**Е. И. ВЕРЕМЕЙ**

## **ЛИНЕЙНЫЕ СИСТЕМЫ С ОБРАТНОЙ СВЯЗЬЮ**

*ДОПУЩЕНО УМО по классическому университетскому образованию в качестве учебного пособия для студентов высших учебных заведений, обучающихся по направлениям ВПО 010400 «Прикладная математика и информатика» и 010300 «Фундаментальная информатика и информационные технологии»*

> САНКТ-ПЕТЕРБУРГ • МОСКВА • КРАСНОДАР 2013

ББК 22.18я73 **B** 31

#### Веремей Е. И.

Линейные системы с обратной связью: Учебное пособие. -**B** 31 СПб.: Издательство «Лань», 2013. - 448 с.: ил. - (Учебники для вузов. Специальная литература).

#### ISBN 978-5-8114-1412-3

Книга посвящена рассмотрению центральных вопросов, определяющих современные подходы к моделированию, анализу и синтезу линейных стационарных систем с обратными связями. Эти системы в настоящее время исключительно широко применяются для обработки сигналов и для управления динамическими объектами различной природы. Во главу угла в основном поставлены те аспекты теории и практические приемы, которые в нелостаточной мере отражены в отечественных публикациях. Важную роль в изложении играет компьютерная поддержка рассматриваемых вопросов, которая базируется на широко распространенной интегрированной среде MATLAB-Simulink.

Книга может быть использована как учебное пособие для студентов старших курсов и аспирантов факультетов прикладной математики, обучающихся в бакалавриате и магистратуре по направлениям «Прикладная математика и информатика» и «Фундаментальная информатика и информационные технологии». Книга может быть полезна и для специалистов с высшим образованием, работающих в области проектирования систем управления движением динамических объектов (в частности - морских судов различного назначения).

ББК 22.18я73

#### Обложка E.A. BJIACOBA

Охраняется законом РФ об авторском праве. Воспроизведение всей книги или любой ее части запрещается без письменного разрешения издателя. Любые попытки нарушения закона будут преследоваться в судебном порядке.

© Излательство «Лань», 2013

© Е.И. Веремей, 2013

© Издательство «Лань», художественное оформление, 2013

## ПРЕДИСЛОВИЕ

 $\boldsymbol{\perp}$ анная работа посвящена рассмотрению центральных вопросов, определяющих современные подходы к моделированию, анализу и синтезу линейных стационарных систем с обратными связями. Эти системы в настоящее время исключительно широко применяются для обработки сигналов и для управления динамическими объектами различной природы.

В силу ряда обстоятельств как объективного, так и субъективного характера, в отечественной учебной литературе не уделяется достаточного внимания целому ряду направлений, которые в настоящее время превратились в мощные ветви современной теории управления, а также совокупности ее инструментальных средств.

Сюда следует отнести проблемы LQR- и LQG-оптимального синтеза, теорию модального управления, теорию робастности, теорию Н-оптимизации, идеологию среднеквадратичной оптимизации и многие другие вопросы.

Автор не ставил перед собой задачу всестороннего и глубоко представления этих вопросов на учебном уровне, которая для одной книги слишком сложна.

Во главу угла в основном положены те аспекты теории и вычислительные приемы, которые имеют существенное практическое значение, однако в недостаточной мере отражены в отечественных публикациях учебно-методического характера. Важную роль в изложении играет компьютерная поддержка рассматриваемых вопросов, которая базируется на широко распространенной интегрированной математической среде MATLAB-Simulink.

Книга может быть использована как учебное пособие для студентов старших курсов и аспирантов факультетов прикладной математики, обучающихся в бакалавриате и магистратуре по направлениям подготовки 010400 «Прикладная математика и информатика» и 010300 «Фундаментальная информатика и информационные технологии». Работа может быть полезна и для специалистов с высшим образованием, работающих в области исследования и проектирования систем управления движением динамических объектов (в частности - морских судов различного назначения).

### **ВВЕДЕНИЕ**

 $\mathbf C$ овременный этап развития математических методов и моделей, используемых при исследовании, проектировании и практической реализации систем автоматического управления динамическими объектами, характеризуется исключительной ориентацией на широкое применение различных средств компьютерной техники. В центре внимания находится поиск законов управления, их практическое применение в режиме реального времени, анализ устойчивости и качества динамических процессов и т. д.

В зависимости от круга решаемых проблем и от класса вычислительных средств, на которые возлагается их решение, осуществляется необходимая адаптация существующих или разработка новых математических методов и применяемых математических моделей. При этом актуальность соответствующих исследований, в первую очередь, определяется стремлением к повышению вычислительной эффективности, а следовательно, к уменьшению сроков выполнения работ и улучшению их качества.

Особое внимание уделяется линейным стационарным динамическим объектам, модели которых имеют исключительно широкое практическое применение для решения ряда важнейших задач по анализу и обеспечению устойчивости и желаемого качества автоматических систем и протекающих в них процессов.

Следует отметить, что линейные стационарные системы управления представляют собой частный достаточно глубоко изученный класс динамических объектов - посвященные им исследования проводятся, начиная с конца XIX века.

В отечественных публикациях эти исследования связаны с именами таких выдающихся ученых, как Н. Н. Лузин, В. Г. Щипанов, А. А. Андронов, А. М. Летов, Н. Н. Красовский, В. И. Зубов, Б. Н. Петров, В. В. Солодовников, В. С. Пугачев, А. А. Красовский, Я. З. Цыпкин, М. А. Айзерман, А. И. Лурье, В. А. Якубович, В. А. Бессекерский, А. А. Первозванский, Е. П. Попов, А. А. Воронов и многие другие.

Среди ученых на Западе колоссальный вклад в развитие данного направления внесли Г. Найквист, Х. Боде, Н. Никольс, В. Эванс, Н. Винер, Л. Заде, Р. Беллман, Р. Калман, Р. Бьюси, Д. Рагаццини, Е. Джури, К. Острем, Г. Квакернаак, Г. Зеймс, М. Сафонов, Б. Френсис, Д. Дойл, К. Гловер, С. Бойд, Д. Макфарлейн, Д. Хелтон и другие видные специалисты.

В течение длительного времени исследования отечественных и западных ученых развивались практически параллельно, однако, начиная с 70-х годов прошлого столетия, наметилось определенное расхождение во взглядах на теорию и практику управления, включая и линейные стационарные системы.

В силу ряда обстоятельств как объективного, так и субъективного характера, у нас не уделялось достаточного внимания целому ряду направлений, зародившихся в те годы на Западе, которые впоследствии превратились в мощные ветви современной теории управления и ее практического инструментария.

Сюда следует отнести вопросы управляемости и наблюдаемости, LQR- и LQG-оптимальный синтез, модальное управление, теорию робастности, теорию  $H$ -оптимизации, МРС-подход, технику LMI и многие другие вопросы.

Отечественная инженерная школа по автоматическому управлению в основном была ориентирована на применение частотного подхода к постановке и решению задач моделирования, анализа и синтеза. В центре внимания находились методы корневого годографа, логарифмических частотных характеристик, D-разбиения, стандартных переходных процессов и т. д.

Естественно, что, при имевшихся в те времена весьма скромных возможностях вычислительной техники, использование частотного подхода было вполне оправданным, хотя и ограниченным по широте охвата и глубине решаемых залач.

Методы, использующие понятие пространства состояний, в основном, применялись в рамках математической теории управления в работах А. М. Летова [38-40], Л. С. Понтрягина [49], Н. Н. Красовского [35], В. И. Зубова [24-28] и других выдающихся ученых. Здесь производилась строгая постановка формализованных задач, и разрабатывались математически обоснованные методы их аналитического или численного решения. Они сыграли исключительно важную роль в становлении теории, например - в исследовании вопросов оптимального быстродействия, однако речь не шла об их широком практическом применении.

Естественно, что существующее расхождение не могло не вызывать определенную озабоченность отечественного научного сообщества, что приводило к попыткам некоторого сближения взглядов, плодотворного использования достижений западных школ и, в частности, в области линейных стационарных систем.

Сюда следует отнести работы Я. Н. Ройтенберга [50], А. А. Воронова [16, 17], А. А. Первозванского [47] и других видных специалистов. Однако основной публикацией, которая в известной мере восполняла пробел в представлении метода пространства состояний в отечественной литературе, послужила прекрасная монография [3] Ю. Н. Андреева. Она на протяжении многих лет (издана в 1976 году) успешно выполняла функции весьма эффективного учебного пособия, справочника, практического руководства и терминологического источника. Следует отметить, что в этой работе приведены как фундаментальные теоретические положения из линейной алгебры и теории линейных

дифференциальных уравнений, так и рабочий инструментарий для решения практических задач анализа систем и синтеза линейных обратных связей.

Естественно, что за годы, прошедшие после выхода в свет этой монографии, теория линейных стационарных систем и ее практические приложения продвинулись далеко вперед: в частности, были существенно развиты соответствующие алгоритмические инструменты анализа и синтеза. Что же касается их программной реализации, то в связи с развитием компьютерных технологий и систем, здесь произошли революционные изменения. Это относится как к программному представлению алгоритмов моделирования, анализа и синтеза в исследовательских интегрированных средах, так и к их непосредственному использованию при цифровой реализации законов управления в режиме реального времени.

В области теории появились, развились и приобрели заслуженную популярность такие направления, как теория линейного оценивания и фильтрации, методы  $H_{2}$ - и  $H_{\infty}$ -оптимизации, идеология робастной устойчивости и робастного качества, технология  $LMI$ -подхода, теория идентификации, методы Fuzzy Logic и MPC-управления и многие другие современные разделы.

В частности, методы  $H$ -теории служат тем мостом, который позволяет достичь известного единства между частотным подходом, основанным на применении передаточных матриц, и временными методами, базирующимися на понятиях пространства состояний. Начиная с работ Г. Зеймса, опубликованных в конце 70-х годов прошлого века, задачи и методы теории Н-оптимизации заняли важнейшие позиции в сфере анализа и синтеза систем управления. Особую теоретическую и практическую значимость имеют вопросы поиска элементов с минимальными нормами в банаховом пространстве Харди  $H_{\infty}$ , которые нашли непосредственное применение для строгого решения многих задач, ранее трактовавшихся на эмпирическом уровне.

Особого внимания заслуживает развитие теории робастности, становление которой как одного из глобальных направлений современной теории управления началось с пионерских работ В. Л. Харитонова [53, 54]. Сюда же относятся работы по «µ-анализу» М. Сафонова [74], Дж. Дойла [63], К. Гловера [68], Б. Френсиса [66] и других специалистов. В настоящее время без рассмотрения вопросов робастной устойчивости и робастного качества не обходится ни одно серьезное обоснование проектного решения по системам автоматического управления.

Ярким примером революционных изменений в области наукоемких компьютерных технологий является создание и потрясающее по своей интенсивности и значимости внедрение в практику разработок и преподавания интегрированной математической среды MATLAB. Этот программный продукт, созданный в университетах Стенфорда и Нью-Мехико, исходно был ориентирован на специалистов, работающих с динамическими, в первую очередь - управляемыми, объектами. Безусловный успех, достигнутый им как в научном, так и в коммерческом плане, безусловно, определяется правильным выбором стратегии и тактики, целиком ориентированных на применение самых передовых высокоэффективных методов, алгоритмов и программ, работающих с высочайшей степенью надежности и точности.

Особо следует отметить коренные сдвиги, которые произошли в общей идеологии применения формализованных методов и реализующих их компьютерных технологий для решения практических задач, включая применение результатов решения в виде цифрового управления для режима реального времени. От экзотических и крайне редко использовавшихся рекомендаций, базировавшихся на строго решенных математических задачах, теория управления перешла к непосредственному участию в процессах управления на всех стадиях от разработки до реализации.

Тем не менее следует постоянно иметь в виду, что развитие теории линейных стационарных систем управления с обратной связью далеко не завершено, и в настоящее время соответствующие исследования интенсивно продолжаются в целях совершенствования математических методов их моделирования, анализа и синтеза. Потребность в развитии этого, казалось бы, глубоко проработанного направления определяется двумя важнейшими обстоятельствами.

Во-первых, в результате лавинообразного расширения базы и сфер использования современной компьютерной техники, инструментальных программных средств и технологий их практического применения, появились принципиально новые возможности существенного повышения эффективности и качества работ, выполняемых с использованием компьютеров.

Это ставит на принципиально новую основу рассмотрение совокупности вопросов математического моделирования, анализа систем, синтеза законов управления, их цифрового применения в реальном времени и проведения вычислительных, полунатурных и натурных экспериментов.

Во-вторых, в настоящее время существенно расширился комплекс требований, предъявляемых к информационно-управляющим системам, что определяется естественным желанием значительно повысить эффективность, качество и надежность их функционирования.

В частности, это обстоятельство приобретает особую актуальность при исследовании, проектировании и реализации систем управления современными подвижными объектами с экипажами и пассажирами на борту. Не меньшую значимость имеют вопросы использования автоматических систем, предотвращающих аварийные ситуации, чреватые катастрофическими последствиями в экологическом и экономическом плане.

Естественно, что отмеченные обстоятельства определяют насущную потребность в подготовке высокопрофессиональных специалистов в области систем автоматического управления и динамической обработки сигналов. Они должны обладать глубокими фундаментальными знаниями, уметь нестандартно мыслить, эффективно решать практические задачи, использовать весь арсенал современных аналитических и численных методов, свободно владеть современными наукоемкими компьютерными технологиями.

К сожалению, объективные и субъективные обстоятельства сложились так, что к настоящему моменту проявляется очевидная нехватка отечественной учебной литературы по указанному направлению. Существует постоянно расширяющийся перечень отличных учебников и учебных пособий на английском языке в качестве примера можно привести книги [59], [60], [64], [69] и многие другие.

Тем не менее было бы явной ошибкой базировать на них учебный процесс в российских вузах даже при наличии высококачественного перевода. Причиной здесь служит не только и не столько языковой барьер, а, в основном, определенное расхождение во взглядах на базовые теоретические основы, алгоритмическую поддержку и технику ее применения при решении практических задач.

Нельзя сказать, что в отечественной литературе не прилагаются усилия по преодолению существующих проблем. Прежде всего, следует отметить прекрасную книгу [48], где существование этих проблем констатируется и обсуждается в явном виде. Однако авторы этой работы не позиционируют ее в качестве учебного пособия.

Другим примером служит книга [44], включающая весьма обширный материал по рассматриваемому направлению. Тем не менее она явно имеет монографический характер и ее трудно рекомендовать в качестве учебного пособия, в особенности - для начинающих.

Издание данной книги представляет собой попытку автора по мере возможности восполнить существующий пробел в перечне современных отечественных учебных публикаций по теории линейных стационарных систем с обратной связью.

При написании книги был учтен многолетний опыт преподавания соответствующих дисциплин в рамках общих и специальных курсов для студентов Факультета прикладной математики — процессов управления (ПМ-ПУ) Санкт-Петербургского государственного университета. Вместе с тем также учитывался опыт переподготовки инженерных кадров с высшим образованием, постоянно осуществляющейся на факультете. И, наконец, выбор предлагаемого материала опирался на практический опыт выполнения совместных научных исследований и разработок, проводимых на Факультете ПМ-ПУ и в НИИ вычислительной математики и процессов управления СПбГУ в тесном сотрудничестве с различными отраслевыми НИИ и КБ, в первую очередь — судостроения, энергетики и связи.

Учебное пособие посвящено рассмотрению центральных вопросов, определяющих современные подходы к моделированию, анализу и синтезу линейных стационарных систем с обратными связями. Эти системы в настоящее время исключительно широко применяются для обработки сигналов и для управления динамическими объектами различной природы.

Вместе с тем автор не ставил перед собой цель обеспечить всеобъемлющий и исчерпывающий охват этих вопросов, что представляется не решаемой задачей для одной книги. Во главу угла поставлены те аспекты теории и практические приемы, которые, по мнению автора, в недостаточной мере отражены в отечественных публикациях. Важную роль в изложении играет компьютерная поддержка рассматриваемых вопросов, которая базируется на широко распространенной интегрированной среде MATLAB-Simulink.

Книга состоит из десяти глав, двух приложений и списка литературы.

Первая глава является вводной. Она посвящена обсуждению общих принципов линейного стационарного преобразования входных сигналов в выходные, которые на математическом уровне представляются функциями непрерывного или дискретного времени.

ВВЕЛЕНИЕ

Вводится понятие линейной стационарной ( $LTI$ ) системы как инструментального средства автоматической обработки сигналов. Здесь же обсуждаются центральные вопросы управления такими системами по принципу обратной связи. Определяется содержательное понятие динамического качества соответствующих процессов и обсуждается влияние на него выбора законов управления.

Во второй главе рассматриваются различные способы математического моделирования  $LTI$ -систем. Существенное внимание уделяется вопросам формирования нелинейных уравнений динамики и их линеаризации в окрестности некоторого контролируемого движения.

Обсуждаются модели пространства состояний и представление линейных стационарных систем с использованием преобразования Лапласа на базе передаточных матриц от входа к выходу. Особая роль отводится компьютерному моделированию  $LTI$ -систем в среде МАТLAB с применением объектной технологии программирования.

Третья глава посвящена математическим моделям цифровых систем, трактуемых как линейные стационарные системы дискретного времени. Исходный вариант таких моделей представляется в виде нелинейных уравнений в конечных разностях. При этом линейная стационарная частная ситуация определяет уравнения широко используемых цифровых фильтров. В качестве аналога преобразования Лапласа для систем непрерывного времени здесь используется Z-преобразование, позволяющее рассматривать дискретные варианты уравнений состояния и передаточных матриц. Рассматриваются также вопросы компьютерного моделирования цифровых систем.

В четвертой главе книги внимание сосредоточено на проблемах анализа  $LTI$ -систем. Среди этих проблем выделены четыре наиболее значимых круга: динамическое тестирование, управляемость, наблюдаемость и устойчивость. В рамках динамического тестирования LTI-систем значительное внимание уделяется их реакциям на гармонические входные сигналы. Рассмотрение этих реакций, связанное с идеологией спектрального анализа, определяет основы частотного подхода к моделированию, анализу и синтезу.

Пятая глава содержит материал, связанный с оценками динамического качества LTI-систем и протекающих в них процессов. Рассматриваются традиционные классические функционалы качества, обсуждаются их достоинства и недостатки, указываются области наиболее эффективного применения. Однако центральное внимание уделяется современным способам оценки качества с использованием норм входных и выходных сигналов и, в особенности, матричных норм для передаточных матриц замкнутых систем.

В шестой главе работы рассматривается идеология оптимизационного подхода к аналитическому проектированию (синтезу) обратных связей. В настоящее время эта идеология имеет доминирующий характер как в теоретических исследованиях, так и в практических разработках. В рамках главы детально обсуждается конкретный метод параметрической оптимизации, имеющий прекрасную программную поддержку в среде МАТLAВ и применимый не только для LTI-систем, но и в нелинейных ситуациях. Здесь же вводится один оригинальный подход к аналитическому синтезу, позволяющий контролировать

длительность переходных процессов при наличии обратной связи с неполной структурой.

Содержание седьмой главы состоит в рассмотрении ряда вопросов аналитического синтеза, базирующегося на целенаправленном воздействии на расположение собственных значений матрицы замкнутой LTI-системы. Кроме методов классического модального подхода, здесь предлагается новая идеология модальной параметрической оптимизации, когда в качестве варьируемых параметров, выбор которых влияет на значение минимизируемого функционала, принимаются указанные собственные значения, размещаемые в заданных областях на комплексной плоскости.

Восьмая глава книги посвящена рассмотрению теоретических аспектов и вычислительной поддержки решения популярных задач LQR- и LQG- оптимального синтеза. Эти задачи на протяжении многих лет находятся в центре внимания специалистов по управлению, однако вопросы их практического применения требуют детального обсуждения, которое под различными углами зрения производится в рамках этой главы. Существенное внимание уделяется современному обобщению задач LQR- и LQG-оптимизации, основанному на поиске экстремума матричных норм в пространствах Харди  $H_2$  и  $H_{\infty}$ .

В девятой главе предлагаются оригинальные результаты исследований автора по теоретическим и практическим вопросам среднеквадратичной оптимизации. В современной трактовке эти задачи могут рассматриваться в рамках Н-теории и решаться с привлечением программной поддержки эффективных инструментальных средств пакета MATLAB. Однако показано, что эффективность применения этих инструментов, носящих универсальный характер, в данной частной ситуации может быть существенно повышена с помощью предлагаемого автором спектрального подхода.

Десятая глава работы посвящена методам анализа и синтеза робастных систем. Здесь вводятся основные понятия теории робастной устойчивости и качества, обсуждаются основные методы построения границ робастной устойчивости, приводятся практические примеры применения соответствующего математического аппарата и поддерживающего его программного обеспечения.

В приложении А представлены базовые положения, лежащие в основе применения интегрированной среды MATLAB для решения широкого круга практических задач, относящихся к динамике и управлению LTI-системами.

Приложение Б представляет собой краткую справку по тем сведениям из функционального анализа, которые достаточны для понимания материала, изложенного в книге, читателю, не имеющему специальной математической подготовки.

Основное содержание книги составляет изложение базовых принципов и фундаментальных понятий, которые необходимы для глубокого осознания сущности процессов моделирования, а также современных подходов для их реализации. Вместе с тем, автор стремился к тому, чтобы фундаментальная направленность работы естественным образом сочеталась с прикладной ориентацией, предполагающей непосредственное использование рассматриваемых теоретических положений в практической деятельности специалистов исследователей и проектировщиков.

Следует отметить, что по уровню сложности теоретического аппарата главы пособия не равноценны. Наиболее простыми являются главы 1, 2, 3 и 4, которые можно рекомендовать в качестве основы для построения вводного годового курса (например, «Введение в компьютерные технологии процессов управления») объемом 64 часа.

Более сложные вопросы представлены в главах 5-8, которые совместно с отдельными элементами предшествующих глав могут объединяться, например, в рамках курса по выбору «Решение прикладных задач теории управления в среде MATLAB».

И, наконец, наиболее сложный материал сосредоточен в главах 8– $10$  — он может составить основу для одного или нескольких специальных курсов: например, «Оптимизация в пространствах  $H_2$  и  $H_{\alpha}$ », «Частотные методы теории робастности», «Методы среднеквадратичной оптимизации» и др.

В заключение, автор считает своим долгом выразить искреннюю благодарность всем преподавателям и сотрудникам Факультета прикладной математики — процессов управления Санкт-Петербургского университета, постоянное общение с которыми на протяжении многих лет в значительной мере определили направленность научной, учебной и практической деятельности автора.

Особые слова признательности относятся к коллективу Кафедры компьютерных технологий и систем, где постоянно обсуждаются и отрабатываются практически все вопросы, отраженные в книге.

Автор от всей души благодарит также сотрудников Концерна «НПО "Аврора"», Концерна «ЦНИИ "Электроприбор"», ФГУП «НИИ ЭФА им. Д. В. Ефремова» за плодотворное многолетнее сотрудничество, определившее постановки и методы решения подавляющего большинства практических задач, на которых формировался материал данной книги.

## **TJABA HEPBAS** ЛИНЕЙНЫЕ СИСТЕМЫ И ОБРАТНЫЕ СВЯЗИ

 $\, {\bf B} \,$ современном мире глобальное значение придается различным способам формирования, хранения, передачи, преобразования и использования разнообразной информации. Ее материальными носителями могут выступать любые объекты и явления реального мира, однако далее речь пойдет исключительно о сигналах. В качестве сигналов выступают различные переменные величины, значения которых однозначно определяются временем, выступающим в качестве независимой переменной.

По своей физической природе сигналы могут иметь существенно различный характер, однако в системах, осуществляющих их автоматическую обработку, чаще всего, используются электрические или оптические варианты.

С точки зрения математической формализации, независимо от конкретной физической природы, сигналы моделируются скалярными или векторными функциями одной вещественной переменной — времени, — которая может меняться непрерывно или дискретно.

В сфере проблем, связанных с моделированием, исследованием и проектированием современных систем автоматического управления, особое место занимают вопросы линейной обработки информации. Это связано с целым рядом обстоятельств, среди которых далеко не последнее место занимает простота и, как следствие, эффективность.

В рамках данной главы рассматривается ряд особенностей, присущих линейному способу обработки, и обсуждаются различные варианты его организации с использованием соответствующих автоматических систем.

Особое внимание уделяется формированию таких систем с применением обратных связей, представляющих собой канал подачи измеренной информации, отражающей текущее состояние системы, после необходимого преобразования на ее специальный вход. Подобный подход является гибким и эффективным средством воздействия на динамические свойства системы, позволяющим добиваться желаемого результата.

В качестве основы для проведения тестирования в рамках данной главы принимаются линейные стационарные системы, генерируемые на программном уровне в математической среде МАТLAB.

#### $1.1.$ ЛИНЕЙНОЕ ПРЕОБРАЗОВАНИЕ СИГНАЛОВ. ЛИНЕЙНЫЕ ОПЕРАТОРЫ И УРАВНЕНИЯ СВЕРТКИ

Объектами любых действий, выполняемых всеми элементами информационных и управляющих систем, являются сигналы. Это переменные величины, значения которых однозначно определяются одной или несколькими независимыми переменными.

Математическими моделями сигналов с очевидностью служат функции одного или нескольких аргументов. В дальнейшем в основном будем рассматривать вещественные (за некоторыми исключениями, где удобно применять комплексные значения сигналов) функции одного вещественного аргумента времени t. Для сигналов непрерывного времени (аналоговые сигналы) будем полагать, что  $t \in R^1$ , а для сигналов дискретного времени (дискретные сигна $u_{\mu}(t) - t \in N^1$ , где  $N^1$  — множество целых чисел.

Пример 1.1. На рисунке 1*а* приведен график функции  $v(t)$ , представляющей звуковой сигнал «gong» (иллюстрация из среды МАТLAB) непрерывного времени, заданный на отрезке  $t \in [0, 500]$  с, который формируется на выходе микрофона. Этот сигнал искажен высокочастотными помехами (например, шумом ветра). Для подавления помех используется специальный фильтр: его выходной сигнал представлен на рисунке  $16$  графиком функции  $y(t)$ .

Пример 1.2. На рисунке 2 показано графическое представление сигнала дискретного времени (числовой последовательности)  $v$  =  $\{v[t]\},$  элементы которой задаются формулой  $v[t] = sin(0,4t)$ ,  $t \in N^1$ , а также последовательности  $y = \{y[t]\}\text{, представляющей собой результат обработки сигнала  $v$  в соответствии$ с формулой

$$
y[t] = 2(v^2[t] - |v[t-1]|).\square
$$

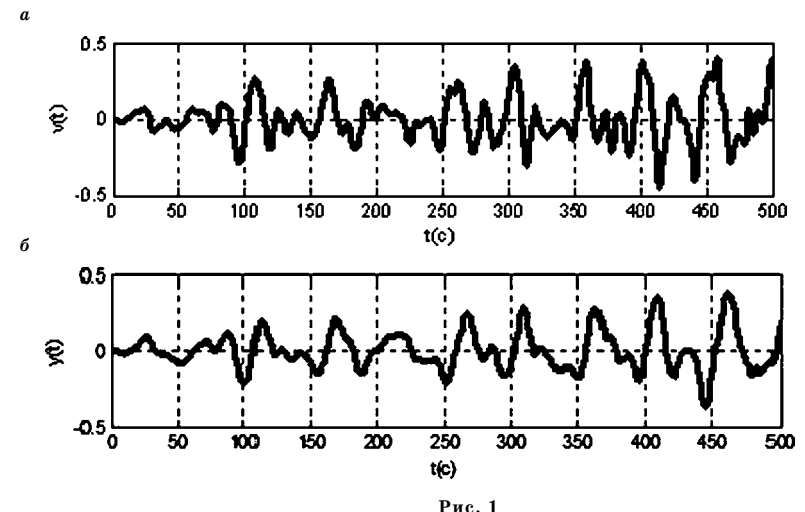

Исходный сигнал «gong» (а) и выходной сигнал фильтра (б)

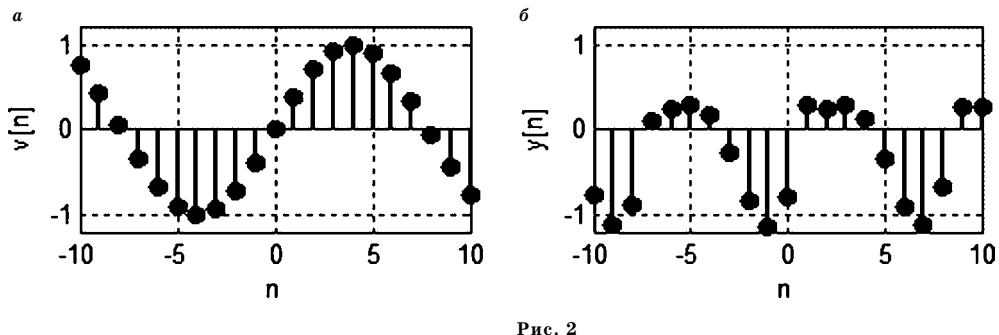

Исходный дискретный сигнал (а) и результат его обработки (б)

Приведенные примеры иллюстрируют как сами сигналы, так и некоторые совокупности действий, выполняемых над ними, которые далее будем трактовать как их обработку. С математической точки зрения обработка сигналов формализуется введением некоторого конкретного отображения  $H_t$ , которое будем называть оператором обработки.

На рисунке 3 показано, как для сигналов непрерывного времени оператор  $H_t$  преобразует исходный сигнал  $\nu$  из некоторой совокупности  $V$  в результирующий сигнал у из совокупности

$$
Y: V \xrightarrow{H_t} Y, \ t \in R^1.
$$

За редкими исключениями будем полагать, что для непрерывного времени множества  $V u Y$  — это линейные пространства непрерывно-дифференцируемых функций на числовой оси.

Тот факт, что сигнал у является результатом обработки сигнала v с применением оператора  $H_t$ , будем обозначать в виде

$$
y(t) = Ht{v(t)}.
$$
 (1.1)

Пример 1.3. Один из операторов обработки сигналов, наиболее широко используемых в технике управления, определяется следующим выражением:

$$
H_t\{v(t)\}: y(t) = k_1v(t) + k_2\dot{v}(t) + k_3\int_0^t v(\tau)d\tau,
$$
\n(1.2)

где  $k_1, k_2$  и  $k_3$  — заданные вещественные числа.

Обратим внимание на тот факт, что аргументом оператора обработки является функция  $v(t)$ , заданная на конечном или бесконечном интервале времени, а не только в текущий момент  $t$ . Это отражается использованием фигурной скобки в (1.1), в отличие от записи  $y = H$ , [v(t)], которой будем представлять частную ситуацию с зависимостью только от текущего значения сигнала v.

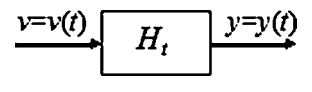

Рис. 3 Преобразование сигнала  $v = v(t)$  в сигнал  $y = y(t)$ 

Аналогично вводится оператор  $H_t$  дискретной (цифровой) обработки, который преобразует исходный дискретный сигнал v из определенной совокупности V в результирующий дискретный сигнал у из совокупности  $\overline{r}$ 

$$
Y: V \longrightarrow Y, \quad t \in N^1.
$$

Для дискретного времени в качестве множеств  $V$  и  $Y$  будем чаще всего принимать линейные пространства числовых последовательностей с ограниченными по модулю компонентами.

Тот факт, что дискретный сигнал у является результатом обработки дискретного сигнала  $v$  с применением оператора  $H_t$ , будем обозначать аналогично  $(1.1)$  в виле

$$
\{y[t]\} = H_t\{v[t]\}.
$$
 (1.3)

Пример 1.4. Операторы  $H_t$  дискретной обработки можно задать в следующих вариантах:

a) 
$$
H_t\{v[t]\}\colon y[t] = e^{-0.2t}(2(v[t])^3 + 3(v[t-1])^2 + 5|v[t-2]]);
$$
 (1.4)  
6)  $H_t\{v[t]\}\colon 2y[t] + 3y[t-1] = 0, 5v[t] - 4v[t-2] + 2v[t-1].$ 

Далее в пределах данной главы будут рассматриваться только сигналы непрерывного времени, а соответствующие вопросы, относящиеся к дискретному времени, вынесены в специальную главу.

Среди множества способов обработки сигналов особую роль играют линейные преобразования. Как было отмечено выше, это определяется многими факторами, среди которых не последнее место занимает относительная простота и достигаемая эффективность обработки. Это обстоятельство особо значимо в тех случаях, когда преобразование сигналов осуществляется с применением технических средств, обладающих существенно ограниченными возможностями. Такие ситуации характерны, в первую очередь, для автономных подвижных объектов и для различных встраиваемых систем.

Определение 1.1. Оператор  $H_t$  обработки сигналов называется линейным, если он одновременно обладает свойством однородности

$$
H_t(\alpha v) = \alpha H(v) \tag{1.5}
$$

для любых чисел  $\alpha \in C^1$ , и свойством аддитивности

$$
H_t\{v_1 + v_2\} = H_t\{v_1\} + H_t\{v_2\}
$$
\n(1.6)

для любых сигналов  $v_1$  и  $v_2$ .

Очевидно, что в приведенном выше примере оператор, определяемый формулой (1.2), является линейным оператором.

Определение 1.2. Оператор  $H_t$  обработки сигналов называется стационарным, если он инвариантен по отношению к сдвигу аргумента, т. е. условием стационарности служит соотношение

$$
H_t\{v(t-\tau)\} = y(t-\tau) \text{ and not zero } \tau \in R^1. \tag{1.7}
$$

Таким образом, для стационарного оператора любой сдвиг обрабатываемого сигнала  $v(t)$  по времени вызывает такой же сдвиг результата  $y(t)$  обработки.

Любая форма конкретного задания оператора динамической обработки определяет ее математическую модель. Примерами математических моделей обработки сигналов служат уравнения  $(1.2)$  и  $(1.4)$ . Стандартные формы математических моделей линейных преобразований, которые удобны для компьютерного моделирования, будут рассмотрены ниже.

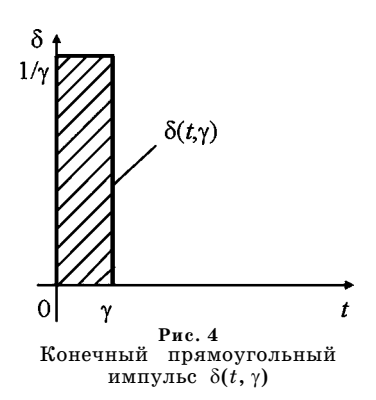

Здесь мы остановимся на особом способе задания линейных операторов. Он широко применяется как в теоретических, так и в экспериментальных исследованиях. Этот способ основан на использовании результата линейной обработки сигнала, представляемого δ-функцией.

Как известно, подобные сигналы нельзя в точности реализовать практически, однако δ-функции очень удобны как идеализированные представления для кратковременных импульсов.

В частности, рассмотрим один из вариантов такой идеализации с конечной целью его исполь-

зования для задания оператора линейной обработки. Предварительно выполним следующие вспомогательные построения:

1. Введем в рассмотрение функцию непрерывного времени с вещественным параметром у:

$$
\delta(t,\gamma) = \begin{cases} \frac{1}{\gamma}, & \text{if } 0 \le t \le \gamma; \\ 0, & \text{if } t > \gamma. \end{cases} \tag{1.8}
$$

Эта функция представляет прямоугольный импульс — ее график показан на рисунке 4.

Определим интеграл от этой функции на интервале  $[0, \infty)$ :

$$
\int_{0}^{\infty} \delta(t,\gamma)dt = \int_{0}^{\gamma} \delta(t,\gamma)dt = \frac{1}{\gamma}\int_{0}^{\gamma} dt = \frac{\gamma}{\gamma} = 1,
$$

а также построим для нее изображение по Лапласу:

$$
\Delta(s,\gamma) = L[\delta(t,\gamma)] = \int_{0}^{\infty} \delta(t,\gamma)e^{-st}dt = \int_{0}^{\gamma} \delta(t,\gamma)e^{-st}dt = \frac{1}{\gamma}\int_{0}^{\gamma} e^{-st}dt =
$$

$$
= -\frac{1}{s}\frac{1}{\gamma}e^{-st}\Big|_{0}^{\gamma} = \frac{1}{s}\frac{1-e^{-\gamma s}}{\gamma}.
$$

Итак, имее

$$
\Delta(s,\gamma)=L[\delta(t,\gamma)]=\frac{1}{s}\frac{1-e^{-\gamma s}}{\gamma}.
$$

2. Введем в рассмотрение δ-функцию, как поточечный предел

$$
\delta(t) = \lim_{\gamma \to 0} \delta(t, \gamma).
$$

В соответствии с выражением (1.8), имеем

$$
\delta(t) = 0 \quad \forall t \neq 0; \quad \lim_{t \to 0} \delta(t) = \infty;
$$
  

$$
\int_{-\infty}^{\infty} \delta(t)dt = \int_{-\varepsilon}^{\varepsilon} \delta(t)dt = \lim_{\gamma \to 0} \int_{0}^{\gamma} \delta(t,\gamma)dt = \lim_{\gamma \to 0} \frac{\gamma}{\gamma} = 1 \quad \forall \varepsilon > 0.
$$

Определим изображение по Лапласу для δ-функции:

$$
\Delta(s) = L[\delta(t)] = L\left[\lim_{\gamma \to 0} \delta(t, \gamma)\right] = \lim_{\gamma \to 0} L[\delta(t, \gamma)] = \lim_{\gamma \to 0} \frac{1 - e^{-\gamma s}}{s} = \frac{1}{s} \lim_{\gamma \to 0} \frac{1 - e^{-\gamma s}}{\gamma} = \frac{1}{s} \lim_{\gamma \to 0} \frac{e^{-\gamma s} \cdot s}{1} = \frac{1}{s} \frac{s}{1} = 1.
$$

Таким образом, имеем следующий фундаментальный результат

$$
\Delta(s) = L[\delta(t)] = 1. \tag{1.9}
$$

3. Наряду с введенной базовой δ-функцией удобно ввести также и смещен*ные* δ-функции  $\delta(t-\tau)$  ( $\tau \in R^1$ ), удовлетворяющие условиям

$$
\delta(t)=0 \quad \forall t\neq \tau; \quad \lim_{t\to \tau} \delta(t-\tau)=\infty; \quad \int\limits_{-\infty}^{\infty} \delta(t-\tau)dt=\int\limits_{-\epsilon+\tau}^{\epsilon+\tau} \delta(t-\tau)dt=1 \quad \forall \epsilon>0.
$$

Теперь можно ввести следующее важнейшее понятие, на котором основан рассматриваемый здесь способ задания оператора линейной стационарной обработки.

Определение 1.3. Результат линейной обработки б-функции

$$
h(t) = H_t\{\delta(t)\}\tag{1.10}
$$

называется импульсной (весовой) характеристикой оператора  $H_t$ .

Кроме импульсной характеристики, для оператора  $H_t$  можно еще ввести семейство результатов обработки смещенных б-функций

$$
h(t,\tau) = H_t\{\delta(t-\tau)\}, \ \tau \in R^1. \tag{1.11}
$$

Заметим, что параметром этого семейства служит величина т сдвига обрабатываемой δ-функции: для каждой заданной величины имеем конкретный результат обработки — функцию  $h_r = h(t, \tau)$ . Но в том частном случае, когда линейный оператор  $H_t$  является еще и стационарным, семейство  $h(t, \tau)$  формируется очень просто:

$$
h(t, \tau) = H_t \{ \delta(t - \tau) \} = h(t - \tau), \ \tau \in R^1,
$$
\n(1.12)

в силу свойства стационарности.

Импульсная характеристика  $h(t)$  играет исключительно важную роль в теории линейных стационарных систем, поскольку, если она известна, можно легко найти результат линейной обработки произвольного сигнала.

Для обоснования этого утверждения заметим, что, с учетом указанного свойства 3  $\delta$ -функции, для любого сигнала  $v(t)$  с очевидностью справедливо следующее формальное представление:

$$
v(t) = \int_{-\infty}^{\infty} v(\tau) \delta(t - \tau) d\tau.
$$
 (1.13)

Если теперь к обеим частям равенства  $(1.11)$  применить оператор  $H_t$ , то в силу его линейности получим

$$
y(t) = H_t \{v(t)\} = H_t \left\{\int_{-\infty}^{\infty} v(\tau) \delta(t-\tau) d\tau\right\} = \int_{-\infty}^{\infty} v(\tau) H_t \{\delta(t-\tau)\} d\tau,
$$

что с учетом  $(1.11)$  приводит к формуле

$$
y(t) = \int_{-\infty}^{\infty} v(\tau)h(t,\tau)d\tau.
$$
 (1.14)

Необходимо отметить, что формула  $(1.14)$  в основном имеет лишь теоретическое значение и используется в аналитических построениях. Ее практическое применение крайне затруднено тем обстоятельством, что функцию  $h(t, \tau)$ двух переменных очень сложно находить экспериментальным путем для произвольного линейного оператора  $H_{i}$ .

Однако, как было отмечено выше, для линейного стационарного оператора все существенно упрощается, поскольку на основании (1.12) справедливо соотношение

$$
y(t) = H_t\{v(t)\} = \int_{-\infty}^{\infty} v(\tau)H_t\{\delta(t-\tau)\}d\tau = \int_{-\infty}^{\infty} v(\tau)h(t-\tau)d\tau,
$$

в котором последний интеграл является сверткой  $v * h$ .

Итак, доказано еще одно фундаментальное утверждение: результат обработки произвольного сигнала  $u(t)$  с использованием линейного стационарного оператора  $H_t$ может быть представлен в виде его свертки

$$
y(t) = H_t[u(t)] = u(t)^* h(t) = \int_{-\infty}^{\infty} u(\tau)h(t-\tau)d\tau
$$

с импульсной характеристикой  $h(t)$  этого оператора.

Для иллюстрации сформулированного утверждения рассмотрим рисунок 5, на котором представлены графики обрабатываемого сигнала  $v(t)$ , смещенной  $\delta$ -функции  $\delta(t-\tau)$ , поступившей на вход в момент  $t=\tau$ , а также смещенной импульсной характеристики  $h(t-\tau)$ . В соответствии с формулой свер-

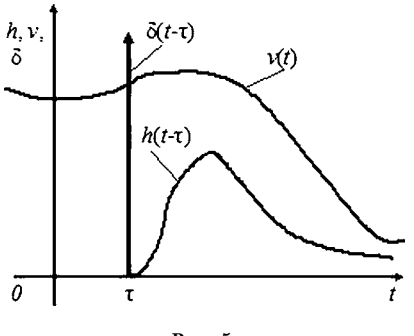

Рис. 5 Иллюстрация роли импульсной характеристики

тки, входной сигнал представляется в виде суммы бесконечного числа слагаемых вида  $v(\tau)h(t-\tau)$  при всех возможных значениях параметра  $\tau \in R^1$ . Для вычисления каждого такого слагаемого необходимо найти значение  $v(t)$  и умножить его на всю сдвинутую импульсную характеристику  $h(t-\tau)$ . Таким образом, последняя как бы определяет функциональный «вес» величины  $v(\tau)$  в составе бесконечной суммы для каждого момента t, для которого вычисляется реакция. Отсюда и название «весовая характеристика».

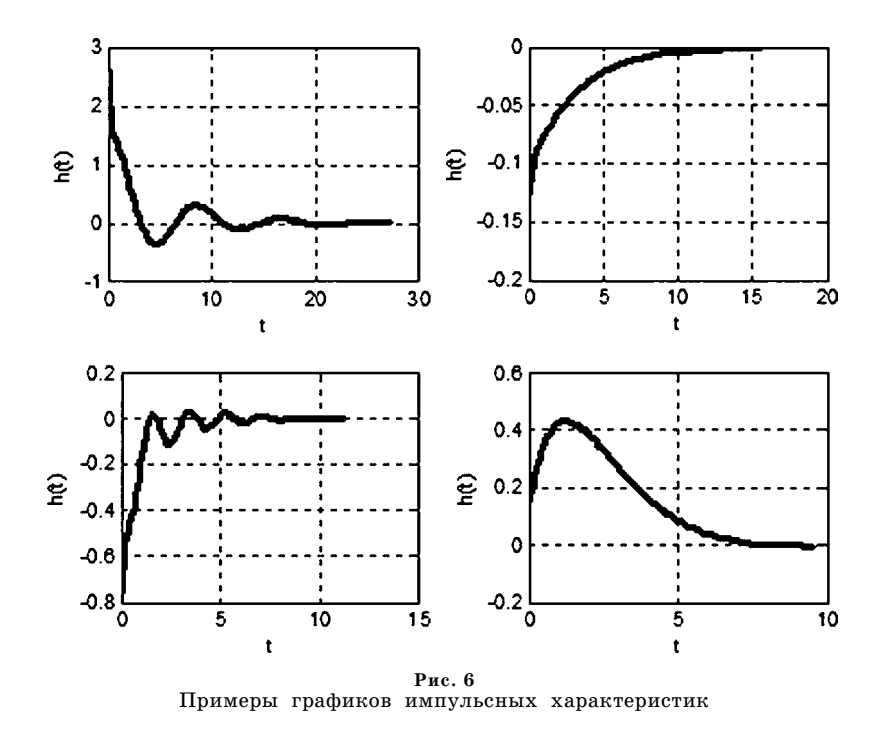

Пример 1.5. Пусть линейный стационарный оператор обработки определяется соотношением (при малом  $\varepsilon > 0$ )

$$
H_t\{v(t)\}: y(t) = \int_{-\varepsilon}^t v(\tau)d\tau.
$$
 (1.15)

Найдем импульсную характеристику этого оператора. С этой целью положим  $v(t) = \delta(t)$  и, пользуясь свойством  $\delta$ -функции, имеем

$$
h(t) = \int\limits_{-\varepsilon}^t \delta(\tau) d\tau \equiv 1,
$$

т. е. в данной ситуации импульсная характеристика постоянна.□

Пример 1.6. На рисунке 6 показаны графики импульсных характеристик для четырех линейных стационарных операторов, которые сгенерированы случайным образом в среде МАТLAВ (как это делается, будет подробно описано ниже).□

В заключение отметим, что импульсные характеристики линейных стационарных операторов по определению можно получать экспериментально. Для этого, если оператор  $H_t$  практически реализован каким-либо способом и доступен для проведения экспериментов, достаточно обработать с его помощью любой сигнал, например, представленный формулой (1.8), который достаточно (в пределах принятой точности) близок к базовой δ-функции — результатом будет соответствующее приближение к искомой импульсной характеристике.

#### $1.2.$ ПРОХОЖДЕНИЕ СИГНАЛОВ ЧЕРЕЗ ЛИНЕЙНЫЕ СТАЦИОНАРНЫЕ СИСТЕМЫ

Вопрос о практической реализации процессов обработки сигналов может решаться по-разному. В частности, в этом процессе может принимать непосредственное участие человек (субъект обработки), а в альтернативном варианте процесс протекает автоматически. В последнем случае будем говорить, что обработку осуществляет некоторая система, через которую проходит обрабатываемый сигнал. Эта система может трактоваться как реальное техническое устройство либо как программа в любой форме, составленная для цифрового вычислителя, если не учитывать его аппаратную составляющую.

Система может осуществлять обработку сигналов как в реальном времени, в темпе их поступления, так и в лабораторных условиях, когда сигнал полностью задан на конечном (возможно - большом) промежутке времени. Обратим внимание на то, что эти два способа обработки принципиально отличаются: в первом случае для обработки в каждый текущий момент времени могут использоваться только предшествующие значения сигналов. Во втором случае можно использовать и значения сигналов, которые зафиксированы и в моменты времени, следующие за моментом обработки.

Исключая особые случаи, которые будут специально оговариваться далее, будем считать, что входной сигнал поступает в систему в реальном времени и обработка идет в темпе его поступления. Иными словами, системе известны его предшествующие и текущие значения, однако последующие значения (по отношению к текущему моменту обработки) сигнала не доступны.

Если обработка сигнала в соответствии с заданным оператором  $H_t$  осуществляется с помощью некоторой системы, то будем говорить, что она реализует этот оператор. В этом смысле прямоугольник с указанием оператора  $H_t$  на рисунке 3 обозначает систему, осуществляющую обработку.

Системы, обрабатывающие сигналы в непрерывном времени, будем называть аналоговыми, а системы, функционирующие в дискретном времени цифровыми. Заметим, что последнее определение не совсем точно, однако обсуждение этого вопроса пока отложим - оно будет проведено ниже.

Если некоторая система реализует обработку в соответствии с линейным стационарным оператором  $H_t$ , то будем называть ее далее LTI-системой (Linear Time Invariant). Указанная аббревиатура была введена и широко используется в сопроводительной документации к пакету MATLAB, однако в последнее время она получила распространение также и в научных, и учебных публикациях.

Сигналы, подлежащие обработке, будем называть входными сигналами для обрабатывающей системы, а результаты обработки будем трактовать как ее выходные сигналы.

Если обрабатывающие системы имеют по одному скалярному входу и выходу, их принято называть SISO-системами (Single Input Single Output), а если входы и выходы векторные, то мы имеем дело с  $MIMO$ -системами (Multiply Input Multiply Output).

Воспользуемся средой МАТLAВ для формирования компьютерных моделей LTI-систем непрерывного и дискретного времени с целью проведения некоторых вычислительных экспериментов. Наиболее удобным способом создания таких моделей является их случайное генерирование в среде с помощью функций rss и drss для непрерывного и дискретного случая соответственно.

Вызов функции rss в командном окне или в программном коде пакета МАТLАВ осуществляется в следующих вариантах:

a)  $h = rss(n);$ 

 $\bf{B}$ ) h = rss(n, k, m).

В первом варианте генерируется модель LTI-SISO-системы, во втором случае — модель системы с k-мерным выходом, а в третьем — с k-мерным выходом и  $m$ -мерным входом. Во всех случаях идентификатор **h** представляет программное имя сгенерированной модели, которая всегда является физически реализуемой и может быть описана системой дифференциальных уравнений n-го порядка.

Совершенно аналогично вызывается и функция drss, которая генерирует соответствующие модели дискретного времени с единичным периодом квантования. Эти модели также являются физически реализуемыми, но описываются системами разностных уравнений.

Естественно, что существуют и другие способы программного формирования в среде МАТLAВ компьютерных моделей LTI-систем, однако каждый из них связан с конкретными формами математических моделей, задающих операторы таких систем: эти способы будут рассмотрены ниже.

Для построения импульсных характеристик  $LTI$ -систем в среде MATLAB предусмотрена специальная функция **impulse**. Простейший способ ее вызова реализуется командой impulse(h), где h - программное имя компьютерной модели системы, которая должна быть предварительно сгенерирована. Результат работы данной функции представляется в специальном окне среды в виде графика искомой импульсной характеристики с автоматическим масштабированием по обеим осям.

Если автоматическое построение графика нежелательно или если его необходимо сохранить в оперативной памяти, применяется более сложный вариант вызова функции с использованием команды  $[v,t]=$ impulse(h), где  $y$  и  $t$  имена массивов для сохранения ординат и абсцисс точек графика соответственно. В таком варианте вызова автоматический вывод на экран не осуществляется, и для построения графика следует воспользоваться стандартным выводом с помощью функции plot.

Пример 1.7. На рисунке 7 представлен график импульсной характеристики LTI-системы третьего порядка, построение которого выполнено с использованием программного кода на языке MATLAB, приведенного в листинге 1.

Листинг 1

```
% Пример 1.7. Импульсная характеристика
% аналоговой системы
clear all:
% Формирование LTI-системы третьего порядка
Syst 1 = rss(3);
```

```
% Построение ее импульсной характеристики
[y,t] = impulse(Syst 1);% Графическое отображение
figure(1);h1 = plot(t,y,'k'); set(h1,'LineWidth',3); grid on;xlabel('t(c)'); ylabel('y(t)');
```
Пример 1.8. На рисунке 8 представлен аналогичный график для импульсной характеристики дискретной LTI-системы пятого порядка, построение которого выполнено с использованием программного кода на языке МАТLAB, приведенного в листинге 2.

Обратим внимание на то, что, в отличие от примера 1.7, здесь для вывода графика на экран использована функция **stem**, которая более уместна для сигналов дискретного времени.

Листинг 2

```
% Пример 1.8. Импульсная характеристика
% цифровой системы
clear all;
% Формирование DLTI-системы пятого порядка
Syst 2 = drss(5);
% Построение ее импульсной характеристики
[y,t] = impulse(Syst 2);
% Графическое отображение
grid on; xlabel('n'); ylabel('y[n]');
```
Для того чтобы в среде МАТLAВ построить реакцию LTI-системы на произвольный сигнал, поступающий на ее вход, удобно использовать функцию Isim. Вызов этой функции с фиксацией результата в оперативной памяти осуществляется командой  $[y,t]=lsim(h,u,t)$ , где **и** и  $t$  — имена массивов, в которых хранятся значения входного сигнала и соответствующих моментов времени. Автоматический вывод графика реакции  $y(t)$  на экран не осуществляется и, как и ранее, для его построения следует воспользоваться стандартным выводом с помощью функции plot.

Пример 1.9. Пусть на вход случайно сгенерированной LTI-системы седьмого порядка поступает сигнал, который представляется функцией

$$
u(t) = 50e^{-0.8t} \cdot \sin(4t) \cdot \text{tg}(t / 15).
$$

На рисунке 9 показан график одного из вариантов реакции  $y(t) = H_t(u(t))$ системы на указанный сигнал. Вычисления произведены с помощью программного кода на языке МАТLAВ, приведенного в листинге 3. Заметим, что одновременно с функцией  $y(t)$  строится и реакция  $H_i{2u(t)}$  этой же системы на удвоенный входной сигнал. Из сравнения графиков следует

$$
H_t\{2u(t)\}=2y(t),
$$

что соответствует свойству однородности.

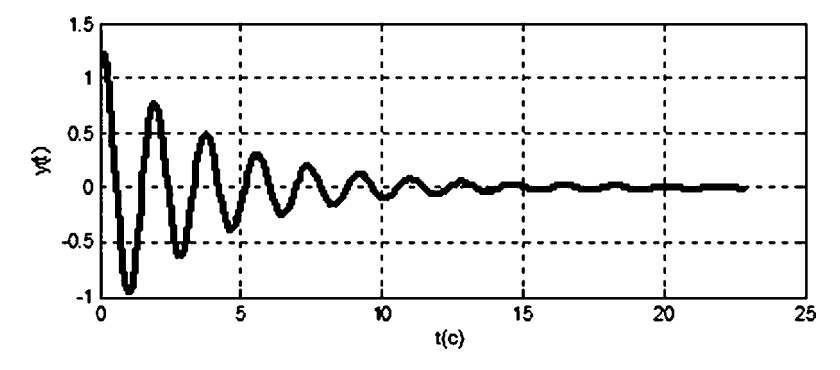

**Рис. 7** Импульсная характеристика аналоговой системы

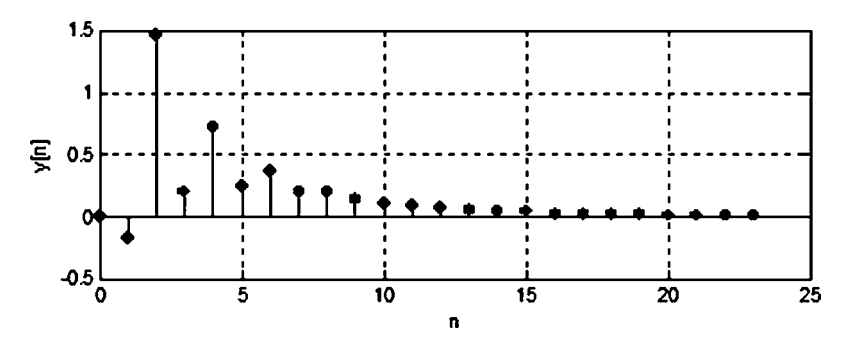

**Рис. 8**<br>Импульсная характеристика цифровой системы

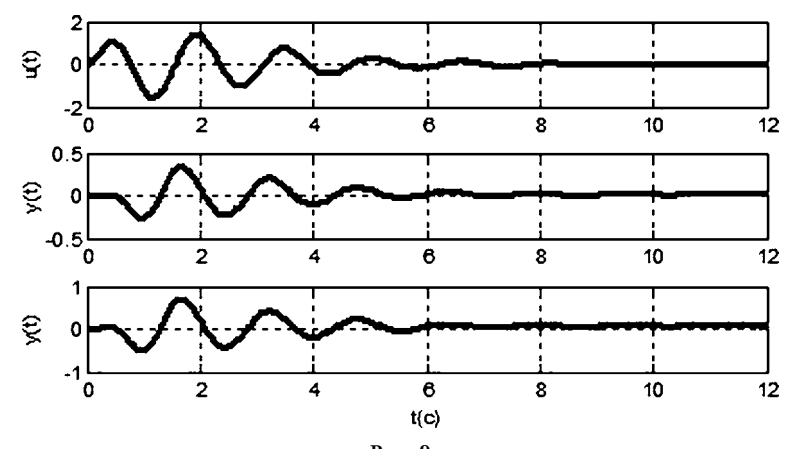

**Рис. 9** Прохождение сигналов через *LTI*систему

Листинг 3

```
% Пример 1.9. Прохождение сигналов
% через LTI-систему
clear all:
% Формирование LTI-системы седьмого порядка
Syst 3 = rss(7);
% Формирование входного сигнала
t = 0:0.01:12:u = 50*exp(-0.8*t).*sin(4*t).*tan(t/15);
% Построение реакции на входной сигнал
[y1, t1, x] = Isim(Syst 3, u, t);% Построение реакции на удвоенный вход
[y2,t2,x] = Isim(Syst 3,2^*u,t);% Вывод графиков
figure(1);subplot(3,1,1); h2 = plot(t, u, 'k');set(h2,'LineWidth',3); grid on; ylabel('u(t)');
subplot(3,1,2); h2 = plot(t1, y1, 'k');
set(h2,'LineWidth',3); grid on; ylabel('y(t)');
subplot(3,1,3); h2 = plot(t2, y2, 'k');
set(h2,'LineWidth',3);
grid on; xlabel('t(c)'); ylabel('y(t)');
```
Пример 1.10. В дополнение к построению реакции  $y(t) = H_t(u(t))$  случайно сгенерированной LTI-системы седьмого порядка на входной сигнал

$$
u(t) = 50e^{-0.8t} \cdot \sin(4t) \cdot \text{tg}(t/15),
$$

построим ее реакцию  $H_t(u(t-2))$  на этот же сигнал, который сдвинут вправо (запаздывает) по оси времени на 2 с.

На рисунке 10 показаны графики соответствующих сигналов для одного из вариантов сгенерированной системы. Вычисления произведены с помощью

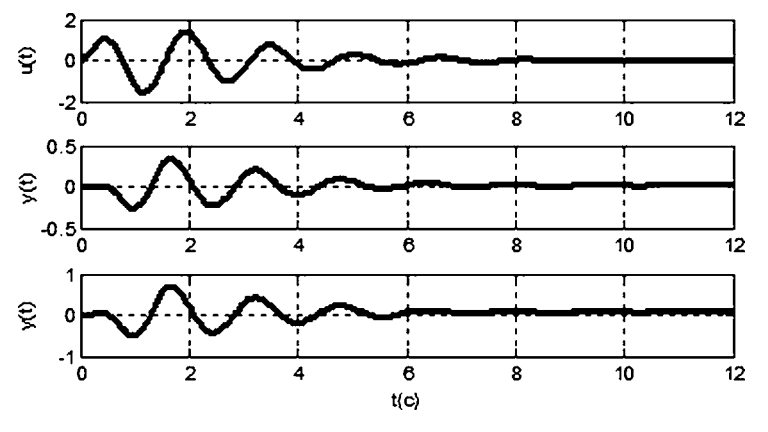

Рис. 10 Прохождение сигнала с запаздыванием через LTI-систему

дополнительного (по отношению к предшествующему примеру) кода, представленного в листинге 4. Из сравнения графиков следует

$$
H_t\{u(t-2)\} = y(t-2),
$$

что соответствует свойству стационарности.

Листинг 4

```
% Пример 1.10. Прохождение сигнала с запаздыванием
% через LTI-систему
clear all;
% Формирование LTI-системы седьмого порядка
Svst 3 = rss(7):
% Формирование LTI-системы с запаздыванием по входу
Syst 4 = Syst 3; Syst 4. Input Delay = 2;
% Формирование входного сигнала
t=0:0.01:12:u=50*exp(-0.8*t).*sin(4*t).*tan(t/15);% Построение реакции на входной сигнал
[y1, t1, x] = Isim(Syst 3, u, t);% Построение реакции на запаздывающий вход
[y3,t3,x] = Isim(Syst 4,u,t);% Вывод графиков
figure(1);subplot(3,1,1); h2 = plot(t,u,'k');
set(h2,'LineWidth',3); grid on; ylabel('u(t)');
subplot(3,1,2); h2 = plot(t1,y1,'k');
set(h2,'LineWidth',3); grid on; ylabel('y(t)');
subplot(3,1,3); h2 = plot(t3,y3,'k');
set(h2,'LineWidth',3);
grid on; xlabel('t(c)'); ylabel('y(t)');
```
Пример 1.11. Подадим на вход случайно сгенерированной LTI-системы четвертого порядка последовательно три следующих гармонических сигнала:  $u_1(t) = \sin(t), u_2(t) = \sin(4t)$  и  $u_s(t) = u_1(t) + u_2(t)$ , графики которых представлены на рисунке 11*a*.

На рисунке 11б показаны графики соответствующих реакций системы на эти сигналы:  $y_1(t) = H_t(u_1(t)), y_2(t) = H_t(u_2(t))$  и  $y_s(t) = H_t(u_s(t)).$  Программный код для выполнения вычислений содержится в листинге 5. Сравнивая графики, нетрудно установить выполнение тождества  $y_s(t) \equiv y_1(t) + y_2(t)$ , что соответствует свойству аддитивности системы.

Листинг 5

```
% Пример 1.11. Прохождение гармонических сигналов
% через LTI-систему
clear all:
% Формирование LTI-системы четвертого порядка
Syst 4 = rss(4);
% Формирование входных сигналов
```
**t = 0:0.01:12; u1 = sin(t); u2 = sin(4\*t); us = u1+u2; % Построение реакций на входные сигналы [y1,t1,x] = lsim(Syst\_4,u1,t); [y2,t2,x] = lsim(Syst\_4,u2,t); [ys,ts,x] = lsim(Syst\_4,us,t); % Вывод графиков входных сигналов figure(1); subplot(3,1,1); h2 = plot(t,u1,'k'); set(h2,'LineWidth',3); grid on; ylabel('u1(t)'); subplot(3,1,2);h2 = plot(t,u2,'k'); set(h2,'LineWidth',3); grid on; ylabel('u2(t)'); subplot(3,1,3);h2 = plot(t,us,'k'); set(h2,'LineWidth',3); grid on; xlabel('t(c)'); ylabel('us(t)');**

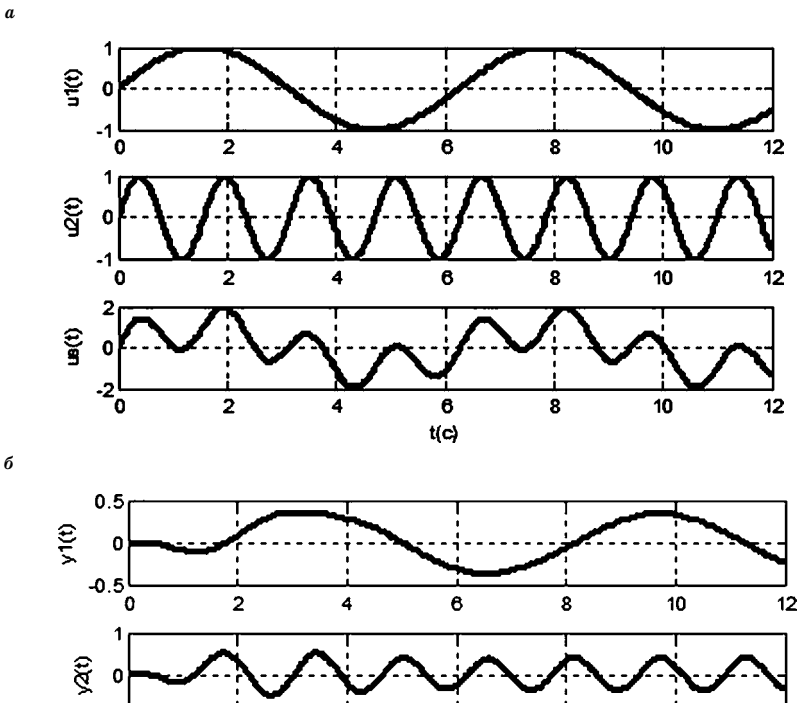

*б*

 $-1$ ่ด

1

 $\mathbf{e}$ 0  $-10^{-}$   $\overline{2}$ 

 $\overline{2}$ 

4

4

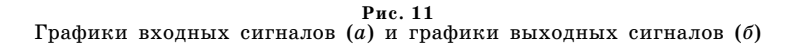

6

6

 $t(c)$ 

8

 $\overline{\mathbf{a}}$ 

 $10$ 

10

 $12$ 

 $12$ 

```
% Вывод графиков выходных сигналов
figure(2);
subplot(3,1,1); h2 = plot(t1,y1,'k');
set(h2,'LineWidth',3); grid on; ylabel('y1(t)');
subplot(3,1,2); h2 = plot(t2,y2,'k');
set(h2,'LineWidth',3); grid on; ylabel('y2(t)');
subplot(3,1,3); h2 = plot(ts,ys,'k');
set(h2,'LineWidth',3);
grid on; xlabel('t(c)'); ylabel('ys(t)');
```
Принципиальное значение имеет тот факт, что при неограниченном росте времени реакция линейной стационарной системы на гармонический входной сигнал также является гармоническим сигналом, причем его частота совпа дает с частотой входа.

#### **1.3. ОБРАТНЫЕ СВЯЗИ И ДИНАМИКА ЗАМКНУТЫХ СИСТЕМ**

Любая реальная информационно-управляющая система, в которой осуществляется обработка сигналов, обычно допускает разделение на *заданную не5 изменяемую* часть и *варьируемую* часть. Первая из них содержит те элементы системы, которые не могут быть изменены субъектом обработки. Сюда отно сятся заданные динамические части системы, приводы, измерительные датчи ки, заданное и не подлежащее изменению программное обеспечение и т. д.

Во вторую часть системы входят те ее элементы, которые произвольно вы бираются субъектом из некоторых допустимых множеств, обеспечивая дости жение тех или иных целей обработки. При этом неизменяемая часть входит в совокупность фиксированных исходных данных для решения задач выбора.

В частности, в системах управления неизменяемая часть представляется *объектом управления*, в качестве которого далее будем рассматривать *LTI* систему с заданным оператором (математической моделью). Объект управле ния имеет два входа и два выхода (в общем случае — векторных), указанных на рисунке 12.

Сигнал *d*, поступающий на первый вход, определяется *воздействием* на объект *внешней среды*. Этот сигнал является полностью независимым от субъекта и, чаще всего, имеет негативный характер в том смысле, что его на личие отклоняет динамическое поведение объекта от желаемого.

В отличие от сигнала *d*, сигнал *u*, поступающий на второй вход, полно стью контролируется и определяется субъектом. Он именуется *управляющим*

*сигналом* или просто *управлением* и исполь зуется для целенаправленного воздействия на объект с целью изменения его динамического поведения.

Выходные сигналы *e* и *y* позволяют конт ролировать состояние объекта, т. е. дают ин формацию об его поведении. Первый из них

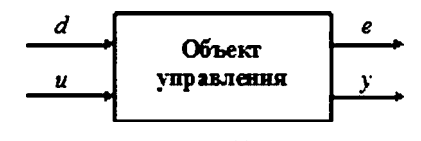

**Рис. 12** Объект управления как неизменяемая часть системы

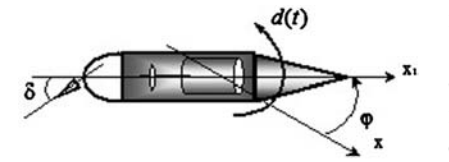

Рис. 13 Морское судно, движущееся по заданному курсу

представляет собой управляемую переменную, вызывающую специальный интерес у субъекта в соответствии с его целями. В общем случае выходной сигнал е служит для формализованной оценки качества процессов управления.

Второй выходной сигнал, в отличие от первого, непосредственно измеряется с по-

мощью тех или иных датчиков, причем результат измерения может быть использован в процессе управления тем или иным путем. Заметим, что в частных случаях указанные выходные сигналы могут тождественно совпадать.

Пример 1.12. В качестве объекта управления примем морское судно (рис. 13), движущееся с постоянной продольной скоростью по заданному курсу в горизонтальной плоскости, определяемому осью х. Для него внешним возмущением  $d(t)$  будет момент, действующий относительно центра масс, который определяется ветром и морским волнением и отклоняет движение от заданного курса.

Управляющим воздействием здесь служит отклонение  $\delta$  рулевой пластины от нейтрального положения. Управляемая и измеряемая переменная в данном случае совпадают и определяются отклонением ф движения судна от заданного курса:  $e(t) \equiv y(t) \equiv \varphi(t)$ .

Для систем автоматического управления существует два основных способа формирования управляющих воздействий, которые соответствуют целям субъекта: в виде программы и в виде обратной связи. Программный подход предполагает построение управления как функции времени  $u = u(t)$ (программы) с автоматической реализацией этой функции в ходе процесса (рис. 14).

Заметим, что при выборе программного способа построения управляющего воздействия второй выход объекта не используется, что позволяет говорить о разомкнутой схеме (разомкнутом контуре) системы управления. Очевидно, что такая схема не обладает достаточной гибкостью, поскольку не дает возможности влиять на динамические свойства объекта. Управление по программе позволяет только определять его локальное поведение в конкретных динамических режимах функционирования при заданных номинальных внешних возмущениях. Если же фактическое возмущение отклонится от расчетного номинала, а это практически всегда имеет место, либо если возникнут отклонения от номинала математической модели объекта управления, то его движение будет отличаться от программного, что может оказаться недопустимым.

В связи с этим обстоятельством непосредственная реализация программного управления в указанном варианте обычно не осуществляется, но его по-

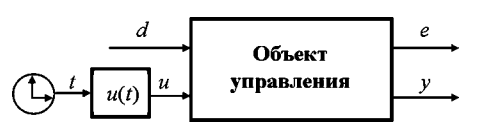

Рис. 14 Система программного управления

строение служит начальным этапом для формирования рассматриваемых далее систем с обратной связью.

Вопросы, связанные с методами построения программных управлений, детально рассматриваются во многочисленных работах, например — в монографиях [24-28]. Здесь лишь приведем пример реализации программ в реальных условиях функционирования.

Пример 1.13. Рассмотрим LTI-систему третьего порядка в качестве объекта управления с возмущающим входом  $d$ , с управляющим входом  $u$  и с одним выходом у (полагаем, что  $e = y$ ). Как и ранее, LTI-систему будем генерировать случайным образом. На ее управляющий вход будем подавать детерминированное программное управление, определяемое формулой

$$
u(t) = -0.5 \cdot sign(sin(2\pi t/3)),
$$

график которого приведен на рисунке 15.

В качестве номинального возмущающего воздействия примем гармоническое колебание  $d(t) = \sin(4t)$ , а в качестве фактического возмущения, действующего на объект, — периодический сигнал

$$
d_{t}(t) = \sin(4t) + 0.1 \sin(30t).
$$

Графики функций  $d(t)$  и  $d_i(t)$  приведены на рисунке 16, а на рисунке 17 показаны графики реакций  $y(t)$  и  $y_i(t)$  на указанные входные сигналы  $(d(t) u(t))'$  $u(d_i(t)u(t))'$  соответственно. Их сравнение говорит о том, что при одинаковом программном управлении, изменение возмущающего воздействия влечет за собой изменение программного движения объекта.

Программный код для выполнения вычислений в среде MATLAB в рамках данного примера представлен в листинге 6.

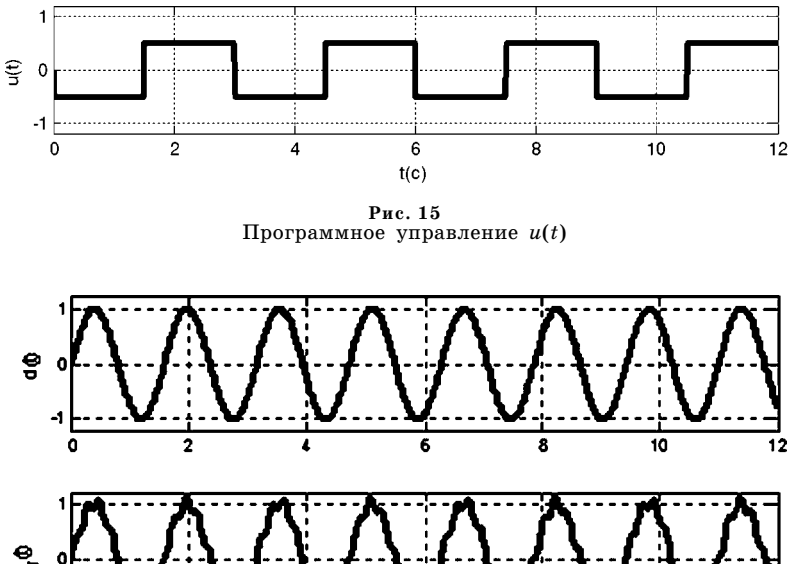

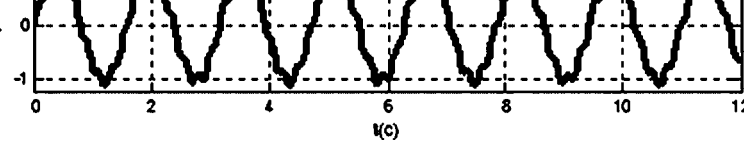

Рис. 16 Номинальное  $d(t)$  и фактическое  $d_i(t)$  возмущения

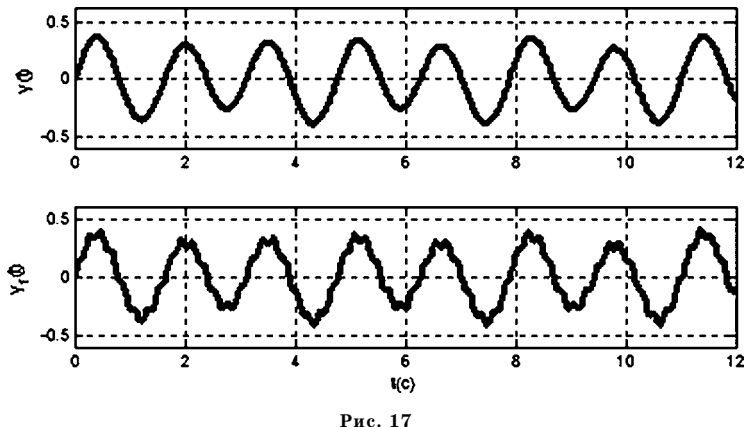

Реакции управляемого объекта на два варианта входов

Листинг 6

**% Пример 1.13. Программное управление % динамическим объектом с возмущениями clear all; % LTIсистема третьего порядка (d u)=>y Syst = rss(3,1,2); % Номинальное внешнее возмущение t = 0:0.01:12; d = sin(4\*t); % Программное управление u=–0.5\*sign(sin(2\*pi\*t/3)); % Фактическое внешнее возмущение df = sin(4\*t)+0.10\*sin(30\*t); % Построение реакций на входные сигналы [y1,t1,x] = lsim(Syst,[d' u'],t); [y2,t2,x] = lsim(Syst,[df' u'],t); % Вывод графиков возмущений figure(1); subplot(2,1,1); h2 = plot(t,d,'k'); set(h2,'LineWidth',3); grid on; ylabel('d(t)'); axis([0,12,–1.2,1.2]); subplot(2,1,2);h2 = plot(t,df,'k'); xlabel('t(c)'); set(h2,'LineWidth',3); grid on; ylabel('d\_f(t)'); axis([0,12,–1.2,1.2]); % Вывод графика программного управления figure(2); hh = plot(t,u,'k'); set(hh,'LineWidth',3); grid on; ylabel('u(t)'); axis([0,12,–1.2,1.2]); xlabel('t(c)'); % Вывод графиков выходных сигналов figure(3); subplot(2,1,1); h2 = plot(t1,y1,'k'); set(h2,'LineWidth',3); grid on; ylabel('y(t)'); axis([0,12,–0.6,0.6]); subplot(2,1,2); h2 = plot(t2,y2,'k');**

#### set(h2,'LineWidth',3); grid on; ylabel('y f(t)');

В отличие от программного подхода, построение системы управления с обратной связью базируется на непосредственном использовании результатов измерений, поступающих на второй выход, при формировании управляющего воздействия. Эта информация обрабатывается по определенному закону (с учетом целей субъекта) и на ее основе в каждый момент времени определяется управляющий сигнал и. Динамический объект, который осуществляет эту обработку, в технике именуется регулятором.

Базовый вариант схемы реализации управления с обратной связью представлен на рисунке 18. По характеру прохождения сигналов со второго выхода на второй вход и обратно через объект можно говорить, что в данном случае реализуется управление по замкнутой схеме (контуру). Если объект управляется по этой схеме, то совместно с регулятором он образует замкнутую систему с одним входом d и одним выходом е.

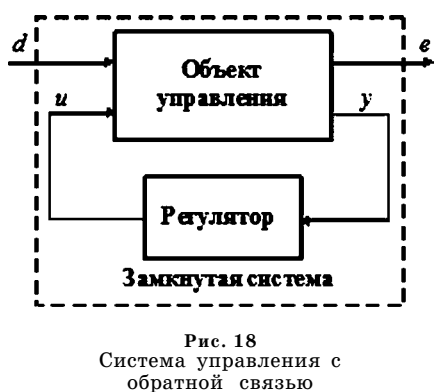

Для того чтобы оставаться в рамках линейности будем полагать, что регуля-

тор, так же как и объект, является LTI-системой, т. е. обработка информации, поступающей от измерителей, осуществляется регулятором в соответствии с его линейным стационарным оператором. При этом оператор объекта будем обозначать символом  $H_{to}$ , а оператор обратной связи (регулятора) — символом  $H_{tr}$ , что позволяет записать следующие соотношения, связывающие входы и выходы рассматриваемых LTI-систем:

$$
\begin{pmatrix} e(t) \\ y(t) \end{pmatrix} = H_{to} \begin{cases} \begin{pmatrix} d(t) \\ u(t) \end{pmatrix} \end{cases}, \tag{1.16}
$$

$$
u(t) = H_{tc}\lbrace y(t) \rbrace. \tag{1.17}
$$

Обратим внимание на то обстоятельство, что для замкнутой системы, представленной на рисунке 18, переменные  $u$  и  $y$  являются внутренними и могут быть исключены из схемы с переходом к замкнутой LTI-системе, изображенной на рисунке 19, имеющей один вход  $d$  и один выход  $e$ .

Таким образом, обработка информации, поступающей на возмущающий вход, осуществляется замкнутой системой в соответствии с ее линейным стационарным оператором, который в соответ-

ствии с соотношениями (1.16) и (1.17) при фиксированном операторе  $H_{to}$  зависит от выбора оператора  $H_{tc}$ , т. е. от выбора способа обработки измеряемой информации в замкнутом контуре.

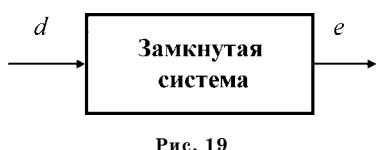

Замкнутая LTI-система

*Пример* 1.14. Как и в предшествующем примере, зададим LTI-систему третьего порядка в качестве объекта управления, имеющего возмущающий вход  $d$ , управляющий вход *и*, контролируемый выход е и измеряемый выход у. Как и ранее, LTI-систему будем генерировать случайным образом. Кроме того, зададим случайным образом и устойчивый регулятор, как  $LTI$ -систему первого порядка.

В качестве входного воздействия примем единичный ступенчатый сигнал  $d = d(t) = 1(t)$ , и будем подавать его сначала на вход разомкнутой системы  $(u(t) = 0)$ , а затем — на вход замкнутой системы. Далее будем сравнивать между собой реакции указанных систем, которые для ступенчатого входного сигнала принято называть переходными характеристиками.

Для проведения вычислений в среде МАТLAВ предназначен программный код, представленный в листинге 7. Здесь дополнительно использованы две функции среды: step и feedback. Первая из них формирует переходную характеристику LTI-системы, а вторая выполняет замыкание объекта регулятором, т. е. строит замкнутую  $LTI$ -систему.

Листинг 7

```
% Пример 1.14. Изменение динамики объекта
% с помощью обратной связи.
clear all:
% LTI-система третьего порядка с двумя входами
Syst 1 = rss(3,1,2);
% Построение ее переходной характеристики
[y,t] = step(Syst_1(1,1));% Регулятор - LTI-система первого порядка
Conti = rss(1);
% Замыкание первой системы с помощью второй
Syst 2 = feedback(Syst 1, Conti, 2, 1);% Построение характеристики замкнутой системы
[y1, t1] = step(Syst 2(1, 1));% Графики переходных характеристик
figure(3); subplot(1,2,1); h2 = plot(t,y,'k');set(h2,'LineWidth',3); grid on; xlabel('t(c)');
ylabel('y(t)');subplot(1,2,2); h2 = plot(t1,y1,'k');set(h2,'LineWidth',3); grid on; xlabel('t(c)');
ylabel('y(t)');
```
Результаты вычислений представлены на рисунке 20 в виде графиков функции  $e = e(t)$  для разомкнутой и замкнутой системы соответственно.

Обратим внимание на то обстоятельство, что выход разомкнутой системы неограниченно возрастает во времени по линейному закону. При этом введение обратной связи качественно меняет характер переходной характеристики: она с очевидностью стремится к некоторой постоянной величине, соответствующей положению равновесия замкнутой системы, которым не обладает разомкнутый объект.

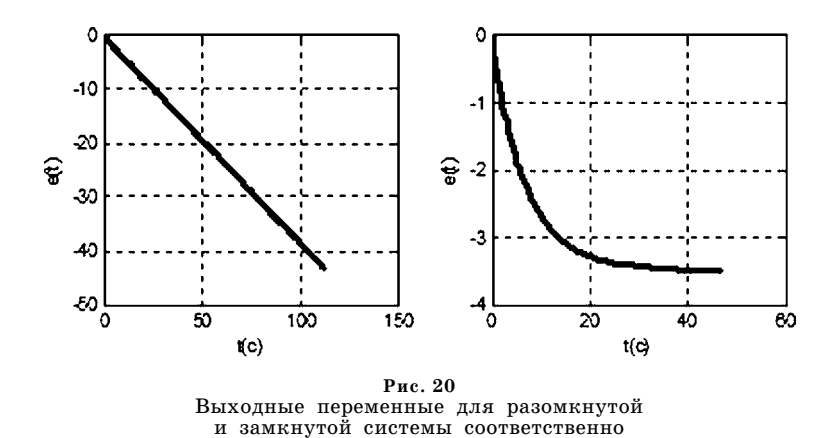

Учитывая факт очевидного влияния обратной связи на динамику замкнутой системы, представляет особый интерес исключительно широкий круг проблем, связанных с постановкой и решением математических задач о выборе регуляторов (обратных связей), обеспечивающих наперед заданный комплекс динамических свойств и особенностей замкнутых систем.

# 1.4.<br>ЗАДАЧИ ДЛЯ<br>САМОСТОЯТЕЛЬНОГО РЕШЕНИЯ

В качестве упражнений для самостоятельного освоения приведенного материала предлагается решить следующие задачи, при необходимости привлекая рассмотренные функции среды МАТLAB.

1.1. Используя генератор случайных чисел, реализуемый функцией randn, сформировать реализацию случайного процесса типа «белый шум» непрерывного времени, заданную на отрезке  $t \in [0, 1500]$  с. Построить график этой реализации по аналогии с рисунком 1.

1.2. Построить графическое представление сигнала дискретного времени (числовой последовательности)  $v = \{v[t]\}\$ , элементы которой задаются формулой

$$
v[t] = cos(0.4t - 0.1) + t^2, t \in N^1,
$$

а также последовательности  $v_1 = \{v_1[t]\} = \{v[t-3]\}$ , сдвинутой по отношению к исходной на три такта вправо.

1.3. Пусть задана импульсная характеристика  $h(t)$  линейного стационарного оператора обработки сигналов формулой

$$
h(t) = \begin{cases} 0, & \text{eclim} \quad t < 0; \\ e^{-0.1t}, & \text{eclim} \quad t \ge 0. \end{cases}
$$

С использованием формулы свертки  $y(t) = u(t) * h(t)$  построить результат обработки заданного сигнала

$$
u(t) = \begin{cases} 0, & \text{ec}\pi t < 0; \\ 1, & \text{ec}\pi t < 2. \end{cases}
$$

1.4. Пусть линейный стационарный оператор обработки определяется соотношением

$$
H_t\{v(t)\}: y(t) = \begin{cases} 0, & \text{if } t < 0; \\ \int_0^t [v(\tau)-2] d\tau, & \text{if } t \ge 0. \end{cases}
$$

Необходимо найти импульсную характеристику этого оператора.

1.5. С помощью функции rss сгенерировать в среде MATLAB LTI-систему пятого порядка, с помощью функции impulse найти ее импульсную характеристику и построить ее график с использованием функции **plot**.

**1.6.** С помощью функции rss сгенерировать в среде MATLAB LTI-систему третьего порядка. Построить функцию (по точкам)

$$
u(t) = \begin{cases} 0, & \text{ecли} \quad t < 0; \\ e^{-0.1t} \cos t, & \text{ecли} \quad t \ge 0 \end{cases}
$$

на отрезке  $t \in [0, 300]$ . С помощью функции **Isim** сформировать реакцию сгенерированной системы на входной сигнал  $u = u(t)$  и построить графики входного и выходного сигналов.

 $1.7$ . Повторить действия в соответствии с задачей  $1.6$ . На вход той же системы подать входной сигнал  $u = 2u(t)$  и сформировать соответствующую реакцию. Построить графики соответствующих входных и выходных сигналов, сравнить между собой и сделать выводы.

1.8. Рассмотреть программный код для решения примера 1.14. Осуществить замыкание первой системы второй системой, а затем — этой же системой, но с дополнительным множителем 2, т. е. принять **Conti\_2 = 2\*Conti** и сформировать замкнутую систему Syst  $3 = feedback(Syst 1, Conti 2,2,1)$ , для которой также построить переходную характеристику. Сравнить эти характеристики для указанных двух вариантов обратной связи.

## **TJABA BTOPAS** МАТЕМАТИЧЕСКИЕ МОДЕЛИ **LTI-CHCTEM**

 $\mathbf{M}_{\text{cc}$ ледование и проектирование линейных стационарных динамических объектов на формализованном уровне предполагает, в первую очередь, формализацию самого предмета рассмотрения. Этот предмет отсутствует с математической точки зрения до тех пор, пока не сформировано математическое представление объекта, которое принято именовать его математической моделью. Как было отмечено выше, наличие математической модели определяет задание оператора  $H_t$ , в соответствии с которым  $LTI$ -система осуществляет преобразование входных сигналов в выходные.

В предшествующей главе в качестве математической модели рассматривалось уравнение свертки, определяемое импульсной характеристикой LTI-системы. Однако свертка не всегда удобна для аналитического представления системы, а импульсная характеристика в подавляющем большинстве случаев не является ее первичной характеристикой.

Существует много других способов математического описания динамических объектов в непрерывном и в дискретном времени. При этом следует подчеркнуть, что правильный выбор варианта математической модели во многом определяет меру успеха и эффективности всех работ, связанных с компьютерным моделированием, исследованием и проектированием тех систем, где она используется. В настоящее время общепризнанным универсальным, удобным, теоретически и практически значимым средством моделирования служат подходы, базирующиеся на теории обыкновенных дифференциальных уравнений. Соответственно, для систем дискретного времени в качестве аналога применяется теория обыкновенных разностных уравнений.

Естественно, что для рассматриваемого круга проблем в центре внимания находятся линейные уравнения и системы, свойства и особенности которых подробно изучены и представлены в обширной учебной и научной литературе. Необходимый минимум сведений из соответствующей теории, относящийся к рассматриваемым далее вопросам, прекрасно изложен, например, в книгах [3] и [18].

Если получена модель LTI-системы, представленная линейными дифференциальными уравнениями, то тем самым однозначно определен оператор  $H_t$ , в соответствии с которым осуществляется преобразование ее входных сигналов в выходные.

В данной главе основное внимание уделяется вопросам исходного формирования математических моделей динамических объектов, их линеаризации, различным формам задания оператора преобразования и взаимным переходам междуними.

В заключение главы рассматриваются вопросы компьютерного моделирования  $LTI$ -систем в среде MATLAB-Simulink. Здесь приводится необходимый минимум сведений, позволяющих быстро и эффективно получать программные представления соответствующих математических моделей для решения практических задач.

#### $2.1$ **УРАВНЕНИЯ** ЛИНАМИЧЕСКИХ ОБЪЕКТОВ И ИХ ЛИНЕАРИЗАЦИЯ

При формировании математических моделей в настоящее время пользуются двумя основными подходами. Первый из них имеет аналитическую основу и базируется на тех законах природы, которые характеризуют содержательную сущность функционирования конкретных объектов управления (на законах физики, биологии, экономики, химии и т. д.).

Например, для подвижных объектов такую базу, в первую очередь, составляют законы механики, а для объектов, имеющих электрическую природу законы электродинамики. Поскольку системы управления не могут рассматриваться в отрыве от окружающей среды, необходимо учитывать и законы, которым подчиняются процессы в этих средах. В частности, если движение осуществляется в атмосфере или в воде, применяются соответствующие законы аэродинамики или гидродинамики.

Второй подход к математической формализации описания динамики объектов и систем управления в своей основе носит экспериментальный характер. Он применяется в тех случаях, когда содержательные законы природы для объекта либо не полностью известны, либо слишком сложны для непосредственного применения. Существо подхода состоит в исходном постулировании (задании) структуры искомой математической модели с последующим выбором ее параметров таким образом, чтобы поведение модели в наибольшей мере приближалось к соответствующим данным натурных экспериментов с объектом.

Возможен и комбинированный подход к выводу уравнений динамики, который сочетает в себе основные идеи указанных вариантов. Наиболее желательным способом, естественно, является построение математической модели аналитическим путем. Однако это не всегда получается, а если и реализуется, то может привести к слишком сложным уравнениям. Тогда второй подход разумно применить для их упрощения, поскольку слишком сложные математические модели не допускают эффективную реализацию численных методов на современных вычислительных средствах.
Как было отмечено выше, здесь речь идет о таких объектах и процессах, в качестве математических моделей которых выступают обыкновенные дифференциальные уравнения.

Построение таких уравнений осуществляется двумя путями: либо на базе законов природы, отражающих существо функционирования моделируемых объектов, либо с привлечением методов теории идентификации на базе имеющихся экспериментальных данных.

Первый подход обычно рассматривается в рамках содержательной теории, отражающей сущность моделируемого явления. В качестве примера рассмотрим вопрос о построении математической модели электрического колебательного контура.

Пример 2.1. Рассмотрим колебательный контур, представленный электрической цепью, схема которой изображена на рисунке 21. В ее состав входит резистор, имеющий активное сопротивление R, конденсатор с емкостью С и катушка с индуктивностью L. Эти элементы последовательно соединены с внешним источником переменного тока, имеющим ЭДС  $u$ .

Построим математическую модель рассматриваемого колебательного контура, пользуясь физическими законами, в соответствии с которыми функционируют любые электрические цепи. Это законы Кирфгофа, Ома, электромагнитной индукции и др. В частности, по второму закону Кирхгофа сумма падений напряжения на элементах цепи равно внешней ЭДС в любой момент времени:

Злесь

$$
u_L = L\frac{di(t)}{dt}, \ u_R = Ri(t), \ u_C = \frac{1}{C}\int_0^t i(t)dt
$$

 $u_L + u_R + u_C = u.$ 

- падения напряжения на катушке индуктивности, резисторе и конденсаторе соответственно,  $i(t)$  — мгновенное значение тока в цепи. Таким образом, имеем

$$
L\frac{di(t)}{dt}+Ri(t)+\frac{1}{C}\int_{0}^{t}i(t)dt=u(t).
$$

Считая, что функции  $u(t)$  и  $i(t)$  являются непрерывно-дифференцируемыми, отсюда получим неоднородное линейное дифференциаль-

ное уравнение второго порядка

$$
L\frac{d^2i(t)}{dt^2}+Ri\frac{di(t)}{dt}+\frac{1}{C}i(t)=v(t),
$$

где  $v(t) = \frac{du(t)}{dt}$ .

Сформированное дифференциальное уравнение трактуется как математическая модель, описывающая работу контура.□

Теперь рассмотрим основы применения второго подхода к построению математической модели, базирующегося

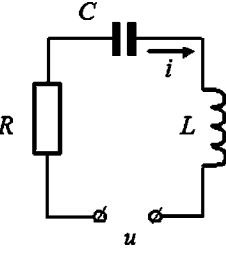

 $P_{\text{W}}$  $e$  21 Электрическая схема колебательного контура

на теории параметрической идентификации. Предположим, что в принципе существует система дифференциальных уравнений

$$
\dot{\mathbf{x}} = \mathbf{F}(t, \mathbf{x}, \mathbf{u}, \mathbf{d}),\tag{2.1}
$$

которая идеально описывает динамику объекта. Здесь  $\mathbf{x} \in E^n$  — вектор его состояния,  $\mathbf{d} \in E^{l}$  — вектор внешних воздействий на объект, не зависящий от вектора  $x, u \in E^m$  — вектор управлений.

Заметим, что для реальных практических задач все компоненты вектора состояния х крайне редко доступны непосредственному измерению. В связи с этим обстоятельством уравнения динамики (2.1) должны быть дополнены уравнением измерения, которое мы будем рассматривать здесь в наиболее простом линейном варианте

$$
y = Cx + Du. \tag{2.2}
$$

Здесь у  $\in E^k$  — вектор измеряемых переменных,  $k < n$ , Си D — заданные матрицы соответствующих размерностей.

Несмотря на объективное существование системы (2.1), будем считать, что конкретный вид функции  $F(t, x, u, d)$  не известен и является предметом поиска. Нахождение этой функции (или приближения к ней в каком-либо смысле) определяет формирование искомой математической модели.

Рассмотрим некоторое конкретное движение  $\tilde{\mathbf{x}}(t)$  объекта, удовлетворяющее системе (2.1). Будем считать, что это движение однозначно определяется заданием начальных условий  $\mathbf{x}(0) = \mathbf{x}_0$  и векторных функций  $\mathbf{u} = \tilde{\mathbf{u}}(t)$ ,  $\mathbf{d} = \tilde{\mathbf{d}}(t)$ . Если такое движение можно практически реализовать в ходе проведения специального эксперимента с реальным объектом, то на основе измерений мы сможем зафиксировать результат этого эксперимента в виде записи векторной функции  $\tilde{y}(t)$ .

Теперь введем в рассмотрение математическую модель объекта, которая отличается от системы  $(2.1)$ ,  $(2.2)$ :

$$
\dot{\mathbf{x}}_s = \mathbf{F}_s(t, \mathbf{x}_s, \mathbf{u}, \mathbf{d}, \mathbf{h}),
$$
  
\n
$$
\mathbf{y}_s = \mathbf{C}_s \mathbf{x}_s + \mathbf{D}_s \mathbf{u}.
$$
 (2.3)

Здесь  $\mathbf{x}_{s} \in E^{n_{s}}$  — вектор состояния модели (2.3), причем, чаще всего  $n_{s} \leq n$ . Через у обозначен вектор такой же размерности k, что и вектор у в идеальной математической модели  $(2.1)$ ,  $(2.2)$  объекта. Векторы **и** и **d** имеют тот же смысл, что и в системе (2.1), однако, в отличие от функции  $F(t, x, u, d)$ , функция  $F_s(t, x_s, u, d, h)$  нам известна, но не известен вектор  $h \in E^p$  ее числовых параметров.

Выбор векторной функции F<sub>s</sub> определяется заданием структуры уравнений искомой модели. Например, в некоторых случаях ее компоненты можно представить в виде конечных сумм по степеням переменных состояния. В других случаях используют более сложные нелинейные зависимости, причем вопрос об их выборе не может быть формализован и чаще всего решается итеративным путем (методом проб и ошибок) на базе практического опыта исследователя.

При выбранной структуре, и, следовательно — при заданном виде векторной функции F<sub>s</sub>, необходимо указать те числовые параметры, назначение которых регулирует меру адекватности формируемой модели по отношению к идеальной модели  $(2.1)$ ,  $(2.2)$ . В системе  $(2.3)$  эти параметры объединены в вектор  $\mathbf{h} \in E^p$ , который подлежит поиску.

Зафиксируем некоторый вектор h и найдем решение  $\tilde{\mathbf{x}}_s(t, h)$  уравнения состояния системы (2.3) при тех же управляющем  $\mathbf{u} = \tilde{\mathbf{u}}(t)$  и внешнем воздействии  $\mathbf{d} = \mathbf{d}(t)$ , при которых строилось движение  $\tilde{\mathbf{x}}(t)$  реального объекта (2.1) в ходе эксперимента. В качестве начальных условий  $\mathbf{x}_{s}(0) = \mathbf{x}_{0s}$  для уравнений модели примем любой вектор  $x_{0s}$ , удовлетворяющий равенству

$$
y_s(0) = C_s x_{0s} + D_s u(0) = C x_0 + Du(0) = y(0).
$$

Для найденного решения  $\tilde{\mathbf{x}}_s(t,\mathbf{h})$  по состоянию системы (2.3) сформируем модельное представление векторной функции измерений

$$
\tilde{\mathbf{y}}_s(t,\mathbf{h}) = \mathbf{C}_s \tilde{\mathbf{x}}_s(t,\mathbf{h}) + \mathbf{D}_s \tilde{\mathbf{u}}(t) \tag{2.4}
$$

В дальнейшем будем считать, что векторные функции  $\mathbf{F}_s$ ,  $\tilde{\mathbf{d}}(t)$  и  $\tilde{\mathbf{u}}(t)$  выбраны так, что компоненты вектора  $\tilde{\mathbf{y}}(t)$  и компоненты вектора  $\tilde{\mathbf{y}}_s(t,\mathbf{h}) \quad \forall \mathbf{h} \in E^p$ являются непрерывными функциями на отрезке  $t \in [0, T]$ , где  $T$  — период измерения в эксперименте. Пространство  $G = C_n[0, T]$  таких функций является линейным по отношению к алгебраическим операциям суммирования и умножения на число. Его можно нормировать, определяя норму элементов  $y(t)$  различными способами, например

$$
\|\mathbf{y}(t)\| = \max_{t \in [0,T]} \max_{i=1,n} |y_i(t)| \quad \text{with} \quad \|\mathbf{y}(t)\| = \max_{t \in [0,T]} \sqrt{\sum_{i=1}^n y_i^2(t)}.
$$

С использованием данной нормы пространство  $G$  может быть метризовано введением метрики  $\rho(\mathbf{y}_1, \mathbf{y}_2) = ||\mathbf{y}_1(t) - \mathbf{y}_2(t)||$ . С учетом введенной метрики, можно говорить о степени удаления модели (2.3) от «идеальных» уравнений (2.1), (2.2), вводя ее числовое представление формулой

$$
\gamma = \gamma(\mathbf{h}) = \rho(\tilde{\mathbf{y}}_s(t, \mathbf{h}), \tilde{\mathbf{y}}(t)) = \|\tilde{\mathbf{y}}_s(t, \mathbf{h}) - \tilde{\mathbf{y}}(t)\|.
$$
 (2.5)

Формула (2.5) позволяет сравнивать между собой различные модели вида (2.3), представляющие реальный объект: лучшей из них оказывается та, для которой число у меньше.

Обратим внимание на тот факт, что степень близости модели к идеальному варианту однозначно зависит от выбора вектора h настраиваемых параметров модели. По существу, она определяет числовую характеристику вектора невязки

$$
\varepsilon(t,\mathbf{h}) = \tilde{\mathbf{y}}_s(t,\mathbf{h}) - \tilde{\mathbf{y}}(t) = \mathbf{C}_s \tilde{\mathbf{x}}_s(t,\mathbf{h}) + \mathbf{D}_s \tilde{\mathbf{u}}(t) - \tilde{\mathbf{y}}(t)
$$

между экспериментально полученной записью измеряемых координат и ее модельным вариантом.

Очевидно, что качество представления динамики объекта в рассматриваемом динамическом режиме с помощью формируемой модели будет тем выше, чем меньшее значение у.

Тогда выбор вектора  $\mathbf{h} \in E^p$  настраиваемых параметров формируемой математической модели целесообразно осуществлять как результат решения специальной оптимизационной задачи, именуемой задачей параметрической идентификации:

$$
\gamma(\mathbf{h}) = \|\varepsilon(t, \mathbf{h})\| \to \min_{\mathbf{h} \in \Omega_h} \tag{2.6}
$$

где через  $\Omega_h$ обозначено допустимое множество искомых параметров.

Вопрос о задании допустимого множества требует специального рассмотрения: в простейшем варианте

$$
\Omega_h = \{ \mathbf{h} \in E^p : h_{j1} \le h_j \le h_{j2}, j = 1, p \}.
$$

Здесь величины  $h_{i1}$ ,  $h_{i2}$ , ограничивающие параметры снизу и сверху, задаются заранее из физических соображений.

Следует заметить, что описываемый здесь подход к построению математической модели эффективен при рассмотрении конкретных режимов движения, определяемых характерными начальными условиями, командными сигналами и внешними возмущениями. Однако область его применимости может быть существенно расширена с использованием осреднения и различных других уточняющих методов и практических приемов. В конечном счете, в результате их применения может быть сформирована некоторая единая система вида (2.3), которая служит универсальным средством математического представления реального объекта во всех возможных режимах его функционирования.

Следующим шагом после формирования нелинейных уравнений (2.3) является их линеаризация в окрестности некоторого частного решения (движения), представляющего определенный интерес и именуемого далее контролируемым движением объекта.

Пусть задана система нелинейных уравнений

$$
\dot{\overline{\mathbf{x}}} = \mathbf{F}(\overline{\mathbf{x}}, \overline{\mathbf{u}}, \mathbf{d}) \tag{2.7}
$$

динамики объекта, где  $\overline{\mathbf{x}} \in E^n$  — вектор его состояния,  $\overline{\mathbf{d}} \in E^l$  — вектор внешних воздействий на объект, не зависящий от состояния  $\overline{\mathbf{x}}, \overline{\mathbf{u}} \in E^m$  – вектор управляющих воздействий. Будем считать, что все компоненты п-мерной векторной функции F являются непрерывно дифференцируемыми по совокупности аргументов на всем множестве своего определения в рабочем диапазоне изменения динамических параметров.

Пусть каким-либо способом выбраны векторные функции  $\bar{\mathbf{u}} = \bar{\mathbf{u}}_n(t)$ ,  $\bar{\mathbf{d}}(t) =$  $=\overline{\mathbf{d}}_{p}(t)$  с непрерывно-дифференцируемыми компонентами, однозначно определяющие правые части системы (2.7), и заданы начальные условия  $\bar{x}(0) = \bar{x}_0$ . При этом имеем единственное решение  $\overline{\mathbf{x}} = \overline{\mathbf{x}}_p(t)$  задачи Коши для системы  $(2.7)$ .

Будем говорить, что совокупность указанных векторных функций  $\bar{\mathbf{u}} = \bar{\mathbf{u}}_p(t)$ ,  $\mathbf{d}(t) = \mathbf{d}_p(t)$  и  $\overline{\mathbf{x}} = \overline{\mathbf{x}}_p(t)$  определяет контролируемое (возможно — программное) движение рассматриваемого объекта:

$$
\dot{\overline{\mathbf{x}}}_p \equiv \mathbf{F}(\overline{\mathbf{x}}_p, \overline{\mathbf{u}}_p, \mathbf{d}_p). \tag{2.8}
$$

Обозначим через  $\mathbf{x} = \mathbf{x}(t)$ ,  $\mathbf{u} = \mathbf{u}(t)$ ,  $\mathbf{d} = \mathbf{d}(t)$  отклонения соответствующих переменных в  $(2.7)$  от указанного движения, определяя этим соотношения

$$
\overline{\mathbf{x}}(t) = \overline{\mathbf{x}}_p(t) + \mathbf{x}(t), \quad \overline{\mathbf{u}}(t) = \overline{\mathbf{u}}_p(t) + \mathbf{u}(t), \quad \overline{\mathbf{d}}(t) = \overline{\mathbf{d}}_p(t) + \mathbf{d}(t). \tag{2.9}
$$

После подстановки (2.9) в (2.7) с учетом тождества (2.8) получим уравнения возмущенного движения объекта в отклонениях от контролируемого движения:

$$
\dot{\mathbf{x}} = \mathbf{G}(t, \mathbf{x}, \mathbf{u}, \mathbf{d}),\tag{2.10}
$$

$$
\mathbf{G} = (\mathbf{x}, \mathbf{u}, \mathbf{d}) = \mathbf{F}(\overline{\mathbf{x}}_p + \mathbf{x}, \overline{\mathbf{u}}_p + \mathbf{u}, \overline{\mathbf{d}}_p + \mathbf{d}) - \mathbf{F}(\overline{\mathbf{x}}_p, \overline{\mathbf{u}}_p, \overline{\mathbf{d}}_p).
$$
(2.11)

Из последних соотношений следует, что при условиях  $\mathbf{x}(t) = \mathbf{0}$ ,  $\mathbf{u}(t) = \mathbf{0}$ ,  $d(t) = 0$  система (2.10) находится в положении равновесия, что соответствует контролируемому движению объекта управления, которое удовлетворяет системе  $(2.7)$ .

С учетом свойств функций F,  $\bar{u}_p$ ,  $\bar{d}_p$  в (2.7), система (2.10) может быть линеаризована в окрестности нулевого положения равновесия, что приводит к линейному уравнению

$$
\dot{\mathbf{x}} = \mathbf{A}(t)\mathbf{x} + \mathbf{B}(t)\mathbf{u} + \mathbf{C}_d(t)\mathbf{d},\tag{2.12}
$$

матрицы которого определяются следующими равенствами:

$$
\mathbf{A}(t) = \left\{ \frac{\partial \mathbf{G}_i}{\partial x_j} \right\}_{\mathbf{x} = 0, \mathbf{u} = 0, \mathbf{d} = 0} = \left\{ \frac{\partial \mathbf{F}_i}{\partial x_j} \right\}_{\mathbf{\overline{x}} = \mathbf{\overline{x}}_p, \mathbf{\overline{u}} = \mathbf{\overline{u}}_p, \mathbf{\overline{d}} = \mathbf{\overline{d}}_p}, \quad i, j = \overline{1, n};
$$
\n
$$
\mathbf{B}(t) = \left\{ \frac{\partial \mathbf{G}_i}{\partial u_j} \right\}_{\mathbf{x} = 0, \mathbf{u} = 0, \mathbf{d} = 0} = \left\{ \frac{\partial \mathbf{F}_i}{\partial u_j} \right\}_{\mathbf{\overline{x}} = \mathbf{\overline{x}}_p, \mathbf{\overline{u}} = \mathbf{\overline{u}}_p, \mathbf{\overline{d}} = \mathbf{\overline{d}}_p}, \quad i = \overline{1, n}, j = \overline{1, m};
$$
\n
$$
\mathbf{C}_d(t) = \left\{ \frac{\partial \mathbf{G}_i}{\partial d_j} \right\}_{\mathbf{x} = 0, \mathbf{u} = 0, \mathbf{d} = 0} = \left\{ \frac{\partial \mathbf{F}_i}{\partial d_j} \right\}_{\mathbf{\overline{x}} = \mathbf{\overline{x}}_p, \mathbf{\overline{u}} = \mathbf{\overline{u}}_p, \mathbf{\overline{d}} = \mathbf{\overline{d}}_p}, \quad i = \overline{1, n}, j = \overline{1, l}.
$$

Как известно, вектор  $x \in E^n$  в линейной модели (2.12) исчерпывающим образом характеризует состояние динамического объекта. Однако, к сожалению, этот вектор далеко не всегда доступен непосредственному измерению, что не позволяет использовать его при формировании управляющего сигнала с помощью обратной связи. Чаще всего измерительные устройства выдают информацию лишь о части компонент вектора состояния. Иными словами, непосредственному измерению подлежит вектор  $y \in E^k$ , размерность которого меньше, чем размерность вектора x, т. е.  $k < n$ . При этом говорят, что измерительные устройства представляют неполную информацию о состоянии объекта.

В общем случае между векторами х, и и у существует нелинейная связь. Однако в большинстве случаев она также допускает линеаризацию, что приводит к линейному соотношению

$$
\mathbf{y} = \mathbf{C}(t)\mathbf{x} + \mathbf{D}(t)\mathbf{u},\tag{2.13}
$$

которое принято называть уравнением измерения.

Пример 2.2. В качестве классического примера линеаризации нелинейных уравнений рассмотрим модель плоского математического маятника с неподвижной точкой жесткого подвеса (см. рис. 22). Движение происходит под действием трех сил: тяжести  $P = mg$ , реакции связи (жесткого стержня) без учета сопротивления среды, а также внешней силы F. Траекторией этого движения с очевидностью служит плоская окружность радиуса L.

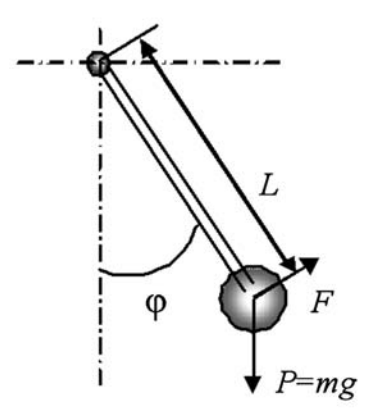

Рис. 22 Молель плоского математического маятника

с неподвижной точкой жесткого подвеса

Составляющая силы тяжести, направленная по касательной к окружности, определяется выражением  $-mg\sin\varphi$  (положительное направление на касательной соответствует возрастанию угла поворота). Динамика вращательного движения маятника описывается уравнением

$$
m\frac{dV}{dt} = -mg\sin\varphi + F,
$$

l,

где  $V = L \frac{d\varphi}{dt}$  — линейная скорость вращательного движения. Вводя обозначения

$$
\omega_0^2 = g/L, \ \overline{u} + d = F/m,
$$

получим уравнение динамики маятника в виде

$$
\frac{d^2\varphi}{dt^2} + \omega_0^2 \sin \varphi = \overline{u} + \overline{d}, \qquad (2.14)
$$

причем будем считать, что составляющая  $\bar{u}$  внешнего воздействия имеет управляющий характер, а составляющая  $\overline{d}$  является внешним возмущением.

Дифференциальное уравнение второго порядка (2.14) можно представить в виде эквивалентной системы дифференциальных уравнений первого порядка

$$
\begin{aligned}\n\dot{\overline{x}}_1 &= -\omega_0^2 \sin \overline{x}_2 + \overline{u} + d, \\
\dot{\overline{x}}_2 &= \overline{x}_1,\n\end{aligned} \n\tag{2.15}
$$

где использованы обозначения  $\bar{x}_1 = d\varphi/dt$ ,  $\bar{x}_2 = \varphi$ .

Система (2.15) с очевидностью имеет положение равновесия  $\bar{x}_{1p} = 0$ ,  $\bar{x}_{2p} = 0$ при условии, что  $\bar{u} = \bar{u}_n(t) = 0$ ,  $\bar{d} = \bar{d}_n(t) = 0$ . Будем считать, что указанные функции определяют контролируемое движение маятника. Соответствующая система в отклонениях от этого движения принимает вид

$$
\dot{x}_1 = -\omega_0^2 \sin x_2 + u + d,
$$
  
\n
$$
\dot{x}_2 = x_1,
$$

а результат ее линеаризации в окрестности нулевого положения равновесия представляется уравнением

$$
\dot{\mathbf{x}} = \mathbf{A}\mathbf{x} + \mathbf{b}u + \mathbf{c}_d d \tag{2.16}
$$

с матрицами

$$
\mathbf{A} = \begin{pmatrix} 0 & -\omega_0^2 \\ 1 & 0 \end{pmatrix}, \mathbf{b} = \begin{pmatrix} 1 \\ 0 \end{pmatrix}, \mathbf{c}_d = \begin{pmatrix} 1 \\ 0 \end{pmatrix},
$$

имеющими постоянные компоненты.

Система (2.16) может быть дополнена уравнением измерения

$$
y=Cx,
$$

где матрица С соответственно представляется выражениями

$$
C = (0 \quad 1), \quad C = \begin{pmatrix} 1 & 0 \\ 0 & 1 \end{pmatrix},
$$

если измеряется только угол поворота ф или если дополнительно измеряется угловая скорость вращения  $d\varphi / dt$ .

Следует особо обратить внимание на то обстоятельство, что современные математические программные пакеты позволяют, по крайней мере, в простейших случаях автоматизировать формирование уравнений  $(2.12)$  линейного приближения по исходным нелинейным моделям (2.7) динамических объектов. В частности, такая программная поддержка реализована в среде МАТLAB-Simulink.

# $2.2$ ПРЕДСТАВЛЕНИЕ LTI-СИСТЕМ В ПРОСТРАНСТВЕ СОСТОЯНИЙ С ПОМОЩЬЮ SS-МОДЕЛЕЙ

В дальнейшем будем считать, что уравнения исходной нелинейной модели (2.7), а также рассматриваемое контролируемое движение таковы, что матрицы А, В, С<sub>а</sub>, С и D в уравнениях (2.12) и (2.13), представляющих результат линеаризации, не зависят от времени, т. е. их компонентами служат константы.

В более общей ситуации принято рассматривать линейные стационарные объекты с дополнительным выходом  $e \in E^{\epsilon}$  (параграф 1.3), трактуемым как управляемая или контролируемая переменная. При этом объект имеет два входа и два выхода (рис. 23), причем второй вход и второй выход могут использоваться для формирования обратной связи.

Совместно рассматриваемые уравнение состояния  $(2.12)$ , измерения  $(2.13)$ и контроля, составляющие систему вида

$$
\dot{\mathbf{x}} = \mathbf{A}\mathbf{x} + \mathbf{B}\mathbf{u} + \mathbf{C}_d \mathbf{d},
$$
  
\n
$$
\mathbf{e} = \mathbf{L}\mathbf{x} + \mathbf{M}\mathbf{u},
$$
  
\n
$$
\mathbf{y} = \mathbf{C}\mathbf{x} + \mathbf{D}\mathbf{u},
$$
  
\n(2.17)

где все матрицы имеют постоянные компоненты, будем называть моделью LTIобъекта управления, представленной в пространстве состояний (ss-моделью). При этом составной вектор (d u)' будем именовать общим входом объекта, а составной вектор (е у) – его общим выходом.

При рассмотрении нелинейных и линейных дифференциальных уравнений объекта управления в предшествующем параграфе существенную роль играл

вектор состояния  $\mathbf{x} \in E^n$ , размерность и компоненты которого предполагались указанными.

В теории систем понятие состояния динамического объекта определяется как совокупность таких его динамических параметров,

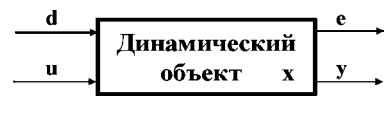

Рис. 23 Динамический объект с двумя входами и двумя выходами

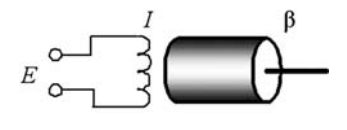

Рис. 24 Схема электрического двигателя

знание которых в любой фиксированный момент времени позволяет однозначно определить дальнейшее движение объекта под действием известных внешних сил [19], [30].

В действительности, вопрос о выборе вектора состояния далеко не всегда прост, что связано с рядом обстоятельств. Заметим, что при выводе нели-

нейных уравнений динамики (2.7) аналитическим путем он однозначно решается в соответствии с теми содержательными законами природы, которым подчиняется объект.

В частности, для рассмотренного выше примера 2.1, размерность вектора состояния определяется законами электричества, а для примера  $2.2 -$ законами механики. Приведем еще один пример формирования уравнений динамического объекта, где указанные законы применяются совместно.

*Пример* 2.3. В качестве динамического объекта будем рассматривать электрический двигатель, основными элементами которого служат обмотка возбуждения и ротор (рис. 24).

Выходным сигналом объекта, подлежащим контролю, будем считать угол  $\beta$  поворота ротора, а угловую скорость  $\omega = d\beta / dt$  поворота будем трактовать как измеряемую динамическую переменную. Напряжение E, поступающее на обмотку возбуждения, здесь служит управляющим воздействием, а внешний момент  $M$ , приложенный к ротору, — возмущающим воздействием.

Сформируем математическую модель объекта, записывая в линейном приближении уравнение движения вала

$$
J\frac{d^2\beta}{dt^2}+c\frac{d\beta}{dt}=k_1I+M,
$$

а также уравнение контура возбуждения

$$
T\frac{dI}{dt} + I = mE,
$$

где  $I$  — ток, протекающий по его обмотке. Далее будем использовать числовые значения  $J = 2$ ,  $c = 20$ ,  $k_1 = 3$ ,  $T = 0,2$ ,  $m = 1$  для параметров приведенных уравнений.

В соответствии с данной трактовкой динамических переменных, введем следующие обозначения:  $x_1 = \omega = d\beta / dt$ ,  $x_2 = \beta$ ,  $x_3 = I$ ,  $u = E$ ,  $d = M$ ,  $x =$  $=(x_1, x_2, x_3)$ , с учетом которых ss-модель объекта примет вид

$$
x_1 = a_{11}x_1 + a_{13}x_3 + c_d d,
$$
  
\n
$$
\dot{x}_2 = x_1,
$$
  
\n
$$
\dot{x}_3 = a_{33}x_3 + b_3 u,
$$
  
\n
$$
e = x_2, y = x_1.
$$
\n(2.18)

Здесь введены дополнительные обозначения  $a_{11} = -c/J = -10$ ,  $a_{13} = k_1/J =$  $= 1, 5, c_d = 1/J = 0, 5, a_{33} = -1/T = -5, b_3 = m/T = 5.$ 

Система (2.18) представляет собой скалярную запись общих уравнений модели (2.17) с матрицами

$$
\mathbf{A} = \begin{pmatrix} a_{11} & 0 & a_{13} \\ 1 & 0 & 0 \\ 0 & 0 & a_{33} \end{pmatrix}, \ \mathbf{B} = \begin{pmatrix} 0 \\ 0 \\ b_3 \end{pmatrix}, \ \mathbf{C}_d = \begin{pmatrix} c_d \\ 0 \\ 0 \end{pmatrix}, \ \mathbf{L} = \begin{pmatrix} 0 \\ 1 \\ 0 \end{pmatrix}, \ \mathbf{C} = \begin{pmatrix} 1 \\ 0 \\ 0 \end{pmatrix},
$$

$$
\mathbf{M} = \mathbf{D} = \mathbf{0} \ \Box
$$

Если содержательная природа динамического объекта недостаточно изучена или чрезмерно сложна для математической формализации, вопрос о векторе состояния требует специального рассмотрения.

В частности, при решении задач параметрической идентификации выбор размерности и состава компонентов вектора состояния осуществляется на основании определенной информации содержательного характера, которая может быть частично формализована, однако в большей степени опирается на неформализуемые представления (например - на опыт) исследователя.

Если же речь идет об упрощении существующей математической модели, то может быть поставлена задача о предельно возможном уменьшении размерности вектора состояния в границах допустимых отклонений от определенных динамических свойств упрощаемой системы. Имеет смысл и обратная задача с фиксацией желаемой размерности при минимизации возникающих отклонений.

Вполне естественно, что в любом варианте формирования математической модели в ss-форме выбор вектора состояния в пределах желаемой меры адекватности должен быть подчинен требованию предельной простоты и удобства математической формализации.

В частности, рассмотрим вопрос о линейном преобразовании переменных состояния. Смысл преобразования состоит в приведении ss-модели к такому, в определенном смысле, эквивалентному виду, который существенно упрощает ее использование при решении разнообразных задач анализа и синтеза.

Решение поставленного вопроса базируется на следующем центральном утверждении, связанном с динамическим объектом, имеющим один обобщенный вход и и один обобщенный выход у и представимым математической моделью

$$
\dot{\mathbf{x}} = \mathbf{A}\mathbf{x} + \mathbf{B}\mathbf{u},
$$
  
\n
$$
\mathbf{y} = \mathbf{C}\mathbf{x} + \mathbf{D}\mathbf{u}.
$$
 (2.19)

Теорема 2.1. Выходной сигнал LTI-системы с ss-моделью

$$
\dot{\mathbf{z}} = \mathbf{A}\mathbf{x} + \dot{\mathbf{B}}\mathbf{u},
$$
  
\n
$$
\tilde{\mathbf{y}} = \tilde{\mathbf{C}}\mathbf{x} + \mathbf{D}\mathbf{u},
$$
\n(2.20)

полученной из уравнений (2.19) путем линейного преобразования вектора состояния х неособой матрицей Т, тождественно совпадает с выходным сигналом системы  $(2.19)$ , если на входы двух систем подается один и тот же входной сигнал  $\mathbf{u}(t)$ .

Доказательство. Выполняя линейное преобразование  $x = Tz$ , в соответствии с уравнениями (2.19) и (2.20) получим

$$
\tilde{\mathbf{A}} = \mathbf{T}^{-1} \mathbf{A} \mathbf{T}, \quad \tilde{\mathbf{B}} = \mathbf{T}^{-1} \mathbf{B}, \quad \tilde{\mathbf{C}} = \mathbf{C} \mathbf{T}.
$$
\n(2.21)

Полагая, что заданы начальные условия  $x(0) = x_0$ , запишем с помощью формулы Коши частное решение неоднородного уравнения состояния в (2.19) и, соответственно, выходной сигнал

$$
\mathbf{y}(t) = \mathbf{C}e^{\mathbf{A}t}\mathbf{x}_0 + \mathbf{C}e^{\mathbf{A}t}\int_{0}^{t}e^{-\mathbf{A}\tau}\mathbf{B}\mathbf{u}(\tau)d\tau + \mathbf{D}\mathbf{u}(t).
$$
 (2.22)

Аналогично для выхода системы (2.20) имеем

$$
\tilde{y}(t) = \tilde{C}e^{\tilde{A}t}z_0 + \tilde{C}e^{\tilde{A}t}\int_0^t e^{-\tilde{A}\tau}\tilde{B}u(\tau)d\tau + Du(t),
$$

что после подстановки соотношений (2.21) с учетом равенства  $z(0) = z_0 = T^{-1}x_0$ приводит к представлению

$$
\tilde{\mathbf{y}}(t) = \mathbf{C} \mathbf{T} e^{\mathbf{T}^{-1} \mathbf{A} \mathbf{T} t} \mathbf{T}^{-1} \mathbf{x}_0 + \mathbf{C} \mathbf{T} e^{\mathbf{T}^{-1} \mathbf{A} \mathbf{T} t} \int_0^t e^{-\mathbf{T}^{-1} \mathbf{A} \mathbf{T} \tau} \mathbf{T}^{-1} \mathbf{B} \mathbf{u}(\tau) d\tau + \mathbf{D} \mathbf{u}(t),
$$

Теперь заметим, что в соответствии со свойствами матричной экспоненты [3] справедливо тождество

$$
e^{{\bf T}^{-1}{\bf A}{\bf T}t}\equiv {\bf T}^{-1}e^{{\bf A}t}{\bf T,}
$$

с учетом которого получаем

$$
\tilde{\mathbf{y}}(t) = \mathbf{C}e^{\mathbf{A}t}\mathbf{x}_0 + \mathbf{C}e^{\mathbf{A}t}\int_{0}^{t}e^{-\mathbf{A}\tau}\mathbf{B}\mathbf{u}(\tau)d\tau + \mathbf{D}\mathbf{u}(t),
$$

т. е.  $\tilde{\mathbf{y}}(t) \equiv \mathbf{y}(t)$ , что и требовалось доказать.

Доказанное утверждение позволяет трактовать две  $LTI$ -системы, у которых векторы состояния связаны неособым линейным преобразованием, как эквивалентные в том смысле, что их реакции на один и тот же входной сигнал одинаковы.

В этом плане вектор состояния следует рассматривать как сугубо внутреннюю переменную  $LTI$ -системы, которую можно произвольно изменять таким преобразованием с целью приведения математической модели к удобной для дальнейшего использования форме.

В общем говоря, выбор подобной формы зависит от конкретного динамического объекта и от решаемой задачи, базирующейся на его математической модели. Однако существуют некоторые стандартные варианты, широко используемые в практических ситуациях. Они связаны с каноническими представлениями матрицы  ${\bf A}$  в ss-модели, и соответствующие преобразованные формы также именуются каноническими. Наиболее популярны два варианта канонических форм: модальная и сопровождающая (форма Фробениуса).

 $M$ одальная каноническая форма ss-модели (2.19) LTI-системы определяется матрицей А, приведенной к почти диагональному виду. Если все собственные значения этой матрицы простые, то на диагонали находятся все вещественные собственные значения и блоки вида  $\begin{pmatrix} \sigma & \omega \\ -\omega & \sigma \end{pmatrix}$  размером 2×2, которые соответствуют комплексно-сопряженным парам  $\sigma \pm j\omega$  собственных значений.

В простейшем варианте, когда исходная матрица А имеет только простые вещественные собственные значения, легко найти линейное преобразование с неособой матрицей Т, приводящей ее к диагональному виду. Действительно, по определению собственного числа и соответствующего ему собственного вектора, имеем равенство  $VD = AV$ , где  $D - \mu$ скомая диагональная форма, а  $V$ матрица, i-м столбцом которой служит собственный вектор, соответствующий  $i$ -му элементу диагонали матрицы  $D$ .

Тогда, учитывая условие  $det(V) \neq 0$ , из приведенного равенства непосредственно имеем  $\mathbf{D} = \mathbf{V}^{-1} \mathbf{A} \mathbf{V}$ , т. е.  $\mathbf{T} = \mathbf{V}$ .

Пример 2.4. Математическая модель (2.18) электродвигателя из примера 2.3 после подстановки числовых параметров принимает вид

$$
\dot{x}_1 = -10x_1 + 1, 5x_3 + 0, 5d,
$$
  
\n
$$
\dot{x}_2 = x_1,
$$
  
\n
$$
\dot{x}_3 = -5x_3 + 5u,
$$
  
\n
$$
e = x_2, y = x_1.
$$

Поскольку матрица **А** этой системы имеет собственные числа  $\lambda_1 = -10$ ,  $\lambda_2 = -5$ ,  $\lambda_3 = 0$ , можно применить простейший подход для преобразования данных уравнений к модальной форме. Для реализации подхода воспользуемся программой на языке МАТLAВ, приведенной в листинге 8.

Листинг 8

```
% Пример 2.4. Модальная форма для модели электродвигателя
clear all:
% Коэффициенты объекта
a11=-10; a13=1.5; cd=0.5;
a33=-5; b3=5;% Исходные матрицы
A=[a11 0 a13; 1 0 0; 0 0 a33];
B = [0 0 b3]; Cd=[cd 0 0]';
L = [0 1 0];C = [1 0 0];% Собственные числа и векторы
[T, D]=eig(A);% Преобразование к модальной форме
Lv=L*T: Cv=C*T:
```
В результате вычислений находим матрицу преобразования

$$
\mathbf{T} = \mathbf{V} = \begin{pmatrix} 0 & 0.995 & 0.287 \\ 1.00 & -0.0995 & -0.0574 \\ 0 & 0 & 0.956 \end{pmatrix},
$$

с помощью которой уравнения объекта трансформируются к виду

$$
\begin{aligned}\n\dot{z}_1 &= 0.05d + 0.15u, \\
\dot{z}_2 &= -10z_2 + 0.503d - 1.51u\n\end{aligned}
$$

$$
\begin{aligned} \dot{z}_3=&-5z_3+5,23u,\\ e&=z_1-0,0995z_2-0,0574z_3,\\ y&=0,995z_2+0,287z_3. \end{aligned}
$$

Приведение ss-модели к модальной канонической форме в общем случае осуществляется на программном уровне в среде МАТLAB с помощью функции **canon**, которая будет рассмотрена ниже.

Сопровождающая каноническая форма ss-модели (2.19) LTI-системы определяется матрицей А, которая приведена к форме Фробениуса. Если характеристический полином системы имеет вид

$$
\Delta(s) = s^n + a_{n-1}s^{n-1} + \ldots + a_2s^2 + a_1s + a_0,
$$

то соответствующая сопровождающая матрица имеет вид

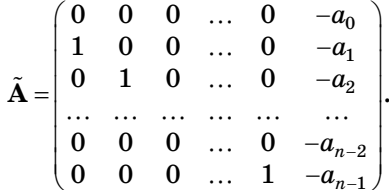

Построение матрицы неособого преобразования, приводящего ss-модель к сопровождающей канонической форме, в среде MATLAB также осуществляется с помощью функции canon.

В дополнение к рассмотренному выше варианту (2.19) ss-модели LTI-системы введем еще одну форму записи уравнений пространства состояний так называемую дескрипторную модель

$$
P\dot{x} = Ax + Bu,
$$
  

$$
y = Cx + Du,
$$

где  $P$  — невырожденная матрица. Очевидно, что уравнения дескрипторной ss-модели можно трактовать как обобщение линейных уравнений (2.19), которые не разрешены относительно первой производной вектора состояния.

# 2.3. **ПРЕДСТАВЛЕНИЕ LTI-СИСТЕМ** В ИЗОБРАЖЕНИЯХ ПО ЛАПЛАСУ. ПЕРЕДАТОЧНЫЕ МАТРИЦЫ И ТЕ-МОДЕЛИ

На базе уравнений (2.17) можно сформировать и другую форму представления математической модели  $LTI$ -системы, базирующуюся на преобразовании Лапласа [19].

Для такого представления запишем указанные уравнения в изображениях по Лапласу, предполагая, что векторные функции  $\mathbf{u}(t)$  и  $\mathbf{d}(t)$  относятся к классу оригиналов, и обозначая их изображения соответственно через  $U(s)$  и  $\Gamma(s)$ :

$$
s \cdot \mathbf{X}(s) - \mathbf{x}(0) = \mathbf{A}\mathbf{X}(s) + \mathbf{B}\mathbf{U}(s) + \mathbf{C}_d\Gamma(s),
$$
  
\n
$$
\mathbf{E}_v(s) = \mathbf{L}\mathbf{X}(s) + \mathbf{M}\mathbf{U}(s),
$$
  
\n
$$
\mathbf{Y}(s) = \mathbf{C}\mathbf{X}(s) + \mathbf{D}\mathbf{U}(s),
$$
\n(2.23)

где  $s$  — переменная Лапласа,  $\mathbf{X}(s)$  — изображение векторной функции состояния системы,  $\mathbf{E}_{n}(s)$  и  $\mathbf{Y}(s)$  — изображения функций выходов.

Полагая в уравнениях (2.23) начальные условия х(0) по вектору состояния нулевыми и решая эти уравнения как алгебраические относительно функции  $X(s)$ , получим:

$$
\mathbf{X}(s) = (\mathbf{E}s - \mathbf{A})^{-1}\mathbf{B}\mathbf{U}(s) + (\mathbf{E}s - \mathbf{A})^{-1}\mathbf{C}_d\mathbf{\Gamma}(s),
$$
\n
$$
\mathbf{E}_v(s) = [\mathbf{L}(\mathbf{E}s - \mathbf{A})^{-1}\mathbf{B} + \mathbf{M}]\mathbf{U}(s) + \mathbf{L}(\mathbf{E}s - \mathbf{A})^{-1}\mathbf{C}_d\mathbf{\Gamma}(s),
$$
\n
$$
\mathbf{Y}(s) = [\mathbf{C}(\mathbf{E}s - \mathbf{A})^{-1}\mathbf{B} + \mathbf{D}]\mathbf{U}(s) + \mathbf{C}(\mathbf{E}s - \mathbf{A})^{-1}\mathbf{C}_d\mathbf{\Gamma}(s),
$$
\n(2.24)

где  $E$  — единичная матрица размера  $n \times n$ .

Тогла символьные соотношения

$$
\begin{aligned} \mathbf{e} &= \mathbf{F}_{ue}(s)\mathbf{u} + \mathbf{F}_{de}(s)\mathbf{d}, \\ \mathbf{y} &= \mathbf{F}_{uu}(s)\mathbf{u} + \mathbf{F}_{du}(s)\mathbf{d}, \end{aligned} \tag{2.25}
$$

имеющие смысл (2.24), где

$$
\mathbf{F}_{ue}(s) = \mathbf{L}(\mathbf{E}s - \mathbf{A})^{-1}\mathbf{B} + \mathbf{M}, \quad \mathbf{F}_{de}(s) = \mathbf{L}(\mathbf{E}s - \mathbf{A})^{-1}\mathbf{C}_{d}, \n\mathbf{F}_{uu}(s) = \mathbf{C}(\mathbf{E}s - \mathbf{A})^{-1}\mathbf{B} + \mathbf{D}, \quad \mathbf{F}_{du}(s) = \mathbf{C}(\mathbf{E}s - \mathbf{A})^{-1}\mathbf{C}_{d},
$$

будем называть LTI-моделью объекта управления, представленной передаточными матрицами, или LTI-моделью объекта управления в частотной обла*сти (tf-моделью)*. Как и ранее, составной вектор (d u)' будем именовать общим  $\alpha x$ одом объекта, а составной вектор (е у) – его общим выходом.

Матричные функции  $\mathbf{F}_{ue}(s)$  и  $\mathbf{F}_{uu}(s)$  комплексной переменной  $s$  будем называть передаточными матрицами объекта по управлению, а  $\mathbf{F}_{\mu\nu}(s) = \mathbf{F}_{\mu\nu}(s)$ по возмущению.

Теперь рассмотрим динамический LTI-объект, имеющий один обобщенный вход  $\mathbf{u} \in E^m$ , один обобщенный выход  $\mathbf{y} \in E^k$  и вектор состояния  $\mathbf{x} \in E^n$  (рис. 25).

Пусть задана математическая модель этого объекта в ss-форме

$$
\dot{\mathbf{x}} = \mathbf{A}\mathbf{x} + \mathbf{B}\mathbf{u},
$$
  
\n
$$
\mathbf{y} = \mathbf{C}\mathbf{x} + \mathbf{D}\mathbf{u}.
$$
 (2.26)

В соответствии с (2.24) и (2.25), передаточной матрицей данного объекта называется матричная функция

$$
H(s) = C(Es - A)^{-1}B + D \qquad (2.27)
$$

комплексной переменной s, а tf-моделью объек $ma$  — уравнение

$$
y = H(s)u. \t(2.28)
$$

Для изучения структуры передаточной матрицы, вначале рассмотрим частную ситуацию для SISO-системы

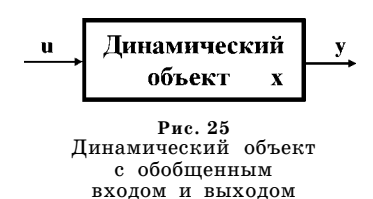

$$
\dot{\mathbf{x}} = \mathbf{A}\mathbf{x} + \mathbf{b}u,
$$
  

$$
y = \mathbf{c}\mathbf{x} + du,
$$

со скалярным входом  $u$  и скалярным выходом  $u$ , при этом  $n$ -мерные векторы  $\mathbf b$ и с являются столбцом и строкой соответственно.

Запишем уравнение состояния этой системы в изображениях по Лапласу при нулевых начальных условиях:

$$
(\mathbf{E}s - \mathbf{A})\mathbf{X}(s) = \mathbf{b}U(s).
$$

Трактуя полученное соотношение как систему линейных алгебраических уравнений (с параметром s) относительно компонент  $X_i(s)$  (i = 1, n) вектора  $\mathbf{X}(s)$ , воспользуемся формулами Крамера для нахождения ее решения:

$$
X_i(s) = \frac{B_i(s)}{A(s)} U(s).
$$
 (2.29)

Здесь  $A(s) = \det(\mathbf{E}s - \mathbf{A})$  — характеристический полином матрицы A,  $B_i(s) = \det(\text{Es} - \textbf{A})_i$  — полиномы, где матрицы (Es-A), (i=1, n) получены из характеристической матрицы путем замены *i-х* столбцов на вектор **b**. Сразу же обратим внимание на тот очевидный факт, что степени полиномов  $B_i(s)$  не превосходят величины  $n-1$ .

Вводя в рассмотрение полиномиальный вектор

$$
\mathbf{B}(s) = (B_1(s) \quad B_2(s) \quad \dots \quad B_n(s)),
$$

в соответствии с уравнением выхода в ss-модели, получим изображение по Лапласу выходной переменной системы:

$$
Y(s) = \left[\frac{\mathbf{c}\mathbf{B}(s)}{A(s)} + d\right]U(s).
$$

В соответствии с формулами  $(2.24)$ ,  $(2.25)$  отсюда следует, что передаточная функция  $h(s)$  рассматриваемой SISO-системы имеет вид

$$
h(s) = \frac{c\mathbf{B}(s)}{A(s)} + d \equiv \frac{c\mathbf{B}(s) + dA(s)}{A(s)},
$$
\n(2.30)

т. е. является рациональной дробью. При этом следует отметить, что, поскольку степени компонент вектора  $B(s)$  не превосходят величины  $n-1$ , передаточная функция h(s) является правильной дробью, а в случае  $d = 0$  эта дробь строго правильная.

Пример 2.5. Для иллюстрации приведенного способа построения передаточной функции SISO-системы, обратимся к математической модели электродвигателя из примера 2.3. Будем считать, что внешнее возмущение отсутствует, а в качестве выхода примем измеряемую динамическую переменную, что приводит к уравнениям ss-формы:

$$
\dot{x}_1 = -10x_1 + 1, 5x_3,\n\dot{x}_2 = x_1,\n\dot{x}_3 = -5x_3 + 5u,\n\dot{y} = x_1.
$$

Обратим внимание на то, что в данном случае имеем  $c = (1 0 0), d = 0$ , поэтому формула (2.30) существенно упрощается, принимая вид

$$
h(s) = \frac{B_1(s)}{A(s)}.
$$

Далее находим характеристический полином  $A(s)$  и полином  $B_1(s)$  по формулам

$$
A(s) = \det(\mathbf{E}s - \mathbf{A}) = \begin{pmatrix} s+10,0 & 0 & -1,50 \\ -1 & s & 0 \\ 0 & 0 & s+5,00 \end{pmatrix} = s^3 + 15s^2 + 50s
$$

$$
B(s) = \det(\mathbf{E}s - \mathbf{A})_1 = \begin{pmatrix} 0 & 0 & -1,50 \\ 0 & s & 0 \\ 5 & 0 & s+5,00 \end{pmatrix} = 7,50s,
$$

откуда непосредственно имеем

$$
h(s) = \frac{7,5s}{s^3 + 15s^2 + 50s}.\ \Box
$$

Теперь вернемся к системе общего вида с математическими моделями (2.26)– (2.28). Проведенные рассуждения для SISO-системы позволяют утверждать, что в общем случае передаточная матрица  $H(s)$  (2.27) имеет представление

$$
\mathbf{H}(s) = \begin{pmatrix} h_{11}(s) & h_{12}(s) & \dots & h_{1m}(s) \\ h_{21}(s) & h_{22}(s) & \dots & h_{2m}(s) \\ \dots & \dots & \dots & \dots \\ h_{k1}(s) & h_{k2}(s) & \dots & h_{km}(s) \end{pmatrix} .
$$
 (2.31)

Элементами этой матрицы служат передаточные функции  $h_{ii}(s)$  системы от ј-го входа к і-му выходу  $(i, j = 1, n)$ , которые являются правильными дробнорациональными выражениями по отношению к переменной Лапласа s. В соответствии с (2.30), эти функции можно определить по формулам

$$
h_{ij}(s) = \frac{c_i B_j(s) + d_{ij} A(s)}{A(s)},
$$
\n(2.32)

где  $c_i$  — *i*-я строка матрицы C,  $B_i(s)$  — полиномиальный столбец, формируемый из полиномов  $\det(\mathbf{E} s - \mathbf{A})_{ii}$  (*i* = 1, *n*), полученных на базе характеристической матрицы путем замены *i*-х столбцов на вектор  $\mathbf{b}_i, \mathbf{d}_{i}$  — элемент матрицы  $\mathbf{D}$ . Если последняя матрица нулевая, то все элементы передаточной матрицы  $H(s)$ являются строго правильными дробно-рациональными функциями.

Заметим, что, в соответствии с основными теоремами алгебры, указанные компоненты  $h_{ij}(s)$  передаточной матрицы  $H(s)$  могут быть заданы в двух вариантах:

а) полиномами  $n_{i}(s)$ ,  $m_{i}(s)$  в числителе и знаменателе соответственно:

$$
h_{ij}(s) = \frac{n_{ij}(s)}{m_{ij}(s)};
$$
\n(2.33)

б) коэффициентами усиления  $k_{ij}$ и совокупностями нулей  $\alpha_{ij}^p$  и полюсов  $\beta_{ij}^q$ , т. е. корней полиномов  $n_{ij}(s)$  и  $m_{ij}(s)$  соответственно:

$$
h_{ij}(s) = h_{ij} \frac{\prod_{p=1}^{N_{ij}} (s - \alpha_{ij}^p)}{\prod_{q=1}^{M_{ij}} (s - \beta_{ij}^q)},
$$
\n(2.34)

где  $N_{ii}$  и  $M_{ii}$  — степени полиномов  $n_{ii}(s)$  и  $m_{ii}(s)$ .

На основании приведенных в параграфах 2.2 и 2.3 соотношений можно утверждать, что для однозначного представления математической модели  $LTI$ системы следует задать один из трех наборов параметров:

- четыре числовые матрицы A, B, C и D для системы уравнений (2.26) в  $ss$ dopme:
- две полиномиальные матрицы  $N(s) = \{n_{ij}(s)\}\$ и  $M(s) = \{m_{ij}(s)\}\$ для уравнения (2.28) в *tf*-форме в соответствии с (2.31) и (2.33);
- числовую матрицу  $\mathbf{K} = \{k_{ij}\}\$ с действительными компонентами и две матрицы  $\mathbf{Z} = \{\alpha_{ii}^p\}$  и  $\mathbf{P} = \{\beta_{ii}^q\}$ , элементами которых служат векторы с комплексными компонентами — нулями и полюсами дробей  $h_i(s)$ , для системы уравнений (2.28) в *tf*-форме в соответствии с (2.31) и (2.34).

Пример 2.6. Рассмотрим математическую модель LTI-системы в виде следующих уравнений пространства состояний

$$
\begin{aligned} \dot{x}_1 &= 2x_1 + 3x_2 - 2x_3 + u_1 - u_2, \\ \dot{x}_2 &= -2x_1 + 5x_2 + x_3 + 2u_1 + u_2, \\ \dot{x}_3 &= x_1 - 3x_2 + 2x_3 - 4u_1 + 2u_2, \\ y_1 &= x_1 + x_2, \\ y_2 &= x_3. \end{aligned}
$$

При записи модели в ss-форме (2.26) имеем

$$
\mathbf{A} = \begin{pmatrix} 2 & 3 & -2 \\ -2 & 5 & 1 \\ 1 & -3 & 2 \end{pmatrix}, \ \mathbf{B} = \begin{pmatrix} 1 & -1 \\ 2 & 1 \\ -4 & 2 \end{pmatrix}, \ \mathbf{C} = \begin{pmatrix} 1 & 1 & 0 \\ 0 & 0 & 1 \end{pmatrix}, \ \mathbf{D} = \begin{pmatrix} 0 & 0 \\ 0 & 0 \end{pmatrix}.
$$

Переход к математической модели (2.28) в частотной области дает передаточную матрицу

$$
H(s) = \frac{1}{\Delta(s)} \left( \begin{array}{cc} 3s^2 - 7s - 30 & 6s + 18 \\ -4s^2 + 23s - 45 & 2s^2 - 18s + 40 \end{array} \right),
$$

где  $\Delta(s) = s^3 - 9s^2 + 35s - 39$ . Таким образом, в данном случае  $tf$ -модель системы на базе соотношения (2.33) может быть представлена следующими двумя полиномиальными матрицами:

$$
N(s) = \begin{pmatrix} 3s^2 - 7s - 30 & 6s + 18 \\ -4s^2 + 23s - 45 & 2s^2 - 18s + 40 \end{pmatrix},
$$
  
\n
$$
M(s) = \begin{pmatrix} s^3 - 9s^2 + 35s - 39 & s^3 - 9s^2 + 35s - 39 \\ s^3 - 9s^2 + 35s - 39 & s^3 - 9s^2 + 35s - 39 \end{pmatrix}.
$$

Если же использовать соотношение (2.34), то передаточная матрица  $H(s)$ может быть представлена тремя матрицами

$$
\mathbf{K} = \begin{pmatrix} 3 & 6 \\ -4 & 2 \end{pmatrix}, \ \mathbf{Z} = \begin{pmatrix} (4,54 & -2,20) & -3 \\ (2,88+1,73j & 2,88-1,73j) & (4,00 & 5,00) \end{pmatrix},
$$

$$
\mathbf{P} = \begin{pmatrix} (1,75 & 3,63+3,03j & 3,63-3,03j) & (1,75 & 3,63+3,03j & 3,63-3,03j) \\ (1,75 & 3,63+3,03j & 3,63-3,03j) & (1,75 & 3,63+3,03j & 3,63-3,03j) \end{pmatrix}.
$$

Теперь обратимся к вопросу о связи двух рассмотренных вариантов математических моделей LTI-систем в виде (2.26) и (2.28).

Прежде всего, отметим, что переход от уравнений  $(2.26)$  ss-формы к уравнениям (2.28) tf-формы осуществляется однозначно, что следует из однозначно определяемых соотношений (2.27), (2.28).

Однако обратный переход от системы (2.28) к системе (2.26) однозначным не является, поскольку одну и ту же передаточную матрицу  $H(s)$  может иметь бесчисленное множество объектов, представленных различными уравнениями пространства состояний.

Последнее утверждение, в первую очередь, следует из того факта, что любое не особое линейное преобразование вектора состояния не меняет передаточную матрицу динамического объекта. Действительно, введем в рассмотрение вектор  $z \in E^n$ , связанный с исходным вектором х линейным соотношением  $x = Tz$ , где  $T$  — произвольная невырожденная матрица с постоянными компонентами. Подставляя эту связь в (2.26), получим

$$
\dot{\mathbf{z}} = \mathbf{T}^{-1} \mathbf{A} \mathbf{T} \mathbf{z} + \mathbf{T}^{-1} \mathbf{B} \mathbf{u},
$$
  
\n
$$
\mathbf{y} = \mathbf{C} \mathbf{T} \mathbf{z} + \mathbf{D} \mathbf{u},
$$
 (2.35)

откуда следует

$$
y = [CT(Es - T^{-1}AT)^{-1}T^{-1}B + D]u =
$$
  
= [C(T(Es - T^{-1}AT)T^{-1})^{-1}B + D]u =  
= [C(TT^{-1}s - TT^{-1}ATT^{-1})^{-1}B + D]u = [C(Es - A)^{-1}B + D]u,

что тождественно совпадает с (2.27). Таким образом,  $LTI$ -системы, представленные ss-моделями (2.26) и (2.35), имеют одинаковые передаточные матрицы, что и требовалось показать.

При решении практических задач с выполнением перехода от tf-формы  $(2.28)$  к ss-форме  $(2.26)$  математической модели LTI-системы приходится тем или иным способом снимать неоднозначность такого перехода. Чаще всего, это делается так, чтобы матрицы ss-модели имели наиболее простое представление. В частности, матрицу А обычно выбирают в одном из канонических вариантов, например, представленных в предшествующем параграфе.

Пример 2.7. Пусть математической моделью SISO-LTI-системы служат уравнения  $tf$ -формы (2.28) с передаточной функцией

$$
h(s) = \frac{s-6}{s^3+2s^2-5s-6}.
$$

Необходимо сформировать уравнения ss-модели:

$$
\dot{\mathbf{x}} = \mathbf{A}\mathbf{x} + \mathbf{b}u,
$$

$$
y = \mathbf{c}\mathbf{x} + du
$$

для этой системы.

Вначале выберем простейшие матрицы уравнения выхода в виде

$$
c = (0 \t 0 \t 1), \t d = 0,
$$

а матрицу А уравнения состояния зададим в первой форме Фробениуса так, чтобы ее характеристический полином совпадал со знаменателем передаточной функции  $h(s)$ :

$$
\mathbf{A} = \begin{pmatrix} 0 & 1 & 0 \\ 0 & 0 & 1 \\ 6 & 5 & -2 \end{pmatrix}.
$$

Для завершения перехода к ss-модели необходимо найти пока не известный вектор  $\mathbf{b} = (b_1 \quad b_2 \quad b_3)'$ . С этой целью с помощью формулы Крамера сформируем числитель  $\Delta_3(s)$  передаточной функции системы с теми матрицами, которые уже выбраны, заменяя третий столбец характеристической матрицы вектором **b**:

$$
\Delta_3(s) = \begin{vmatrix} s & -1 & b_1 \\ 0 & s & b_2 \\ -6 & -5 & b_3 \end{vmatrix} = b_3s^2 + (5b_2 + 6b_1)s + 6b_2.
$$

Неизвестные числа  $b_1, b_2, b_3$  найдем методом неопределенных коэффициентов, приравнивая множители при одинаковых степенях переменной з для полинома  $\Delta_3(s)$  и заданного числителя функции  $h(s)$ , т. е. обеспечивая тождество

$$
b_3s^2 + (5b_2 + 6b_1)s + 6b_2 \equiv s - 6.
$$

В результате имеем:  $b_1 = 1$ ,  $b_2 = -1$ ,  $b_3 = 0$ , что приводит к ss-модели

$$
\dot{x}_1 = x_2 + u,\n\dot{x}_2 = x_3 - u,\n\dot{x}_3 = 6x_1 + 5x_2 - 2x_3,\n\dot{y} = x_3.
$$

Если же иначе выбрать матрицы уравнения выхода, например  $d=0$ ,  $c = (0 1 0)$ , то, повторяя предложенную схему перехода к ss-модели, получим ту же матрицу А уравнения состояния, однако другой вектор b с компонентами  $b_1 = -1$ ,  $b_2 = 0$ ,  $b_3 = 1$ , что определит систему

$$
\dot{x}_1 = x_2 - u,\n\dot{x}_2 = x_3,\n\dot{x}_3 = 6x_1 + 5x_2 - 2x_3 + u,\n y = x_2.
$$

Нетрудно проверить, что обе полученные ss-модели имеют одну и ту же передаточную функцию, совпадающую с заданной.□

Теперь введем не особую матрицу

$$
T = \begin{pmatrix} 1 & -1 & 2 \\ 3 & -2 & 1 \\ 0 & 3 & 1 \end{pmatrix}.
$$

и, выполняя линейное преобразование вектора состояния для первой из полученных систем в соответствии с (2.35), имеем

$$
\dot{x}_1 = 3x_1 - 2,19x_2 + 2,94x_3 + 0,5u,
$$
  
\n
$$
\dot{x}_2 = 6x_1 - 6,31x_2 + 4,56x_3 + 0,5u,
$$
  
\n
$$
\dot{x}_3 = 3x_1 - 3,06x_2 + 1,31x_3 - 0,5u,
$$
  
\n
$$
y = 3x_1 - 2x_2 + x_3.
$$

Нетрудно проверить, что и эта система имеет ту же передаточную функцию, что и предшествующие варианты.

В связи с неединственностью перехода к уравнениям (2.26) при заданной матрице  $H(s)$  tf-модели (2.28), вводится понятие ее минимальной реализации. Этим термином определяется ss-модель (2.26), совокупность матриц которой принято обозначать в виде

$$
[A_0, B_0, C_0, D_0] := H(s) \Leftrightarrow H(s) = C_0 (Es - A_0)^{-1} B_0 + D_0.
$$

Матрицы  $A_0$ ,  $B_0$ ,  $C_0$ ,  $D_0$  имеют размерности  $n_0 \times n_0$ ,  $n_0 \times m$ ,  $k \times n_0$  и  $k \times m$  соответственно, причем размерность  $n_0$  вектора состояния совпадает со степенью характеристического полинома LTI-системы, который для tf-модели равен наименьшему общему кратному знаменателей  $m_{ii}(s)$  в представлении (2.31),  $(2.33)$  передаточной матрицы  $H(s)$ .

Пример 2.8. Проиллюстрируем понятие минимальной реализации для SISO-системы с  $tf$ -моделью (2.28), имеющей передаточную функцию

$$
h(s) = -3s/(s^2+3s-1).
$$

Очевидно, что в данном случае характеристическим полиномом служит знаменатель  $\Delta(s) = s^2 + 3s - 1$  этой функции, имеющий степень 2. Нетрудно убедиться в том, что LTI-система с SS-моделью

$$
\dot{x}_1 = -2x_1 + x_2 - u,
$$
  
\n
$$
\dot{x}_2 = 3x_1 - x_2 + 2u,
$$
  
\n
$$
y = x_1 - x_2
$$

имеет указанную передаточную функцию, а поскольку размерность вектора состояния совпадает со степенью полинома  $\Delta(s)$ , то приведенная ss-модель является минимальной реализацией уравнения (2.28) tf-модели с данной передаточной функцией h(s).

Теперь умножим числитель и знаменатель этой функции на один и тот же множитель  $s - 0, 5$ , получая новую передаточную функцию

$$
h^*(s) = -3(s^2 - 0.5s)/(s^3 + 2.5s^2 - 2.5s + 0.5),
$$

которая представляется ss-моделью

$$
\begin{aligned} \dot{x}_1=&-2,5x_1+1,25x_2-0,5x_3+2u,\\ \dot{x}_2=&2x_1,\\ \dot{x}_3=&0,5x_2,\\ y=&-1,5x_1+0,375x_2. \end{aligned}
$$

Заметим, что фактически полученная модель имеет ту же передаточную функцию, поскольку  $h^*(s) = h(s)$ , однако размерность ее вектора состояния равна трем, что больше степени знаменателя передаточной функции  $h(s)$ . Таким образом, полученная ss-модель не является минимальной реализацией.□

Отметим, что использование минимальной реализации при переходе от tfмодели (2.28) к ее ss-представлению (2.26) позволяет избежать как потери части динамических свойств LTI-системы, так и приобретения лишних, исходно не присущих ей особенностей.

Однако естественно, что и минимальная реализация определена лишь с точностью до неособого линейного преобразования вектора состояния. В ряде случаев удобно пользоваться ее каноническими представлениями, однако их, как правило, используют лишь в аналитических преобразованиях и теоретических исследованиях. При проведении вычислений это представление не является наиболее удачным, поскольку нередко приводит к плохой обусловленности матрицы А и к вычислительным проблемам, связанным с поиском собственных чисел и собственных векторов. В особенности это свойственно сопровождающей канонической форме.

В связи с этим при записи уравнений минимальной реализации часто используются различные способы масштабирования (балансировки). Одним из возможных подходов к масштабированию является указанное выше линейное преобразование вектора состояния с некоторой невырожденной матрицей  $T = T_0$ , выбор которой обеспечивает снятие тех или иных вычислительных проблем.

В частности, в среде МАТLAВ используется выбор такой матрицы  $T_0$ , которая минимизирует норму вспомогательной матрицы

$$
\left(\begin{array}{c|c}\n\mathbf{T}_0^{-1}\mathbf{A}\mathbf{T} & \mathbf{T}_0^{-1}\mathbf{B} \\
\hline\n\mathbf{C}\mathbf{T} & \mathbf{0}\n\end{array}\right),
$$

обеспечивая при этом минимальную чувствительность к вариациям параметров исходной модели.

## 2.4. **МОДЕЛИРОВАНИЕ LTI-СИСТЕМ** В СРЕДЕ МАТLАВ

Как правило, любая реальная система динамических объектов, включая системы управления, в физическом плане представляет собой совокупность отдельных элементов (приборов, устройств, программ и т. д.), соединенных между собой каналами передачи сигналов в рамках определенной функциональной структуры. В современных системах количество таких элементов может достигать нескольких сотен при наличии разнообразных связей между ними.

В линейном приближении (если оно допустимо) каждый из элементов системы может быть представлен своей  $LTI$ -моделью, которая относительно проста и формируется независимо от прочих элементов системы. Это позволяет учесть наиболее значимые особенности каждого элемента и сгруппировать элементы в характерные совокупности (библиотечные наборы) по типам математических моделей. Тогда любая сколь угодно сложная структурная схема системы динамических объектов может быть сформирована из библиотечных блоков с установлением необходимых связей и настройкой конкретных параметров [42].

Такой подход весьма удобен как для работы содержательных специалистов, так и для привлечения формализованных методов исследования и проектирования. Однако здесь имеются и существенные трудности для построения полного математического описания сложных систем, построенных на базе относительно простых блоков. Если такое построение выполняется вручную, то оно определяет весьма большой объем работы, требующей высокой квалификации исполнителей, хотя с математической точки зрения вопрос не имеет принципиального значения - дело лишь в большом объеме аналитических преобразований и вычислений.

Естественно, что современное состояние компьютерных технологий позволяет автоматизировать процесс формирования математических моделей сложных систем. В частности, в пакете МАТLAВ отмеченная проблема решается на базе указанных выше различных форм математических моделей LTI-систем с применением объектной технологии программирования [62]. При этом формирование математических моделей систем со структурой любой сложности возлагается на вычислительную среду, что существенно повышает качество и снижает сроки выполнения разработок.

Рассмотрим основные моменты идеологии, положенной в основу моделирования LTI-систем на программном уровне в среде МАТLAB.

Пусть некоторая линейная стационарная система с оператором  $H$ , имеет вектор состояний  $\mathbf{x} \in E^n$ , вектор входа  $\mathbf{u} \in E^m$  и вектор выхода  $\mathbf{y} \in E^k$  (рис. 26).

Как было отмечено выше, в настоящее время широко используются два взаимосвязанных способа представления математических моделей таких систем. Первый из них определяется дифференциальными уравнениями в пространстве состояний (уравнениями во временной области) —  $ss$ -моделью (2.26), а второй — уравнениями в изображениях по Лапласу (уравнениями в частотной области) —  $tf$ -моделью (2.28).

Среда МАТLАВ оперирует с основными программными элементами, являющимися массивами чисел или символов. Учитывая рассмотренные в предшествующем параграфе способы формирования математических моделей  $LTI$ -систем, на базе соотношений  $(2.26)$ ,  $(2.28)$ ,  $(2.31)$ ,  $(2.33)$  и  $(2.34)$  можно сформировать три основных варианта представления этих систем путем программного задания:

- четырех числовых матриц А, В, С и D для системы уравнений (2.26) в ss-форме;
- двух полиномиальных матриц  $N(s) = \{n_{ij}(s)\}\$ и  $M(s) =$  $= \{m_{ij}(s)\}\$ размеров  $k \times m$  для уравнения (2.28) в tfформе в соответствии с формулами  $(2.31)$  и  $(2.33)$ ;

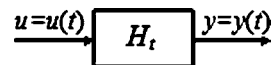

Рис. 26 Линейная стационарная система

• двух матриц  $\mathbf{Z} = {\alpha_{ii}^p}$  и  $\mathbf{P} = {\beta_{ii}^q}$  размеров  $k \times m$ , элементами которых служат векторы с комплексными компонентами - нулями и полюсами дробей  $h_{ij}(s)$ , для системы уравнений (2.28) в *tf*-форме в соответствии с (2.31) и (2.34), а также числовой матрицы  $\mathbf{K} = \{k_{ii}\}\$ такого же размера с действительными компонентами.

#### $2.4.1$ ПРОГРАММНОЕ ПРЕДСТАВЛЕНИЕ LTI-СИСТЕМ НА БАЗЕ КЛАССОВ

Приведенные выше варианты определяют три основные формы представления LTI-систем в пакете прикладных программ CST (Control System Toolbox) среды МАТLAВ [62]. Эти формы реализуются с использованием переменных объектного типа — класса системных матриц. Каждая такая переменная является объектом в смысле объектной технологии программирования и представляет на программном уровне конкретную  $LTI$ -систему, с которой выполняются те или иные операции. Далее указанные программные переменные будем именовать lti-объектами.

В пакете CST определена иерархия объектных типов (классов), применяемых для моделирования LTI-систем.

Основным объектным типом для реализации указанной иерархии, служит абстрактный базовый класс *lti*. Этот тип предназначен только для создания классов-потомков, которые наследуют его свойства и методы. В документации, сопровождающей пакет, свойства этого класса называются родовыми (generic). В первых версиях базовый класс имел шесть родовых свойств, а в версиях 2011 их количество увеличилось до 13.

Изних наиболее существенным являются свойства с именами Ts, InputDelay, **OutputDelay**, описывающие период дискретизации (квантования) и запаздывания в моделируемой  $LTI$ -системе. По умолчанию для всех объектов они имеют нулевые значения. Остальные свойства этого класса содержат вспомогательную информацию, вводимую пользователем, предназначенную для удобства работы с конкретными объектами.

По поводу методов базового класса следует отметить, что пользователь не имеет к ним непосредственного доступа. Он реализуется через переопределенные алгебраические операции, применяемые для объектов, а также через функции, предназначенные для анализа и синтеза lti-объектов.

Второй уровень иерархии, представленный на схеме, образуют классы-потомки, которые наследуют родовые свойства и методы и добавляют к ним свои собственные элементы. Со специфическими для каждого потомка свойствами непосредственно и работают пользователи.

1. Класс ss (state space) предназначен для программного представления ssмоделей LTI-систем

$$
\dot{\mathbf{x}} = \mathbf{A}\mathbf{x} + \mathbf{B}\mathbf{u},
$$
  
\n
$$
\mathbf{y} = \mathbf{C}\mathbf{x} + \mathbf{D}\mathbf{u},
$$
 (2.36)

где  $\mathbf{A}, \mathbf{B}, \mathbf{C}$  и  $\mathbf{D}$  — матрицы с постоянными компонентами размеров  $n \times n$ ,  $n \times m$ ,  $k\times n$ ,  $k\times m$  соответственно.

Этот класс имеет следующие свойства, отражающие данные ss-модели  $LTI$ системы:

- $a$  для представления матрицы  $A$ ;
- $\bullet$  **b** для представления матрицы **B**;
- $\bullet$  С для представления матрицы С;
- $\bullet$  d для представления матрицы D;
- е для представления матрицы Е (в дескрипторной модели);
- StateName для хранения названий переменных состояния.

Свойство StateName - это *п*-мерный вектор со строковыми компонентами. Все остальные свойства относятся к типу двухмерных числовых массивов (матриц) с комплексными компонентами. По умолчанию значением свойства е служит единичная  $n \times n$  матрица.

2. Класс tf (transfer function) предназначен для программного представления tf-моделей LTI-систем

$$
y = H(s)u, H(s) = \{n_{ij}(s) / m_{ij}(s)\},
$$
 (2.37)

характеризуемых двумя полиномиальными матрицами  $N(s) = {n_{ij}(s)}$  и  $M(s) =$  $=\{m_{ii}(s)\}\$  размера  $k \times m$ .

Этот класс имеет следующие свойства, отражающие параметры передаточной матрицы системы:

- num для представления матрицы N числителей;
- den для представления матрицы М знаменателей;
- variable для задания обозначения переменных Лапласа или Лорана при текстовой визуализации передаточной матрицы.

Значениями свойств num и den служат массивы ячеек (ceil array) размером  $k \times m$ , элементами которых являются векторы коэффициентов полиномов  $n_{ij}(s)$ и  $m_{ii}(s)$ . Максимальная степень этих полиномов не превосходит размерности п вектора состояния.

Свойство variable принимает одно из символьных значений 's' или 'p' для систем непрерывного времени и 'z', 'z'-1', 'q' для систем дискретного времени. По умолчанию в непрерывном случае принимается 's', а в дискретном - 'z'.

3. Класс zpk (zeros, poles, gains) предназначен для программного представления tf-моделей LTI-систем

$$
\mathbf{y} = \mathbf{H}(s)\mathbf{u}, \ \ \mathbf{H}(s) = \{h_{ij}(s)\}, \ \ h_{ij}(s) = k_{ij} \frac{\prod_{p=1}^{N_{ij}} (s - \alpha_{ij}^p)}{\prod_{q=1}^{K_{ij}} (s - \beta_{ij}^q)},
$$

характеризуемых двумя матрицами  $\mathbf{Z} = \{\alpha_{ii}^p\}$  и  $\mathbf{P} = \{\beta_{ii}^q\}$  размеров  $k \times m$ , содержащими нули и полюса дробей  $h_{ii}(s)$ , а также числовой матрицей их коэффициентов  $\mathbf{K} = \{k_{ij}\}\$ . Этот класс имеет следующие свойства, отражающие указанные параметры:

- $\mathbf{z}$  для представления матрицы  $\mathbf{Z} = \{\alpha_{ij}^p\}$  нулей;
- $\mathbf{p}$  для представления матрицы  $\mathbf{P} = \{\beta_{ij}^q\}$  полюсов;
- $\mathbf{k}$  для хранения матрицы  $\mathbf{K} = \{k_{ij}\}\$ коэффициентов;
- variable для задания обозначения переменной Лапласа при текстовом представлении передаточной матрицы.

Значениями свойств **z** и **p** служат массивы ячеек размером  $k \times m$ , элементами которых являются векторы (с комплексными компонентами) нулей и полюсов полиномов  $n_{ij}(s)$  и  $m_{ij}(s)$ . Значениями свойства  $k$  служат числовые матрицы (с вещественными компонентами) размера  $k \times m$  коэффициентов  $k_{ii}$ .

4. Класс frd (frequency response data) обеспечивает программное представление таких LTI-систем, для которых отсутствуют математические модели  $(2.36)$ ,  $(2.37)$ , однако имеются их комплексные частотные характеристики  $H(j\omega)$ , заданные в конечном наборе точек  $\omega_p$   $(p = 1, 2, ..., N)$  на оси частот своими комплексными матричными значениями  $H_n = H(j\omega_n)$ . Соответственно, данный класс обладает следующими свойствами:

- Frequency для представления конечной последовательности  $\{\omega_n\}$  ( $p =$ = 1, 2, ..., N) значений частоты;
- ResponseData для представления массива данных, имеющего размер  $k \times m \times N$ , элементами которого служат комплексные числа  $h_{ij}(j\omega_p)$ , где  $h_{ij}(s)$  передаточная функция от *l*-го входа к *i*-му выходу  $(i = 1, k, l = 1, m) LTI$ -системы;
- Units для представления единицы измерения частоты.

Свойство Units принимает одно из строковых значений 'rad / TimeUnit' (по умолчанию), 'cycles / TimeUnit', 'rad / s', 'Hz', 'kHz', 'MHz', 'GHz' или 'rpm'.

# $2.4.2.$ ФОРМИРОВАНИЕ LTI-ОБЪЕКТОВ<br>И ДОСТУП К ИХ СВОЙСТВАМ

Формирование и активизация lti- объектов в среде MATLAB как в программных модулях, так и в командном режиме, осуществляется с помощью специальных функций, имена которых (ss, tf, zpk, frd) совпадают с наименованием того класса, к которому должен принадлежать создаваемый объект.

В качестве обязательных параметров этих функций должны быть заданы все перечисленные выше соответствующие специфические свойства, характеризующие данный класс.

Пример 2.9. Рассмотрим SISO-LTI-систему, представленную в примере 2.8 *tf*-моделью (2.37), имеющей передаточную функцию  $h(s) = -3s/(s^2 + 3s - 1)$ , либо ss-моделью (2.36), характеризуемой четверкой матриц

$$
A = \begin{pmatrix} -2 & 1 \\ 3 & -1 \end{pmatrix}, b = \begin{pmatrix} -1 \\ 2 \end{pmatrix}, c = (1 - 1), d = 0.
$$

Ниже приведен диалог со средой в командном окне, в результате которого создаются *lti-объекты tf- и ss-типов*, представляющие систему на программном уровне, с именами obj1 и obj2 соответственно:

 $\gg$  obj1 = tf(-3,[1 3 -1])  $>> A = [-2 1; 3 -1];$  $>> b = [-1;2];$ 

Если указать в командной строке имена без завершающей точки с запятой, получим информацию о созданных объектах:

```
>>obj1
Transfer function:
    -3s^2 + 3s-1
>>obj2
a =x1 \quad x2x1 - 21x2 \t3 - 1h =\mathbf{u}1
 x1 - 1x2 \quad 2c =x1 \quad x2y1 1 -1d =u1y1 0
```
# Continuous-time model. D

Обратим внимание на то, что при создании объектов их параметры могут передаваться как по значению (объект obj1), так и по наименованию (объект **obj2**).

Доступ к свойствам объектов осуществляется по обычным правилам объектной технологии программирования, например

```
>obj2.a
ans =-2 \quad 13 - 1>> c1 = obj2.c;>> c1c1 =1 - 1\gt
```
Заметим только, что при работе со свойствами объектов *tf- или zpk-типа*, даже для SISO-систем, следует указывать номер элемента в соответствующем массиве ячеек, в противном случае получим

```
> obj1.den
ans =[1? 3 double]
\gt
```
т. е. информативным обращением будет следующее:

```
>> obj1.den\{1,1\}ans =1 \t3 \t-1\rightarrow
```
*Пример* 2.10. Обратимся к примеру 2.4 и модифицируем приведенную там программу на языке MATLAB с целью формирования lti-объекта ss-типа, представляющего  $LTI$ -модель электродвигателя на программном уровне (листинг 9). В качестве входа будем рассматривать составной вектор  $(d u)' \in E^2$ , а в качестве выхода — составной вектор  $(e|y) \in E^2$ .

Обратим внимание на то, что в программе иллюстрируется применение функции eig, которая переопределена для объектов lti-класса, что позволяет искать с ее помощью корни характеристического полинома, непосредственно обращаясь к соответствующему объекту по его имени.

Листинг 9

```
% Пример 2.10. Iti-объект для модели электродвигателя
clear all:
% Коэффициенты объекта
a11 = -10; a13 = 1.5; cd = 0.5;
a33 = -5; b3 = 5;
% Исходные матрицы
A = [a110a13; 100; 00a33];B = [0 0 b3]'; Cd = [cd 0 0]';
L = [0 1 0];C = [1 0 0];% Формирование объекта
PIaE = ss(A, [Cd B], [L;C], zeros(2,2));% Корни характеристического полинома
Im = eig(PlaE);>> Im
    Im =0
    -10-5\gg\Box
```
В качестве очень удобного средства программного ввода моделей  $LTI$ -систем для выполнения различных примеров и упражнений можно использовать функцию rss, которая генерирует SS-объект с заданными размерностями векторов состояния, входа и выхода, со случайно выбранными матрицами. Особо подчеркнем, что генерируемые объекты всегда соответствуют устойчивым  $LTI$ системам, т. е. собственные числа матриц А в уравнениях (2.36) гарантированно располагаются в открытой левой полуплоскости.

Вызов этой функции обеспечивается командами пакета CST в следующих вариантах:

```
a) h = rss(n);
```
- $6) h = rss(n,k);$
- $B)$  h = rss(n,k,m).

В первом варианте генерируется модель SISO-системы с состоянием размерности п, во втором случае — МІМО-системы с состоянием размерности пи k-мерным выходом, в третьем случае — МIMO-системы с состоянием размерности  $n$ -,  $k$ -мерным выходом и  $m$ -мерным входом.

Приведем пример диалога с генерацией объекта ss-типа, представляющего SISO-LTI-систему третьего порядка:

```
RenObj = rss(3):
>>RenObj.a
ans =-13.0980 -5.8441 5.7893-5.8441 -16.2606 -5.35045.7893
            -5.3504 -7.6497\ggRenObi.b
ans =-1.20750.7172
   1.6302
>>RenObj.d
ans =-0.3034\gt
```
С помощью вызова функции eig нетрудно убедиться в устойчивости сгенерированной системы:

```
>> eig(RenObj)
ans =-0.2593-15.9497-20.7994\gg
```
#### 2.4.3. ВЗАИМНЫЕ ПРЕОБРАЗОВАНИЯ И РАСПАКОВКА LTI-ОБЪЕКТОВ

Особый интерес вызывают программные способы взаимного преобразования различных форм математических моделей LTI-систем. Как неоднократно отмечалось выше, для одной и той же системы такого типа эти формы по-разному представляют ее оператор  $H_t$ . В этом смысле *lti*-объекты трактуются и в среде МАТLAВ как различные программные представления единой LTI-системы с оператором  $H$ , причем, более того, взаимные переходы между объектами ss-,  $tf$ - и zpk-типа, представляющими эту систему, осуществляются однозначно (с учетом замечания, высказанного в параграфе 2.4).

Функции пакета  $CST$ , которые осуществляют преобразования  $lti$ -объектов типа 1 или 2 в объекты типа 3 (в рамках указанных вариантов) в пакете CST имеют имена, совпадающие с наименованием типа 3, т. е. они такие же, как имена функций, создающих объекты типа 3. Однако вместо параметров, используемых при формировании объектов, используется единственный параметр - имя преобразуемого объекта типа 1 или 2.

Например, рассмотрим преобразование в командном режиме  $ss$ -объекта второго порядка, сгенерированного случайно, в  $tf$ -объект:

```
\ggRobi1=rss(2);
\ge Robj2 = tf(Robj1)
Transfer function:
-1.114s ^ 2 - 1,663s - 25,15
   s^2 +1.571s +17.66
\rightarrow
```
Теперь сформируем объект *zpk*-типа, имеющий полюса  $p_1 = -2$  и  $p_2 = -3$ , а также ноль  $p_1 = 1$ , а затем преобразуем его сначала в ss-форму, а затем в tfобъект:

```
>> Zobj = zpk(1, [-2, -3], 3)
Zero/pole/gain:
  3(s-1)(s+2)(s+3)>> Sobj = ss(Zobj);
>> Sobj.a
ans =1.7321
  -2.0000\mathbf 0-3.0000>> Sobi.b
ans =\mathbf 04
```

```
>> Sobj.c
ans =-1.29900.7500
>> Sobi.d
ans =\Omega>> Tobj = tf (Zobj)
Transfer function:
   3s-35^{\overline{2}+5s+6}\gt
```
Отметим, что при проведении взаимных преобразований в особом положении находятся объекты класса  $frd$ . Здесь допустимо лишь одностороннее приведение к этому типу объектов других трех классов с дополнительным указанием массива частот, в которых задается комплексная частотная характеристика. Выполнение обратных переходов обычным способом, который используется для других классов, здесь невозможен, поскольку по существу требует решения задачи идентификации.

В частности, зададим частотный диапазон от 0 до 1 рад/с и точки, равномерно распределенные в нем с шагом  $0,1$ . В командном режиме среды MATLAB обеспечим переход от сформированного ранее объекта **Sobj**, принадлежащего классу ss, к объекту типа frd для указанного набора значений частоты:

```
>> w = 0:0.1:1;>>Fobj = frd(Sobj, w);
>>Hw = squeeze (Fobj. ResponseData);
>>Hw(1:5)ans =-0.5000-0.4932 + 0.0913i-0.4731+0.1801i-0.4406 + 0.2641i-0.3968 + 0.3414i\rightarrow
```
В приведенном фрагменте диалога на экран выданы первые пять значений комплексной частотной характеристики LTI-системы.

Заметим, что если после выполнения взаимных преобразований имеется необходимость в дальнейшем программном использовании отдельных элементов соответствующей формы математической модели, то вместо обращения к представляющим их свойствам удобно воспользоваться специальными функциями распаковки.

Эти функции позволяют передать сразу все специфические свойства объекта определенного типа в выходные параметры с указанными именами. Вызов функций осуществляется в следующих форматах:

```
[a, b, c, d, Ts] = ssdata(Sobj);[num, den, Ts] = ssdata(Sobj);[z, p, k, Ts] = ssdata(Sobj),
```
причем последний выходной параметр, определяющий период дискретизации, не является обязательным.

В качестве примера приведем диалог распаковки в командном режиме сформированных выше объектов Zobj типа zpk и Sobj типа ss:

```
>>[z,p,k] = zpkdata (Zobj);
>>z\{1,1\}ans =\blacksquare>>p\{1,1\}anc =-2-3>><b>k</b>k =\mathbf{R}\ge[a1,b1,c1,d1]=ssdata(Sobi);
>>a1a1 =-2.0000 1.7321
       0 - 3,0000\gt
```
Пример 2.11. Для иллюстрации вопросов применения функций преобразования и распаковки сформируем дополнение к программному коду примера 2.10, представленное в листинге 10.

Листинг 10

% Пример 2.11. Iti - объекты для модели электродвигателя

```
\cdots . . . . .
% Преобразование объекта к tf - и zpk - форме
PlaT = tf(PlaE);% Выделение передаточной функции от и ке
Fue = PlaT(1,2)% Ее преобразование к zpk - форме
```

```
ZFue = zpk(Fue)% Обратный переход к ss - объекту
PlaS = minreal(ss(PlaT));
[a1,b1,c1,d1]=ssdata(PlaS);a<sub>1</sub>Transfer function:
       7.55^{2}3+155^{2}2+505Zero/pole/gain:
```

```
7.5s(s+10)(s+5)5 states removed.
a1 =-3.7316 - 5.81060.4753
  1.4246 -11.1755
                   1.0069
  0.5196
           1.1106
                   -0.0929
```

```
\gt
```
Обратим особое внимание на обратный переход от *zpk*-объекта к ss-форме. В силу специфики его выполнения в среде МАТLAB, мы не получим исходную модель, представленную матрицами  $A$ , [Cd B], [L; C], zeros (2, 2), хотя ее передаточная матрица от входа к выходу, естественно, будет сохранена. Прежде всего, это связано с особым выбором матрицы  $T_0$  линейного преобразования вектора состояния. Но, кроме того, в общем случае среда не обеспечивает минимальность реализации перехода к ss-форме, что требует применения специальной функции minreal, указанной в Листинге.

#### $2.4.4.$ **ОПЕРАЦИИ НАД LTI-ОБЪЕКТАМИ**

Объединение отдельных моделей элементов в систему требует введения понятий операций над  $LTI$ -системами и рассмотрения реализации этих операций по отношению к *lti*-объектам, которые представляют эти системы на программном уровне в пакете МАТLAB.

Следует отметить, что пакет не требует предварительного приведения объектов, представляющих системы-операнды, к единому типу - это делается автоматически. Однако при выполнении автоматического приведения действует схема предпочтений, которая иллюстрируется на рисунке 27.

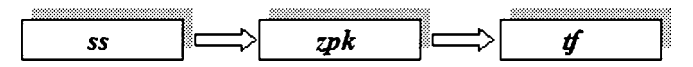

Рис. 27 Схема предпочтения типов LTI-объектов

В соответствии с приведенной схемой, если среди операндов есть хоть один ss-объект, то все операнды будут приведены к ss-типу и результатом выполнения операции будет ss-объект.

Если ss-объектов среди операндов нет, но есть хотя бы один *zpk*-объект, то все будет приведено к *zpk*-типу.

Если же все операнды имеют одинаковый тип, то преобразование не выполняется, и результат будет иметь тот же тип, что и операнды.

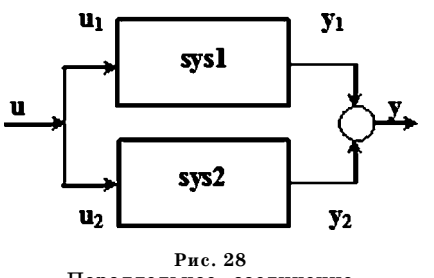

Параллельное соединение  $LTI$ -систем

1. Симма LTI-систем — это новая LTIсистема, физически представляющая собой их параллельное соединение (рис. 28).

Очевидно, что суммируемые системы должны иметь одинаковые размерности входных и выходных векторов. При этом размерности векторов состояния могут быть различными.

Уточним формальный смысл операции суммирования. Вначале положим, что модели обоих объектов представлены в  $tf$ -форме:

$$
\mathbf{y}_1 = \mathbf{F}_1(s)\mathbf{u}_1, \quad \mathbf{y}_2 = \mathbf{F}_2(s)\mathbf{u}_2 \tag{2.38}
$$

С учетом того, что  ${\bf u}_1 = {\bf u}_2 = {\bf u}$ , непосредственно имеем

$$
y = y_1 + y_2 = (F_1(s) + F_2(s))u = F(s)u,
$$

где  $F(s) = F_1(s) + F_2(s)$  — передаточная матрица суммы двух LTI-систем. Таким образом, при суммировании систем их передаточные матрицы суммируются.

Пусть модели исходных систем представляются в ss-форме:

$$
\dot{\mathbf{x}}_1 = \mathbf{A}_1 \mathbf{x}_1 + \mathbf{B}_1 \mathbf{u}_1, \quad \dot{\mathbf{x}}_2 = \mathbf{A}_2 \mathbf{x}_2 + \mathbf{B}_2 \mathbf{u}_2, \n\mathbf{y}_1 = \mathbf{C}_1 \mathbf{x}_1 + \mathbf{D}_1 \mathbf{u}_1; \quad \mathbf{y}_2 = \mathbf{C}_2 \mathbf{x}_2 + \mathbf{D}_2 \mathbf{u}_2.
$$
\n(2.39)

Учитывая равенства  $\mathbf{u}_1 = \mathbf{u}_2 = \mathbf{u}$  и  $\mathbf{y}_1 + \mathbf{y}_2 = \mathbf{y}$ , представим эти две системы совместно в следующем виде:

$$
\left(\frac{\dot{x}_1}{\dot{x}_2}\right) = \left(\frac{A_1}{0} \middle| \frac{0}{A_2}\right) \left(\frac{x_1}{x_2}\right) + \left(\frac{B_1}{B_2}\right) u,
$$
\n
$$
y = (C_1 \mid C_2) \left(\frac{x_1}{x_2}\right) + (D_1 + D_2) u.
$$

Иными словами, сумма двух  $LTI$ -систем - это  $LTI$ -система с моделью

$$
\dot{\mathbf{x}} = \mathbf{A}\mathbf{x} + \mathbf{B}\mathbf{u},
$$
  
\n
$$
\mathbf{v} = \mathbf{C}\mathbf{x} + \mathbf{D}\mathbf{u}.
$$
 (2.40)

$$
\text{rge } \mathbf{x} = \left(\frac{\mathbf{x}_1}{\mathbf{x}_2}\right), \mathbf{A} = \left(\frac{\mathbf{A}_1}{\mathbf{0}} \quad \frac{1}{\mathbf{A}_2}\quad \frac{\mathbf{0}}{\mathbf{A}_2}\right), \mathbf{B} = \left(\frac{\mathbf{B}_1}{\mathbf{B}_2}\right), \mathbf{C} = \left(\mathbf{C}_1 \quad \frac{1}{\mathbf{C}_2}\right), \mathbf{D} = \mathbf{D}_1 + \mathbf{D}_2.
$$

В пакете CST суммирование двух систем выполняется командой

$$
sys = sys1 + sys2.
$$

Операция суммирования может быть выполнена и с помощью функции parallel: sys =  $=$  parallel (sys1, sys2).  $O$ *AHAKO 3TA*  $Q$ *NHKIHA* обладает дополнительной возможностью обеспечивать параллельное соединение по части входов и выходов (рис. 29).

 $V<sub>1</sub>$  $Z<sub>1</sub>$ svsl u  $svs2$ 

В обобщенном варианте вызов этой функции выполняется с дополнительными параметрами:

Рис. 29 Параллельное соединение по части входов и выходов

## $sys = parallel (sys1, sys2, in1, in2, out1, out2)$

Здесь in1, in2 — векторы, содержащие номера компонент соединяемых входов, а **ou1, ou2** — номера компонент суммируемых выходов для первой и второй системы соответственно.

2. Произведение LTI-систем - это новая LTI-система, физически представляющая собой их последовательное соединение (рис. 30).

Очевидно, что при таком соединении размерности первого выхода и второго входа должны совпадать. При этом размерности векторов состояния, а также первого входа и второго выхода могут быть произвольными.

Уточним формальный смысл операции умножения. Вначале положим, что модели обоих объектов представлены в  $tf$ -форме (2.38). При этом, с учетом равенств  ${\bf u} = {\bf u}_1, {\bf u}_2 = {\bf y}_1$  и  ${\bf y} = {\bf y}_2$ , имеем

$$
\mathbf{y} = \mathbf{F}_2(s)\mathbf{u}_2 = \mathbf{F}_2(s)\mathbf{F}_1(s)\mathbf{u}_1 = \mathbf{F}(s)\mathbf{u},
$$

где  $F(s) = F_1(s) F_2(s)$  — передаточная матрица произведения двух LTI-систем. Иными словами, при умножении систем их передаточные матрицы перемножаются, причем первым сомножителем выступает вторая передаточная матрица.

Если модели исходных систем представляются в ss-форме (2.39), то с учетом равенств  ${\bf u} = {\bf u}_1, {\bf u}_2 = {\bf y}_1$  и  ${\bf y} = {\bf y}_2$ , получим

$$
\begin{aligned}\n&\left(\frac{\dot{\mathbf{x}}_1}{\dot{\mathbf{x}}_2}\right) = \left(\frac{\mathbf{A}_1}{\mathbf{B}_2\mathbf{C}_1} \frac{0}{0.4} \right) \left(\frac{\mathbf{x}_1}{\mathbf{x}_2}\right) + \left(\frac{\mathbf{B}_1}{\mathbf{B}_2\mathbf{D}_1}\right) \mathbf{u}, \\
&\mathbf{y} = \left(\mathbf{D}_2\mathbf{C}_1 + \mathbf{C}_2\right) \left(\frac{\mathbf{x}_1}{\mathbf{x}_2}\right) + \mathbf{D}_2\mathbf{D}_1 \mathbf{u}.\n\end{aligned}
$$

Иными словами, произведение двух  $LTI$ -систем — это  $LTI$ -система с математической моделью вида (2.40), где

$$
x = \left(\frac{x_1}{x_2}\right), A = \left(\frac{A_1}{B_2C_1} - \frac{1}{A_2}\right), B = \left(\frac{B_1}{B_2D_1}\right), C = (D_2C_1 \mid C_2), D = D_2D_1.
$$

В пакете CST умножение двух систем выполняется с помощью следующей команды:

$$
u^1 \longrightarrow \text{sys1} \qquad y^1 \qquad \text{sys2} \qquad y^2
$$

$$
sys = sys1 * sys2
$$

Рис. 30 Последовательное соединение LTI-систем

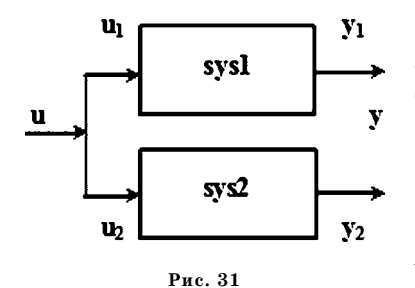

Вертикальная спепка  $LTI$ -систем

Аналогично операции суммирования для формирования последовательного соединения только по части входов и выходов можно использовать функцию

#### series:  $sys = series(sys1, sys2)$ .

3. Вертикальная конкатенация (сцепка)  $LTI$ -систем — это новая  $LTI$ -система, физически представляющая собой их параллельное соединение только по выходам (рис. 31).

Очевидно, что объединяемые системы должны иметь одинаковые размерности для входных векторов. При этом размерности векторов состояния и векторов выхода могут быть любыми.

Формальный смысл данной операции состоит в том, что на вход обоих систем подается одинаковый сигнал, а выходные составляют единый вектор выхода. Для представления моделей систем в виде (2.38) имеем следующую общую модель сцепки:

$$
\mathbf{y} = \left(\frac{\mathbf{y}_1}{\mathbf{y}_2}\right) = \left(\frac{\mathbf{F}_1(s)}{\mathbf{F}_2(s)}\right)\mathbf{u} = \mathbf{F}(s)\mathbf{u},
$$

где  $F(s) = \left(\frac{F_1(s)}{F_2(s)}\right)$ . Иными словами, передаточная матрица вертикальной сцеп-

ки представляет собой блочный столбец, элементами которого являются матрицы объединяемых систем.

Если модели исходных систем представляются в ss-форме (2.39), то с уче-

From pageHCTB

\n
$$
\mathbf{u}_1 = \mathbf{u}_2 = \mathbf{u}, \mathbf{y} = \left(\frac{\mathbf{y}_1}{\mathbf{y}_2}\right), \text{ nonyuum}
$$
\n
$$
\left(\frac{\dot{\mathbf{x}}_1}{\dot{\mathbf{x}}_2}\right) = \left(\frac{\mathbf{A}_1}{\mathbf{0}}\right) + \left(\frac{\mathbf{A}_1}{\mathbf{A}_2}\right) + \left(\frac{\mathbf{B}_1}{\mathbf{B}_2}\right) \mathbf{u},
$$
\n
$$
\left(\frac{\mathbf{y}_1}{\mathbf{y}_2}\right) = \left(\frac{C_1}{\mathbf{0}}\right) + \left(\frac{\mathbf{D}_1}{\mathbf{C}_2}\right) + \left(\frac{\mathbf{D}_1}{\mathbf{D}_2}\right) \mathbf{u}.
$$

Иными словами, вертикальная конкатенация двух  $LTI$ -систем — это  $LTI$ система с математической моделью вида (2.40), где

$$
\mathbf{x} = \left(\frac{\mathbf{x}_1}{\mathbf{x}_2}\right), \mathbf{y} = \left(\frac{\mathbf{y}_1}{\mathbf{y}_2}\right), \mathbf{A} = \left(\frac{\mathbf{A}_1}{\mathbf{0}} \cdot \left| \frac{\mathbf{0}}{\mathbf{A}_2}\right.\right), \mathbf{B} = \left(\frac{\mathbf{B}_1}{\mathbf{B}_2}\right),
$$

$$
\mathbf{C} = \left(\frac{\mathbf{C}_1}{\mathbf{0}} \cdot \left| \frac{\mathbf{0}}{\mathbf{C}_2}\right.\right), \mathbf{D} = \left(\frac{\mathbf{D}_1}{\mathbf{D}_2}\right).
$$

В пакете CST вертикальная конкатенация двух систем выполняется с помощью команды

# $sys = [sys1; sys2]$

4. Горизонтальная конкатенация (сцепка) LTI-систем — это новая LTIсистема, физически представляющая собой их параллельное соединение только по входам (рис. 32) с суммированием выходных сигналов.

В данном случае объединяемые системы должны иметь одинаковые размерности для выходных векторов. При этом размерности векторов состояния и входа могут быть любыми.

Формальный смысл данной операции состоит в том, что на входной сигнал объединенной системы состоит из двух независимых сигналов входов, а выходные сигналы суммируются и составляют единый вектор выхода. Для представления моделей систем в виде (2.38) имеем следующую общую модель сцепки:

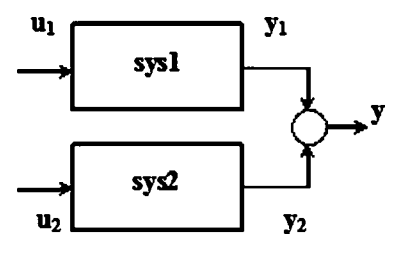

 $Puc$  32 Горизонтальная спепка *LTI*-систем

$$
\mathbf{y} = \mathbf{y}_1 + \mathbf{y}_2 = (\mathbf{F}_1(s) \mid \mathbf{F}_2(s)) \left(\frac{\mathbf{u}_1}{\mathbf{u}_2}\right) = \mathbf{F}(s)\mathbf{u},
$$

где  $F(s) = (F_1(s) | F_2(s))$ . Иными словами, передаточная матрица вертикальной сцепки представляет собой блочную строку, элементами которой являются матрицы объединяемых систем.

Если модели исходных систем представляются в ss-форме (2.39), то с учетом равенств  $\mathbf{u} = \left(\frac{\mathbf{u}_1}{\mathbf{u}_2}\right), \mathbf{y} = \mathbf{y}_1 + \mathbf{y}_2, \text{ получим}$ 

$$
\begin{aligned}&\left(\frac{\dot{x}_1}{\dot{x}_2}\right)=&\left(\frac{A_1}{0}\mid \frac{0}{A_2}\right)\left(\frac{x_1}{x_2}\right)+\left(\frac{B_1}{0}\mid \frac{0}{B_2}\right)\left(\frac{u_1}{u_2}\right),\\&y=(C_1\mid C_2)\left(\frac{x_1}{x_2}\right)+(D_1\mid D_2)\left(\frac{u_1}{u_2}\right).\end{aligned}
$$

Иными словами, горизонтальная конкатенация двух LTI-систем - это  $LTI$ -система с моделью (2.40), где

$$
\mathbf{x} = \left(\frac{\mathbf{x}_1}{\mathbf{x}_2}\right), \ \mathbf{y} = \left(\frac{\mathbf{y}_1}{\mathbf{y}_2}\right), \ \mathbf{A} = \left(\frac{\mathbf{A}_1}{\mathbf{0}}\right) \left(\frac{\mathbf{0}}{\mathbf{A}_2}\right), \ \mathbf{B} = \left(\frac{\mathbf{B}_1}{\mathbf{0}}\right) \left(\frac{\mathbf{0}}{\mathbf{B}_2}\right), \ \mathbf{C} = \left(\mathbf{C}_1 \mid \mathbf{C}_2\right), \ \mathbf{D} = \left(\mathbf{D}_1 \mid \mathbf{D}_2\right).
$$

Для программной реализации горизонтальной сцепки в пакете  $CST$  применяют команду

$$
sys = [sys1 sys2]
$$

5. Инверсия LTI-системы - это LTI-система, полученная из исходной путем замены местами векторов входа и выхода. Операция может быть выполнена только для таких систем, у которых размерности этих векторов совпалают.

С формальной точки зрения операцию легко интерпретировать для модели, представленной в *tf*-форме:

$$
y = F(s)u \Rightarrow u = F^{-1}(s)y.
$$

Иными словами, при инвертировании системы ее передаточная матрица обращается. Естественно, что даже при совпадении размерностей обращение

ЛИНЕЙНЫЕ СИСТЕМЫ С ОБРАТНОЙ СВЯЗЬЮ

далеко не всегда возможно. Это легко видеть на примере модели исходной системы, представленной в ss-форме:

$$
\dot{\mathbf{x}} = \mathbf{A}\mathbf{x} + \mathbf{B}\mathbf{u},
$$

$$
\mathbf{y} = \mathbf{C}\mathbf{x} + \mathbf{D}\mathbf{u}.
$$

Если матрица D неособая, то из уравнения измерения имеем

$$
\mathbf{u} = -\mathbf{D}^{-1}\mathbf{C}\mathbf{x} + \mathbf{D}^{-1}\mathbf{y},
$$

что после подстановки в уравнение состояния даст

$$
\dot{\mathbf{x}} = (\mathbf{A} - \mathbf{B}\mathbf{D}^{-1}\mathbf{C})\mathbf{x} + \mathbf{B}\mathbf{D}^{-1}\mathbf{y},
$$

$$
\mathbf{u} = -\mathbf{D}^{-1}\mathbf{C}\mathbf{x} + \mathbf{D}^{-1}\mathbf{y},
$$

что и представляет собой инвертированную систему.

В пакете CST инверсия выполняется командой

#### $sys = inv (sys1).$

6. Агрегирование LTI-систем - это их объединение в единую LTI-систему, входом которой является блочный вектор, составленный из всех векторов входов отдельных систем, а выходом — блочный вектор, составленный из всех выходов (рис. 33).

Для агрегированной системы и передаточная матрица, и все матрицы ssпредставления (2.40) являются диагональными, а на диагонали стоят соответствующие матрицы операндов, количество которых может быть любым.

Реализация агрегирования в пакете CST обеспечивается командой

# $sys = diag (sys1, sys2, ..., sysN)$

7. Транспонирование LTI-системы. Результат транспонирования представляет собой новую систему, передаточная матрица которой транспонирована по отношению к исходной:  $F(s) \Rightarrow F'(s)$ . Найдем ss-форму LTI-модели такой системы:

$$
\mathbf{F}(s) = \mathbf{C}(\mathbf{E}s - \mathbf{A})^{-1}\mathbf{B} + \mathbf{D} \Rightarrow \mathbf{F}'(s) = \mathbf{B}(\mathbf{E}s - \mathbf{A}')^{-1}\mathbf{C}' + \mathbf{D}',
$$

откуда следует, что представление транспонированной модели в пространстве состояний имеет вид

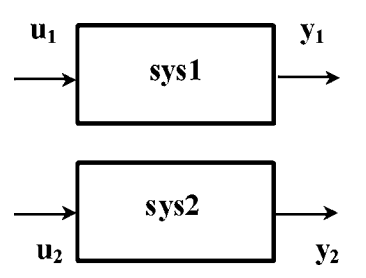

Рис. 33 Агрегирование LTI-систем

 $\dot{\mathbf{x}} = \tilde{\mathbf{A}} \mathbf{x} + \tilde{\mathbf{B}} \tilde{\mathbf{u}}.$  $\tilde{\mathbf{y}} = \tilde{\mathbf{C}}\mathbf{x} + \tilde{\mathbf{D}}\tilde{\mathbf{u}},$ 

где  $\tilde{A} = A'$ ,  $\tilde{B} = C'$ ,  $\tilde{C} = B'$ ,  $\tilde{D} = D'$ ,  $\dim \tilde{u} = k$ ,  $\dim \tilde{y} =$  $=$ m.

Операция простого транспонирования реализуется в пакете с помощью команды

$$
sys1 = sys.' \text{ with } sys1 = transpose(sys)
$$

Однако кроме простого транспонирования существует также операция сопряженного транспонирования:  $F(s) \Rightarrow F^*(s) = F'(-s)$ . Нетрудно пока-
зать, что ss-представление для сопряженной транспонированной системы образуется следующим образом:

$$
[A, B, C, D] \Rightarrow [-A', -C', B', D'].
$$

Соответствующая операция реализуется в пакете командой

# $sys1 = sys'$   $MIN$   $sys1 = c$ transpose(sys)

8. Выделение подсистемы. Выделение LTI-подсистемы из исходной системы — это удаление из нее определенных входов и определенных выходов. По отношению к передаточной матрице это осуществляется вычеркиванием соответствующих строк и столбцов. Для ss-представления аналогичная операция выполняется путем удаления соответствующих столбцов в матрице В и соответствующих строк в матрице С.

Выделение подсистемы на уровне программных *lti*-объектов осуществляется командой:

#### $sys1 = sys(n, m)$

где  $n$  — вектор, содержащий номера остающихся выходов, а  $m$  — вектор, содержащий номера остающихся входов. Операция применима к любому типу  $lti$ -объектов.

9. Замыкание обратной связью. Операция включения одной LTI-системы в обратную связь другой системы играет ключевую роль в моделировании систем управления.

Рассмотрим две  $LTI$ -системы, соединенные по схеме, представленной на рисунке 34.

Результирующая LTI-система, имеющая вход и и выход у, как было указано выше, трактуется как замкнутая система с отрицательной обратной связью. Еще говорят, что вторая система (регулятор) замыкает первую (объект управления) систему.

Математической моделью результата замыкания, представленной в *tf*-форме, является уравнение

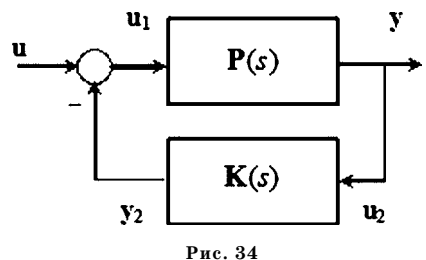

Простейший вариант замыкания обратной связью

где  $H(s)$  — передаточная матрица замкнутой системы.

Выразим передаточную матрицу  $H(s)$  через передаточные матрицы  $P(s)$  объекта управления и  $K(s)$  регулятора. При этом будем исходить из наличия следующих трех соотношений:

 $y = H(s) u$ ,

$$
y = P(s) u1,\n y2 = K(s) y,\n u1 = u - y2.
$$

Из этих трех уравнений необходимо исключить внутренние переменные  $\mathbf{y}_2$ и **u**<sub>1</sub>. Сначала исключим **y**<sub>2</sub>:

$$
y = P(s) u1,u1 = u - K(s)y,
$$

а затем $\mathbf{u}_1$ :

$$
y = P(s) [u - K(s)y],
$$

откуда следует

$$
[E + P(s) K(s)]y = P(s)u \quad \text{with} \quad y = [E + P(s) K(s)]^{-1} P(s)u
$$

в предположении, что матрица  $[{\bf E} + {\bf P}(s) {\bf K}(s)]$  не является вырожденной. Тогда передаточная матрица  $H(s)$  замкнутой системы определится формулой

$$
H(s) = [E+P(s) K(s)]^{-1} P(s).
$$

В пакете CST рассмотренная простейшая операция замыкания обратной связью реализуется с помощью функции feedback, вызов которой осуществляется в следующем формате:

#### $H s = feedback (P s, K s)$

Замечание: если выходной сигнал регулятора поступает на сумматор не с отрицательным знаком, как на рисунке 34, а без инверсии знака, то вызов функции происходит с дополнительным параметром:

#### H  $s = feedback(P s, K s, +1)$

В наиболее общем варианте программная реализация соединения по схеме обратной связи, представленной на рисунке 35, осуществляется в среде МАТLAB с помощью функции Ift, вызов которой обеспечивается командой

### H  $s =$  Ift (P s, K s, nu, ny)

где nu, ny — соответственно размерности векторов u и у.

Здесь первая система (входы d, и и выходы e, y) замыкается второй системой (входы  $d_1$ ,  $u_1$  и выходы  $e_1$ ,  $y_1$ ). При этом уравнение замкнутой системы (входы d, d<sub>1</sub> и выходы e, e<sub>1</sub>) будет иметь вид

$$
\begin{pmatrix} e \\ e_1 \end{pmatrix} = H(s) \begin{pmatrix} d \\ d_1 \end{pmatrix}.
$$

10. Переносы точек ветвлений и суммирования сигналов.

Рассмотренные выше операции над ltiобъектами позволяют достаточно просто формировать и преобразовывать на программном уровне к нужной форме математические модели систем управления со сколь угодно сложной структурой, что позволяет автоматизировать процесс математического моделирования линейных систем.

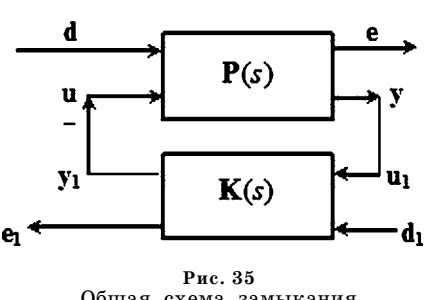

Общая схема замыкания обратной связью

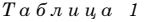

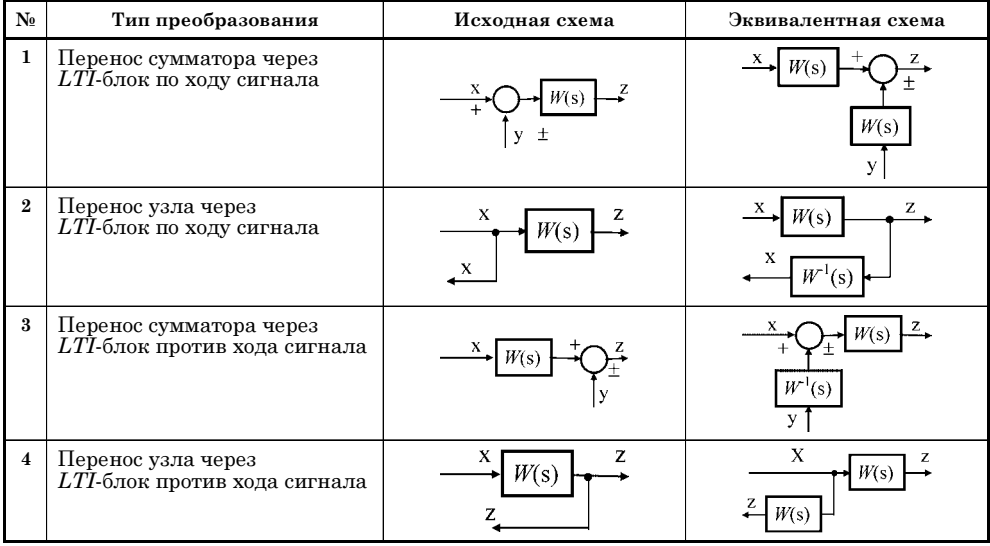

Однако для того, чтобы использовать рассмотренные выше операции при подобной автоматизации, необходимо предварительно ввести некоторые правила преобразования структурных схем [43]. Здесь укажем четыре ситуации, приведенные в таблице 1, позволяющие учитывать слияние сигналов при прохождении через сумматоры и ветвление сигналов в узлах. Доказательства тождественности выполняемых преобразований очевидны.

Общая последовательность действий при автоматизированном построении математических моделей систем управления со сложной структурой такова.

1. Формируются *lti*-объекты, представляющие отдельные блоки структурной схемы, тех типов, которые соответствуют конкретным формам задания математических моделей этих блоков. Осуществляется настройка их параметров либо численно, либо в символьной форме.

2. Для тех участков схемы, где можно непосредственно использовать операции над lti-объектами, соответствующие группы элементов заменяются результатами выполнения этих операций.

3. Если для каких-либо участков непосредственному применению операций препятствуют узлы или сумматоры, то с использованием правил, указанных в таблице 1, их переносят на нужные места схемы. Если необходимо, при переносе предварительно выполняются операции инвертирования.

4. После выполнения переносов вновь выполняются операции над *lti*-объектами с тем, чтобы в итоге заменить всю схему одним эквивалентным объектом. После этого его модель преобразуют к необходимой форме, получая искомые уравнения динамики.

Пример 2.12. Для иллюстрации применения приведенной последовательности действий рассмотрим систему управления со структурной схемой, показанной на рисунке 36. Для простоты будем считать, что все элементы являются SISO-LTI-системами. Здесь передаточные функции  $F_i(s)$   $(i = 1, 2, ..., 6)$ 

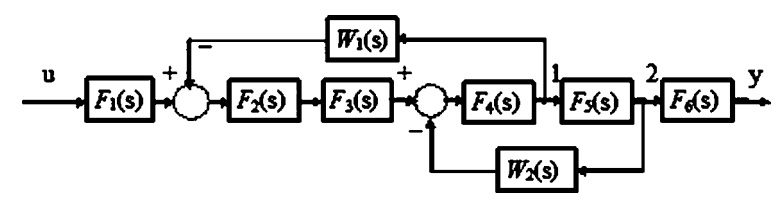

Рис. 36 Структурная схема исходной системы

определяют модели заданных элементов измерительного комплекса, приводов и объекта управления. Передаточные функции  $W_i(s)$   $(i = 1, 2)$  задают регуляторы (обратные связи).

Поставим перед собой задачу о приведении данной схемы к одной эквивалентной  $LTI$ -системе со входом  $u$  и выходом  $y$ .

Для достижения поставленной цели на первом шаге можно непосредственно сформировать произведение  $F_{32}(s) = F_3(s) F_2(s)$ . Далее, узел 1 можно совместить с узлом 2 и построить произведение  $W_{15}(s) = W_{1}(s) F_{5}^{-1}(s)$ , а также произведение  $F_{54}(s) = F_{5}(s) F_{4}(s)$ . После этого шага структурная схема преобразуется к виду, представленному на рисунке 37.

На втором шаге выполним замыкание системы  $F_{54}$  обратной связью  $W_2$ :  $F_{z1}(s) = [1 - F_{54}(s)W_2(s)]^{-1}F_{54}(s)$ .

Далее сформируем произведение  $F_{zz}(s) = F_{z1}(s)F_{32}(s)$  двух систем, после чего структурная схема примет вид, представленный на рисунке 38.

И, наконец, на третьем шаге (рис. 39) замкнем систему  $F_{zz}$ обратной связью

$$
W_{15}: F_{z2}(s) = [1 - F_{zz}(s)W_{15}(s)]^{-1}F_{zz}(s),
$$

а затем сформируем произведение трех блоков  $F_p(s) = F_6(s)F_{22}(s)F_1(s)$ , которое и представляет полный результат преобразования.

Зададим конкретные математические модели блоков, входящих в состав рассматриваемой системы:

$$
F^{1}(s) = \frac{1}{s+1}, F_{2}(s) = \frac{s}{s^{2}+s+1}, F_{3}(s) = \frac{1}{s+2},
$$
  
\n
$$
F_{4}(s) = \frac{1}{s-1}, F_{5}(s) = s,
$$
  
\n
$$
F_{6}(s) = c(E_{s} - A)^{-1} b, A = \begin{pmatrix} -1 & 1 \\ 0 & -3 \end{pmatrix}, b = \begin{pmatrix} 0 \\ -1 \end{pmatrix}, c = (1 \ 2),
$$
  
\n
$$
W_{1}(s) = -\frac{5}{s+2}, W_{2}(s) = -2.
$$

Рис. 37 Структурная схема после выполнения первого шага

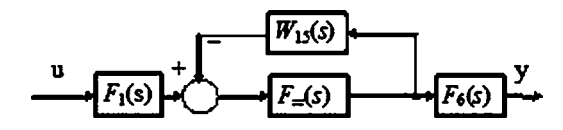

Puc. 38 Структурная схема после выполнения второго шага

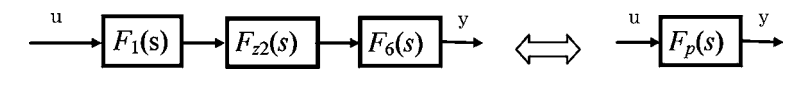

Рис. 39 Структурная схема после выполнения третьего шага

Для реализации преобразования в среде МАТLAВ воспользуемся программным кодом, который представлен в листинге 11.

Листинг 11

```
% Пример 2.12. Преобразование структурной схемы
clear all:
%1. Формирование Iti объектов
F1 = tf(1, [1 1]); F2 = tf([1 0], [1 1 1]);F3 = tf(1, [1 2]);F4 = tf(1, [1 - 1]); F5 = tf([1 0], 1);a = [-2 1; 0 -3]; b = [0; -1]; c = [1 2]; d = 0;F6 = ss(a, b, c, d);W1 = tf(-5,[1 2]); W2 = -2;% 2. Первый шаг преобразования
F32 = F3*F2; W15 = W1*inv(F5);
F54 = F5*F4:
% 3. Второй шаг преобразования
Fz1 = feedback(F54,W2);Fzz = Fz1*F32:% 4. Третий шаг преобразования
Fz2 = feedback(Fz1, W15);Fp1 = tf(F6*Fz2*F1)s1 = eig(Fp1) % Корни характеристического полинома
%5. Выделение минимальной реализации
Fp = minreal(Fp1)s1 = eig(Fp) % Корни характеристического полинома
```
После запуска программы получим следующий диалог в командном окне среды:

Transfer function:  $2 s^3 + 9 s^2 + 10 s$  $5^{2}5+9$   $5^{2}4+36$   $5^{2}3+81$   $5^{2}2+95$   $5+42$ 

 $s1 =$  $-1.5000 + 2.1794i$  $-1.5000 - 2.1794i$  $-3.0000$  $-2.0000$  $-1.0000$ Transfer function:  $2 s^2 + 5 s$  $5^{2}$  4+7  $5^{2}$  3+22  $5^{2}$  2+37  $5^{2}$  +21  $s1 =$  $2.0000$ 

$$
-3.0000\n-1.5000 + 2.1794i\n-1.5000 - 2.1794i\n-1.0000
$$

 $\gt$ 

Заметим, что передаточная функция  $F_p(s)$  преобразованной системы имеет гурвицев знаменатель - полином пятого порядка, однако минимальная реализация этой системы определяется четырехмерным вектором состояния. По значениям выведенных корней характеристических полиномов видно, что передаточная матрица полученной системы имеет общий множитель  $s+2$  в числителе и в знаменателе.

#### $2.4.5.$ ПРОСТЕЙШИЕ ФУНКЦИИ ДЛЯ АНАЛИЗА *LTI-OKKEKTOR*

Рассмотренный вариант программного представления моделей LTI-систем, принятый в среде МАТLAB, существенно упрощает решение исключительно широкого спектра практических задач исследования и проектирования систем управления с обратной связью. Инструментальные средства среды оперируют с lti-объектами как с параметрами многочисленных функций, осуществляющих базовые операции анализа и синтеза.

Простейшие из указанных функций, которые применяются далее для выполнения примеров и упражнений, приводятся ниже. Более сложные ситуации обсуждаются в последующих главах при рассмотрении программной поддержки соответствующих теоретических вопросов.

1. Собственные значения (полюса) lti-объектов. Их поиск обеспечивает функция eig после подачи команды:

$$
\mathsf{e} = \mathsf{eig}(\mathsf{syst}),
$$

где syst — имя объекта, так же как это делается для обычных матриц. Эту же операцию выполняет функция **pole**.

2. Передаточные нули lti-объектов. Для SISO-систем — это просто корни полинома, стоящего в числителе передаточной функции. Для объектов со многими входами и выходами передаточный нуль - это такое значение перемен-

ной <br/>  $s$ Лапласа, при котором матрица $\begin{pmatrix} \mathbf{E}_s-\mathbf{A} \\ \mathbf{C} \end{pmatrix}$  $\begin{pmatrix} \mathbf{B} \\ \mathbf{D} \end{pmatrix}$  теряет ранг. Поиск передаточных нулей обеспечивает функция zero после подачи команды:

 $z = zero(syst)$ 

где syst — имя объекта.

3. Нули и полюса lti-объектов на комплексной плоскости. В состав пакета CST входит сервисная функция **pzmap**, которая в специальном графическом окне строит комплексную плоскость и отображает на ней собственные значения (полюса) и передаточные нули lti-объектов. Вызов осуществляется командой pzmap(syst), где syst — имя объекта. Если вызвать эту функцию с выходными параметрами [P,Z] = pzmap (syst), то значения полюсов и нулей будут возвращены в выходные векторы Р и Z, а комплексная плоскость не будет строиться.

Для сравнения, можно одновременно строить указанное отображение для нескольких систем с указанием цвета для каждой из систем, например pzmap(syst1,'b',syst2,'r').

В пакете есть и иная функция **іоргтар**, которая строит аналогичное отображения для каждой пары «вход-выход» МІМО lti-объектов.

4. Коэффициенты усиления lti-объектов на низких частотах (или установившиеся значения). Это понятие определяется числовой матрицей  $G = H(0)$ , где  $H(s)$  — передаточная матрица *lti*-объекта. Построение матрицы G обеспечивает функция dcgain после подачи команды g = dcgain(syst), где syst — имя объекта.

Теперь рассмотрим центральные функции пакета, которые осуществляют построение временных характеристик.

5. Реакции lti-объектов на входной единичный скачок. На базе таких реакций формируются оценки динамических свойств соответствующей системы. В качестве входного сигнала используется единичная ступенька (скачок)  $u(t) = I(t)$ , а реакция LTI-системы на этот сигнал именуется ее переходной характеристикой (step response). Для построения этой характеристики в среде МАТLАВ применяется функция step.

Вызов функции в простейшем варианте осуществляется командой step(sys), подаваемой из командной строки или в программном коде. Здесь sys — имя *lti*объекта, для которого определяется реакция. Результатом вызова служит автоматически генерируемое специальное окно с графиком переходной характеристики, причем необходимый интервал времени и масштабы по осям также выбираются автоматически.

Если есть необходимость задать момент  $T_{fin}$  завершения процесса вручную, то это можно сделать, вводя дополнительный параметр в команду step (sys, Tfin). Кроме того, можно вручную задать и вектор **t** моментов времени, для которых осуществляется построение переходной характеристики step (sys. t).

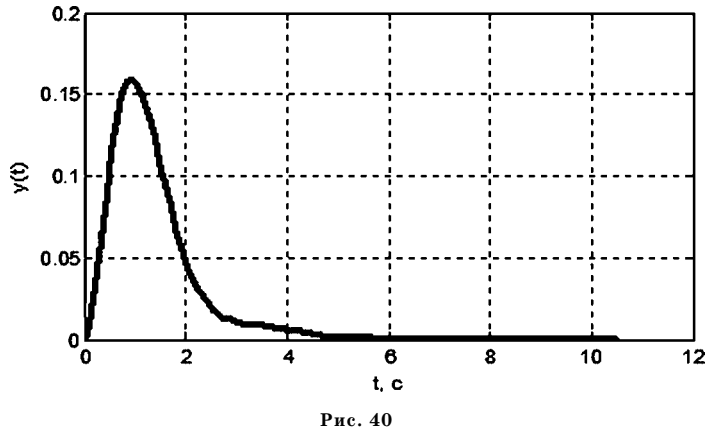

Переходная характеристика системы из примера 2.12

Команда позволяет одновременно строить графики переходных характеристик для нескольких систем, например step (sys1, sys2).

Если вызов данной функции осуществляется оператором  $[y,t] =$ step (sys1), то графики на экране не появятся, но значения моментов времени и соответствующие им значения переходной характеристики будут размещены в векторах t и у соответственно.

Для иллюстрации работы функции построим переходную характеристику для LTI-системы с моделью, сформированной в примере 2.12. С этой целью дополним соответствующий программный текст фрагментом, приведенным в листинге 12.

Листинг 12

```
% 6. Реакция системы на единичный скачок
[y,t] = step(Fp);figure(1); h1 = plot(t,y,'k');set(h1,'LineWidth',3); ylabel('y(t)');
xlabel('t, c'); grid on;
```
Переходная характеристика, полученная с помощью указанного фрагмента, показана на рисунке 40.

## 2.5. ЗАДАЧИ ДЛЯ САМОСТОЯТЕЛЬНОГО РЕШЕНИЯ

Следующие задачи необходимо решить, при необходимости привлекая инструментальные средства среды МАТLAB.

 $2.1$ . Сформировать математическую модель линейной RLC электрической цепи, схема которой изображена на рисунке 41, в виде дифференциального уравнения с постоянными коэффициентами.

Привести полученное уравнение к системе уравнений в нормальной форме Коши.

2.2. Рассмотреть обыкновенное нелинейное дифференциальное уравнение второго порядка Ван-дер-Поля

$$
\ddot{x}-\varepsilon(1-x^2)\dot{x}+\omega_0^2x=0,
$$

где  $\varepsilon$  — малый положительный параметр;  $\omega_0$  — положительный параметр, характеризующий частоту автоколебаний.

Линеаризовать данное уравнение в окрестности его нулевого положения равновесия  $x = 0$ ,  $dx/dt = 0$ , привести результат линеаризации к системе в нормальной форме.

 $2.3.$  В качестве объекта управления рассмотрим вертолет, движущийся в вертикальной плоскости. Управление осуществляется с помощью наклона плоскости несущего винта на угол  $\delta$  (рис. 42). Здесь  $\theta$  (рад) — угол тангажа,  $x$  (м) — перемещение по горизонтали.

Задача системы стабилизации — удержать машину в заданном положении  $\theta$ , х при воздействии внешних возмущений.

В качестве математической модели процесса стабилизации примем систему лифференциальных уравнений

$$
\frac{d^2\Theta}{dt^2} = a_1 \frac{d\Theta}{dt} + a_2 \frac{dx}{dt} + b_1 \delta + M(t),
$$
  

$$
\frac{d^2x}{dt^2} = a_3 \Theta + a_4 \frac{d\Theta}{dt} + a_5 \frac{dx}{dt} + b_2 \delta + F(t),
$$

 $a_1 = -0.415$ ,  $a_2 = -0.0111$ ,  $b_1 = 6.27$ ,  $a_3 = 9.80$ ,  $a_4 = -1.43$ ,  $a_5 = -0.0198$ ,  $b_2 = 9.80$ . 3 gecs  $M(t)$  и  $F(t)$  — соответственно возмущающий момент и сила, определяемые воздействием атмосферы.

Необходимо построить математическую модель объекта управления в ss-форме в двух вариантах:

а) считая входными переменными внешние воздействия и угол  $\delta$ , контролируемыми переменными — величины  $\theta$  и х, измеряемой переменной — угол  $\theta$ ;

б) принимая те же входные переменные, но считая контролируемой переменной величину  $dx/dt$ , а измеряемыми переменными — величины  $\theta$  и  $x$ .

2.4. Для объекта управления в задаче 2.3 рассмотреть ss-модель в любом из указанных вариантов и привести ее к модальной форме. Найти матрицу соответствующего линейного преобразования.

2.5. Для объекта управления в задаче 2.3 построить математические модели в  $tf$ -форме для указанных вариантов. Найти передаточную функцию от входа  $\delta$ к выходу  $\theta$ . Привести ss-модель к модальной форме и повторить для нее построение передаточный функций tf-модели. Сравнить полученные результаты.

2.6. Пусть математической моделью SISO-LTI-системы служит уравнение  $y = h(s) u t f$ формы с передаточной функцией

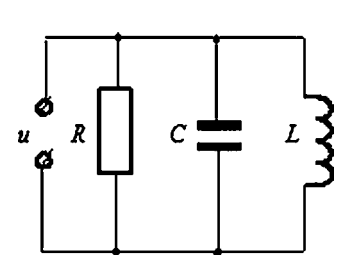

Рис. 41 Схема RLC цепи

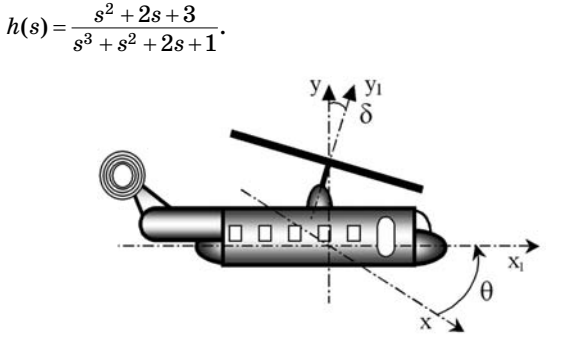

Рис. 42 Вертолет в вертикальной плоскости

Сформировать уравнения ss-модели

$$
\dot{\mathbf{x}} = \mathbf{A}\mathbf{x} + \mathbf{b}u,
$$
  

$$
u = \mathbf{c}\mathbf{x} + du,
$$

лля этой системы.

2.7. Пусть передаточная функция SISO-LTI-системы имеет вид

$$
h(s)=\frac{s+1}{s^2+5s+4}.
$$

Сформировать уравнения ss-модели

$$
\dot{\mathbf{x}} = \mathbf{A}\mathbf{x} + \mathbf{b}u,
$$
  

$$
u = \mathbf{c}\mathbf{x} + du,
$$

для этой системы в минимальной реализации.

2.8. Сформировать компьютерные модели в среде МАТLAВ в виде ss-, tf- и zpk-объектов для следующих LTI-систем:

a) 
$$
\dot{x}_1 = 2x_1 - 5x_2 + 2u,
$$
  
\n $\dot{x}_2 = -3x + 2x_2 - u,$   
\n $y = 2x_1 - x_2;$   
\nb)  $y = \frac{s^3 + 2s^2 - 3s + 3}{s^4 + 2s^3 + 4s^2 + s + 7}$  *u;*  
\nc)  $\text{HYJJI}$ : 0,2, -0,1+0,2j, -0,1-0,2j;  
\n $\text{nonlocal: } 0,3, -0,3+0,1j, -0,3-0,1j, 0,2+0,4j, 0,2-0,4j;$   
\n $\text{Koodobunformal: } 1.$ 

Преобразовать ss-объект к  $tf$ -форме,  $tf$ -объект к ss-форме и zpk-объект к ss-форме.

Для последнего ss-объекта найти собственные значения и сравнить их с полюсами исходного *zpk*-объекта.

Стенерировать случайную ss-модель устойчивого SISO-объекта и найти ее передаточную функцию.

2.9. Сформировать в среде MATLAB ss-объект в соответствии со следующими уравнениями:

> $\dot{x}_1 = 0.19x_1 + 0.11x_2 + 0.48x_3 + 0.013x_4 - 0.43u,$  $\dot{x}_2 = 0.11x_1 - 0.46x_2 - 0.11x_3 + 0.30x_4$  $\dot{x}_3 = 0.49x_1 - 0.11x_2 + 0.23x_3 + 0.25x_4 + 0.13u,$  $\dot{x}_4 = 0.013x_1 + 0.30x_2 + 0.25x_3 + 0.52x_4 + 0.29u,$  $y=1, 2x_2+1, 2x_3-0, 038x_4$ .

Найти передаточную функцию объекта. Выполнить линейное преобразование вектора состояния с помощью любой невырожденной матрицы и создать преобразованный ssобъект. Найти его передаточную функцию и сравнить с передаточной функцией исходного объекта.

2.10. Рассмотреть систему управления скоростью паровой турбины, представленную в виде схемы на рисунке 43.

Здесь приняты следующие обозначения:  $M$  — внешний возмущающий момент;  $u$  желаемая скорость вращения вала турбины;  $\omega$  — фактическая скорость вращения;  $K_1$  настраиваемый коэффициент в обратной связи;  $J = 1$  — момент инерции вала турбины;  $b = 0, 1 - \kappa$ оэффициент трения.

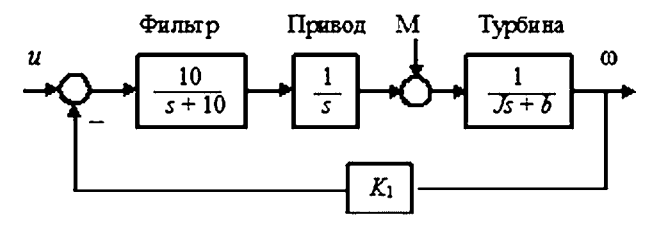

Рис. 43 Схема системы управления скоростью турбины

Необходимо каждый блок системы представить в виде lti-объекта в tf-форме, принять  $K_1 = 0.5$  и по правилам соединения lti-объектов получить единый объект, изображенный на рисунке 43, со входами  $u$ ,  $M$  и выходом  $\omega$ . Найти передаточную функцию полной замкнутой системы от и к  $\omega$ , указать ее нули и полюса, преобразовать объект к ss-форме, найти собственные значения и собственные векторы ее матрицы А. С помощью функции step построить переходный процесс для ступенчатого единичного входного сигнала по входу и. Исследовать влияние коэффициента  $K_1$  на качество переходного процесса.

# ГЛАВА ТРЕТЬЯ ЦИФРОВЫЕ СИСТЕМЫ И ИХ МОДЕЛИ

 $\, {\bf B} \,$ настоящее время практически все вопросы по автоматизации информационно-управляющих систем решаются с использованием цифровых вычислительных устройств. Это обусловлено их функциональной гибкостью, конструкционной компактностью, а в последние годы - и достаточно низкой стоимостью по сравнению с аналоговыми системами.

В данной главе рассматриваются вопросы формализованного представления цифровых систем в виде математических моделей, которые имеют ту же природу, что и рассмотренные выше модели аналоговых систем. В связи с этим здесь центральное внимание уделяется тем вопросам, в рамках которых различие между аналоговыми и цифровыми системами имеет существенный характер.

Принципы действия цифровых устройств определяют дискретность обрабатываемой информации как по времени, так и по уровню, т. е. соответствующие автоматизированные системы являются дискретными.

Однако заметим, что дискретность по времени носит принципиальный характер в силу конечной длительности технологических операций, включая выполнение отдельных вычислительных действий. Несмотря на то, что быстродействие современных процессоров находится на достаточно высоком уровне и постоянно растет, квантование времени может играть весьма существенную роль в связи с необходимостью выполнения большого объема вычислений на каждом такте при решении сложных задач.

В отличие от времени, учет дискретности по уровню с развитием технологии производства процессоров постепенно теряет свою значимость, поскольку определяется в основном конечностью их разрядной сетки. При современном состоянии цифровой элементной базы в подавляющем большинстве ситуаций можно полагать, что количество разрядов достаточно велико, чтобы считать достижимыми любые уровни сигналов в рабочих диапазонах с разумной для практики точностью.

В связи с отмеченным обстоятельством далее рассматриваются только такие системы, именуемые цифровыми или дискретными, в которых осуществляется обмен сигналами, задаваемыми в дискретные моменты времени. Естественно, что в ряде практических задач при необходимости использовать процессоры со скромной разрядной сеткой пренебрегать дискретностью по уровню нельзя. Соответствующие вопросы с достаточной полнотой освещаются в работах [6], [45] и др.

Данная глава ограничена рассмотрением, в основном, математических моделей линейных стационарных цифровых  $(DLTI)$  систем, функционирующих в дискретном времени. В качестве таких моделей принимаются уравнения свертки, разностные уравнения и уравнения в г-области. Центральное внимание, уделяемое линейным системам, определяется их исключительной значимостью в теории и практике цифровой обработки сигналов и управления.

## $3.1.$ ПРОХОЖДЕНИЕ ДИСКРЕТНЫХ СИГНАЛОВ ЧЕРЕЗ ЛИНЕЙНЫЕ СИСТЕМЫ

Рассмотрим систему (рис. 44), которая в соответствии с некоторым определенным алгоритмом (законом) обрабатывает поступающую на ее вход информацию и направляет результат обработки на свой выход.

Будем считать, что на вход поступают скалярные дискретные по времени сигналы и, которые представляются в виде последовательностей вещественных чисел

 $(3.1)$ 

$$
u=\{u[n]\}.
$$

 $B$ десь  $n -$  номер отсчета, задаваемый целым числом из диапазона  $(-\infty, +\infty)$ , что в дальнейшем будет обозначаться в виде  $n \in N^1$ .

Puc. 44 Система, преобразующая дискретный сигнал и

Последовательность (3.1) может быть представлена в виде графика решетчатой функции, дискретами (отсчетами) которой служат элементы  $u[n]$ .

 $\Pi$ ример 3.1. Построим графический образ последовательности с элементами, определяемыми формулой

$$
u[n] = \begin{cases} e^{-0.2|n|}, & \text{ec}\text{sin} \quad |n| \le 12, \\ 0, & \text{ec}\text{sin} \quad |n| > 12. \end{cases}
$$

График соответствующей решетчатой функции дан на рисунке 45.

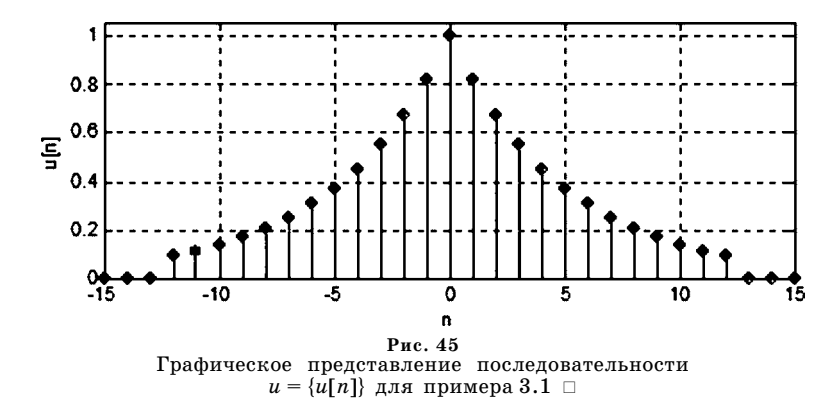

Аналогичные сигналы  $y = \{y[n]\}$  формируются и на выходе системы в соответствии с законом ее функционирования.

Введем в рассмотрение оператор преобразования  $H_n$ , реализуемый системой, который каждой последовательности  $u = \{u[n]\}$  ставит в однозначное соответствие другую последовательность  $y = \{y[n]\}$ :

$$
y = H_n u \Leftrightarrow y = H_n(u) \Leftrightarrow \{y[n]\} = H_n\{u[n]\}.
$$
 (3.2)

При этом последовательность  $y = \{y[n]\}$  принято называть реакцией систе*мы* на входной сигнал  $u = \{u[n]\}.$ 

Задание оператора  $H_n$  далее будем трактовать как указание правила, которое позволяет однозначно выразить любой элемент  $y[n]$  последовательности  $y$ через определенные элементы (возможно — все) последовательности и и другие элементы последовательности  $y$ .

Обратим особое внимание именно на зависимость значения  $y[n]$  каждого конкретного отсчета от многих элементов последовательностей  $y$  и  $u$ , а не только от элемента  $u[n]$ . Обратный случай возможен, но это простейшая частная ситуация, не относящаяся к динамике, когда оператор определяется функцией  $y[n] = H_n(u[n])$  вещественной переменной.

Определение 3.1. Цифровая система называется линейной, если реализуемый ею оператор  $H_n$  является линейным оператором, т.е. если он обладает свойствами однородности и аддитивности: для любого  $\alpha \in \mathbf{R}^1$ и для любых последовательностей  $u, u_1, u_2$ 

$$
H_n\{\alpha u[n]\} = \alpha H_n\{u[n]\};
$$
  

$$
H_n\{u_1[n]+u_2[n]\} = H_n\{u_1[n]\} + H_n\{u_2[n]\}.
$$

Определение 3.2. Цифровая система называется стационарной, если реализуемый ею оператор  $H_n$  инвариантен по отношению к сдвигу аргумента. Иными словами, если

$$
\{y[n]\} = H_n\{u[n]\},\
$$

то система называется стационарной при условии, что

$$
H_n\{u[n-p]\} = \{y[n-p]\} \ \forall = = p \in N^1. \tag{3.3}
$$

Для стационарной системы любой сдвиг входного сигнала по времени вызывает такой же сдвиг реакции на него.

Далее для наименования линейных стационарных цифровых систем будем использовать сокращение DLTI (Digital Linear Time Invariant System). Такие системы широко используются в управлении и цифровой обработке сигналов и представляют особый интерес во многих отношениях, как в теоретических исследованиях, так и в практических задачах.

С формальной точки зрения задать  $DLTI$ -систему — значит математически задать оператор  $H_n$ , в соответствии с которым она функционирует. Естественно, что любая практически реализованная система будет работать по закону, который не вполне соответствует такому оператору. Однако если в определенном смысле отличия не велики, то оператор  $H_n$ , заданный в той или иной форме, можно трактовать как математическую модель реальной DLTIсистемы.

В настоящее время, как и для аналоговых систем, используются различные формы конкретного представления одного и того же оператора  $H_n$  в виде различных математических моделей DLTI-систем. Одной из наиболее популярных форм для проведения практических расчетов и теоретических исследований является так называемое уравнение свертки, базирующееся на понятии импульсной характеристики DLTI-системы.

Для введения указанных понятий вначале рассмотрим особо значимый для линейных систем входной сигнал — последовательность  $\delta = {\delta[n]}$ , элементы которой представляются формулой

$$
\delta[n] = \begin{cases} 1, & \text{ecnu} \quad n = 0, \\ 0, & \text{ecnu} \quad n \neq 0, \end{cases} \tag{3.4}
$$

и именуемую единичным дискретным импульсом или просто единичным импульсом. Эта последовательность играет такую же роль для цифровой обработки, как δ-функция для аналоговых систем.

С учетом формулы (3.4) можно ввести понятие единичного сдвинутого *импульса* { $\delta[n-k]$ },  $k \in N^1$ . Все элементы  $\delta[n-k]$  этой последовательности нулевые за исключением элемента с номером  $n - k$ , который равен единице.

Очевидно, что элементы любой последовательности  $u = {u[n]}$  формально могут быть представлены в виде суммы сдвинутых импульсов:

$$
u[n] = \sum_{k=-\infty}^{\infty} u[k] \delta[n-k] \Leftrightarrow \{u[n]\} = \sum_{k=-\infty}^{\infty} u[k] \{\delta[n-k]\},
$$
 (3.5)

что весьма удобно для исследования результата преобразования последовательности и при прохождении ее через систему.

Рассмотрим вопрос о формировании выхода линейной системы с произвольной входной последовательностью и, элементы которой представлены суммой (3.5). С этой целью введем специальное обозначение  $\{h_{\nu}[n]\}\$ для реакции системы на единичный сдвинутый импульс  $\{\delta[n-k]\}$ :

$$
\{h_k[n]\} = H_n\{\delta[n-k]\}.
$$
 (3.6)

Обратим внимание на то, что указанная реакция для произвольной системы зависит от момента k поступления импульса, т. е. для каждого импульса в сумме (3.3) система дает свою индивидуальную реакцию в виде последовательности  $\{h_k[n]\}.$ 

Теперь рассмотрим результат прохождения сигнала (3.5) через систему, учитывая ее линейность:

$$
\{y[n]\}=H_n\{u[n]\}=H_n\left\{\sum_{k=-\infty}^{\infty}u[k]\{\delta[n-k]\}\right\}=\sum_{k=-\infty}^{\infty}u[k]H_n\{\delta[n-k]\},
$$

откуда с учетом (3.6) следует:

$$
\{y[n]\} = \sum_{k=-\infty}^{\infty} u[k] \{h_k[n]\} \Longleftrightarrow y[n] = \sum_{k=-\infty}^{\infty} u[k] h_k[n]. \tag{3.7}
$$

Заметим, что формула (3.7) с вычислительной точки зрения никак не облегчает построение последовательности у, поскольку для ее применения

необходимо знать индивидуальную реакцию (3.6) системы на каждый импульс, пришедший в момент k.

Таким образом, для линейных систем в общем случае формула (3.7) представляет чисто теоретический интерес. Однако если линейная система является еще и стационарной, то все существенно меняется.

Будем считать, что  $H_n$  — это оператор DLTI-системы. Предположим, что для нее каким-либо путем построена реакция  $h = \{h[n]\}$  на несмещенный единичный импульс  $\{\delta[n]\}$ :

$$
h = \{h[n]\} = H_n \delta[n], \tag{3.8}
$$

Последовательность  $h = {h[n]}$  называется импульсной (весовой, переходной) характеристикой линейной стационарной системы.

Заметим, что для этой последовательности может найтись такое целое число  $N > 0$ , что  $\forall n: |n| > N$   $h[n] = 0$ . Тогда говорят, что дискретная система имеет конечную импульсную характеристику (Finite Impulse Response) и ее называют КИХ или FIR-системой.

В противном случае, если импульсная характеристика содержит бесконечное число ненулевых элементов, говорят, что система имеет бесконечную импульсную характеристику (Infinite Impulse Response) и ее называют БИХ или IIR-системой.

Теперь, с учетом свойства стационарности, запишем выражение для реакции  $h_k$  на смещенный единичный импульс. Поскольку система является стационарной, то на основании формул (3.5), (3.6), (3.8) имеем

$$
\{h_k[n]\} = H_n\{\delta[n-k]\} = \{h[n-k]\}.
$$
 (3.9)

Из последней формулы следует, что для стационарной системы не нужно специально искать реакцию  $h_k$  на каждый импульс, пришедший в момент  $k$  ее легко определять по импульсной характеристике путем сдвига на k отсчетов вдоль оси аргумента, т. е. имеем  $h_k = \{h[n-k]\}.$ 

С учетом (3.9), применительно к стационарным системам, на основании формулы (3.7) можно записать соотношение

$$
y[n] = \sum_{k=-\infty}^{\infty} u[k]h[n-k],
$$
\n(3.10)

которое является важнейшей формулой теории и практики цифровой обработки сигналов и цифрового управления.

Эта формула, как и формула (3.7), определяет отклик системы на входную последовательность  $h = \{h[n]\}\;$ с использованием отдельных реакций на смещенные единичные импульсы. Однако в стационарном случае достаточно знать только одну из них - импульсную характеристику: остальные легко определяются через нее.

Таким образом, представление (3.10), имеющее такую же теоретическую значимость, что и формула (3.7), в отличие от последней позволяет существенно упростить процесс вычислений элементов последовательности у. Действительно, для их поиска (для любого входа *и*) достаточно знать только импульсную характеристику  $h$ .

Определение 3.3. Если последовательности  $u = \{u[n]\}, h = \{h[n]\}\, u = \{y[n]\}\,$ связаны между собой формулой (3.10), то последовательность у называется дискретной сверткой последовательностей и и h, что обозначается следующей записью:

$$
y[n] = u[n]^*h[n].
$$

Одним из важных свойств дискретной свертки является коммутативность, отражаемая равенством

$$
u[n]*h[n] = h[n]*u[n],
$$

что эквивалентно

$$
\sum_{k=-\infty}^{\infty} u[k] \ h[n-k] = \sum_{k=-\infty}^{\infty} h[k] \ u[n-k]. \tag{3.11}
$$

Соотношение (3.11) легко доказывается: введем обозначение  $p = n - k$ , из которого следует  $k = n - p$ , что дает равенство

$$
\sum_{k=-\infty}^{\infty} u[k] \ h[n-k] = \sum_{p=-\infty}^{\infty} u[n-p] \ h[p].
$$

Заменяя в правой части символ р символом k, приходим к формуле  $(3.11)$ .

Таким образом, на базе свойства коммутативности формулу (3.10) можно представить в виде

$$
y[n] = \sum_{k=-\infty}^{\infty} u[k] \ h[n-k] = \sum_{k=-\infty}^{\infty} h[k] \ u[n-k]. \tag{3.12}
$$

Формулы (3.12) принято называть математической моделью DLTI-системы в виде уравнения свертки.

Теперь рассмотрим вопрос о практическом вычислении n-го элемента выходной последовательности по формуле (3.10).

По этой формуле для нахождения элемента  $y[n]$  вначале необходимо перемножить элементы двух последовательностей: первая из них - это входная последовательность  $u = \{u[n]\}\$ , а вторая —  $h_k = \{h[n-k]\}\$ , причем  $k \in N^1$ , а п рассматривается как фиксированный параметр. Затем произведения  $u[n]$  $h[n-k]$ суммируются с параметром суммирования  $k$ .

Подчеркнем, что при вычислении элемента  $y[n]$  используются все отсчеты указанных последовательностей. Первая из них фиксирована, а вторая изменяется при изменении параметра п. Однако эти измененные последовательности  $h_k = \{h[n-k]\}$ очень легко формируются на базе импульсной характеристики  $h = \{h[n]\}\$ , которая считается заданной.

Действительно, заметим, что h [n – k] = h [–k+n], т. е. если сформирована вспомогательная последовательность  $h_1 = h[-k]$ , то искомая последовательность  $h_k = \{h[n-k]\}$ формируется ее сдвигом на фиксированную величину *n* по оси аргументов. В свою очередь, последовательность  $h_1$  легко строится на базе  $h = \{h[k]\}$  путем обращения последней по времени относительно значения  $k = 0$ .

Итак, построение последовательности  $h_k = \{h [n-k]\}$  при фиксированном значении п состоит из двух действий: обращения по времени импульсной

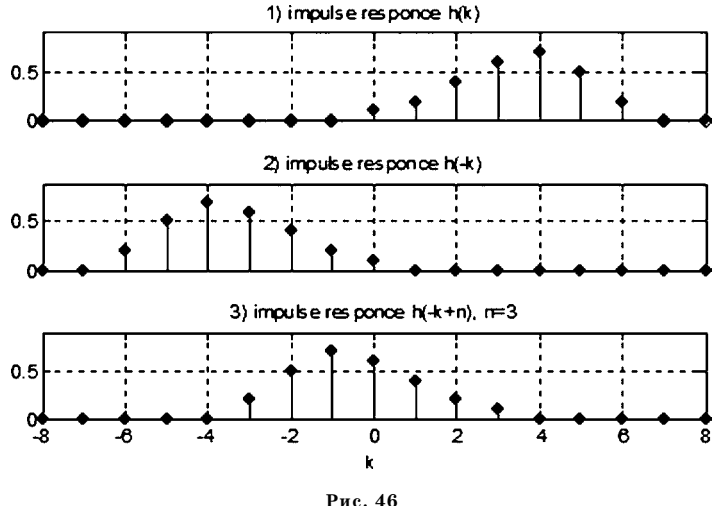

Построение импульсной характеристики для вычисления свертки (3.10) при условии  $t=3$ 

характеристики  $h$  и сдвига полученной последовательности на величину  $n$  по оси абсписс.

Пример 3.2. Приведенная выше последовательность действий проиллюстрирована на рисунке 46 для DLTI-системы с заданной конечной импульсной характеристикой

 $h = \{h[t]\} = \{\dots 0 \ 0 \ 0, 1 \ 0, 2 \ 0, 4 \ 0, 6 \ 0, 7 \ 0, 5 \ 0, 2 \ 0 \ 0 \dots\}.$ 

Необходимо отметить, что особая значимость уравнения свертки как математической модели DLTI-системы определяется еще тем очевидным обстоятельством, что импульсная характеристика может быть легко получена экспериментальным путем. Действительно, подав на вход системы единичный импульс, достаточно зафиксировать конечное или бесконечно большое число отсчетов выходного сигнала, представляющего последовательность  $h = \{h[n]\}.$ 

#### 3.2. МАТЕМАТИЧЕСКИЕ МОДЕЛИ DLTI-СИСТЕМ В ВИДЕ РАЗНОСТНЫХ УРАВНЕНИЙ

Если математическая модель DLTI-системы формируется теоретическим путем, то, чаще всего, она задается не импульсной характеристикой, а теми уравнениями, которым эта характеристика удовлетворяет при определенных условиях. Тогда указанные уравнения представляют первичную (по отношению к импульсной характеристике) математическую модель DLTI-системы.

Поскольку входные и выходные сигналы в цифровых системах являются числовыми последовательностями или решетчатыми функциями, в качестве первичных моделей естественно принять уравнения в конечных разностях, которые связывают между собой эти сигналы и, в известной мере, могут трактоваться как аналоги дифференциальных уравнений для непрерывных процессов и систем.

Определение 3.4. Первой обратной (левой) конечной разностью по отношению к последовательности  $y = \{y[n]\}$  называется последовательность  $\nabla y = \{\nabla y[n]\}$ с элементами

$$
\nabla y[n] = y[n] - y[n-1], \; n \in N^1. \tag{3.13}
$$

Конечная разность $\nabla y = {\nabla y[n]}$  служит аналогом первой производной  $dy(t)$  $dt$  непрерывной и дифференцируемой функции  $y(t)$ .

В соответствии с определением вводится понятие второй разности:

$$
\nabla^2 y[n] = \nabla y[n] - \nabla y[n-1] = y[n] - y[n-1] - y[n-1] + y[n-2]
$$

или  $\nabla^2 y[n] = y[n] - 2y[n-1] + y[n-2].$ 

Аналогично можно ввести понятие конечной разности N-го порядка

$$
\nabla^N y = \{ \nabla^N y[n]\} \colon \nabla^N y[n] = \nabla^{N-1} y[n] - \nabla^{N-1} y[n-1].
$$

Как нетрудно убедиться, *п*-й отсчет разности  $\nabla^N y$  однозначно определяется через предшествующие отсчеты последовательности у с номерами  $n, n -1, ..., n-N.$ 

Обратим особое внимание на тот факт, что при вычислении текущего значения обратной разности реального сигнала в момент времени с номером п не используется информация о последующих отсчетах. Это вполне соответствует идеологии цифровой обработки измеряемого сигнала в режиме реального времени, когда предшествующие значения запоминаются, а последующие неизвестны.

Заметим, что в теории цифровых систем широко используется и понятие прямой (правой) конечной разности, для вычисления которой используются последующие значения дискретного сигнала. В теоретическом аспекте в рамках рассматриваемых вопросов оба подхода эквивалентны. С практической точки зрения прямые разности могут иметь определенную значимость при цифровой обработке в лабораторных условиях сигнала, который полностью известен на интервале своего задания или для систем с элементами прогноза. Тем не менее далее будем применять только понятие обратной разности.

Определение 3.5. Обыкновенным разностным уравнением порядка N называется соотношение

$$
F\{n, y[n], \nabla y[n], \nabla^2 y[n], ..., \nabla^N y[n]\} = 0, \quad n \in N^1,
$$
 (3.14)

связывающее отсчеты решетчатой функции у и отсчеты ее конечных разностей до N-го порядка включительно для одинаковых значений аргумента n. Решением разностного уравнения (3.14) называется любая последовательность (решетчатая функция)  $y = \{y[n]\}\$ , превращающая это уравнение в верное тождество по номерам п.

В теоретическом аспекте обыкновенные разностные уравнения и системы таких уравнений достаточно хорошо исследованы. Вопросы, рассматриваемые в теории разностных уравнений, в значительной мере аналогичны соответствующим вопросам теории обыкновенных дифференциальных уравнений. В частности, базовые теоретические положения представлены в работах [1], [6], [18],  $[45]$ .

Тем не менее следует отметить, что в сравнении с дифференциальными уравнениями их разностные аналоги обладают существенной особенностью: в регулярных ситуациях для них отсутствует проблема численного решения начальной задачи. Действительно, если выразить все конечные разности через отсчеты последовательности  $y = \{y[n]\}$  от номера n до номера  $n - N$  включительно и подставить в  $(3.14)$ , разностное уравнение примет вид

$$
F_1\{n, y[n], y[n-1], y[n-2], ..., y[n-N]\} = 0.
$$
 (3.15)

Будем говорить, что имеет место регулярная ситуация, если уравнение (3.15) удается явно разрешить относительно переменной  $y[n]$ :

$$
y[n] = F_2\{n, y[n-1], y[n-2], ..., y[n-N]\}.
$$
 (3.16)

Тогда соотношение (3.16) можно трактовать как рекуррентную формулу, позволяющую вычислять значения отсчетов  $y[n]$ ,  $y[n+1]$ ,  $y[n+2]$ , ..., зная N значений предшествующих отсчетов. При этом первые  $N$  отсчетов формируемой последовательности-решения играют роль начальных условий и должны быть изначально заданы.

Естественно, что разностные уравнения, описывающие функционирование DLTI-систем являются линейными. В исходной форме они линейно связывают значения текущих отсчетов входного и выходного сигнала, а также конечного числа их обратных разностей. Если привести эту форму к виду  $(3.16)$ , то для частного линейного стационарного случая получим

$$
y[n] + a_1y[n-1] + ... + a_Ny[n-N] =
$$
  
=  $b_0u[n] + b_1u[n-1] + ... + b_Mu[n-M].$  (3.17)

Разностное уравнение, записанное в форме (3.17), наиболее часто используется в современной литературе как модель DLTI-системы, имеющей один вход и один выход (SISO), во временной области. В ряде случаев эти системы именуют цифровыми фильтрами, имея в виду, что вычисление значения  $y[n]$ по формуле

$$
y[n] = -\sum_{k=1}^{N} a_k y[n-k] + \sum_{k=0}^{M} b_k u[n-k],
$$

следующей из (3.17), однозначно определяет алгоритм цифровой обработки известной информации о входе и выходе на предшествующих тактах для формирования выхода в текущий момент.

По аналогии с теорией случайных процессов, уравнение (3.17) принято называть моделью авторегрессии со скользящим средним (АРСС-модель), что эквивалентно английским терминам autoregressive moving average (ARMAmodel).

Если при формировании выхода не используются отсчеты входа на предшествующих тактах, т. е. если  $M = 0$  и уравнение (3.17) принимает вид

$$
y[n] + a_1y[n-1] + ... + a_Ny[n-N] = b_0u[n], \qquad (3.18)
$$

то говорят, что система представляется моделью авторегрессии (АР-модель) (autoregressive or AR-model).

Если же, наоборот, при формировании выходного сигнала не используются предшествующие отсчеты выхода, т. е. если уравнение имеет вид

$$
y[n] = b_0 u[n] + b_1 u[n-1] + \dots + b_M u[n-M], \qquad (3.19)
$$

то его называют моделью скользящего среднего (СС-модель) (moving average or MA-model).

Аналогичные названия используют и для цифровых фильтров: АРСС-, АРили СС-фильтры. Кроме того, в литературе фильтры типа АРСС и АР еще называют рекурсивными, подчеркивая зависимость текущего значения выходного сигнала от значений его предшествующих отсчетов. В отличие от них, фильтры типа СС, для которых такой зависимости нет, называют нерекурсивными.

Если задана математическая модель в форме разностного уравнения (3.17), то легко построить импульсную характеристику DLTI-системы. Действительно, будем считать, что в качестве входного сигнала принимается единичный импульс  $u = {u[n]} = {\delta[n]}, \tau$ . е.  $u[0] = 1, u[m] = 0$  для любого  $m \neq 0$ . Будем также считать, что до появления импульса система находилась в состоянии покоя:  $u[m] = 0$  для любого  $m < 0$ . Тогда, в соответствии с (3.17), для выходного сигнала  $y \equiv h$  имеем равенства:

$$
h[n] = 0, \quad \text{ecNH} \quad n < 0,
$$
\n
$$
h[0] = b_0,
$$
\n
$$
h[1] + a_1h[0] = b_1 \Rightarrow h[1] = b_1 - a_1h[0],
$$
\n
$$
h[2] + a_1h[1] + a_2h[0] = b_2 \Rightarrow h[2] = b_2 - a_1h[1] - a_2h[0], \dots
$$
\n
$$
h[M] + a_1h[M - 1] + \dots + a_Nh[M - N] = b_M \Rightarrow
$$
\n
$$
h[M] = b_M - \sum_{k=1}^{\min\{N,M\}} a_kh[M - k],
$$
\n
$$
h[n] = -\sum_{k=1}^{\min\{n,N\}} a_kh[n - k], \quad \text{ecHH} \quad n > M.
$$

Заметим, что если импульсная характеристика получена экспериментально, то приведенные соотношения можно использовать, как линейную систему для поиска неизвестных коэффициентов  $a_j, b_j, i = \overline{1, N}, j = \overline{1, M}$  уравнения 3.17, для которого эта характеристика будет реакцией на входной единичный импульс.

Уделим особое внимание модели скользящего среднего и построим решение  $y \equiv h$  уравнения (3.19), полагая входным сигналом единичный импульс (т. е.  $u[0] = 1$ ,  $u[m] = 0$  для любого  $m < 0$ ):

$$
h[n] = 0, e_{\text{C},m} n < 0,
$$
\n
$$
h[0] = b_0, h[1] = b_1, h[2] = b_2, \ldots, h[M] = b_M,
$$
\n
$$
h[n] = 0, e_{\text{C},m} n > M.
$$

Отсюда следует важнейший вывод: для DLTI-системы, уравнение которой представляется моделью скользящего среднего (3.19), импульсной характеристикой служит конечная числовая последовательность  $h[0] = b_0$ ,  $h[1] =$  $= b_1, ..., h[M] = b_M.$ 

Справедливо и обратное утверждение: если импульсная характеристика DLTI-системы является конечной последовательностью, состоящей из М элементов, то ее математической моделью служит уравнение (3.19) скользящего среднего, коэффициенты которого совпадают с отсчетами импульсной характеристики:  $b_0 = h[0], b_1 = h[1], ..., b_M = h[M].$ 

На основании приведенных утверждений DLTI-системы, представляемых моделями  $(3.19)$  скользящего среднего, называют цифровыми фильтрами с конечной импульсной характеристикой или КИХ-фильтрами (в английском варианте — Finite Impulse Response или FIR-filter).

В отличие от рассмотренной ситуации, фильтры с авторегрессионной моделью и общей APCC-моделью называют цифровыми фильтрами с бесконечными импульсными характеристиками или БИХ-фильтрами (по-английски -Infinite Impulse Response или IIR-filter).

Пример 3.3. Рассмотрим приведенные ниже уравнения различных фильтров и построим для них соответствующие импульсные характеристики.

1) Фильтр с моделью скользящего среднего (МА-фильтр) третьего порядка, заданный уравнением

$$
y[n] = 3u[n] - u[n-1] + 5u[n-2] - 3u[n-3].
$$

2) Фильтр с авторегрессионной моделью (АR-фильтр) третьего порядка, заданный уравнением

$$
y[n] - 0.5y[n-1] - 0.2y[n-2] + 0.05y[n-3] = u[n].
$$

3) Фильтр с моделью авторегрессии со скользящим средним (АRMA-фильтр) третьего порядка, заданный уравнением

$$
y[n] - 0.5y[n-1] - 0.2y[n-2] + 0.05y[n-3] = 3u[n] - u[n-1] + 5u[n-2] - 3u[n-3].
$$

Импульсные характеристики этих фильтров представлены графически на рисунке 47.

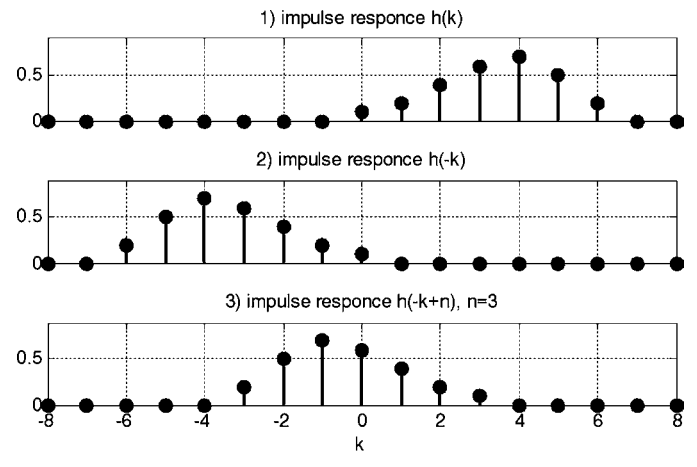

Рис. 47

Импульсные характеристики цифровых фильтров различного типа□

Известно, что в теории дифференциальных уравнений исключительно важную роль играет вопрос о приведении уравнения N-го порядка к системе, состоящей из  $N$  уравнений первого порядка, разрешенных относительно первых производных. Такую систему именуют нормальной формой или формой Коши. Как было отмечено в главе 2, для аналоговых  $LTI$ -систем подобное приведение порождает ss-форму математической модели, которая удобна для исследований и выполнения вычислительных операций.

Аналогичные вопросы решаются и для уравнений в конечных разностях. Не вдаваясь в детали, лишь заметим, что, если разностное уравнение удалось представить в виде  $(3.14)$ , его можно свести к системе разностных уравнений в нормальной форме.

Вначале проиллюстрируем это утверждение на примере  $AP$ -модели (3.18), из которого следует, что

$$
y[n] = -a_1y[n-1] - a_2y[n-2] - \dots --a_{N-1}y[n-N+1] - a_Ny[n-N] + b_0u[n].
$$
 (3.20)

В соответствии с (3.20) введем в рассмотрение  $N$  вспомогательных переменных по следующим формулам:

$$
x_1[n] = y[n - N],\n x_2[n] = y[n - N + 1],\n x_{N-1}[n] = y[n - 2],\n x_N[n] = y[n - 1],
$$
\n(3.21)

из которых следует, что

$$
x_1[n+1] = y[n-N+1],
$$
  
\n
$$
x_2[n+1] = y[n-N+2],
$$
  
\n
$$
x_{N-1}[n+1] = y[n-1],
$$
  
\n
$$
x_N[n+1] = y[n].
$$

Подставляя сюда формулы (3.21) и равенство (3.20), получим

$$
x_1[n+1] = x_2[n],
$$
  
\n
$$
x_2[n+1] = x_3[n],
$$
  
\n
$$
x_{N-1}[n+1] = x_N[n],
$$
  
\n
$$
x_N[n+1] = -a_1x_N[n] - ... - a_Nx_1[N] + b_0u[n].
$$
  
\n(3.22)

Теперь можно ввести вектор состояния с отсчетами  $\mathbf{x}[n] = (x_1[n] \ x_2[n] \dots$  $x_{N}[n]$ )' для DLTI-системы и четыре матрицы соответствующих размеров

$$
\mathbf{A} = \begin{pmatrix} 0 & 1 & 0 & \dots & 0 \\ 0 & 0 & 1 & \dots & 0 \\ \dots & \dots & \dots & \dots & \dots \\ 0 & 0 & 0 & \dots & 1 \\ -a_N & -a_{N-1} & -a_{N-2} & \dots & -a_1 \end{pmatrix}, \quad \mathbf{b} = \begin{pmatrix} 0 \\ 0 \\ \dots \\ 0 \\ b_0 \end{pmatrix},
$$

$$
\mathbf{c} = (-a_N \quad -a_{N-1} \quad -a_{N-2} \quad \dots \quad -a_1), \quad d = b_0,
$$

представляя уравнения (3.22) в векторно-матричном виде

$$
\mathbf{x}[n+1] = \mathbf{A}\mathbf{x}[n] + \mathbf{b}\mathbf{u}[n],
$$
  
\n
$$
\mathbf{y}[n] = \mathbf{c}\mathbf{x}[n] + d\mathbf{u}[n].
$$
\n(3.23)

Полученные соотношения (3.23) называют разностными уравнениями АРмодели DLTI-системы в пространстве состояний.

Теперь сформируем аналогичные уравнения для СС-модели (3.19), из которой имеем

$$
y[n] = b_0 u[n] + b_1 u[n-1] + \dots + b_M u[n-M]. \tag{3.24}
$$

Вводим М вспомогательных переменных по формулам

$$
x_{M}[n] = b_{1}u[n-1] + b_{2}u[n-2] + ... + b_{M}u[n-M],
$$
  
\n
$$
x_{M-1}[n] = b_{2}u[n-1] + b_{3}u[n-2] + ... + b_{M}u[n-M+1],
$$
  
\n...  
\n
$$
x_{2}[n] = b_{M-1}u[n-1] + b_{M}u[n-2],
$$
  
\n
$$
x_{1}[n] = b_{M}u[n-1],
$$
\n(3.25)

из которых следует

$$
x_{M}[n+1] = b_{1}u[n] + b_{2}u[n-1] + ... + b_{M}u[n-M+1],
$$
  
\n
$$
x_{M-1}[n+1] = b_{2}u[n] + b_{3}u[n-1] + ... + b_{M}u[n-M+2],
$$
  
\n...  
\n
$$
x_{2}[n+1] = b_{M-1}u[n] + b_{M}u[n-1],
$$
  
\n
$$
x_{1}[n+1] = b_{M}u[n],
$$

что, после подстановки (3.25), дает уравнения

$$
x_1[n+1] = b_M u[n],
$$
  
\n
$$
x_2[n+1] = b_{M-1} u[n] + x_1[n],
$$
  
\n
$$
\dots
$$
  
\n
$$
x_{M-1}[n+1] = b_2 u[n] + x_{M-2}[n],
$$
  
\n
$$
x_M[n+1] = b_1 u[n] + x_{M-1}[n].
$$
\n(3.26)

В соответствии с (3.24) выходная переменная определяется при этом линейной связью

$$
y[n] = b_0 u[n] + x_M[n]. \tag{3.27}
$$

Для записи полученных уравнений в векторно-матричной форме введем следующие обозначения:  $\mathbf{x}[n] = (x_1[n] \ x_2[n] \dots x_N[n])'$  — отсчеты вектора состояния DLTI-системы,

$$
\mathbf{A} = \begin{pmatrix} 0 & 0 & \dots & 0 & 0 \\ 1 & 0 & \dots & 0 & 0 \\ 0 & 1 & \dots & 0 & 0 \\ \dots & \dots & \dots & \dots & \dots \\ 0 & 0 & \dots & 1 & 0 \end{pmatrix}, \quad \mathbf{b} = \begin{pmatrix} b_M \\ b_{M-1} \\ \dots \\ b_2 \\ b_1 \end{pmatrix},
$$

$$
\mathbf{c} = (0 \quad 0 \quad 0 \quad \dots \quad 1), \quad d = b_0.
$$

тогда уравнения (3.26), (3.27) принимают вид

$$
\mathbf{x}[n+1] = \mathbf{A}\mathbf{x}[n] + \mathbf{b}\mathbf{u}[n],
$$
  
\n
$$
y[n] = \mathbf{c}\mathbf{x}[n] + d\mathbf{u}[n].
$$
\n(3.28)

В общем случае для моделей типа (3.17) разностные уравнения DLTI-системы в пространстве состояний при наличии многих входов и многих выходов записываются аналогично ss-моделям непрерывных систем:

$$
\mathbf{x}[n+1] = \mathbf{A}\mathbf{x}[n] + \mathbf{B}\mathbf{u}[n],
$$
  
\n
$$
\mathbf{y}[n] = \mathbf{C}\mathbf{x}[n] + \mathbf{D}\mathbf{u}[n].
$$
\n(3.29)

Здесь при каждом фиксированном значении  $n \mathbf{x}[n] \in E^{n_s}$  — вектор состояния,  $\mathbf{u}[n] \in E^{m_s}$  — вектор входных переменных,  $\mathbf{y}[n] \in E^{k_s}$  — вектор выходных переменных,  $n_s = \max\{N, M\}.$ 

Пример 3.4. Выполним переход к ss-модели для DLTI-системы (АR-фильтр), заданной разностным уравнением

$$
y[n]+4y[n-1]-5y[n-2]+2y[n-3]=u[n].
$$

В соответствии с (3.21) введем вектор состояния  $\mathbf{x}[n] \in E^3$  с компонентами  $x_1[n] = y[n-3], x_2[n] = y[n-2], x_3[n] = y[n-1]$ . Тогда, согласно (3.23), модель данной системы в пространстве состояний имеет вид

$$
\mathbf{x}[n+1] = \mathbf{A}\mathbf{x}[n] + \mathbf{b}\mathbf{u}[n],
$$
  
\n
$$
\mathbf{y}[n] = \mathbf{c}\mathbf{x}[n] + d\mathbf{u}[n],
$$
\n(3.30)

где  $c = (-2 \ 5 \ -4), \ d = 1,$ 

$$
\mathbf{A} = \begin{pmatrix} 0 & 1 & 0 \\ 0 & 0 & 1 \\ -2 & 5 & -4 \end{pmatrix}, \quad \mathbf{b} = \begin{pmatrix} 0 \\ 0 \\ 1 \end{pmatrix}.
$$

Теперь сделаем аналогичный переход для другой DLTI-системы, являющейся МА-фильтром с уравнением

$$
y[n] = 3u[n] + 2u[n-1] - 3u[n-2] + 5u[n-3].
$$

Здесь состояние системы, на основании (3.30), будет определяться векто- $\text{pow } \mathbf{x}[n] \in E^3$ , имеющим следующие компоненты:

$$
x_1[n] = 5u[n-1],
$$
  
\n
$$
x_2[n] = -3u[n-1] + 5u[n-2],
$$
  
\n
$$
x_3[n] = 2u[n-1] - 3u[n-2] + 5u[n-3].
$$

Тогда, согласно (3.28), модель МА-фильтра в пространстве состояний также имеет вид (3.30), однако с иными матрицами:  $c = (0 \ 0 \ 1), d = 3$ ,

$$
\mathbf{A} = \begin{pmatrix} 0 & 0 & 0 \\ 1 & 0 & 0 \\ 0 & 1 & 0 \end{pmatrix}, \quad \mathbf{b} = \begin{pmatrix} 5 \\ -3 \\ 2 \end{pmatrix}.
$$

# **3.3. Z-ПРЕОБРАЗОВАНИЕ** И МАТЕМАТИЧЕСКИЕ МОДЕЛИ DLTI-CHCTEM B Z-OBJIACTH

Для формирования и исследования математических моделей DLTI-систем удобно использовать аналог преобразования Лапласа, применяемого для линейных непрерывных систем.

Пусть задана последовательность комплексных чисел

$$
f = \{f[n]\} = \{f_n\}, \quad n = 0, \pm 1, \pm 2, \dots \tag{3.31}
$$

Определение 3.6. Z-преобразованием последовательности  $f = \{f[n]\}$  называется отображение

$$
F(z) = \sum_{n=-\infty}^{\infty} f[n]z^{-n}, \qquad (3.32)
$$

которое ставит ей как функции вещественного целочисленного аргумента  $n \in (-\infty, +\infty)$  в однозначное соответствие функцию  $F(z)$  комплексной переменной  $z = \lambda + j\omega \in C^1$ . При этом функция  $F(z)$  называется изображением по Лорану последовательности  $f = \{f[n]\}\$ или ее z-изображением, что символически записывается в виде

$$
F(z)=Z\{f[n]\}.
$$

Замечание: далее *z*-преобразованием последовательности  $f = \{f[n]\}\$ , как это принято в современной литературе, будем называть функцию  $F(z)$ , т. е. не отображение, а его результат.

В соответствии с приведенным определением, функция  $F(z)$  является суммой ряда Лорана, коэффициентами которого служат элементы  $f[n]$  последовательности f, которые в общем случае являются заданными комплексными числами.

Область сходимости этого ряда на комплексной плоскости, как известно из теории функций комплексной переменной, представляется кольцом  $r\!<\!|z|\!<\!R$ с центром в начале координат. Внутренний и внешний радиус определяются свойствами последовательности f, для которой построено преобразование. В пределах области сходимости  $F(z)$  — аналитическая функция.

Как и для преобразования Лапласа, для г-преобразования имеются таблицы изображений, представляющих наиболее широко используемые последовательности.

В качестве примера, построим г-преобразования для некоторых характерных последовательностей, играющих особую роль при теоретическом рассмотрении и практическом применении DLTI-систем.

1. Единичный импульс. Это последовательность с элементами

$$
\delta[n] = \begin{cases} 1, & \text{ecnu} \quad n = 0, \\ 0, & \text{ecnu} \quad n \neq 0. \end{cases}
$$

Очевидно, что в данном случае

$$
F(z) = Z \left\{\delta[n]\right\} = \sum_{n=-\infty}^{\infty} \delta[n] z^{-n} = 1 \cdot z^0 = 1.
$$

2. Единичный скачок. Элементы этой последовательности имеют вид

$$
u_e[n] = \begin{cases} 1 & \text{ecли} & n \ge 0, \\ 0, & \text{ecnu} & n < 0, \end{cases}
$$

откуда имеем

$$
F(z) = Z\{u_e[n]\} = \sum_{n=-\infty}^{\infty} \delta[n]z^{-n} = \sum_{n=0}^{\infty} (z^{-1})^n,
$$

т. е. г-преобразованием единичного дискретного скачка будет сумма геометрической прогрессии с единичным первым элементом и со знаменателем  $q=z^{-1}$ . Если выполняется условие  $|q| = |z^{-1}| < 1$ , определяющее область сходимости в виде внешней части единичного круга  $|z| > 1$ , то, пользуясь формулой для суммы указанной прогрессии, получим

$$
F(z) = \sum_{n=0}^{\infty} (z^{-1})^n = \frac{1}{1-q} = \frac{1}{1-z^{-1}} = \frac{z}{z-1}.
$$

3. Показательная последовательность или геометрическая прогрессия, определяемая равенством

$$
f[n] = A\alpha^n u_e[n],
$$

где А и  $\alpha$  — произвольные комплексные числа. Если, в частном случае  $\alpha = e$ ,  $A$  — вещественное число, имеем вещественную экспоненциальную последовательность. В данном случае

$$
F(z) = Z\{f[n]\} = \sum_{n=-\infty}^{\infty} f[n]z^{-n} = \sum_{n=0}^{\infty} A\alpha^{n}z^{-n} = \sum_{n=0}^{\infty} A(\alpha z^{-1})^{n},
$$

что, при условии  $|\alpha z^{-1}| < 1$ , определяющем область сходимости  $|z| > |\alpha|$ , позволяет применить формулу для суммы геометрической прогрессии:

$$
F(z)=\sum_{n=0}^{\infty}A(\alpha z^{-1})^n=\frac{A}{1-\alpha z^{-1}}=\frac{Az}{z-\alpha}.
$$

Укажем некоторые свойства преобразования Лорана, непосредственно следующие из определения 1.

А. Свойство линейности. Если выполняются равенства  $F_1(z) = Z{f_1[n]}$  и  $F_2(z) = Z\{f_2[n]\}, \text{ to}$ 

$$
Z\{\alpha_1f_1[n]+\alpha_2f_2[n]\}=\alpha_1F_1(z)+\alpha_2F_2(z), \ \forall \alpha_1, \ \alpha_2 \in C^1,
$$

т. е. преобразование Лорана является линейным оператором.

Б. Свойство сдвига. Пусть  $F(z) = Z{f[n]}$  и пусть задано произвольное целое число т любого знака. Тогда справедливо равенство

$$
Z\{f[n-m]\}=z^{-m}F(z),
$$

которое легко доказать, непосредственно используя формулу (3.32):

$$
Z\left\{f[n-m]\right\} = \sum_{n=-\infty}^{\infty} f[n-m]z^{-n} = \left\{p=n-m \implies n=p+m\right\} =
$$

$$
= \sum_{p=-\infty}^{\infty} f[p]z^{-p-m} = z^{-m} \sum_{p=-\infty}^{\infty} f[p]z^{-p} = z^{-m}F(z).
$$

 $T a 6 \overline{\lambda} u u a 2$ 

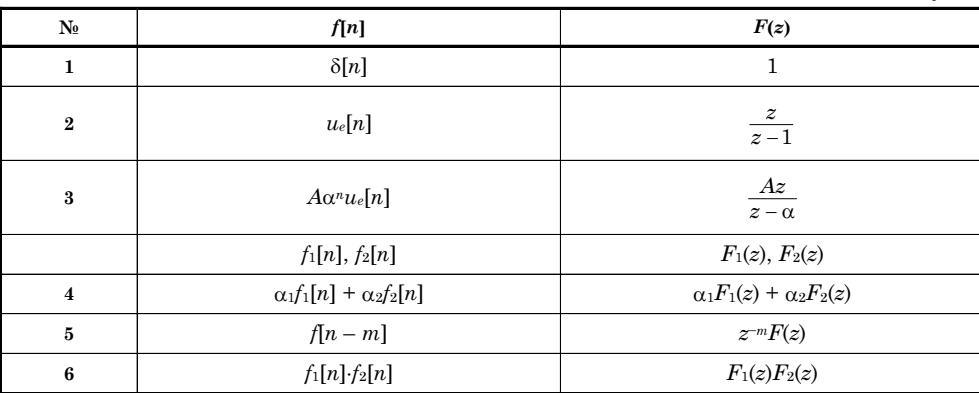

В. Свойство свертки. Если  $F_1(z) = Z\{f_1[n]\}\$ и  $F_2(z) = Z\{f_2[n]\}\$ , то г-преобразование дискретной свертки последовательностей имеет вид

$$
Z\{f_1[n]*f_2[n]\} = F_1(z)F_2(z).
$$

Действительно, по определению свертки имеем

$$
f_1[n] * f_2[n] = \sum_{k=-\infty}^{\infty} f_1[k] f_2[n-k],
$$

тогда по определению и с использованием свойства сдвига

$$
Z\{f_1[n]\ast f_2[n]\} = Z\left\{\sum_{k=-\infty}^{\infty} f_1[k] f_2[n-k] \right\} = \sum_{n=-\infty}^{\infty} \sum_{k=-\infty}^{\infty} f_1[k] f_2[n-k] z^{-n} =
$$
  
= 
$$
\sum_{k=-\infty}^{\infty} f_1[k] \sum_{n=-\infty}^{\infty} f_2[n-k] z^{-n} = \sum_{k=-\infty}^{\infty} f_1[k] z^{-k} F_2(z) = F_1(z) F_2(z),
$$

что и требовалось доказать.

Приведенные выше изображения и свойства преобразования Лорана сведены в таблицу 2.

Обратим внимание на то, что приведенное выше определение 3.6 связано с двухсторонним преобразованием Лорана, которое чаще всего используется в теории и практике цифровой обработки сигналов. Однако для DLTI-систем в ряде случаев удобнее пользоваться односторонним вариантом этого преобразования, которое вводится формулой

$$
F(z) = Z_0 \left\{ f[n] \right\} = \sum_{n=0}^{\infty} f[n] z^{-n} = \sum_{n=-\infty}^{\infty} f[n] u_e[n] z^{-n}.
$$
 (3.33)

Заметим, что для одностороннего z-преобразования свойство сдвига принимает несколько иную форму. Пусть  $F(z) = Z_0\{f[n]\}\,$ и пусть задано положительное натуральное число *m*. Тогда последовательность  $f_m = \{f[n-m]\}\$ получается на базе исходной последовательности  $f = \{f[n]\}\$ путем сдвига на m тактов вправо, что соответствует запаздыванию по дискретному времени. Найдем г-преобразование для сдвинутой последовательности:

$$
F_m(z) = Z_0 \left\{ f[n-m] \right\} = \sum_{n=0}^{\infty} f[n-m]z^{-n} = \left\{ p = n - m \Rightarrow n = p + m \right\} =
$$
  
= 
$$
\sum_{p=-m}^{\infty} f[p]z^{-p-m} = z^{-m} \left( \sum_{p=-m}^{-1} f[p]z^{-p} + \sum_{p=0}^{\infty} f[p]z^{-p} \right),
$$

откуда, с учетом (3.33), следует

$$
F_m(z) = z^{-m} \left( F(z) + \sum_{p=-m}^{-1} f[p] z^{-p} \right). \tag{3.34}
$$

Таким образом, для вычисления одностороннего г-преобразования от запаздывающей последовательности необходимо знать ее элементы  $f[-1], f[-2], ...,$  $f[-m]$ , которые естественно трактовать как «начальные условия». В частности, они могут быть нулевыми, и тогда свойство сдвига для одностороннего и двухстороннего преобразования Лорана представляется одинаково.

Если же последовательность  $f_m = \{f [n + m]\}\$ строится на базе исходной последовательности  $f = \{f[n]\}$  путем сдвига на *m* тактов *влево*, что *coomветству* ет опережению по дискретному времени, получим

$$
F_m(z) = Z_0 \{f[n+m]\} = \sum_{n=0}^{\infty} f[n+m]z^{-n} = \{p=n+m \implies n=p-m\} =
$$
  
= 
$$
\sum_{p=m}^{\infty} f[p]z^{-p+m} = z^m \left(\sum_{p=0}^{\infty} f[p]z^{-p} - \sum_{p=0}^{m-1} f[p]z^{-p}\right),
$$

откуда следует

$$
F_m(z) = z^m \left( F(z) - \sum_{p=0}^{m-1} f[p] z^{-p} \right).
$$
 (3.35)

Наряду с прямым преобразованием Лорана, широко используется и его обратный вариант.

Определение 3.7. Отображение

$$
f[n] = \frac{1}{2\pi i} \oint_{\gamma} F(z) \frac{z^n}{z} dz,
$$

позволяющее построить числовую последовательность  $f = \{f[n]\},\$ для которой г-преобразованием служит функция комплексной переменной  $F(z)$ :  $f =$  $Z^{-1}[F(z)]$ , называется обратным г-преобразованием. Здесь  $\gamma$  — произвольный замкнутый контур, охватывающий окружность  $|z| = r$  в области сходимости ряда Лорана к этой функции.

В общем случае для нахождения обратного преобразования Лорана естественно использовать теорему о вычетах, согласно которой

$$
f[n] = \frac{1}{2\pi i} \oint_{\gamma} F(z) \frac{z^n}{z} dz = \sum_{i=1}^{k} \text{Res}\bigg[F(z) \frac{z^n}{z}, z_i\bigg],
$$

где  $z_i$  — все особые точки функции  $F(z)$ ,  $i=\overline{1,k}$ , которые расположены внутри замкнутого контура  $\gamma$ .

Рассмотрим частную ситуацию, которая весьма значима для теории DLTIсистем. Пусть в качестве г-преобразования выступает правильная рациональная дробь  $F(z) = zB(z)/A(z)$ , где  $A(z)$  и  $B(z)$  — полиномы, не имеющие общих корней, причем полином  $A$  степени  $n_s$  имеет вид

$$
A(z) = a_{ns}(z-\alpha_1)(z-\alpha_2)...(z-\alpha_{ns}).
$$

Будем считать, что все его корни  $\alpha_i$  являются простыми,  $i = \overline{1, n_c}$ .

Поскольку дробь  $F(z)$  /  $z$  строго правильная, представим ее в виде суммы простых дробей

$$
\frac{F(z)}{z} = \frac{B(z)}{A(z)} = \frac{c_1}{z - \alpha_1} + \frac{c_2}{z - \alpha_2} + \ldots + \frac{c_{n_s}}{z - \alpha_{n_s}},
$$

причем очевидно, что коэффициенты  $c_i$  определяются формулами

$$
c_i = \frac{B(\alpha_i)}{A'(\alpha_i)}, \quad i = \overline{1, n_s}.
$$

Итак, рассматриваемое z-преобразование представлено в виде

$$
F(z) = \sum_{i=1}^{n_s} \frac{B(\alpha_i)}{A'(\alpha_i)} \frac{z}{z - \alpha_i}.
$$

Учитывая свойство линейности, отсюда имеем

$$
f = Z^{-1}[F(z)] = Z^{-1}\left[\sum_{i=1}^{n_s} \frac{B(\alpha_i)}{A'(\alpha_i)} \frac{z}{z - \alpha_i}\right] =
$$
  

$$
= \sum_{i=1}^{n_s} Z^{-1}\left[\frac{A_i z}{z - \alpha_i}\right], \quad A_i = \frac{B(\alpha_i)}{A'(\alpha_i)}.
$$

Однако, как было показано выше, выражение  $\frac{A_iz}{z-\alpha_i}$  служит  $z$ -преобразованием показательной последовательности  $f_i = \{f_i[n]\},\$ где  $f_i[n] = A_i \alpha_i^n u_e[n].$ 

В итоге имеем обратное преобразование для дроби  $F(z) = \frac{zB(z)}{4(z)}$ :

$$
f = Z^{-1}[F(z)] = \sum_{i=1}^{n_s} f_i, \quad f_i = \{f_i[n]\}, \quad i = \overline{1, n_s},
$$
  

$$
f_i[n] = A_i \alpha_i^n u_e[n], \quad A_i = \frac{B(\alpha_i)}{\alpha_i A'(\alpha_i)},
$$
(3.36)

где  $\alpha_i$  — корни полинома  $A(z)$ .

По аналогии с применением преобразования Лапласа для непрерывных систем основной сферой применения z-преобразования для исследования цифровых систем является решение линейных разностных уравнений с постоянными коэффициентами. Пусть задано уравнение указанного типа, которое приведено к форме

$$
y[n] + a_1y[n-1] + ... + a_Ny[n-N] =
$$
  
=  $b_0u[n] + b_1u[n-1] + ... + b_Mu[n-M].$  (3.37)

Воздействуем на правую и левую части уравнения (3.37) двухсторонним преобразованием Лорана:

$$
Z\{y[n] + a_1y[n-1] + \dots + a_Ny[n-N]\} =
$$

$$
= Z\{b_0u[n] + b_1u[n-1] + \dots + b_Mu[n-M]\}
$$

или, с учетом свойств линейности и сдвига:

$$
(1 + a_1 z^{-1} + a_2 z^{-2} + \dots + a_N z^{-N}) Z{y[n]} = (b_0 + b_1 z^{-1} + b_2 z^{-2} + \dots + b_M z^{-M}) Z{u[n]}.
$$

Вводя обозначения для z-преобразований

$$
Y(z) = Z\{y[n]\}, \quad U(z) = Z\{u[n]\}
$$

последовательностей у и и соответственно, имеем

$$
Y(z) = \frac{b_0 + b_1 z^{-1} + b_2 z^{-2} + \dots + b_M z^{-M}}{1 + a_1 z^{-1} + a_2 z^{-2} + \dots + a_N z^{-N}} U(z)
$$
(3.38)

- *z*-преобразование решения разностного уравнения (3.37).

Обратим внимание, что применение одностороннего варианта  $F(z) = Z_0\{f[n]\}$ преобразования Лорана для решения уравнения (3.37) приводит к тому же решению (3.38), если начальные условия для последовательностей у и и являются нулевыми, т.е. если выполняются равенства  $y[-i] = 0$ ,  $u[-k] = 0$ , где  $i=1, N, k=1, M$ . В противном случае решение уравнения (3.37) на базе одностороннего преобразования Лорана представляется формулой

$$
Y_0(z) = \frac{b_0 + b_1 z^{-1} + b_2 z^{-2} + \dots + b_M z^{-M}}{1 + a_1 z^{-1} + a_2 z^{-2} + \dots + a_N z^{-N}} \ U_0(z) + \frac{M_0(z)}{1 + a_1 z^{-1} + a_2 z^{-2} + \dots + a_N z^{-N}},
$$

где полином  $M_0(z)$  однозначно определяется начальными условиями в соответствии с формулой (3.34).

Теперь рассмотрим систему

$$
\mathbf{x}[n+1] = \mathbf{A}\mathbf{x}[n] + \mathbf{B}\mathbf{u}[n] \tag{3.39}
$$

разностных линейных уравнений с постоянными коэффициентами, где  $\mathbf{x}[n] \in$  $\mathbf{z} \in E^{n_s}$  — не известный для каждого значения  $n$  вектор решений,  $\mathbf{u}[n]$ е $E^{m_s}$  заданный вектор, определяющий неоднородность в системе.

Воспользуемся двухсторонним преобразованием Лорана для поиска решения этой системы:

$$
Z\{\mathbf{x}[n+1]\} = Z\{\mathbf{Ax}[n]\} + Z\{\mathbf{B}\mathbf{u}[n]\},\
$$

откуда, в соответствии со свойствами линейности и сдвига, имеем

$$
zZ\{\mathbf{x}[n]\} = \mathbf{A}Z\{\mathbf{x}[n]\} + \mathbf{B}Z\{\mathbf{u}[n]\}.
$$
 (3.40)

Вводя обозначения

$$
\mathbf{X}(z) = Z\{\mathbf{x}[n]\}, \ \mathbf{U}(z) = Z\{\mathbf{u}[n]\}
$$

для векторов z-преобразований от последовательностей х и и соответственно, на основании (3.40) получим

$$
X(z) = (Ez - A)^{-1}BU(z)
$$
 (3.41)

— *z*-преобразование решения разностной системы  $(3.40)$ .

Для одностороннего варианта  $F(z) = Z_0\{f[n]\}\$ преобразования Лорана решение системы (3.39) представляется этой же формулой (3.41), если начальные условия для последовательности х являются нулевыми, т. е. если  $x[0] = 0$ . Действительно, в соответствии с формулой (3.35) для одностороннего г-преобразования вместо выражения (3.40) получим

$$
z\{\mathbf{X}(z)-\mathbf{x}[0]\}=\mathbf{AX}(z)+\mathbf{BU}(z),
$$

откуда в общем случае имеем

$$
X(z) = (Ez - A)^{-1}BU(z) + z(Ez - A)^{-1}x[0],
$$
 (3.42)

что совпадает с (3.41) лишь в случае  $x[0] = 0$ .

Пример 3.5. Рассмотрим разностную линейную систему

$$
x_1[n+1] = x_1[n] + 2x_2[n] - 2u_e[n],
$$
  
\n
$$
x_2[n+1] = 3x_1[n] - 2x_2[n] + u_e[n],
$$

где  $u_e = {u_e[n]}$  — единичный дискретный скачок с изображением  $U(z)$  $=Z\{u[n]\}=\frac{z}{z-1}$  по Лорану. Вначале найдем двухсторонние изображения  $X_1(z)=$  $Z[x_1[n]]$  и  $X_2(z) = Z[x_2[n]]$  для решения данной системы, представленной последовательностями  $x_1$  и  $x_2$ . В соответствии с (3.41) имеем

$$
\begin{pmatrix} x_1[n] \\ x_2[n] \end{pmatrix} = \begin{pmatrix} z-1 & -2 \\ -3 & z+2 \end{pmatrix}^{-1} \begin{pmatrix} -2 \\ 1 \end{pmatrix} U_e(z) = \begin{pmatrix} -2z-2 \\ z-7 \end{pmatrix} \frac{1}{z^2 + z - 8} U_e(z), \text{ T. e.}
$$

$$
X_1(z) = \frac{-2(z+1)}{z^2 + z - 8} \cdot \frac{z}{z-1}, \quad X_2(z) = \frac{z-7}{z^2 + z - 8} \cdot \frac{z}{z-1}.
$$

Если же нас интересуют односторонние изображения при начальных условиях  $x[0] = (0 \ 1)'$ , то с учетом формулы (3.42) получим

> $\sim$   $\sim$  $\sim$

$$
X_1(z) = \frac{-2(z+1)}{z^2 + z - 8} \cdot \frac{z}{z-1} + \frac{2}{z^2 + z - 8},
$$
  
\n
$$
X_2(z) = \frac{z-7}{z^2 + z - 8} \cdot \frac{z}{z-1} + \frac{z-1}{z^2 + z - 8} \cdot \square
$$

Применение z-преобразования к решению разностных линейных стационарных уравнений и систем таких уравнений позволяет ввести особую форму математических моделей  $DLTI$ -систем, которая так же широко используется, как и ее аналоговый вариант в изображениях по Лапласу.

Примем в качестве исходной математической модели разностные уравнения DLTI-системы, представленные в стандартной ss-форме

$$
\mathbf{x}[n+1] = \mathbf{A}\mathbf{x}[n] + \mathbf{B}\mathbf{u}[n],
$$
  
\n
$$
\mathbf{y}[n] = \mathbf{C}\mathbf{x}[n] + \mathbf{D}\mathbf{u}[n],
$$
\n(3.43)

где (при каждом фиксированном значении n)  $\mathbf{x}[n] \in E^{n_s}$  — вектор состояния,  $\mathbf{u}[n] \in E^{m_s}$  — вектор входных переменных,  $\mathbf{y}[n] \in E^{k_s}$  — вектор выходных переменных. Считая, что начальные условия по вектору состояния нулевые, применяя преобразование Лорана для первого уравнения системы (3.43), получим

$$
\mathbf{X}(z) = (\mathbf{E}z - \mathbf{A})^{-1} \mathbf{B} \mathbf{U}(z),
$$

где  $E$  — единичная матрица размера  $n_s \times n_s$ . После подстановки этого выражения во второе уравнение имеем выходной вектор

$$
Y(z) = [C(Ez - A)^{-1}B + D] U(z).
$$
 (3.44)

Определение 3.8. Передаточной матрицей DLTI-системы от входа и к выходу у называют матрицу, определяемую выражением

$$
H(z) = C(Ez - A)^{-1}B + D,
$$
 (3.45)

имеющую размер  $k_s \times m_s$  и правильные дробно-рациональные компоненты относительно переменной *z*. При этом уравнение

$$
y = H(z)u, \quad H(z) := [A, B, C, D]
$$
 (3.46)

имеющее смысл (3.44), (3.45), принято называть математической моделью в г-области или моделью «вход-выход», представленной в tf-форме.

Пример 3.6. Рассмотрим следующую математическую модель DLTI-системы, представленную в ss-форме:

$$
x_1[n+1] = -2x_1[n] + x_2[n] - u[n],
$$
  
\n
$$
x_2[n+1] = 3x_1[n] - x_2[n] + 2u[n],
$$
  
\n
$$
y[n] = x_1[n] - x_2[n],
$$
\n(3.47)

и найдем ее передаточную матрицу  $H(z)$  (для SISO-системы ее принято называть передаточной функцией) от входа  $u$  к выходу  $u$ . Однако при этом не будем напрямую использовать формулу  $(3.45)$  — в данном случае удобно применить формулы Крамера. Заметим, что такой путь построения передаточных матриц удобен при выполнении исследований для систем с небольшой размерностью  $(n_{\rm s} < 5)$ .

Действительно, применяя двухстороннее z-преобразование к правым и левым частям уравнений состояния в (3.47) получим

$$
(z+2) x1(z) - x2(z) = -u(z),-3x1(z) + (z+1)x2(z) = 2u(z),
$$
 (3.48)

где  $x_1(z)$ ,  $x_2(z)$ ,  $x_3(z)$  — *z*-изображения переменных состояния и входного сигнала соответственно. В соответствии с формулами Крамера имеем следующее решение алгебраической системы (3.48):

$$
x_1(z) = \frac{\Delta_1(z)}{\Delta(z)} u(z), \quad x_2(z) = \frac{\Delta_2(z)}{\Delta(z)} u(z), \quad \text{r,} \quad z_1(z) = \det\begin{pmatrix} z+2 & -1 \\ -3 & z+1 \end{pmatrix} = z^2 + 3z - 1,
$$
\n
$$
\Delta_1(z) = \det\begin{pmatrix} -1 & -1 \\ 2 & z+1 \end{pmatrix} = -z + 1, \quad \Delta_2(z) = \det\begin{pmatrix} z+2 & -1 \\ -3 & 2 \end{pmatrix} = 2z + 1.
$$
\n(3.49)

Подставляя соотношения (3.49) в уравнение выхода для системы (3.47), записанного в г-изображениях, находим

$$
y(z) = x_1(z) - x_2(z) = \frac{-3z}{z^2 + 3z - 1}u(z),
$$

откуда непосредственно имеем искомую передаточную функцию

$$
H(z)=-\;\frac{3z}{z^2+3z-1}.\;\; \Box
$$

Обратим внимание на то, что переход от математической модели DLTIсистемы в форме (3.43) к модели в форме (3.46) осуществляется однозначно. Вместе с тем, обратный переход не является однозначным, поскольку бесконечно много систем с ss-моделями вида (3.43) могут иметь одну и ту же передаточную матрицу (3.45). Это утверждение доказывается так же, как и для аналоговых систем.

Если DLTI-система имеет один вход и один выход (SISO-система), то принято говорить не о передаточной матрице, а о передаточной функции  $H(z)$  от входа к выходу. Очевидно, что к таким системам относятся фильтры с обобщенной ARMA-моделью

$$
y[n] + a_1y[n-1] + ... + a_Ny[n-N] =
$$
  
= b\_0u[n] + b\_1u[n-1] + ... + b\_Mu[n-M]. (3.50)

Построим передаточную функцию цифрового фильтра без предварительного преобразования разностного уравнения (3.50) к нормальной форме (3.43). С этой целью применим к правой и левой части преобразование Лорана в двухстороннем или одностороннем варианте (в последнем случае будем считать, что начальные условия по входу и выходу являются нулевыми). В результате находим г-преобразование решения разностного уравнения (3.50):

$$
Y(z) = \frac{b_0 + b_1 z^{-1} + b_2 z^{-2} + \dots + b_M z^{-M}}{1 + a_1 z^{-1} + a_2 z^{-2} + \dots + a_N z^{-N}} \quad U(z).
$$
 (3.51)

Определение 3.9. Передаточной функцией цифрового фильтра как DLTIсистемы, описываемой разностным уравнением  $(3.50)$ , называют отношение г-преобразований выхода и входа

$$
H(z) = \frac{Y(z)}{U(z)} = \frac{b_0 + b_1 z^{-1} + b_2 z^{-2} + \dots + b_M z^{-M}}{1 + a_1 z^{-1} + a_2 z^{-2} + \dots + a_N z^{-N}} \tag{3.52}
$$

При этом математической моделью цифрового фильтра в частотной области или моделью «вход-выход», представленной в tf-форме, называют уравнение

$$
y = H(z)u,\tag{3.53}
$$

имеющее смысл $(3.51)$ .

Очевидно, что выражение (3.52) для передаточной функции цифрового фильтра может быть приведено к эквивалентной дробно-рациональной функции, зависящей только от положительных степеней переменной г.

Действительно, если  $M \leq N$ , то после умножения числителя и знаменателя на множитель  $z^N$  получим:

$$
H(z) = \frac{b_0 z^N + b_1 z^{N-1} + b_2 z^{N-2} + \dots + b_M z^{N-M}}{z^N + a_1 z^{N-1} + a_2 z^{N-2} + \dots + a_{N-1} z + a_N}.
$$
\n(3.54)

В противном случае  $(M > N)$  следует умножить числитель и знаменатель на множитель  $z^M$ , что приведет к выражению

$$
H(z) = \frac{b_0 z^M + b_1 z^{M-1} + b_2 z^{M-2} + \dots + b_{M-1} z + b_M}{z^M + a_1 z^{M-1} + a_2 z^{M-2} + \dots + a_N z^{M-N}}.
$$
\n(3.55)

Заметим, что и в том и в другом варианте передаточная функция  $H(z)$  является правильной дробью, что позволяет всегда осуществить переход от математической модели  $(3.50)$  к уравнениям ss-формы  $(3.43)$ , откуда следует тождественность определений 6 и 7 в указанном выше смысле.

Обратим внимание на то, что при переходе от  $tf$ -модели (3.53) к ss-модели (3.43) для DLTI-системы выполняется очевидное равенство

$$
n_s = \max\{N, M\},\
$$

определяющее размерность вектора состояния.

Отмеченные особенности существенно отличают данную ситуацию от LTIсистем непрерывного времени, где передаточная функция  $tf$ -модели может быть неправильной дробью, что делает невозможным формальный переход к ss-модели.

Пример 3.7. Сформируем уравнения ss-модели КИХ-фильтров, что было сделано выше другим способом. Действительно, разностное уравнение, описывающее нерекурсивный фильтр, имеет вид

$$
y[n] = b_0 u[n] + b_1 u[n-1] + \dots + b_M u[n-M], \qquad (3.56)
$$

откуда следует, что его передаточная функция есть полином  $H(z) = b_0 + b_1 z^{-1} +$ + ... +  $b_M z^{-M}$  по отношению к переменной  $z^{-1}$  или правильной дробью

$$
H(z) = \frac{b_0 z^M + b_1 z^{M-1} + \dots + b_M}{z^M}
$$
\n(3.57)

по отношению к переменной *z*. Итак, *tf*-модель фильтра имеет вид

$$
y = H(z)u,\t\t(3.58)
$$

где передаточная функция  $H(z)$  определяется формулой (3.57).

Однако ранее было показано, что уравнение (3.56) можно представить в эквивалентной ss-форме

$$
\mathbf{x}[n+1] = \mathbf{A}\mathbf{x}[n] + \mathbf{b}\mathbf{u}[n],
$$
  
\n
$$
y[n] = \mathbf{c}\mathbf{x}[n] + d\mathbf{u}[n],
$$
\n(3.59)

где вектор состояния х имеет размерность  $M$ , а матрицы  $A$ , b, с и число  $d$  onpeделяются выражениями

$$
\mathbf{A} = \begin{pmatrix} 0 & 0 & \dots & 0 & 0 \\ 1 & 0 & \dots & 0 & 0 \\ 0 & 1 & \dots & 0 & 0 \\ \dots & \dots & \dots & \dots & \dots \\ 0 & 0 & \dots & 1 & 0 \end{pmatrix}, \quad \mathbf{b} = \begin{pmatrix} b_M \\ b_{M-1} \\ \dots \\ b_2 \\ b_1 \end{pmatrix}, \quad \mathbf{c} = \begin{pmatrix} 0 & 0 & 0 & \dots & 1 \end{pmatrix}, \quad d = b_0.
$$

Найдем передаточную функцию системы (3.59) от входа и к выходу у в соответствии с формулой (3.45):

$$
H(z) = c(Ez - A)^{-1}b + d = \frac{\Delta_M(z)}{\Delta(z)} + d.
$$
 (3.60)

Здесь по формуле Крамера  $\Delta(z) = \det(\mathbf{E} z - \mathbf{A}),$ 

$$
\Delta_M(z) = \det \begin{pmatrix} z & 0 & \dots & 0 & b_M \\ -1 & z & \dots & 0 & b_{M-1} \\ 0 & -1 & \dots & 0 & b_{M-2} \\ \dots & \dots & \dots & \dots & \dots \\ 0 & 0 & \dots & -1 & b_1 \end{pmatrix} = b_1 z^{M-1} + b_2 z^{M-2} + \dots + b_M,
$$

что после подстановки в (3.60) дает

$$
H(z) = \frac{\Delta_M(z)}{\Delta(z)} + b_0 = \frac{b_0 z^M + b_1 z^{M-1} + \ldots + b_M}{z^M}.
$$

Это выражение, естественно, совпадает с формулой (3.57), откуда следует вывод о том, что осуществлен переход от  $tf$ -модели КИХ-фильтра к его ssмодели  $(3.59)$ .

В заключение данного параграфа в качестве итога приведем сводку рассмотренных математических моделей для SISO-DLTI-систем, укажем базовые характеристики этих моделей и рассмотрим взаимные переходы.

Итак, пусть мы имеем SISO-DLTI-систему с оператором  $H_n$  (рис. 48), представленным разностным уравнением в рекуррентной форме:

$$
y[n] + a_1y[n-1] + ... + a_Ny[n-N] =
$$
  
=  $b_0u[n] + b_1u[n-1] + ... + b_Mu[n-M].$ 

Выше были указаны три другие способа конкретного задания линейного стационарного оператора  $H_n$ , определяющие три типа математических моделей для систем рассматриваемого класса.

Рассмотрим взаимные переходы между этими типами.

Простейшим способом выполняется переход от модели 2 к модели 3: однозначно имеем  $H(z) = c(Ez - A)^{-1}b + d$ .

Обратный переход от модели 3 к модели 2 выполняется неоднозначно даже в минимальной реализации: [A, b, c, d] : =  $H(z)$ .

Переход между моделями 1 и 3 требует особого обсуждения. Пусть задана импульсная характеристика  $h = \{h[n]\} DLT$ -системы. Рассмотрим уравнение свертки в виде
$$
y[n] = h[n] * u[n] = \sum_{k=-\infty}^{\infty} h[k] u[n-k]
$$

и применим к нему z-преобразование, учитывая свойство свертки:

$$
Z\{y[n]\}=Z\{h[n]\cdot u[n]\}=Z\{h[n]\}Z\{u[n]\}\Leftrightarrow Y(z)=Z\{h[n]\}U(z).
$$

Однако, как было показано выше, связь между изображениями входа и выхода однозначно представляется соотношением  $Y(z) = H(z)U(z)$ , где  $H(z)$ передаточная функция DLTI-системы. Сравнивая с предшествующей формулой, однозначно имеем

$$
H(z) = Z\{h[n]\}, \text{ T. e. } h = \{h[n]\} = Z^{-1}\{H(z)\}.
$$
 (3.61)

Итак, доказано, что прямая и обратная связь между передаточной функцией и импульсной характеристикой DLTI-системы однозначно определяется соответственно прямым и обратным z-преобразованием.

Пример 3.8. Найдем передаточную функцию нерекурсивного КИХ-фильтра с разностным уравнением

$$
y[n] = b_0 u[n] + b_1 u[n-1] + \ldots + b_M u[n-M],
$$

используя его импульсную характеристику  $h = \{h[n]\}\$ , которая, как было показано выше, определяется соотношениями:

$$
h[n] = \begin{cases} 0, & \text{even } n < 0, \\ b_n, & \text{even } 0 \le n \le M, \\ 0, & \text{even } n > M. \end{cases}
$$

Тогда, применяя прямое преобразование Лорана, получим

$$
H(z) = Z\{h[n]\} = \sum_{n=-\infty}^{\infty} h[n]z^{-n} = b_0 + b_1 z^{-1} + \ldots + b_M z^{-M},
$$

что соответствует полученной выше формуле.

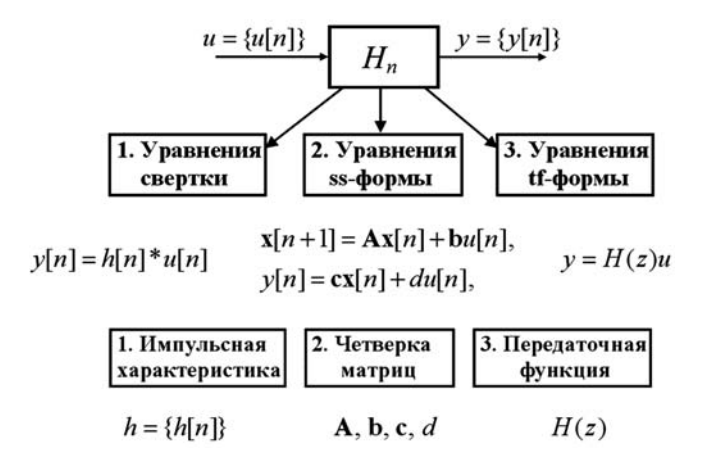

Рис. 48 SISO-DLTI-система и три формы ее моделей

### 3.4. ПОСТРОЕНИЕ И ПРЕОБРАЗОВАНИЕ МАТЕМАТИЧЕСКИХ МОДЕЛЕЙ DLTI-СИСТЕМ В СРЕДЕ МАТLAВ

Так же как и в непрерывном времени, сложные варианты цифровых систем представляют собой совокупность отдельных элементов, соединенных каналами передачи сигналов в рамках фиксированной функциональной структуры. При этом любая сколь угодно сложная структурная схема системы динамических объектов может быть сформирована из некоторого набора стандартных блоков с установлением необходимых связей и настройкой конкретных параметров.

Такой подход, принятый в качестве основы компьютерного моделирования в среде MATLAB, естественно, применяется как для аналоговых, так и для цифровых систем. Он позволяет автоматизировать процесс формирования математических моделей сложных систем. В среде MATLAB проблема автоматизации решается на базе указанных выше различных форм математических моделей LTI-и DLTI-систем с применением объектной технологии программирования.

Отметим, что рассмотренные в главе 2 основы и технологические приемы работы с аналоговыми линейными стационарными системами практически без изменений переносятся и на  $DLTI$ -системы. При этом сохраняется как основная идея программного представления DLTI-систем соответствующими dltiобъектами, так и все правила работы с ними на программном уровне. Отличие состоит лишь в том, что для аналоговых объектов свойство Ts имеет нулевое значение, а для цифровых вариантов оно отлично от нуля.

Кроме того, имеются некоторые функции пакета CST, специально ориентированные на работу с цифровыми объектами, имеющие приставку «d» в своем имени, например функция drss для формирования программного представления устойчивой DLTI-системы со случайными параметрами.

Обратим внимание на то, что функции для работы с цифровыми системами, кроме базового пакета  $CST$ , связанного с вопросами управления, сосредоточены и в других пакетах прикладных программ среды MATLAB. В частности, основная их масса представлена в пакетах  $Digital Signal Processing$   $Tools$ (DSP-tools) и Filter Design Toolbox (FD-tools). Необходимо отметить, что многие функции дублируются в различных пакетах (некоторые примеры приводятся ниже), однако существуют и вполне оригинальные варианты.

Тем не менее круг вопросов, рассматриваемых в данной работе, предполагает определенное единство подхода при рассмотрении вопросов управления и обработки сигналов, что позволяет рекомендовать пакет СST в качестве единого базового средства программной поддержки.

Ниже приводятся примеры, которые иллюстрируют основные теоретические положения, относящиеся к сфере математического моделирования цифровых систем. Каждый из примеров сопровождается листингом программного кода на языке МАТLAВ, реализующим необходимые построения. В ряде случаев даются необходимые комментарии.

Пример 3.9.

а) Необходимо сгенерировать дискретный сигнал  $u = {u[n]}$  в среде МАТ-LAB, где

$$
u[n] = \begin{cases} \sin(0.5n) e^{-0.4|n|}, & \text{ec}\pi n \\ 0, & \text{ec}\pi n \\ |n| > 10, \end{cases}
$$

на сегменте  $n \in [-13, 13]$  дискретного времени. Для построенной конечной последовательности нужно сформировать графическое представление соответствующей решетчатой функции.

б) Необходимо сгенерировать сдвинутый ступенчатый единичный дискретный сигнал  $u_e = {u_e[n - n_0]}$  на сегменте  $n \in [n_1, n_2]$ , где  $n_1 \le n_0 \le n_2$ , и построить его графическое представление.

Пример выполняется с помощью программы, представленной в листинге 13. Обратим внимание на элегантный способ задания ступенчатого единичного сигнала. Результат работы программы по первому пункту показан на рисунке 49.

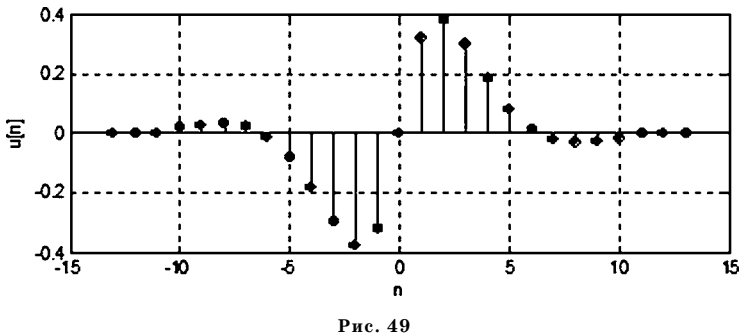

График функции  $u = {u[n]}$  для примера 3.9

```
% Пример 3.9: Цифровые сигналы
clear:
% Базовые моменты времени
n1 = -10:10;% Заданные отсчеты сигнала
u1 = sin(0.5<sup>*</sup>n1).*exp(-0.4*abs(n1));u = [000u1000];n = [-13 - 12 - 11 n1 11 12 13];% График
figure(1); clf reset; h2 = stem(n, u, 'ko', 'fill');set(h2,'LineWidth',2); grid on;
xlabel('n'); ylabel('u[n]');
% Отсчеты единичного импульса
n1 = -10; n2 = 10; n0 = 0;
nn = [n1:n2]; xx = [(nn-n0) \ge 0]; %% График
figure(2); clf reset;
h2 = stem(nn, xx,'ko', 'fill');
```
set(h2, 'LineWidth', 2); grid on; axis([-10,10,0,1.2]); xlabel('n'); ylabel('u[n]');

*Пример* 3.10. Необходимо построить реакцию  $y = \{y[n]\}$  системы на входной сигнал  $u = \{u[n]\}$  на отрезке времени  $n \in [0, 22]$  с отсчетами

$$
u[n] = \begin{cases} e^{-0,2|n|}, & \text{ecли} & 0 \le n \le 8, \\ 0, & \text{ecnu} & n < 0, n > 8. \end{cases}
$$

Построение следует осуществить с помощью функции сопу среды МАТLAB для нахождения свертки двух конечных последовательностей  $u = {u[n]}$  и  $h = \{h[n]\}\$ . При этом импульсная характеристика задается конечной последовательностью  $h = \{1 - 123 - 2 - 1 - 0.523 - 1\}$   $h = \{1 - 123 - 2 - 1 - 0.523 - 1\}$ для моментов дискретного времени  $n = \{0, 1, 2, \ldots, 8, 9\}.$ 

Программный код для выполнения примера дан в листинге 14.

```
% Пример 3.10: Реакция на заданный входной сигнал
clear:
% Моменты дискретного времени
n = -5:22; nu = 0:8; ni = 0:9;
% Входной сигнал
u1 = exp(-0.1 * abs(nu));
u = [zeros(1,5) u1 zeros(1,14)];% Импульсная характеристика
h1 = [1 -123 -2 -1 -0.523 -1];h = [zeros(1,5) h1 zeros(1,13)];% Вычисление свертки
y1 = conv(h1, u1);y = [zeros(1,5) y1 zeros(1,5)];% Графики последовательностей
figure(1); clf reset;
subplot(3,1,1); g1 = stem(n, u, 'ko', 'fill');
grid on;
set(g1, 'LineWidth', 2); axis([-5,22,0,1.2]);
title('1) input signal u[n]'); set(gca, 'XTickLabel',[]);
subplot(3,1,2); g2 = stem(n,h,'ko','fill');
grid on;
set(g2, 'LineWidth', 2); axis([-5,22, -2.5, 3.5]);;
title('2) impulse response h[k]'); set(gca, 'XTickLabel',[]);
subplot(3,1,3); g3 = stem(n,y(1:28),'ko','fill');
arid on:
set(g3, 'LineWidth', 2); axis([-5,22,-1,6]);
title('3) system response y[n]'); xlabel('n');
```
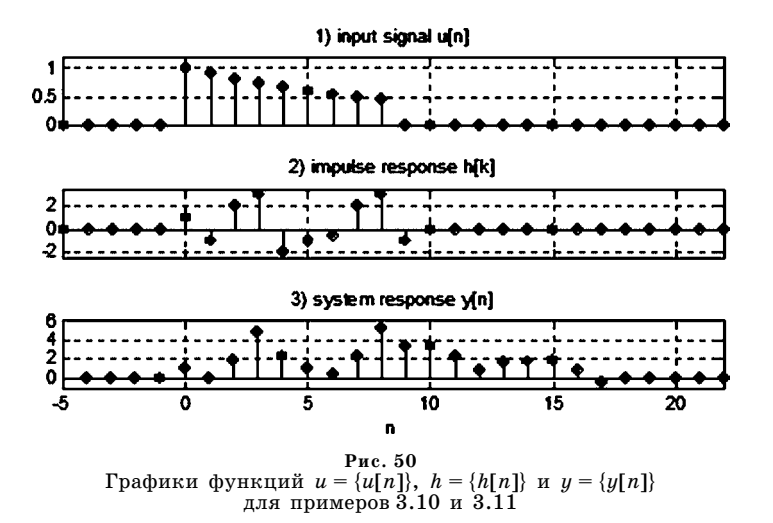

Результат работы данного программного кода показан на рисунке 50, где представлены графики решетчатых функций  $u, h$  и  $y.$ 

Пример 3.11. Для исходных данных, указанных в примере 3.10, нужно построить выходной сигнал  $y = \{y[n]\}\$ , используя DLTI-представление модели системы и универсальную функцию Isim из пакета прикладных программ  $CST$ , входящего в среду МАТLAВ. Это же построение следует выполнить с помощью функции filter, которая является базовым инструментом пакета DSP-tools.

В листинге 15 представлен программный код на языке МАТLAB, реализующий решение данного примера, с необходимыми комментариями. Естественно, что результат работы этого кода полностью совпадает с предшествующим примером (рис. 50).

```
% Пример 3.11: Реакция на заданный входной сигнал
clear:
% Моменты дискретного времени
n = -5:22; nu = 0:8;
% Входной сигнал
u1 = exp(-0.1*abs(nu)); u0 = [u1 zeros(1,14)];u = [zeros(1, 5) u0];% Импульсная характеристика
h1 = [1 -123 -2 -1 -0.523 -1];h = [zeros(1,5) h1 zeros(1,13)];% DLTI-объект
num = h1; den = [1 zeros(1, length(num)-1)];
dz = tf(num, den, 1);% Импульсная характеристика DLTI-объекта
[yi1, ni] = impulse(dz, 22);yi = [zeros(1,5) yi1'];
% Выходной сигнал DLTI-системы
```
**y1 = lsim(dz,u0,0:22); y = [zeros(1,5) y1']; % Формирование выходного сигнала функцией filter yf1 = filter(yi1,1,u0); yf = [zeros(1,5) yf1]; % Графики последовательностей figure(2); clf reset; subplot(3,1,1); g1 = stem(n,u,'ro','fill'); grid on; set(g1,'LineWidth',2); axis([–5,22,0,1.2]); title('1) input signal u[n]'); set(gca, 'XTickLabel',[]); subplot(3,1,2); g2 = stem(n,yi,'ro','fill'); grid on; set(g2,'LineWidth',2); axis([–5,22,–2.5,3.5]); title('2) impulse response h[k]'); set(gca, 'XTickLabel',[]); subplot(3,1,3); g3 = stem(n,yf,'ro','fill'); grid on; set(g3,'LineWidth',2); axis([–5,22,–1,6]); title('3) system response y[n]'); xlabel('n');**

*Пример 3.12.* Необходимо создать программные представления в среде MATLAB, как *ss*, *tf* и *zpk*объекты соответственно для *DLTI*систем со следу ющими моделями:

> a)  $x_1[n+1] = -2x_1[n] + 3x_2[n] + u[n],$  $x_2[n+1] = x_1[n] - 2x_2[n] - 2u[n],$  $y[n] = x_1[n] + x_2[n];$

6) 
$$
y = \frac{-2 + 3z^{-1} + 2z^{-2}}{1 + 5z^{-1} - 2z^{-2} - 3z^{-3}}u;
$$

в) нули: 0,1, –0,2+0,1*j*, –0,2–0,1*j*; полюса: –0,8, –0,1+0,2*j*, –0,1–0,2*j*, –0,3+0,4*j*, –0,3–0,4*j*; коэффициенты: 1.

Далее следует преобразовать  $ss$ -объект к  $tf$ -форме,  $tf$ -объект к  $ss$ -форме и *zpk*объект к *ss*форме и найти собственные значения последнего *ss*объекта. Кроме того, нужно сгенерировать случайный устойчивый *SISODLTI*объект второго порядка в ss-форме и найти его передаточную функцию.

Для решения примера воспользуемся программой, представленной в лис тинге 16.

Листинг 16

**% Пример 3.12: Создание и преобразование % DLTI объектов clear all; % 1. Создание DLTIобъектов** % в ss-форме **a = [–2 3; 1 –2]; b=[1 –2]'; c = [1 1]; d = 0; dlti\_1 = ss(a,b,c,d,1);** % в tf-форме **% передаточная функция от q=z^(–1) num\_2 = [–2 3 2 0]; den\_2 = [1 5 –2 –3]; dlti\_2 = tf(num\_2,den\_2,1); dlti\_2.variable = 'q';**

```
dlti 2
% передаточная функция от z
dlti 2a=tf(num 2,den 2,1)
% в zpk-форме
z1 = 0.1; z2 = -0.2 + 0.1j; z3 = -0.2 - 0.1j;
zz = [z1; z2; z3];p1 = -0.8; p2 = -0.1+0.2j; p3 = -0.1-0.2j;
p4 = -0.3 + 0.4j; p5 = -0.3 - 0.4j;
pp = [p1; p2; p3; p4; p5];dlti 3 = zpk(zz, pp, 1, 1);% 2. Преобразование DLTI-объектов
% ss=>tf
d1 = tf(dIti 1)% tf = >ssd2 = ss(dlti 2a);% zpk=>ss
d3 = ss(dlti_3); zz3 = eig(d3)
```
## % 3. Создание случайного устойчивого DLTI-объекта dlti 4s=drss(2); tf(dlti 4s)

Предусмотренный в программе вывод результирующей информации в командное окно имеет следующий вид:

```
Transfer function:
  -2+3 q + 2 q ^{\circ} 2
1+5q-2q^{2}-3q^{3}3Sampling time: 1
Transfer function:
-2z^3+3z^2+2z7^{2}3+57^{2}2-27-3Sampling time:1
Transfer function:
   -7 - 77^{17}<br>7. 2+4<br>7+1
Sampling time: 1
zz3=-0.1000 + 0.2000i-0.1000 - 0.2000i-0.3000 + 0.4000i-0.3000 - 0.4000i-0.80000
```
 $\rightarrow$ 

Transfer function:  $-0.8323$  z<sup>2</sup>+1.195 z $-0.4288$  $2^{2}$ 2-1.427  $z+0.5093$ Sampling time: unspecified  $\rightarrow$ 

Пример 3.13. Необходимо создать в среде MATLAB ss-объект в соответствии со следующими уравнениями:

> $x_1[n+1] = -0.51x_1[n] - 0.083x_2[n] - 0.33x_3[n],$  $x_2[n+1] = 0,11x_1[n] - 0,28x_2[n] - 0,050x_3[n] + 1,6u[n],$  $x_3[n+1] = -0.32x_1[n] + 0.086x_2[n] - 0.74x_3[n] - 0.69u[n],$  $y[n] = 0.86x_1[n] + 1.3x_2[n] - 1.6x_3[n],$

и найти его передаточную функцию. Далее необходимо выполнить линейное преобразование вектора состояния с помощью неособой матрицы

$$
\mathbf{T} = \begin{pmatrix} -1 & 2 & 0 \\ 3 & 2 & -2 \\ 5 & -1 & 2 \end{pmatrix}
$$

и создать соответствующий преобразованный ss-объект. Для него также нужно найти передаточную функцию и сравнить ее с предшествующим вариантом. Для сформированных объектов построить импульсные характеристики с помощью функций impulse  $(CST)$  и impz  $(DSP\text{-}tools)$ .

Решение примера обеспечивается программным кодом на языке МАТLAB, представленным в листинге 17.

```
% Пример 3.13:
% Линейное преобразование вектора состояния
% для DLTI-объектов
% 1. Создание DLTI-объектов в ss- и tf-формах
a = [-0.51 - 0.083 - 0.33; \dots]0.11 - 0.28 - 0.050...-0.320.086 - 0.74];
b = [0; 1.62; -0.69]; c = [0.86 1.3 - 1.6]; d = 0;dz1 = ss(a,b,c,d,1); dz1_t = tf(dz1)% 2. Линейное преобразование вектора состояния
T = [-1 2 0; 3 2 -2; 5 -1 2];a1 = inv(T)*a*T; b1 = inv(T)*b;c1 = c<sup>*</sup>T; d1 = 0;
dz2 = ss(a1,b1,c1,d1,1);tf(dz2)% З. Построение импульсных характеристик
[y1,t1] = impulse(dz1);
```

```
figure(1); clf reset;
h2 = stem(t1,y1,'r.','fill');
set(h2,'LineWidth',2); grid on;
xlabel('n'); ylabel('h[n]');
```

```
b = dz1_t.num{1,1};
a = dz1_t.den{1,1};
[y2,t2] = impz(b,a,140);
figure(2); clf reset;
h2 = stem(t2,y2,'b.','fill');
set(h2,'LineWidth',2); grid on;
xlabel('n'); ylabel('h[n]');
```
Вывод в командное окно дает одинаковые передаточные функции:

```
>>
Transfer function:
   3,21 z ^ 2+ 3,407 z +0,5403
z ^ 3+1,53 z ^ 2+0,6352 z +0,0895
Sampling time:1
```

```
Transfer function:
  3,21 z ^ 2+ 3,407 z +0,5403
z ^ 3+1,53z ^ 2+0,6352z +0,0895
Sampling time:1
```
Графики импульсной характеристики объекта, полученные разными пу тями, представлены на рисунке 51.

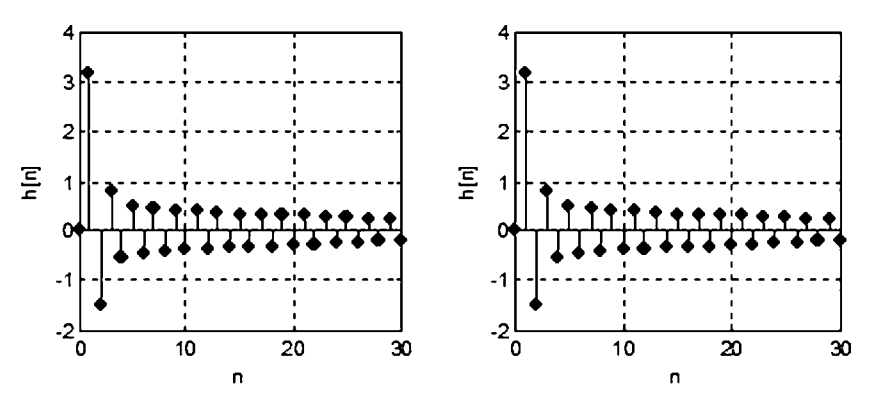

**Рис. 51** Импульсная характеристика DLTIобъекта для примера 3.13

#### 3.5. ЗАДАЧИ ДЛЯ САМОСТОЯТЕЛЬНОГО РЕШЕНИЯ

Следующие задачи необходимо решить вручную или, при необходимости, с помощью соответствующих инструментальных средств среды МАТLAB.

**3.1.** Стенерировать сигнал  $u = \{u[n]\}$ :

$$
u[n] = \begin{cases} \cos(0,3n)e^{-0,2|n|} - 3, & \text{ecln } |n| \leq 12, \\ 0, & \text{ecln } |n| > 12, \end{cases}
$$

на отрезке  $n \in [-15, 15]$ дискретного времени и построить графическое отображение соответствующей конечной последовательности.

Сформировать сдвинутый единичный скачок  $u_e = \{u_e[n - n_0]\}$  на произвольном отрезке  $n \in [n_1, n_2]$ , где  $n_1 \le n_0 \le n_2$ , задавая величины  $n_1, n_2$  в программе. Построить графическое представление полученной последовательности.

3.2. Сформировать конечную импульсную характеристику DLTI-системы  $h =$  $=\{0\ 0\ 0\ 0\ 0\ 0\ -0,$ 3 –0,2 –0,4 –0,2 –0,1 0,2 0,3 0,5 0,3 0 0} в виде последовательности, которая задана в моменты  $n=\{-8$  – $7\, \dots \, 7\, 8\}$  дискретного времени. Для применения формулы свертки построить две вспомогательные последовательности: отраженную  $h_1 = \{h[-k]\}$ и сдвинутую  $h_2 = \{h_1[n-k]\}$  ( $n = 2$ ). Графически отобразить эти последовательности, используя функцию subplot.

**3.3.** Найти реакцию DLTI-системы на входной сигнал  $u = \{u[n]\}\$ , заданный на отрезке  $n \in [0, 15]$ дискретного времени с отсчетами, вычисляемыми по формуле:

$$
u[n] = \begin{cases} 1 - e^{-0.2|n|}, & \text{ec}\pi n & 0 \le n \le 10, \\ 0, & \text{ec}\pi n & n < 0, n > 10. \end{cases}
$$

Для построения искомой реакции воспользоваться функцией **conv**, позволяющей формировать свертку двух конечных последовательностей:  $u = {u[n]} u h = {h[n]}$ . В каче- $-0.213 - 0.5$ , заланную лля моментов  $n = \{012...89\}$  лискретного времени.

**3.4.** Найти реакцию DLTI-системы, используя входной сигнал  $u = \{u[n]\}$  и импульсную характеристику из предшествующего примера, с помощью стандартной функции Isim из пакета прикладных программ  $CST$  системы MATLAB. Выполнить аналогичное построение с помощью функции filter из пакета DSP-tools.

3.5. Сформировать компьютерные модели в среде MATLAB в виде ss-, tf- и zpk-объектов для следующих DLTI-систем:

a) 
$$
x_1[n+1] = -x_1[n] + 2x_2[n] - 2u[n],
$$
  
\n $x_2[n+1] = 2x_1[n] - 5x_2[n] - u[n],$   
\n $y[n] = 3x_1[n] + x_2[n];$   
\n6)  $y = \frac{-1 + 2z^{-1} - 3z^{-2} + 3z^{-3}}{1 + 2z^{-1} + 3z^{-2} + 4z^{-3} - 2z^{-4}}u;$   
\n8)  $\text{Hylm}: -1, 5 - 0, 8 + 0, 5j, -0, 8 - 0, 5j;$   
\n $\text{nonlocal}: 0, 4, -0, 4 + 0, 1j, -0, 4 - 0, 1j, 2, 2 + 1, 4j, 2, 2 - 1, 4j;$   
\n $\text{twooddballineHTE1}: 1.$ 

Преобразовать  $ss$ -объект к  $tf$ -форме,  $tf$ -объект к  $ss$ -форме и  $zpk$ -объект к  $ss$ -форме. Для последнего ss-объекта найти собственные значения и сравнить их с полюсами исходного zpk-объекта.

Стенерировать случайную ss-SISO-модель устойчивого объекта в дискретном времени и найти ее передаточную функцию.

3.6. Сформировать в среде MATLAB ss-объект в соответствии со следующими уравнениями:

$$
x_1[n+1] = 2,18x_1[n] - 3,11x_2[n] + 0,057x_3[n] + 2,13u[n],
$$
  
\n
$$
x_2[n+1] = -2,13x_1[n] + 2,06x_2[n] - 0,11x_3[n],
$$
  
\n
$$
x_3[n+1] = 1,03x_1[n] + 2,11x_2[n] - 4,23x_3[n] + 2,15u[n],
$$
  
\n
$$
y[n] = 3,2x_2[n] - 0,8x_3[n] + 2,08x_3[n].
$$

Найти передаточную функцию объекта. Выполнить линейное преобразование вектора состояния с помощью любой невырожденной матрицы и создать преобразованный ss-объект. Найти его передаточную функцию и сравнить с передаточной функцией первого объекта.

Построить графики импульсных характеристик для обоих объектов с помощью функции impulse.

# **LIABA YETBEPTAS** ВОПРОСЫ АНАЛИЗА ЛИНЕЙНЫХ СИСТЕМ

При выполнении исследовательских и проектных работ, связанных с системами автоматического управления, исключительно значимую роль играют методы формализованного анализа как систем в целом, так и их отдельных элементов. В первую очередь это связано с изучением особенностей динамики существующих систем, проведения сравнительного анализа различных образцов, выявления границ допустимых режимов применения и т. д.

Что касается проектирования, то методы анализа, прежде всего, применяются на его начальном этапе, широко используются непосредственно в ходе разработки и, что особо важно, обязательно привлекаются в завершающей стадии для подтверждения состоятельности тех проектных и технологических решений, которые принимаются в итоговом варианте.

На начальном этапе методы анализа обеспечивают, в первую очередь, исследование динамических свойств тех элементов системы управления, которые заранее заданы и не подлежат вариациям в ходе проектирования. Это связано с основным смыслом введения обратных связей: в пределах имеющихся возможностей в максимальной мере скомпенсировать динамические недостатки заданной части, которые предварительно должны быть выявлены.

В ходе разработки непрерывно осуществляется аналитический контроль динамики проектируемой системы при внесении любых изменений в законы управления. Это позволяет вовремя констатировать возникновение отклонений от желаемых свойств и принять соответствующие меры по их устранению.

И, наконец, завершающее аналитическое исследование является обязательным средством констатации достижения тех результатов, которые определяются исходным комплексом условий, требований и ограничений, определяющим желаемую динамику системы.

На всех стадиях работы анализу подлежат такие вопросы, как устойчивость, управляемость и наблюдаемость, характеристики динамического качества. Естественно, что в современных условиях формализованный анализ поддерживается на уровне передовых компьютерных технологий с привлечением универсальных или специализированных программных средств.

### $4.1.$ РЕЖИМЫ ДВИЖЕНИЯ И ДИНАМИЧЕСКОЕ ТЕСТИРОВАНИЕ УПРАВЛЯЕМЫХ ОБЪЕКТОВ

Существенной особенностью практического применения динамических объектов и систем управления в современных условиях является тот факт, что они обычно функционируют во многих режимах движения, которые весьма существенно отличаются друг от друга. Каждый из этих режимов задается определенным комплексом соответствующих условий, а к характеру функционирования систем в этих режимах предъявляются определенные требования.

Для введения понятия режима движения рассмотрим нелинейный объект управления с математической моделью

$$
\dot{\mathbf{x}} = \mathbf{G}(\mathbf{x}, \delta, \mathbf{d}),\tag{4.1}
$$

где  $\mathbf{x} \in E^n$  — вектор состояния,  $\mathbf{u} \in E^m$  — вектор управляющих воздействий,  $\mathbf{d} \in E^{l}$  — вектор внешних возмущений. Будем считать, что функция  $\mathbf{G}$  удовлетворяет условиям существования и единственности решений задачи Коши для любых начальных условий  $\mathbf{x}(0) \in E^n$  и для любых векторных функций  $\mathbf{u} = \mathbf{u}(t) \in U$  и  $\mathbf{d} = \mathbf{d}(t) \in D$  из определенных допустимых множеств.

Определить режим движения объекта  $(4.1)$  — значит задать конкретные векторные функции  $\mathbf{u} = \mathbf{u}_0(t) \in U$  и  $\mathbf{d} = \mathbf{d}_0(t) \in D$  на отрезке  $t \in [0, T]$  и начальные условия  $\mathbf{x}(0) = \mathbf{x}_0$ , порождающие соответствующее частное решение  $\mathbf{x} =$  $=$  x[t,  $\mathbf{u}_0(t)$ ,  $\mathbf{d}_0(t)$ , x<sub>0</sub>].

Далее под динамическим тестированием будем понимать проведение натурного эксперимента на реальном объекте или на его компьютерной модели, состоящего в обеспечении конкретного режима движения с целью исследования динамики системы (4.1).

Для реального объекта эта динамика проявится при его функционировании в указанных конкретных условиях, а для компьютерной модели - в ходе проведения имитационного моделирования, которое с математической точки зрения представляет собой численное решение задачи Коши для системы  $(4.1)$ .

Естественно, что провести исчерпывающее исследование объекта на базе динамического тестирования в одном или нескольких режимах движения невозможно. Для полного анализа динамических свойств необходимо работать с математическими моделями средствами теории управления, математической статистики, теории оптимизации и т. д.

Однако динамическое тестирование дает обширную информацию, которая может служить поводом для размышлений как содержательных специалистов, так и математиков, формализующих содержательные задачи.

Очевидно, что протестировать систему во всех возможных режимах движения трудно, однако среди них можно выделить группу центральных, характеристика которых представляет особый интерес. Это связано как с наибольшей распространенностью и важностью основных режимов в практике управления динамическими объектами, так и с наличием известной возможности экстраполировать их свойства на другие режимы функционирования.

В указанную группу обычно включают следующие режимы:

- собственное (без внешних возмущений) движение, определяемое заданными начальными условиями;
- собственное (без внешних возмущений) движение, определяемое заданным командным сигналом;
- движение, определяемое воздействием ступенчатых внешних возмущений;
- движение, определяемое импульсными возмущениями;
- движение, определяемое воздействием гармонических возмущений;
- движения, определяемые воздействием случайных возмущений.

Рассмотрим некоторые особенности указанных режимов, предварительно введя совокупность уравнений, описывающих динамику замкнутой системы управления.

1. Нелинейные уравнения подвижного объекта управления в отклонениях от некоторого контролируемого движения:

$$
\dot{\mathbf{x}} = \mathbf{G}(\mathbf{x}, \delta, \mathbf{d}),\tag{4.2}
$$

где в отличие от (4.1) введен вектор  $\delta \in E^m$ , характеризующий состояние исполнительных органов.

2. Линейные уравнения объекта управления в отклонениях, представляющие собой результат линеаризации (глава 2) системы (4.2) в окрестности ее нулевого положения равновесия при условиях  $\delta(t) = 0$  и  $d(t) = 0$ :

$$
\dot{\mathbf{x}} = \mathbf{A}\mathbf{x} + \mathbf{B}\delta + \mathbf{C}_d\mathbf{d}.\tag{4.3}
$$

3. Уравнения, определяющие контролируемые (регулируемые) динамические переменные:

$$
\mathbf{p} = \mathbf{T}\mathbf{x},\tag{4.4}
$$

где **T** — заданная матрица с постоянными компонентами,  $\mathbf{p} \in E^r$ .

4. Уравнения, моделирующие работу измерителей динамических переменных объекта в линейном приближении:

$$
y = Cx, \quad y \in E^k. \tag{4.5}
$$

5. Уравнения, моделирующие привод исполнительных органов:

$$
\dot{\delta}_u = \sigma, \ \sigma = f_u(\mathbf{u}), \ \delta = f_\delta(\delta_u) \quad \text{(B\ there is no separate } \dot{\delta} = \mathbf{u}). \tag{4.6}
$$

6. Уравнения законов управления:

$$
\mathbf{u} = \mathbf{W}(s)(\mathbf{y} - \mathbf{y}^*(t)),\tag{4.7}
$$

где  $W(s)$  — передаточная матрица управляющего устройства,  $y^*(t)$  — командный сигнал, реализуемый через обратную связь.

В режиме движения при заданных начальных условиях для замкнутой системы (4.2)–(4.7) принимается  $d(t) = 0$ ,  $y^*(t) = 0$ ,  $x(0) = x_0$ . При этом начальные условия по состоянию исполнительных органов, а также начальные условия по вектору  $z \in E^{\mu}$  состояния регулятора (4.7) обычно считаются нулевыми, т.е.  $\delta(0) = 0$  и  $z(0) = 0$ . Динамическое тестирование в данном режиме предполагает, что нулевое положение равновесия для замкнутой системы в нелинейном варианте либо замкнутая система в линейном приближении являются асимптотически устойчивыми.

Режим собственного движения под воздействием заданного командного сигнала  $y^*(t) \neq 0$  в обратной связи (4.47) также реализуется при отсутствии внешних воздействий, т. е.  $d(t) = 0$ . Начальные условия по всем динамическим элементам здесь считаются нулевыми:  $x(0) = 0$ ,  $\delta(0) = 0$  и  $z(0) = 0$ .

Целью реализации режима является перевод вектора р контролируемых переменных из нулевого начального положения  $p(0) = 0$  в некоторое конечное положение, характеризуемое заданным постоянным вектором  $\mathbf{p}_z \in E^r$ .

Заметим, что указанный вектор обычно соответствует новому положению равновесия (точке покоя) автономной замкнутой системы  $(4.2)$ – $(4.7)$ , следовательно, переход  $0 \rightarrow p_z$  не может быть выполнен за конечное время — он реализуется только асимптотически. Это утверждение можно сформулировать и иначе: существо режима состоит в переводе вектора р из нулевого начального положения  $p(0) = 0$  в некоторую малую окрестность заданного вектора  $p_z$ за конечное (заранее не фиксированное) время  $T_p$ .

В частности, для различных подвижных объектов при реализации собственного движения с помощью обратной связи принято рассматривать два варианта этого режима: режим глубокого маневрирования и режим отработки малых командных поправок. Примером первого из них служит плоская или пространственная циркуляция подводной лодки, а примером второго - отработка малых курсовых поправок для надводного судна с помощью авторулевого.

Заметим, что, несмотря на некоторую размытость границ между двумя указанными вариантами, можно выделить два существенных различия между ними на формальном уровне. Первое состоит в том, что для глубокого маневрирования в качестве математической модели объекта управления обязательно выступает нелинейная система  $(4.2)$ , а для режима малых поправок вполне допустимо использование линейного приближения (4.3).

Второе различие состоит в том, что для малых поправок вектор командных сигналов может быть принят постоянным  $y^*(t) \equiv y^* = \text{const}$ , а глубокое маневрирование обычно реализуется с помощью переменного вектора y\*(t).

Будем далее для простоты считать, что командный сигнал - это постоянный вектор  $y^*(t) = y^*$  = const. Для оценки характеристик режима можно ввести в рассмотрение вспомогательную скалярную функцию  $\rho(t)$ , определяя ее соотношением

$$
\rho(t) = ||\mathbf{p}(t)||, \, t \in [0, \infty), \tag{4.8}
$$

где имеется в виду норма евклидова пространства  $E<sup>r</sup>$ , которому принадлежит вектор-функция  $p(t)$  при каждом фиксированном значении переменной  $t$ . При этом будем считать, что функция  $p(t)$  соответствует рассматриваемому движению замкнутой системы (1),  $(4.2)$ – $(4.7)$ . В соответствии с сущностью данного режима и с учетом свойства асимптотической устойчивости, можно утверждать, что

$$
\lim_{t \to \infty} \rho(t) = \rho_z = ||p_z||,\tag{4.9}
$$

где через р<sub>2</sub> обозначено установившееся значение величины р.

График функции  $\rho(t)$  качественно представлен на рисунке 52, где указано значение  $\rho_m$  точной верхней границы функции  $\rho(t)$  на множестве  $t \in [0, \infty)$ :

$$
\rho_m = \sup_{t \in [0,t)} \rho(t). \tag{4.10}
$$

Кроме того, на рисунке 52 также отмечен момент  $T_p$  попадания графика функции  $\rho(t)$  в  $\Delta$ -окрестность значения  $\rho_z$ .

Заметим, что по определению понятия нормы и с учетом особенностей режима собственного движения справедливы неравенства

$$
\rho(t) > 0 \quad \forall t \in [0, \infty), \quad \rho_m \ge \rho_z > 0. \tag{4.11}
$$

Режим движения под воздействием внешних ступенчатых возмущений, в отличие от предшествующей ситуации, реализуется при отсутствии командного сигнала в (4.7), т. е. при условии  $y^*(t) = 0$ . Движение здесь определяется внешними возмущениями

$$
\mathbf{d}(t) = \mathbf{d}_0 \cdot \mathbf{1}(t),\tag{4.12}
$$

где  $1(t)$  — ступенчатая скалярная единичная функция,  $\mathbf{d}_0 \in E^l$  — постоянный вектор. При этом, как и в предшествующем случае, движение происходит при нулевых начальных условиях  $\mathbf{x}(0) = 0$ ,  $\delta(0) = 0$  и  $\mathbf{z}(0) = 0$  по векторам состояния объекта, исполнительных органов и обратной связи.

Определение 4.1. Будем говорить, что замкнутая линейная система (4.2)-(4.7) является астатической по вектору р контролируемых координат, если для вспомогательной функции  $p(t)$  (4.8), формируемой для соответствующих движений этой системы, справедливо равенство

$$
\lim_{t \to \infty} \rho(t) = 0 \tag{4.13}
$$

для любого вектора  $\mathbf{d}_0 \in E^l.$ 

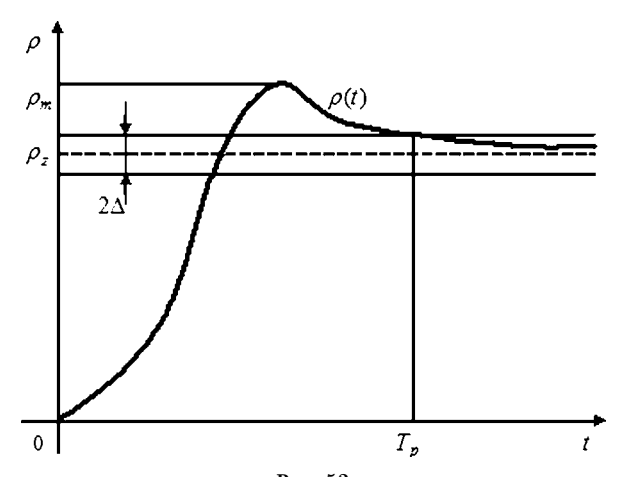

Рис. 52 График функции  $\rho(t)$  при движении под воздействием постоянного командного сигнала

Будем считать, что состав компонентов вектора р контролируемых переменных и закон управления (4.7) для данного режима выбраны так, что замкнутая линейная система  $(4.2)$ – $(4.7)$  является астатической по вектору р.

Обратим внимание на то, что астатизм линейной системы является необходимым, но не достаточным условием астатизма нелинейной системы  $(4.2)$ ,  $(4.2)$ – $(4.7)$ , где особую роль играют ограничения на величины компонент вектора  $\delta(t)$  состояния исполнительных органов.

Определение 4.2. Будем говорить, что указанная замкнутая нелинейная система является астатической по вектору р контролируемых координат, если существует такое допустимое множество  $M_d \subset E^l$ , что для вспомогательной  $\phi$ ункции  $\rho(t)$  (4.8), формируемой для соответствующих движений этой системы, справедливо равенство (4.13) для всех векторов  $\mathbf{d}_0 \in M_d$ .

Целью управления при функционировании замкнутой системы в данном режиме является автоматическая компенсация действия ступенчатых возмущений за счет отклонений исполнительных органов от нейтрального положения. По аналогии с предшествующим случаем, можно говорить, что целью режима является перевод вектора р контролируемых переменных из нулевого начального положения  $p(0) = 0$ , в нулевое конечное положение  $p_z = 0$ .

Заметим, что вектор  $p_z = 0$  соответствует в данном случае новому положению равновесия (точке покоя) автономной замкнутой системы  $(4.2)$ - $(4.7)$ , следовательно, и в данном случае переход реализуется только асимптотически. Иными словами, существо режима состоит в переводе вектора р из нулевого начального положения  $p(0) = 0$  в малую окрестность нуля при действии ступенчатых возмущений.

Для оценки характеристик режима, как и ранее, можно воспользоваться введенной выше вспомогательной скалярной функцией  $\rho(t)$ , определенной соотношением (4.8), для которой, в соответствии с определением 4.1, в линейном приближении выполняется условие (4.13). Заметим, что реакцию динамической системы на ступенчатое возмущение принято называть ее переходной характеристикой (step response).

Качественный вид графика переходной характеристики  $\rho(t)$  в астатическом варианте для рассматриваемого режима с линейной моделью объекта, а также с нелинейной моделью, но при условии  $\mathbf{d}_0 \in M_d \subset E^l$ , представлен на рисунке 53.

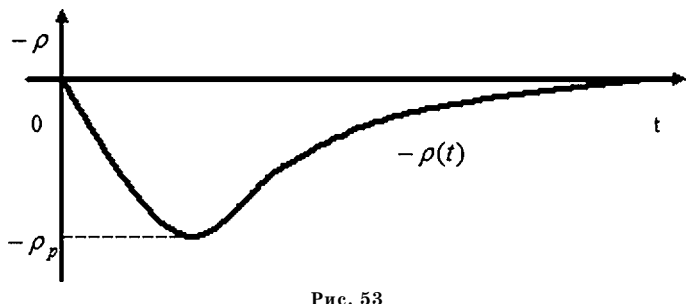

График функции  $\rho(t)$  при воздействии на систему ступенчатых внешних возмущений

Обратим внимание на то, что в силу очевидных свойств движений замкнутой системы под воздействием ступенчатых возмущений, вспомогательная функция  $\rho(t)$  достигает своего максимального значения  $\rho_n$  на множестве  $t \in [0, \infty)$ :

$$
\rho_p = \max_{t \in [0,t)} \rho(t). \tag{4.14}
$$

Режим движения, определяемый воздействием внешних импульсных возмущений, реализуется, как и предшествующий вариант, при нулевом командном сигнале и при нулевых начальных условиях  $\mathbf{x}(0) = 0$ ,  $\delta(0) = 0$ ,  $\mathbf{z}(0) = 0$ по соответствующим векторам состояния. Внешние возмущения представляются в виде

$$
\mathbf{d}(t) = \mathbf{d}_0 \cdot \delta_e(t),\tag{4.15}
$$

где  $\delta_e(t)$  — скалярная  $\delta$ -функция,  $\mathbf{d}_0 \in E^l$  — постоянный вектор.

Вопрос о реакции системы управления на воздействие кратковременных импульсов играет принципиальную роль для исследования ее модели в линейном приближении. Эта реакция, именуемая импульсной или весовой характеристикой, в линейном стационарном варианте позволяет легко найти выход системы для произвольного входа.

Соответствующие вопросы подробно обсуждались для LTI-систем в главе 1, а для DLTI-систем - в главе 3. Для нелинейного варианта значимость реакции на входные импульсы существенно меньше, поскольку такая реакция имеет локальный характер.

Здесь лишь обратим внимание на определенную интерпретацию импульсной характеристики SISO-LTI-системы. Представим модель этой системы в ss-dopme:  $\mathcal{L}^{\text{max}}$  $\triangle$  =  $\triangle$  1.

$$
x = Ax + bu,
$$
  
y = cx, (4.16)

полагая матрицу D стандартного представления нулевой.

Теперь воспользуемся формулой Коши для построения любого частного решения уравнения состояния в  $(4.16)$ , на вход которого поступает заданный сигнал  $u = u(t)$ :

$$
\mathbf{x}(t) = e^{\mathbf{A}t}\mathbf{x}_0 + e^{\mathbf{A}t} \int_0^t e^{-\mathbf{A}\tau} \mathbf{b} u(\tau) d\tau,
$$
 (4.17)

где  $x_0 = x(0) \neq 0$  — начальные условия по вектору состояния. При этом выходной сигнал в соответствии с (4.17) представляется выражением

$$
y(t) = \mathbf{c}e^{\mathbf{A}t}\mathbf{x}_0 + \mathbf{c}e^{\mathbf{A}t}\int_{0}^{t} e^{-\mathbf{A}\tau} \mathbf{b}u(\tau)d\tau.
$$
 (4.18)

Если положить начальные условия нулевыми, а в качестве входного сигнала принять несмещенную δ-функцию, то на выходе мы должны получить импульсную характеристику, т. е.

$$
h(t) = \mathbf{c}e^{\mathbf{A}t} \int_{0}^{\tau} e^{-\mathbf{A}\tau} \mathbf{b} \delta(\tau) d\tau = \mathbf{c}e^{\mathbf{A}t} e^{-\mathbf{A}\cdot 0} \mathbf{b} = \mathbf{c}e^{\mathbf{A}t} \mathbf{b}.
$$
 (4.19)

А теперь по формуле (4.18) найдем частное решение однородной системы при отсутствии входного сигнала, т. е.  $u(t) = 0$ , определяемое специально заданными начальными условиями  $\mathbf{x}_0 = \mathbf{x}(0) = \mathbf{b}$ :

$$
y=y_h(t)=ce^{\mathbf{A}t}\mathbf{b}.
$$

Сравнивая функции  $h(t)$  и  $h<sub>b</sub>(t)$ , приходим к практически важному утверждению: импульсная характеристика SISO-LTI-системы совпадает с ее собственным движением, определяемым начальными условиями  $\mathbf{x}_0 = \mathbf{x}(0) = \mathbf{b}$  при отсутствии входного сигнала.

Пример 4.1. Пользуясь формулой (4.19), построим импульсную характеристику LTI-системы, математическая модель которой представлена в виде дифференциального уравнения первого порядка

$$
\begin{aligned}\n\dot{x} &= -3x + u(t), \\
y &= x.\n\end{aligned} \tag{4.20}
$$

Поскольку в данном случае имеем  $A = -3$ ,  $b = 1$ ,  $c = 1$ , в соответствии с (4.19) получаем

$$
h(t) = \mathbf{c}e^{\mathbf{A}t}\mathbf{b} = e^{-3t}.
$$

График полученной характеристики показан на рисунке  $54. \square$ 

Для построения реакций линейных стационарных систем на типовые тестовые входные сигналы в среде MATLAB используются три функции initial, step **H** impulse.

Функция формирует выход  $LTI$ -системы, на которую не подается входной сигнал, а движение определяется заданными начальными условиями.

Вызов функции в простейшем варианте осуществляется командой initial (sys, x0), подаваемой из командной строки или в программном коде. Здесь sys - имя lti-объекта, для которого формируется переходный процесс, а вектор х0 задает начальные условия. Результат вызова выводится в автоматически генерируемое специальное окно с графиком процесса, причем необходимый интервал времени и масштабы по осям также выбираются автоматически. Обратим внимание на то, что данная функция допускает в качестве входного параметра только lti-объект, относящийся к ss-классу - автоматическое преобразование здесь не происходит.

Если есть необходимость задать момент  $T_{fin}$  завершения процесса вручную, то это можно сделать, вводя дополнительный параметр в команду: initial (sys,  $x0$ , Tfin). Кроме того, можно вручную задать и вектор  $t$  моментов времени, для которых осуществляется построение переходной характеристи- $KH:$  initial (sys, x0, t).

Если автоматическое формирование специального окна по каким-либо причинам не желательно, то можно вызвать данную функцию оператором  $[y,t] =$  initial (sys, x0). При этом графики на экране не появятся, но значения моментов времени и соответствующие им значения переходной характеристики будут размещены в векторах t и у соответственно.

Пример 4.2. Для иллюстрации работы функции приведем пример программного кода (листинг 18), с помощью которого построен график на рисунке 54 для примера 4.1.

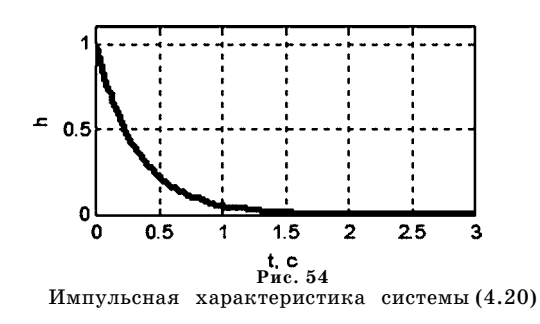

Листинг 18

% Пример 4.1. Построение переходного процесса % с помощью функции initial clear all: % Матрицы и Iti объект  $A = -3$ ; b = 1; c = 1; d = 0;  $sys = ss(A, b, c, d);$ % Вызов функции initial  $[y,t] = initial(sys,b,3);$ % График процесса figure(1);  $hh = plot(t,y,'k');$ grid on; axis([0,3,0,1.1]); set(hh,'LineWidth',3); xlabel('t, c'); ylabel('h');

 $\Box$ 

Правила обращения к функциям **impulse** и **step** соответственно представлены в первом параграфе главы 1 и в параграфе 2.5.

### $4.2.$ ЧАСТОТНЫЕ ХАРАКТЕРИСТИКИ ЛИНЕЙНЫХ СТАПИОНАРНЫХ СИСТЕМ

Рассмотрим исключительно важный вопрос о реакциях линейных систем на гармоническое входное воздействие. Обратимся к частному варианту SISO- $LTI$ -системы с математической моделью, заданной в  $tf$ -форме, характеризуемой передаточной функцией  $H(s) = P(s)/Q(s)$ , где  $P(s)$  и  $Q(s)$  — полиномы. Будем считать, что система асимптотически устойчивая, т. е. все корни полинома  $Q(s)$  расположены в открытой левой полуплоскости.

При нулевых начальных условиях математическая модель данной системы в изображениях по Лапласу имеет вид

$$
Y(s) = F(s)U(s).
$$

Пусть на вход подается абстрактный входной сигнал

$$
u(t) = e^{j\omega t},\tag{4.21}
$$

где ω — заданное фиксированное вещественное число. Заметим, что этот сигнал имеет вполне определенный практический смысл в силу известной формулы Эйлера

$$
u(t) = e^{j\omega t} = \cos\omega t + j\sin\omega t.
$$

Действительно, поскольку система линейная, ее реакция на такой сигнал будет представлена суммой реакций на частные сигналы  $u_1(t) = \cos \omega t$  и  $u_2(t) = j\sin \omega t$ , где символ ј можно трактовать как постоянный множитель, на который впоследствии можно разделить вход и выход.

Для входного сигнала (4.21), в соответствии с таблицей изображений по Лапласу, имеем:

$$
U(s) = \mathbf{L}[u(t)] = \mathbf{L}[e^{j\omega t}] = \frac{1}{s - j\omega},
$$

тогда изображение по Лапласу от выходного сигнала будет иметь вид

$$
Y(s) = L[y(t)] = H(s) \frac{1}{s - j\omega}.
$$

Найдем оригинал, соответствующий данному изображению, т. е. функцию  $y(t)$ . С этой целью запишем функцию  $Y(s)$  в следующем виде:

$$
Y(s) = H(s)\frac{1}{s - j\omega} = \frac{P(s)}{Q(s)}\frac{1}{s - j\omega} = \frac{M(s)}{Q(s)} + \frac{c}{s - j\omega}
$$

где  $c$  — комплексное число. Для его нахождения имеем

$$
H(s)\frac{s-j\omega}{s-j\omega}=\frac{M(s)(s-j\omega)}{Q(s)}+c,
$$

откуда следует, что

$$
c=H(j\omega).
$$

Учитывая эту формулу, получим

$$
Y(s) = \frac{M(s)}{Q(s)} + \frac{H(j\omega)}{s - j\omega},
$$

и, соответственно,

$$
y(t) = \mathbf{L}^{-1}[Y(s)] = \mathbf{L}^{-1}\left[\frac{M(s)}{Q(s)}\right] + H(j\omega)\mathbf{L}^{-1}\left[\frac{1}{s - j\omega}\right].
$$

Ранее было показано, что

$$
y_0(t) = \mathbf{L}^{-1} \left[ \frac{M(s)}{Q(s)} \right] = \sum_{k=1}^n m_k e^{q_k t},
$$

где  $m_k$  — комплексные числа,  $q_k$  — корни полинома  $Q(s)$ . Поскольку система асимптотически устойчивая, то все эти корни имеют отрицательные действительные части. Тогда выполняется равенство  $\lim y_0(t) = 0$ , т. е. функция  $y_0(t)$ , представляющая собственное движение системы, неограниченно затухает со временем.

Кроме того, из таблицы преобразований Лапласа имеем

$$
\mathbf{L}^{-1}\left[\frac{1}{s-j\omega}\right] = e^{j\omega t}.
$$

С учетом последних формул получаем реакцию

$$
y(t) = y_0(t) + y_w(t),
$$

где функция  $y_w(t)$ , представляющая незатухающее во времени вынужденное движение системы, имеет вид

$$
y_w(t) = H(j\omega)e^{j\omega t}.\tag{4.22}
$$

Обратим внимание на то, что если трактовать оператор  $H_t$  устойчивой  $LTI$ системы как отображение входных сигналов  $u(t)$  в установившиеся вынужденные составляющие  $y_w(t)$  выхода, то в данном случае получаем

$$
u(t) = e^{j\omega t}, \ y_w(t) = H_t[u(t)] = H(j\omega)e^{j\omega t} = H(j\omega)u(t). \qquad (4.23)
$$

Таким образом, в смысле соотношений (4.23) можно утверждать, что комплексная экспонента  $u(t) = e^{j\omega t}$  является *собственным элементом* оператора  $H_t$ , а комплексное число  $H(i\omega)$  — собственным значением этого оператора, соответствующим указанному собственному элементу.

Теперь введем дополнительные обозначения

$$
A(\omega) = |H(j\omega)|, \ \varphi(\omega) = \arg H(j\omega) \tag{4.24}
$$

и получим из формулы  $(4.22)$ 

$$
y_w(t) = A(\omega)e^{j\varphi(\omega)}e^{j\omega t} = A(\omega)e^{j[\omega t + \varphi(\omega)]}. \qquad (4.25)
$$

Соотношение (4.25) позволяет утверждать, что установившийся после затухания собственного движения  $y_0(t)$  процесс на выходе LTI-системы с гармоническим сигналом на входе обладает следующими свойствами:

- 1) является гармоническим сигналом с той же частотой  $\omega$ , которую имеет входной сигнал;
- 2) амплитуда этого сигнала равна амплитуде входа, умноженной на действительное число  $A(\omega)$ ;
- 3) этот сигнал сдвинут по фазе относительно входного сигнала на величину  $\varphi(\omega)$ .

Определение 4.3. Кривая  $H(j\omega)$  на комплексной плоскости, полученная при изменении частоты  $\omega$  от  $-\infty$  до  $+\infty$  на вещественной оси называется годографом Найквиста LTI-системы с передаточной функцией  $H(s)$ . В отечественной литературе для наименования этой кривой используется сокращение АФЧХ (амплитудно-фазо-частотная характеристика).

Определение 4.4. Вещественная функция вещественной переменной  $A(\omega)$  =  $=$  $|H(i\omega)|$ , заданная на положительной полуоси  $\omega \in [0,\infty]$  называется амплитудной частью диаграммы Боде LTI-системы с передаточной функцией H(s). В отечественной литературе для наименования этой кривой используется сокращение АЧХ (амплитудно-частотная характеристика или просто амплитудная характеристика).

Определение 4.5. Вещественная функция вещественной переменной  $\varphi(\omega)$  =  $=$  arg  $H(i\omega)$ , заданная на положительной полуоси  $\omega \in [0,\infty]$  называется фазовой частью диаграммы Боде LTI-системы с передаточной функцией  $H(s)$ . В отечественной литературе для наименования этой кривой используется сокращение ФЧХ (фазово-частотная характеристика или просто фазовая характеристика).

*Определение 4.6.* Пара функций  $A(\omega) = |H(i\omega)|$  и  $\varphi(\omega) = \arg H(i\omega)$  вещественной переменной  $\omega \in [0, \infty)$  называется диаграммой Боде LTI-системы с передаточной функцией  $H(s)$ .

Все указанные характеристики принято называть характеристиками LTIсистемы в частотной области (frequency responses).

Пример 4.3. Проиллюстрируем введенные понятия на примере LTI-системы первого порядка с передаточной функцией  $H(s) = 1/(s+2)$ . Прежде всего, находим годограф Найквиста

$$
H(j\omega) = \frac{1}{2 + j\omega} = \frac{2}{4 + \omega^2} - j\frac{\omega}{4 + \omega^2}.
$$

Соответствующая кривая на комплексной плоскости показана на рисунке 55. Нетрудно доказать, что она является окружностью с центром в точке  $(0, 0.25)$  и радиусом  $R = 0.25$ .

Далее построим амплитудно-частотную и фазово-частотную характеристики этой системы:

$$
A(\omega) = |H(j\omega)| = \frac{1}{\sqrt{4 + \omega^2}},
$$
  

$$
\varphi(\omega) = \arg H(j\omega) = \arctg \frac{\operatorname{Im} H(j\omega)}{\operatorname{Re} H(j\omega)} = -\arctg(\omega/2).
$$

Легко увидеть, что АЧХ строго монотонно убывает по частоте от значения  $A(\omega) = 0.5$  до нулевого значения. При этом ФЧХ строго монотонно убывает от нуля до  $-\pi/2$  на положительной вещественной полуоси.

Пример 4.4. Рассмотрим тележку с единичной массой, движущуюся по рельсам с трением под действием силы  $u(t)$  при наличии пружины (рис. 56). Будем считать, что коэффициент трения равен  $k$ , а коэффициент жесткости пружины равен р. Тогда уравнение динамики тележки в линейном приближении определится известным равенством

$$
m\ddot{y}=u(t)-F_{k}-F_{p},
$$

где  $F_k = k\dot{y}$  — сила трения,  $F_p = py$  — сила жесткости пружины. Подставляя силы в уравнение динамики, получим

$$
\ddot{y}+k\dot{y}+py=u(t).
$$

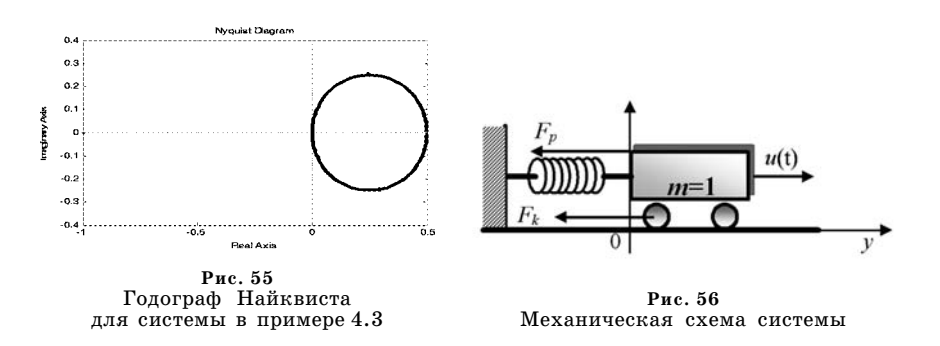

Применяя к последнему равенству преобразование Лапласа при нулевых начальных условиях по положению и скорости, имеем

$$
(s^2+ks+p)y=u.
$$

Тогда математической моделью тележки будет LTI-система, представленная в *tf*-форме  $y = F(s)u$ ,

$$
F(s) = \frac{1}{s^2 + ks + p}.
$$
 (4.26)

По передаточной функции  $F(s)$ , указанной в (4.26), построим годограф Найквиста  $F(i\omega)$  для данной системы:

$$
F(j\omega) = \frac{1}{p - \omega^2 + k\omega j}.
$$

Выделяя действительную и мнимую части, получим

$$
F(j\omega) = \frac{p - \omega^2 - k\omega j}{(p - \omega^2)^2 + k^2 \omega^2} = \frac{p - \omega^2}{(p - \omega^2)^2 + k^2 \omega^2} - \frac{k\omega}{(p - \omega^2)^2 + k^2 \omega^2} j.
$$
 (4.27)

Из анализа формулы (4.27) следует, что:

a) при  $\omega = 0$   $F(i\omega) = 1/p$ ; 6) при  $\omega \to \infty$   $\overline{F(j\omega)} \to 0$ ;<br>
в) при  $\omega = \sqrt{pF(j\omega)} = -1/k\sqrt{p}j$ ;<br>
г) при  $\omega > 0$  Im  $F(j\omega) < 0$ .

На рисунке 57 представлены годографы Найквиста (4.27) для значения коэффициента жесткости пружины  $p = 0.6$  и для значений коэффициента трения  $k = \{0, 1, 0, 12, 0, 15, 0, 20, 0, 30, 0, 50, 1, 0\}$ . Соответствующие контуры на рисунке вложены друг в друга в порядке следования указанных значений.

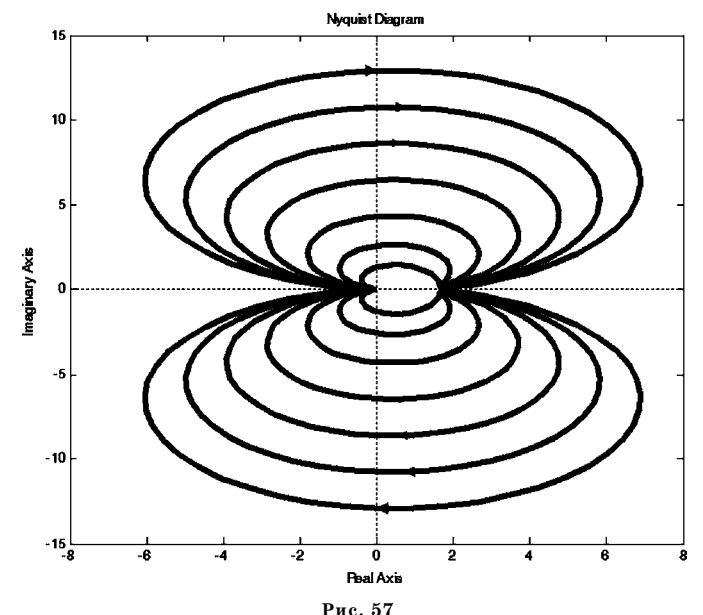

Годографы Найквиста для значений  $k = \{0, 1, 0, 12, 0, 15, 0, 20, 0, 30, 0, 50, 1, 0\}$ 

где

Получим выражения для амплитудно-частотной и фазово-частотной характеристик рассматриваемой LTI-системы:

$$
A(\omega) = |F(j\omega)| = \sqrt{\frac{1}{(p - \omega^2)^2 + k^2 \omega^2}},
$$
  

$$
\varphi(\omega) = \arg F(j\omega) = \arctg \frac{\operatorname{Im} F(j\omega)}{\operatorname{Re} F(j\omega)} = -\frac{k\omega}{p - \omega^2}.
$$

Из анализа полученных выражений видно, что с ростом частоты АЧХ строго монотонно убывает на интервале  $\lceil \sqrt{p}, \infty \rceil$ , а в точке  $\omega_0 = \sqrt{p}$  достигает своего максимального значения, что определяет резонансные свойства колебательной системы.

Фазово-частотная характеристика на положительной полуоси строго монотонно убывает от нулевого значения до величины  $\omega = -\pi$ , причем для любого коэффициента трения на частоте  $\omega_0$  имеем  $\varphi(\omega_0) = -\pi/2$ .

На рисунке 58 приведены АЧХ для трех различных значений коэффициента трения. На рисунке 59 показаны соответствующие ФЧХ.

Для построения и анализа частотных характеристик LTI-систем в среде МАТLАВ применяется следующая группа функций.

1. Значение передаточной матрицы  $H(s)$  в фиксированной комплексной точке *z* вычисляется вызовом функции evalfr(sys,z), где sys — имя *lti*-объекта (заданного в любой форме). В частности, если необходимо найти значение АФЧХ (годографа Найквиста) при заданной частоте о, то это можно сделать следующим образом:  $zz = evalfr(sys, w^*i)$ .

2. Построение АФЧХ в заданном диапазоне частот можно, естественно, осуществить в цикле, однако гораздо экономичней вызвать функцию h = = freqrsp (sys, w), где sys — имя *lti*-объекта, а w — вектор, содержащий значения частот, в которых вычисляется годограф, например  $w = 0:0.01:10$ . В качестве выходной переменной h выступает трехмерный массив с размерами **kxmxlength (w).** Таким образом, h (i, j, :) — это  $A\Phi$ ЧХ от *j*-го входа к *i*-му выходу.

Замечание: к сожалению, работа с многомерными массивами в пакете не совсем удобна, поскольку для выборки подмассива приходится вызывать специальную функцию: fr = squeeze (h (i, j, :)) для понижения размерности.

Элементами выходной переменной h являются комплексные числа. При этом с использованием соответствующих функций для работы с ними легко строить графики действительных или мнимых частей  $A\Phi$ ЧХ, функции  $A(\omega)$  и  $\varphi(\omega)$ . Можно построить и весь годограф Найквиста на комплексной плоскости в заданном диапазоне частот (оси абсцисс при этом должен соответствовать вектор значений действительной части, а оси ординат — мнимой части АФЧХ).

Заметим, что если требуется исследовать частотные характеристики в широком диапазоне частот с учетом особенностей графиков в его различных частях, то вектор **w** лучше задавать в логарифмическом масштабе, для чего используется команда  $w = logspace(d, f, N)$ . При этом вектор w будет состоять из N чисел, логарифмически равномерно распределенных на отрезке  $[10^d, 10^7]$ , и построение графика тогда выполняется не с помощью функции **plot**, а с помощью аналогичной функции semilogx.

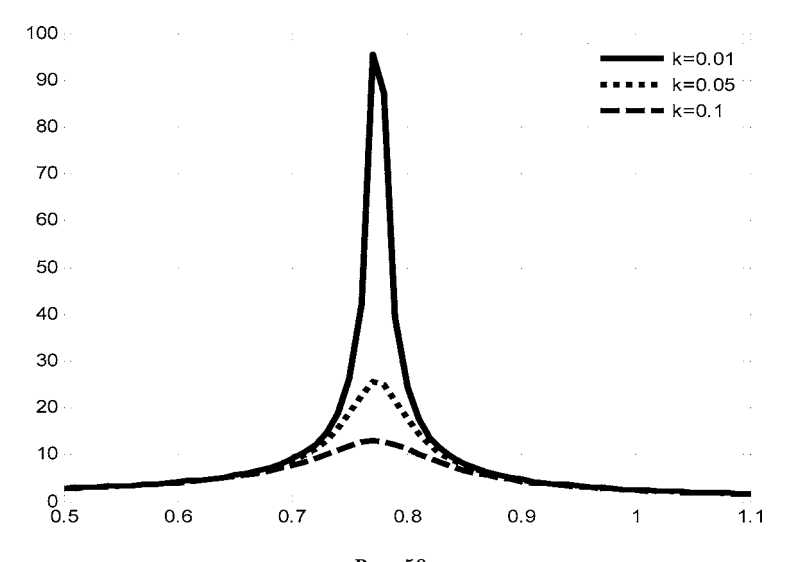

**Рис. 58** Амплитудно-частотная характеристика  $A(\omega) = |F(j\omega)|$  при условиях  $p = 0.6$ ,  $k = \{0.01, 0.05, 0.1\}$ 

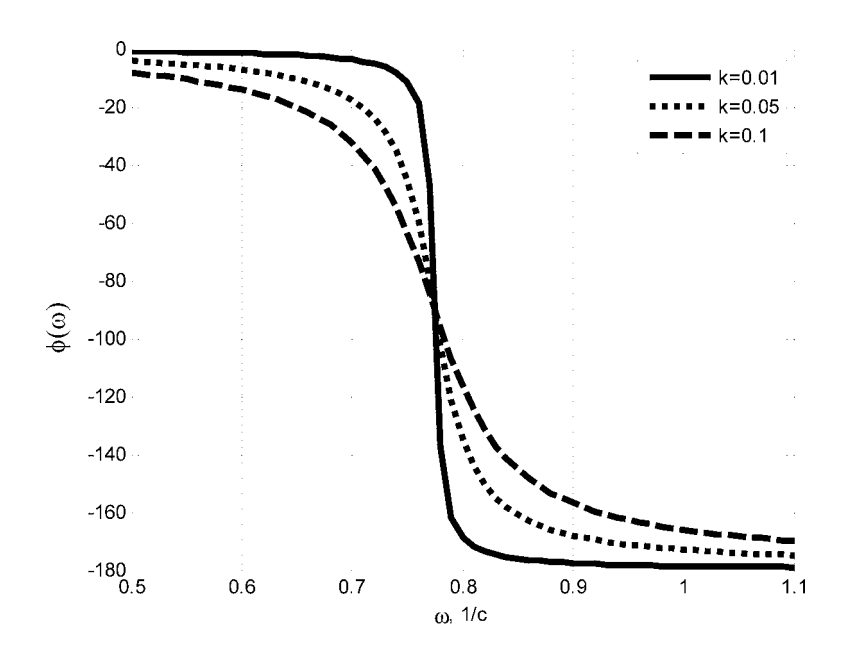

**Рис. 59** Фазово-частотная характеристика  $\varphi(\omega) = \arg F(j\omega)$  при условиях  $p = 0.6$ ,  $k = \{0.01, 0.05, 0.1\}$ 

Если необходимо использовать логарифмические масштабы по обеим осям, при построении графиков используется функция loglog.

3. Построение полной АФЧХ в диапазоне частот  $\omega \in (-\infty, +\infty)$  осуществляет функция  $nyquist$  (sys).

4. Построение амплитудно-частотной и фазово-частотной характеристик, т. е. диаграммы Боде, выполняется с помощью функции **bode (sys)**. Если автоматическое построение окна с графиком нежелательно, можно вызвать функцию командой [Mag, Pha, w] = bode (sys), где в выходные переменные соответственно выводятся амплитудная и фазовая части диаграммы, а также частоты, для которых осуществлено построение.

Пример 4.5. В качестве примера применения указанных функций среды MATLAB приведем программный код, представленный в листинге 19, с помощью которого выполняются вычисления для примера 4.4.

```
% Пример 4.4 и 4.5 Линейная модель тележки на пружине
clear all:
% Физические параметры
p = 0.6;
% Iti объекты в tf-форме
f001 = tf(1, [1 0.01 p]); f01 = tf(1, [1 0.1 p]);f012 = tf(1,[1 0.12 p]); f015 = tf(1,[1 0.15 p]);f02 = tf(1, [1 0.2 p]); f03 = tf(1, [1 0.3 p]);f05 = tf(1, [1 0.5 p]); f1 = tf(1, [1 1 p]);f005 = tf(1, [1 0.05 p]);% Годографы Найквиста
figure(1);nyquist(f01, k', f012, 'k', f015, 'k',...
f02, 'k', f03, 'k', f05, 'k', f1, 'k');
% АЧХ и ФЧХ системы
ww = 0.5:0.01:1.1:h1 = frequency(1001,ww); h2 = frequency(101,ww);h9 = frequency(1005,ww);h1 = squareze(h1); h2 = squareze(h2); h9 = squareze(h9);Aw1 = abs(h1); Aw2 = abs(h2); Aw9 = abs(h9);figure(2);h = plot(ww, Aw1, 'k', ww, Aw9,'k.'', ww, Aw2,'k--');set(h,'LineWidth',3); grid on; ylabel('A(\omega)');
legend('k=0.01','k=0.05','k=0.1');
Pw1 = angle(h1)*180/pi; Pw2 = angle(h2)*180/pi;
Pw9 = angle(h9)*180/pi;
figure(3);h = plot(ww, Pw1, 'k', ww, Pw9, 'k:', ww, Pw2, 'k--');set(h,'LineWidth',3);                grid on;                ylabel('\phi(\omega)');
legend('k=0.01','k=0.05','k=0.1');
```

```
axis([0.5,1.1,–180,0]); xlabel('\omega, 1/c');
% Частотные характеристики в логарифмическом масштабе
s1 = tf(1,[1 0.1 p]); Lw = logspace(–2,2,1000);
Lfr = squeeze(freqresp(s1,Lw)); Lww = abs(Lfr);
figure(4); h = semilogx(Lw,Lww,'k');
set(h,'LineWidth',3); grid on; ylabel('A(\omega)');
xlabel('\omega, 1/c');
Lpw = angle(Lfr)*180/pi;
figure(5); h = semilogx(Lw,Lpw,'k');
set(h,'LineWidth',3); grid on; ylabel('A(\omega)');
xlabel('\omega, 1/c');
% Диаграмма Боде
[Mag,Pha,w] = bode(s1);Mag = squeeze(Mag);
Pha = squeeze(Pha); figure(6);
subplot(2,1,1); h = loglog(w,Mag,'k');
set(gca, 'XTickLabel',[]); ylabel('A(\omega)');
set(h,'LineWidth',3); grid on;
subplot(2,1,2); h = semilogx(w,Pha,'k');
set(h,'LineWidth',3); grid on;
ylabel('\phi(\omega)'); xlabel('\omega, 1/c');
```
В дополнение к построениям, выполняемым для примера 4.4, программ ный код иллюстрирует применение функции **semilogx** для задания частоты в логарифмической системе координат. На рисунках 60 и 61 соответственно приведены графики АЧХ и ФЧХ для примера 4.4 при значениях параметров *p =* 0,6,  $k = 0, 1$ .

И, наконец, здесь же проиллюстрировано применение функции **bode** с от дельным построением графиков (рис. 62) АЧХ и ФЧХ.

Как и для систем непрерывного времени, при анализе процессов дискрет ной обработки информации, реализуемой цифровыми системами, особый ин терес представляет широкий круг вопросов, относящихся к исследованию их реакций на типовые входные воздействия.

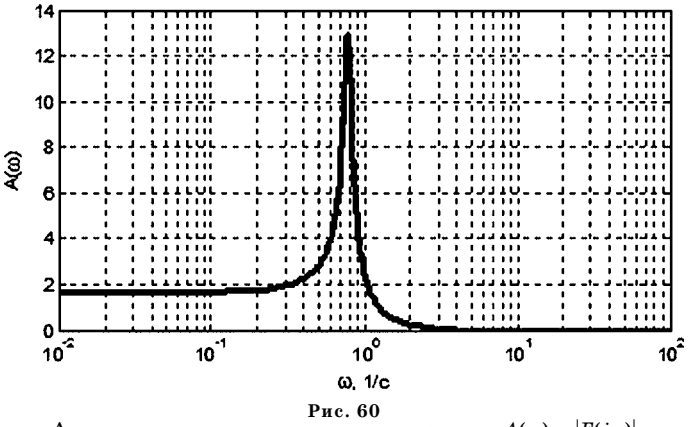

Амплитудно-частотная характеристика  $A(\omega) = |F(j\omega)|$ для значений параметров *p* = 0,6, *k* = 0,1

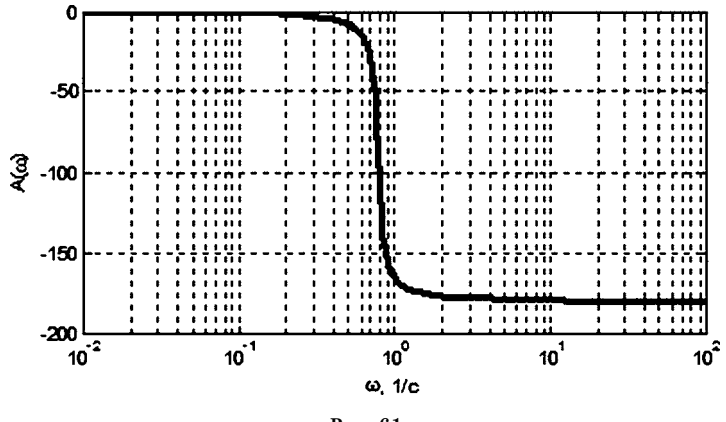

Рис. 61 Фазово-частотная характеристика  $\varphi(\omega) = \arg F(j\omega)$ для значений параметров  $p = 0, 6, k = 0, 1$ 

Два варианта типовых воздействий были представлены в предшествующих главах: это единичный импульс и единичный скачок, причем роль первого из них исключительно велика, поскольку на его базе строится одна из наиболее популярных моделей цифровых систем — уравнение свертки, определяемое импульсной (весовой) характеристикой.

По аналогии с системами непрерывного времени, для цифровых систем широко используются тестовые входные сигналы в виде дискретных гармонических колебаний определенной частоты.

В частности, часто рассматривается дискретная синусоида  $f_d = \{f_d[n]\}\,$ , где  $f_d[n]$  = sin ωn, построенная на базе функции  $f(t)$  = sin ωt непрерывного времени. Следует отметить, что последовательность (решетчатая функция)  $f_d$  обладает особенностью, определяемой тем, что эта последовательность в общем случае не является периодической в отличие от базовой функции  $f(t) = \sin \omega t$ .

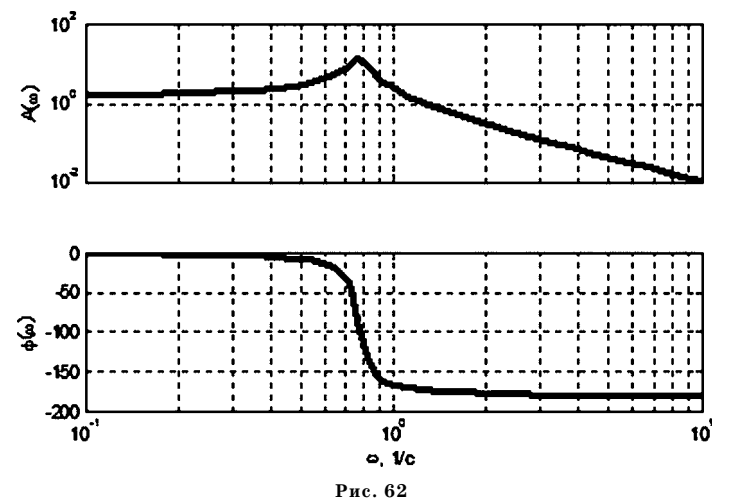

Диаграмма Боде при условиях  $p = 0.6$ ,  $k = 0.1$ 

Нетрудно убедиться в том, что необходимым и достаточным условием периодичности дискретной синусоиды служит соизмеримость частоты о базовой синусоиды с числом 2π, т. е. они должны соотноситься как целые числа:

$$
\frac{2\pi}{\omega} = \frac{p}{k}, \quad k, \quad p = 1, 2, \dots \tag{4.28}
$$

Несмотря на то, что периодичность дискретных гармонических функций носит указанный специфический характер, их широко используют при тестировании дискретных систем с любыми значениями частоты  $\omega$ . Это связано с тем, что даже при нарушении условия (4.28) выходная реакция DLTI-системы на соответствующий входной сигнал будет близка к периодической последовательности.

Теперь непосредственно обратимся к вопросу о поиске реакции DLTI-системы на входной сигнал  $f_e = \{f_e[n]\}$ в виде дискретной экспоненты, т. е.  $f_e[n] = e^{jnn}$ . Смысл введения подобной абстракции точно такой же, как и для систем непрерывного времени.

Воспользуемся формулой свертки, согласно которой отсчеты выходного сигнала можно представить в виде

$$
y[n] = \sum_{k=-\infty}^{\infty} h[k]u[n-k]
$$
 (4.29)

для любой входной последовательности u. При этом будем считать, что импульсная характеристика  $h = \{h[n]\}$  DLTI-системы известна. Подставляя  $u = f_e = \{f_e[n]\}\$  в формулу (4.29), получим

$$
y_e[n] = \sum_{k=-\infty}^{\infty} h[k]e^{j\omega(n-k)} = e^{j\omega n} \sum_{k=-\infty}^{\infty} h[k]e^{-j\omega k}.
$$
 (4.30)

Теперь воспользуемся тем фактом, что двухсторонним г-преобразованием импульсной характеристики h системы является ее передаточная функция, т. е.

$$
H(z) = Z\{h[k]\} = \sum_{k=-\infty}^{\infty} h[k] z^{-k}
$$

откуда следует, что

$$
\sum_{k=-\infty}^{\infty} h[k] e^{-j\omega k} = \sum_{k=-\infty}^{\infty} h[k] z^{-k} \Big|_{z=e^{j\omega}} = H(e^{j\omega}). \tag{4.31}
$$

С использованием равенства (4.31) получим на основании (4.30):

$$
y_e[n] = H(e^{j\omega})e^{j\omega n} = H(e^{j\omega})u[n].
$$
 (4.32)

Полученная формула (4.32) может быть трактована аналогично ситуации с непрерывным временем. Действительно, если интерпретировать функционирование DLTI-системы как воздействие ее линейного оператора  $H_n$  на входную последовательность  $u$ , то в полном соответствии с  $(4.32)$  имеем

$$
\{y_e[n]\} = H_n\{u[n]\} = H(e^{j\omega})\{e^{j\omega n}\} = H(e^{j\omega})\{u[n]\},\
$$

откуда следует, что комплексное число  $H(e^{j\omega}) = \sum_{n=0}^{\infty} h[k] e^{-j\omega k}$  является собственным значением оператора  $H_n$ , соответствующим его собственному элементу, в качестве которого выступает дискретная комплексная экспонента  $u = f_e = \{f_e[n]\}\$ . Обратим внимание на то, что в силу использования двухстороннего преобразования Лорана, здесь речь идет о полной реакции системы, а не только об ее установившейся вынужденной части.

С учетом приведенной интерпретации базовой формулы (4.32) можно сделать целый ряд важнейших выводов по поводу характера преобразования комплексной экспоненты с помощью DLTI-системы.

1. Реакцией DLTI-системы на входную дискретную комплексную экспоненту также является комплексная дискретная экспонента, имеющая ту же частоту о, что и входной сигнал.

2. Поскольку справедливо представление

$$
H(e^{j\omega})=A(\omega)e^{j\varphi(\omega)}, \text{ r\textup{He }A(\omega)}=|H(e^{j\omega})|, \text{ }\varphi(\omega)=\text{arg}H(e^{j\omega}),
$$

то при единичной амплитуде входа, выходной сигнал имеет амплитуду  $A(\omega)$ . При этом его фазовый сдвиг относительно входа равен  $\varphi(\omega)$ .

3. Из формулы  $H(e^{j\omega}) = \sum_{k=-\infty}^{\infty} h[k] e^{-j\omega k}$  следует, что множитель  $H(e^{j\omega})$  явля<br>eтся дискретным по времени преобразованием Фурье (ДВПФ) от импульсной характеристики  $h = \{h[n]\} DLTI$ -системы.

4. Обратим особое внимание на тот факт, что, как и любое другое ДВПФ, комплекснозначная функция  $\bar{H}$ (iω) =  $H(e^{j\omega})$  является периодической функцией частоты с периодом 2п. Это утверждение легко доказывается:

$$
\overline{H}(j(\omega+2\pi m)) = \sum_{k=-\infty}^{\infty} h[k](e^{-j(\omega+2\pi m)})^k = \sum_{k=-\infty}^{\infty} h[k](e^{-j\omega})^k = \sum_{k=-\infty}^{\infty} h[n]e^{-j\omega k} = \overline{H}(j\omega),
$$

поскольку  $e^{-j(\omega + 2\pi m)} = e^{-j\omega}$  для любого  $\omega \in (-\infty, +\infty)$ ,  $m = 0, \pm 1, \pm 2, \dots$ .

На базе указанных соотношений и особенностей преобразования гармонических сигналов DLTI-системой далее будем использовать ту же терминологию, что и для систем непрерывного времени.

Функцию  $H(e^{j\omega})$  вещественной переменной (частоты)  $\omega \in (-\infty, +\infty)$  будем называть комплексной частотной (спектральной) характеристикой ( $K$ ЧХ) или годографом Найквиста DLTI-системы с передаточной функцией  $H(z)$ .

Bещественные функции  $A(\omega) = |H(e^{j\omega})|$  и  $\varphi(\omega) = \arg H(e^{j\omega})$  будем называть амплитудно-частотной (спектральной) характеристикой (АЧХ) и фазовочастотной (спектральной) характеристикой (ФЧХ) указанной системы.

В силу третьего вывода можно утверждать, что указанные характеристики представляют собой соответствующие частотные спектры для импульсной характеристики  $h = \{h[n]\}$  рассматриваемой DLTI-системы.

Необходимо отметить, что полученная выше связь между комплексными экспонентами на входе и выходе DLTI-системы предполагает, что эти сигналы трактуются как бесконечные последовательности в дискретном времени. Иными словами, рассматривая, например, отсчет  $y[0]$ , мы считаем, что на вход подавалась экспонента во все предшествующие моменты  $n = \infty, ..., -2, -1.$ 

Однако естественно, что в реальных физических условиях функционирования дискретных систем так не бывает: входной сигнал подается в некоторый конкретный момент времени, а выходная реакция на него не может появиться раньше этого момента. Найдем реакцию DLTI-системы на входную комплексную экспоненту с учетом этого обстоятельства.

Рассмотрим SISO-DLTI-систему с заданной передаточной функцией  $H(z)$ , на вход которой поступает последовательность и с отсчетами

$$
u[n] = u_e[n]e^{j\omega n} = u_e[n] [\cos(\omega n) + j\sin(\omega n)],
$$

представляющая собой обобщенный дискретный гармонический сигнал, который тождественно равен нулю при условии  $n < 0$ .

Будем считать, что все полюсы (корни знаменателя) передаточной функции  $H(z)$  расположены внутри единичного круга на комплексной плоскости переменной г.

В соответствии с приведенной выше формулой для *г*-преобразования показательной последовательности имеем

$$
U(z) = Z\{u[n]\} = \frac{1}{1 - e^{j\omega}z^{-1}} = \frac{z}{z - e^{j\omega}}.
$$

При этом можно определить *г*-преобразование  $Y(z)$  соответствующего выходного сигнала системы, как ее реакции на входную комплексную экспоненту:

$$
Y_e(z) = H(z)U(z) = H(z)\frac{z}{z - e^{j\omega}}.
$$

Преобразуем полученное выражение, представляя его в виде суммы

$$
H(z)\frac{z}{z-e^{j\omega}}\equiv H_0(z)+\frac{\gamma z}{z-e^{j\omega}},
$$

где  $H_0(z)$  — дробно-рациональная функция, все полюсы которой расположены внутри единичного круга на комплексной плоскости. Умножая обе части равенства на разность  $z - e^{j\omega}$ , получим

$$
H(z) z \equiv H_0(z) (z - e^{j\omega}) + \gamma z,
$$

откуда при условии  $z = e^{j\omega}$  имеем

$$
H(e^{j\omega})e^{j\omega} = \gamma e^{j\omega} \Rightarrow \gamma = H(e^{j\omega}).
$$

Итак, изображение по Лорану выходного сигнала имеет вид

$$
Y_e(z) = H_0(z) + \frac{H(e^{j\omega})z}{z - e^{j\omega}}
$$

Применяя к этому выражению обратное преобразование Лорана, получим

$$
Z^{-1}\lbrace Y_e(z)\rbrace = Z^{-1}\lbrace H_0(z)\rbrace + Z^{-1}\left\lbrace \frac{H(e^{j\omega})z}{z - e^{j\omega}}\right\rbrace
$$

откуда следует

$$
y_e = Z^{-1} \{ H_0(z) \} + H(e^{j\omega}) Z^{-1} \left\{ \frac{z}{z - e^{j\omega}} \right\}.
$$
 (4.33)

Но ранее в главе 3 было показано, что

$$
Z^{-1}\left\{\frac{z}{z-e^{j\omega}}\right\} = \left\{u_e[n]e^{j\omega n}\right\} = u, \ \ Z^{-1}\left\{H_0(z)\right\} = u_e[n]\sum_i A_i \alpha_i^n, \tag{4.34}
$$

где  $\alpha_i$  — полюса дробно-рациональной функции  $H(z)$ . Поскольку, по предположению, они лежат внутри единичного круга, имеем

$$
\lim_{n \to \infty} Z^{-1} \{ H_0(z) \} = u_e[n] \lim_{n \to \infty} \sum_i A_i \, \alpha_i^n = 0. \tag{4.35}
$$

С учетом равенств (4.34) и (4.35) из соотношения (4.33) находим

$$
\lim_{n\to\infty}\{y_e[n]-H(e^{j\omega})u_e[n]e^{j\omega n}\}=0.
$$
\n(4.36)

Из полученного равенства следует вывод о том, что, как и для систем непрерывного времени, в рассматриваемой ситуации реакция DLTI-системы в виде комплексной экспоненты обеспечивается лишь асимптотически, как установившаяся вынужденная составляющая. Тем не менее эта реакция, как и ранее, однозначно связана с частотными характеристиками системы.

Пример 4.6. Построим частотные характеристики рекурсивного цифрового фильтра с АР-моделью

$$
y[n] - 0, 5y[n-1] = u[n].
$$

Нетрудно увидеть, что передаточная функция и комплексная частотная характеристика этого фильтра имеют, соответственно, вид

$$
F(z) = \frac{z}{z-0.5}, \ \ F(e^{j\omega}) = \frac{e^{j\omega}}{e^{j\omega}-0.5}
$$

Из последнего выражения находим амплитудно-частотную характеристику рекурсивного фильтра:

$$
A(\omega) = |F(e^{j\omega})| = \frac{|e^{j\omega}|}{|e^{j\omega} - 0.5|} = \frac{1}{|\cos \omega - j \sin \omega - 0.5|} = \frac{1}{\sqrt{(\cos \omega - 0.5)^2 + \sin^2 \omega}}.
$$

Полученная функция является  $2\pi$ -периодической,  $A(0) = 2$ ,  $A(\pi) = 0.667$ , ее график представлен на рисунке 63.

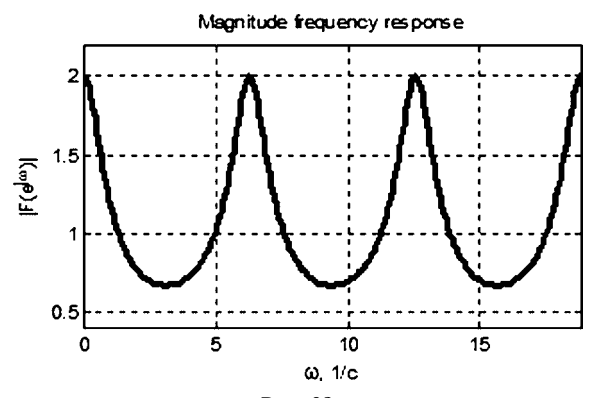

Рис. 63 Амплитудная частотная характеристика АР-фильтра□

Пример 4.7. В качестве другого примера рассмотрим DLTI-систему с математической моделью в ss-форме

$$
x_1[n+1] = -0,0489x_1[n] + 0,404x_2[n] + 0,231x_3[n] - 0,433u[n],x_2[n+1] = 0,0682x_1[n] + 0,354x_2[n] - 0,408x_3[n],x_3[n+1] = -0,460x_1[n] - 0,0895x_2[n] - 0,0368x_3[n] - 0,125u[n],y[n] = 0,288x_1[n] - 1,15x_2[n] + 1,19x_3[n].
$$
 (4.37)

Для построения амплитудной частотной характеристики системы воспользуемся программным кодом на языке MATLAB, представленным в листинге 20.

Листинг 20

```
% Пример 4.7
% Частотная характеристика DLTI системы
clear all:
% ss Iti объект третьего порядка
Az = [-0.04890.4040.231;0.06820.354 - 0.408;-0.460 - 0.0895 - 0.0368]; Dz = 0;
Bz = [-0.43300.125]; Cz = [0.288 - 1.15 1.19];
Fz = ss(Az, Bz, Cz, Dz, 1);[AmFz, PhFz, wFz] = bode(Fz, 0:0.01:wmax);AmFz = squeeze(AmFz); wmax = 6*pi;
% График АЧХ
figure(1); hh=plot(wFz,AmFz,'k'); grid on;
axis([0,wmax, 0, 0.7]); set(hh, 'LineWidth', 3);
title('Magnitude frequency response');
xlabel('\omega, 1/c');                ylabel('|F(e^{j\omega})|');
```
График АЧХ, полученной с помощью приведенного кода, изображен на рисунке 64.

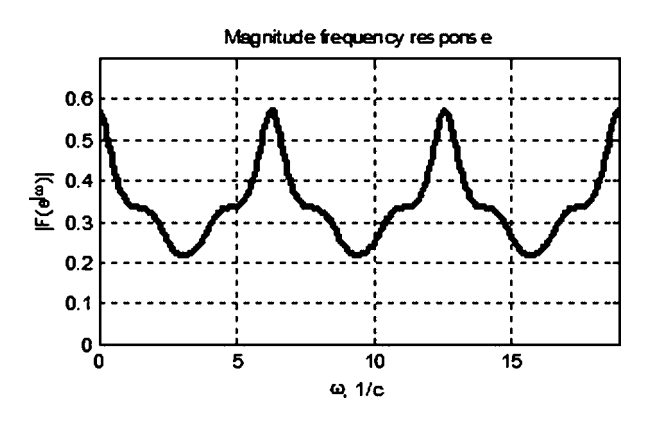

Рис. 64 Амплитудная частотная характеристика системы (4.37)□

Математические задачи, которые в основном решает теория управления, это обратные задачи динамики. Их существо сводится к такому формированию управляющих воздействий, чтобы обеспечивалось в определенном смысле желаемое движение объекта управления. Однако прежде, чем рассматривать подобные задачи, необходимо убедиться в наличии принципиальной возможности их математического и практического решения, что связано с исследованием определенных свойств объекта управления и его отдельных движений.

Одними из базовых понятий современной теории управления являются свойства управляемости и наблюдаемости, которые исключительно важны для субъекта управления, поскольку их анализ позволяет оценивать возможность решать обратные задачи динамики для заданного объекта.

С содержательной точки зрения, под управляемостью понимают возможность перевода объекта из любого заданного начального состояния в любое конечное состояние в некоторый заданный момент времени с помощью определенного управления.

Под наблюдаемостью понимают возможность однозначного определения начального состояния объекта по данным измерения векторов выхода и управления на определенном интервале времени.

Исторически понятия управляемости и наблюдаемости не сразу перешли из теории в практику проектирования систем управления. В значительной мере это связано с тем обстоятельством, что в начальный период развития теории автоматического регулирования проблема формирования математических моделей объекта решалась инженерами проектировщиками. При этом не использовались формализованные методы, а модели строились в основном на базе опыта и интуиции, что, как считалось, не могло приводить к неполной управляемости и наблюдаемости.

Однако насущная потребность в автоматизации проектирования определила привлечение формализованных и компьютерных методов уже на этапе формирования математических моделей объектов управления. Это, в свою очередь, потребовало совершенствования методов анализа свойств таких моделей с целью проверки их адекватности по отношению к физической реальности. К указанным свойствам и относятся понятия управляемости и наблюдаемости, характеризующие потенциальные возможности проектируемой системы управления по отношению к объекту управления.

Широкое и детальное рассмотрение вопросов анализа управляемости и наблюдаемости произвольных динамических объектов выходит за рамки данной книги. С учетом того, что эти вопросы исчерпывающим образом представлены в таких известных и доступных работах, как [3], [15], здесь кратко обсуждаются только те их аспекты, которые имеют непосредственное отношение к линейным стационарным объектам и обратным связям.

Пусть задан динамический объект со стандартной математической моделью, представленной LTI-системой в ss-форме

Будем считать, что в нулевой начальный момент времени объект находится в состоянии  $\mathbf{x}(0) = \mathbf{x}_0$ , а на его вход подается сигнал  $\mathbf{u} = \mathbf{u}(t) \in U_T$ . Этот сигнал определен на отрезке  $t \in [0, T]$ , где  $T$  — вещественное число, и принадлежит множеству  $U_T$  m-мерных векторных функций, гарантирующих существование частного решения уравнения состояния в системе (4.38) на рассматриваемом отрезке.

Это решение и соответствующий выходной сигнал, определяющее реакцию объекта на заданный вход, можно представить с помощью формулы Коши:

$$
\mathbf{x}(t) = e^{At}\mathbf{x}_0 + e^{At}\int_0^t e^{-A\tau} \mathbf{B} \mathbf{u}(\tau) d\tau,
$$
  
\n
$$
\mathbf{y}(t) = \mathbf{C}e^{At}\mathbf{x}_0 + \mathbf{C}e^{At}\int_0^t e^{-A\tau} \mathbf{B} \mathbf{u}(\tau) d\tau + \mathbf{D} \mathbf{u}(t).
$$
\n(4.39)

Заметим, что с представлением (4.39) связано важнейшее понятие оператора управляемости LTI-системы в момент Т, который будем обозначать  $\Psi_{cT}$ , осуществляющего отображение множества  $U_T$  в пространство  $E^n$  по следующему правилу:

$$
\Psi_{cT}: U_T \to E^n, \ \Psi_{cT}(\mathbf{u}) = \mathbf{x}_{0T} = -\int_0^T e^{-A\tau} \mathbf{B} \mathbf{u}(\tau) d\tau.
$$
 (4.40)

Смысл подобного отображения определяется ситуацией, когда для данного объекта существуют такие входные сигналы, которые в момент времени  $t=T$ переводят его из начального состояния х<sub>о</sub> в конечное нулевое состояние, т. е. удовлетворяют равенству

$$
\mathbf{0} = e^{\mathbf{A}T}\mathbf{x}_0 + e^{\mathbf{A}T}\int_0^T e^{-\mathbf{A}\tau}\mathbf{B}\mathbf{u}(\tau)d\tau,
$$

из которого в силу невырожденности матрицы  $e^{\mathbf{A}t}$  имеем

$$
\mathbf{x}_0 = \Psi_{cT}(\mathbf{u}) = -\int_0^T e^{-A\tau} \mathbf{B} \mathbf{u}(\tau) d\tau.
$$
 (4.41)

Из соотношения (4.41) следует, что в общем случае результат действия оператора  $\Psi_{cT}$  на заданный входной сигнал представляет собой ту точку  ${\bf x}_0={\bf x}_{0T}$ , из которой вектор состояния будет переведен этим сигналом в начало координат в заданный момент времени  $t = T$ .

К сожалению, далеко не для всех LTI-систем существуют входные сигналы, обеспечивающие такие их движения, которые в начальный нулевой момент проходят через заданную точку  $\mathbf{x}_0$ , а в момент  $t = T$  попадают в желаемую точку  $\mathbf{x}_T$ .

Определение 4.7. Динамический объект с математической моделью (4.38) называется вполне управляемым (или еще говорят, что пара  $\{A, B\}$  является вполне управляемой), если для любого числа  $T \in R<sup>1</sup>$ , а также для любых заданных векторов  $\mathbf{x}_0$  и  $\mathbf{x}_T$  существует такое управление  $\mathbf{u}(t)$ , которое переводит объект из начального состояния  $\mathbf{x}(0) = \mathbf{x}_0$  в конечное состояние  $\mathbf{x}(T) = \mathbf{x}_T$ .
Естественно, что проверка наличия свойства управляемости непосредственно по определению крайне затруднительна, в связи с чем широко используются косвенные признаки в виде необходимых и достаточных условий управляемости.

Очевидный вариант таких условий следует из формулы Коши (4.39) в виде следующего вспомогательного утверждения [3].

Лемма 4.1. LTI-система с моделью (4.38) является вполне управляемой тогда и только тогда, когда для любого числа  $T \in R^1$ , а также для любых nмерных векторов  $\mathbf{x}_0$  и  $\mathbf{x}_T$  вектор  $\mathbf{z}_T = \mathbf{x}_0 - e^{-AT} \mathbf{x}_T$  принадлежит области значений оператора  $\Psi_{cT}$  управляемости этой системы в момент  $T$ .

Доказательство. Необходимость непосредственно следует из того факта, что в силу полной управляемости для любых  $T$ ,  $\mathbf{x}_0$  и  $\mathbf{x}_T$  существует такой входной сигнал  $\mathbf{u} = \mathbf{u}(t) \in U_T$ , что выполняется равенство

$$
\mathbf{x}(T) = e^{\mathbf{A}T}\mathbf{x}_0 + e^{\mathbf{A}T} \int_0^T e^{-\mathbf{A}\tau} \mathbf{B} \mathbf{u}(\tau) d\tau = \mathbf{x}_T, \qquad (4.42)
$$

откуда, в силу det  $e^{AT} \neq 0$ , имеем

$$
\mathbf{z}_T = \mathbf{x}_0 - e^{-\mathbf{A}T}\mathbf{x}_T = -\int_0^1 e^{-\mathbf{A}\tau} \mathbf{B} \mathbf{u}(\tau) d\tau,
$$

т. е. вектор  $\mathbf{z}_T$  принадлежит области значений оператора  $\Psi_{cT}$  (4.40).

Достаточность определяется тем фактом, что если любой вектор  $z_T = x_0$  –  $-e^{-AT}$ х<sub>т</sub> принадлежит множеству *range*  $\Psi_{cT}$ , то существует такой вход  $\mathbf{u} =$  $=$ **u**(t)  $\in$   $U_T$ , в результате для любых T,  $x_0$  и  $x_T$  имеет место равенство (4.42), а это и свидетельствует о полной управляемости.■

Тем не менее применять приведенные условия так же неудобно, как и базовое определение, поэтому существенно более значимым является эквивалентное утверждение, использующее следующее исключительно важное понятие в теории LTI-систем

Определение 4.8. Грамианом управляемости в момент Т для линейной стационарной системы с математической моделью (4.38) называется квадратная *n*×*n* матрица

$$
\mathbf{L}_{cT} = \int_{0}^{T} e^{\mathbf{A}(T-\tau)} \mathbf{B} \mathbf{B}' e^{\mathbf{A}'(T-\tau)} d\tau = \int_{0}^{T} e^{\mathbf{A}\theta} \mathbf{B} \mathbf{B}' e^{\mathbf{A}'\theta} d\theta.
$$
 (4.43)

Замечание: равенство двух интегралов в формуле (4.43) с очевидностью доказывается подстановкой  $\theta = T - \tau$ .

Теорема 4.1. LTI-система с моделью (4.38) будет вполне управляемой тогда и только тогда, когда для любых  $T \in R^1$  грамиан управляемости  $\mathbf{L}_{cT}$  является невырожденной матрицей.

Доказательство. Полное доказательство теоремы в деталях представлено в [3] и базируется на том факте, что область значений оператора управляемости совпадает с областью значений линейного оператора  $\Im: E^n \to E^n$ ,  $\mathbf{z}(\zeta) = \mathbf{L}_{c} \gamma \zeta$ с матрицей  $\mathbf{L}_{cT}$ .

Здесь обратим внимание лишь на достаточность. Итак, пусть матрица  $\mathbf{L}_{cT}$ неособая для любых величин Т. Тогда для любых Т,  $\mathbf{x}_0$  и  $\mathbf{x}_T$  существует решение относительно вектора  $\xi$  линейной системы:

$$
\mathbf{L}_{cT}\xi = \mathbf{x}_T - e^{\mathbf{A}T}\mathbf{x}_0 \Rightarrow \xi = \mathbf{L}_{cT}^{-1} \left( \mathbf{x}_T - e^{\mathbf{A}T}\mathbf{x}_0 \right). \tag{4.44}
$$

Сформируем входной сигнал в виде

$$
\mathbf{u} = \mathbf{u}_T(t) = \mathbf{B}' e^{\mathbf{A}'(T-t)} \xi, \tag{4.45}
$$

где  $\xi$  — постоянный вектор, определяемый формулой (4.44). Теперь, пользуясь формулой Коши (4.39), определим состояние системы в момент времени  $t = T$  для входного сигнала (4.45):

$$
\mathbf{x}(T) = e^{AT}\mathbf{x}_0 + \int_0^T e^{A(T-\tau)} \mathbf{B} \mathbf{B}' e^{A'(T-\tau)} d\tau \xi = e^{AT}\mathbf{x}_0 + L_{cT} \xi =
$$
  
=  $e^{AT}\mathbf{x}_0 + \mathbf{x}_T - e^{AT}\mathbf{x}_0 = \mathbf{x}_T.$ 

Таким образом, нашлось управление, определяемое формулами (4.45) и  $(4.44)$ , которое в момент  $t = T \mu\pi\pi$  любых  $\mathbf{x}_0$  и  $\mathbf{x}_T$  переводит вектор состояния из точки  $\mathbf{x}_0$  в точку  $\mathbf{x}_T$ , что соответствует полной управляемости системы.

Заметим, что грамиан L<sub>cT</sub> играет весьма значимую роль в теории линейных систем, которая существенно шире, чем его применение для оценки условий полной управляемости. В связи с этим рассмотрим некоторые его важнейшие свойства.

Свойство 1. Прежде всего, покажем, что симметрическая матрица  $\mathbf{L}_{\alpha T}$  неотрицательно определена. Действительно, для любого вектора  $\zeta \in E^n$  имеем

$$
\zeta' \mathbf{L}_{cT} \zeta = \int_{0}^{T} \zeta' e^{\mathbf{A}\theta} \mathbf{B} (\zeta' e^{\mathbf{A}\theta} \mathbf{B})' d\theta = \int_{0}^{T} \|\zeta' e^{\mathbf{A}\theta} \mathbf{B}\|^2 d\theta \ge 0.
$$
 (4.46)

С учетом теоремы 4.1 отсюда следует, что для полной управляемости необходимо и достаточно, чтобы для любого T грамиан  $L_{cT}$  был положительно определенной матрицей.

Свойство 2. Оказывается, что для построения грамиана  $\mathbf{L}_{cr}$  не обязательно вычислять интеграл в выражении (4.43), а можно решить соответствующую систему линейных уравнений.

Действительно, в соответствии с (4.43) введем в рассмотрение матричную функцию  $P(t) = e^{At}BB'e^{A't}$  и найдем ее производную

$$
\frac{d}{dt}\mathbf{P}(t) = \mathbf{A}e^{\mathbf{A}t}\mathbf{B}\mathbf{B}'e^{\mathbf{A}'t} + e^{\mathbf{A}t}\mathbf{B}\mathbf{B}'e^{\mathbf{A}'t}\mathbf{A}'.\tag{4.47}
$$

Теперь возьмем интегралы на отрезке  $t \in [0, T]$  от правой и левой части тождества (4.47):

$$
\int_{0}^{T} \frac{d}{dt} \mathbf{P}(t)dt = \mathbf{P}(T) - \mathbf{P}(0) = e^{\mathbf{A}T} \mathbf{B} \mathbf{B}' e^{\mathbf{A}'T} - \mathbf{B} \mathbf{B}',
$$
\n
$$
\int_{0}^{T} (\mathbf{A}e^{\mathbf{A}t} \mathbf{B} \mathbf{B}' e^{\mathbf{A}'t} + e^{\mathbf{A}t} \mathbf{B} \mathbf{B}' e^{\mathbf{A}'t} \mathbf{A}')dt = \mathbf{A} \int_{0}^{T} e^{\mathbf{A}t} \mathbf{B} \mathbf{B}' e^{\mathbf{A}'t} dt + \int_{0}^{T} e^{\mathbf{A}t} \mathbf{B} \mathbf{B}' e^{\mathbf{A}'t} dt \mathbf{A} =
$$
\n
$$
= \mathbf{A} \mathbf{L}_{cT} + \mathbf{L}_{cT} \mathbf{A}'.
$$

Заметим, что последнее равенство имеет место в силу второго варианта формулы (4.43).

Приравнивая правые части полученных равенств на основании (4.47) имеем соотношение, которому удовлетворяет грамиан  $\mathbf{L}_{cr}$ :

$$
\mathbf{AL}_{cT} + \mathbf{L}_{cT} \mathbf{A}' = e^{\mathbf{A}T} \mathbf{B} \mathbf{B}' e^{\mathbf{A}'T} - \mathbf{B} \mathbf{B}'.
$$
 (4.48)

Это соотношение известно как матричное линейное уравнение Ляпунова, решение которого обычно и используют для нахождения грамиана управляемости.

Для численного решения уравнения Ляпунова, представленного в виде  $AX + XA' + Q = 0$ , в среде MATLAB используется функция lyap, вызов которой осуществляется командой X = lyap(A,Q).

Кроме того, при формировании правой части уравнения Ляпунова можно воспользоваться функцией ехрт, вычисляющей матричную экспоненту: команда  $M = expm(G)$  вычисляет матрицу  $M = e^G$ .

Пример 4.8. Рассмотрим LTI-систему с уравнениями состояния

$$
\dot{x}_1 = a_{11}x_1 + a_{12}x_2 + a_{13}x_3 + c_d d,
$$
  
\n
$$
\dot{x}_2 = x_1,
$$
  
\n
$$
\dot{x}_3 = a_{33}x_3 + b_3 u,
$$

которая моделирует модифицированный электродвигатель из примера 2.3 с параметрами  $a_{11} = -10$ ,  $a_{12} = -0.3$ ,  $a_{13} = 1.5$ ,  $a_{33} = -5$ ,  $b_3 = 5$ , т.е. в данном случае имеем

$$
\mathbf{A} = \begin{pmatrix} a_{11} & a_{12} & a_{13} \\ 1 & 0 & 0 \\ 0 & 0 & a_{33} \end{pmatrix}, \quad \mathbf{B} = \begin{pmatrix} 0 \\ 0 \\ b_3 \end{pmatrix}.
$$

Построим в среде МАТLAВ грамиан управляемости этой системы в момент  $T = 5c$ . Применяя программный код, приведенный в листинге 21, получим матричную экспоненту

$$
\mathbf{M} = \begin{pmatrix} -2.60 \cdot 10^{-3} & -0.0260 & -7.86 \cdot 10^{-4} \\ 0.0865 & 0.863 & 0.0261 \\ 0 & 0 & 0 \end{pmatrix}
$$

Листинг 21

```
% Пример 4.8.
% Грамиан управляемости в момент Т
clear all:
T=5:% Управляемая система (электродвигатель)
a11 = -10; a12 = -0.3; a13 = 1.5;
a33 = -5; b3 = 5;
% Матрицы системы
A = [a11 a12 a13; 100; 00 a33];B = [0 0 b3];
% Матричная экспонента
M = expm(A<sup>*</sup>T);% Уравнение Ляпунова
Q = -M*B*B'*M'+B*B';LcT = I\gamma ap(A,Q);
```
Найденный при этом грамиан имеет вид

$$
\mathbf{L}_{cT} = \begin{pmatrix} 0.0371 & 0.00853 & 0.249 \\ 0.00853 & 0.0900 & 0.0498 \\ 0.249 & 0.0498 & 2.50 \end{pmatrix}.
$$

Эта матрица неособая, поскольку det  $L_{cr} = 0.00270$ , и положительно-определенная, поскольку имеет собственные значения  $s_1 = 0.0120$ ,  $s_2 = 0.0891$ ,  $s_3 = 2,53.$ 

Пример 4.9. В качестве другого примера построения грамиана рассмотрим LTI-систему с математической моделью в ss-форме

$$
\dot{x}_1 = -x_1, \n\dot{x}_2 = x_1 - 2x_2 + u,
$$

т. е. в данном случае имеем

$$
\mathbf{A} = \begin{pmatrix} -1 & 0 \\ 1 & -2 \end{pmatrix}, \ \mathbf{B} = \begin{pmatrix} 0 \\ 1 \end{pmatrix}.
$$

Для значения  $T=1$  матричная экспонента и грамиан соответственно принимают вид

$$
\mathbf{M} = \begin{pmatrix} 0.368 & 0 \\ 0.233 & 0.135 \end{pmatrix}, \ \mathbf{L}_{cT} = \begin{pmatrix} 0 & 0 \\ 0 & 0.245 \end{pmatrix}.
$$

Поскольку матрица  $L_{\tau}$  вырожденная, делаем вывод о неуправляемости данной системы.□

Подчеркнем, что приведенные выше утверждения применимы (с соответствующим изменением фундаментальной матрицы решений) для любых линейных систем - не только стационарных. Однако в стационарном случае известно еще более удобное эквивалентное условие, которое обычно и используется в практических задачах, определяемое знаменитой теоремой Р. Калмана [3]:

**Теорема 4.2.** LTI-система с моделью (4.38) является вполне управляемой тогда и только тогда, когда матрица управляемости

$$
\mathbf{Q}_u = (\mathbf{B} \quad \mathbf{AB} \quad \mathbf{A}^2 \mathbf{B} \quad \dots \quad \mathbf{A}^{n-1} \mathbf{B}) \tag{4.49}
$$

с размерностью  $n \times nm$  имеет полный строковый ранг:

$$
rank \mathbf{Q}_u = n. \tag{4.50}
$$

В частности, если  $m = 1$ , т. е. управление скалярное, то для полной управляемости необходимо и достаточно, чтобы векторы **b**, Ab, ..., A<sup>n-1</sup>b были линейно независимыми, т. е. чтобы матрица управляемости была неособой.

Полное доказательство теоремы в деталях приведено в работе [3].■

В пакете МАТLAВ матрица Q, управляемости формируется с помощью функции ctrb, которая вызывается либо командой Qu = ctrb(sys) с одним параметром — именем *lti*-объекта ss-типа, либо в варианте Qu = ctrb(A,B) с двумя параметрами — матрицами А, В размеров  $n \times n$  и  $n \times m$  соответственно.

Далее проверяется ранг полученной матрицы с использованием функции rank.

Пример 4.10. Для системы, рассмотренной в примере 4.8, имеем матрицу управляемости

$$
\mathbf{Q}_u = \begin{pmatrix} 0 & 7{,}50 & -112 \\ 0 & 0 & 7{,}50 \\ 5{,}00 & -25{,}0 & 125 \end{pmatrix},
$$

определитель которой с очевидностью равен  $5(7,5)^2 = 281,25$ , т. е. матрица имеет полный ранг, а следовательно система полностью управляемая.□

Пример 4.11. Для неуправляемой системы из примера 4.9 матрица управляемости имеет вид

$$
\mathbf{Q}_u = \begin{pmatrix} 0 & 0 \\ 1 & -2 \end{pmatrix},
$$

являясь вырожденной. Неполнота ее ранга подтверждает факт неуправляемости данной системы.□

Заметим, что если LTI-система

$$
\dot{\mathbf{x}} = \mathbf{A}\mathbf{x} + \mathbf{B}\mathbf{u},
$$

$$
\mathbf{y} = \mathbf{C}\mathbf{x} + \mathbf{D}\mathbf{u}
$$

не является вполне управляемой, то существует неособое линейное преобразование координат с ортогональной матрицей **Т** ( $\mathbf{T}^{-1} = \mathbf{T}'$ ) такое, что математическая модель объекта принимает следующий вид:

$$
\dot{\mathbf{x}}^{1} = \mathbf{A}_{uc} \mathbf{x}^{1},
$$
\n
$$
\dot{\mathbf{x}}^{2} = \mathbf{A}_{12} \mathbf{x}^{1} + \mathbf{A}_{c} \mathbf{x}^{2} + \mathbf{B}_{c} \mathbf{u},
$$
\n
$$
\mathbf{y} = \mathbf{C}_{uc} \mathbf{x}^{1} + \mathbf{C}_{c} \mathbf{x}^{2} + \mathbf{D} \mathbf{u}
$$
\n
$$
\mathbf{u} \mathbf{v} \mathbf{v}
$$
\n
$$
\dot{\mathbf{x}} = \overline{\mathbf{A}} \overline{\mathbf{x}} + \overline{\mathbf{B}} \mathbf{u},
$$
\n
$$
\mathbf{y} = \overline{\mathbf{C}} \overline{\mathbf{x}} + \mathbf{D} \mathbf{u},
$$

где использованы обозначения

$$
\mathbf{x} = \left(\frac{\mathbf{x}^1}{\mathbf{x}^2}\right), \quad \overline{\mathbf{A}} = \mathbf{T} \mathbf{A} \mathbf{T}^{\prime} = \left(\frac{\mathbf{A}_{\mu c}}{\mathbf{A}_{12}} \frac{\mathbf{I}}{\mathbf{A}_{c}}\right), \quad \overline{\mathbf{B}} = \mathbf{T} \mathbf{B} = \left(\frac{\mathbf{0}}{\mathbf{B}_{c}}\right), \quad \overline{\mathbf{C}} = \mathbf{C} \mathbf{T}^{\prime} = \left(\mathbf{C}_{uc} + \mathbf{C}_{c}\right).
$$

При этом пара  $\{A_c, B_c\}$  является вполне управляемой, а преобразованная таким способом математическая модель называется канонической формой управляемости LTI-системы.

Здесь через  $x^1$  обозначен вектор с размерностью, равной *п* минус ранг матрицы управляемости, компоненты которого полностью независимы от управления и. Его именуют вектором состояния неуправляемой части системы, а матрицу  $\mathbf{A}_{uc}$  — матрицей неуправляемой части.

Соответственно, вектор х<sup>2</sup> и матрицы  $A_c$ ,  $B_c$ ,  $C_c$  называют вектором состояния и матрицами полностью управляемой части системы.

Заметим, что при этом нетрудно убедиться в справедливости равенств

$$
\mathbf{F}_{uu}(s) = \mathbf{C}(\mathbf{E}s - \mathbf{A})^{-1}\mathbf{B} + \mathbf{D} \equiv \mathbf{C}_c(\mathbf{E}s - \mathbf{A}_c)^{-1}\mathbf{B}_c + \mathbf{D},
$$

т. е. передаточная матрица всей системы совпадает с передаточной матрицей ее управляемой части с точностью до сокращения общих нулей и полюсов.

Для систем, которые не являются вполне управляемыми по Калману, в среде MATLAB имеется удобная функция ctrbf, которая позволяет декомпозировать систему на полностью управляемую и полностью неуправляемую часть, т. е. привести исходную систему к канонической форме управляемости.

Обращение к данной функции осуществляется в следующем формате:

### $[Ab, Bb, Cb, T, K] = \text{ctrl}(A, B, C)$

Здесь Ab, Bb, Cb соответственно - программные представления матриц  $\overline{\mathbf{A}}$ ,  $\overline{\mathbf{B}}$ ,  $\overline{\mathbf{C}}$  в канонической форме. Переменная **Т** содержит матрицу соответствующего линейного преобразования, а вектор К содержит результаты выполнения итераций по нахождению этой матрицы. Сумма элементов этого вектора равна размерности вектора  $x^2$  состояния управляемой части системы.

Пример 4.12. Зададим LTI-систему, математическая модель которой представляется в zpk-форме с передаточной функцией

$$
H(s) = \frac{(s+1)(s+2)}{(s+2)(s+3)(s+4)}
$$

С использованием программы с текстом из листинга 22, проанализируем управляемость одного из вариантов ss-моделей этой системы. Поскольку здесь управляемость не имеет места, модель приводится к канонической форме управляемости, хотя возможен и вариант ненаблюдаемой ss-модели [36] этой же системы. Листинг 22

```
% Пример 4.12
% Управляемость и наблюдаемость
% Декомпозиция неуправляемой системы
clear all:
% Iti объект в zpk-форме
k = 1:z = [-1 - 2]p = [-2 -3 -4]sys = zpk(z, p, k);% Iti объект в ss-форме
svs1 = ss(svs):[n,n] = size(svs1.a);[n,m] = size(sys1.b);
[k,n] = size(sys1.c);% Матрица управляемости
Qu = \text{ctrl}(\text{sys1})% Каноническая форма управляемости
[Ab, Bb, Cb, T, K] = \text{ctrl}(sys1.a, sys1.b, sys1.c);nc = sum(K):
% Полностью управляемая часть LTI-системы
Ac = Ab(nc:n,nc:n); Bc = Bb(nc:n,m);Cc = Cb(k, nc:n);sysc = ss(Ac, Bc, Cc, zeros(k, m));sc = zpk(sysc);
```
В результате проведенных вычислений получаем матрицу управляемости

$$
\mathbf{Q}_u = \begin{pmatrix} 0 & 2 & -14 \\ 0 & 2 & -14 \\ 5,00 & -8 & 32 \end{pmatrix},
$$

определитель которой с очевидностью равен нулю. Поскольку полной управляемости нет, после сведения модели системы к канонической форме, получим

$$
\dot{x}_1 = -2x_1,\n\dot{x}_2 = -x_1 - 3x_2 + 1,41x_3,\n\dot{x}_2 = -4x_3 + 2u,\n\dot{y} = -0,707x_2 + 0,5x_3.
$$

Отсюда видно, что первое уравнение представляет собой неуправляемую часть, а второе и третье уравнения — управляемую часть исходной системы. Передаточная функция управляемой части имеет вид

$$
\tilde{H}(s) = \frac{(s+1)}{(s+3)(s+4)},
$$

что совпадает с  $H(s)$  после сокращения на общий множитель  $s + 2$ . Естественно, что систему с такой же передаточной функцией можно получить, применяя к исходному  $lti$ -объекту функцию minreal, рассмотренную в главе 2. $\Box$ 

Обратим внимание на тот факт, что понятия оператора и грамиана управляемости были введены выше как вспомогательные средства по отношению к основной теореме 4.2, используемой при проведении анализа данного свойства  $LTI$ -систем. Тем не менее они играют весьма существенную роль и для исследования иных особенностей динамики, в первую очередь - вопросов качества процессов управления.

В связи с данным обстоятельством, продолжим рассмотрение этих понятий, предварительно заметив, что они вводились для конкретного момента  $T$ завершения процесса перевода LTI-системы из одного заданного состояния в другое, однако вопросы анализа управляемости предусматривают произвольность выбора этого момента. В действительности, в работе [3] показано, что если грамиан управляемости не вырожден в какой-либо конкретный момент  $T \in R^1$ , то таким же он будет и для всех других значений  $T$ .

При этом возникает вопрос о выборе некоторого характерного момента завершения процесса, который можно было бы принять в качестве контрольного, если есть необходимость непосредственного использования оператора и грамиана управляемости.

Оказывается, что в тех случаях, когда все собственные значения матрицы  ${\bf A}$ находятся либо в левой, либо в правой открытой полуплоскости, для анализа наиболее удобно оценивать предельную ситуацию, определяемую условием  $T\rightarrow\pm\infty$ .

Заметим, что такой подход является вполне естественным для замкнутых  $\emph{LTI}$ -систем с непрерывным временем, для которых переходные процессы всегда имеют бесконечную длительность.

Для введения соответствующих уточнений с учетом данного условия будем считать, что в нулевой начальный момент времени объект находится в состоянии  $\mathbf{x}(0) = \mathbf{x}_0$ , а на его вход подается сигнал  $\mathbf{u} = \mathbf{u}(t) \in U_+$ , который определен на интервале  $t \in [0, \infty)$  для устойчивых систем и  $\mathbf{u} = \mathbf{u}(t) \in U$  на интервале  $t \in (-\infty, 0]$ для матриц со всеми «правыми» собственными значениями.

Множества  $U_+$  и  $U_-$  содержат m-мерные векторные функции, гарантирующие существование частных решений уравнения состояния в системе (4.38) на указанных интервалах, представимое с помощью формулы (4.39).

На базе этой формулы вводится понятие оператора  $\Psi_{c+}$  управляемости устойчивой LTI-системы, осуществляющего отображение множества  $U_+$  в пространство  $E^n$  по правилу

$$
\Psi_{c+}: U_+ \to E^n
$$
,  $\Psi_{c+}(\mathbf{u}) = \mathbf{x}_{\infty+} = -\int_{0}^{\infty} e^{-A\tau} \mathbf{B} \mathbf{u}(\tau) d\tau$ . (4.51)

Это отображение имеет смысл, аналогичный смыслу оператора  $\Psi_{\rho T}$ , введенного выше формулой (4.40), что связывается с ситуацией, когда существуют такие входные сигналы, которые при условии  $T \rightarrow \infty$  переводят данный объект из начального состояния х<sub>о</sub> в нулевое положение.

Действительно, будем рассматривать сколь угодно большие, но конечные моменты времени  $T$  и такие входные сигналы, которые в этот момент обеспечивают равенство  $x(T) = 0$ , т. е. в силу (4.39)

$$
\mathbf{0} = e^{\mathbf{A}T}\mathbf{x}_0 + e^{\mathbf{A}T} \int_0^T e^{-\mathbf{A}\tau} \mathbf{B} \mathbf{u}(\tau) d\tau,
$$

откуда имеем  $x_0 = -\int_0^T e^{-A\tau}Bu(\tau)d\tau$ . Переходя к пределу при  $T \to \infty$ , получим результат действия оператора  $\Psi_{c+}$  на указанные сигналы:

$$
\mathbf{x}_{\infty+} = \Psi_{c+}(\mathbf{u}) = -\int_{0}^{\infty} e^{-\mathbf{A}\tau} \mathbf{B} \mathbf{u}(\tau) d\tau.
$$
 (4.52)

Из соотношения (4.51) следует, что этот результат представляет собой ту точку  $\mathbf{x}_0 = \mathbf{x}_{\alpha+}$  пространства  $E^n$ , из которой вектор состояния будет переведен входным сигналом  $u$  в начало координат при  $t \to \infty$ .

Аналогично вводится и понятие оператора  $\Psi_{c}$  управляемости LTI-cucmeмы со всеми «правыми» собственными значениями. Он отображает множество  $U_{-}$ в пространство  $E^n$  по правилу

$$
\Psi_{c-}: U_{-} \to E^{n},
$$
  
\n
$$
\Psi_{c-}(\mathbf{u}) = \mathbf{x}_{\infty-} = -\int_{0}^{-\infty} e^{-A\tau} \mathbf{B} \mathbf{u}(\tau) d\tau = \int_{-\infty}^{0} e^{-A\tau} \mathbf{B} \mathbf{u}(\tau) d\tau.
$$
 (4.53)

В данном случае будем рассматривать такие входные сигналы (полагая, что они существуют), которые для сколь угодно больших, но конечных отрицательных моментов времени  $t = -T$  обеспечивают равенство  $\mathbf{x}(-T) = \mathbf{0}$ , т. е. в силу (4.39) удовлетворяют условию

$$
\mathbf{0} = e^{-\mathbf{A}T}\mathbf{x}_0 + e^{-\mathbf{A}T} \int\limits_0^T e^{-\mathbf{A}\tau} \mathbf{B} \mathbf{u}(\tau) d\tau,
$$

откуда получаем  $\mathbf{x}_0 = -\int_0^{T} e^{-\mathbf{A}\tau} \mathbf{B} \mathbf{u}(\tau) d\tau$ . Переходя к пределу при  $T \to \infty$  имеем отображение указанных сигналов оператором  $\Psi_{c}$ :

$$
\mathbf{x}_{\infty-} = \Psi_{c-}(\mathbf{u}) = -\int_{0}^{\infty} e^{-\mathbf{A}\tau} \mathbf{B} \mathbf{u}(\tau) d\tau = \int_{-\infty}^{0} e^{-\mathbf{A}\tau} \mathbf{B} \mathbf{u}(\tau) d\tau.
$$
 (4.54)

Из формулы (4.53) следует, что результат действия этого оператора представляет собой ту точку  $\mathbf{x}_0 = \mathbf{x}_{\infty}$  пространства  $E^n$ , из которой вектор состояния будет переведен входным сигналом и в начало координат в обратном времени при условии  $t \to -\infty$ .

Теперь обратимся к грамианам управляемости, отдельно рассматривая указанные два частных случая расположения собственных значений исследуемой  $LTI$ -системы. При этом обратим внимание на два очевидных соотношения, которые справедливы в первом и во втором случае, соответственно:

a) 
$$
\lim_{t \to \infty} e^{At} = 0
$$
; 6)  $\lim_{t \to \infty} e^{-At} = 0$ . (4.55)

Определение 4.9. Грамианом управляемости для устойчивой линейной стационарной системы с математической моделью (4.38) называется квадратная *n*×*n* матрица

$$
\mathbf{L}_c = \int_0^c e^{\mathbf{A} \cdot \mathbf{B}} \mathbf{B}' e^{\mathbf{A}' \cdot \mathbf{A}} \mathbf{d} \tau. \tag{4.56}
$$

В силу условия (4.55a), несобственный интеграл в (4.56) сходится, т.е. компоненты грамиана конечны.

По аналогии с теоремой 4.1 и свойством 1 грамиана в момент времени  $T$ нетрудно убедиться в том, что необходимым и достаточным условием полной управляемости устойчивой системы является положительная определенность грамиана L<sub>c</sub>.

Что же касается второго свойства, то рассмотрим уравнение Ляпунова (4.48) и осуществим предельный переход при условии  $T \rightarrow \infty$  в его правой и левой части, получая при этом равенство

$$
\mathbf{A} \lim_{T \to \infty} \mathbf{L}_{cT} + \lim_{T \to \infty} \mathbf{L}_{cT} \mathbf{A}' = \lim_{T \to \infty} e^{\mathbf{A}T} \mathbf{B} \mathbf{B}' \lim_{T \to \infty} e^{\mathbf{A}'T} - \mathbf{B} \mathbf{B}',
$$

из которого с учетом  $(4.55a)$  и  $(4.56)$  следует

$$
AL_c + L_cA' = -BB'.
$$
 (4.57)

Уравнение Ляпунова (4.57) служит для практического нахождения грамиана управляемости устойчивой системы (4.38).

Во втором случае, когда все собственные значения матрицы  $\bf A$  расположены в открытой правой полуплоскости, использовать определение 4.9 нельзя, поскольку несобственный интеграл в формуле  $(4.56)$  расходится в силу равенств  $(4.55)$ .

В этом случае грамиан управляемости вводится иным способом:

Определение 4.10. Грамианом управляемости для антиустойчивой LTIсистемы (4.38), все собственные значения которой расположены в открытой правой полуплоскости, называется матрица

$$
\mathbf{L}_n = \int_0^\infty e^{-\mathbf{A} \tau} \mathbf{B} \mathbf{B}' e^{-\mathbf{A}' \tau} d\tau = \int_{-\infty}^0 e^{\mathbf{A} \theta} \mathbf{B} \mathbf{B}' e^{\mathbf{A}' \theta} d\theta
$$
 (4.58)

Заметим, что здесь сходимость несобственного интеграла обеспечивается равенством (4.55б), т.е. компоненты грамиана в данном случае также конечны.

Введенный грамиан  $L_n$ , по аналогии с основным грамианом  $L_c$ , формируется на базе грамиана  $L_{nT}$  управляемости в момент T, который определяется следующим соотношением:

$$
\mathbf{L}_{nT} = \int_{0}^{1} e^{-\mathbf{A}\tau} \mathbf{B} \mathbf{B}' e^{-\mathbf{A}'\tau} d\tau.
$$
 (4.59)

Невырожденность матрицы  $L_{nT}$  для любых  $T \in R^1$ , как и матрицы  $L_{cT}$ , является необходимым и достаточным условием полной управляемости. В частности, чтобы показать достаточность, рассмотрим формулу Коши (4.39), из которой имеем  $\overline{r}$ 

$$
e^{-AT}\mathbf{x}(T) - \mathbf{x}_0 = \int_0^{\infty} e^{-A\tau} \mathbf{B} \mathbf{u}(\tau) d\tau.
$$
 (4.60)

Поскольку матрица  $\mathbf{L}_{nT}$  невырожденная при любом значении T, для любых  $T$ ,  $\mathbf{x}_0$  и  $\mathbf{x}_T$  существует решение относительно вектора  $\xi \in E^n$  линейной системы

$$
\mathbf{L}_{nT}\xi = e^{-AT}\mathbf{x}_T - \mathbf{x}_0 \Rightarrow \xi = \mathbf{L}_{nT}^{-1} \left( e^{-AT}\mathbf{x}_T - \mathbf{x}_0 \right). \tag{4.61}
$$

В отличие от доказательства теоремы 4.1, выберем входной сигнал на отрезке  $t \in [0, T]$  в следующем виде:

$$
\mathbf{u} = \mathbf{u}_{nT}(t) = \mathbf{B}'e^{-A't}\xi,
$$
 (4.62)

где  $\xi$  — постоянный вектор, определяемый формулой (4.61). Теперь подставим входной сигнал  $(4.62)$  в формулу  $(4.60)$  для определения состояния системы, определяемого этим сигналом, в момент  $t = T$ :

$$
e^{-AT}\mathbf{x}(T) - \mathbf{x}_0 = \int_0^T e^{-A\tau}BB'e^{-A't}d\tau \xi =
$$
  
= 
$$
\int_0^T e^{-A\tau}BB'e^{-A't}d\tau \mathbf{L}_{nT}^{-1}(e^{-AT}\mathbf{x}_T - \mathbf{x}_0) = e^{-AT}\mathbf{x}_T - \mathbf{x}_0,
$$

откуда следует, что  $\mathbf{x}(T) = \mathbf{x}_T$ .

Таким образом, нашлось управление, определяемое формулами (4.61) и  $(4.62)$ , которое в момент  $t = T \text{ and no}$ бых х<sub>о</sub> и х<sub>т</sub> переводит вектор состояния из точки х<sub>0</sub> в точку х<sub>т</sub>, что соответствует полной управляемости системы.

Грамиан  $\mathbf{L}_{nT}$ , так же как и основной вариант  $\mathbf{L}_{rT}$ , обладает двумя важнейшими свойствами.

Свойство 1. Симметрическая матрица  $L_{nT}$  неотрицательно определена. Действительно, для любого вектора  $\zeta \in E^n$  имеем

$$
\zeta'\mathbf{L}_{nT}\zeta=\int\limits_{0}^{T}\zeta'e^{-\mathbf{A}\tau}\mathbf{B}\Big(\zeta'e^{-\mathbf{A}\tau}\mathbf{B}\Big)'\,d\tau=\int\limits_{0}^{T}\!\!\left\|\zeta'e^{-\mathbf{A}\tau}\mathbf{B}\right\|^{2}d\tau\geq0.
$$

С учетом требования невырожденности матрицы  $\mathbf{L}_{n,T}$  отсюда следует, что для полной управляемости необходимо и достаточно, чтобы для любого  $T$  грамиан  $\mathbf{L}_{nT}$ был положительно определен.

Свойство 2. Как и в основном случае, грамиан  $\mathbf{L}_{nT}$  удовлетворяет соответствующему матричному уравнению Ляпунова.

Действительно, в соответствии с (4.58) введем в рассмотрение матричную функцию  $P(t) = e^{-At}BB'e^{-At}$  и найдем ее производную:

$$
\frac{d}{dt}\mathbf{P}(t) = -\mathbf{A}e^{-\mathbf{A}t}\mathbf{B}\mathbf{B}'e^{-\mathbf{A}'t} - e^{-\mathbf{A}t}\mathbf{B}\mathbf{B}'e^{-\mathbf{A}'t}\mathbf{A}'.\tag{4.63}
$$

Теперь возьмем интегралы на отрезке  $t \in [0, T]$  от правой и левой части тождества (4.63):

$$
\int_{0}^{T} \frac{d}{dt} \mathbf{P}(t)dt = \mathbf{P}(T) - \mathbf{P}(0) = e^{-AT} \mathbf{B} \mathbf{B}' e^{-A'T} - \mathbf{B} \mathbf{B}',
$$
\n
$$
\int_{0}^{T} (-\mathbf{A}e^{-At} \mathbf{B} \mathbf{B}' e^{-A't} - e^{-At} \mathbf{B} \mathbf{B}' e^{-A't} \mathbf{A}') dt =
$$
\n
$$
= -\mathbf{A} \int_{0}^{T} e^{-At} \mathbf{B} \mathbf{B}' e^{-A't} dt - \int_{0}^{T} e^{-At} \mathbf{B} \mathbf{B}' e^{-A't} dt \mathbf{A}' = -\mathbf{A} \mathbf{L}_{nT} - \mathbf{L}_{nT} \mathbf{A}'.
$$

Приравнивая правые части полученных равенств на основании (4.63), имеем уравнение Ляпунова для грамиана  $L_{\eta T}$ :

$$
\mathbf{A}\mathbf{L}_{nT} + \mathbf{L}_{nT}\mathbf{A}' = -e^{-\mathbf{A}T}\mathbf{B}\mathbf{B}'e^{-\mathbf{A}'T} + \mathbf{B}\mathbf{B}'.
$$
 (4.64)

Как и в случае устойчивой LTI-системы, нетрудно убедиться в том, что необходимым и достаточным условием полной управляемости для антиустойчивого варианта (со всеми собственными значениями в открытой правой полуплоскости) является положительная определенность грамиана L<sub>n</sub>.

Теперь рассмотрим уравнение Ляпунова (4.64) и осуществим предельный переход при условии  $T \to \infty$  в его правой и левой части, получая при этом равенство

$$
\mathbf{A} \lim_{T \to \infty} \mathbf{L}_{nT} + \lim_{T \to \infty} \mathbf{L}_{nT} \mathbf{A}' = -\lim_{T \to \infty} e^{-\mathbf{A}T} \mathbf{B} \mathbf{B}' \lim_{T \to \infty} e^{-\mathbf{A}'T} + \mathbf{B} \mathbf{B}',
$$

из которого с учетом  $(4.556)$  и  $(4.58)$  следует

$$
A L_n + L_n A' = B B'.
$$
 (4.65)

Уравнение Ляпунова (4.65) используется для практического нахождения грамиана управляемости антиустойчивой системы  $(4.38)$  с матрицей  $\mathbf{A}$ , все собственные значения которой расположены в открытой правой полуплоскости.

Теперь перейдем к рассмотрению второго важнейшего понятия, связанного с динамическими свойствами системы (4.38) — понятия наблюдаемости по выходу у.

 $\sim$ 

Определение 4.11. LTI-система с математической моделью

$$
\dot{\mathbf{x}} = \mathbf{A}\mathbf{x} + \mathbf{B}\mathbf{u},
$$
  
\n
$$
\mathbf{y} = \mathbf{C}\mathbf{x} + \mathbf{D}\mathbf{u}
$$
 (4.66)

называется вполне наблюдаемой по выходному вектору у (или еще говорят, что пара  $\{A, C\}$  является вполне наблюдаемой), если для любого конечного момента времени T можно однозначно определить вектор  $x_0 = x(0)$  по соответствующим векторным функциям  $y(t)$  и  $u(t)$ , заданным на конечном интервале времени  $t \in [0, T]$ .

Согласно принципу дуальности [15], если система (4.66) является вполне наблюдаемой по вектору у, то система

$$
\dot{\mathbf{x}} = \mathbf{A}'\mathbf{x} + \mathbf{C}'\mathbf{v},
$$
  
\n
$$
\xi = \mathbf{B}'\mathbf{x} + \mathbf{D}'\mathbf{v}.
$$
 (4.67)

является вполне управляемой по вектору у и наоборот. Аналогично эквивалентны понятия полной наблюдаемости системы  $(4.67)$  по вектору  $\xi$  и полной управляемости системы (4.66) по вектору и.

В связи с отмеченным фактом не будем повторять рассуждения, проведенные выше для ряда понятий, связанных со свойством наблюдаемости, однако укажем наиболее существенные моменты, используемые при решении практических задач.

Прежде всего, приведем необходимое и достаточное условие Р. Калмана полной наблюдаемости.

Теорема 4.3. LTI-система с математической моделью (4.66) является вполне наблюдаемой по выходному вектору у тогда и только тогда, когда матрица наблюдаемости

$$
\mathbf{Q}_{\mathbf{y}} = (\mathbf{C}' \quad \mathbf{A}'\mathbf{C}' \quad \mathbf{A}'^2\mathbf{C}' \quad \dots \quad \mathbf{A}'^{n-1}\mathbf{C}') \tag{4.68}
$$

с размерностью  $n \times nk$  имеет полный строковый ранг, т. е.

$$
rank \mathbf{Q}_u = n. \tag{4.69}
$$

В среде МАТLAВ для проведения вычислений, связанных со свойством наблюдаемости, применяются функции **obsv** для построения матрицы Q<sub>u</sub> наблюдаемости, а также функция obsvf для построения канонической формы наблюдаемости. Правила обращения к этим функциям такие же, как и к функциям для анализа управляемости.

Заметим лишь, что если LTI-система (4.66) не является вполне наблюдаемой по вектору у, то существует неособое линейное преобразование координат вектора состояния с ортогональной матрицей  $\mathbf{T}(\mathbf{T}^{-1}=\mathbf{T}'),$  приводящее модель объекта к виду

$$
\dot{\mathbf{x}}^{1} = \mathbf{A}_{no} \mathbf{x}^{1} + \mathbf{A}_{12} \mathbf{x}^{2} + \mathbf{B}_{no} \mathbf{u},
$$
  
\n
$$
\dot{\mathbf{x}}^{2} = \mathbf{A}_{o} \mathbf{x}^{2} + \mathbf{B}_{o} \mathbf{u},
$$
  
\n
$$
\mathbf{y} = \mathbf{C}_{o} \mathbf{x}^{2} + \mathbf{D} \mathbf{u};
$$
  
\n
$$
\dot{\mathbf{x}} = \overline{\mathbf{A}} \overline{\mathbf{x}} + \overline{\mathbf{B}} \mathbf{u},
$$
  
\n
$$
\mathbf{y} = \overline{\mathbf{C}} \overline{\mathbf{x}} + \mathbf{D} \mathbf{u},
$$
  
\n(4.70)

где использованы обозначения

$$
\mathbf{x} = \left(\frac{\mathbf{x}^1}{\mathbf{x}^2}\right), \quad \overline{\mathbf{A}} = \mathbf{T} \mathbf{A} \mathbf{T}^{\prime} = \left(\frac{\mathbf{A}_{n0}}{0} - \frac{1}{|\mathbf{A}_0|^2}\right), \quad \overline{\mathbf{B}} = \mathbf{T} \mathbf{B} = \left(\frac{\mathbf{B}_{n0}}{\mathbf{B}_o}\right), \quad \overline{\mathbf{C}} = \mathbf{C} \mathbf{T}^{\prime} = (\mathbf{0} \mid \mathbf{C}_o).
$$

При этом пара  $\{A_{\alpha}, B_{\alpha}\}$  является вполне наблюдаемой по вектору у. Трансформированная таким образом математическая модель называется канонической формой наблюдаемости LTI-системы (4.66).

Через  $x^1$ здесь обозначен вектор с размерностью, равной *п* минус ранг матрицы наблюдаемости, компоненты которого полностью не наблюдаемы по выходному вектору у. Его именуют вектором состояния ненаблюдаемой части *системы*, а матрицы  $\mathbf{A}_{no}$  и  $\mathbf{B}_{no}$  — матрицами ненаблюдаемой части. Соответ-<br>ственно, вектор х<sup>2</sup> и матрицы  $\mathbf{A}_{o}$ ,  $\mathbf{B}_{o}$ ,  $\mathbf{C}_{o}$  называют вектором состояния и матрицами полностью наблюдаемой части системы.

Заметим, что не трудно убедиться в справедливости равенства

$$
\mathbf{F}_{\text{uy}}(s) = \mathbf{C}(\mathbf{E}s - \mathbf{A})^{-1}\mathbf{B} + \mathbf{D} \equiv \mathbf{C}_o(\mathbf{E}s - \mathbf{A}_o)^{-1}\mathbf{B}_o + \mathbf{D},\tag{4.71}
$$

т. е. передаточная матрица всей системы совпадает с передаточной матрицей ее полностью наблюдаемой части, как и для управляемости, с точностью до общих множителей в числителях и знаменателях.

И, наконец, обратимся к понятиям операторов и грамианов наблюдаемости, которые вводятся по аналогии с соответствующими вопросами, относящимися к управляемости.

Указанные понятия базируются на представлении решения уравнения состояния и соответствующего выходного сигнала LTI-системы (4.66) с помощью формулы Коши (4.39).

Прежде всего, введем понятие оператора наблюдаемости LTI-системы в *момент T*, который будем обозначать  $\Psi_{\alpha T}$ , осуществляющего отображение пространства  $E^n$  во множество  $Y_T$  выходных сигналов, заданных на отрезке  $t \in [0, T]$ , по следующему правилу:

$$
\Psi_{oT}: E^n \to Y_T, \quad \Psi_{oT}(\mathbf{x}) = \mathbf{x}_{0T} = \mathbf{C}e^{\mathbf{A}t}\mathbf{x}, \quad t \in [0, T]. \tag{4.72}
$$

По аналогии с управляемостью вводят понятие грамиана наблюдаемости в момент Т для линейной стационарной системы с математической моделью  $(4.66)$ , являющегося  $n \times n$  матрицей

$$
\mathbf{L}_{oT} = \int_{0}^{T} e^{\mathbf{A}'(T-\tau)} \mathbf{C}' \mathbf{C} e^{\mathbf{A}(T-\tau)} d\tau = \int_{0}^{T} e^{\mathbf{A}' \theta} \mathbf{C}' \mathbf{C} e^{\mathbf{A} \theta} d\theta.
$$
 (4.73)

Для полной наблюдаемости системы (4.66) необходимо и достаточно, чтобы для любого T грамиан  $L_{\alpha T}$  был положительно определенной матрицей, которую в практических задачах находят, как решение уравнения Ляпунова

$$
\mathbf{A}'\mathbf{L}_{oT} + \mathbf{L}_{oT}\mathbf{A} = e^{\mathbf{A}'T}\mathbf{C}'\mathbf{C}e^{\mathbf{A}T} - \mathbf{C}'\mathbf{C}.
$$
 (4.74)

В случае, когда LTI-система (4.66) асимптотически устойчивая, для нее вводят понятие грамиана наблюдаемости

$$
\mathbf{L}_o = \int_0^{\infty} e^{\mathbf{A}' \cdot \mathbf{C}'} \mathbf{C} e^{\mathbf{A} \cdot \mathbf{r}} d\tau,
$$
 (4.75)

и его положительная определенность служит необходимым и достаточным условием полной наблюдаемости системы (4.66). Указанный грамиан удовлетворяет уравнению Ляпунова

$$
\mathbf{A}'\mathbf{L}_o + \mathbf{L}_o\mathbf{A} = -\mathbf{C}'\mathbf{C}.\tag{4.76}
$$

И, наконец, для антиустойчивой системы, все собственные значения которой находятся в открытой правой полуплоскости, грамиан наблюдаемости имеет вид

$$
\mathbf{L}_{no} = \int_{0}^{\infty} e^{-\mathbf{A}^{\dagger} \mathbf{C}^{\prime} \mathbf{C} e^{-\mathbf{A} \mathbf{\tau}}} d\tau = \int_{-\infty}^{0} e^{\mathbf{A}^{\prime} \theta} \mathbf{C}^{\prime} \mathbf{C} e^{\mathbf{A} \theta} d\theta, \qquad (4.77)
$$

и удовлетворяет уравнению Ляпунова

$$
\mathbf{A}'\mathbf{L}_{no} + \mathbf{L}_{no}\mathbf{A} = \mathbf{C}'\mathbf{C}.\tag{4.78}
$$

Для построения грамианов управляемости и наблюдаемости LTI-систем в среде MATLAB используется функция **gram**. Эта функция вызывается с двумя входными параметрами: Lc = gram(sys,'c') для вычисления грамиана управляемости и Lo = gram(sys,'o') для нахождения грамиана наблюдаемости.

Пример 4.13. Зададим LTI-систему, математическая модель которой представляется в zpk-форме с передаточной функцией

$$
H(s) = \frac{(s+5)[s+2/(1+1/\epsilon)]}{(s+1)(s+2)(s+3)}.
$$

С помощью программы, приведенной в листинге 23, построим график зависимости  $d = \det L_c$  определителя грамиана управляемости от параметра  $\epsilon \in [0.01, 10]$  (pnc. 65).

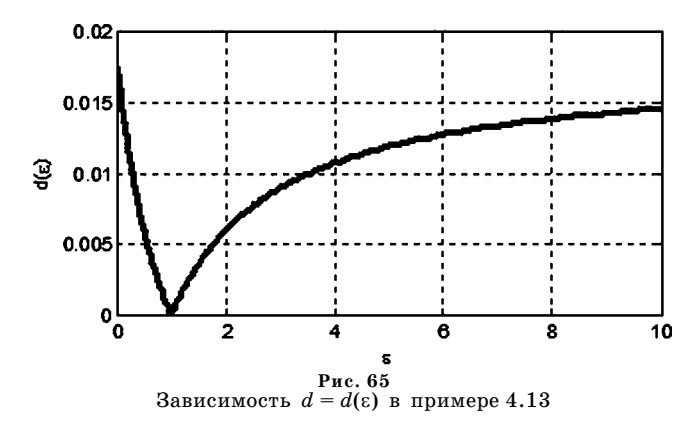

Листинг 23

% Пример 4.13 % Управляемость и наблюдаемость % Вычисление грамиана clear all; % Исходные массивы  $ee = []$ ; dd = []; % Цикл по параметру for  $e = 0.01:0.01:10$ % Тестовый Iti объект  $s1 = zpk([-5 - 2/(1+1/e)], [-1 - 2 - 3], 1);$ % Грамиан и определитель  $s2 = ss(s1);$  Lc = gram(s2,'c'); d = det(Lc); % Заполнение массивов

```
ee = [ee e]; dd = [dd d];end:
% График зависимости d(e)
figure(1); h = plot(ee, dd, 'k');set(h,'LineWidth',3); grid on;
```
Обратим внимание на то, что в точке  $\varepsilon = 1$  имеем потерю управляемости, что соответствует наличию одинакового корня  $s = -2$  у числителя и знаменателя передаточной функции системы.□

## $4.4$ АНАЛИЗ И ХАРАКТЕРИСТИКИ УСТОЙЧИВОСТИ ЛВИЖЕНИЙ И СИСТЕМ

Одной из центральных проблем, которой традиционно занимается теория обыкновенных дифференциальных уравнений и теория управления, является проблема устойчивости отдельных движений нелинейных динамических объектов.

Существо проблемы состоит в том, что при математическом моделировании реальных процессов и явлений исследователи и, в частности, проектировщики систем управления постоянно сталкиваются с различного рода неопределенностями. Очевидно, что моделируемая реальность неизбежно отличается от математической модели (хотя возможно - в малой мере), причем отличия заведомо неизвестны и могут произвольно проявляться в ходе функционирования исследуемого или спроектированного объекта.

С этим обстоятельством приходится постоянно считаться разработчикам, которые должны проектировать свои системы так, чтобы неизбежные отклонения реальных условий от применяемых математических моделей не приводили к качественным изменениям поведения этих систем.

Учет неизбежных неопределенностей подобного рода составляет предмет специального изучения в целом ряде математических дисциплин, связанных с анализом, синтезом и моделированием систем автоматического управления.

Исторически первой из них возникла теория устойчивости движения, которая тесно связана с теорией обыкновенных дифференциальных уравнений. Предметом изучения здесь, в первую очередь, является неопределенность в задании начальных условий.

Действительно, задавая некоторые фиксированные начальные условия, мы выделяем из множества решений системы обыкновенных дифференциальных уравнений некоторое конкретное частное решение. Предположим, что по тем или иным причинам оно представляет определенный интерес для проектировщика, поскольку соответствует конкретному поведению проектируемого объекта.

Однако при реальном функционировании, начальные условия для данного движения могут немного отклониться от тех, которые рассматривались при проектировании. При этом, в соответствии с теоремой о существовании и единственности, мы получим иное движение, которое в начальный момент немного

отличается от исходного. Возникает вопрос: будет ли это малое отличие оставаться малым в процессе движения на интервале  $[0, \infty)$  или с ростом времени отличие будет неограниченно прогрессировать.

Из естественных соображений очевидно, что в первом случае движение будет устойчивым по отношению к неизбежным возмущениям начальных условий, а во втором — неустойчивым. Первая ситуация весьма желательна, поскольку обеспечивает такое функционирование объекта, которое близко к проектному поведению. Вторая ситуация нежелательна, поскольку поведение объекта становится непрогнозируемым, вплоть до непоправимой поломки.

В связи с отмеченными обстоятельствами, весьма актуальны критерии устойчивости и неустойчивости, позволяющие проводить анализ тех или иных движений или систем, а также решать задачи синтеза законов управления, гарантирующих устойчивость.

Однако для решения этих вопросов необходима формализация понятия устойчивости, которое мы пока привели лишь на содержательном уровне.

В настоящее время известны несколько определений устойчивости отдельных движений, принадлежащие Лагранжу, Пуассону, Биркгофу и другим ученым. Однако наиболее содержательным из них является понятие устойчивости, которое дал выдающийся русский математик А. М. Ляпунов. Фактически, именно его в настоящее время считают основоположником современной теории устойчивости, в рамках которой уже рассмотрены и продолжают рассматриваться многочисленные теоретические и прикладные вопросы.

Детальное изложение фундаментальных основ теории устойчивости и характеристики ее современного состояния в деталях даны в работах В. И. Зубова, в частности -  $[23-27]$ , и его учеников, например [1], [22], [53].

Здесь дается лишь минимум сведений, необходимых для рассмотрения вопросов устойчивости LTI-систем. Прежде всего, дадим формальное определение устойчивости, принадлежащее А. М. Ляпунову.

*Определение 4.12.* Частное решение (движение)  $\mathbf{x} = \xi(t)$  нелинейной автономной системы  $\dot{\mathbf{x}} = \mathbf{f}(t, \mathbf{x})$  называется устойчивым по Ляпунову, если для любого заданного числа  $\varepsilon > 0$  можно указать такое число  $\delta > 0$ , зависящее от чисел є и  $t_0$ , что любое другое решение  $\mathbf{x} = \eta(t)$  этой же системы, для которого выполняется неравенство  $\|\eta(t_0) - \xi(t_0)\| < \delta$ , удовлетворяет неравенству  $\|\eta(t) - \xi(t_0)\|$  $\|-\xi(t)\|$ < є для любого момента времени  $t>t_0$ .

*Определение 4.13.* Частное решение (движение)  $\mathbf{x} = \xi(t)$  этой же системы называется асимптотически устойчивым по Ляпунову, если оно является устойчивым в смысле определения 4.12 и если существует такое число  $\mathrm{H}$  > 0, что любое решение  $\mathbf{x} = \eta(t)$  этой системы, для которого выполняется неравенство  $\|\eta(t_0) - \xi(t_0)\|$  < Н, удовлетворяет соотношению  $\lim_{n \to \infty} \|\eta(t) - \xi(t)\| = 0$ .

Для динамических объектов в подавляющем большинстве ситуаций рассматривается вопрос об устойчивости некоторых контролируемых движений, определяющих их желаемое поведение. Естественно, что эти движения должны быть асимптотически устойчивыми по Ляпунову, а если они таковыми не являются, то система автоматического управления должна, в первую очередь, обеспечить такую устойчивость.

Заметим, что анализ устойчивости движений для нелинейных систем является крайне непростой задачей. В теоретическом плане базой для такого анализа служат две основные теоремы, доказанные А. М. Ляпуновым.

Эти теоремы приведем в простейшей формулировке для динамического объекта, описываемого автономной нелинейной системой обыкновенных дифференциальных уравнений

$$
\dot{\mathbf{x}} = \mathbf{f}(\mathbf{x}), \ \mathbf{x} \in E^n, \tag{4.79}
$$

где векторная функция  $f(x)$  задана в пространстве  $E^n$ . Будем считать, что эта функция удовлетворяет условиям существования и единственности решения задачи Коши. Кроме того, будем полагать, что система (4.79) имеет нулевое положение равновесия, т. е.  $f(0) = 0$ . Сформулируем основное утверждение теории устойчивости.

Теорема 4.4 (Теорема Ляпунова об устойчивости). Если существует положительно определенная функция  $V(\mathbf{x})$  п независимых переменных, которая задана в  $E^n$ , непрерывна там и имеет непрерывные частные производные, причем такая, что ее производная по времени в силу системы (4.79) является функцией отрицательно определенной, то движение  $x(0) = 0$  системы (4.79) является асимптотически устойчивым (в смысле Ляпунова).

Анализ устойчивости на базе теоремы 4.4 принято называть вторым или прямым методом Ляпунова.

Однако следует отметить, что непосредственное применение теоремы 4.4 для анализа устойчивости движения  $\mathbf{x}(0) = 0$  произвольных систем вида (4.79) затруднено тем, что до настоящего времени отсутствуют регулярные способы построения функций Ляпунова  $V(x)$ , указанных в теореме. К сожалению, проблема решается относительно легко только в простейших случаях.

Для иллюстрации общей идеологии применения прямого метода обратимся к частной ситуации линейных динамических объектов с постоянными коэффициентами.

Рассмотрим линейную стационарную систему обыкновенных дифференциальных уравнений

$$
\dot{\mathbf{x}} = \mathbf{N}\mathbf{x}, \ \ \mathbf{x} \in \mathbf{E}^n, \tag{4.80}
$$

где  $N$  — матрица размера  $n \times n$  с постоянными компонентами.

Перед формулировкой утверждения, прежде всего, отметим, что для линейных систем функция Ляпунова всегда может быть всегда выбрана в виде квадратичной формы. Действительно, зададим некоторую положительно определенную квадратичную форму  $W(x) = x'Rx$  или, иными словами, зададим *симметрическую матрицу*  $\bf{R}$ , имеющую все положительные собственные значения.

Теперь попытаемся найти иную квадратичную форму  $V(x) = x'Px$ , которая связана с формой W следующим условием:

$$
\dot{V}\Big|_{(4.80)} = -W(\mathbf{x}).\tag{4.81}
$$

Здесь через  $V|_{(4.80)}$  обозначена полная производная функции  $V(x)$  в силу системы (4.80). Очевидно, что

$$
\dot{V}\Big|_{(4.80)} = \left(\frac{d}{dt}V(\mathbf{x})\right)_{(4.80)} = (\dot{\mathbf{x}}'\mathbf{P}\mathbf{x} + \mathbf{x}'\mathbf{P}\dot{\mathbf{x}})_{(4.80)} = \mathbf{x}'\mathbf{N}'\mathbf{P}\mathbf{x} + \mathbf{x}'\mathbf{P}\mathbf{N}\mathbf{x} =
$$
  
=  $\mathbf{x}'(\mathbf{N}'\mathbf{P} + \mathbf{P}\mathbf{N})\mathbf{x}.$  (4.82)

Из (4.82) с учетом (4.81) имеем  $x'(N'P + PN)x = -x'Rx$ , откуда следует равенство ľ

$$
N'P + PN = -R.\t(4.83)
$$

Полученное условие называется уравнением Ляпунова для нахождения неизвестной симметрической матрицы P по заданным матрицам N (произвольная квадратная матрица) и R (произвольная симметрическая матрица). При этом справедливо следующее утверждение:

Теорема 4.5. (Теорема Ляпунова). Если в уравнении (4.83) матрица N является гурвицевой, то для любой симметрической положительно определенной матрицы  $\bf R$  это уравнение имеет единственное решение — положительно определенную симметрическую матрицу Р. Обратно, если для какой-либо симметрической положительно определенной матрицы R уравнение (4.83) допускает положительно определенное симметрическое решение P, то матрица N является гурвицевой.

Соотношение теоремы 4.5 с теоремой 4.4 об устойчивости очевидно. Действительно, задавая произвольную положительно определенную матрицу  $\mathbf{R}$ , мы обеспечиваем регулярный способ построения функции Ляпунова  $V(x) = x'Px$ в виде квадратичной формы, которая удовлетворяет условиям теоремы 4.4, если матрица Р найдена как положительно определенное решение уравнения (4.83).

Имеет место и прямое следствие из теоремы 4.5, которое по существу определяет метод проверки линейной системы (4.80) на устойчивость.

Теорема 4.6. Для того чтобы линейная система (4.80) была асимптотически устойчивой, необходимо и достаточно, чтобы симметрическая матрица Р, удовлетворяющая уравнению Ляпунова

$$
N'P + PN = -E,
$$

где  $E$  — единичная матрица размера ntn, была положительно определенной.

Проверка положительной определенности матрицы, в свою очередь, выполняется на базе следующего утверждения.

Теорема 4.7 (Критерий Сильвестра). Для того чтобы симметрическая матрица  $\mathbf{P} = \{p_{ij}\}(i, j = 1, n)$  была положительно определенной, необходимо и достаточно, чтобы все ее ведущие миноры были положительными, т. е.

$$
D_k > 0, \ k = 1, 2, ..., n, D_k = \det\{p_{ij}\}, \ i, j = 1, k
$$

Итак, алгоритм проверки линейной системы (4.80) на устойчивость, непосредственно базирующийся на втором методе, выглядит так

#### 1. Решить уравнение Ляпунова

$$
N'P + PN = -E
$$

относительно неизвестной матрицы Р.

2. Вычислить ведущие миноры этой матрицы  $D_k = \det\{p_{ij}\}, i, j = \overline{1,k}$ . Если  $D_k > 0$ ,  $k = 1, 2, ..., n$ , то система является асимптотически устойчивой. В противном случае хотя бы одно собственное значение матрицы N находится в замкнутой правой полуплоскости.

Пример 4.14. В листинге 24 представлен программный код на языке МАТLАВ, реализующий приведенный алгоритм. Результатом работы данной программы служат величины ведущих миноров в критерии Сильвестра, объединенные в вектор g. Если тестируемая матрица является гурвицевой, то все его компоненты будут положительными.

Листинг 24

```
% Пример 4.14
% Устойчивость: Второй метод Ляпунова
clear all:
% Задание случайной матрицы
A1 = rand(5);% Задание случайной гурвицевой матрицы
T = rand(5);
D = diag(-abs(rand(5,1)));A = inv(T)*D*T;ee = eig(A);% Решение уравнения Ляпунова
P = \{ \text{yap}(A, \text{eye}(5)) \}q = [;
% Критерий Сильвестра
for i = 1:5g = [g det(P(1:i,1:i))];
end;
\mathbf{g}'\Box
```
Заметим, что рассмотренный подход к анализу устойчивости на базе теории Ляпунова с практической точки зрения не представляет особого интереса применительно к LTI-системам, поскольку существуют другие более удобные и эффективные методы. Однако идеология применения уравнения (4.83) Ляпунова для решения многих других задач, связанных с устойчивостью, оказывается весьма плодотворной. Некоторые аспекты этих вопросов будут рассмотрены ниже, но большая их часть, к сожалению, выходит за рамки данной книги. Сюда, в частности, относятся задачи анализа устойчивости линейных систем с запаздыванием, теория линейных матричных неравенств и многие другие проблемы.

Теперь обратимся к тем подходам, которые наиболее часто применяются к исследованию  $LTI$ -систем. В рамках теории устойчивости им уделяется особое внимание не только потому, что эти системы могут с достаточно высокой мерой адекватности представлять объекты или отдельные элементы системы управления в конкретных режимах движения, в частности - в режимах стабилизации. Кроме того, во многих случаях законы управления и алгоритмы обработки сигналов априорно синтезируются как  $LTI$ -системы.

Однако наиболее важным в теории устойчивости является другое обстоятельство. Как было отмечено выше, LTI-системы могут быть получены в результате линеаризации нелинейных уравнений динамики в окрестности некоторого контролируемого движения. В этом случае об устойчивости такого движения можно судить по устойчивости указанного линейного приближения. В этом состоит существо первого метода Ляпунова для анализа устойчивости, который базируется на следующем утверждении.

Теорема 4.8. Пусть уравнения (4.79), имеющие нулевое положение равновесия, допускают в его окрестности линеаризацию

$$
\dot{\mathbf{x}} = \mathbf{N}\mathbf{x}, \ \mathbf{x} \in E^n. \tag{4.84}
$$

Тогда, если все собственные значения матрицы N расположены в открытой левой полуплоскости, то указанное положение равновесия является асимптотически устойчивым по Ляпунову. Если хотя бы одно собственное значение находится в открытой правой полуплоскости, то равновесие является неустойчивым по Ляпунову. И, наконец, если хоть одно собственное значение матрицы N лежит на мнимой оси, то для анализа устойчивости необходимо проводить дополнительные исследования.

Итак, пусть задана линейная стационарная система обыкновенных дифференциальных уравнений (4.84).

Теорема 4.9. Любое решение однородной системы линейных дифференциальных уравнений (4.84) устойчиво по Ляпунову тогда и только тогда, когда устойчиво ее нулевое положение равновесия  $\mathbf{x}(t) = \mathbf{0}$ .

Доказательство. Докажем достаточность условий теоремы. Пусть тривиальное решение  $\mathbf{x}(t) = \mathbf{0}$  системы (4.84) устойчиво. Это значит, что для любого  $\varepsilon > 0$  существует такое число  $\delta > 0$ , что для любого решения  $\mathbf{x} = \xi(t)$ , удовлетворяющего при  $t = t_0$  неравенству  $\|\xi(t_0)\| < \delta$ , будет выполняться неравенство  $\|\xi(t)\|$ < є для любого момента времени  $t > t_0$ .

Пусть  $\mathbf{x} = \eta(t)$  — произвольное нетривиальное решение системы (4.84). Докажем, что оно также является устойчивым по Ляпунову. С этой целью обозначим через  $\varphi(t)$  любое другое произвольное решение, удовлетворяющее при  $t = t_0$  неравенству

$$
\|\varphi(t_0) - \eta(t_0)\| < \delta. \tag{4.85}
$$

Из свойств решений однородной системы (4.84) следует, что разность любых двух решений  $\gamma(t) = \varphi(t) - \eta(t)$  также будет решением этой системы, причем при  $t = t_0$ , согласно (4.85), норма этого решения будет меньше  $\delta$ .

Но тогда, поскольку тривиальное решение устойчиво, имеем неравенство  $\|\gamma(t)\|=\|\text{\o}(t)-\eta(t)\|<\varepsilon$  для всех значений  $t>t_0,$  что и означает устойчивость по Ляпунову решения  $\mathbf{x} = \eta(t)$ .

Аналогично доказывается и необходимость условий теоремы.

Из теоремы 4.9 следует, что для LTI-систем (4.84) все решения одновременно являются либо устойчивыми, либо неустойчивыми, что позволяет говорить об устойчивости LTI-систем в целом.

Для таких систем условие устойчивости по Ляпунову выглядит наиболее просто и представляется следующим утверждением.

**Теорема 4.10.** Для асимптотической устойчивости LTI-системы (4.84) необходимо и достаточно, чтобы вещественные части корней ее характеристического полинома были строго отрицательны, т.е. собственные значения матрицы N должны лежать в открытой левой полуплоскости.

Доказательство. Докажем достаточность приведенного утверждения. Пусть  $s_1, s_2, ..., s_n$  — простые (некратные) корни характеристического полинома  $\Delta(s) = \det(\mathbf{E}s - \mathbf{N})$  системы (4.84). По условию теоремы имеем  $\operatorname{Re} s_i$  $<$  0 (i = 1,2,...,n). Каждое решение системы (4.84) может быть записано в виде  $\mathbf{x}(t) = \sum_{i=1}^{n} c_i e^{s_i t}$ , где  $c_i$  — фиксированные комплексные числа, однозначно опре

деляемые начальными условиями.

Пусть  $s_i = \mathbf{n}_i + j\omega_i$ , где  $\mathbf{n}_i$  и  $\omega_i$  — вещественные числа. Тогда любое решение системы (4.86) имеет вид

$$
\mathbf{x}(t) = \sum_{i=1}^{n} c_i e^{\nu_i t} e^{j\omega_i t}.
$$
 (4.86)

В силу отрицательности всех действительных чисел  $v_i$   $(i = 1, 2, ..., n)$  из (4.86) следует условие  $\mathbf{x}(t) \to \mathbf{0}$  при  $t \to \infty$ . Так как это справедливо для любого решения системы (4.84), то она будет асимптотически устойчива по Ляпунову.

Необходимость приведенных условий легко доказывается от противного.■

В соответствии с теоремой  $(4.10)$ , существо всех методов анализа устойчивости систем (4.84) сводится к проверке или к выявлению условий расположения собственных значений матрицы N в открытой левой полуплоскости (или в ее заданных областях).

Один из методов анализа устойчивости  $LTI$ -систем был рассмотрен выше. К его достоинствам следует отнести наличие хорошо отработанных методов решения уравнения Ляпунова, а к недостаткам — относительную сложность применения критерия Сильвестра, что определяется необходимостью вычисления определителей высокого порядка.

Самым простым в идейном плане методом анализа устойчивости является непосредственный поиск собственных значений матрицы N. В настоящее время такой поиск наиболее эффективно осуществляется на базе  $QR$ -алгоритма, позволяющего свести матрицу N к почти треугольной форме Шура. На главной диагонали формы Шура находятся искомые вещественные собственные

значения или блоки вида  $\begin{pmatrix} \sigma & \lambda_1 \\ \lambda_2 & \sigma \end{pmatrix}$  размером 2×2, которые соответствуют комплексно-сопряженным парам  $\sigma \pm \omega j$  собственных значений (здесь  $\lambda_1 \lambda_2 = \omega^2$ ).

Сведение к форме Шура осуществляется с помощью линейного преобразования  $S^{-1}NS$  с ортогональной матрицей  $S$ , для которой справедливо равенство  $S^{-1} = S'$ . Такой подход используется в пакете MATLAB для поиска собственных значений матриц, корней полиномов и для решения ряда сопутствующих вопросов. Он обладает высокой вычислительной эффективностью, не ухудшает обусловленность матриц в ходе преобразования и, в конечном итоге, обеспечивает высокую точность вычислений.

Однако следует отметить, что анализ устойчивости на базе непосредственного поиска собственных значений обладает двумя очевидными недостатками. Вопервых, он требует наличия достаточно мощных вычислительных ресурсов, а, во-вторых, не позволяет выполнять анализ аналитически. Последнее связано с тем фактом, что формульная связь собственных значений с компонентами матрицы N может быть найдена только для простейших случаев. Это существенно затрудняет исследование зависимости устойчивости от параметров.

Еще сравнительно недавно для анализа устойчивости линейных систем (4.84) широко использовались популярные алгебраические критерии Гурвица и Рауса, приведенные во второй главе. Этот путь основан на том факте, что собственные значения матрицы N являются корнями ее характеристического полинома. Указанные критерии позволяют проверить факт принадлежности всех корней полинома открытой левой полуплоскости.

Недостатком подхода является необходимость предварительного поиска характеристического полинома матрицы N, поскольку численные методы его построения (например, метод Д. К. Фаддеева) могут приводить к существенной потере точности вычислений. Поэтому для численного анализа устойчивости систем (4.84) в современных математических пакетах критерии Гурвица и Рауса в настоящее время не используются.

Однако при проведении аналитического исследования зависимости устойчивости от параметров для систем невысокого порядка данный путь может оказаться весьма эффективным.

К алгебраическим методам анализа устойчивости следует отнести и оригинальный подход В. И. Зубова [27], существо которого сводится к следующему.

Пусть на плоскости комплексной переменной з задана некоторая область  $C$ , а на плоскости комплексной переменной р задан круг  $P_0$ единичного радиуса с центром в точке  $p = 0$ . Поставим целью найти необходимые и достаточные условия расположения всех собственных значений матрицы N в области  $C$ .

Для решения этой проблемы введем в рассмотрение множество  $N_s$  матриц размера  $n \times n$ , все собственные значения которых расположены в области С и множество  $B_n$  матриц такого же размера, все собственные значения которых находятся в указанном круге  $P_0$ .

Предположим, что между матрицами двух указанных множеств удалось установить взаимно однозначное соответствие H, т.е. если  $N \in N_s$ , то  $B =$  $=$   $H(N) \in B_p$  и обратно, если  $B \in B_p$ , то  $N = H^{-1}(B) \in N_s$ , где  $H^{-1}$  — отображение обратное по отношению к Н.

Нетрудно убедиться в том, что необходимым и достаточным условием нахождения всех собственных значений матрицы **В** в единичном круге  $P_0$  является выполнение условия  $\lim \mathbf{B}^k = 0$ . Но отсюда с очевидностью следует, что для нахождения всех собственных значений матрицы N в области С необходимо и достаточно, чтобы выполнялось условие

$$
\lim_{k\to\infty}[H(\mathbf{N})]^k=0.\tag{4.87}
$$

Для анализа устойчивости системы (4.84) в качестве области С с очевидностью следует принять открытую левую полуплоскость  $C^-$ . Тогда для формирования метода анализа устойчивости необходимо построить отображение  $H$ , которое преобразует любую матрицу с собственными значениями в области  $C^$ в матрицу с собственными значениями в круге  $P_0$  и обратно.

Из теории функций комплексной переменной известно, что дробно-линейная функция

$$
z = \frac{w+1}{w-1} = 1 + \frac{2}{w-1}
$$

осуществляет взаимно однозначное отображение единичного круга  $P_0$  на область  $C^-$ .

Пусть матрица N имеет все собственные значения в области  $C^-$ , т. е. является гурвицевой (устойчивой). Возьмем любое собственное значение з этой матрицы и, подставляя его в характеристическое уравнение для матрицы N, получим

$$
\det(\mathbf{E}s - \mathbf{N}) = 0. \tag{4.88}
$$

Но, поскольку  $s \in C^-$ , найдется такое комплексное число  $p \in P_0$ , что будет справедливо равенство

$$
s=1+\frac{2}{p-1}.
$$

Подставляя последнее соотношение в равенство (4.88), получим

$$
\det(\mathbf{E}s - \mathbf{N}) = \det \left[ \mathbf{E} \left( 1 + \frac{2}{p-1} \right) - \mathbf{N} \right] = 0.
$$
 (4.89)

Но при этом справедливы соотношения

$$
\det\left[\mathbf{E}\left(1+\frac{2}{p-1}\right)-\mathbf{N}\right]=\det\left(\mathbf{E}-\mathbf{N}+\frac{2\mathbf{E}}{p-1}\right)=
$$
\n
$$
=\det\left[\mathbf{E}-\mathbf{N}+\frac{2(\mathbf{E}-\mathbf{N})(\mathbf{E}-\mathbf{N})^{-1}}{p-1}\right]=
$$
\n
$$
=\det\left\{\frac{\mathbf{E}-\mathbf{N}}{p-1}\right\}\left[\mathbf{E}(p-1)+2(\mathbf{E}-\mathbf{N})^{-1}\right]=
$$
\n
$$
=\det\left(\frac{\mathbf{E}-\mathbf{N}}{p-1}\right)\det\left[\mathbf{E}p-\mathbf{E}-2(\mathbf{N}-\mathbf{E})^{-1}\right]=\det\left(\frac{\mathbf{E}-\mathbf{N}}{p-1}\right)\det(\mathbf{E}p-\mathbf{B}),
$$
\n
$$
\text{rate} \quad \mathbf{B}=\mathbf{E}+2(\mathbf{N}-\mathbf{E})^{-1}.
$$

Полагая, что det  $\left|\frac{\mathbf{E}-\mathbf{N}}{p-1}\right| \neq 0$  (противное возможно только в частных случаях), на основании (4.88) имеем

$$
\det(\mathbf{E}p-\mathbf{B})=0,
$$

следовательно, комплексное число р, расположенное в единичном круге, является корнем характеристического полинома матрицы  $\mathbf{B} = \mathbf{E} + 2(\mathbf{N} - \mathbf{E})^{-1}$ , т. е. ее собственным значением.

Итак, если справедливо условие  $N \in N_s$ , то выполняется включение  $B =$ =  $E + 2(N - E)^{-1} \in B_p$ . Аналогично обосновывается и обратный переход от  $\mathbf{B} \in B_p$  к матрице  $\mathbf{N} = \mathbf{E} + 2(\mathbf{B} - \mathbf{E})^{-1} \in N_s$ .

Таким образом, для данного частного случая установлено взаимно однозначное соответствие между множествами  $N_s$  и  $B_n$ .

На основании проведенных рассуждений сформируем алгоритм проверки системы (4.84) на устойчивость.

1. Построить вспомогательную матрицу **В** по формуле

$$
\mathbf{B} = \mathbf{E} + 2(\mathbf{N} - \mathbf{E})^{-1},
$$

где  $E$  — единичная матрица размера  $n \times n$ .

2. Построить конечную последовательность матриц

$$
\mathbf{B},\,\mathbf{B}^2,\,\ldots,\,\mathbf{B}^K,
$$

где  $K$  — достаточно большое число.

3. Построить числовую последовательность  $\{\mu_i\}$  ( $j = \overline{1,K}$ ), где  $\mu_i = ||\mathbf{B}^j|| =$ = SpB<sup>j</sup>. Если очевидно равенство  $\lim_{\{\mu_j\}} = 0$  , то сделать вывод об устойчивости системы.

Замечание: рассмотренный подход допускает обобщения на более сложные области комплексной плоскости [21], [27].

Следует отметить, что алгебраические подходы не исчерпывают весь арсенал методов анализа устойчивости линейных систем. Широко используется также группа частотных методов анализа устойчивости, применение которых предполагает, что в распоряжении исследователя находятся частотные характеристики элементов системы управления.

Очевидным достоинством частотных методов служит идейная простота вычислений для получения частотных характеристик при наличии математических моделей. Кроме того, даже в тех ситуациях, когда математические модели отсутствуют, в ряде ситуаций частотные характеристики могут быть получены экспериментально.

Среди методов частотной группы наиболее широко используется критерий Найквиста, базирующийся на принципе аргумента из теории функций комплексной переменной.

Для формулировки простейшего варианта критерия Найквиста для замкнутой SISO-LTI-системы рассмотрим следующую математическую модель, которая представлена в частотной области:

$$
y = P(s)u + P(s)r - y\text{pashenne ofoBekra};\tag{4.90}
$$

 $u = -K(s)y$  — уравнение регулятора.

Блок-схема этой системы изображена на рисунке 66а. Будем считать, что передаточные функции  $P(s)$  и  $K(s)$  не имеют полюсов в замкнутой правой полуплоскости.

Наряду с замкнутой системой, рассмотрим разомкнутую систему, которая образована разрывом обратной связи, как представлено на рисунке 66б. Заметим, что передаточная функция этой системы от точки а к точке b на схеме определяется выражением

$$
F(s) = K(s)P(s). \tag{4.91}
$$

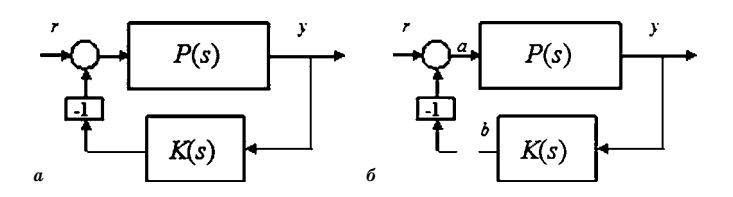

Рис. 66 Замкнутый (а) и разомкнутый (б) контуры для критерия Найквиста

Справедливо следующее утверждение.

Теорема 4.11. Пусть разомкнутая система устойчива, т. е. все полюсы передаточной функции  $F(s)$  (4.91) находятся в открытой левой полуплоскости. При этом замкнутая система устойчива тогда и только тогда, когда годограф Найквиста  $F(i\omega)$  не проходит через критическую точку (-1, *i*0) на комплексной плоскости и не охватывает ее при возрастании частоты в диапазоне  $\omega \in (-\infty, \infty)$ .

Пример 4.15. Обратимся к примеру 4.4, где рассматривалась тележка с единичной массой, движущаяся по рельсам с трением под действием силы  $u(t)$  при наличии пружины (рис. 56). Уравнение динамики такого объекта в изображениях по Лапласу при нулевых начальных условиях имеет вид

$$
(s2 + ks + p)y = u,
$$
\n
$$
(4.92)
$$

что позволяет легко представить математическую модель тележки, как LTIсистемы, с записью в *tf*-форме:

$$
y = P(s)u,
$$
\n(4.93)

\n
$$
y = P(s)u,
$$
\n(4.93)

 $\mathbf{D} \in \mathcal{N}$ 

Будем считать, что положение тележки у и скорость ее перемещения измеряются. Тогда можно сформировать обратную связь (регулятор), выбрав управление в виде

$$
u = -k_1 \dot{y} - k_2 y = -K(s) y \t{,} \t(4.94)
$$

где  $K(s) = k_1 s + k_2$ .

Заметим, что при любых значениях коэффициентов регулятор будет устойчивым, поскольку его знаменатель тождественно равен единице.

Из уравнения (4.92) следует, что замкнутая система будет устойчивой, если выполняются условия

$$
k_1 \gt -k, k_2 \gt -p.
$$

Полагая, что  $p = 0.6$ ,  $k = 1$ , можем утверждать, что регулятор (4.94) для значений коэффициентов  $k_1 = -0.6$ ,  $k_2 = 0.5$  будет обеспечивать устойчивость, при условиях  $k_1 = -1$ ,  $k_2 = 0.5$  замкнутая система будет находиться на границе устойчивости, а при условиях  $k_1 = -1, 2, k_2 = 0, 5$  регулятор не обеспечивает устойчивость замкнутой системы.

Годографы Найквиста для объекта  $F(s) = K(s)P(s)$ , соответствующие указанным трем регуляторам, представлены на рисунках 67а, 67б и 67в соответственно.□

 $(1.02)$ 

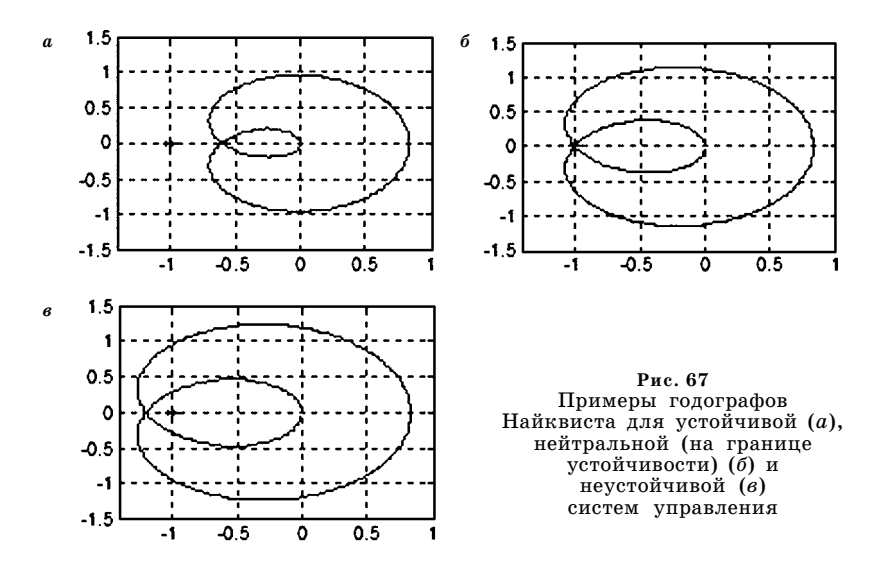

Для МІМО-систем (с несколькими управлениями и несколькими измерениями) существует соответствующее обобщение критерия Найквиста, представляемое следующим утверждением:

Теорема 4.12. Пусть разомкнутая система устойчива, т. е. все полюсы передаточной матрицы  $G(s) = P(s)K(s)$  находятся в открытой левой полуплоскости. При этом замкнутая система устойчива тогда и только тогда, когда годог- $\text{pad } F(i\omega) = \text{det}[E_{k} + P(i\omega) K(i\omega)]$ не проходит через точку  $(-1, i0)$  на комплексной плоскости и не охватывает ее при возрастании частоты в диапазоне  $\omega \in (-\infty, \infty)$ .

Естественно, что при анализе  $LTI$ -систем, в первую очередь, проверяют их устойчивость по Ляпунову. Однако констатация факта асимптотической устойчивости сама по себе не достаточна для исследователей и проектировщиков систем управления.

Это связано с тем, что системы управления динамическими объектами, как правило, функционируют в постоянно меняющихся условиях, хотя эти изменения могут быть малыми. В частности, возможны определенные вариации физических параметров, режимов движения, внешних воздействий и т. д.

Тогда возникает вопрос о том, какова «мера» устойчивости, если она имеет место, т. е. можно ли сравнивать между собой две устойчивые  $LTI$ -системы в плане их способности сохранять устойчивость при наличии указанных изменений. Естественно, что такой «меры» должно хватать хорошо работающей системе для сохранения устойчивости при всех возможных отклонениях от расчетного номинала в рамках разумных ограничений.

В настоящее время существуют несколько подходов к математической формализации упомянутого содержательного понятия «меры» устойчивости системы управления. Здесь мы рассмотрим два классических способа такой формализации, приводящих к понятию запасов устойчивости.

Определение 4.14. Запасом устойчивости LTI-системы по корням ее характеристического полинома  $\Delta(s)$  называется величина

$$
d_s = -\max_{i=1,n} \text{Re} s_i, \qquad (4.95)
$$

где  $s_i$   $(i = \overline{1, n})$  — корни полинома  $\Delta(s)$ , а  $n$  — его степень.

Очевидно, что если LTI-система асимптотически устойчивая, то ее запас устойчивости по корням положительный, т. е.  $d_s \ge 0$ .

Пример 4.16. Существо введенного определения поясним на примере замкнутой системы управления подвижным объектом, математическая модель которого представляется уравнениями

$$
\dot{\omega} = -0.1253\omega - 0.004637\psi - 0.00220\delta,
$$
  
\n
$$
\dot{\psi} = \omega,
$$
  
\n
$$
\dot{\delta} = u,
$$
\n(4.96)

где  $\psi$  — угол поворота вокруг центра масс,  $\omega$  — угловая скорость,  $\delta$  — управляющий момент,  $u - v$ правляющий сигнал.

Наряду с уравнением объекта управления (4.96), рассмотрим уравнение обратной связи

$$
u = 10\omega + k(\psi - \psi_0) - 0.2\delta, \qquad (4.97)
$$

где  $\psi_0$  = const — командный сигнал по углу поворота.

Замкнутую систему (4.96), (4.97) можно трактовать как LTI-систему с входом  $\psi_0$  и выходом  $\psi$ .

Нетрудно проверить, что если положить

$$
\Psi_0 = \text{const} = 10^\circ \bigg( 1 + \frac{0,4219}{k} \bigg),\tag{4.98}
$$

то, независимо от значения коэффициента k из области устойчивости, для замкнутой системы будет выполняться условие

$$
\lim_{t \to \infty} \psi(t) = 10^{\circ}.
$$
\n(4.99)

Рассмотрим два варианта задания коэффициента  $k: k = 1$  и  $k = 5$ , для которых соответственно имеем степень устойчивости  $d_s = 0.113$ . Очевидно, что переходный процесс по отработке командного сигнала в первом варианте должен завершаться существенно быстрее, чем во втором, что подтверждается графиками, приведенными на рисунке 68.

Второй способ формализованного введения меры устойчивости тесно связан с критерием Найквиста. Мы рассмотрим этот способ для SISO-LTI-системы (4.90) на приведенном выше примере управления движущимся объектом.

Пример 4.17. Обратимся к соотношениям (4.96) и (4.97). Для того чтобы привести уравнения объекта и регулятора к форме (4.90), несколько изменим их математические модели. Будем считать, что объект представляется линейными уравнениями

$$
\dot{\omega} = -0.1253\omega - 0.004637\psi - 0.00220\delta,
$$
  
\n
$$
\dot{\psi} = \omega,
$$
  
\n
$$
\dot{\delta} = 10\omega - 0.2\delta + u + r,
$$
  
\n
$$
y = \psi,
$$
  
\n(4.100)

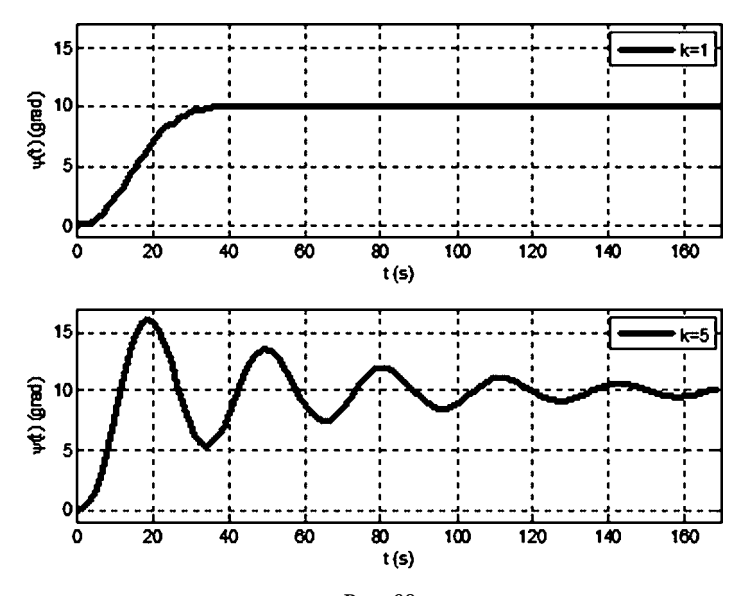

Рис. 68 Переходные процессы в замкнутой системе для двух значений коэффициента  $k$ □

где  $r$  — внешний входной сигнал, а  $y$  — выходной сигнал. При этом в качестве обратной связи примем регулятор  $u = -ku$ .  $(4.101)$ 

Математическая модель замкнутой системы  $(4.100)$ ,  $(4.101)$  может быть представлена в форме (4.90), где

$$
P(s) = -\frac{0,00220}{s^3 + 0,323s^2 + 0,0517s + 0,000927}, K(s) = k.
$$

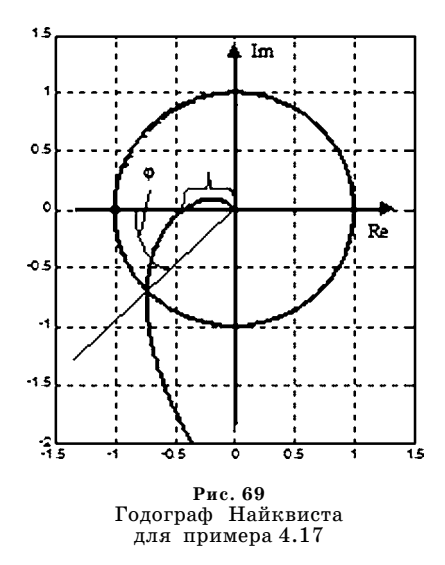

Полагая  $k = -3$ , построим годограф Найквиста на интервале  $\omega \in [0, \infty)$  для функции  $F(s) = K(s) P(s)$  (puc. 69).

Легко проверить, что все полюсы функции  $F(s)$  расположены в открытой левой полуплоскости. Поскольку для любых частот годограф проходит правее критической точки, в соответствии с теоремой 4.11 можно утверждать, что замкнутая система (4.100), (4.101) будет устойчивой.

Для проведения вычислений в примерах 4.16 и 4.17 используется программный код, который приведен в листинге 25.

Листинг 25

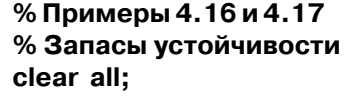

```
% Параметры
a11 = -0.1253; a12 = -0.004637; b = -0.002198;
k1 = 10: k3 = -0.2:
k = 1.0:
%1.Запасы устойчивости по корням
% Объект управления
\text{As}1 = \left[ a11 a12 b; 100; 000 \right];\text{Bs1} = [0; 0; 1]; \text{Cs1} = [0 1 0; \text{eye}(3,3)];Ds1 = zeros(4,1); Ps1 = ss(As1,Bs1,Cs1,Ds1);% Регулятор
Ks1 = [k1 k k3 - k];% Замкнутая система
Cc1 = \text{Ift}(Ps1, Ks1, 1, 3);% Командный сигнал
ps0=10*(1+0.4219/k);
% Переходный процесс
[y,t]=step(Cc1,170); y=y*ps0;
figure(1); hh=plot(t,y,'k'); legend('k=1');
set(hh, 'LineWidth', 3); axis([0,170, -1,17]);
grid on; xlabel('t (s)'); ylabel('\psi(t) (grad)');
% 2.Запасы устойчивости по амплитуде и фазе
% Объект управления
As = [a11 a12 b; 100; k10 k3];Bs = [0; 0; 1]; Cs = [0 1 0]; Ds = 0;Ps = ss(As, Bs, Cs, Ds);% Регулятор
k = -3.0; Ks = k;
% Разомкнутое соединение
Fs = Ks*Ps:% Частотный диапазон
w01 = 0.01; w02 = 0.7; w = w01:0.001: w02;
% Годограф Найквиста
gw = squaree(freqresp(Fs,w));ReN = real(gw); ImN = imag(gw);
figure(2); h = plot(ReN, ImN, 'k');axis([-1.5,1.5,-2,1.5]); grid on;
set(h,'LineWidth',3); hold on;
% Единичная окружность
ph = 0:0.001:2*pi;xh = cos(ph); yh=sin(ph);
h1 = plot(xh, yh, 'k'); set(h1, 'LineWidth', 3);% Критическая точка
h2 = plot(-1,0,'ro'); set(h2,'LineWidth',3);
hold off;
\Box
```
Обратим внимание на тот факт, что если «довернуть» годограф, изображенный на рисунке 69 по часовой стрелке на угол фили если умножить его на величину  $1/L$ , то измененная таким образом кривая пройдет через критическую точку  $(-1, i0)$ , что будет свидетельствовать о нахождении замкнутой системы на границе устойчивости. Очевидно, что указанные величины имеет смысл принять в качестве характеристик, определяющих меру устойчивости.

Определение 4.15. Запасом устойчивости LTI-системы по амплитуде называется величина  $G_m = 1/L$ , где  $L$  — расстояние от нуля до ближайшего к критической точке пересечения годографа Найквиста  $F(i\omega) = K(i\omega) P(i\omega)$  с отрицательной действительной полуосью. Часто запас устойчивости по амплитуде выражают в децибелах  $G_m = 20 \lg G_m$ .

Определение 4.16. Запасом устойчивости LTI-системы по фазе называется угол между отрицательной действительной полуосью и прямой, соединяющей начало координат с той точкой годографа Найквиста  $F(i\omega) = K(i\omega)P(i\omega)$ , в которой выполняется равенство  $|F(i\omega)| = 1$ .

## 4.5.<br>ЗАДАЧИ ДЛЯ САМОСТОЯТЕЛЬНОГО РЕШЕНИЯ

Следующие задачи необходимо решить вручную или, при необходимости, с помощью соответствующих инструментальных средств среды МАТLAB.

4.1. Рассмотреть процесс стабилизации по курсу транспортного реактивного самолета с массой около 100 т, выполняющего полет на высоте 12 км с постоянной скоростью 180 м/с (рис. 70).

Модель объекта представим в *tf*-форме с помощью передаточной функции от отклонения рулей  $\delta$  к рысканию  $\varphi$ :

$$
F_{\delta \phi}(s)\!=\!\frac{1,38(s+2,07)(s^2+0,05s+0,066)}{s(s^2+0,380s+1,813)(s+2,09)(s-0,004)}.
$$

Необходимо замкнуть объект обратной связью с уравнением

$$
\delta = -\frac{30}{s+10}
$$

и построить переходную характеристику замкнутой системы.

4.2. Для объекта управления из задачи 4.1 построить годограф Найквиста, диаграмму Боде и найти частоту, на которой ее амплитудная часть достигает локального максимума.

4.3. Рассмотреть тележку с единичной массой из примера 4.4 и повторить исследования, принимая коэффициент жесткости пружины  $p = 1, 2$ . Сравнить с исходным вариантом и сделать выводы.

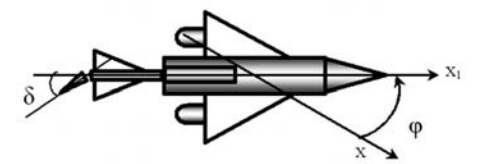

Рис. 70 Реактивный транспортный самолет, управляемый по курсу

4.4. Рассмотреть три системы второго порядка со следующими математическими моделями, представленными в ss-форме:

a) 
$$
\dot{x}_1 = 0
$$
,   
\t $\dot{x}_2 = -x_1 - x_2 + u$ ,   
\t $\dot{x}_2 = -x_1 - x_2 + u$ ,   
\t $\dot{x}_2 = -x_1 - x_2 + u$ ,   
\t $\dot{x}_2 = -x_1 - x_2 + u$ ,   
\t $\dot{x}_3 = -x_1 - x_2 + u$ .

$$
y = x_1.
$$

Провести вручную анализ на управляемость и наблюдаемость. Подтвердить сделанные выводы с помощью соответствующих функций среды МАТLAB.

4.5. Проанализировать передаточную функцию неуправляемой и ненаблюдаемой системы с ss-моделью

$$
x_1 = x_1, \n\dot{x}_2 = -x_1 - 2x_2 - x_3 + u, \n\dot{x}_3 = x_1 - 3x_3 - u, \n y = x_3.
$$

Изменить уравнение выхода, вводя параметр  $\varepsilon > 0$ :

$$
y = x_3 + \varepsilon x_2.
$$

Рассмотреть зависимость передаточной функции от параметра  $\varepsilon$  на отрезке [0, 0,05]. Найти грамиан наблюдаемости и построить зависимость его минимального собственного значения от параметра  $\varepsilon$ .

4.6. Оценить управляемость и наблюдаемость объекта управления из задачи 4.1. Показать, что замена множителя  $(s + 2,09)$  в знаменателе на множитель  $(s + 3,00)$  улучшает управляемость или наблюдаемость.

4.7. Для объекта управления из задачи 4.1 оценить пределы изменения параметра k в законе управления

$$
\delta = -k/(s+10),
$$

для которого замкнутая система сохраняет устойчивость.

4.8. Построить произвольную матрицу А размера  $3\times3$  с заданными действительными отрицательными собственными значениями и свести ее к форме Шура. Сравнить диагональные элементы формы Шура с заданными собственными значениями.

4.9. Написать скрипт на языке MATLAB для реализации алгоритма анализа устойчивости на базе метода В. И. Зубова. Применить его для построенной выше матрицы А.

# ГЛАВА ПЯТАЯ ХАРАКТЕРИСТИКИ КАЧЕСТВА ПРОЦЕССОВ И СИСТЕМ

 $\mathbf{O}$ дна из главных особенностей современных формализованных подходов к моделированию, анализу и синтезу систем с обратной связью — ориентация на широкий спектр математических задач оптимизационного характера в конечномерных или бесконечномерных пространствах. Чаще всего, эти задачи не играют самостоятельную роль, а используются как аналитические инструменты, с помощью которых обеспечивается достижение содержательных практических результатов, ведущих к единой глобальной цели — построению законов обратной связи, удовлетворяющих всей совокупности требований, предъявляемых к проектируемой системе.

Основу оптимизационных задач составляет формализация представления о качестве функционирования систем управления. Подобная формализация предполагает, прежде всего, построение некоторой совокупности количественных характеристик качества функционирования, величины которых зависят от принимаемых решений. Основной целью такого построения служит обеспечение возможности сравнивать между собой результаты выбора тех элементов систем, которые можно варьировать, т. е. отвечать на вопрос о том, какой вариант лучше в определенном смысле.

Указанные количественные характеристики, соотнесенные с совокупностью варьируемых элементов систем, математически представляются в виде некоторых функционалов, задаваемых в соответствующих метрических пространствах математических моделей варьируемых элементов.

Следует отметить, что качество работы современных систем обработки сигналов и управления может быть характеризовано самыми различными функционалами, отражающими исключительно широкий спектр суждений о системе, в зависимости от конкретных задач, динамических объектов и условий их функционирования.

В частности, если пространства искомых элементов нормированы, то в ряде ситуаций их нормы могут использоваться как функционалы качества. Этот вопрос находится в центре внимания для данной главы, поскольку современные методы оптимизации линейных систем в значительной мере ориентированы на указанные характеристики.

### $5.1.$ КЛАССИЧЕСКИЕ ХАРАКТЕРИСТИКИ КАЧЕСТВА ДИНАМИЧЕСКИХ ПРОЦЕССОВ

В теории автоматического управления, интенсивное развитие которой началось в конце XIX века, широко используются типовые характеристики качества динамических процессов, которые в настоящее время можно считать классическими. Введем эти характеристики для произвольных движений нелинейных динамических объектов. С этой целью рассмотрим нелинейную модель динамики

$$
\dot{\mathbf{x}} = \mathbf{f}\left(t, \mathbf{x}\right),\tag{5.1}
$$

где  $\mathbf{x} \in E^n$  — вектор состояния,  $\mathbf{f}$  — векторная функция непрерывно дифференцируемая по совокупности своих аргументов в евклидовом пространстве  $E^{n+1}$ .

Рассмотрим некоторое частное решение  $\mathbf{x} = \xi(t)$  системы (5.1), удовлетворяющее заданным начальным условиям  $\xi(0) = \xi_0$ . Будем считать, что это решение, в дальнейшем именуемое невозмущенным, является асимптотически устойчивым по Ляпунову.

Наряду с функцией  $\mathbf{x} = \xi(t)$  рассмотрим некоторое другое частное решение  $\mathbf{x} = \eta(t)$  системы (5.1) (*возмущенное движение*), которое удовлетворяет начальным условиям  $\eta(0) = \eta_0$ . В соответствии с определением асимптотической устойчивости найдется такая  $\varepsilon$ -окрестность  $M(\xi_0,\varepsilon)$  точки  $\xi_0 \in E^n$ , что если  $\eta_0 \in M(\xi_0, \epsilon)$ , то выполнится условие

$$
\lim_{t\to\infty}\bigl\|\eta(t)-\xi(t)\bigr\|=0.
$$

Будем считать, что  $\eta_0 \in M(\xi_0, \varepsilon)$ , тогда, с учетом последней формулы, можно ввести следующие определения:

Определение 5.1. Длительностью процесса перехода от возмущенного  $x =$  $= \eta(t)$  к невозмущенному  $x = \xi(t)$  движению объекта (5.1) будем называть время  $T_p$ , необходимое для перевода вектора β(t) = η(t) - ξ(t) из ненулевого начального положения  $\beta_0 = \beta(0) = \eta_0 - \xi_0$  в заданную  $\Delta$ -окрестность  $M(0, \Delta)$  начала координат:

$$
T_p = \inf\{t_m: \ \beta(t) \in M(0, \Delta), \ \ \forall t \ge t_m\},\tag{5.2}
$$

где  $\Delta$  — фиксированное вещественное число (обычно принимают  $\Delta = 0.05$  $\| \eta_0 - \xi_0 \|$ ). Определение 5.2. Перерегулированием процесса по отношению к уровню

 $\rho_0 = \|\beta_0\|$ для рассматриваемых движений будем называть величину

$$
J_p = \frac{p_m - p_0}{\rho_0}, \ \rho_m = \sup_{t \in [0, \infty)} \rho(t), \tag{5.3}
$$

которая определяется через вспомогательную функцию  $\rho(t) = ||\beta(t) - \beta_0||$ , заданную на множестве  $t \in [0, \infty)$ .

Определение 5.3. Колебательностью процесса по отношению к рассматриваемым движениям будем называть целое вещественное число  $N_p = [n_r / 2]$ , где через n, обозначено количество вещественных корней нелинейного уравнения

$$
\rho(t) = \rho_0 \tag{5.4}
$$

на отрезке  $t \in [0, T_p]$  (полагаем, что их число конечно).

Определение 5.4. Интегральной точностью переходного процесса для рассматриваемых движений будем называть величину интеграла

$$
V_p = \int_{0}^{T_p} (\eta(t) - \xi(t))' \mathbf{R}(\eta(t) - \xi(t)) dt,
$$
 (5.5)

где  $\mathbf{R}$  — заданная знакоположительная весовая матрица.

Теперь вместо математической модели (5.1) динамического объекта рассмотрим уравнение

$$
\dot{\mathbf{x}} = \mathbf{f}\left(t, \mathbf{x}, \mathbf{w}\right),\tag{5.6}
$$

в которое дополнительно введены некоторые варьируемые элементы  $\mathbf{w} \in \Omega_{\nu}$ . Будем считать, что эти элементы имеют, вообще говоря, произвольную природу, однако при любом конкретном выборе элемента w из множества  $\Omega_w$  модель (5.6) однозначно превращается в модель (5.1) с указанными выше свойствами.

Очевидно, что при прочих равных для динамического объекта с моделью (5.6) введенные выше числовые характеристики однозначно зависят от выбора варьируемого элемента w, т. е. их можно трактовать как функционалы, заданные на множестве  $\Omega_w$ :  $T_p = T_p(w)$ ,  $J_p = J_p(w)$ ,  $N_p = N_p(w)$ ,  $V_p = V_p(w)$ .

Обратим внимание на то обстоятельство, что задание этих функционалов производится через предварительное построение определенных движений динамического объекта. Поскольку аналитическое представление таких движений возможно лишь в простейших частных ситуациях, то, чаще всего, характеристики (5.2)–(5.5) задаются алгоритмически.

Естественно, что приведенные классические характеристики применимы и для LTI-систем как частного случая по отношению к рассмотренной нелинейной динамике. Однако здесь ситуация существенно упрощается в том смысле, что указанные характеристики принято относить не к отдельным движениям, а ко всей системе в целом, либо к отдельным режимам ее функционирования, т. е. к определенным группам движений.

Это позволяет несколько проще вводить классические характеристики для LTI-систем и вычислять их значения. В частности, рассмотрим LTI-систему, которая задана своей ss-моделью

$$
\dot{\mathbf{x}} = \mathbf{A}\mathbf{x} + \mathbf{B}\mathbf{u},
$$
  
y = \mathbf{c}\mathbf{x} \t\t(5.7)

со скалярным контролируемым выходом  $y$ , где  $c$  — вектор-строка с постоянными компонентами. Будем считать, что все собственные значения  $\delta_i$  ( $i = 1, n$ ) (для простоты полагаем, что все они простые) неособой матрицы А находятся в ОЛП.

В качестве входных сигналов будем рассматривать векторные ступенчатые функции вида  $\mathbf{u} = \mathbf{u}_{s}(t) = \mathbf{u}_{0} \cdot \mathbf{1}(t)$ , где  $\mathbf{u}_{0} \in E^{m}$  — произвольные векторы с постоянными компонентами и конечными нормами. Очевидно, что для любого подобного входа система (5.7) обладает асимптотически устойчивым положением равновесия

$$
\mathbf{x}_e = -\mathbf{A}^{-1} \mathbf{B} \mathbf{u}_0, \ y_e = -c \mathbf{A}^{-1} \mathbf{B} \mathbf{u}_0. \tag{5.8}
$$

В соответствии с (5.7), (5.8), нетрудно представить реакцию системы на любой ступенчатый вход в следующем виде:

$$
y = \tilde{y}(t) = y_0(t) + y_e, y_0(t) = \sum_{i=1}^{n} \gamma_i e^{\delta_i t}.
$$
 (5.9)

Здесь  $\gamma_i$  (*i* = 1, *n*) — комплексные числа, которые для фиксированной модели (5.7) однозначно определяются выбором начальных условий по вектору х и вектором  $\mathbf{u}_0$ .

Введем вспомогательную функцию  $\rho(t)$  и число  $\rho_0$ :

$$
\rho(t) = |\tilde{y}(t)|, \ \rho_0 = |y_e|.
$$
\n(5.10)

Тогда классические характеристики, аналогичные введенным выше, определяются следующим образом:

а) длительность процесса

$$
T_p = \inf\{t_m: \rho(t) \in M(\rho_z, \Delta), \ \forall t \ge t_m\},\tag{5.11}
$$

где  $M(\rho_0,\Delta) = {\rho : |\rho - \rho_0| / \rho_0 \leq \Delta}$  — заданная  $\Delta$ -окрестность числа  $\rho_0$ , обычно принимают  $\Delta = 0.05$ ;

б) перерегулирование

$$
J_p = (\rho_m - \rho_0) / \rho_0 \cdot 100\%,
$$
\n(9.12)

где  $\rho_m = \sup \rho(t)$  — точная верхняя граница функции, причем очевидно,  $r \in [0,t)$ <br>
4TO  $\rho_m \ge \rho_0 > 0$ ;

в) колебательность

$$
N_k = [n_r / 2],\tag{5.13}
$$

где  $n_r$  — это количество вещественных корней нелинейного уравнения  $\rho(t) = \rho_0$ на отрезке  $t \in [0, T_n]$ .

Обратим внимание на то существенное обстоятельство, что характеристика  $T_p$  быстродействия не зависит от выбора начальных условий и вектора  $\mathbf{u}_0$ , задающего интенсивность входного сигнала. Действительно, в соответствии с (5.9), длительность процесса определяется временем затухания собственного движения  $y_0(t)$ , которая, в свою очередь, совпадает со временем затухания самой медленной из его составляющих  $y_{0i}(t) = \gamma_i e^{\delta_i t}$ . Она соответствует *степе*ни устойчивости  $d_s LTI$ -системы:

$$
d_s = -\max_{i=1,n} \text{Re}\delta_i.
$$
 (5.14)

В соответствии с (5.14), имеем для самой медленной составляющей собственного движения  $|y_{0s}(t)| \leq |\gamma_s| e^{-d_s t}$ . Отсюда следует уравнение для нахождения момента  $T_s$ ее попадания в  $5\%$ -ную зону по отношению к начальному значению при условии  $t = 0$ :  $\vert$ ,

$$
\left\vert \gamma_{s}\right\vert e^{-d_{s}T_{s}}=0,05\left\vert \gamma_{s}\right\vert
$$

решая которое находим

$$
T_s = -\ln 0.05 / d_s \approx 3 / d_s. \tag{5.15}
$$

Полученная величина Т, может быть принята в качестве грубой оценки длительности  $T_p$  любых переходных процессов в  $LTI$ -системе. Такая простая оценка весьма эффективна при проведении различных прикидочных расчетов, однако следует помнить, что она может быть существенно нарушена в обе стороны. В случае, если степень устойчивости (5.14) определяется кратными соб-

 $(5.19)$ 

ственными значениями матрицы **А**, имеем  $T_p > T_s$ . Если же число  $\gamma_s$  намного меньше, чем остальные числа  $\gamma_i$  в формуле (5.9), то практически возможна ситуация, когда  $T_p < T_s$ .

Приведем примеры вычисления классических характеристик качества LTIсистем.

Пример 5.1. Обратимся к примеру 2.3, в котором рассмотрена математическая модель электродвигателя, но будем считать, что измеряется весь вектор состояния объекта:

$$
\begin{aligned}\n\dot{x}_1 &= a_{11}x_1 + a_{13}x_3 + c_d d, \\
\dot{x}_2 &= x_1, \\
\dot{x}_3 &= a_{33}x_3 + b_3 u, \\
e &= x_2, \ \ y_1 = x_1, \ \ y_2 = x_2, \ \ y_3 = x_3.\n\end{aligned}\n\tag{5.16}
$$

Замкнем объект (5.16) обратной связью по состоянию

$$
u = k_1 y_1 + k_2 y_2 + k_3 y_3, \tag{5.17}
$$

принимая следующие числовые значения коэффициентов объекта и регулятоpa:  $a_{11} = -10$ ,  $a_{13} = 1, 5$ ,  $c_d = 0, 5$ ,  $a_{33} = -5$ ,  $b_3 = 5$ ,  $k_1 = -19$ ,  $k_2 = -224$ ,  $k_3 = -0, 6$ . Заметим, что характеристический полином замкнутой системы имеет корни

$$
s_1 = -11, 4, s_{2,3} = -3, 30 \pm 11, 7j,
$$

т. е. эта система асимптотически устойчивая.

Определим указанные выше характеристики качества  $T_p$ ,  $J_p$  и  $N_k$  для замкнутой системы  $(5.16)$ ,  $(5.17)$  с помощью программы в среде MATLAB, текст которой дан в листинге 26.

В качестве входного воздействия в данном случае принимаем скалярную ступенчатую функцию  $d = d(t) = 1(t)$ , для которой соответствующее устойчивое положение равновесия  $e_{st}$  по выходу е определяется в программе с помощью команды  $est = \text{dcgain}$  (PlaC).

Далее с помощью функции step строится реакция  $e = e(t)$  системы на ступенчатый входной сигнал, график которой приведен на рисунке 71. Вызов функции stepinfo позволяет непосредственно получить искомые характеристики  $T_p$ ,  $J_p$ , значения которых вместе с величиной  $e_{st}$  представлены в тексте диалога, а по графику вручную легко определить величину  $N_k = 2$ .

Листинг 26

% Пример 5.1. Классические характеристики % качества Iti объекта для модели электродвигателя clear all: % Коэффициенты объекта  $a11 = -10$ ;  $a13 = 1.5$ ;  $cd = 0.5$ ;  $a33 = -5$ ; b3=5; % Исходные матрицы A=[a11 0 a13; 1 0 0; 0 0 a33];  $B=[0 0 b3]$ ; Cd=[cd 0 0];  $L = [0 1 0]:$  $C=eye(3);$
```
% Формирование Iti объекта
PlaE=ss(A,[Cd B],[L;C],zeros(4,2));
% Коэффициенты обратной связи
k = [-19.0 - 224 - 0.600];% Замкнутая система и равновесие
PlaC=Ift(PlaE,k,1,3);
est=dcgain(PlaC);
% Переходный процесс
[e, t]=step(PlaC,2);
figure(1);h=plot(t,e,'k'); set(h,'LineWidth',3);
grid on; xlabel('t, c'); ylabel('e(t)');
axis([0,2.0,0,0.004]);
% Характеристики переходного процесса
Sinf=stepinfo(e,t,est);
Tp=Sinf.SettlingTime; Jp=Sinf.Overshoot;
est
Tp
Jp
\ggest =0.0024
To =1.1508
Jp =57.0187
\gg\Boxx 10^{-3}Δ
          3.53
          2.5ξ.
           \overline{c}1.5\mathbf{1}0.5
```

```
Рис. 71
Переходный процесс в замкнутой системе
```
1

t, c

 $1.2$ 

 $1.4$ 

 $1.6$ 

 $1.8$ 

 $\mathbf{2}$ 

 $0.8$ 

 $\pmb{0}$ 

 $\Omega$ 

 $0.2$ 

 $0.4$ 

 $0.6$ 

#### $5.2.$ ХАРАКТЕРИСТИКИ КАЧЕСТВА ЛИНЕЙНЫХ СИСТЕМ, ОПРЕДЕЛЯЕМЫЕ МАТРИЧНЫМИ **HOPMAMИ**

Приведенные выше классические характеристики, как и различные их обобщения, носят по определению локальный характер, поскольку они, в основном, относятся не к динамическому объекту, а к его конкретному движению, т. е. к соответствующему процессу.

Естественно, что эти характеристики могут быть применены и при исследованиях линейных стационарных систем, однако в этом случае их значимость существенно повышается, поскольку различные движения в таких системах в известном смысле подобны. В связи с этим, принято говорить, что классические характеристики относятся к системе в целом.

Тем не менее даже в линейном случае, нельзя утверждать, что классические характеристики исчерпывающим образом представляют динамические свойства LTI-системы.

Один из вариантов современного подхода к формализации понятия качества процессов управления состоит в использовании количественных оценок передаточных матриц замкнутой системы на базе разнообразных матричных норм.

Величины норм передаточных матриц позволяют судить о том, насколько велики выходные сигналы в системе для определенных классов сигналов на ее входе. Если в качестве этих сигналов рассматривать внешние возмущающие воздействия, отклоняющие движения объекта от контролируемого, то качество процесса управления будет тем выше, чем сильнее они подавляются системой. В свою очередь, качество подавления определяется величинами норм передаточной матрицы, которые можно трактовать как обобщенные «коэффициенты усиления»: чем меньше норма, тем лучше подавляются возмущения.

В настоящее время наиболее широко используются характеристики линейных систем управления, построенные на базе норм элементов пространств Харди  $H_2$  и  $H_{\infty}$ .

Введение соответствующих понятий, связанных с этими пространствами осуществим на примере достаточно общей структуры автоматической следящей системы управления, схема которой показана на рисунке 72.

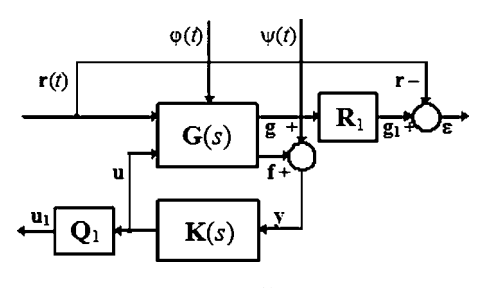

Рис. 72 Схема следящей системы управления

Смысл работы такой системы состоит в том, чтобы наилучшим образом отслеживать некоторый заранее неизвестный входной сигнал с использованием линейной стационарной обратной связи. При этом на систему воздействуют внешние аддитивные возмущения, а формирование измерений, поступающих в регулятор, осуществляется под воздействием аддитивных помех (шумов измерения). Качество функционирования на содержательном уровне оценивается ошибкой слежения и интенсивностью работы управляющего воздействия.

Введем обозначения для сигналов, представленных на схеме.

 $B$ десь  $\mathbf{r}(t)$  — вектор задающих воздействий, подлежащий отслеживанию с использованием обратной связи. По существу, именно это входное воздействие определяет контролируемое движение замкнутой системы. Векторы  $\varphi(t)$  и  $\psi(t)$ соответственно представляют аддитивные внешние возмущающие воздействия и помехи (шумы) в измерениях. Эти воздействия отклоняют взвешенный выходной вектор  $g_1(t)$  объекта от задающего вектора  $r(t)$ , определяя ненулевой вектор ошибки слежения  $\varepsilon = g_1 - r = R_1 g - r$ , где  $R_1$  — заданная весовая матрица с постоянными компонентами.

В свою очередь, наличие ненулевой ошибки порождает необходимость во введении корректирующих управляющих воздействий, представленных на схеме внутренним вектором u, а также взвешенным выходным вектором регулятора  $\mathbf{u}_1 = \mathbf{Q}_1 \mathbf{u}$ , где  $\mathbf{Q}_1$  — заданная весовая матрица с постоянными компонентами. На вход регулятора поступает информация об объекте в виде вектора измерений  $y(t) = f(t) + \psi(t)$ .

Передаточные матрицы объекта управления и регулятора обозначены на рисунке 72 символами  $G(s)$  и  $K(s)$  соответственно, векторы g и f образуют общий вектор выхода (g f)' объекта управления, а векторы г и и образуют общий вектор  $(\mathbf{r}\mathbf{u})'$  его входа.

В качестве примера, получим в явном виде выражение для матрицы  $G(s)$  в случае, когда математическая модель линейной стационарной системы исходно представлена следующими уравнениями в пространстве состояний:

$$
\dot{\mathbf{x}} = \mathbf{A}\mathbf{x} + \mathbf{B}_1 \mathbf{u} + \mathbf{L}\mathbf{r} + \mathbf{M}\varphi, \n\mathbf{g} = \mathbf{C}_1 \mathbf{x} + \mathbf{D}_1 \mathbf{u}, \n\mathbf{f} = \mathbf{C}_2 \mathbf{x} + \mathbf{D}_2 \mathbf{u}.
$$
\n(5.18)

Здесь  $\mathbf{x} \in E^n$  — вектор состояния объекта; все прочие указанные ранее векторы имеют следующие размерности: dim  $\mathbf{u} = m$ , dim  $\mathbf{y} = k_1$ , dim  $\mathbf{r} = p$ , dim  $\mathbf{g} = p_1$ , dim  $f = k_1$ ; A, B<sub>1</sub>, L, M, C<sub>1</sub>, C<sub>2</sub>, D<sub>1</sub>, D<sub>2</sub>, R<sub>1</sub>, Q<sub>1</sub> — матрицы соответствующих размеров с постоянными компонентами. Записывая систему (5.18) в изображениях по Лапласу при нулевых начальных условиях, получим

$$
\left(\frac{g(s)}{f(s)}\right) = G(s) \left(\frac{\varphi(s)}{r(s)}\right),\,
$$
\n
$$
G(s) = \left(\frac{C_1}{C_2}\right) (Es - A)^{-1} \left(M \mid L \mid B_1\right) + \left(\frac{0 \mid 0 \mid D_1}{0 \mid 0 \mid D_2}\right).
$$
\n(5.19)

Выполним укрупнение блок-схемы, представленной на рисунке 72, вводя в рассмотрение вектор  $\mathbf{d} \in E^l$ внешних входных воздействий на систему управления, а также вектор  $e \in E^k$  ее выходных переменных:

$$
\mathbf{d} = \begin{pmatrix} \mathbf{r} \\ \varphi \\ \psi \end{pmatrix}, \quad \mathbf{e} = \begin{pmatrix} \varepsilon \\ \mathbf{u}_1 \end{pmatrix}.
$$
 (5.20)

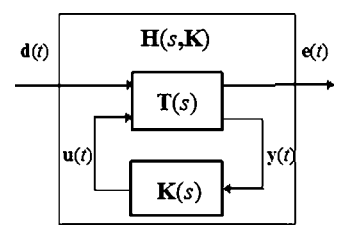

 $P_{\text{W}}$  $c$  73 Схема эквивалентной замкнутой системы

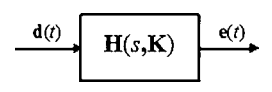

Рис. 74 Схема замкнутой системы со входом  $\mathbf{d}(t)$  и выходом  $\mathbf{e}(t)$ 

Результат укрупнения изображен на рисунке 73 в виде блок-схемы эквивалентной замкнутой системы с обратной связью со входом d и выходом e, а также с внутренними переменными у и и.

В свою очередь, полученная блок-схема также может быть укрупнена — результат представлен на рисунке 74, где  $H(s,K)$  — передаточная матрица замкнутой системы, зависящая от выбора передаточной матрицы **K**(s) регулятора.

С учетом (5.18), а также равенств  $\varepsilon = \mathbf{R}_1 \mathbf{g} - \mathbf{r}$ ,  $\mathbf{u}_1 = \mathbf{Q}_1 \mathbf{u}$  и  $\mathbf{y} = \mathbf{f} + \psi$ , запишем уравнения объекта управления как LTI-системы со входом (d u)' и выходом (е у)' в пространстве состояний:

$$
\dot{\mathbf{x}} = \mathbf{A}\mathbf{x} + \mathbf{L}\mathbf{r} + \mathbf{M}\varphi + \mathbf{B}_1 \mathbf{u},
$$
\n
$$
\varepsilon = \mathbf{R}_1 \mathbf{C}_1 \mathbf{x} + \mathbf{R}_1 \mathbf{D}_1 \mathbf{u} - \mathbf{r},
$$
\n
$$
\mathbf{u}_1 = \mathbf{Q}_1 \mathbf{u},
$$
\n
$$
\mathbf{y} = \mathbf{C}_2 \mathbf{x} + \mathbf{D}_2 \mathbf{u} + \psi.
$$
\n(5.21)

Представим в явном виде выражения для передаточных матриц  $T(s)$  и  $H(s,K)$  разомкнутой и замкнутой систем соответственно для LTI-системы с уравнениями состояния (5.21), записанными в изображениях по Лапласу при нулевых начальных условиях:

$$
\left(\frac{\varepsilon(s)}{\frac{\mathbf{u}_1(s)}{\mathbf{y}(s)}}\right) = \mathbf{T}(s) \left(\frac{\frac{\mathbf{r}(s)}{\phi(s)}}{\frac{\mathbf{v}(s)}{\mathbf{u}(s)}}\right). \tag{5.22}
$$

В соответствии с (5.21), передаточная матрица  $T(s)$  объекта управления имеет вид

$$
\mathbf{T}(s) = \left(\frac{\mathbf{R}_1 \mathbf{C}_1}{\mathbf{C}_2}\right) (\mathbf{E}s - \mathbf{A})^{-1} (\mathbf{L} \mid \mathbf{M} \mid \mathbf{0} \mid \mathbf{B}) + \left(\frac{-\mathbf{E}_p}{\mathbf{0}} \mid \frac{\mathbf{O} \mid \mathbf{O}}{\mathbf{O} \mid \mathbf{E}_h} \mid \frac{\mathbf{O} \mid \mathbf{R}_1 \mathbf{D}_1}{\mathbf{O} \mid \mathbf{E}_h} \mid \frac{\mathbf{Q}_1}{\mathbf{D}_2}\right), \quad (5.23)
$$

где Е, Е<sub>п</sub>и Е<sub>k</sub> — единичные матрицы размеров  $n \times n$ ,  $p \times p$  и  $k_1 \times k_1$  соответственно.

Для формирования передаточной матрицы  $H(s, K)$  замкнутой системы, с учетом введенных выше обозначений, представим уравнение LTI-системы (5.22) в следующем виде:

$$
\left(\frac{\mathbf{e}}{\mathbf{y}}\right) = \left(\frac{\mathbf{T}_{11}(s)}{\mathbf{T}_{21}(s)}\right) \frac{\mathbf{T}_{12}(s)}{\mathbf{T}_{22}(s)} \begin{pmatrix} \mathbf{d} \\ \mathbf{u} \end{pmatrix},\tag{5.24}
$$

предварительно выполнив разбиение найденной передаточной матрицы  $T(s)$ (5.23) разомкнутой системы на соответствующие блоки.

Далее, к уравнениям объекта (5.24) добавим уравнение обратной связи (регулятора)

$$
\mathbf{u} = \mathbf{K}(s)\mathbf{y} \tag{5.25}
$$

и исключим из уравнений замкнутой системы  $(5.24)$ ,  $(5.25)$  переменные **u** и **y**. Для этого подставим (5.25) во второе уравнение системы (5.24), получая

$$
\mathbf{y} = (\mathbf{E} - \mathbf{T}_{22}\mathbf{K})^{-1}\mathbf{T}_{21}\mathbf{d},
$$

откуда, с учетом (5.25), имеем

$$
\mathbf{u} = \mathbf{K}(\mathbf{E} - \mathbf{T}_{22}\mathbf{K})^{-1}\mathbf{T}_{21}\mathbf{d}.
$$
 (5.26)

После подстановки формулы (5.26) в первое уравнение системы (5.24), получим

$$
\mathbf{e} = \{ \mathbf{T}_{11}(s) + \mathbf{T}_{12}(s) \mathbf{K}(s) [\mathbf{E} - \mathbf{T}_{22}(s) \mathbf{K}(s)]^{-1} \mathbf{T}_{21}(s) \} \mathbf{d}. \tag{5.27}
$$

Итак, уравнения замкнутой системы в изображениях по Лапласу при нулевых начальных условиях представлены в виде

$$
\mathbf{e} = \mathbf{H}(s, \, \mathbf{K}) \, \mathbf{d},\tag{5.28}
$$

где передаточная матрица  $H(s, K)$  замкнутой системы имеет вид

$$
H(s, K) = T_{11}(s) + T_{12}(s)K(s)[E - T_{22}(s)K(s)]^{-1}T_{21}(s)
$$

Замечание: приведенное представление передаточной матрицы замкнутой системы  $(5.24)$ ,  $(5.25)$  в литературе по современным методам теории управления имеет наименование нижнего дробно-линейного преобразования (LFT) матрицы  $T(s)$  матрицей  $K(s)$ .

Найденная матрица  $H(s, K)$  может трактоваться как обобщенный «матричный коэффициент усиления» по отношению к внешнему входному возмущению **d** и выходному вектору **e** замкнутой системы.

В соответствии с изложенным выше, смысл управления состоит в уменьшении ошибки  $\varepsilon = g_1 - \mathbf{r} = \mathbf{R}_1 g - \mathbf{r}$  слежения за задающим воздействием  $\mathbf{r}(t)$ . Естественно, что это желательно делать с минимально возможной интенсивностью управляющего сигнала  $\mathbf{u}(t)$  в целях экономии энергетических ресурсов управления. Очевидно, что чем «меньше» будет матричный коэффициент  $H(s,K)$  в замкнутой системе (5.28), т. е. чем сильнее будет подавлено внешнее воздействие  $d(t)$ , тем лучше будет качество слежения.

Для формализации понятия «малости» следует ввести некоторую числовую характеристику передаточной матрицы  $H(s, K)$  замкнутой системы. Очевидно, что это можно сделать с использованием понятия какой-либо матричной нормы. Тогда на формальном уровне величину матричного коэффициента H(s, K) можно определить как

$$
I = I(K) = ||H(s, K)||. \t(5.29)
$$

Заметим, что характеристика  $I = I(K)$  качества слежения за входным сигналом  $\mathbf{r}(t)$  (или качества стабилизации при условии  $\mathbf{r}(t) \equiv \mathbf{0}$ ) — это функционал, заданный на множестве  $\Omega$  передаточных матриц с дробно-рациональными компонентами, для которых характеристический полином замкнутой системы (5.28) является гурвицевым.

При рассмотрении конкретных частных задач анализа в зависимости от их содержания осуществляется конкретизация понятия нормы в соотношении (5.29).

В дальнейшем везде будем считать, что все корни характеристического полинома замкнутой линейной системы с математической моделью вида (5.28) расположены в открытой левой полуплоскости. Кроме того, будем считать, что для всех рассматриваемых далее передаточных матриц  $H(s)$ , элементы которых имеют гурвицевы знаменатели, выражение tr[H(-s)'H(s)] является строго правильной рациональной дробью. Такие матрицы можно трактовать как элементы частных случаев пространств Харди  $H_2$ или  $H_{\infty}$ .

С учетом этих уточнений можно привести примеры следующих вариантов выбора матричных норм, которые наиболее широко используются в современных методах анализа и синтеза LTI-систем:

а) норма  $\|\mathbf{H}\|_2$  пространства  $H_2$ :

$$
\|\mathbf{H}\|_{2} = \sqrt{\frac{1}{2\pi} \int_{-\infty}^{\infty} \text{tr}[\mathbf{H}'(-j\omega)\mathbf{H}(j\omega)] d\omega},
$$
\n(5.30)

в частности, для SISO-задачи (со скалярным входом  $d$  и скалярным выходом  $e$ ) получим

$$
||H||_2 = \sqrt{\frac{1}{2\pi}} \int_{-\infty}^{\infty} |H(j\omega)|^2 d\omega;
$$
 (5.31)

б) норма  $\|\mathbf{H}\|_{\infty}$  пространства  $H_{\infty}$ :

$$
\|\mathbf{H}\|_{\infty} = \max_{\omega \in [0,\infty)} \overline{\sigma}(\omega), \tag{5.32}
$$

где  $\bar{\sigma}(\omega)$  — максимальное сингулярное число матрицы  $H(i\omega)$  (корень квадратный из максимального собственного значения эрмитовой матрицы  $H'(-i\omega)H(i\omega)$ , в частности, для SISO-задачи имеем

$$
||H||_{\infty} = \max_{\omega \in [0,\infty)} |H(j\omega)|;
$$
 (5.33)

в) взвешенная норма  $\|\text{HS}_1\|_2$  пространства  $H_2$ :

$$
\|\mathbf{H}\mathbf{S}_1\|_2 = \sqrt{\frac{1}{2\pi} \int_{-\infty}^{\infty} \text{tr}[\mathbf{S}_1'(-j\omega)\mathbf{H}'(-j\omega)\mathbf{H}(j\omega)\mathbf{S}_1(j\omega)] d\omega} =
$$
  
\n
$$
= \sqrt{\frac{1}{2\pi} \int_{-\infty}^{\infty} \text{tr}[\mathbf{H}(j\omega)\mathbf{S}_1(j\omega)\mathbf{S}_1'(-j\omega)\mathbf{H}'(-j\omega)] d\omega}, \text{ T.e.}
$$
  
\n
$$
\|\mathbf{H}\mathbf{S}_1\|_2 = \sqrt{\frac{1}{2\pi} \int_{-\infty}^{\infty} \text{tr}[\mathbf{H}(j\omega)\mathbf{S}_\nu(\omega)\mathbf{H}'(-j\omega)] d\omega}, \qquad (5.34)
$$
  
\n
$$
\text{rge } \mathbf{S}_\nu(\omega) = \mathbf{S}_1(j\omega)\mathbf{S'}_1(-j\omega);
$$

в частности, для  $SISO$ -задачи -

$$
||HS_1||_2 = \sqrt{\frac{1}{2\pi} \int_{-\infty}^{\infty} |H(j\omega)|^2 S_{\nu}(\omega) d\omega},
$$
\n(5.35)

где  $S_v(\omega) = |S_1(j\omega)|^2$ ;

г) взвешенная норма  $\|\text{HS}_1\|_{\infty}$  пространства  $H_{\infty}$ :

$$
\|\mathbf{H}\mathbf{S}_1\|_{\infty} = \max_{\omega \in [0,\infty)} \overline{\sigma}_{\nu}(\omega),\tag{5.36}
$$

где  $\bar{\sigma}_n(\omega)$  — максимальное сингулярное число матрицы  $H(j\omega)S_1(j\omega)$ .

Однако заметим, что к построению формализованных характеристик можно подойти и с другой стороны, вводя понятие качества процесса управления не косвенно (в среднем) через норму передаточной матрицы замкнутой системы, а непосредственно через характеристики выходного векторного сигнала  $e(t)$ .

Напомним, что, в соответствии с целью управления, чем меньше интенсивность этого сигнала, тем лучше качество процесса. Сопоставление двух подходов позволит придать физический смысл приведенным выше вариантам матричных норм.

Введем формализованное понятие интенсивности выходного сигнала замкнутой системы управления.

Рассмотрим устойчивую линейную систему, представленную математической  $tf$ -моделью

$$
\mathbf{e} = \mathbf{H}(s)\mathbf{d}, \ \mathbf{d} \in \mathbf{E}^l, \ \mathbf{e} \in \mathbf{E}^k. \tag{5.37}
$$

Для формализации понятия интенсивности векторного выхода  $e(t)$  замкнутой системы рассмотрим скалярную переменную

$$
\tilde{e}(t) = \sqrt{\mathbf{e}'(t)\mathbf{e}(t)},\tag{5.38}
$$

которую будем в дальнейшем трактовать как некоторый обобщенный выходной процесс, характеризующий динамику замкнутой системы в целом.

В свою очередь, интенсивность этого процесса будем оценивать одной из норм функции  $\tilde{e}(t)$ , определяемых следующими соотношениями:

а) норма  $\|\mathbf{e}\|_2$  пространства  $L_2$ :

$$
|\mathbf{e}\|_{2} = \sqrt{\tilde{e}^{2}(t)} dt, \qquad (5.39)
$$

б) норма  $\|\mathbf{e}\|_{\infty}$  пространства  $L_{\infty}$ :

$$
|\mathbf{e}\|_{\infty} = \|\tilde{e}\|_{\infty} = \max_{\mathbf{t} \in [0,\infty)} |\tilde{e}(t)|,
$$
\n(5.40)

в) среднеквадратичная норма:

$$
\|\mathbf{e}\|_{2c} = \|\tilde{e}\|_{2c} = \sqrt{\mathbf{M}\{\tilde{e}^{2}(t)\}} = \sqrt{<\tilde{e}^{2}>},
$$
\n(5.41)

где  $\mathbf{M} \setminus -$ знак математического ожидания,  $\langle e^2 \rangle -$ дисперсия.

Будем считать, что свойства входных воздействий d и передаточных матриц замкнутой системы Н таковы, что величины  $(5.39)$ – $(5.41)$  конечны.

Очевидно, что нормы  $\|\tilde{e}\|_2$  и $\|\tilde{e}\|_2$  целесообразно использовать для детерминированных функций времени, а норму  $\|\tilde{e}\|_{2c}$  — когда в качестве входов выступают стационарные центрированные случайные процессы (например - морское волнение).

Итак, на формальном уровне интенсивность векторного выходного сигнала  $e(t)$  для замкнутой системы (5.28) может быть определена как

$$
I_e = I_e(\mathbf{K}) = ||\tilde{e}(t, \mathbf{K})||, \tag{5.42}
$$

где норма задается одним из приведенных вариантов  $(5.39)$ – $(5.41)$ . Характеристика  $I_e = I_e(\mathbf{K})$  качества выходного сигнала, как и характеристика (5.29), это функционал, заданный на множестве Ω передаточных матриц с дробно-рациональными компонентами, для которых замкнутая система (5.28) является устойчивой.

Заметим, что характеристики типа (5.42), в отличие от характеристик (5.29), имеет смысл рассматривать при наличии у субъекта управления некоторой информации о свойствах векторов **d** входных воздействий. В детерминированном случае должны быть известны его компоненты, как функции времени на интервале  $t \in [0, \infty)$  или изображения по Лапласу от этих функций. В стохастическом случае должна быть задана матрица  $S_d(s)$  спектральных плотностей стационарного случайного процесса  $\mathbf{d}(t)$ .

Очевидно, что характеристики типа (5.29) тесно связаны с характеристиками типа (5.42). Рассмотрим эту связь вначале для детерминированной, а затем для стохастической ситуации.

1. Пусть на вход системы поступает векторный детерминированный сигнал  $\mathbf{d}(t)$  с изображением по Лапласу  $\mathbf{D}(s)$ . При этом для изображения по Лапласу  $E(s)$  выходного сигнала  $e(t)$  при нулевых начальных условиях по соответствующему вектору состояния справедливо равенство

$$
\mathbf{E}(s) = \mathbf{H}(s)\mathbf{D}(s). \tag{5.43}
$$

Отметим, что, в соответствии с формулой Парсеваля:

$$
\int_{0}^{\infty} \mathbf{e}'(t)\mathbf{e}(t) dt = \frac{1}{2\pi j} \int_{-j\infty}^{j\infty} \mathbf{E}'(-s)\mathbf{E}(s) ds = \frac{1}{2\pi} \int_{-\infty}^{\infty} \mathbf{E}'(-j\omega)\mathbf{E}(j\omega) d\omega =
$$
\n
$$
= \int_{0}^{\infty} \text{tr}[\mathbf{e}(t)\mathbf{e}'(t)] dt = \frac{1}{2\pi j} \int_{-j\infty}^{j\infty} \text{tr}[\mathbf{E}(s)\mathbf{E}'(-s)] ds = \frac{1}{2\pi} \int_{-\infty}^{\infty} \text{tr}[\mathbf{E}(j\omega)\mathbf{E}'(-j\omega)] d\omega. (5.44)
$$

При этом согласно  $(5.38)$ ,  $(5.39)$ , имеем

$$
\|\tilde{e}\|_2^2 = \frac{1}{2\pi} \int_{-\infty}^{\infty} \text{tr}[\mathbf{E}(j\omega)\mathbf{E}'(-j\omega)]\,d\omega\tag{5.45}
$$

или, с учетом (5.43),

$$
\|\tilde{e}\|_2^2 = \frac{1}{2\pi} \int_{-\infty}^{\infty} \text{tr}[\mathbf{H}(j\omega)\mathbf{D}(j\omega)\mathbf{D}'(-j\omega)\mathbf{H}'(-j\omega)]\,d\omega.
$$
 (5.46)

Сопоставляя (5.46) с (5.34), убеждаемся в том, что  $\|\tilde{e}\|_2 = \|HS_1\|_2$  при условии, что  $S_1(s)S'_1(-s) = D(s)D'(-s)$ . Иными словами, норма обобщенного выходного сигнала в пространстве  $\mathbf{L}_2$  совпадает со взвешенной нормой передаточной матрицы линейной системы в пространстве  $H_2$  при условии, что весовая матрица определяется изображением по Лапласу входного сигнала.

2. Пусть на вход системы поступает векторный стационарный центрированный случайный процесс  $d(t)$  с заданной матрицей спектральных плотностей  $S_d(s)$ . При этом из теории случайных векторных процессов следует, что

$$
\mathbf{M}\{\mathbf{e}'(t)\mathbf{e}(t) dt\} = \mathbf{M}\{\text{tr}[\mathbf{e}(t)\mathbf{e}'(t)] = \frac{1}{2\pi j} \int_{-j\infty}^{j\infty} \text{tr}[\mathbf{S}_e(s)] ds,
$$
(5.47)

где  $S_s(s)$  — матрица спектральных плотностей выходного вектора e(t). Как известно, при прохождении сигнала  $d(t)$  через линейную систему с передаточной матрицей  $H(s)$  его матрица спектральных плотностей преобразуется по формуле

$$
S_e(s) = H(-s)S_d(s)H'(s) = H(s)S_d(s)H'(-s).
$$
 (5.48)

С учетом (5.48), формула (5.47) примет вид

$$
\mathbf{M}\{\text{tr}[\mathbf{e}(t)\mathbf{e}'(t)]\} = \frac{1}{2\pi j} \int_{-j\infty}^{j\infty} \text{tr}[\mathbf{S}_e(s)] ds = \frac{1}{2\pi j} \int_{-j\infty}^{j\infty} \text{tr}[\mathbf{H}(s)\mathbf{S}_d(s)\mathbf{H}'(-s)] ds,
$$

откуда с учетом (5.38), (5.41) имеем

$$
\|\tilde{e}\|_{2c}^2=\frac{1}{2\pi j}\int\limits_{-j\infty}^{j\infty}\mathrm{tr}\big[\mathbf{H}(s)\mathbf{S}_d(s)\mathbf{H}'(-s)\big]ds=\frac{1}{2\pi}\int\limits_{-\infty}^{\infty}\mathrm{tr}\big[\mathbf{H}(j\omega)\mathbf{S}_d(\omega)\mathbf{H}'(-j\omega)\big]d\omega.
$$

Из последней формулы следует, что среднеквадратичная норма  $\|\tilde{e}\|_{2c} =$  $=\sqrt{M\{\tilde{e}^2(t)\}}$  обобщенного выходного сигнала  $\tilde{e}(t)$  совпадает со взвешенной нормой передаточной матрицы замкнутой системы в пространстве  $H_2$  при условии, что весовая матрица  $S_1$  удовлетворяет тождеству  $S_1(s)S_1'(-s) \equiv S_d(s)$ . Иными словами, эта матрица представляет собой результат факторизации матрицы спектральных плотностей входного сигнала  $\mathbf{d}(t)$ , причем при указанных условиях выполняется равенство

$$
\|\tilde{e}\|_{2c} = \sqrt{\frac{1}{2\pi} \int_{-\infty}^{\infty} \text{tr}[\mathbf{H}(j\omega) \mathbf{S}_d(\omega) \mathbf{H}'(-j\omega)] d\omega} = \|\mathbf{H}\mathbf{S}_1\|_2.
$$
 (5.49)

В силу проведенных преобразований справедливо следующее утверждение.

**Теорема 5.1.**  $H_2$ -норма передаточной матрицы  $H(s)$  замкнутой системы совпадает со среднеквадратичной нормой обобщенного выходного сигнала  $\tilde{e}(t)$ , порожденного  $l$ -мерным белым шумом  $\mathbf{d}(t)$  на входе, имеющим единичную матрицу  $S_d(s) = E_{l \times l}$  спектральных плотностей.

Доказательство. В соответствии с условием теоремы, непосредственно из формулы (5.49) имеем

$$
\|\tilde{e}\|_{2c} = \sqrt{\frac{1}{2\pi} \int_{-\infty}^{\infty} \text{tr}[\mathbf{H}(j\omega)\mathbf{H}'(-j\omega)]\,d\omega} = \|\mathbf{H}\|_{2},\tag{5.50}
$$

что и требовалось доказать.

Наряду с отмеченным свойством характеристик замкнутой системы, имеет место еще одна принципиально важная связь между рассматриваемыми нормами, которая может быть представлена следующим утверждением.

**Теорема 5.2.** Для любых пар входных  $d(t) \in L_2$  и выходных  $e(t) \in L_2$  сигналов замкнутой системы с математической моделью (5.28) выполняется неравенство вида

$$
\|\mathbf{e}\|_{2} \le \|\mathbf{H}\|_{\infty} \|\mathbf{d}\|_{2}.\tag{5.51}
$$

Доказательство. Предварительно рассмотрим эрмитову матрицу

 $\mathbf{R} = \mathbf{H}'(-j\omega)\mathbf{H}(j\omega)$  размера  $l \times l$ .

Для каждой фиксированной частоты ф определим ее собственные числа (отметим, что они все действительные и неотрицательные), обозначая их символами  $\sigma_i^2(\omega)$ , где  $i = \overline{1, l}$ . Каждому собственному числу  $\sigma_i^2(\omega)$  поставим в соответствие собственный вектор  $\mathbf{v}_i(i\omega)$  матрицы  $\mathbf R$  и построим вспомогательные матрицы  $S(\omega)$  и  $V(i\omega)$  следующего вида:

$$
\mathbf{S}(\omega) = \begin{pmatrix} \sigma_1^2(\omega) & 0 & \dots & 0 \\ 0 & \sigma_2^2(\omega) & \dots & 0 \\ \dots & \dots & \dots & \dots \\ 0 & 0 & \dots & \sigma_l^2(\omega) \end{pmatrix},
$$
  

$$
\mathbf{V}(j\omega) = (\mathbf{v}_1(j\omega) \quad \mathbf{v}_2(j\omega) \quad \dots \quad \mathbf{v}_l(j\omega)).
$$

При этом будем считать, что матрица  $V(j\omega)$  собственных векторов нормирована, т. е. выполняются равенства

$$
\mathbf{V}^*(j\omega)\mathbf{V}(j\omega) = \mathbf{V}(j\omega)\mathbf{V}^*(j\omega) = \mathbf{E}_{l\times l},\tag{5.52}
$$

где символ «\*» обозначает эрмитово сопряжение.

По определению собственных чисел и собственных значений, имеем

$$
RV = H'(-j\omega)H(j\omega)V(j\omega) = V(j\omega)S(\omega) \text{ with } H^*HV = VS,
$$

откуда следует  $H^*HVV^* = VSV^*$ . Отсюда, с учетом (5.52), получим

$$
\mathbf{H}^* \mathbf{H} = \mathbf{V} \mathbf{S} \mathbf{V}^* \tag{5.53}
$$

Теперь обратимся к формулам (5.38), (5.39), (5.43), (5.44) для определения  $L_2$  — нормы выходного вектора е системы:

$$
\|\mathbf{e}\|_{2}^{2} = \frac{1}{2\pi} \int_{-\infty}^{\infty} \mathbf{E}'(-j\omega) \mathbf{E}(j\omega) d\omega = \frac{1}{2\pi} \int_{-\infty}^{\infty} \mathbf{D}'(-j\omega) \mathbf{H}'(-j\omega) \mathbf{H}(j\omega) \mathbf{D}(j\omega) d\omega =
$$
  

$$
= \frac{1}{2\pi} \int_{-\infty}^{\infty} \mathbf{D}^{*} \mathbf{H}^{*} \mathbf{H} \mathbf{D} d\omega = \frac{1}{2\pi} \int_{-\infty}^{\infty} \mathbf{D}^{*} \mathbf{V} \mathbf{S} \mathbf{V}^{*} \mathbf{D} d\omega = \frac{1}{2\pi} \int_{-\infty}^{\infty} tr[\mathbf{S} \mathbf{V}^{*} \mathbf{D} \mathbf{D}^{*} \mathbf{V}] d\omega.
$$

Отсюда, вводя обозначение

$$
\Phi = \mathbf{V}^* \mathbf{D} \mathbf{D}^* \mathbf{V},\tag{5.54}
$$

непосредственно имеем

$$
\|\mathbf{e}\|_2^2 = \frac{1}{2\pi} \int_{-\infty}^{\infty} \text{tr}[\mathbf{S}(\omega)\Phi(\omega)]\,d\omega.
$$
 (5.55)

#### Заметим, что согласно (5.54) и (5.52), справедливы равенства

$$
tr(\Phi) = tr(\mathbf{V}^* \mathbf{D} \mathbf{D}^* \mathbf{V}) = tr(\mathbf{D}^* \mathbf{V} \mathbf{V}^* \mathbf{D}) = tr(\mathbf{D}^* \mathbf{D}) = \mathbf{D}^* \mathbf{D}.
$$
 (5.56)

Обозначим диагональные элементы матрицы  $\Phi(\omega)$  символами  $\varphi_{ii}(\omega)$ , где  $i=\overline{1,l}$ . Тогда имеем равенство  $\mathrm{tr}(S\Phi)=\sum_{i=1}^l\sigma_i^2(\omega)\phi_{ii}(\omega)$ , которое подставим в формулу (5.55):

$$
\|\mathbf{e}\|_{2}^{2} = \frac{1}{2\pi} \int_{-\infty}^{\infty} \left[ \sum_{i=1}^{l} \sigma_{i}^{2}(\omega) \varphi_{ii}(\omega) \right] d\omega \leq \frac{1}{2\pi} \int_{-\infty}^{\infty} \overline{\sigma}^{2}(\omega) \left[ \sum_{i=1}^{l} \varphi_{ii}(\omega) \right] d\omega, \tag{5.57}
$$

где через  $\bar{\sigma}^2(\omega)$  =  $\max_{i=\bar{1},l} \{\bar{\sigma}_i^2(\omega)\}$  обозначено максимальное собственное значение матрицы R или, что то же самое, квадрат максимального сингулярного числа матрицы  $H(i\omega)$ . Продолжая преобразование неравенства в (5.57), получим далее

$$
\|\mathbf{e}\|_{2}^{2} = \frac{1}{2\pi} \int_{-\infty}^{\infty} \overline{\sigma}^{2}(\omega) \left[ \sum_{i=1}^{l} \varphi_{ii}(\omega) \right] d\omega \leq \max_{\omega \in [0,\infty)} \overline{\sigma}^{2}(\omega) \frac{1}{2\pi} \int_{-\infty}^{\infty} \left| \sum_{i=1}^{l} \varphi_{ii}(\omega) \right] d\omega =
$$
  
=  $\max_{\omega \in [0,\infty)} \overline{\sigma}^{2}(\omega) \frac{1}{2\pi} \int_{-\infty}^{\infty} tr[\Phi(\omega)] d\omega = \max_{\omega \in [0,\infty)} \overline{\sigma}^{2}(\omega) \frac{1}{2\pi} \int_{-\infty}^{\infty} \mathbf{D}'(-j\omega) \mathbf{D}(j\omega) d\omega,$ 

что, с учетом формул (5.32) и (5.44), приводит к неравенству (5.51), т. е. полностью доказывает теорему.

Замечание: можно показать, что для любого сколь угодно малого числа  $\varepsilon > 0$  найдется такой входной сигнал  $\tilde{d}(t)$ , что будет выполнено неравенство  $\|\mathbf{H}\|_{\infty}$ - $\|\tilde{\mathbf{e}}\|_{2}/\|\tilde{\mathbf{d}}\|_{2} \leq \varepsilon$ , где  $\tilde{\mathbf{e}}(t)$  — соответствующий выходной сигнал системы  $(5.28).$ 

Заметим, что соотношение (5.51) позволяет трактовать норму  $\|\mathbf{H}\|_{\infty}$  как  $L_2$ коэффициент усиления (или RMS-коэффициент усиления — random mean square) устойчивой линейной системы (5.37).

На базе теоремы 5.2 можно наглядно интерпретировать понятие нормы  $\|{\bf H}\|_\infty$ в рамках частной ситуации, когда на вход устойчивой линейной системы (5.37) поступает векторный сигнал  $d(t)$ , компонентами которого служат гармонические колебания одинаковой частоты оо с различными амплитудами и фазами:

$$
\mathbf{d}(t) = \begin{pmatrix} a_1 \sin(\omega_0 t + \varphi_1) \\ a_2 \sin(\omega_0 t + \varphi_2) \\ \dots \\ a_l \sin(\omega_0 t + \varphi_l) \end{pmatrix} . \tag{5.58}
$$

В соответствии с известным свойством линейных систем, выходной вектор  $e(t)$  в установившемся режиме движения будет иметь аналогичные гармонические компоненты, т. е.

$$
\mathbf{e}(t) = \begin{pmatrix} b_1 \sin(\omega_0 t + \psi_1) \\ b_2 \sin(\omega_0 t + \psi_2) \\ \dots \\ b_k \sin(\omega_0 t + \psi_k) \end{pmatrix}.
$$

Пусть при этом вектор  $\mathbf{a} = (a_1 \ a_2 \ ... \ a_l)'$  амплитуд входного сигнала ограничен по евклидовой норме  $\|\mathbf{a}\| \leq 1$ . Тогда, на основании неравенства (5.51), для вектора  $\mathbf{b} = (b_1, b_2, \dots, b_l)$ ' амплитуд выходного сигнала справедливо соотношение

$$
\|\mathbf{b}\| \le \|\mathbf{H}\|_{\infty}.\tag{5.59}
$$

Более того, можно показать, что в данном случае для любой частоты  $\omega_0$  и для любых фаз входного сигнала выполняется равенство  $\|\mathbf{H}\|_{\infty}$ = $\sup \|\mathbf{b}(\mathbf{a})\|$ .

Приведенная интерпретация допускает и несколько иную трактовку. Пусть для любой частоты 00 на вектор **а** амплитуд входного сигнала наложено ограничение  $\|\mathbf{a}\| \leq 1$ . Поставим целью выявить условие, которому должны удовлетворять динамические свойства системы (5.37), чтобы для любой частоты  $\omega_0$ вектор **b** амплитуд выходного сигнала был аналогичным образом ограничен, т. е.  $\|\mathbf{b}\| \leq 1$ . Такое условие, имеющее достаточный характер, с очевидностью вытекает из (5.59) и имеет вид

$$
\|\mathbf{H}(s)\|_{\infty} \leq 1. \tag{5.60}
$$

Подобным образом можно использовать и понятие взвешенной  $\|\mathbf{H}\|_{\infty}$ -нормы. Предварительно заметим, что при выводе неравенства (5.60) совершенно не учитываются частотные особенности входного сигнала  $\mathbf{d}(t)$  и требования к частотным свойствам выходного сигнала  $e(t)$ . Однако в практических задачах их учет бывает крайне желателен при синтезе замкнутой системы.

Учет спектральных особенностей входного сигнала можно обеспечить, считая, что компоненты вектора а входных амплитуд удовлетворяют неравенствам

$$
a_i \leq |W_{Ri}(j\omega_0)|, \ \ i = 1, l, \ \ \forall \omega_0 \in [0, \infty), \tag{5.61}
$$

где  $W_{Ri}(s)$  — заданные дроби с гурвицевыми знаменателями.

Из соотношений (5.61) следует, что  $\sum_{i=1}^{l} \frac{a_i^2}{|W_{B_i}(j\omega_0)|^2}$  ≤ *l*. Полученное неравенство заменим более жестким требованием

$$
\sum_{i=1}^{l} \frac{a_i^2}{|W_{Ri}(j\omega_0)|^2} \le 1
$$
\n(5.62)

и будем считать, что оно справедливо для входного сигнала  $d(t)$ . Тогда для вспомогательного сигнала  $\tilde{\mathbf{d}}(t)$ , удовлетворяющего уравнению

$$
\mathbf{d} = \mathbf{W}_R \tilde{\mathbf{d}},\tag{5.63}
$$

где  $W_R = diag{W_{R1}, W_{R2}, ..., W_{Rl}}$ , выполняется условие

$$
\|\tilde{\mathbf{d}}\|^2 = \sum_{i=1}^l \tilde{d}_i^2 = \sum_{i=1}^l \frac{a_i^2}{|W_{Ri}(j\omega_0)|^2} \le 1.
$$
 (5.64)

Теперь осуществим учет требований к частотным свойствам выходного сигнала  $e(t)$  системы (5.37). Это можно сделать, полагая, что компоненты вектора в выходных амплитуд должны удовлетворять условиям

$$
b_i \leq 1/|W_{Li}(j\omega_0)|, \ \ i=\overline{1,k}, \ \ \forall \omega_0 \in [0,\infty), \tag{5.65}
$$

где  $W_{Li}(s)$  — заданные дроби с гурвицевыми знаменателями.

Из (5.65) следует, что  $\sum_{l=1}^{n}|W_{Li}(j\omega_0)|^2 b_i^2 \leq k$ , причем это неравенство, аналогично входу, также заменим более сильным требованием

$$
\sum_{i=1}^{k} |W_{Li}(j\omega_0)|^2 b_i^2 \le 1.
$$
\n(5.66)

Тогда для вспомогательного сигнала  $\tilde{e}(t)$  удовлетворяющего уравнению

$$
\tilde{\mathbf{e}} = \mathbf{W}_L \mathbf{e},\tag{5.67}
$$

где  $W_L = diag{W_{L1}, W_{L2}, ..., W_{Lk}}$ , должно выполняться требование

$$
\|\tilde{\mathbf{e}}\|^2 = \sum_{i=1}^k \tilde{e}_i^2 = \sum_{i=1}^k |W_{Li}(j\omega_0)b_i^2| \le 1.
$$
 (5.68)

Учитывая уравнения (5.63) и (5.67), можно построить блок-схему прохождения указанных выше сигналов, изображенную на рисунке 75.

Очевидно, что сигналы е и d связаны между собой уравнением

$$
\tilde{\mathbf{e}} = \mathbf{W}_L(s) \mathbf{H}(s) \mathbf{W}_R(s) \mathbf{d}.
$$
 (5.69)

Для устойчивой линейной системы с моделью (5.69), где входной вектор  $d$  удовлетворяет условию (5.64), требуется, чтобы выходной вектор е удовлетворял

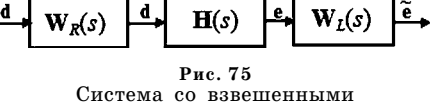

входами и выходами

неравенству (5.68). Но ранее было показано, что, согласно (5.60) и (5.69), для этого достаточно, чтобы

$$
\|\mathbf{W}_L(s)\mathbf{H}(s)\mathbf{W}_R(s)\|_{\infty} \le 1. \tag{5.70}
$$

Итак, для выполнения требований (5.65) при выполняющихся по предположению условиях (5.61) достаточно, чтобы имело место неравенство (5.70), аналогичное неравенству (5.60). В этом и состоит интерпретация взвешенной нормы пространства  $H_{\infty}$ с весами  $W_L$ и  $W_R$ .

Возможен также и предельно упрощенный вариант интерпретации указанной взвешенной нормы, который в общем случае не справедлив, однако дает вполне ясное представление о физическом смысле данной характеристики. Суть этой трактовки состоит в том, что условие  $\|\mathbf{W}_{I}(s)\mathbf{H}(s)\mathbf{W}_{R}(s)\|_{\infty} \leq 1$  выполняется тогда и только тогда, когда для любых входных сигналов  $d(t)$  вида (5.58) с любой частотой  $\omega_0$  и любыми амплитудами, удовлетворяющими неравенствам  $(5.61)$ , амплитуды соответствующих выходных сигналов  $e(t)$  удовлетворяют неравенствам (5.65).

Для вычисления значений матричных норм в среде MATLAB используется функция norm, которая в своем исходном варианте работает с обычными числовыми векторами и матрицами, а в переопределенном варианте - с передаточными матрицами LTI-систем. Обращение к этой функции осуществляется в виде

## $s = norm$  (sys, k),

где sys — имя *lti*-объекта, k — параметр, определяющий тип нормы: если k = 2 (принимается по умолчанию), то вычисляется норма  $\|\mathbf{H}\|_2$ , а если **k** = inf — норма $\|\mathbf{H}\|_{\infty}$ .

Пример 5.2. Проиллюстрируем работу с рассмотренными нормами на базе системы управления подводным аппаратом по дифференту [41], [46].

Будем считать, что объект управления представляется линейными уравнениями

> $\dot{\omega} = -0.1253\omega - 0.004637\omega - 0.00220\delta - 0.002198d$  $\dot{M} = \omega$ .  $\dot{\delta} = u, e = \psi, y = (\omega \psi \delta),$

с контролируемым сигналом е и измеряемым сигналом у. При этом в качестве обратной связи примем регулятор по состоянию

$$
u = \mathbf{ky} = k_1 \omega + k_2 \psi + k_3 \delta,
$$

с номинальными значениями коэффициентов  $k_1 = 10$ ,  $k_2 = 4$ ,  $k_3 = -0.2$ .

Сформируем программу на языке МАТLAВ, текст которой приведен в листинге 27, для численного построения зависимостей  $f_1 = f_1(k_2) = ||H(s, k_2)||_2$  и  $f_2 = f_2(k_2) = ||H(s, k_2)||_{\infty}$  от значений  $k_2 \in [0, 1, 7]$ , где  $H(s, k_2)$  — передаточная функция замкнутой системы от входа  $d$  к выходу  $e$ .

Листинг 27

```
% Пример 5.2. Характеристики качества
% Iti объекта (модель подводного аппарата)
% в виде матричных норм
clear all:
% Значения коэффициентов
a11 = -0.1253; a12 = -0.004637;
b = -0.002198; c = 0.01;
k1 = 10; k3 = -0.2;
% Объект управления
An = [a11 a12 b; 100; 000];Bn = [c 0; 0 0; 0 1];Cn = [0 1 0; eye(3)]; Dn = zeros(4,2);Pn = ss(An, Bn, Cn, Dn);% Замкнутая система для k2=4
Pc = \{ft(Pn, [k1 4 k3], 1, 3)\}% Амплитудная характеристика
w01 = 0; w02 = 0.6;
w = w01:0.001:w02tw = abs(squeeze(frearesp(PC,w)));
mb = max(tw):
figure(1);h=plot(w,tw,'k'); set(h,'LineWidth',3);
axis([w01,w02,0,1]); qrid on;
ylabel('A(\omega)');
xlabel('\omega (1/s)');
% Матричные нормы
nqua = norm(Pc); ninf = norm(Pc, inf);
```

```
[nqua; ninf; mb]
% Цикл по значениям к2
nq = []; ni = []; kk2 = [];
for k2 = 0.1:0.01:7;
% Регулятор
Kn = [k1 k2 k3];% Замкнутая система
Pc = Ift(Pn, Kn, 1, 3);% Матричные нормы
nqua = norm(Pc);ninf = norm(Pc, inf);% Массивы значений норм
nq = \lceil nq \text{ nqual} \rceil; ni = \lceil ni \text{ ninf} \rceil;
kk2 = [kk2 k2];end:
% Графики зависимостей f1 и f2
figure(2); clf reset;
h = plot(kk2, nq, 'k', kk2, ni, '--k');set(h,'LineWidth',3);
legend('f1','f2');
axis([0,8,0,inf]); grid on;
xlabel('k_2');
```
В приведенной программе вначале иллюстрируется смысл нормы  $\|H\|_{\infty}$  для передаточной функции замкнутой SISO-системы с коэффициентом  $k_2 = 4$  в регуляторе. С этой целью строится амплитудно-частотная характеристика (рис. 76) и определяется ее максимум (переменная mb). Далее вычисляются рассматриваемые нормы и выводятся в командное окно системы, что иллюстрирует совпадение указанного максимума и величины  $\|H\|_{\infty}$ .

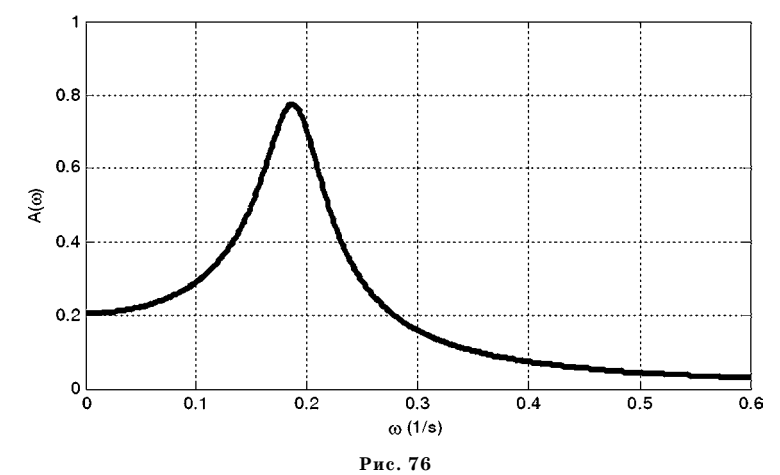

Амплитудно-частотная характеристика замкнутой системы для значения  $k_2 = 4$ 

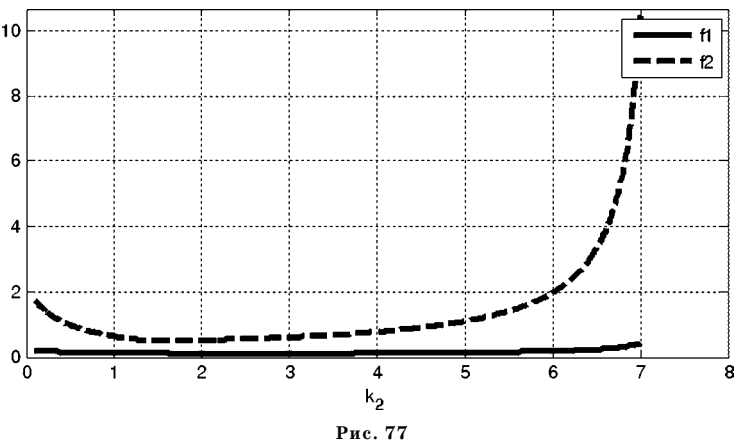

Графики функций  $f_1(k_2)$  и  $f_2(k_2)$ 

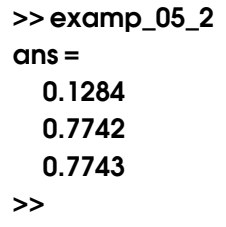

На рисунке 77 представлены графики функций  $f_1 = f_1(k_2) = ||H(s, k_2)||_2$  и  $f_2 = f_2(k_2) = ||H(s, k_2)||_{\infty}$ . Обратим внимание на то, что последняя из них стремится на правой границе отрезка к вертикальной асимптоте, что определяется близостью к границе области устойчивости по параметру  $k_2$ .

## $5.4.$ МАТРИЧНЫЕ НОРМЫ КАК ХАРАКТЕРИСТИКИ КАЧЕСТВА ЦИФРОВЫХ СИСТЕМ

Как и для систем непрерывного времени, в настоящее время специалисты по цифровым системам широко используют современные формализованные подходы к моделированию, исследованию и проектированию алгоритмов их функционирования, базирующиеся на различных задачах оптимизации.

Естественно, что основу таких оптимизационных задач составляет формализация представления о качестве работы цифровых систем. Как и для непрерывного времени, подобная формализация предполагает, прежде всего, построение некоторой системы количественных показателей качества функционирования, величины которых зависят от принимаемых проектных решений. В качестве таких показателей служат различные функционалы, задаваемые в соответствующих метрических пространствах искомых элементов.

Следует отметить, что качество функционирования современных цифровых систем может быть характеризовано исключительно широким спектром различных функционалов, в зависимости от конкретных задач, объектов и

условий их работы. Например, если пространства искомых элементов нормированы, то в ряде ситуаций их нормы могут использоваться как функционалы качества.

Упомянутые выше функционалы чаще всего задаются на трех вариантах универсальных элементов, выбор которых однозначно определяет качество работы цифровых систем. К этим вариантам относятся:

- конечные наборы настраиваемых параметров  $\mathbf{h} \in E^p$ ;
- входные дискретные сигналы (числовые последовательности)  $\mathbf{u} = {\mathbf{u}[n]},$ заданные на конечных отрезках  $n \in [n_1, n_2]$ ;
- передаточные матрицы  $K(z)$  варьируемых линейных блоков, входящих в состав системы.

Отметим, что, независимо от конкретной ситуации и от типа выбираемых элементов, функционалы качества задаются для цифровых систем чаще всего через их движения, т. е. через выходные дискретные сигналы, подлежащие контролю.

В качестве примера рассмотрим DLTI-системы с тремя вариантами выделения варьируемых элементов.

На рисунке 78 показана блок-схема цифровой системы, передаточная матрица которой зависит от выбора вектора  $\mathbf{h} \in E^p$  числовых параметров.

Естественно, что реакция  $\mathbf{e} = \{ \mathbf{e}[n, \mathbf{h}] \}$  такой системы на произвольный входной сигнал  $\mathbf{d} = {\mathbf{d}[n, \mathbf{h}]}$  также зависит от этого выбора. При этом функционалы качества  $J = J(h)$  чаще всего задаются не непосредственно, а через реакцию, т. е. представляются в следующем виде:

$$
J = J(h) = J({e[n, h]}) = J(T(z, h)d{d[n]}).
$$

На рисунке 79 представлена DLTI-система с двумя входами, на один из которых приходит произвольный сигнал  $\mathbf{d} = {\mathbf{d}[n]}$ , а на второй — управляющий сигнал  $\mathbf{u} = {\mathbf{u}[n]}$ .

Очевидно, что выходной сигнал  $e = {e[n, u]} =$  $=\mathbf{T}(z)\begin{pmatrix} \{\mathbf{d}[n]\} \\ \{\mathbf{u}[n]\} \end{pmatrix}$ такой системы при одном и том же входе d однозначно зависит от выбора u. Тогда функци-

оналы качества, определяемые через реакцию, задаются как

$$
J=J(\mathbf{u})=J(\{\mathbf{e}[n,\mathbf{u}]\})=J\bigg(\mathbf{T}(z)\begin{pmatrix}\{\mathbf{d}[n]\} \\ \{\mathbf{u}[n]\}\end{pmatrix}\bigg).
$$

Рассмотрим также стандартную блок-схему линейной цифровой системы с обратной связью, изображенную на рисунке 80.

Здесь DLTI-система с передаточной матрицей  $T(z)$ имеет два входа, один из которых  $\mathbf{d} = \{ \mathbf{d}[n] \}$  определяется возмущениями внешней среды, а на второй поступает управляющий сигнал  $\mathbf{u} = {\mathbf{u}[n]}$ . Система так-

Puc 78 DLTI-система с параметрами

$$
\underbrace{\frac{\langle \mathbf{d}[n]\rangle}{\langle \mathbf{u}[n]\rangle} \mathbf{T}(z)} \xrightarrow{\{\mathbf{e}[n]\}}
$$

Рис. 79 **DLTI-система** с двумя входами

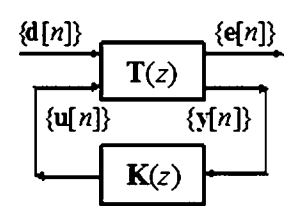

Рис. 80 DLTI-система с обратной связью

же имеет два выхода: первый выходной сигнал  $e = \{e[n]\}\$ является контролируемым (для субъекта, в интересах которого функционирует система), а второй  $\mathbf{y} = \{ \mathbf{y}[n] \}$  — измеряемым.

По виду сигнала е субъект судит о качестве работы, а измеряемый сигнал у служит для формирования управляющего воздействия  $\mathbf{u} = {\mathbf{u}[n]}$  с помощью второй DLTI-системы с передаточной матрицей  $K(z)$ , которую принято называть регулятором.

Далее будем считать, что матрица  $T(z)$  задана (фиксирована), а матрица  $K(z)$  может выбираться субъектом, настраивающим систему. Как и в варианте непрерывного времени, если этот выбор осуществлен, то говорят, что осуществлено замыкание объекта  $T(z)$  регулятором  $K(z)$ , а результат такого замыкания — это новая DLTI-система, блок-схема которой показана на рисунке 81.

 $H_0$   $H_{max}$   $=$   $\omega$ 

$$
\xleftarrow{\{\mathbf{d}[n]\}} \mathbf{H}(z,\mathbf{K}) \xrightarrow{\{\mathbf{d}[n,\mathbf{K}]\}}
$$

Рис. 81 Замкнутая DLTI-система

de la construcción de la construcción

$$
\left(\frac{\mathbf{e}}{\mathbf{y}}\right) = \left(\frac{\mathbf{T}_{11}(z)}{\mathbf{T}_{21}(z)} \frac{\mathbf{T}_{12}(z)}{\mathbf{T}_{22}(z)}\right) \left(\frac{\mathbf{d}}{\mathbf{u}}\right),\tag{5.71}
$$

 $\alpha$ 

предварительно выполнив разбиение ее передаточной матрицы  $T(z)$  на соответствующие блоки.

Далее к уравнениям (5.71) объекта управления следует добавить уравнение регулятора

$$
\mathbf{u} = \mathbf{K}(s)\mathbf{y},\tag{5.72}
$$

и исключить из уравнений замкнутой системы  $(5.71)$ ,  $(5.72)$  переменные **u** и **y**. Для этого подставим (5.72) во второе уравнение системы (5.71), получая при этом

$$
\mathbf{y} = (\mathbf{E} - \mathbf{T}_{22}\mathbf{K})^{-1}\mathbf{T}_{21}\mathbf{d},
$$

откуда, с учетом (5.72), имеем

$$
\mathbf{u} = \mathbf{K}(\mathbf{E} - \mathbf{T}_{22}\mathbf{K})^{-1}\mathbf{T}_{21}\mathbf{d}.
$$
 (5.73)

Здесь  $E$  — единичная матрица соответствующего размера. После подстановки формулы (5.73) в первое уравнение системы (5.71), получим

$$
\mathbf{e} = \{ \mathbf{T}_{11}(s) + \mathbf{T}_{12}(s) \mathbf{K}(s) [\mathbf{E} - \mathbf{T}_{22}(s) \mathbf{K}(s)]^{-1} \mathbf{T}_{21}(s) \} \mathbf{d}. \tag{5.74}
$$

Итак, уравнения замкнутой системы в изображениях по Лорану при нулевых начальных условиях представлены в виде

$$
\mathbf{e} = \mathbf{H}(z, \mathbf{K}) \, \mathbf{d},\tag{5.75}
$$

где передаточная матрица  $H(z, K)$  замкнутой системы имеет вид

$$
H(s, K) = T_{11}(s) + T_{12}(s)K(s)[E - T_{22}(s)K(s)]^{-1}T_{21}(s).
$$

Очевидно, что выходной сигнал  $e = {e[n, K]} = H(z, K){d[n]}$  замкнутой системы при одном и том же входе **d** однозначно зависит от выбора передаточной матрицы регулятора  $K(z)$ . Тогда функционалы качества, определяемые через реакцию, задаются как

$$
J = J(u) = J({e[n, K]}) = J(H(z, K){d[n]}).
$$

Теперь обратимся к вопросу о выборе функционалов, характеризующих качество функционирования цифровых систем.

Прежде всего, заметим, что многолетний опыт работы специалистов по динамическим системам (как непрерывным, так и дискретным) позволил среди бесконечного множества показателей качества, задаваемых на их движениях, выделить относительно небольшое число функционалов, которые представляются наиболее важными и носят универсальный характер при оценке работы системы. Естественно, что соответствующая совокупность функционалов, которые далее, как и ранее, будем называть классическими, отнюдь не исчерпывает проблему и для любой конкретной задачи она может быть произвольно расширена в зависимости от конкретных условий и требований. Тем не менее любой специалист по динамике на базе классических показателей может дать заключение о возможностях системы.

Для введения классических показателей качества в цифровом варианте, рассмотрим нелинейные уравнения динамики цифровой системы, представленные разностным векторным уравнением

$$
\mathbf{x}[n+1] = \mathbf{F}(n, \mathbf{x}[n]),\tag{5.76}
$$

где  $\mathbf{x} \in E^{\mu}$ , а векторная функция **F** удовлетворяет условию существования и единственности решения системы (5.76) при произвольных начальных условиях.

Рассмотрим некоторое частное решение  $\mathbf{x} = \{\xi[n]\}\$ системы (5.76), удовлетворяющее заданным начальным условиям  $\xi[0] = \xi_0$ , называя его невозмущенным движением и считая, что это движение асимптотически устойчиво по Ляпунову.

Кроме числовой последовательности  $\mathbf{x} = \{\xi[n]\}$  введем также некоторое другое частное решение  $\mathbf{x} = \{ \eta[n] \}$  системы (5.76) (*возмущенное движение*), удовлетворяющее начальным условиям  $\eta[0] = \eta_0$ . Очевидно, что найдется такая ε-окрестность  $M(\xi_0, \varepsilon)$  точки  $\xi_0 \in E^{\mu}$ , что если  $\eta_0 \in M(\xi_0, \varepsilon)$ , то выполнится условие

$$
\lim_{n \to \infty} \|\eta[n] - \xi[n]\| = 0. \tag{5.77}
$$

Будем считать, что  $\eta_0 \in M(\xi_0, \varepsilon)$ , тогда, с учетом последней формулы, можно ввести определения показателей качества, аналогичных рассмотренной выше ситуации с непрерывным временем.

Определение 5.5. Длительностью перехода от возмущенного  $\mathbf{x} = \{n[n]\}\;$ к невозмущенному  $x = {\xi[n]}$ движению системы (5.76) будем называть дискретное время  $N_p$ , необходимое для перевода вектора  $\beta[n] = \eta[n] - \xi[n]$  из ненулевого начального положения  $\beta[0] = \eta_0[n] - \xi_0[n]$  в заданную Δ-окрестность  $M(0, \Delta)$  начала координат:

$$
N_n = \inf\{n_m: \beta[n] \in M(0, \Delta), \quad \forall n \ge n_m\},\tag{5.78}
$$

где  $\Delta$  — фиксированное вещественное число (обычно принимают  $\Delta = 0.05$  $\eta_0$  –  $-\xi_0$ .

Определение 5.6. Перерегулированием по отношению к уровню  $\rho_0 = \|\beta_0\|$ для рассматриваемого процесса будем называть величину

$$
J_p = \frac{\rho_m - \rho_0}{\rho_0}, \ \rho_m = \sup_{n \in [0,\infty)} \rho[n], \tag{5.79}
$$

которая определяется через вспомогательную последовательность с отсчетами  $\rho[n] = \|\beta[n] - \beta_0\|$ , заданную на множестве  $n \in [0, \infty)$ .

Определение 5.7. Колебательностью по отношению к рассматриваемым движениям будем называть количество  $N_k$  элементов неотрицательной числовой последовательности  $\rho = {\rho[n]} = ||\beta[n] - \beta_0||$ , для которых выполняется неравенство

$$
\rho[n] \ge \rho_0 \tag{5.80}
$$

на отрезке  $n \in [0, T_n]$ .

Определение 5.8. Интегральной точностью перехода от возмущенного  $\mathbf{x} = \{\eta[n]\}\,\kappa$  невозмущенному  $\mathbf{x} = \{\xi[n]\}\,\mu$ вижению системы (5.76) будем называть величину суммы

$$
J_p = \sum_{n=0}^{T_p} (\eta[n] - \xi[n])' \mathbf{R}(\eta[n] - \xi[n]),
$$
 (5.81)

где  $\mathbf{R}$  — заданная знакоположительная весовая матрица.

Все приведенные выше классические показатели качества функционирования с очевидностью являются функционалами, значения которых однозначно определяются выбором тех элементов цифровых систем, которые могут варьироваться при их моделировании, исследовании или проектировании.

При анализе цифровых систем и протекающих в них процессов, как и для аналоговых систем, приведенные классические функционалы (быстродействие, перерегулирование, колебательность и т. д.) используются исключительно широко.

Их применяют не только на формализованном уровне, но и в экспериментах с цифровыми системами, а также для инженерного проектирования. Очевидное достоинство классических характеристик качества - высокая практическая значимость, а недостаток - математические проблемы, связанные с их аналитическими свойствами, существенно затрудняющими проведение исследований и разработок.

В связи с этим, наряду с классическими показателями, в теории цифровых систем используют и другие функционалы, которые также значимы, но более удобны с позиций формализованного анализа.

Такими функционалами, как и для аналоговых систем, могут служить нормы выходных сигналов и передаточных матриц, трактуемых как элементы соответствующих пространств.

Вначале рассмотрим вопрос о нормировании выходных сигналов DLTIсистем. Будем учитывать, что практический интерес представляют такие дискретные сигналы, отсчеты которых ограничены по модулю. В связи с этим, далее будем рассматривать два варианта линейных нормированных пространств, элементами которых являются комплексные последовательности:  $m \times l_2$ .

В этих пространствах операции суммирования и умножения на комплексное число вводятся естественным образом.

Пространством  $l_2$  называется совокупность всевозможных последовательностей  $\varepsilon = \{\varepsilon[n]\}$  комплексных чисел, для которых сходится ряд, составленный из квадратов модулей его элементов, т. е.

$$
\sum_{n=-\infty}^{\infty}|\varepsilon[n]|^2<\infty,
$$

причем сумма указанного ряда определяет норму

$$
\|\varepsilon\|_2 = \sqrt{\sum_{n=-\infty}^{\infty} |\varepsilon[n]|^2}
$$
 (5.82)

элемента пространства.

Пространством т называется множество ограниченных последовательностей комплексных чисел. Под ограниченностью понимается, что для каждого элемента  $\varepsilon \in m$  существует такая константа  $c_e \geq 0$ , что  $|\varepsilon[n]| \geq c_e$  для любого  $n \in N^1$ . При этом норма вводится равенством

$$
\|\varepsilon\|_{\infty} = \sup_{n \in N^1} |\varepsilon[n]|. \tag{5.83}
$$

Пусть задана такая SISO-DLTI-система (рис. 82), что при определенном выборе варьируемых элементов  $h \in E^p$  и входных сигналов  $d = \{d[n]\}$  ее выходные сигналы  $\varepsilon = {\varepsilon[n]}$  принадлежат либо пространству  $l_2$ , либо пространству т.

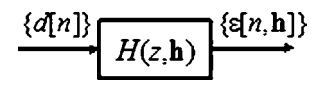

Puc. 82 .ТI-система с варьируемыми элементами

Тогда характеристиками выходных сигналов можно принять соответствующие нормы (5.82) или (5.83).

Очевидно, что указанные нормы являются функционалами, заданными на соответствующих множествах варьируемых элементов:

$$
J_2 = J_2(\mathbf{h}) = ||\mathbf{e}||_2 = ||H(z, \mathbf{h})\{d[n]\}||_2,
$$
\n(5.84)

$$
J_{\infty} = J_{\infty}(\mathbf{h}) = ||\varepsilon||_{\infty} = ||H(z, \mathbf{h})\{d[n]\}||_{\infty}.
$$
 (5.85)

Обратим особое внимание на функционал, определяемый формулами (5.84),  $(5.82)$  — нормой по пространству  $l_2$ . Рассмотрим подкоренное выражение в (5.82), которое для вещественных сигналов можно представить в виде

$$
S = \sum_{n=-\infty}^{\infty} \varepsilon^2[n] \tag{5.86}
$$

и предположим, что последовательность  $\varepsilon = {\varepsilon n}$  имеет изображение по Лорану, которое нам известно:

$$
E(z) = Z\{\varepsilon[n]\} = \sum_{n=-\infty}^{\infty} \varepsilon[n]z^{-n}.
$$
 (5.87)

Тогда, используя обратное г-преобразование, получим

$$
\varepsilon = \{\varepsilon[n]\} = Z^{-1}[E(z)], \quad \varepsilon[n] = \frac{1}{2\pi i} \oint_{\gamma} E(z) \frac{z^n}{z} dz,
$$
\n(5.88)

где  $\gamma$  — произвольный замкнутый контур в области сходимости соответствующего ряда Лорана, охватывающий начало координат. С учетом формулы (5.88) равенство (5.86) можно представить в следующем виде:

**TIMHEЙHLIE CMCTEMLI C OBPATHOЙ CBS3LIO** 

$$
S = \sum_{n=-\infty}^{\infty} \varepsilon[n] \cdot \varepsilon[n] = \sum_{n=-\infty}^{\infty} \varepsilon[n] \cdot \frac{1}{2\pi j} \oint_{\gamma} E(z) \frac{z^n}{z} dz =
$$
  

$$
= \frac{1}{2\pi j} \oint_{\gamma} E(z) \frac{1}{z} \sum_{n=-\infty}^{\infty} \varepsilon[n] z^n dz = \frac{1}{2\pi j} \oint_{\gamma} E(z) E(z^{-1}) \frac{1}{z} dz,
$$
(5.89)

поскольку, согласно (5.87), справедливо

$$
E(z^{-1})=\sum_{n=-\infty}^{\infty}\varepsilon[n]z^{n}.
$$

Итак, доказано равенство

$$
S = \sum_{n=-\infty}^{\infty} \varepsilon^2 [n] = \frac{1}{2\pi j} \oint_{\gamma} E(z) E(z^{-1}) \frac{1}{z} dz,
$$
 (5.90)

которое является дискретным аналогом теоремы Парсеваля.

Формула (5.90) может быть представлена и через дискретное по времени преобразование Фурье. Действительно, пусть последовательность  $\varepsilon = \{\varepsilon[n]\}$ является абсолютно суммируемой, т. е. удовлетворяет условию

$$
\sum_{n=-\infty}^{\infty} \left| \varepsilon[n] \right| = Q_x < \infty.
$$

Тогда для последовательности є существует дискретное по времени преобразование Фурье  $E(i\omega) = E(e^{j\omega})$ :

$$
E(e^{j\omega})=\sum_{n=-\infty}^{\infty}\varepsilon[n]e^{-j\omega n},
$$

причем справедливо и обратное преобразование

$$
\varepsilon[n] = \frac{1}{2\pi} \int_{-\pi}^{\pi} E(e^{j\omega}) e^{j\omega n} d\omega
$$

Используя последнюю формулу, получим

$$
S = \sum_{n=-\infty}^{\infty} \varepsilon[n] \cdot \varepsilon[n] = \sum_{n=-\infty}^{\infty} \varepsilon[n] \cdot \frac{1}{2\pi} \int_{-\pi}^{\pi} E(e^{j\omega}) e^{j\omega n} d\omega =
$$
  

$$
= \frac{1}{2\pi} \int_{-\pi}^{\pi} E(e^{j\omega}) \sum_{n=-\infty}^{\infty} \varepsilon[n] e^{j\omega n} d\omega = \frac{1}{2\pi} \int_{-\pi}^{\pi} E(e^{j\omega}) E(e^{-j\omega}) d\omega
$$

т. е. справедливо равенство

$$
S = \sum_{n=-\infty}^{\infty} \varepsilon^2 [n] = \frac{1}{2\pi} \int_{-\pi}^{\pi} |E(e^{j\omega})|^2 d\omega.
$$
 (5.91)

Заметим, что формулу (5.91) можно получить и непосредственно из равенства (5.90), полагая, что область сходимости г-преобразования для последовательности  $\epsilon = {\epsilon[n]}$  включает единичную окружность  $\gamma: z = e^{j\omega}$ , где  $\omega \in [-\pi, \pi]$ . При этом

$$
S = \sum_{n=-\infty}^{\infty} \varepsilon^2 [n] = \frac{1}{2\pi j} \oint_{\gamma} E(z) E(z^{-1}) \frac{1}{z} dz = \{z = e^{j\omega}, \quad 0 \in [-\pi, \pi]\} =
$$

$$
= \frac{1}{2\pi j} \int_{-\pi}^{\pi} E(e^{j\omega}) E(e^{-j\omega}) e^{-j\omega} e^{j\omega} j d\omega =
$$

$$
= \frac{1}{2\pi} \int_{-\pi}^{\pi} E(e^{j\omega}) E(e^{-j\omega}) d\omega = \frac{1}{2\pi} \int_{-\pi}^{\pi} |E(e^{j\omega})|^2 d\omega,
$$

что и требовалось доказать.

Теорема Парсеваля позволяет представить функционал (5.84), определяющий качество функционирования DLTI-истемы, в следующем виде:

$$
J_2 = J_2(\mathbf{h}) = \|\varepsilon\|_2 = \sqrt{\sum_{n=-\infty}^{\infty} \varepsilon^2 [n]} = \sqrt{\frac{1}{2\pi j}} \oint_{\gamma} E(z) E(z^{-1}) \frac{1}{z} dz =
$$
  
= 
$$
\sqrt{\frac{1}{2\pi} \int_{-\pi}^{\pi} |E(e^{j\omega})|^2 d\omega}.
$$
 (5.92)

Теперь рассмотрим вопрос о нормировании передаточных функций SISO-DLTI-систем. В данном случае введем в рассмотрение линейное пространство  $RH_+$ , состоящее из правильных дробно-рациональных функций комплексной переменной z, все полюса которых находятся внутри единичного круга на комплексной плоскости.

Пусть дана SISO-DLTI-система с математической моделью, которой представлена в *tf*-форме

$$
\varepsilon = H(z)d, \tag{5.93}
$$

с передаточной функцией  $H(z) \in RH_+$ . Будем считать, что выходной сигнал  $\varepsilon$ принадлежит пространству  $l_2$  с нормой

$$
\|\varepsilon\|_2^2 = \sum_{n=-\infty}^{\infty} \varepsilon^2 [n]
$$

и изображением по Лорану  $E(z)$ , удовлетворяющим связи

$$
\varepsilon[n] = \frac{1}{2\pi i} \oint_{\gamma} E(z) \frac{z^n}{z} dz.
$$

В соответствии с формулой (5.92) имеем

$$
\|\varepsilon\|_{2}^{2} = \sum_{n=-\infty}^{\infty} \varepsilon^{2} [n] = \frac{1}{2\pi j} \oint_{\gamma} E(z^{-1}) \cdot E(z) \frac{1}{z} dz.
$$
 (5.94)

Теперь, согласно (5.93), учтем связь между изображениями по Лорану для входа и выхода при нулевых начальных условиях:

$$
E(z) = H(z)D(z),
$$

что даст после подстановки в (5.94):

$$
\|\varepsilon\|_2^2 = \sum_{n=-\infty}^{\infty} \varepsilon^2 [n] = \frac{1}{2\pi j} \oint_{\gamma} H(z^{-1}) H(z) D(z^{-1}) D(z) \frac{1}{z} dz.
$$
 (5.95)

Далее рассмотрим частную ситуацию, считая, что на вход поступает такой дискретный сигнал  $d = \{d[n]\},$  для которого изображение  $D(z)$  по Лорану удовлетворяет тождеству

$$
D(z) \equiv D(z^{-1}) \equiv 1. \tag{5.96}
$$

Тогда для указанного частного случая имеем

$$
\|\varepsilon\|_{2}^{2} = \sum_{n=-\infty}^{\infty} \varepsilon^{2} [n] = \frac{1}{2\pi j} \oint_{\gamma} H(z^{-1}) H(z) \frac{1}{z} dz.
$$
 (5.97)

Правую часть полученного выражения принимают в качестве квадрата нормы передаточной функции  $H(z)$  по пространству  $RH_+$ :

$$
||H||_2^2 = \frac{1}{2\pi i} \oint_{\gamma} H(z^{-1}) H(z) \frac{1}{z} dz.
$$
 (5.98)

Учитывая, что все полюса функции  $H(z)$  находятся внутри единичного круга, можно принять, что  $\gamma$ :  $z = e^{j\omega}$ , где  $\omega \in [-\pi, \pi]$ . При этом формула (5.98), аналогично (5.91), может быть записана в виде

$$
||H||_2^2 = \frac{1}{2\pi} \int_{-\pi}^{\pi} H(e^{-j\omega}) H(e^{j\omega}) d\omega = \frac{1}{2\pi} \int_{-\pi}^{\pi} |H(e^{j\omega})|^2 d\omega.
$$
 (5.99)

Заметим, что пространство  $RH_+$  можно нормировать и другим способом, вводя норму с помощью выражения

$$
||H||_{\infty}^{2} = \max_{-\pi \leq \omega \leq \pi} |H(e^{j\omega})|^{2}.
$$
 (5.100)

В итоге можно утверждать, что для SISO-систем квадрат нормы  $\|H\|_2$  пропорционален площади под квадратом амплитудно-частотной характеристики  $A(\omega) = |H(e^{j\omega})|$  на отрезке  $\omega \in [-\pi, \pi]$ , а *квадрат нормы*  $\|H\|_{\infty}$  *равен максимуму* квадрата этой характеристики на указанном отрезке.

Пример 5.3. Рассмотрим следующую математическую модель SISO-DLTIсистемы, представленную в ss-форме:

$$
x_1[n+1] = -0,0489x_1[n] + 0,404x_2[n] + 0,231x_3[n] - 0,433u[n];
$$
  
\n
$$
x_2[n+1] = 0,0682x_1[n] + 0,354x_2[n] - 0,408x_3[n];
$$
  
\n
$$
x_3[n+1] = -0,460x_1[n] - 0,0895x_2[n] - 0,0369x_3[n] + 0,125u[n],
$$
  
\n
$$
y[n] = 0,288x_1[n] - 1,15x_2[n] + 1,19x_3[n].
$$

С помощью программы, приведенной в листинге 28, найдем передаточную функцию системы  $H(z)$ , ее полюса, нормы  $\|H\|_2$ ,  $\|H\|_{\infty}$ , и построим амплитудночастотную характеристику  $A(\omega) = |H(e^{j\omega})|$ .

Листинг 28

% Пример 5.3. Частотная характеристика % и нормы для DLTI-системы clear all: % Матрицы и Iti объект  $Az = [-0.04890.4040.231]$ 

```
0.06820.354 - 0.408-0.460 - 0.0895 - 0.0368]; Dz=0;
Bz = [-0.43300.125];
Cz = [0.288 - 1.15 1.19];Fz = ss(Az, Bz, Cz, Dz, 1);% Передаточная функция и ее нормы
tf(Fz)n2=norm(Fz)ni=norm(Fz,inf)
eig(Fz)% Частотная характеристика
wmax =3*pi;
[AmFz, PhFz, wFz] = bode(Fz, pi:0.01:wmax);AmFz = squareze(AmFz); wFz = wFz-2*pi;Ani = ni*ones(length(wFz));% График АЧХ
figure(1); hh = plot(wFz, AmFz, 'k', wFz, Ani,'-k');grid on; legend('A(\omega)','||H|| \infty');
axis([-pi,pi,0.2,0.65]); set(hh, 'LineWidth',3);
title('Magnitude frequency response');
xlabel('w (1/s)'); ylabel('A(\omega)');
```
В результате вычислений получим для данной системы передаточную функцию от входа к выходу, которая имеет вид

$$
H(z)\!=\!\frac{0.0241z^2+0.332z+0.00517}{z^3\!-\!0.268z^2+0.0137z\!-\!0.116}
$$

и характеризуется следующими значениями рассмотренных выше норм:  $\|H\|_{\circ} =$  $= 0.357,$   $\|H\|_{\infty} = 0.574.$  Полюса функции  $H(z)$   $z_1 = 0.584, z_{2,3} = 0.574 \pm 0.416j$ лежат в единичном круге на комплексной плоскости. Амплитудно-частотная характеристика представлена на рисунке 83.

Итак, для SISO-DLTI-систем получены два функционала, определяемые нормами ее передаточной функции и характеризующие качество функционирования этих систем:

$$
I_2 = I_2(\mathbf{h}) = ||H||_2 = \sqrt{\frac{1}{2\pi} \int_{-\pi}^{\pi} |H(e^{j\omega})|^2 d\omega},
$$
\n(5.101)

$$
I_{\infty} = I_{\infty}(\mathbf{h}) = ||H||_{\infty} = \max_{-\pi \leq \omega \leq \pi} |H(e^{j\omega})|.
$$
 (5.102)

Введенные функционалы (5.101) и (5.102) могут быть обобщены для произвольных МІМО-DLTI-систем, представленных математической моделью в  $tf$ - $\phi$ opme

$$
\mathbf{e} = \mathbf{H}(z)\mathbf{d},\tag{5.103}
$$

с передаточной матрицей  $H(z) \in RH_+$ , где  $RH_+$  — линейное пространство, элементами которого являются матрицы размера  $k_{s} \times m_{s}$  с компонентами, принадлежащими пространству  $RH_+$ .

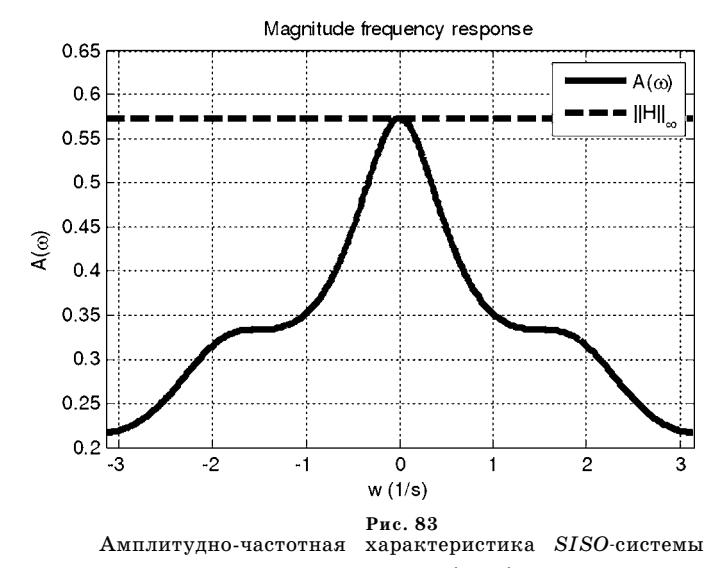

Для векторного выходного сигнала  $e = {e[n]}$  введем вспомогательную скалярную последовательность  $\tilde{e} = {\tilde{e}[n]}$ , где

$$
\tilde{e}[n] = \sqrt{\mathbf{e'}[n]\mathbf{e}[n]},\tag{5.104}
$$

которую будем в дальнейшем трактовать как некоторый обобщенный скалярный выходной сигнал, характеризующий динамику системы. Из формулы  $(5.104)$  следует

$$
\tilde{e}^2[n] = \mathbf{e}^{\cdot}[n]\mathbf{e}[n].\tag{5.105}
$$

Будем считать, что компоненты выходного сигнала е принадлежат пространству  $l_2$ . Тогда и последовательность  $\tilde{e} = {\tilde{e}[n]}$  принадлежит этому же пространству, что позволяет использовать ее норму

$$
\|\tilde{e}\|_2^2 = \sum_{n=-\infty}^{\infty} \tilde{e}^2[n] = \sum_{n=-\infty}^{\infty} \mathbf{e}^{\cdot}[n] \mathbf{e}[n]. \tag{5.106}
$$

Далее будем считать, что известно изображение по Лорану  $E(z)$  для выходного сигнала е, удовлетворяющее связи

$$
e[n] = {1 \over 2\pi j} \oint_{\gamma} E(z) z^n {1 \over z} dz.
$$
 (5.107)

Преобразуем формулу (5.106) с учетом соотношения (5.107):

$$
\|\tilde{e}\|_2^2 = \sum_{n=-\infty}^{\infty} \tilde{e}^2[n] = \sum_{n=-\infty}^{\infty} \mathbf{e}^n[n] \mathbf{e}[n] = \sum_{n=-\infty}^{\infty} \mathbf{e}^n[n] \frac{1}{2\pi j} \oint_\gamma \mathbf{E}(z) z^n \frac{1}{z} dz =
$$

$$
= \frac{1}{2\pi j} \oint_\gamma \left( \sum_{n=-\infty}^{\infty} \mathbf{e}^n[n] z^n \right) \cdot \mathbf{E}(z) \frac{1}{z} dz = \frac{1}{2\pi j} \oint_\gamma \mathbf{E}^n(z^{-1}) \cdot \mathbf{E}(z) \frac{1}{z} dz.
$$

Полученная в результате формула

$$
\|\tilde{e}\|_2^2 = \sum_{n=-\infty}^{\infty} \mathbf{e}^{\cdot}[n] \mathbf{e}[n] = \frac{1}{2\pi j} \oint_{\gamma} \mathbf{E}^{\cdot}(z^{-1}) \cdot \mathbf{E}(z) \frac{1}{z} dz \qquad (5.108)
$$

представляет теорему Парсеваля для векторных сигналов.

Теперь, в соответствии с (5.103), учтем связь между изображениями по Лорану для входа и выхода:  $E(z) = H(z)D(z),$ 

что даст после подстановки в (5.108):

$$
\|\mathbf{e}\|_{2}^{2} = \sum_{n=-\infty}^{\infty} \mathbf{e}^{n} [n] \mathbf{e}[n] = \frac{1}{2\pi j} \oint_{\gamma} \mathbf{D}^{n} (z^{-1}) \mathbf{H}^{n} (z^{-1}) \cdot \mathbf{H}(z) \mathbf{D}(z) \frac{1}{z} dz =
$$

$$
= \frac{1}{2\pi j} \oint_{\gamma} \text{tr}[\mathbf{H}(z) \mathbf{D}(z) \cdot \mathbf{D}^{n} (z^{-1}) \mathbf{H}^{n} (z^{-1})] \frac{1}{z} dz.
$$

Теперь будем считать, что на вход рассматриваемой  $DLTI$ -системы поступает такой дискретный сигнал  $d = {d[n]}$ , для которого изображение  $D(z)$  по Лорану удовлетворяет тождеству

$$
\mathbf{D}(z) \cdot \mathbf{D}^{\dagger}(z^{-1}) \equiv \mathbf{E}_{m_s \times m_s}.
$$
\n(5.109)

С учетом этого обстоятельства имеем

$$
|\mathbf{e}||_2^2 = \sum_{n=-\infty}^{\infty} \mathbf{e}^{\mathbf{v}}[n] \mathbf{e}[n] = \frac{1}{2\pi j} \oint_{\gamma} \text{tr}[\mathbf{H}(z) \mathbf{H}^{\mathbf{v}}(z^{-1})] \frac{1}{z} dz = \frac{1}{2\pi j} \oint_{\gamma} \text{tr}[\mathbf{H}^{\mathbf{v}}(z^{-1}) \mathbf{H}(z)] \frac{1}{z} dz,
$$

поскольку  $tr(AB) = tr(BA)$ .

Правую часть полученного выражения принимают в качестве квадрата нормы передаточной матрицы  $H(z)$  по пространству  $RH_+$ :

$$
\|\mathbf{H}\|_{2}^{2} = \frac{1}{2\pi j} \oint\limits_{\gamma} \text{tr}[\mathbf{H}^{\dagger}(z^{-1})\mathbf{H}(z)] \frac{1}{z} dz.
$$
 (5.110)

Учитывая, что все полюса элементов  $H(z)$  находятся внутри единичного круга, можно принять, что  $\gamma$ :  $z = e^{j\omega}$ , где  $\omega \in [-\pi, \pi]$ . При этом формула (5.110) может быть записана в виде

$$
\|\mathbf{H}\|_{2}^{2} = \frac{1}{2\pi} \int_{-\pi}^{\pi} \text{tr}[\mathbf{H}'(e^{-j\omega})\mathbf{H}(e^{j\omega})] d\omega.
$$
 (5.111)

Кроме формул (5.110) и (5.111) в различных литературных источниках используют и несколько иные представления для рассматриваемых норм. Они следуют из свойств  $tr(AB) = tr(BA)$  и  $tr(A) = tr(A')$  операции взятия следа матрицы и имеют вид

$$
\|\mathbf{H}\|_{2}^{2} = \frac{1}{2\pi j} \oint_{\gamma} \text{tr}[\mathbf{H}'(z^{-1})\mathbf{H}(z)] \frac{1}{z} dz = \frac{1}{2\pi j} \oint_{\gamma} \text{tr}[\mathbf{H}(z)\mathbf{H}'(z^{-1})] \frac{1}{z} dz =
$$
  

$$
= \frac{1}{2\pi j} \oint_{\gamma} \text{tr}[\mathbf{H}(z^{-1})\mathbf{H}'(z)] \frac{1}{z} dz = \frac{1}{2\pi j} \oint_{\gamma} \text{tr}[\mathbf{H}'(z)\mathbf{H}(z^{-1})] \frac{1}{z} dz.
$$

Заметим, что пространство  $RH_+$  можно нормировать и другим способом, вводя норму с помощью выражения

$$
\|\mathbf{H}\|_{\infty}=\max_{-\pi\leq\omega\leq\pi}\overline{\sigma}[\mathbf{H}(e^{j\omega})],
$$

где  $\overline{\sigma}[\mathbf{H}(e^{j\omega})]$  — максимальное сингулярное число матрицы  $\mathbf{H}(e^{j\omega})$ , т. е. корень квадратный из максимального собственного значения эрмитовой матрицы  $H'(e^{j\omega})H(e^{j\omega}).$ 

Итак, для МІМО-DLTI-систем получены два функционала, обобщающие формулы (5.101) и (5.102). Они определяются нормами ее передаточной матрицы и характеризуют качество функционирования системы:

$$
I_2 = I_2(\mathbf{h}) = ||\mathbf{H}||_2 = \sqrt{\frac{1}{2\pi}} \int_{-\pi}^{\pi} tr[\mathbf{H}^{\'}(e^{-j\omega}) \mathbf{H}(e^{j\omega})] d\omega, \qquad (5.112)
$$

$$
I_{\infty} = I_{\infty}(\mathbf{h}) = ||\mathbf{H}||_{\infty} = \max_{-\pi \leq \omega \leq \pi} \overline{\sigma}[\mathbf{H}(e^{j\omega})]. \tag{5.113}
$$

#### $5.5.$ ЗАДАЧИ ДЛЯ САМОСТОЯТЕЛЬНОГО РЕШЕНИЯ

Следующие задачи необходимо решить вручную или, при необходимости, с помощью соответствующих инструментальных средств среды МАТLAB.

5.1. Для колебательной системы с математической моделью

$$
m\frac{d^2y}{dt^2} + p\frac{dy}{dt} + ky = F(t)
$$

и параметрами  $m = 2$ ,  $p = 0,3$ ,  $k = 0,5$  найти грубую оценку времени переходного процесса. Далее сформировать обратную связь в виде  $F = k_1 y + k_2 \dot{y}$  и выбрать любые ее коэффициенты, обеспечивающие устойчивость замкнутой системы. Сравнить переходные процессы в замкнутой и разомкнутой системах с начальными условиями  $y(0) = 5$ ,  $\dot{y}(0) = 0$ .

5.2. В среде MATLAB сгенерировать с помошью функции rss и устойчивую SISO-LTIсистему 5-го порядка. Используя функции step и stepinfo, построить переходную характеристику этой системы и определить ее классические характеристики качества. Найти собственные значения системы, вычислить грубую оценку времени переходного процесса и сопоставить ее с точным его значением.

5.3. В качестве объекта управления принять транспортный реактивный самолет, движущийся в вертикальной плоскости (рис. 84) в процессе стабилизации угла  $\theta$  тангажа с помощью отклонения руля высоты на угол  $\delta$ .

Математическую модель принять в tf-форме, характеризуемой передаточной функцией от входа  $\delta$  к выходному сигналу  $\theta$ :

$$
F_{\delta\theta}(s) = \frac{1,39(s+0,306)}{s(s^2+0,805s+1,325)},
$$

что соответствует массе около 100 т, высоте полета 12 км и постоянной скорости 180 м/с. Необходимо замкнуть объект автоматом стабилизации с передаточной функцией

$$
F_a(s) = k/s + 10,
$$

найти диапазон изменения коэффициента k, в пределах которого замкнутая система будет устойчивой, и исследовать зависимости от него классических характеристик качества в

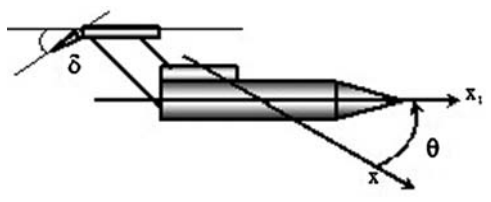

Рис. 84 Самолет в вертикальной плоскости

лиапазоне устойчивости.

5.4. Сформировать компьютерную модель в среде MATLAB в виде *zpk*-объекта, имеющего нули: 0,5, 0,8,  $-2$  и полюса:  $-0,5$ ,  $-0,3+2j, -0,3-02j, 0,2+0,4j, 0,2-0,4j \text{ c of}$ щим единичным коэффициентом. Определить для этого объекта передаточную функцию, а также ее нормы  $||H||_2$  и  $||H||_{\infty}$ .

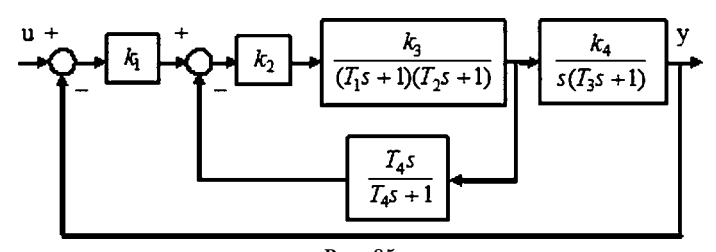

Рис. 85 Схема замкнутой LTI-системы

5.5. Для системы управления вертолетом из задачи 2.3 с математической моделью

$$
\frac{d^2\theta}{dt^2} = a_1 \frac{d\theta}{dt} + a_2 \frac{dx}{dt} + b_1 \delta,
$$
  

$$
\frac{d^2x}{dt^2} = a_3 \theta + a_4 \frac{d\theta}{dt} + a_5 \frac{dx}{dt} + b_2 \delta,
$$

 $a_1 = -0.415$ ,  $a_2 = -0.0111$ ,  $b_1 = 6.27$ ,  $a_3 = 9.80$ ,  $a_4 = -1.43$ ,  $a_5 = -0.0198$ ,  $b_2 = 9.80$ , необходимо провести исследования с помощью программы, текст которой приведен в листинге 26.

При этом необходимо соответствующим образом изменить объект управления, считая входной переменной угол  $\delta$  отклонения винта, а выходом — угол  $\theta$ .

5.6. Пусть LTI-система представлена блок-схемой, изображенной на рисунке 85 со следующими значениями параметров:  $k_1 = -5$ ,  $k_2 = 10$ ,  $k_3 = 20$ ,  $T_1 = 0.008$ ,  $T_2 = 0.05$ ,  $T_2 = 0.04$ ,  $T_4 = 0.02$ ,  $k_4 = 1$ . По правилам преобразования структурных схем и с помощью действий над lti-объектами построить единый объект со входом и и выходом у. Найти его передаточную функцию, ее нули и полюса. С помощью функции step построить переходный процесс для ступенчатого единичного входного сигнала, определить классические характеристики системы, найти нормы  $||H||_2$  и  $||H||_2$  передаточной функции.

5.7. Рассмотреть систему управления скоростью паровой турбины, описанную в задаче 2.10 с указанными там значениями числовых параметров.

Полагая входной сигнал и нулевым, при условии  $K_1 = 0, 5$  по правилам соединения  $lti$ -объектов получить единый объект со входом  $M$  и выходом  $\omega$ . Далее построить амплитудно-частотную характеристику системы, определить ее максимум. Для передаточной функции системы вычислить нормы  $\|H\|_2$ и  $\|H\|_\infty$ и сопоставить их значения с построенной частотной характеристикой. Исследовать влияние коэффициента  $K_1$  на качество переходного процесса.

5.8. Рассмотреть DLTI-систему с математической ss-моделью

$$
x_1[n+1] = 0, 4x_1[n] + \gamma x_2[n] + (1-\gamma)u[n],
$$
  
\n
$$
x_2[n+1] = x_1[n],
$$
  
\n
$$
y[n] = x_1[n] + u[n].
$$

Принять в качестве допустимой области для параметра  $\gamma$ отрезок [-1, 0,5] вещественной оси. Построить переходную характеристику системы и исследовать зависимость времени переходного процесса и величины перерегулирования от указанного параметра.

5.9. Сформировать в среде MATLAB ss-объект в соответствии со следующими уравнениями:

$$
x_1[n+1] = 0,477x_1[n] + 0,110x_2[n] - 0,722x_3[n] - 1,21u[n],x_2[n+1] = 0,110x_1[n] + 0,912x_2[n] + 0,163x_3[n] + 0,717u[n],x_3[n+1] = -0,722x_1[n] + 0,163x_2[n] - 0,202x_3[n] + 1,63u[n],y[n] = x_3[n].
$$

Найти передаточную функцию объекта и определить для нее нормы  $||H||_p$  и  $||H||_p$ .

# **LIJARA HIECTAS** АНАЛИТИЧЕСКИЙ ПОДХОД<br>К СИНТЕЗУ ОБРАТНЫХ СВЯЗЕЙ

 $\mathbf \Gamma$ лавная цель всего комплекса исследовательских и проектных работ, связанных с системами автоматического управления, состоит в формировании математических моделей управляющих устройств или законов управления, реализующих обратные связи, которые обеспечивают желаемую динамику замкнутых систем.

В рамках современных формализованных подходов, чаще всего, искомые элементы проектируемой системы, а точнее - их математические модели, формируются как результаты решения различных задач оптимизации. Такой подход далее будет трактоваться как аналитический синтез обратных связей.

Ориентация на методы аналитического синтеза существенно отличает современную идеологию проектирования от классической теории автоматического управления, где формализованные математические методы применялись, как правило, лишь на этапе анализа какого-либо проектного решения. При этом само такое решение в классике принималось обычно эмпирическим неформальным путем, зачастую - на основе натурного или вычислительного эксперимента.

Тем не менее следует отметить, что использование современных формализованных подходов не только не исключает привнесение неформального творческого элемента в практику проектирования систем управления, но и всячески его поошряет.

Однако базовый акцент делается на формализованных задачах, что позволяет широко применять вычислительную технику на всех этапах проектирования, существенно повысить качество проектных решений, а также освободить проектировщика от тех сложных вопросов, которые на сегодняшний день стали рутинными. Последнее обстоятельство позволяет ему сосредоточиться на проблемах, формализация которых либо совсем невозможна, либо нежелательна по каким-либо причинам.

В данной главе рассматриваются общие вопросы, связанные с оптимизационным подходом к аналитическому синтезу обратных связей. Эти вопросы объединены в рамках вполне определенной идеологии, направленной на практическую реализацию вычислительных алгоритмов синтеза и формируемых с их помощью обратных связей.

## $6.1.$ АНАЛИТИЧЕСКИЙ СИНТЕЗ ОБРАТНЫХ СВЯЗЕЙ НА БАЗЕ ЗАДАЧ ОПТИМИЗАЦИИ

Для постановки оптимизационных задач, связанных с синтезом обратных связей, прежде всего, необходима формализация представления о качестве функционирования систем управления. Как было отмечено выше, подобная формализация предполагает построение некоторой системы количественных характеристик качества функционирования, величины которых зависят от принимаемых проектных решений. Такими характеристиками чаще всего служат определенные функционалы, задаваемые в соответствующих метрических пространствах искомых элементов.

Для пояснения существа оптимизационного подхода рассмотрим произвольное множество X, которое будем трактовать как множество возможных проектных решений по созданию системы управления. На этом множестве выделим некоторое подмножество G (рис. 86), которое будем называть множеством желаемых проектных решений. По существу, задача проектировщика состоит в том, чтобы предложить в качестве проектного решения любой элемент из множества  $G$ .

Следует отметить, что для реальных практических задач управления вопрос о выборе любого элемента из множества желаемых решений, как правило, не решается простым (а тем более - тривиальным) способом.

Это значит, что если без принятия специальных мер осуществить произвольный выбор какого-либо проектного решения х, то чаще всего окажется, что это решение находится за пределами множества G (рис. 86). Иными словами, если ввести расстояние от точки х до множества  $G$  с помощью формулы

$$
d(\mathbf{x},\mathbf{G})=\inf_{\mathbf{g}\in\mathbf{G}}\rho(\mathbf{x},\mathbf{g}),
$$

то окажется, что  $d(\mathbf{x}, G) > 0$ . Но, с позиций введенной формализации, нас устраивает только вариант  $d(\mathbf{x}, \mathbf{G}) = 0$ , который свидетельствует о достижении множества желаемых решений.

Очевидно, что в подобной ситуации целесообразно предложить некоторый единый подход, позволяющий формализованными путями обеспечить достижения множества G. В качестве такого подхода естественно предложить рассмотрение оптимизационной задачи

$$
J(\mathbf{x}) = d(\mathbf{x}, \mathbf{G}) \to \min_{\mathbf{x} \in \mathbf{X}} , \tag{6.1}
$$

о минимизации расстояния от произвольной текущей точки  $x \notin G$  до множества  $G$ . Заметим, что если это множество не пусто, то решение поставленной задачи существует. А если множество G состоит более, чем из одного элемента, то такое решение не является единственным. На любом элементе из множества

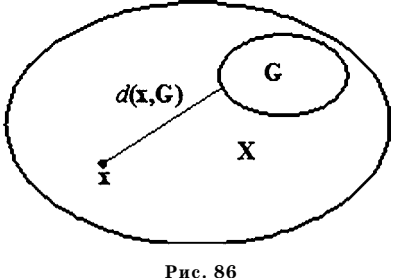

Множества возможных и желаемых проектных решений

 $G$  функционал  $J(x)$  принимает нулевое минимальное значение. Причем любое из решений задачи оптимизации является желаемым проектным решением.

В связи с тем, что в основе предлагаемого подхода лежит оптимизационная задача (6.1), возникает естественный вопрос о методах ее решения, которые по существу определяют синтез системы управления с наперед заданными желаемыми свойствами.

Известно, что одним из наиболее эффективных единых подходов к решению оптимизационных задач является использование необходимых условий локального экстремума функционалов. Рассмотрим некоторые центральные моменты этого подхода.

Пусть задано множество Х элементов произвольной природы, которое является линейным нормированным метрическим пространством.

Определение 6.1. Точку  $\mathbf{x}_0 \in \mathbf{X}$  будем называть точкой локального (относительного) минимума функционала  $J(x)$  на множестве X, если найдется такая ε-окрестность  $M(\mathbf{x}_0, \varepsilon)$  точки  $\mathbf{x}_0$ , что для любого элемента  $\mathbf{x} \in M(\mathbf{x}_0, \varepsilon)$  будет выполнено неравенство  $J(\mathbf{x}) - J(\mathbf{x}_0) \geq 0$ .

Определение 6.2. Пусть приращение функционала  $J(x)$  при переходе от точки  $\mathbf{x}_0 \in \mathbf{X}$  к точке  $\mathbf{x}_0 + \mathbf{h} \in \mathbf{X}$  можно представить в виде суммы двух функционалов:

$$
\Delta J = J(\mathbf{x}_0 + \mathbf{h}) - J(\mathbf{x}_0) = dJ(\mathbf{x}_0, \mathbf{h}) + r(\mathbf{x}_0, \mathbf{h}) \quad \forall \mathbf{h} \in \mathbf{X}.
$$

Здесь функционал  $dJ(\mathbf{x}_0, \mathbf{h})$  является линейным по аргументу  $\mathbf{h} \in \mathbf{X}$  и непрерывным функционалом, а второе слагаемое в правой части удовлетворяет условию  $\lim_{\|\mathbf{h}\| \to 0} \frac{r(\mathbf{x}_0, \mathbf{h})}{\|\mathbf{h}\|} = 0.$ 

Тогда говорят, что функционал  $J(x)$  является сильно дифференцируемым (или дифференцируемым по Фреше) в точке  $x_0$ . При этом линейный непрерывный функционал  $dJ(\mathbf{x}_0, \mathbf{h})$  называют сильным дифференциалом или дифференциалом Фреше функционала  $J(x)$  в точке  $x_0$ .

Определение 6.3. Если функционал  $J(x)$  является сильно дифференцируемым в точке  $x_0 \in X$ , причем выполняется условие

$$
dJ(\mathbf{x}_0, \mathbf{h}) = 0 \quad \forall \mathbf{h} \in \mathbf{X},
$$

то точку  $\mathbf{x}_0$  называют стационарной точкой функционала  $J(\mathbf{x})$ .

Центральным утверждением, которое лежит в основе подавляющего большинства вычислительных методов решения оптимизационных задач, является следующая теорема, определяющая необходимое условие экстремума.

**Теорема 6.1.** Если в точке  $x_0 \in X$  сильно дифференцируемый функционал  $J(x)$  достигает своего локального экстремума, то имеет место условие

$$
dJ(\mathbf{x}_0, \mathbf{h}) = 0 \quad \forall \mathbf{h} \in \mathbf{X}, \tag{6.2}
$$

т. е. точка  $\mathbf{x}_0$  является стационарной точкой функционала  $J(\mathbf{x})$ .

Доказательство. Докажем приведенную теорему от противного. Предположим, что локальный экстремум в точке  $x_0$  достигается, однако условие (6.2) не выполняется. Поскольку функционал в данной точке является сильно дифференцируемым, то существует его дифференциал Фреше, причем по предположению  $dJ(\mathbf{x}_0, \mathbf{h}) \neq 0$  хотя бы для одного ненулевого направления  $\mathbf{h} \in \mathbf{X}$ . Положим  $h = \alpha g$ , где  $\alpha$  — некоторое действительное число,  $g \in X$ , причем  $g \neq 0$  и  $dJ(\mathbf{x}_0, \mathbf{g}) \neq 0.$ 

Тогда, для достаточно малых по модулю чисел а знак приращения функционала

$$
\Delta J = J(\mathbf{x}_0 + \alpha \mathbf{g}) - J(\mathbf{x}_0) = dJ(\mathbf{x}_0, \alpha \mathbf{g}) + r(\mathbf{x}_0, \alpha \mathbf{g}) = \alpha dJ(\mathbf{x}_0, \mathbf{g}) + r(\mathbf{x}_0, \alpha \mathbf{g})
$$

совпадает со знаком числа  $\alpha$ . Следовательно, при данном  $\mathbf{h} = \alpha \mathbf{g}$  и при сколь угодно малом по модулю значении  $\alpha$  приращение функционала может быть как положительным, так и отрицательным.

Но этого быть не может, поскольку в точке  $x_0$  по условиям теоремы достигается локальный экстремум, т. е. найдется такая окрестность этой точки, что для любого ее элемента приращение функционала может быть только положительным. Таким образом, предположение о невыполнении равенства (6.2) приводит к противоречию, что и доказывает теорему.

Общая схема применения теоремы 6.1 для построения конкретных форм необходимых условий экстремума состоит в следующем. Прежде всего, осуществляется формирование приращения функционала с приведением его к форме, указанной в определении 6.2. Если этого удается достичь, то делается вывод о сильной дифференцируемости функционала и заодно находится выражение для сильного дифференциала.

Далее это выражение приравнивается к нулю и получившееся равенство подвергается различным упрощающим преобразованиям, если в этом есть необходимость. В результате формируются окончательные уравнения (системы уравнений), которые и используются, как необходимые условия экстремума. Этим уравнениям обязательно должны удовлетворять такие аргументы функционала, на которых он достигает своего экстремального значения.

В зависимости от конкретного типа линейного метрического пространства **X** и заданного на нем функционала  $J(\mathbf{x})$ :  $\mathbf{X} \to R^1$ , в настоящее время специалистами по управлению движением широко используются следующие формы необходимых условий экстремума.

1. Евклидово пространство  $X = E^n$ , где функционал  $J(x)$  является непрерывно дифференцируемой вещественной функцией п переменных. Необходимое условие локального экстремума на этом множестве представляется в форме системы нелинейных уравнений

$$
\frac{\partial J(\mathbf{x})}{\partial x_i} = 0, \ \ i = 1, 2, ..., n.
$$

Этой системе должна удовлетворять точка x<sub>0</sub>, в которой достигается локальный экстремум функции  $J(\mathbf{x})$ .

2. Пространство  $X = C^n[a, b]$  векторных функций  $x(t)$  вещественной переменной, компоненты которых непрерывно дифференцируемые на отрезке [а, b], с интегральным функционалом

$$
J(\mathbf{x}) = \int_{a}^{b} F[t, \mathbf{x}(t), \mathbf{x}^{\mathsf{T}}(t)] dt.
$$

Здесь  $F(t, x, x')$  — дважды непрерывно дифференцируемая функция по совокупности всех своих аргументов. Необходимое условие локального экстремума на этом множестве представляется в форме системы нелинейных дифференциальных уравнений Эйлера

$$
\frac{\partial F(t, \mathbf{x}, \mathbf{x'})}{\partial x_i} - \frac{d}{dt} \frac{\partial F(t, \mathbf{x}, \mathbf{x'})}{\partial x_i} = 0, \ \ i = 1, 2, ..., n.
$$

Этой системе должна удовлетворять функция  $\mathbf{x}_0(t)$ , на которой достигается локальный экстремум функционала  $J(x)$ .

Замечание: для задач оптимального программного управления с ограничениями широко используются обобщения этого необходимого условия в форме принципа максимума Л. С. Понтрягина и на базе теории динамического программирования Р. Беллмана.

3. Пространство  $\mathbf{X} = R^{m \times n}$ , состоящее из матриц К размера  $m \times n$  с вещественными компонентами. В качестве функционала здесь выступает несобственный интеграл

$$
J(\mathbf{K}, \mathbf{x}_0) = \int_{0}^{\infty} [\mathbf{x}^{\mathsf{T}}(t) \mathbf{R} \mathbf{x}(t) + \mathbf{u}^{\mathsf{T}}(t) Q \mathbf{u}(t)] dt,
$$

заданный на движениях линейной системы  $\dot{\mathbf{x}} = (\mathbf{A} + \mathbf{B}\mathbf{K})\mathbf{x}$ ,  $\mathbf{x}(0) = \mathbf{x}_0$ . С учетом дополнительного требования гурвицевости матрицы  $\mathbf{A}+\mathbf{B}\mathbf{K}$ , необходимое условие экстремума здесь приводит к алгебраическому уравнению Риккати

$$
\mathbf{A}^{\prime}\mathbf{S} + \mathbf{S}\mathbf{A} - \mathbf{S}\mathbf{B}\mathbf{Q}^{-1}\mathbf{B}^{\prime}\mathbf{S} + \mathbf{R} = 0
$$

относительно вспомогательной матрицы S. Этому уравнению должна удовлетворять матрица  $S_0$ , такая, что матрица  $K = Q^{-1}B'S_0$  обеспечивает локальный экстремум функционала  $J(x)$  на движениях указанной линейной системы при любых начальных условиях.

Кроме приведенных трех вариантов существуют и другие, менее часто используемые формы необходимых условий экстремума.

Заметим, что приведенные выше три типа функционалов носят универсальный общематематический характер. Однако при анализе и синтезе систем управления движением широко применяют и специализированные функционалы, отражающие классические основы теории автоматического регулирования. Примеры этих характеристик были приведены в первом параграфе главы 5.

Для формирования конкретных примеров современных оптимизационных

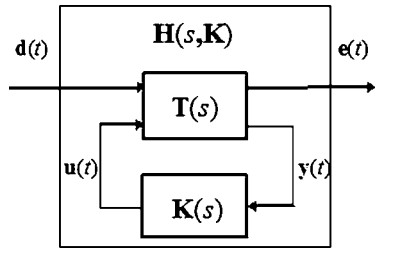

 $P_{\text{W}}$ c 87 Блок-схема замкнутой системы управления

задач, широко применяемых в настоящее время для синтеза законов управления движением, обратимся к функционалам на базе матричных норм, характеризующим качество процессов управления в замкнутых системах (рис. 87) с математическими моделями вида

$$
\left(\frac{\mathbf{e}}{\mathbf{y}}\right) = \left(\frac{\mathbf{T}_{11}(s)}{\mathbf{T}_{21}(s)}\right) \frac{\mathbf{T}_{12}(s)}{\mathbf{T}_{22}(s)} \bigg(\mathbf{d}\bigg),\tag{6.3}
$$

$$
\mathbf{u} = \mathbf{K}(s)\mathbf{y},\tag{6.4}
$$

гле  $\mathbf{d} \in E^l$  — вектор внешних входных воздействий,  $\mathbf{e} \in E^k$  — вектор выходных переменных,  $\mathbf{u} \in E^m$  — вектор управлений,  $\mathbf{y} \in E^{\mu}$  — вектор измерений. Злесь

$$
\mathbf{T}(s) = \left(\frac{\mathbf{T}_{11}(s)}{\mathbf{T}_{21}(s)} \mid \frac{\mathbf{T}_{12}(s)}{\mathbf{T}_{22}(s)}\right)
$$

— известная передаточная матрица объекта управления,  $\mathbf{K}(s)$  — искомая передаточная матрица регулятора.

Уравнения замкнутой системы (6.3), (6.4) в изображениях по Лапласу при нулевых начальных условиях представляются в виде

$$
\mathbf{e} = \mathbf{H}(s, \mathbf{K}) \, \mathbf{d},\tag{6.5}
$$

где передаточная матрица  $H(s, K)$  определяется выражением

$$
H(s, K) = T_{11}(s) + T_{12}(s)K(s)[E - T_{22}(s)K(s)]^{-1}T_{21}(s).
$$

Как было отмечено в главе 5, передаточная матрица  $H(s, K)$  может трактоваться как обобщенный «матричный коэффициент усиления» между внешним входным возмущением d и обобщенным выходным вектором е замкнутой системы.

Если целью управления является уменьшение интенсивности выходного сигнала  $e(t)$ , то целесообразно сформулировать задачу о наилучшем подавлении внешних возмущений, влияющих на замкнутую систему, путем уменьшения матричного коэффициента  $H(s, K)$  за счет выбора передаточной матрицы регулятора  $K(s)$ .

Понятие «малости» передаточной матрицы H(s, K) замкнутой системы естественно ввести с использованием некоторой матричной нормы  $\|H(s, K)\|$ . Тогда на формальном уровне обобщенная задача подавления внешних возмущений принимает вид

$$
\mathbf{I} = \mathbf{I}(\mathbf{K}) = \|\mathbf{H}(\mathbf{s}, \mathbf{K})\| \to \inf_{\mathbf{K} \in \Omega},\tag{6.6}
$$

где  $\Omega$  — множество передаточных матриц с дробно-рациональными компонентами, для которых характеристический полином замкнутой системы  $(6.3)$ , (6.4) является гурвицевым.

Выбор конкретной нормы в задаче (6.6) среди вариантов, приведенных в главе 5, порождает различные классы современных задач оптимального синтеза стабилизирующих управлений, среди которых в настоящее время наиболее популярными являются:

- задачи о минимизации нормы  $\|\mathbf{H}\|_2$  (типичными примерами служат  $LQR$ -и LQG-оптимальный синтез);
- задачи о минимизации нормы  $\|\mathbf{H}\|_{\infty}$  ( $H_{\infty}$  оптимальный синтез);
- задачи о минимизации указанных выше норм для взвешенных передаточных матриц  $\text{HS}_1$ , где  $\text{S}_1(s)$  — заданная весовая матричная функция (здесь примером служат задачи среднеквадратичного оптимального и гарантирующего синтеза).

Заметим, что к поставленной задаче (6.6) о наилучшем подавлении внешних возмущений на входе можно подойти и с другой стороны, вводя понятие качества процесса управления не косвенным путем через норму передаточной матрицы замкнутой системы, а прямо через характеристики выходного векторного сигнала  $e(t)$ .

При этом для замкнутой системы (6.3), (6.4), аналогично задаче (6.6), может быть поставлена задача о наилучшем подавлении входных возмущений в смысле минимизации той или иной нормы функции  $e(t)$ :

$$
\mathbf{I}_{e} = \mathbf{I}_{e}(\mathbf{K}) = ||\mathbf{e}(t, \mathbf{K})|| = ||\tilde{e}(t, \mathbf{K})|| \to \inf_{\mathbf{K} \in \Omega}.
$$
\n(6.7)

Конкретные нормы здесь чаще всего выбираются из вариантов, рассмотренных в главе 5.

Задачи типа (6.7), в отличие от (6.6), рассматриваются при наличии некоторой информации о характеристиках вектора входных воздействий d. В детерминированном случае должны быть известны компоненты входного возмущения, как функции времени на интервале  $t \in [0, \infty)$  (или должны быть заданы изображения по Лапласу от этих функций).

В стохастическом случае должны быть известны определенные вероятностные характеристики процесса  $d(t)$  — в частности, в стационарном варианте должна быть задана матрица  $S_d(s)$  спектральных плотностей этого процесса.

Очевидно, что задачи типа (6.6) связаны с задачами типа (6.7). Более того, связь между нормами передаточных матриц и нормами выходных сигналов, рассмотренная в главе 5, позволяет заключить, что в известном смысле задачи (9.5) можно трактовать как некоторое обобщение задач типа (9.6).

Пример 6.1. Обратимся к примеру 2.3, принимая в качестве объекта управления электродвигатель, трактуемый как  $LTI$ -система с математической моделью в ss-форме

$$
\dot{x}_1 = a_{11}x_1 + a_{13}x_3 + c_d d,\n\dot{x}_2 = x_1,\n\dot{x}_3 = a_{33}x_3 + b_3u,\ne = x_2 + x_2 + x_3,\n\mathbf{y}_1 = x_1, \ \mathbf{y}_2 = x_2, \ \mathbf{y}_3 = x_3.
$$
\n(6.8)

Воспользуемся введенными выше значениями параметров  $a_{11} = -c/J =$  $=-10, a_{13} = k_1/J = 1, 5, c_d = 1/J = 0, 5, a_{33} = -1/T = -5, b_3 = m/T = 5.$ 

Замкнем систему (6.8) стабилизирующим управлением

$$
u = -k_1 y_1 - k_2 y_2 - k_3 y_3 \tag{6.9}
$$

с коэффициентами  $k_1 = 0, 12, k_3 = 0, 44,$  а коэффициент  $k_2$  будем изменять в диапазоне [0,2, 3].

Введем в рассмотрение функционалы в виде матричных норм

$$
J_1 = J_1(k_2) = ||H(s, k_2)||_2, J_2 = J_2(k_2) = ||H(s, k_2)||_{\infty},
$$
\n(6.10)

где  $H(s, k_2)$  — передаточная функция замкнутой системы (6.8), (6.9) от входа d к выходу е.

Построим графики функций  $J_1$  и  $J_2$  с помощью программного кода на языке МАТLAВ, представленного в листинге 29.
Листинг 29

```
% Пример 6.1. Нормы передаточной функции
% системы управления электродвигателем
clear all:
% Коэффициенты объекта
a11 = -10; a13 = 1.5; cd = 0.5;
a33 = -5; b3 = 5;
% Матрицы объекта
A = [a110a13; 100; 00a33];B = [0 0 b3]; Cd=[cd 0 0];
L = [1 1 1];C = eye(3);% Объект управления
PIaE = ss(A, [Cd B], [L;C], zeros(4,2));% Цикл по параметру k2
kk2 = []; nh2 = []; nhi = [];
for k2 = 0.2:0.01:3% Обратная связь
% [K, Sr, Eq] = Iqr(A, B, eye(3,3), 1);K = [-0.12 - k2 - 0.44];% Замкнутая система
CIO = Ift(PIaE, K, 1, 3);% Н2 и Hinf нормы
h2 = norm(Clo); hi = norm(Clo,inf);
kk2 = [kk2 k2]; nh2 = [nh2 h2];nhi = [nhi hi];end:
% Графики зависимостей J1 и J2
figure(1); h = plot(kk2, nh2, 'k'); grid on;
set(h,'LineWidth',3); xlabel('k 2');
figure(2); hh = plot(kk2,nhi,'k'); grid on;
set(hh,'LineWidth',3); xlabel('k 2');
ylabel('J 2(k 2)'); axis([0,3.25,0,2.25]);
```
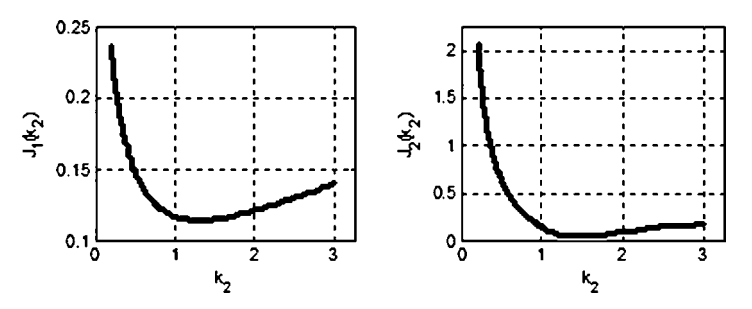

Рис. 88 Графики функций  $J_1(k_2)$  и  $J_2(k_2)$  для замкнутой системы

Результат работы программы представлен на рисунке 88 в виде графиков функций (6.10). Анализ полученных кривых позволяет заключить, что при значении  $k_2 = 1,3$  варьируемого параметра обе функции достигают своих минимальных значений. Этот факт свидетельствует о целесообразности постановки соответствующих оптимизационных задач типа (6.7) для системы управления электродвигателем.

## $6.2.$ ПАРАМЕТРИЧЕСКАЯ ОПТИМИЗАЦИЯ С ЗАДАНИЕМ ДОПУСТИМЫХ ДИНАМИЧЕСКИХ ОБЛАСТЕЙ

Один из простейших и эффективнейших вариантов применения оптимизационных подходов к синтезу обратных связей состоит в целенаправленном поиске таких значений настраиваемых параметров в законе управления, чтобы кривые, представляющие динамику движения объекта, не выходили за пределы заданных областей («коридоров») на плоскости. Существо подхода состоит в следующем.

Пусть задан объект управления в виде  $LTI$ -системы, представленной следующей математической моделью в *tf*-форме:

$$
\left(\frac{\mathbf{e}}{\mathbf{y}}\right) = \left(\frac{\mathbf{T}_{11}(s)}{\mathbf{T}_{21}(s)}\right)\frac{\mathbf{T}_{12}(s)}{\mathbf{T}_{22}(s)}\left(\frac{\mathbf{d}}{\mathbf{u}}\right),\tag{6.11}
$$

где  $\mathbf{d}\in E^l$  — вектор внешних входных воздействий,  $\mathbf{u}\in E^m$  — вектор управлений,  $e \in E^k$  — вектор контролируемых координат,  $y \in E^\mu$  — вектор измеряемых координат.

Наряду с уравнениями объекта, рассмотрим регулятор

$$
\mathbf{u} = \mathbf{K}(s, h)\mathbf{y},\tag{6.12}
$$

передаточная матрица  $K(s, h)$  которого содержит заранее не заданный вектор  $\mathbf{h} \in E^p$  настраиваемых параметров.

Математическая модель замкнутой системы  $(6.11)$ ,  $(6.12)$  в частотной области принимает вид

$$
\mathbf{e} = \mathbf{H}(s, \, \mathbf{h})\mathbf{d},\tag{6.13}
$$

где  $H(s, h) = T_{11}(s) + T_{12}(s)K(s, h)[E - T_{22}(s)K(s, h)]^{-1}T_{21}(s)$  — передаточная матрица замкнутой системы.

Пусть вектор внешних возмущений  $\mathbf{d} = \mathbf{d}(t)$  задан на конечном отрезке времени  $t \in [0, T]$ , что, наряду с заданными начальными условиями по состояниям объекта и регулятора, однозначно определит динамику выходного вектора  $e = e(t, h)$  замкнутой системы (6.13) на указанном отрезке времени.

Введем в рассмотрение скалярную функцию

$$
x(t,\mathbf{h}) = ||\mathbf{e}(t,\mathbf{h})|| = \sqrt{\mathbf{e}'(t,\mathbf{h})\mathbf{Re}(t,\mathbf{h})},
$$

характеризующую динамику рассматриваемого процесса, где  $\mathbf{R}$  — заданная знакоположительная симметрическая весовая матрица.

Для того чтобы на формальном уровне оценить, насколько качество рассматриваемого процесса соответствует пожеланиям проектировщика, зададим две функции времени  $x_1(t)$  и  $x_2(t)$  такие, что  $x_2(t) \le x_1(t) \quad \forall t \in [0, T]$ . Будем говорить, что процесс в замкнутой системе удовлетворяет всем требованиям (является допустимым), если вектор настраиваемых параметров  $\mathbf{h} \in E^p$  выбран так, что выполняются следующие неравенства:

$$
x_2(t) \le x(t, \mathbf{h}) \le x_1(t) \quad \forall t \in [0, T]. \tag{6.14}
$$

Иными словами, настройка параметров должна обеспечить нахождение кривой  $x = x(t, h)$  в пределах заданной динамической области, графически представленной на рисунке 89.

Если такое нахождение не имеет места, т. е. процесс не является допустимым, то необходимо так перенастроить вектор h параметров, чтобы ввести процесс в допустимую область, т. е. обеспечить выполнение ограничений (6.14).

Существует эффективный способ достижения поставленной цели путем постановки и решения следующей задачи конечномерной оптимизации. Введем в рассмотрение специальную функцию  $\alpha(\mathbf{h})$ , определяющую меру выхода кривой  $x(t, h)$  за пределы указанного коридора. Это можно сделать, выбирая произвольные фиксированные точки  $t_i \in [0, T]$ ,  $i = \overline{1, N}$  на рассматриваемом отрезке. Тогда мера α<sub>i</sub>(h) нарушения ограничений в *i*-й точке определится по формуле

$$
\alpha_i(\mathbf{h}) = \begin{cases}\n0, & \text{if } x_2(t_i) \leq x(t_i, \mathbf{h}) \leq x_1(t_i); \\
x(t_i, \mathbf{h}) - x_1(t_i), & \text{if } x(t_i, \mathbf{h}) > x_1(t_i); \\
x_2(t_i) - x(t_i, \mathbf{h}), & \text{if } x(t_i, \mathbf{h}) < x_2(t_i),\n\end{cases}
$$

а общая мера выхода за пределы допустимой области на отрезке  $t_i \in [0, T]$  следующей суммой:

$$
\alpha(\mathbf{h}) = \sum_{i=1}^N \alpha_i(\mathbf{h}).
$$

Тогда оптимизационная задача по обеспечению нахождения кривой в пределах заданного коридора принимает вид

$$
\alpha(\mathbf{h}) \to \min_{\mathbf{h} \in E^p} . \tag{6.15}
$$

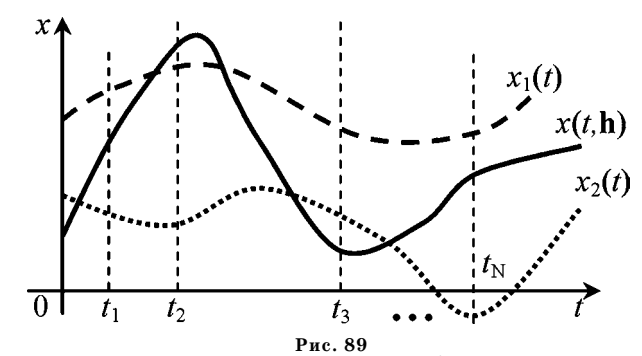

Допустимая область для характеристики  $x(t, h)$  динамического процесса

Описанный подход к параметрическому синтезу законов управления реализован в математической среде МАТLAВ в форме пакета прикладных программ NCD-blockset (ранние версии среды) и в форме инструментального средства Simulink Design Optimization, входящего в подсистему Simulink в последних версиях.

Указанные инструментальные средства позволяют задавать границы допустимой области в визуальном режиме, строить характеристику процесса  $x(t, h)$ , обеспечивать вычисление меры выхода за пределы коридора при заданном векторе h, осуществлять запуск специализированного численного метода решения оптимизационной задачи (6.15) и находить ее решение, если оно существует.

Особую значимость имеет то обстоятельство, что в процессе работы данных инструментов могут учитываться неопределенности параметрического типа в математической модели объекта, что позволяет синтезировать робастные законы управления.

Справедливости ради заметим, что процесс нахождения решения задачи (6.15) осложняется следующими обстоятельствами.

1. Минимизируемая функция  $\alpha(h)$  задается через значение функционала, построенного на движениях динамической системы. Это исключает ее представление в аналитической форме (математической формулой). Для вычисления каждого значения функции при заданном векторе h необходимо выполнить численное интегрирование уравнений замкнутой системы.

2. В большинстве случаев при синтезе присутствуют дополнительные ограничения на вектор настраиваемых параметров h. Допустимое множество для его выбора не всегда совпадает со всем пространством  $E^p$ , что затрудняет использование указанных инструментальных средств. Проблема снимается только при решении оптимизационной задачи (6.15) на множествах вида  $\Omega_h$  =  $=\{\mathbf{h}: h_i \leq h_i \leq h_i, i=1, p\},\;$ т. е. на обобщенных параллелепипедах, причем величины  $\overline{h}_i$  и  $\underline{h}_i$  могут принимать как конечные, так и бесконечные значения.

Пример 6.2. В качестве объекта управления примем транспортный самолет с массой около 100 т, выполняющий полет на высоте 12 км с постоянной скоростью 180 м/с [6].

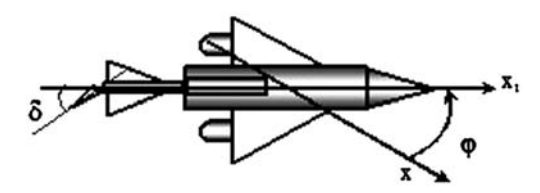

Рис. 90 Самолет в горизонтальной плоскости

Будем рассматривать процесс стабилизации самолета в горизонтальной плоскости по углу ф курса с помощью отклонения руля направления на угол  $\delta$  (рис. 90).

Будем считать, что рассматриваемый объект представляется LTI-системой с математической моделью в zpk-форме с передаточной функцией  $F_{\delta \omega}(s)$  от входного сигнала  $\delta$  к выходному сигналу  $\varphi$ :

$$
F_{\delta\varphi}(s) = \frac{1,38(s+2,07)(s^2+0,05s+0,066)}{s(s^2+0,380s+1,813)(s+2,09)(s-0,004)}.
$$
(6.16)

Стабилизируем самолет обратной связью

$$
\delta = -W(s)y, \ \ W(s) = \frac{k_1 s + k_2}{s + k_2}, \tag{6.17}
$$

где параметры  $k_1$  и  $k_2$  заранее не фиксированы и подлежат настройке таким образом, чтобы переходная характеристика замкнутой системы находилась в пределах заданной допустимой области, изображенной на рисунке 91.

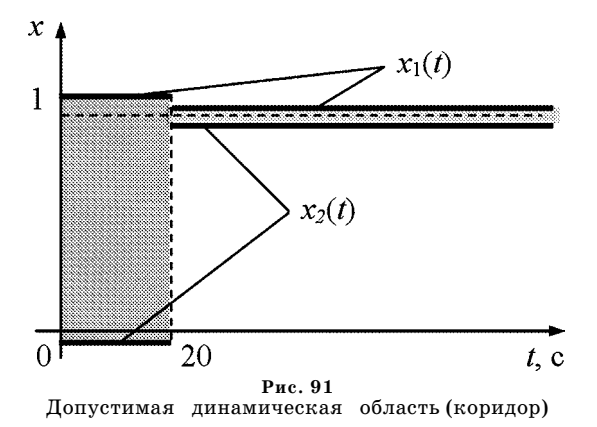

Для решения поставленной задачи в пакете MATLAB применим инструментальное средство Simulink Design Optimization. При этом настройку необходимых параметров рабочей среды осуществим с помощью программы, текст которой представлен в листинге 30.

Листинг 30

% Пример 6.2. Параметрический синтез % с заданием допустимой динамической области clear all; % Передаточная функция объекта  $Kp = 1.38;$  $Zp = [-2.07; roots([1 0.05 0.066])];$ Pp = [0; -2.09; 0.004; roots([1 0.38 1.813])];  $Pla = zpk(Zp, Pp, Kp);$ % Стабилизирующая обратная связь % k1 = 10; k2 = 5; % Начальная точка k1 = 66; k2 = 7; % Конечная точка  $W = tf([k1 k2], [1 k2]);$ % Замкнутая система  $CIOP = feedback(Pla,W);$ % Переходная характеристика  $[y,t] = step(CIOP, 100);$ % График переходной характеристики figure(1);  $h = plot(t,y,'k');$  grid on; ylabel('y(t)'); axis([0,100,0,1.5]);

Запуск приведенной программы осуществляется с некоторыми начальными значениями искомых параметров, в качестве которых приняты  $k_1 = 10$  и  $k_2 = 5$ .

После выполнения программы осуществляется запуск Simulink-модели, блок-схема которой приведена на рисунке 92. В ее состав входит стандартный блок Signal Constraint, представляющий используемое инструментальное средство. В рабочем окне этого блока в визуальном режиме формируется допустимая область и указываются параметры, подлежащие настройке.

Подачей специальной команды на начало процесса инициируется решение оптимизационной задачи (6.15), последовательные приближения которого иллюстрируются в специальном окне, изображенном на рисунке 93.

Результатом вычислений служат значения  $k_1 = 66$  и  $k_2 = 7$  искомых параметров (конечная точка). Соответствующий динамический процесс на выходе, находящийся в пределах допустимой области, представлен справа на рисунке 94. Для сравнения слева на этом же рисунке дана кривая переходного процесса для начальной точки, выходящая за пределы допуска.

### 6.3. ОБЕСПЕЧЕНИЕ ЗАДАННОЙ СТЕПЕНИ УСТОЙЧИВОСТИ РЕГУЛЯТОРАМИ НЕПОЛНОЙ СТРУКТУРЫ

Одним из наиболее распространенных практических требований, предъявляемых к системам автоматического управления, является наличие достаточного быстродействия в переходных процессах различного рода. Как известно, мерой быстродействия для LTI-систем может служить степень устойчивости, определяемая удалением корней характеристического полинома от мнимой оси.

Обеспечение заданной степени устойчивости достаточно просто осуществляется в тех ситуациях, когда обратная связь формируется по состоянию при наличии полной управляемости по Калману.

В противном случае, трактуемом как ситуация с неполной информацией, в частности, при формировании управления по выходу, решение задачи существенно усложняется и требует привлечения специальных вычислительных методов — некоторые из них приведены в работах [34], [36], [59], [60].

Заметим, что в большинстве случаев идеология этих методов базируется на оптимизационном подходе. Его существо состоит во введении специального понятия расстояния от корней характеристического полинома до заданной полуплоскости  $\text{Re } s \leq -\alpha$  на плоскости корней. При прочих равных это расстояние зависит от варьируемых параметров, что позволяет поставить оптимизационную задачу типа (6.1), ориентированную на достижение желаемой степени устойчивости.

В данном параграфе предлагается оригинальный метод, который отличается от известных меньшим объемом вычислений и большим удобством в реализации на современных компьютерных средствах, что позволяет использовать его в рамках систем автоматизированного проектирования и в составе встраиваемых адаптивных систем, функционирующих в реальном времени.

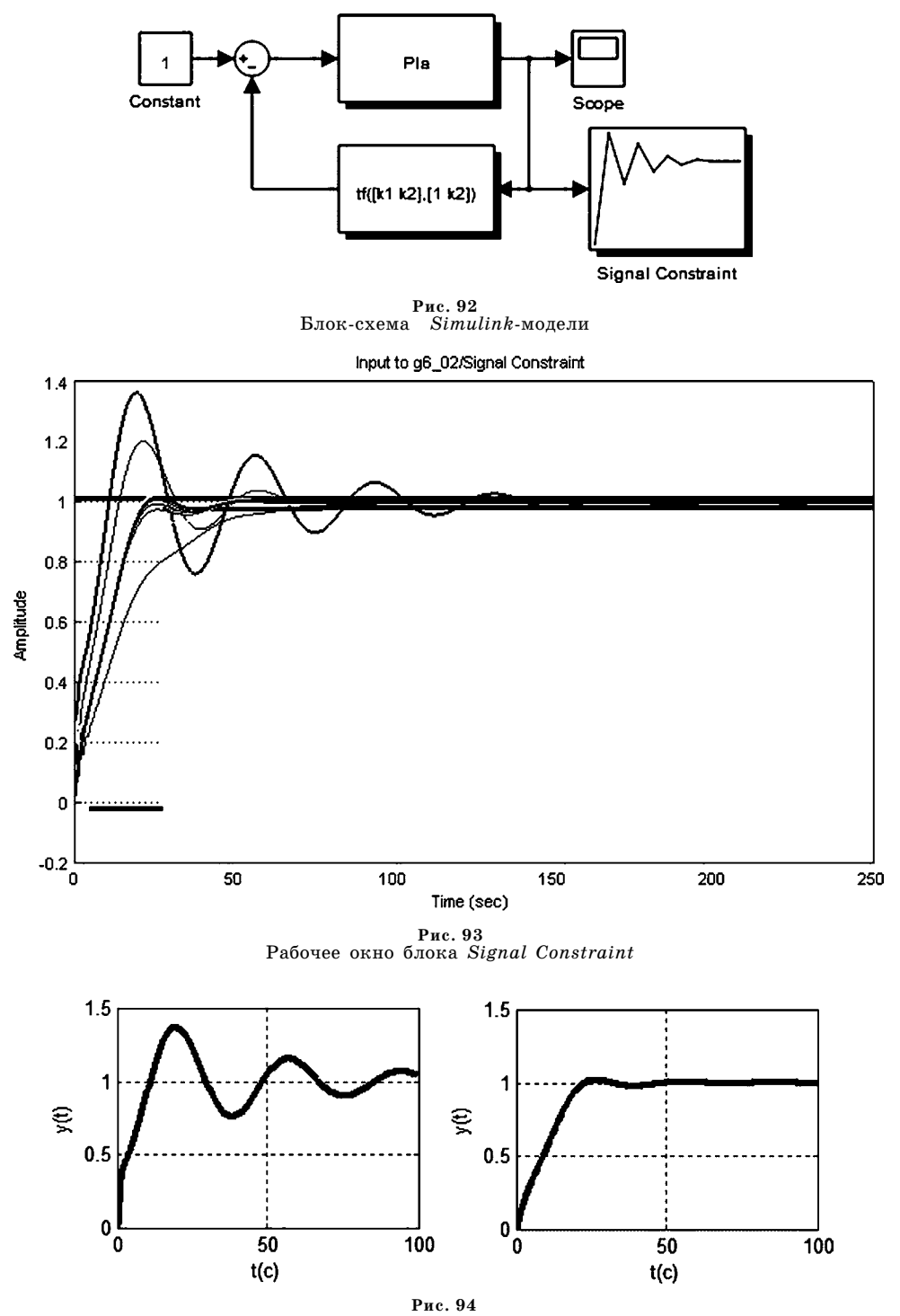

Динамические процессы для начальной и конечной точек  $\Box$ 

Сформулируем математическую постановку рассматриваемой здесь задачи обеспечения желаемой степени устойчивости. Пусть динамика объекта управления описывается системой линейных дифференциальных уравнений с постоянными коэффициентами

$$
\dot{\mathbf{x}} = \mathbf{A}\mathbf{x} + \mathbf{b}u, \ \mathbf{y} = \mathbf{H}\mathbf{x}.\tag{6.18}
$$

Здесь, как и ранее,  $\mathbf{x} \in E^n$  — вектор состояния,  $u \in E^1$  — управляющее воздействие,  $\mathbf{y}\in E^k$  — вектор измеряемых переменных,  $\mathbf{A},\mathbf{b},\mathbf{H}$  — матрицы соответствующих размерностей, причем  $k < n$ .

Положим, что объект (6.18) является вполне управляемым по переменной и и вполне наблюдаемым по вектору у. Будем замыкать его LTI-регуляторами с математической моделью в tf-форме

$$
u = \mathbf{V}(s, \mathbf{h}) \mathbf{y},\tag{6.19}
$$

где передаточная функция регулятора представляется выражениями

$$
V(s, h) = V_1(s, h)/V_2(s, h), V_1(s, h) = (V_{11}(s, h) V_{12}(s, h) ... V_{1k}(s, h)),
$$

причем  $V_{1i}(s, h)(i = \overline{1, k})$ ,  $V_2(s, h)$  — полиномы по отношению к переменной Лапласа s, имеющие степени deg  $V_{1i} = \mu_i$ , deg  $V_2 = v$  соответственно. Все коэффициенты указанных полиномов объединены в вектор  $\mathbf{h} \in E^p$ , который подлежит выбору в процессе синтеза.

Будем говорить, что в данном случае задание матрицы Н в уравнении измерения, а также степеней  $\mu_i$   $(i = \overline{1,k})$  и v определяет множество G регуляторов с заданной структурой. Факт принадлежности регулятора (6.19) этому множеству будем отражать записью  $V(s, h) \in G$ .

В качестве примера можно привести регулятор  $u = h_1y_1 + h_2y_2$ , т. е.  $\mathbf{h} = (h_1 \ h_2)$ или регулятор  $(Ts+1)u = (k_1s+k_2)y_1 + k_3y_2$ , для которого  $\mathbf{h} = (T k_1 k_2 k_3)$ .

Нетрудно показать, что характеристический полином  $\Delta_3(s, h)$  замкнутой системы (6.18), (6.19) определяется соотношением

$$
\Delta_3(s, \, h) = A(s)V_2(s, \, h) - V_1(s, \, h)HB(s),\tag{6.20}
$$

где  $A(s) = \det(\mathbf{E}s - \mathbf{A})$ ,  $B(s) = A(s)\det(\mathbf{E}s - \mathbf{A})^{-1}\mathbf{b}$ .

Определение 6.4. Степенью устойчивости замкнутой системы  $(6.18)$ ,  $(6.19)$ будем называть число

$$
\varphi(\mathbf{h}) = \mathrm{ds}[\Delta_3(s,\mathbf{h})] = -\max_{i=1,n_d} \mathrm{Re}\,\delta_i(\mathbf{h}),
$$

где  $n_d$  — степень полинома  $\Delta_3(s, h)$ , а  $\delta_i(h)(i = \overline{1, n_d})$  — его корни.

Подчеркнем, что по определению степень устойчивости является функцией p-мерного вектора h коэффициентов передаточной матрицы регулятора  $(6.19)$ , принадлежащего множеству  $G$ .

Существо рассматриваемой здесь задачи состоит в том, что для объекта (6.18) необходимо построить регулятор (6.19) из указанного множества G регуляторов неполной структуры, обеспечивающий степень устойчивости замкнутой системы не хуже заданной, т. е. необходимо найти такой вектор  $h = h^*$ , что

$$
\varphi(\mathbf{h}^*) \ge \alpha > 0. \tag{6.21}
$$

Как было отмечено выше, регуляторами неполной структуры именуются такие регуляторы (6.19), для которых выбором вектора коэффициентов h нельзя назначить произвольно заданный спектр корней полинома  $\Delta_3(s, h)$ (6.20). Для уточнения понятия неполноты структуры рассмотрим ряд вспомогательных соотношений.

Предположим, что с помощью регулятора (6.19) необходимо обеспечить заданный спектр корней, определяющий некоторый полином  $\Delta^*(s)$ :

$$
\Delta^*(s) = s^{n_d} + d_{n_d} s^{n_d - 1} + \ldots + d_2 s + d_1. \tag{6.22}
$$

Приравнивая тождественно правые части равенств (6.20) и (6.22), получим линейную систему для поиска вектора h, обеспечивающего заданный спектр корней полинома  $D_3(s, h)$ . При этом будем считать, что компоненты вектора h входят в состав коэффициентов полиномов  $V_{1i}(s, h)(i = 1, k), V_{2}(s, h)$  следующим образом:

$$
V_2(s, h) = s^{\nu} + h_1 s^{\nu - 1} + \dots + h_{\nu - 1} s + h_{\nu},
$$
\n(6.23)

$$
V_{11}(s,\mathbf{h})=h_{v+1}s^{\mu_1}+h_{v+2}s^{\mu_1-1}+\ldots+h_{v+\mu_1}s+h_{v+\mu_1+1} \text{ if } \mathbf{r}.\mathbf{A}.
$$

Соответствующая линейная система из  $(n_d + 1)$ -го уравнения с  $p = v +$  $+\sum_{i=1}^{k} \mu_i + k$  неизвестными примет вид

 $T_{W}h = d,$ <br>
rge  $d = d^{0} - (d^{1} | \alpha_{n-1} \alpha_{n-2} \dots \alpha_0 \alpha \dots \alpha)$ ,  $d^{1} = (0 \ 0 \dots 0 \ 1),$  $(6.24)$  $d^0 = (1 \ d_{n_d} \ ... \ d_2 \ d_1)$ , dim  $d^1 = n_d - v - n + 1$ .

Матрица  $T_W = \{\theta_{ij}\}(i, j = \overline{1, p})$  в (6.24), согласно (6.19), (6.22), (6.23), составляется из известных коэффициентов указанных выше полиномов  $A(s)$  и  $H<sub>i</sub>B(s)$ 

$$
A(s) = s^{n} + \alpha_{n-1} s^{n-1} + \dots + \alpha_{1} s + \alpha_{0},
$$
  
\n
$$
\mathbf{H}_{i} \mathbf{B}(s) = \beta_{m_{i}}^{i} s^{m_{i}} + \beta_{m_{i}-1}^{i} s^{m_{i}-1} + \dots + \beta_{1}^{i} s + \beta_{1}^{i}, \quad i = \overline{1, k},
$$
\n(6.25)

где Н, строки матрицы Н.

При этом  $T_W = (T_1 | T_2 | ... | T_k | T_{k+1})$ , где  $T_1, T_2, ..., T_{k+1}$  — матрицы размеров ( $n_d + 1$ )×v, ( $n_d + 1$ )×( $\mu_1 + 1$ ), ... ( $n_d + 1$ )×( $\mu_k + 1$ ), причем

$$
\mathbf{T}_{1} = \begin{pmatrix}\n0 & 0 & \dots & 0 \\
\dots & \dots & \dots & \dots \\
1 & 0 & \dots & 0 \\
\alpha_{n-1} & 1 & \dots & 0 \\
\alpha_{n-2} & \alpha_{n-1} & \dots & 0 \\
\vdots & \vdots & \vdots & \ddots & \vdots \\
0 & 0 & \dots & \alpha_{0}\n\end{pmatrix}, \mathbf{T}_{2} = \begin{pmatrix}\n0 & 0 & 0 & 0 \\
\dots & \dots & \dots & \dots \\
-\beta_{m_{1}}^{1} & 0 & \dots & 0 \\
-\beta_{m_{1}-1}^{1} & -\beta_{m_{1}}^{1} & \dots & 0 \\
\vdots & \vdots & \vdots & \ddots & \vdots \\
0 & 0 & \dots & -\beta_{0}^{1}\n\end{pmatrix}
$$
  $\mathbf{u} \mathbf{T} \mathbf{.} \mathbf{A} \mathbf{.} \quad (6.26)$ 

Определение 6.5. Будем говорить, что соотношение (6.19) задает регулятор (обратную связь) с неполной информацией, если матрица Н и степени  $\mu_i$ (i=1,k), и таковы, что система (6.24) совместна не для любого вектора  $\mathbf{d}^0 = (1 \quad d_n, \quad \dots \quad d_2 \quad d_1)$  или, что то же самое, если выполняется одно из следующих условий:

$$
p < n_d + 1 \text{ and } \text{rank } \mathbf{T}_W < n_d + 1 \leq p. \tag{6.27}
$$

Введя определение регулятора вида (6.19) с неполной информацией, возвратимся к сформулированной выше задаче.

В качестве одного из подходов к ее решению можно предложить построение любой последовательности  $\{h_i\}$  векторов h, сходящейся к некоторой точке  $\mathbf{h}_0 \in \mathbf{H}_{\alpha}^G$ , где

$$
H_{\alpha}^G = \{ \mathbf{h} \in E^{\rho} : \varphi(\mathbf{h}) \ge \alpha \},\tag{6.28}
$$

т. е. это множество всех тех параметров передаточной матрицы обратной связи, при которых степень устойчивости замкнутой системы не хуже заданной.

Заметим, что не исключена ситуация, когда множество  $\mathbf{H}_{\alpha}^{G}$  пусто, и указанную последовательность построить нельзя. В этом случае поставленная задача решения не имеет.

В рамках рассматриваемого подхода наиболее простым в идейном плане методом является максимизация степени устойчивости  $\varphi(\mathbf{h})$  (или минимиза-

ция вспомогательной функции  $\psi(\mathbf{h}) = -\varphi(\mathbf{h}) = \max \mathrm{Re} \delta_i(\mathbf{h})$ .  $i=1,n_c$ 

Действительно, решая минимаксную задачу без ограничений

$$
\psi(\mathbf{h}) = \max_{i=1,n_d} \text{Re}\,\delta_i(\mathbf{h}) \to \min_{\mathbf{h} \in E^p} ,\tag{6.29}
$$

можно построить минимизирующую последовательность  $\mathbf{h}_1, \mathbf{h}_2, ...$  для функции  $\psi(\mathbf{h})$ такую, что  $\psi(\mathbf{h}_1) > \psi(\mathbf{h}_2) > ...$  При этом, если эта функция не ограничена снизу (т. е.  $\varphi(\mathbf{h})$  — сверху), то вычислительный процесс имеет смысл завершить по достижении равенства  $\psi(\mathbf{h}) = -\alpha$ .

Если же функция  $\psi$ (h) снизу ограничена, то последовательность  $h_1, h_2, ...$ сходится к одному из локальных минимумов функции у в точке h<sub>0</sub>. Если этот минимум является глобальным, то при условии  $\psi(h_0) \leq -\alpha$  вычислительный процесс прекращается по достижении заданной степени устойчивости. Если же  $\psi(\mathbf{h}_0)$  >  $-\alpha$ , то задача не имеет решения.

Недостаток подхода, базирующегося на непосредственной максимизации степени устойчивости, связан с возможной негладкостью функции  $\psi(h)$  и вытекающими отсюда значительными вычислительными трудностями, отягощаемыми необходимостью поиска глобального экстремума.

В связи с отмеченными обстоятельствами рассмотрим другой метод построения сходящейся последовательности  $\{h_i\}$ , связанный с минимизацией некоторой специально построенной вспомогательной гладкой функции.

Для введения такой функции зададим произвольный вектор  $\gamma \in E^{n_d}$  и построим вспомогательный полином  $\Delta^*(s, \gamma)$  по формулам

$$
\Delta^*(s,\gamma) = \begin{cases} \tilde{\Delta}^*(s,\gamma), & \text{cc} \text{at } n_d \text{ were to} \\ (s + a_{d+1}(\gamma,\alpha))\tilde{\Delta}^*(s,\gamma), & \text{cc} \text{at } n_d \text{ never to} \end{cases}
$$

$$
\tilde{\Delta}^*(s,\gamma) = \prod_{i=1}^d (s^2 + a_i^1(\gamma,\alpha)s + a_i^0(\gamma,\alpha)),
$$
  
\n
$$
d = [n_d/2], a_i^1(\gamma,\alpha) = 2\alpha + \gamma_{i1}^2, a_i^0(\gamma,\alpha) = \alpha^2 + \gamma_{i1}^2\alpha + \gamma_{i2}^2, i = \overline{1,d},
$$
  
\n
$$
a_{d+1}(\gamma,\alpha) = \gamma_{d0}^2 + \alpha, \gamma = \{\gamma_{11}, \gamma_{12}, \gamma_{21}, \gamma_{22}, \dots, \gamma_{d1}, \gamma_{d2}, \gamma_{d0}\}.
$$

Далее будет доказано, что для любого вектора  $\gamma \in E^{n_d}$  степень устойчивости этого полинома не меньше α, и обратно, если степень устойчивости некоторого полинома  $\Delta(s)$  не меньше величины  $\alpha > 0$ , то можно указать такой вектор  $\gamma \in E^{n_d}$ , что справедливо тождество  $\Delta(s) = \Delta^*(s, \gamma)$ .

Согласно определению 6.5, в общем случае не существует такого вектора  $h$ , а, следовательно, и регулятора вида (6.19) в структуре G, чтобы характеристический полином  $\Delta_3(s, h)$  (6.20) замкнутой системы был тождественно равен  $\Delta^*(s, \gamma)$ . Иными словами, система

$$
\mathbf{T}_W \mathbf{h} = \mathbf{d}(\gamma) \tag{6.30}
$$

в общем случае несовместна. Тем не менее отыщем наилучшее приближение к решению системы (6.30), используя понятие псевдоинверсии.

В силу выполняющихся соотношений (6.27) (для определенности положим  $p < n_d + 1$ ) существует псевдообратная матрица  $\mathbf{T}_W^+$ , определяемая соотношением

$$
\mathbf{T}_W^+ = (\mathbf{T}_W' \mathbf{T}_W)^{-1} \mathbf{T}_W', \tag{6.31}
$$

такая, что  $\mathbf{T}_{W}^{+}\mathbf{T}_{W}=\mathbf{E}_{p}$ . Тогда наилучшее приближение к решению системы  $(6.30)$  h = h<sub>H</sub>( $\gamma$ ) определится соотношением

$$
\mathbf{h}_{H}(\gamma) = \mathbf{T}_{W}^{+} \mathbf{d}(\gamma). \tag{6.32}
$$

Как известно, сформированный вектор  $\mathbf{h}_{H}$  минимизирует вспомогательную функцию

$$
F(\gamma, \mathbf{h}) = ||\mathbf{d}(\gamma) - \mathbf{T}_W \mathbf{h}||^2 = \sum_{i=1}^{n_d+1} \left[ d_i(\gamma) - \sum_{j=1}^p \theta_{ij} h_j \right]^2, \qquad (6.33)
$$

т. е. справедливо равенство

$$
\mathbf{h}_{H}(\gamma) = \arg\min_{\mathbf{h}\in E^{\circ}} F(\gamma, \mathbf{h}).
$$
\n(6.34)

Очевидно, что при этом функция вектора  $\gamma$ 

$$
f(\gamma) = F(\gamma, \, \mathbf{h}_H(\gamma)) \tag{6.35}
$$

будет характеризовать наилучшее (в смысле  $(6.34)$ ) отклонение допустимого (со стороны структуры G) положения корней характеристического полинома  $\Delta_3(s, h)$  от корней заданного полинома  $\Delta^*(s, \gamma)$ , имеющего требуемую степень устойчивости.

Нетрудно показать, что эта функция является непрерывно-дифференцируемой, а рассмотрение некоторых дополнительных ее свойств, которое будет осуществлено ниже, позволит заключить, что процедура минимизации функции  $f(y)$  ведет к решению исходной задачи (6.21).

Предварительно заметим, что в силу непрерывной зависимости вектора  $\mathbf{h}_{H}$ от вектора у в  $(6.32)$  и  $(6.34)$ , имеем равенство

$$
\lim_{\gamma_i \to \gamma_0} \{ \mathbf{h}_H(\gamma_i) \} = \mathbf{h}_H(\gamma_0) = \mathbf{h}_0,\tag{6.36}
$$

Теперь обратимся непосредственно к функции  $f(\gamma)$  и докажем основное утверждение, обосновывающее алгоритм решения исходной задачи, предлагаемый в данном параграфе.

**Теорема 6.2.** Любая последовательность  $\{\gamma_i\}$  векторов  $\gamma$  в пространстве  $E^{n_d}$ , которая минимизирует функцию  $f(\gamma)$ , сходится, причем если соответствующая последовательность  $\{f(\gamma_i)\}\)$  сходится к нулю, то вектор  $\gamma_0 = \lim{\gamma_i}$  определяет решение исходной задачи.

Доказательство. По условию теоремы последовательность  $\{f(\gamma_i)\}\$  строго монотонно убывает и, согласно (6.33), (6.35), является ограниченной, поскольку  $f(\gamma) \geq 0$ . Но тогда эта последовательность сходится, а в силу непрерывности функции  $f(y)$  сходится и последовательность  $\{\gamma_i\}$ .

Далее, если  $\lim\{f(\gamma_i)\}=0$ , то непрерывность функций  $f(\gamma)$  и  $\varphi(\mathbf{h})$ , что нетрудно показать с учетом (6.36), определяет справедливость соотношения

$$
\lim_{i \to \infty} [\Delta^*(s, \gamma_i) - \Delta_3(s, \mathbf{h}_H(\gamma_i))] = 0. \tag{6.37}
$$

Это свидетельствует о том, что корни характеристического полинома  $\Delta_3(s, h)$  замкнутой системы стремятся к корням полинома  $\Delta^*(s, \gamma_0)$ , но его степень устойчивости не хуже α, что и доказывает теорему.■

Замечание: на основании изложенного выше нетрудно убедиться в том, что если множество  $H^G_\alpha$  не пусто, то нулевой глобальный минимум функции  $f(\gamma)$  в пространстве  $E^{n_d}$  достигается, т. е. последовательность  $\{\gamma_i\}$ , указанная в теореме, всегда может быть построена с использованием любого численного метода минимизации.

Проведенные рассуждения позволяют заключить, что искомую последовательность  $\{h_i\}$ , сходящуюся к элементу множества  $H^G_\alpha$ , определяющему решение поставленной задачи, можно получить, используя численные методы решения следующей задачи на безусловный экстремум:

$$
f(\gamma) \to \min_{\gamma \in F^{n_d}} . \tag{6.38}
$$

Подчеркнем, что задача (6.38) гораздо проще задачи (6.29) в вычислительном плане в силу непрерывной дифференцируемости функции  $f(\gamma)$ .

На основе изложенного сформируем вычислительный алгоритм решения задачи по обеспечению заданной степени устойчивости для регуляторов с неполной информацией.

 $1. \ \Pi$ риравнивая коэффициенты при одинаковых степенях характеристического полинома  $\Delta_3(s, h) = A(s)V_2(s, h) - V_1(s, h)HB(s)$  и желаемого полинома  $\Delta^*(s) = s^{n_d} + d_{n_s} s^{n_d-1} + \ldots + d_2 s + d_1$  или непосредственно по формулам (6.24), (6.25) составить систему  $T_{w}h = d$ , состоящую из  $(n_d + 1)$ -го уравнения с р неизвестными  $(p < n_d + 1)$ . Найти псевдообратную матрицу  $T_w^+ = (T_w T_w)^{-1} T_w$ .

2. Задать произвольный начальный вектор  $\gamma \in E^{n_d}$  (можно  $\gamma = 0$ ) и построить полином  $\Delta^*(s, \gamma)$  по приведенным выше формулам, т. е. определить вектор  $d(y)$  по коэффициентам этого полинома.

3. Вычислить значение функции  $f(\gamma) = ||\mathbf{d}(\gamma) - \mathbf{T}_W \mathbf{T}_W^+ \mathbf{d}(\gamma)||^2$  в соответствии с формулами (6.35), (6.33).

4. Повторяя операции 2 и 3, осуществить безусловную минимизацию функции  $f(y)$  по переменной  $y \in E^{n_d}$  с помощью любого численного метода.

5. Процесс прекратить либо по достижении заданной степени устойчивости (контролируя ее без вычисления корней полинома  $\Delta_3(s, h)$ , например, с использованием критерия Рауса), либо по достижении глобального минимума  $f_0$ . Соответствующий вектор  $h = h_0 = T_W^+ d(\gamma_0)$ , где  $\gamma_0 = \arg\min_{\gamma \in E^{n_d}} f(\gamma)$ , является решением задачи.

6. Если окажется, что  $f_0 > 0$  (в пределах принятой точности), то исходная задача решения не имеет.

Пример 6.3. Пусть задан объект управления, представленный математической молелью

$$
\begin{aligned}\n\dot{x}_1 &= x_2, \\
\dot{x}_2 &= x_3, \\
\dot{x}_3 &= x_1 - x_2 - x_3 + u,\n\end{aligned}
$$
\n(6.39)

T. e.  $\mathbf{A} = \begin{pmatrix} 0 & 1 & 0 \\ 0 & 0 & 1 \\ 1 & -1 & -1 \end{pmatrix}, \mathbf{B} = \begin{pmatrix} 0 \\ 0 \\ 1 \end{pmatrix}.$ 

Рассмотрим два варианта задания структуры обратной связи:

1) 
$$
u = -kx_1 \tan u = -ky, \tag{6.40}
$$

где  $y = Hx$ ,  $H = (1 \ 0 \ 0)$ , т. е.  $h = k$ ;

$$
2) \t u = k_1 x_1 + k_2 x_2 \text{ with } u = (k_1 \ k_2) \text{y}, \t (6.41)
$$

где **у** = **Hx**, **H** =  $\begin{pmatrix} 1 & 0 & 0 \\ 0 & 1 & 0 \end{pmatrix}$ , **т. е. h** =  $\begin{pmatrix} k_1 \\ k_2 \end{pmatrix}$ .

Поставим задачу о нахождении таких векторов h для обоих вариантов, чтобы степень устойчивости замкнутых систем (6.39), (6.40) и (6.39), (6.41) была не хуже  $\alpha = 0.1$ .

1. Согласно приведенному алгоритму, приравняем коэффициенты полиномов  $\Delta_3(s, h)$  и  $\Delta^*(s, \gamma)$ , учитывая, что в данном случае имеем

$$
A(s) = s^3 + s^2 + s - 1, \ \mathbf{H}_1 \mathbf{B}(s) = B_1(s) \equiv 1, \ \mathbf{V}_2(s) \equiv 1, \ \mathbf{V}_1(s) = -k
$$

При этом первое уравнение системы есть верное тождество  $1 = 1$ , а оставшиеся три составляют несовместную систему относительно коэффициента k с матрицей  $T_w = (0 \ 0 \ 1)$ , псевдообратной к которой будет матрица  $T_w^+ = (0 \ 0 \ 1)$ .

Выбирая начальный вектор  $\gamma \in E^3$  нулевым и осуществляя минимизацию функции  $f(\gamma)$  методом покоординатного спуска, уменьшим ее значение от 1,43 до 1,92  $\cdot 10^{-6}$ . Последней величине соответствует вектор  $\gamma_0 = (0.584 \ 0.600$  $0.841$ )', причем

$$
\Delta^*(s, \gamma_0) = s^3 + s^2 + s + 0,341,
$$
  

$$
d(\gamma_0) = (0 \quad 0 \quad 1,341)', h_0 = T_W^+ d(\gamma_0) = 1,341.
$$

Таким образом, в данном варианте искомым регулятором будет  $u = -1,341y$ . При этом имеем следующие корни характеристического полинома замкнутой системы:  $s_{1,2} = -0.280 \pm 0.822j$ ,  $s_3 = -0.441$ , т.е.  $\varphi = 0.28 > 0.1$  и задача решена.

2) Проводя аналогичные построения для второго варианта, получим, учитывая, что в этом случае

$$
A(s) = s^3 = s^2 + s - 1, \quad \mathbf{HB}(s) = (1 \quad s), \quad V_2(s) = 1, \quad V_1(s) = (k_1 \quad k_2): \\ \mathbf{T}_W = \begin{pmatrix} 0 & 0 \\ 0 & -1 \\ -1 & 0 \end{pmatrix}, \quad \mathbf{T}_W^+ = \begin{pmatrix} 0 & 0 & -1 \\ 0 & -1 & 0 \end{pmatrix}.
$$

Выбирая начальный вектор  $\gamma \in E^3$  равным нулю, уменьшим значение функции  $f(\gamma)$  от 0,09 до 0. Последнему значению соответствует вектор  $\gamma = \gamma_0 =$  $=$  (0 0,8367 0)', для которого имеем

$$
\Delta^*(s,\gamma_0) = s^3 + s^2 + 0,1700s + 0,008000,
$$
  

$$
\mathbf{d}(\gamma_0) = \begin{pmatrix} 0 & -0.8300 & 1,008 \end{pmatrix}, \mathbf{h}_0 = \mathbf{T}_{W}^+ \mathbf{d}(\gamma_0) = \begin{pmatrix} -1,008 & 0,8300 \end{pmatrix},
$$

т. е. искомым регулятором будет  $u = -1,008y_1 + 0,8300y_2$ . При этом замкнутая система имеет корни характеристического полинома  $s_1 = -0, 1, s_2 = -0, 1,$  $s_3 = -0.8$ , т. е.  $\varphi = 0.1$ , и задача также решена.

### 6.4. **АСИМПТОТИЧЕСКИЕ НАБЛЮДАТЕЛИ** И ИХ ОПТИМИЗАЦИЯ

Как было отмечено выше, формирование управляющих сигналов в обратной связи осуществляется путем автоматической обработки той информации об объекте управления, которая поступает на его измеряемый выход. В простейшей ситуации идеальному измерению подлежат все компоненты вектора  $x(t)$  состояния объекта в каждый момент времени. Если эта ситуация имеет место для вполне управляемого объекта, большинство задач, встречающихся в практике анализа и синтеза систем управления, решаются достаточно легко.

Однако, к сожалению, во-первых, в канале измерения в подавляющем большинстве случаев происходит потеря информации, поскольку размерность измеряемого сигнала меньше размерности вектора состояния  $k = \dim y < n =$  $=$  dim  $x$ , а во-вторых, измеряемый сигнал у, как правило, зашумлен помехами различного рода.

В силу отмеченных обстоятельств, один из весьма широко используемых аналитических подходов к синтезу законов (алгоритмов) управления состоит в том, что на базе получаемого измеренного сигнала  $y(t)$  по определенным правилам предварительно формируется некоторое приближение  $z(t)$  к вектору состояния  $x(t)$ , т. е., как говорят, осуществляется оценивание состояния динамического объекта. Далее осуществляется последующая обработка полученного вектора оценок для непосредственного формирования управления.

Построение указанных оценок z по отношению к состоянию х линейных стационарных объектов управления осуществляется с помощью специальных

LTI-систем, именуемых асимптотическими наблюдателями. В данном параграфе рассматриваются базовые положения теории асимптотических наблюдателей и обсуждаются вопросы их настройки на базе оптимизационного подхода.

Вначале обратимся к простейшей задаче [36] наблюдения свободной LTIсистемы  $S_1$ , на которую не поступает входной сигнал.

Если вектор состояния х системы  $S_1$  используется в качестве входа LTIсистемы  $S_2$  (рис. 95), то вторая система почти всегда может трактоваться как наблюдающее устройство для системы  $S_1$  в том смысле, что ее состояние отслеживает линейное преобразование вектора х.

Для пояснения этого утверждения зададим математическую модель свободной системы  $S_1$  в виде однородного линейного стационарного уравнения

$$
\dot{\mathbf{x}} = \mathbf{A}\mathbf{x}.\tag{6.42}
$$

Вектор состояния х подается на вход системы  $S_2$  с заданной линейной математической моделью

$$
\dot{\mathbf{z}} = \mathbf{Fz} + \mathbf{Hx}.\tag{6.43}
$$

Пусть существует матрица  $T$ , удовлетворяющая равенству

$$
TA - FT = H.
$$
 (6.44)

Тогда, из (6.44) и (6.43) с учетом (6.42) имеем

$$
\dot{z}-T\dot{x}=F(z-Tx).
$$

Вводя обозначение  $e = z - Tx$ , получаем однородную систему

$$
\dot{\mathbf{e}} = \mathbf{F}\mathbf{e}.\tag{6.45}
$$

Заметим, что если имеет место равенство  $z(0) = Tx(0)$ , то в силу введенного обозначения имеем  $e(0) = 0$ . Но тогда, в соответствии с (6.45), получим  $e(t) = 0$ или  $z(t) = Tx(t)$ .

Если же  $z(0) ≠ Tx(0)$ , т. е.  $e(0) = z(0) - Tx(0) ≠ 0$ , соответствующее частное решение системы (6.45) можно представить с помощью формулы Коши  $e(t)$  =  $= e^{\mathrm{F}t}$ е(0), откуда следует

$$
\mathbf{z}(t) = \mathbf{T}\mathbf{x}(t) + e^{\mathbf{F}t}[\mathbf{z}(0) - \mathbf{T}\mathbf{x}(0)]. \tag{6.46}
$$

Очевидно, что если матрица F является гурвицевой, то второе слагаемое в (6.46) стремится к нулю с неограниченным ростом времени, т. е. вектор состояния  $z(t)$  второй системы асимптотически сходится к вектору  $\text{Tx}(t)$ .

Нетрудно убедиться в том, что указанная выше матрица Т, удовлетворяющая соотношению (6.44), почти всегда существует. Действительно, это соотношение при заданных матрицах А и F можно трактовать как матричное урав-

нение относительно неизвестной заранее матрицы Т. Уравнения такого вида, известные под названием уравнений Сильвестра, имеют единственное решение, если матрицы А и F не имеют общих собственных значений.

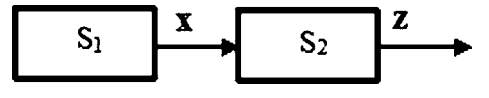

Рис. 95 Простейшая система асимптотического наблюдения

Итак, система  $S_2$  может рассматриваться как асимптотическое наблюдающее устройство по отношению к системе  $S_1$  в том смысле, что выполняются соотношения

$$
\mathbf{z}(t) \equiv \mathbf{T}\mathbf{x}(t) \quad \forall t \ge 0 \text{ with } \mathbf{z}(t) \to \mathbf{T}\mathbf{x}(t) \quad t \to \infty. \tag{6.47}
$$

Обратим внимание на то обстоятельство, что размерности векторов состояния рассматриваемых систем не обязательно являются одинаковыми.

Не представляет труда получить наблюдающее устройство и для LTI-системы  $S_1$  с ненулевым входным сигналом  $u(t)$ . С этой целью необходимо использовать информацию о векторе и также и в наблюдающем устройстве. Действительно, если модель  $LTI$ -системы  $S_1$  представляется уравнением

$$
\dot{\mathbf{x}} = \mathbf{A}\mathbf{x} + \mathbf{B}\mathbf{u},\tag{6.48}
$$

то дополненное уравнение

$$
\dot{\mathbf{z}} = \mathbf{Fz} + \mathbf{Hx} + \mathbf{TBu} \tag{6.49}
$$

будет иметь решение (6.46), т. е. вторая система по-прежнему может трактоваться как асимптотическое наблюдающее устройство по отношению к системе  $S_1$  в смысле (6.47). Заметим, что это устройство можно синтезировать в начале для свободной системы  $S_1$ , а затем добавить дополнительное слагаемое, как это сделано в  $(6.49)$ .

Заметим, что рассмотренная простейшая задача наблюдения носит сугубо иллюстративный характер и не имеет особого практического смысла, поскольку доступность вектора х состояния первой системы для подачи на вход наблюдателя снимает проблему его оценивания.

Более содержательной следует признать задачу о построении асимптотического наблюдателя с той же размерностью вектора состояния, что и для системы S<sub>1</sub>, информация о которой поступает на вход наблюдателя в виде  $k$ -мерного вектора у выходных сигналов.

Пусть в этом случае  $LTI$ -система  $S_1$  описывается  $ss$ -моделью

$$
\dot{\mathbf{x}} = \mathbf{A}\mathbf{x},\tag{6.50}
$$

$$
\mathbf{y} = \mathbf{C}\mathbf{x}.
$$

Сформируем LTI-систему  $S_2$ , на которую подается выход первой системы, представляя ее, аналогично (6.43), уравнением

$$
\dot{\mathbf{z}} = \mathbf{Fz} + \mathbf{Gy},\tag{6.51}
$$

однако здесь зададим только матрицу  $G$ , а матрицу  $F$  будем считать не заданной заранее, но свяжем ее выбор с матрицами модели (6.50):

$$
\mathbf{F} = \mathbf{A} - \mathbf{G}\mathbf{C}.\tag{6.52}
$$

Тогда уравнение наблюдателя (6.51) примет вид

$$
\dot{\mathbf{z}} = (\mathbf{A} - \mathbf{G}\mathbf{C})\mathbf{z} + \mathbf{G}\mathbf{C}\mathbf{x} \Leftrightarrow \dot{\mathbf{z}} = \mathbf{A}\mathbf{z} + \mathbf{G}(\mathbf{y} - \mathbf{C}\mathbf{z}). \tag{6.53}
$$

Вводя обозначение  $e = z - x$ , получаем однородную систему

$$
\dot{\mathbf{e}} = (\mathbf{A} - \mathbf{G}\mathbf{C})\mathbf{e}.\tag{6.54}
$$

Очевидно, что если матрица G выбрана так, что система (6.54) асимптотически устойчивая, т. е. если матрица  $A - GC$  гурвицева, то решение системы (6.54) либо тождественный нуль, либо асимптотически стремится к нулю при неограниченном росте времени. Но тогда имеют место условия

$$
\mathbf{z}(t) \equiv \mathbf{x}(t) \quad \forall t \ge 0 \text{ with } \mathbf{z}(t) \to \mathbf{x}(t) \quad t \to \infty,
$$
\n
$$
(6.55)
$$

что и позволяет трактовать LTI-систему (6.52) как асимптотический наблюдатель по отношению к системе  $S_1$ .

Обратим внимание на то, что динамические свойства наблюдателя  $S_2$ , согласно (6.53), целиком определяются выбором матрицы G. В частности, его собственные движения (возможно - колебательного характера) зависят от собственных чисел матрицы  $A - GC$ . Отсюда следует, что матрицу G необходимо выбирать так, чтобы придать этим числам желаемые значения (в любом их вещественные части должны быть отрицательны).

Как и в предшествующей задаче, информация о входном воздействии для системы  $S_1$  вводится в асимптотический наблюдатель дополнительным слагаемым в правую часть его модели:

$$
\dot{\mathbf{z}} = \mathbf{A}\mathbf{z} + \mathbf{B}\mathbf{u} + \mathbf{G}(\mathbf{y} - \mathbf{C}\mathbf{z}).\tag{6.56}
$$

Пример 6.4. Пусть задана LTI-система  $S_1$  (объект) с внутренней структурой, показанной на рисунке 96. Рассмотрим простейшую систему асимптотического наблюдения, представленную на рисунке 95.

Формируя согласно приведенной схеме дифференциальные уравнения отдельных звеньев, получим следующие уравнения объекта в переменных состо-: кинк

$$
\begin{pmatrix}\n\dot{x}_1 \\
\dot{x}_2\n\end{pmatrix} = \begin{pmatrix}\n-5 & 1 \\
0 & -3\n\end{pmatrix} \begin{pmatrix}\nx_1 \\
x_2\n\end{pmatrix} + \begin{pmatrix}\n0 \\
1\n\end{pmatrix} u,
$$
\n
$$
y = (1 \ 0) \begin{pmatrix}\nx_1 \\
x_2\n\end{pmatrix}.
$$
\n(6.57)

В данном случае выходом системы  $S_1$  служит скалярная величина  $y = x_1$ , т. е. матрица  $G = (g_1 g_2)'$  в наблюдателе является вектором-столбцом. Тогда матрица наблюдателя  $S_2$  принимает вид

$$
\mathbf{A} - \mathbf{G}\mathbf{C} = \begin{pmatrix} -5 & 1 \\ 0 & -3 \end{pmatrix} - \begin{pmatrix} g_1 \\ g_2 \end{pmatrix} (1 \quad 0) = \begin{pmatrix} -5 - g_1 & 1 \\ -g_2 & -3 \end{pmatrix},
$$

а ее характеристический полином представляется выражением

$$
\Delta(s) = \det(\mathbf{E}s - \mathbf{A} + \mathbf{G}\mathbf{C}) = \begin{vmatrix} s+5+g_1 & -1 \\ g_2 & s+3 \end{vmatrix} = s^2 + (8+g_1)s + 15 + 3g_1 + g_2.
$$

Пусть выбором матрицы G желательно обеспечить двукратный корень  $s =$  $=-6$  характеристического полинома, принимающего в этом случае вид

$$
\begin{array}{c|c}\n u(t) & \text{1} & x_2(t) & \text{1} & x_1(t) \\
 \hline\n 5+3 & & & \end{array}
$$

$$
\Delta^*(s)=(s+6)^2=s^2+12s+36.
$$

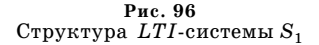

Приравнивая коэффициенты при одинаковых степенях полиномов ∆(s) и  $\Delta^*(s)$ , получим систему линейных уравнений

$$
\begin{array}{c} g_1 + 8 = 12, \\ 3g_1 + g_2 + 15 = 36 \end{array}
$$

откуда находим  $g_1 = 4$ ,  $g_2 = 9$ . Следовательно, наблюдающее устройство (6.56) в данном случае описывается уравнением

$$
\begin{pmatrix} \dot{z}_1\\ \dot{z}_2 \end{pmatrix} = \begin{pmatrix} -9 & 1\\ -9 & -3 \end{pmatrix} \begin{pmatrix} z_1\\ z_2 \end{pmatrix} + \begin{pmatrix} 4\\ 9 \end{pmatrix} y + \begin{pmatrix} 0\\ 1 \end{pmatrix} u. \Box
$$
\n(6.58)

Следует отметить, что рассмотренный асимптотический наблюдатель (6.56) обладает некоторой динамической избыточностью. Она определяется тем фактом, что наблюдающее устройство оценивает весь вектор состояния  $x(t)$ , несмотря на то что часть этого вектора можно определить и по результатам непосредственного измерения выходного сигнала у.

От указанной избыточности можно отказаться, переходя к так называемому редуцированному наблюдающему устройству [36], т.е. к LTI-системе с вектором состояния, размерность которого более низка, чем размерность наблюдаемого вектора.

Если вектор  $y(t)$  выходных сигналов системы  $S_1$  имеет размерность k, то для оценки всего *п*-мерного вектора состояния  $\mathbf{x}(t)$  объекта достаточно синтезировать наблюдающее устройство, характеризуемое вектором состояния  $\mathbf{z}(t)$ размерности  $n - k$ .

Действительно, пусть  $T$  — матрица размерности  $(n-k) \times n$ , преобразующая вектор **x** в вектор **z**. Тогда оценку  $\hat{\mathbf{x}}(t)$  всего вектора  $\mathbf{x}(t)$  можно получить из уравнения

$$
\left(\frac{\mathbf{z}}{\mathbf{y}}\right) = \left(\frac{\mathbf{T}}{\mathbf{C}}\right)\hat{\mathbf{x}}(t),
$$

откуда следует

$$
\widehat{\mathbf{x}}(t) = \left(\frac{\mathbf{T}}{\mathbf{C}}\right)^{-1} \left(\frac{\mathbf{z}}{\mathbf{y}}\right),\tag{6.59}
$$

если матрица (Т' С') неособая, причем в правой части последнего равенства используется вектор (z' y')' с измеряемыми компонентами.

Редуцированный наблюдатель можно сформировать следующим путем. Пусть  $ss$ -моделью системы  $S_1$  служат уравнения

$$
\dot{\mathbf{x}} = \mathbf{A}\mathbf{x} + \mathbf{B}\mathbf{u},
$$
  
y = \mathbf{C}\mathbf{x}. (6.60)

Будем считать, что все компоненты вектора у линейно независимы между собой. Это эквивалентно полноте строкового ранга матрицы С. В этом случае неособым линейным преобразованием вектора состояния х первой системы матрицу С можно представить в виде  $\mathbf{C}$  =  $(\mathbf{E}\mid \mathbf{0})$  , где  $\mathbf{E}$  — единичная матрица с размером  $k\times k$ , а  $0$  — нулевая матрица с размером  $k\times (n-k)$ . Действительно, указанное преобразование можно осуществить, выбирая такую матрицу D размера ( $n - k$ )×n, что матрица  $\mathbf{M} = \begin{pmatrix} \mathbf{C} \\ \mathbf{D} \end{pmatrix}$  получается неособой. При этом преобразование осуществляется в виде  $\mathbf{x} = \mathbf{M}^{-1} \hat{\mathbf{x}}$ , что после подстановки в уравнения (6.60) лает новые матрицы А и С в требуемой форме.

После выполнения преобразования новый вектор состояния объекта можно представить в виде

$$
\mathbf{x} = \left(\frac{\mathbf{y}}{\mathbf{w}}\right),\tag{6.61}
$$

где  $y, w$  — векторы с размерностями k и  $n - k$  соответственно. Действительно, уравнение  $y = Cx$ , записываемое в данном случае как  $y = (E \mid 0)(\frac{y}{w})$ , даст нам очевидное тождество  $\mathbf{v} = \mathbf{v}$ . В соответствии с (6.61), представим матрицы А и В в блочной форме:

$$
\mathbf{A} = \left(\frac{\mathbf{A}_{11}}{\mathbf{A}_{21}} \Big| \Big| \frac{\mathbf{A}_{12}}{\mathbf{A}_{22}}\right), \mathbf{B} = \left(\frac{\mathbf{B}_1}{\mathbf{B}_2}\right),
$$

где  $A_{11}$  — матрица размерности  $k \times k$ . При этом первое уравнение в (6.60) можно представить как систему, состоящую из двух уравнений

$$
\dot{y} = A_{11}y + A_{12}w + B_1u,\n\dot{w} = A_{21}y + A_{22}w + B_2u.
$$
\n(6.62)

С учетом проведенных преобразований, идея формирования редуцированного наблюдателя состоит в следующем. Поскольку выходной вектор у системы  $S_1$  полностью доступен измерению, путем дифференцирования можно получить его производную у. Так как вектор входных воздействий и также является измеряемым, из первого уравнения в (6.62) находим вектор  $\xi = \mathbf{A}_{12}\mathbf{w}$ , который можно рассматривать как измеряемый выходной вектор для системы, представленной вторым уравнением в (6.62).

Заметим, что эта система с математической моделью

$$
\dot{\mathbf{w}} = \mathbf{A}_{22}\mathbf{w} + \mathbf{A}_{21}\mathbf{y} + \mathbf{B}_2\mathbf{u},
$$
  
\n
$$
\xi = \mathbf{A}_{12}\mathbf{w}
$$
 (6.63)

характеризуется вектором состояния w, который является частью исходного вектора х, не подлежащей непосредственному измерению, и входным сигналом в виде суммы  $A_{21}y + B_2u$ .

Для оценивания вектора w можно применить асимптотический наблюдатель типа (6.56). Здесь надо учесть, что выходным сигналом системы (6.63) служит вектор  $\xi = A_{12}w$ , который аналогичен выходному сигналу у в исходной системе (6.50), причем роль матрицы С в данном случае играет матрица  $A_{12}$ . Подставляя в уравнение (6.56) вместо матриц А, С, G соответственно матрицы  $A_{22}$ ,  $A_{12}$ , L и учитывая, что в системе (6.63) роль выхода  $\xi$  выполняет сигнал

$$
\mathbf{A}_{12}\mathbf{w} = \dot{\mathbf{y}} - \mathbf{A}_{11}\mathbf{y} - \mathbf{B}_1\mathbf{u},
$$

получим следующее уравнение наблюдателя с вектором состояния w разме- $\text{pa } n - k$ :

$$
\hat{\mathbf{w}} = (\mathbf{A}_{22} - \mathbf{L}\mathbf{A}_{12})\hat{\mathbf{w}} + \mathbf{L}[\dot{\mathbf{y}} - \mathbf{A}_{11}\mathbf{y} - \mathbf{B}_1\mathbf{u}] + \mathbf{A}_{21}\mathbf{y} + \mathbf{B}_2\mathbf{u}.
$$
 (6.64)

Заметим, что аналогично ситуации с полным наблюдателем, динамические свойства редуцированного варианта целиком определяются выбором матрицы L.

Обратим внимание на присутствие в правой части уравнения (6.64) первой производной от вектора измерений у. Если по каким-либо причинам желательно отказаться от выполнения дифференцирования, это можно сделать следующим образом. Перенесем слагаемое Ly в левую часть уравнения и введем в рассмотрение новый вектор состояния наблюдателя  $z = \hat{w} - Ly$ . Тогда, с учетом равенства  $\hat{\mathbf{w}} = \mathbf{z} + \mathbf{L}\mathbf{y}$  получим

$$
\dot{z} = (A_{22} - LA_{12})(z + Ly) + L[-A_{11}y - B_1u] + A_{21}y + B_2u,
$$

откуда в окончательном виде следует уравнение наблюдателя для оценивания вектора w или редуцированного наблюдателя по отношению к  $LTI$ -системе (6.60):

$$
\dot{\mathbf{z}} = (\mathbf{A}_{22} - \mathbf{L}\mathbf{A}_{12})\mathbf{z} + [(\mathbf{A}_{22} - \mathbf{L}\mathbf{A}_{12})\mathbf{L} + \mathbf{A}_{21} - \mathbf{L}\mathbf{A}_{11}]\mathbf{y} + (\mathbf{B}_{2} - \mathbf{L}\mathbf{B}_{1})\mathbf{u}, \quad (6.65)
$$

причем искомая оценка  $\hat{\mathbf{w}}$  вектора **w** определяется по формуле  $\hat{\mathbf{w}} = \mathbf{z} + \mathbf{L}\mathbf{v}$ .

Заметим, что кроме описанного выше способа построения редуцированного наблюдателя возможны также и другие подходы к понижению прядка наблюдающего устройства.

Пример 6.5. Продолжим рассмотрение LTI-системы, структурная схема которой показана на рисунке 96, с математической моделью

$$
\begin{pmatrix}\n\dot{x}_1 \\
\dot{x}_2\n\end{pmatrix} = \begin{pmatrix}\n-5 & 1 \\
0 & -3\n\end{pmatrix} \begin{pmatrix}\nx_1 \\
x_2\n\end{pmatrix} + \begin{pmatrix}\n0 \\
1\n\end{pmatrix} u,
$$
\n  
\n
$$
y = (1 \quad 0) \begin{pmatrix}\nx_1 \\
x_2\n\end{pmatrix}.
$$
\n(6.66)

Как видно из уравнения измерения, первая компонента вектора состояния в данном случае непосредственно измеряется, поэтому восстановлению подлежит фактически только вторая его компонента, что позволяет понизить порядок наблюдателя по сравнению с построенным выше устройством (6.58). Это можно сделать, осуществив построение редуцированного наблюдателя, который даст оценку для второй (не измеряемой) компоненты  $x_2$  вектора **x**.

Заметим, что в данном случае нет необходимости выполнять вспомогательное линейное преобразование, поскольку матрица С уже имеет требуемую форму С  $C = (E | 0) = (1 \ 0)$ . При этом, в соответствии с (6.61), (6.62), на основании (6.66) имеем

$$
A_{11} = -5, A_{12} = 1, A_{21} = 0, A_{22} = -3, B_1 = 0, B_2 = 1, A_{22} - LA_{12} = -3 - L.
$$

Выбирая матрицу L, можно обеспечить любые значения собственных чисел наблюдателя. В частности, потребуем, чтобы собственное число равнялось -6. Очевидно, что это можно сделать, выбирая  $L = 3$ . Теперь все исходные матрицы для уравнения (6.65) определены, и мы имеем  $A_{22} - LA_{12} = -6$ ,  $(A_{22}-LA_{12})L = -18$ ,  $A_{21}-LA_{11} = 16$ ,  $B_2-LB_1 = 1$ . Тогда, в соответствии с (6.65), наблюдающее устройство для восстановления недостающей координаты вектора х принимает вид

$$
\dot{z} = -6z - 2x_1 + u,
$$

причем оценка  $\hat{x}_2$  компоненты  $x_2$  определяется формулой  $\hat{w} = z + Ly$ , которая в данном конкретном случае выглядит как  $\hat{x}_2 = z + 3x_1$ .

Заметим, что сформированный редуцированный наблюдатель (6.65) существенно проще полного варианта (6.58), и, казалось бы, его применение предпочтительнее. Однако оказывается, что в практике проектирования систем управления достаточно часто встречаются случаи, когда избыточность полного наблюдателя благотворно влияет на качество динамических процессов. В связи с этим обстоятельством, в каждой конкретной ситуации следует подвергать тщательному анализу возможность и желательность применения редукции.

После проведенного рассмотрения элементарных сведений из теории асимптотических наблюдающих устройств, приведем сводку их основных свойств, которые непосредственно используются при проектировании систем управления динамическими объектами.

Пусть задана ss-модель, описывающая динамику  $LTI$ -объекта управления:

$$
x = Ax + Bu,
$$
  
y = Cx + Du, (6.67)

где  $\mathbf{x} \in E^n$  — вектор состояния,  $\mathbf{u} \in E^m$  — вектор управления,  $\mathbf{y} \in E^k$  — вектор измеряемых переменных, A, B, C, D — матрицы с постоянными компонентами. Далее будем считать, что пара  $\{A, C\}$  является вполне наблюдаемой по Калману.

Определение 6.6. LTI-систему с математической моделью

$$
\dot{\mathbf{z}} = \mathbf{A}\mathbf{z} + \mathbf{B}\mathbf{u} + \mathbf{F}(\mathbf{y} - \mathbf{C}\mathbf{z} - \mathbf{D}\mathbf{u})\tag{6.68}
$$

будем называть асимптотическим наблюдателем по отношению к объекту (6.67), если матрица F в (6.68) выбрана таким образом, что характеристический полином  $\Delta_{\mathbf{F}} = \det (\mathbf{E} \mathbf{s} - \mathbf{A} + \mathbf{F} \mathbf{C})$  этой системы имеет корни только в открытой левой полуплоскости (является гурвицевым).

Определение 6.7. Вектор состояния **z** асимптотического наблюдателя (6.68) будем именовать вектором оценок (или просто оценкой) по отношению к вектору состояния х в  $(6.67)$  в том смысле, что имеет место равенство

$$
\lim_{t\to\infty}(\mathbf{x}(t)-\mathbf{z}(t))=0.
$$

Доказательство справедливости приведенного условия элементарно. Действительно, введем в рассмотрение вектор невязок  $\varepsilon(t) = \mathbf{x}(t) - \mathbf{z}(t)$  и, вычитая из  $(6.67)$  уравнение  $(6.68)$ , получим

$$
\dot{\mathbf{x}} - \dot{\mathbf{z}} = \mathbf{A}(\mathbf{x} - \mathbf{z}) - \mathbf{FC}(\mathbf{x} - \mathbf{z})
$$
  

$$
\dot{\mathbf{\varepsilon}} = (\mathbf{A} - \mathbf{FC})\mathbf{\varepsilon}.
$$
 (6.69)

или

Поскольку при условии гурвицевости полинома  $\Delta_F = \det (Es - A + FC)$  нулевое положение равновесия системы (6.69) асимптотически устойчиво по Ляпунову, выполняется условие

$$
\lim_{t\to\infty}\varepsilon(t)=\lim_{t\to\infty}(\mathbf{x}(t)-\mathbf{z}(t))=0,\tag{6.70}
$$

что и требовалось показать.

Обратим внимание на то обстоятельство, что любой асимптотический наблюдатель, независимо от выбора матрицы F, обеспечивает выполнение условия  $(6.70)$ , т. е. обеспечивает асимптотическую сходимость вектора z оценок к оцениваемому вектору х состояния объекта.

Однако очевидно, что устойчивость наблюдателя обеспечивается бесконечным множеством вариантов задания матрицы  $F$ , в связи с чем возникает естественное желание использовать имеющуюся свободу выбора для придания наблюдателю каких-либо дополнительных свойств. Для иллюстрации этого обстоятельства приведем следующий пример.

Пример 6.6. В качестве объекта управления примем подводный исследовательский аппарат [41], [46], совершающий движение с постоянной продольной скоростью хода в вертикальной плоскости (рис. 97) по углу дифферента  $\psi$ , с учетом отклонения кормовых горизонтальных рулей на угол  $\delta$  от нейтрального положения. Угловую скорость движения будем обозначать символом  $\omega$ .

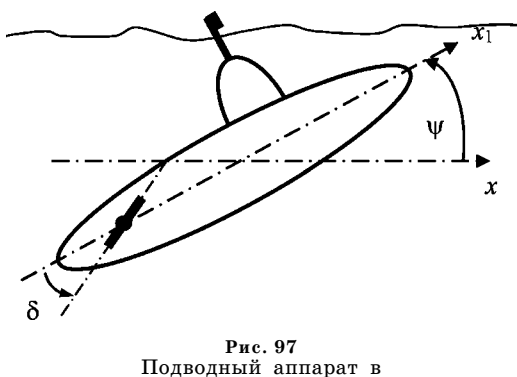

вертикальной плоскости

В качестве математической модели, представляющей данное движение, будем рассматривать следующую систему линейных стационарных уравнений:

$$
\omega = a_{11}\omega + a_{12}\psi + b\omega,
$$
  
\n
$$
\dot{\psi} = \omega,
$$
  
\n
$$
\dot{\delta} = u,
$$
  
\n
$$
y = \psi,
$$
\n(6.71)

с начальными условиями  $\omega(0) = 0$ ,  $\psi(0) = 4^{\circ}, \delta(0) = 0$ . Будем рассматривать неуправляемое  $(u(t) = 0)$ дви-

жение аппарата, определяемое заданными начальными условиями. Поставим задачу об оценивании вектора  $\mathbf{x} = (\omega \vee \delta)'$  состояния аппарата с помощью асимптотического наблюдателя, получающего информацию об объекте в виде измерений угла дифферента  $y(t) \equiv \psi(t)$ .

С этой целью сформируем полный асимптотический наблюдатель (6.68) (несмотря на его очевидную избыточность) с матрицами

$$
\mathbf{A} = \begin{pmatrix} a_{11} & a_{12} & b \\ 1 & 0 & 0 \\ 0 & 0 & 0 \end{pmatrix}, \mathbf{B} = \begin{pmatrix} 0 \\ 0 \\ 1 \end{pmatrix}, \mathbf{C} = \begin{pmatrix} 0 & 1 & 0 \end{pmatrix}, \mathbf{D} = 0, \mathbf{F} = \begin{pmatrix} f_1 \\ f_2 \\ f_2 \end{pmatrix},
$$

что приводит к следующей системе уравнений

$$
\begin{aligned}\n\dot{z}_1 &= a_{11}z_1 + a_{12}z_2 + bz_3 + f_1(\psi - z_2), \\
\dot{z}_2 &= z_1 + f_2(\psi - z_2), \\
\dot{z}_3 &= u + f_3(\psi - z_2), \\
y_z &= z_2.\n\end{aligned}\n\tag{6.72}
$$

Рассматривая уравнения объекта и наблюдателя совместно, получим LTIсистему со входом *и* и выходом  $\eta = (y, y_z)'$ , причем вторая компонента выходно-

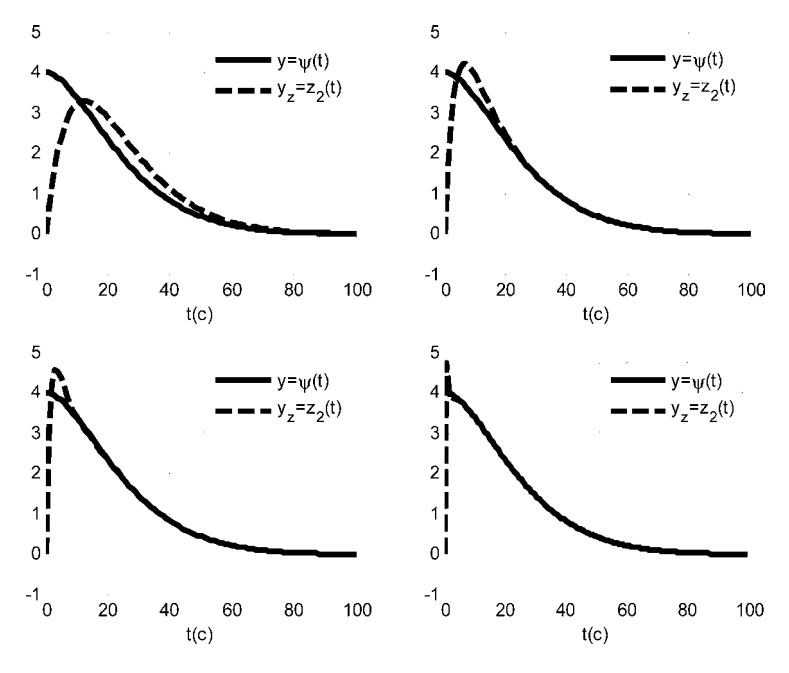

Рис. 98 Графики функций  $y(t)$  и  $y_z(t)$  для значений 0,1, 0,2, 0,4, 1,8 параметра  $\rho \Box$ 

го вектора служит оценкой по отношению к первой. Математическая модель этой системы, представленная в ss-форме, имеет следующий вид:

$$
\begin{pmatrix}\n\dot{\mathbf{x}} \\
\dot{\mathbf{z}}\n\end{pmatrix} = \left(\frac{\mathbf{A}}{\mathbf{F}\mathbf{C}}\right)\left(\frac{\mathbf{A}}{\mathbf{A}} - \mathbf{F}\mathbf{C}\right)\left(\frac{\mathbf{x}}{\mathbf{z}}\right) + \left(\frac{\mathbf{B}}{\mathbf{B}}\right)u,
$$
\n
$$
\begin{pmatrix}\ny \\
y_z\n\end{pmatrix} = \left(\frac{\mathbf{C}}{\mathbf{0}}\right)\left(\frac{\mathbf{x}}{\mathbf{C}}\right)\left(\frac{\mathbf{x}}{\mathbf{z}}\right).
$$

Выбор матрицы F наблюдателя (6.72) будем осуществлять так, чтобы его характеристический полином принял вид

$$
\Delta_{\mathbf{F}}(s) = \det(\mathbf{E}s - \mathbf{A} + \mathbf{F}\mathbf{C}) \equiv (s + \rho)^3,
$$

где  $\rho$  — заданное вещественное число. Очевидно, что для любого  $\rho > 0$  асимптотический наблюдатель будет устойчивым.

Примем четыре варианта задания числа  $\rho: 0,1, 0,2, 0,4, 1,8$ , и для каждого указанного значения построим графики функций  $y(t)$  и  $y_z(t)$  (они последовательно показаны на рисунке 98) с помощью программы, исходный код которой на языке МАТLАВ представлен в листинге 31.

Листинг 31

% Пример 6.6. Асимптотический наблюдатель % для подводного аппарата clear all; % Коэффициенты объекта управления  $a11 = -0.1253$ ;  $a12 = -0.004637$ ;  $b = -0.002198$ ;

```
% Матрицы объекта управления
An = [a1 a2 b; 1 0 0; 0 0 0];
B=[0 0 1]; C=[0 1 0];
% Матрица наблюдателя (ro=0.05 - 2)
ro = 0.2:
s1 = -1.001*ro; s2 = -1.002*ro; s3 = -1.003*ro;
F = (place(An', C', [s1 s2 s3]))';% Iti объект для сравнения psi и z2
Am = [An zeros(3,3); F^*C An - F^*C];Bm = [B; B];\textsf{Cm} = [\textsf{C zeros}(1,3); \textsf{zeros}(1,3), \textsf{C}];Dm = zeros(2, 1);Pm = ss(Am, Bm, Cm, Dm);[y,t] = initial(Pm, [0 4 0 0 0 0], 100);% Графики процессов
figure(1);h=plot(t,y(:,1),'k',t,y(:,2),'k--');
axis([0,100,-1,5]); legend('y=\psi(t)','y_z=z_2(t)');
set(h,'LineWidth',3); grid on; xlabel('t(c)');
```
Сравнение полученных динамических процессов показывает, что с увеличением параметра качество оценивания угла дифферента с помощью асимптотического наблюдателя возрастает.

По существу, подобный подход к построению наблюдающих устройств в определенном смысле напоминает задачу выбора стабилизирующих управлений, только в данном случае речь идет об «управлении» наблюдателем с помощью выбора его местной (локальной) обратной связи.

В свою очередь, введение каких-либо требований к динамике наблюдающего устройства для вполне определенного выбора матрицы F естественно связать с понятием качества процесса наблюдения. Как и для процессов управления, понятие качества процесса наблюдения должно быть строго формализовано, что может быть сделано путем введения каких-либо функционалов, заданных на движениях наблюдателя (6.68). В частности, это могут быть матричные нормы, которые детально рассматривались в главе 5.

Если на движениях наблюдателя задан какой-либо функционал  $J = J(\mathbf{F}),$ характеризующий качество процесса наблюдения, то, как и для процессов управления, можно поставить задачу синтеза оптимального наблюдающего устройства, которая формулируется в следующем виде

$$
J = J(\mathbf{F}) \to \min_{\mathbf{F} \in \Omega_F} \tag{6.73}
$$

где  $\Omega_F$  — множество таких матриц F размера  $n \times k$ , что характеристический полином матрицы  $A$  – FC является гурвицевым.

В настоящее время чаще всего используются два подхода к синтезу наблюдающих устройств. Первый из них непосредственно не связан с формализованной задачей типа (6.73) — в нем требования к оптимальности процесса наблюдения учитываются косвенным путем и определяются заданием желаемого расположения собственных значений наблюдателя в открытой левой полуплоскости, подобно примеру 6.6. Этот подход связывают с понятием наблюдающего устройства Льюинбергера.

В рамках второго подхода непосредственно формулируется и решается один из вариантов задач типа (6.73). Соответствующий оптимальный наблюдатель, получаемый в результате ее решения, именуют наблюдающим устройством Калмана.

Определение 6.8. LTI-систему с математической моделью

$$
\dot{\mathbf{z}} = \mathbf{A}\mathbf{z} + \mathbf{B}\mathbf{u} + \mathbf{F}(\mathbf{y} - \mathbf{C}\mathbf{z} - \mathbf{D}\mathbf{u})\tag{6.74}
$$

будем называть асимптотически наблюдателем Льюинбергера по отношению к математической модели  $LTI$ -объекта управления (6.67), если матрица  $F$ при невязках в (6.74) выбрана таким образом, что характеристический полином  $\Delta_{\mathbf{F}}$  = det (Es - A + FC) этой системы имеет заранее заданное расположение корней в открытой левой полуплоскости.

Заметим, что пример 6.6 связан с построением наблюдателей Льюинбергера.

Теперь рассмотрим второй подход к построению наблюдающих устройств, связанный с восстановлением недостающей информации о состоянии LTI-системы (6.67) с помощью наблюдающегося устройства Калмана (фильтра Калмана).

В этом случае детерминированная математическая модель (6.67) объекта управления дополняется аддитивными стохастическими внешними воздействиями, т. е. возмущениями, имеющими случайный характер. Именно в подобной ситуации проявляются особые свойства фильтра Калмана, определяющие наилучшее подавление влияния случайных воздействий на формируемую им оценку вектора состояния с фильтрацией измерительный шум (случайные ошибки измерения) на выходе.

В связи с введением указанных воздействий, вместо уравнений (6.67) будем рассматривать  $ss$ -модель  $LTI$ -системы следующего вида:

$$
\dot{\mathbf{x}} = \mathbf{A}\mathbf{x} + \mathbf{B}\mathbf{u} + \mathbf{G}\mathbf{w}(t),
$$
  
\n
$$
\mathbf{y} = \mathbf{C}\mathbf{x} + \mathbf{D}\mathbf{u} + \mathbf{v}(t),
$$
 (6.75)

где вектор  $\mathbf{x} \in E^n$ , как и ранее, характеризует состояние объекта, вектор  $\mathbf{u} \in E^m$ служит управляющим воздействием, а вектор  $y \in E^k$  определяет измеряемую информацию (особо подчеркнем, что  $k < n$ ).

Будем считать, что правая часть уравнения состояния в модели (6.75) подвергается аддитивному воздействию стационарного случайного возмущения  $\mathbf{w} \in E^{\mu}$ . При этом измеряемый сигнал у содержит аддитивную составляющую  $\mathbf{v} \in E^k$ , представляющую собой стационарный случайный шум (ошибки) в измерениях.

Как и ранее, поставим задачу наблюдения, состоящую в том, чтобы по результатам измерения выходного вектора у размерности  $k < n$  оценить весь вектор состояния х.

Поскольку внешние воздействия w и v носят случайный характер, в качестве исходных данных следует принимать их вероятностные характеристики. В дальнейшем будем считать, что указанные воздействия являются случайными взаимно не коррелированные стационарными гауссовскими процессами типа «белый шум» с нулевыми средними значениями.

Корреляционные матрицы этих процессов имеют вид

$$
\mathbf{R}_{ww} = \mathbf{S}_w \delta(\tau), \n\mathbf{R}_{vv} = \mathbf{S}_v \delta(\tau),
$$
\n(6.76)

где  $\delta(t)$  — единичная  $\delta$ -функция,  $\mathbf{S}_w$  и  $\mathbf{S}_v$  — симметрические матрицы с постоянными компонентами размеров  $\mu \times \mu$  и k $\times k$  соответственно, причем первая из них неотрицательно определена, а вторая является положительно определенной матрицей.

Введем в рассмотрение наблюдающее устройство типа (6.74) и рассмотрим его совместно с математической моделью (6.75) заданной LTI-системы:

$$
\dot{\mathbf{x}} = \mathbf{A}\mathbf{x} + \mathbf{B}\mathbf{u} + \mathbf{G}\mathbf{w}(t),
$$
  
\n
$$
\mathbf{y} = \mathbf{C}\mathbf{x} + \mathbf{D}\mathbf{u} + \mathbf{v}(t),
$$
  
\n
$$
\dot{\mathbf{z}} = \mathbf{A}\mathbf{z} + \mathbf{B}\mathbf{u} + \mathbf{F}(\mathbf{y} - \mathbf{C}\mathbf{z} - \mathbf{D}\mathbf{u}).
$$
 (6.77)

Введем в рассмотрение обобщенный  $(k + \mu)$ -мерный вектор  $\mathbf{d} = (\mathbf{w} \mathbf{v})'$  случайных внешних воздействий на LTI-объект. Тогда система (6.77) примет вид

$$
\dot{\mathbf{x}} = \mathbf{A}\mathbf{x} + \mathbf{B}\mathbf{u} + (\mathbf{G} \mid \mathbf{0})\mathbf{d}(t),
$$
  
\n
$$
\dot{\mathbf{z}} = (\mathbf{A} - \mathbf{F}\mathbf{C})\mathbf{z} + \mathbf{B}\mathbf{u} + \mathbf{F}\mathbf{C}\mathbf{x} + (\mathbf{0} \mid \mathbf{F})\mathbf{d}(t).
$$
 (6.78)

Теперь вычтем из первого уравнения в (6.78) второе и получим

$$
\dot{\mathbf{x}} - \dot{\mathbf{z}} = (\mathbf{A} - \mathbf{FC})(\mathbf{x} - \mathbf{z}) + \mathbf{H}\mathbf{d}(t)
$$

или, вводя в рассмотрение вектор невязок  $\varepsilon(t) = \mathbf{x}(t) - \mathbf{z}(t)$ ,

$$
\dot{\varepsilon} = (\mathbf{A} - \mathbf{FC})\varepsilon + \mathbf{Fd}(t),\tag{6.79}
$$

где  $H = (G | 0) - (0 | F)$  — известная матрица с постоянными компонентами.

Из уравнения (6.79) видно, что даже при одинаковых начальных условиях по вектору х состояния и вектору z оценок, что соответствует равенству  $\varepsilon(0) = 0$ , мы не получим асимптотического стремления  $\varepsilon(t) \to 0$  или, что то же самое,  $\mathbf{z}(t) \to \mathbf{x}(t)$ при  $t \to \infty$ . Это связано с тем очевидным фактом, что  $d(t) \neq 0$  для любого  $t \geq 0$ .

С учетом этого обстоятельства возникает желание так построить наблюдающее устройство, чтобы тем или иным способом минимизировать величину вектора невязок  $\varepsilon(t)$  в каждый момент времени. Для строгой постановки задачи о построении оптимального наблюдающего устройства необходимо ввести числовую характеристику, определяющую меру малости указанного вектора.

Для введения подобной характеристики воспользуемся одним из вариантов матричных норм, рассмотренных в главе 5.

Из уравнения (6.79) можно найти выражение для передаточной матрицы  $H_{ds}(s, F)$  от входного внешнего возмущения d к выходному вектору  $\varepsilon$  невязок:

$$
\mathbf{H}_{d\varepsilon}(s, \mathbf{F}) = (\mathbf{E}s - \mathbf{A} + \mathbf{F}\mathbf{C})^{-1}\mathbf{H}.
$$
 (6.80)

В качестве меры малости вектора  $\varepsilon(t)$ , который, как и вектор d, носит случайный характер, можно принять его обобщенное среднеквадратическое отклонение, определяемое по формулам, которые рассматривались в главе 5.

$$
J = J(\mathbf{F}) = \|\tilde{\varepsilon}\|_{2c}^{2} = \mathbf{M}\{\varepsilon'(t)\varepsilon(t)\} =
$$
  
= 
$$
\frac{1}{2\pi} \int_{-\infty}^{+\infty} tr[\mathbf{H}_{d\varepsilon}(j\omega, \mathbf{F})\mathbf{S}_{d}(\omega)\mathbf{H}_{d\varepsilon}'(-j\omega, \mathbf{F})] d\omega.
$$
 (6.81)

Здесь  $S_d(\omega)$  — матрица спектральных плотностей возмущения d, которая в соответствии с (6.76) имеет вид

$$
\mathbf{S}_d(\omega) = \left(\frac{\mathbf{S}_w - \mathbf{I}_0}{\mathbf{0} - \mathbf{S}_v}\right). \tag{6.82}
$$

Заметим, что указанная числовая характеристика (6.81), определяющая качество процесса наблюдения, является ни чем иным, как квадратом взвешенной матричной нормы  $\|\mathbf{H}_{ds}\mathbf{S}_1\|_2^2$  передаточной матрицы  $\mathbf{H}_{de}(\mathbf{s},\mathbf{F})$  системы (6.79) от входа к выходу, т. е.:

$$
J = J(\mathbf{F}) = ||\tilde{\varepsilon}||_{2c}^{2} = \mathbf{M}\{\varepsilon'(t)\varepsilon(t)\} = ||\mathbf{H}_{dc}\mathbf{S}_{1}||_{2}^{2},
$$

где весовая матрица определяется выражением  $S_1 = \sqrt{S_d}$ .

Теперь можно поставить оптимизационную задачу типа (6.73) о поиске минимума функционала  $J(\mathbf{F})$ :

$$
J = J(\mathbf{F}) = \|\tilde{\varepsilon}\|_{2c}^2 = \|\mathbf{H}_{dc}(s, \mathbf{F})\mathbf{S}_1\|_2^2 \to \min_{\mathbf{F} \in \Omega_F},
$$
(6.83)

где  $\Omega_F$  — множество таких матриц **F** размера  $n \times k$ , что характеристический полином матрицы  $A$  – FC является гурвицевым.

Поставленная задача в современной теории управления именуется задачей оптимальной фильтрации в смысле Калмана. Смысл ее названия состоит в том, что синтезируемое наблюдающее устройство должно оптимальным образом подавлять (фильтровать) внешние возмущения, отклоняющие вектор оценок от оцениваемого вектора состояния объекта.

Решение задачи (6.83) формируется на базе необходимых условий экстремума функционала  $J(\mathbf{F})$ , общая форма которых рассматривалась в первом параграфе данной главы. Опуская вывод [30], приведем лишь конечный результат, который по существу представляет собой алгоритм поиска оптимальной матрицы

$$
\mathbf{F}_0 = \arg\min_{\mathbf{F} \in \Omega_F} J(\mathbf{F}) = \mathbf{Y} \mathbf{C}^{\dagger} (\mathbf{S}_v)^{-1}.
$$
 (6.84)

Здесь через  $Y$ обозначена симметрическая положительно определенная матрица, являющаяся решением матричного алгебраического уравнения Риккати

$$
-\mathbf{Y}\mathbf{C}'\mathbf{S}_{v1}^{-1}\mathbf{C}\mathbf{Y}+\mathbf{A}\mathbf{Y}+\mathbf{Y}\mathbf{A}'+\mathbf{G}\mathbf{S}_w\mathbf{G}'=\mathbf{0}.\tag{6.85}
$$

Указанное решение обеспечивает гурвицевость характеристического полинома фильтра (6.74).

Определение 6.9. LTI-систему с математической моделью

$$
\dot{\mathbf{z}} = \mathbf{A}\mathbf{z} + \mathbf{B}\mathbf{u} + \mathbf{F}(\mathbf{y} - \mathbf{C}\mathbf{z} - \mathbf{D}\mathbf{u})
$$
 (6.86)

будем называть асимптотическим наблюдателем Калмана (фильтром Калмана) по отношению к математической модели LTI-объекта управления (6.75), если матрица F при невязках в (6.86) выбрана в соответствии с формулами  $(6.84)$ ,  $(6.85)$ , т. е. является решением оптимизационной задачи  $(6.83)$  — задачи оптимальной фильтрации по Калману.

В среде МАТLAВ построение фильтра Калмана выполняется с помощью функции kalman из пакета CST. Вызов этой функции осуществляется следующим образом:

## $[Kest, F, Y] =$  kalman (ss (A, [B G], C, [D 0], Sw, Sv)

Здесь  $\mathbf{F}$  — основной выходной параметр — массив с искомой матрицей фильтра Калмана, A, B, C, D, G — массивы, содержащие матрицы уравнений (6.75) объекта управления, Sw и Sv — матрицы спектральных плотностей возмущения и шума соответственно.

В качестве выходного параметра Ү выступает решение уравнения Риккати  $(6.85).$ 

Выходной параметр  $Kest$  — это *lti*-объект, представляющий синтезированный фильтр Калмана, описываемый уравнениями

$$
\dot{z} = Az + Bu + F(y - Cz - Du),
$$
  
\n
$$
y_e = Cz + Du, \quad \xi = z.
$$
 (6.87)

Соответствующая  $LTI$ -система (рис. 99) имеет своим входом составной вектор (**u** y)', а выходом — составной вектор  $(y_e \xi)$ '. Состояние фильтра определяется вектором оценок z.

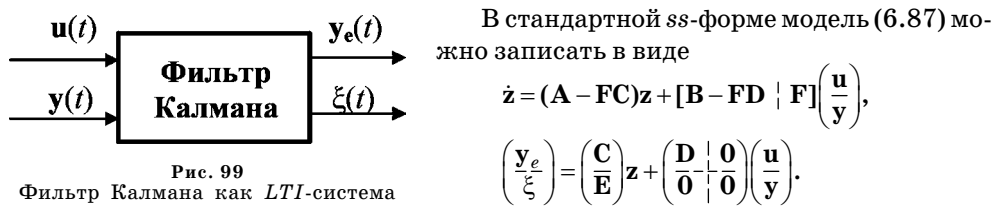

Заметим, что, в отличие от зашумленного измеряемого сигнала  $y(t)$ , выходной сигнал  $y_e(t)$  представляет собой фильтрованное измерение.

 $\Pi$ ример 6.7. Продолжим рассмотрение подводного аппарата из примера  $6.6,$ принимая его как объект управления, однако изменим уравнения динамики, задавая их в виде

$$
\dot{\omega} = a_1 \omega + a_2 \psi + b \delta + h w(t),
$$
  
\n
$$
\dot{\psi} = \omega,
$$
  
\n
$$
\dot{\delta} = u + 0.01 h w(t),
$$
  
\n
$$
y = \psi + v(t)
$$
\n(6.88)

с измеряемым выходом  $y(t)$ . Здесь дополнительно введено внешнее возмущение  $w(t)$  и шум в измерениях  $v(t)$ .

Будем считать, что на вход объекта поступает программное управление, представленное первым графиком, изображенным на рисунке 100, которому соответствует изменение положения рулей и движение по дифференту, соответствующие второму и третьему графикам этого же рисунка.

В качестве возмущения  $w(t)$  принимаем «белый шум» с интенсивностью  $\mathbf{S}_w$  = 5,5, а в качестве помехи  $v(t)$  в канале измерения — «белый шум» с интенсивностью  $S_n = 0.55$ .

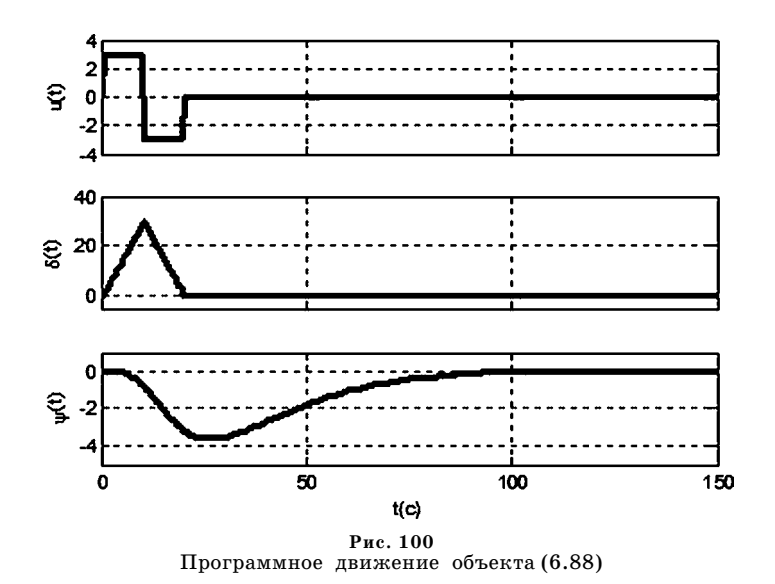

Вычисления выполняются с помощью программного кода на языке МАТLAB, приведенного в листинге 32.

Листинг 32

```
% Пример 6.7. Построение фильтра Калмана
% для подводного аппарата
clear all:
% Коэффициенты объекта управления
a1 = -0.1253; a2 = -0.004637;
b = -0.002198; h = 0.01;
% Матрицы объекта управления
A = [a1 a2 b; 100; 000];B = [0 0 1]; G = h*[1 0 0.01];
C = [0 1 0]; D=0;% Формирование программного управления
T = 20; w = 2 \times pi/T;
dd = 0.5; TT = 150; t = 0:dd:TT;
t1 = [0:dd:T]; t2 = T + dd:dd:TT;[n,m] = size(t2); u1 = 3*sign(sin(w*t1));
u2 = zeros(1,m); uu=[u1 u2];% Тестирование программного управления
% LTI объект без возмущения и шума
Py=ss(A,B,[0 1 0; 0 0 1],D);% Дифферент и отклонение руля
dr = Isim(Py(2, 1), uu, t); psi = Isim(Py(1, 1), uu, t);% Графики для программного управления
figure(1);subplot(3,1,1); h1 = plot(t, uu, 'k');
```

```
set(gca,'XTickLabel',[]); set(h1,'LineWidth',3);
axis([0,TT,4,4]); grid on; ylabel('u(t)');
subplot(3,1,2); h2 = plot(t,dr,'k');
set(gca,'XTickLabel',[]); set(h2,'LineWidth',3);
axis([0,TT,5,40]); grid on; ylabel('\delta(t)');
subplot(3,1,3); h3 = plot(t,psi,'k');
set(h3,'LineWidth',3); axis([0,TT,-5,1]);
ylabel('\psi(t)');grid on;xlabel('t(c)');
% LTI объект для синтеза фильтра Калмана
Ak = A; Bk = [B G];Ck = C; Dk = [D 0];
Pk = ss(Ak,Bk,Ck,Dk);
% Матрицы спектров возмущения и помехи
gam = 0.1;
Sw = 5.5; Sv = gam*Sw;
% Синтез фильтра Калмана
[Kest,L,Pri] = kalman(Pk,Sw,Sv);
% LTI объект для тестирования фильтра
% а) объект управления
An = A; Bn = [G zeros(3,1) B];
Cn = [C;C]; Dn = [0 0 0; 0 1 0];
Pn = ss(An,Bn,Cn,Dn);
% б) параллельное соединение с фильтром Калмана
% только по управляемому входу
% (3 для Pn и 1 для Kest)
Pp = parallel(Pn,Kest,3,1,[],[]);
% в) замыкание единичной положительной обратной
% связью второго выхода на четвертый вход
Pp = feedback(Pp,1,4,2,+1);
% г) удаление лишних входа и выходов
Pt = Pp([1 2 3],[1:3]);
% Задание случайного возмущения и случайного шума
n = length(t);
ww = sqrt(Sw)*randn(n,1); vv=sqrt(Sv)*randn(n,1);
ut = [ww'; vv'; uu];
% Идеальный, зашумленный и фильтрованный выходы
yy = lsim(Pt,ut,t); figure(2);
subplot(3,1,1); h1 = plot(t,yy(:,1),'k');
set(gca,'XTickLabel',[]); set(h1,'LineWidth',2);
axis([0,TT,5,2]); grid on; ylabel('y_0(t)');
subplot(3,1,2); h2 = plot(t,yy(:,2),'k');
set(gca,'XTickLabel',[]); set(h2,'LineWidth',2);
axis([0,TT,5,2]); grid on; ylabel('y(t)');
subplot(3,1,3); h3 = plot(t,yy(:,3),'k');
set(h3,'LineWidth',2); axis([0,TT,5,2]);
grid on; ylabel('y_e(t)'); xlabel('t(c)');
```
Обратим внимание на то, что для иллюстрации работы фильтра Калмана на рисунке 101 представлены три функции, определяющие измерения в рассматриваемом программном движении:

а) идеальное измерение

$$
y_0(t) = y(t),
$$

на которое влияет только возмущение  $w(t)$ :

б) реальное измерение

$$
y(t) = y(t) + v(t),
$$

которое еще и зашумлено помехой  $v(t)$ ;

в) фильтрованное измерение

$$
y_{\rho}(t)=z_3(t),
$$

где  $z_3$  — оценка дифферента в фильтре,

которая представляет собой результат фильтрации.

Для формирования этих функций объект соединен с фильтром Калмана по схеме, изображенной на рисунке 102, что в программе соответствует специально сформированному *lti*-объекту с именем Pt.

Сопоставление приведенных кривых на рисунках 100 и 102 иллюстрирует весьма удовлетворительное качество фильтрации по измеряемому дифференту подводного аппарата.

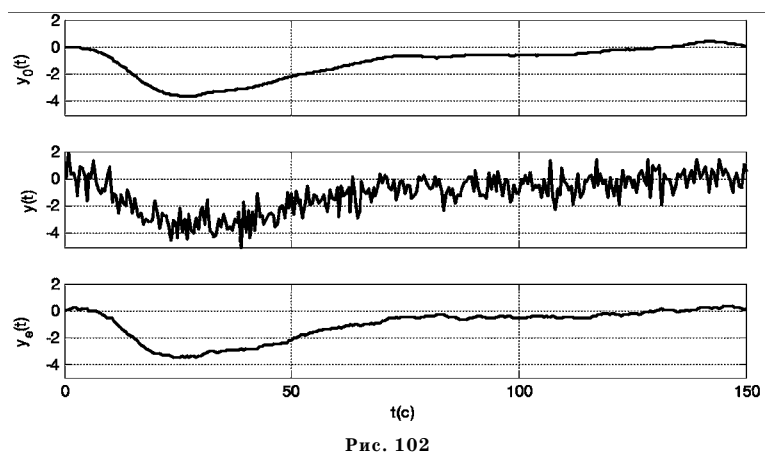

Соединение объекта и фильтра □

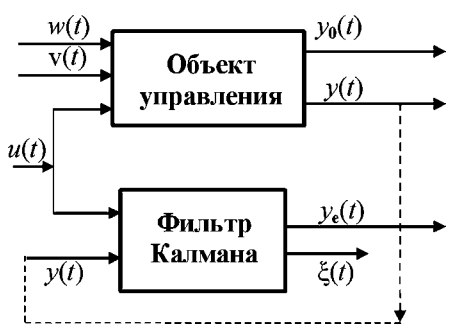

Рис. 101 Результаты фильтрации сигнала измерения

## $6.5.$ ЗАДАЧИ ДЛЯ<br>САМОСТОЯТЕЛЬНОГО РЕШЕНИЯ

Следующие задачи необходимо решить вручную или, при необходимости, с помощью соответствующих инструментальных средств среды МАТLAB.

6.1. Рассмотреть пример 6.1 с системой управления электродвигателем. Зафиксировать параметр  $k_2 = 1,3$  и, пользуясь программой, представленной в листинге 29, построить линии уровня функции двух переменных

$$
J_1 = J_1(k_1, k_3) = ||H(s, k_1, k_3)||_2,
$$

где  $H(s, k_1, k_3)$  — передаточная функция замкнутой системы (6.7), (6.8) от входа d к выходу е. Коэффициенты  $k_1$  и  $k_3$ при этом изменять в диапазоне [0,02, 0,6]. Сделать выволы о лостижении минимума.

6.2. Для колебательной системы с математической моделью

$$
m\frac{d^2y}{dt^2} + p\frac{dy}{dt} + ky = u + d
$$

и параметрами  $m = 2$ ,  $p = 0,3$ ,  $k = 0,5$  сформировать обратную связь с помощью ПИД-регулятора

$$
u = k_1 y + k_2 \frac{dy}{dt}.
$$

Аналитически найти допустимые границы изменения параметров  $k_1$  и  $k_2$ , при которых замкнутая система со входом  $d$  и выходом  $y$  сохраняет устойчивость.

По аналогии с примером 6.2, используя инструментальное средство Simulink Design Optimization, выбрать параметры обратной связи так, чтобы перерегулирование для переходной характеристики замкнутой системы не превышало  $5\%$ , а время переходного процесса было в 5 раз меньше, чем для разомкнутой системы.

6.3. Рассмотреть объект управления, с математической моделью

$$
\dot{x}_1 = x_2 + 2u,\n\dot{x}_2 = -x_1 + x_3,\n\dot{x}_3 = x_1 - 2x_2 - x_3 - u,
$$

замкнутый обратной связью со структурой

$$
u = kx_3
$$

Пользуясь алгоритмом, приведенным в параграфе 6.3, максимизировать степень устойчивости замкнутой системы.

6.4. Для LTI-системы, структурная схема которой показана на рисунке 96, с математической моделью

$$
\begin{pmatrix}\n\dot{x}_1 \\
\dot{x}_2\n\end{pmatrix} = \begin{pmatrix}\n-3 & 1 \\
-1 & -2\n\end{pmatrix} \begin{pmatrix}\nx_1 \\
x_2\n\end{pmatrix} + \begin{pmatrix}\n1 \\
1\n\end{pmatrix} u,
$$
\n
$$
y = (1 \quad 0) \begin{pmatrix}\nx_1 \\
x_2\n\end{pmatrix},
$$

построить полный асимптотический наблюдатель с корнями  $s_1 = -2$ ,  $s_2 = -4$  характеристического полинома, а также редуцированный наблюдатель с собственным числом  $s = -5$ .

6.5. Рассмотреть пример 6.6 с системой управления подводным аппаратом, однако, в отличие от модели (6.71), принять, что измерению подлежит не угол дифферента, а угловая скорость по дифференту, т. е.  $y = \omega$ .

Поставить задачу об оценивании вектора  $\mathbf{x} = (\omega \psi \delta)'$  состояния аппарата с помощью асимптотического наблюдателя, обеспечивая кратное распределение корней его характеристического полинома. Провести исследование динамики объекта и наблюдателя при тех же начальных условиях, что и в примере 6.6.

6.6. Рассмотреть пример 6.7. с теми же исходными данными, но с измеряемой переменной  $y = \omega$ . Повторить исследование, проведенное для этого примера с синтезом фильтра Калмана. Сравнить получаемые результаты.

6.7. Пля системы управления вертолетом из залачи 2.3 с математической моделью

$$
\frac{d^2\theta}{dt^2} = a_1 \frac{d\theta}{dt} + a_2 \frac{dx}{dt} + b_1 \delta + 10w(t),
$$
  

$$
\frac{d^2x}{dt^2} = a_3 \theta + a_4 \frac{d\theta}{dt} + a_5 \frac{dx}{dt} + b_2 \delta + w(t),
$$
  

$$
y = \theta + v(t),
$$

 $a_1 = -0,415$ ,  $a_2 = -0,0111$ ,  $b_1 = 6,27$ ,  $a_3 = 9,80$ ,  $a_4 = -1,43$ ,  $a_5 = -0,0198$ ,  $b_2 = 9,80$ , необходимо построить фильтр Калмана, принимая в качестве возмущения  $w(t)$  «белый шум» с интенсивностью  $S_w = 1$ , а в качестве помехи  $v(t)$  в канале измерения — «белый шум» с интенсивностью  $S_n = \gamma$ .

# ГЛАВА СЕДЬМАЯ МЕТОДЫ МОДАЛЬНОГО СИНТЕЗА

 $\mathbf{0}$ дним из наиболее простых в идейном плане и широко используемых на практике подходов к аналитическому проектированию обратных связей является модальный синтез законов управления.

Существо подхода состоит в том, что при фиксированной структуре закона управления выделяются конечная совокупность ее варьируемых параметров, которая подлежит настройке. Эта настройка осуществляется так, чтобы корни характеристического полинома замкнутой системы заняли заранее заданное положение на комплексной плоскости.

Помещение всех корней замкнутой системы в любые наперед выбранные положения, определяемые фиксированными комплексными числами или определенными областями комплексной плоскости, составляет предмет рассмотрения в теории модального управления. Соответствующие методы весьма востребованы, удобны и широко применяемы при решении практических задач. Название теории обусловлено тем, что отдельным корням соответствуют составляющие свободного движения системы, именуемые модами.

Заметим, что в своей классической постановке задачи модального управления непосредственно не относятся к классу оптимизационных, однако могут успешно решаться с привлечением идей оптимизации. В классическом варианте такое привлечение носит искусственный характер, однако в ряде случаев оно оказывается вполне плодотворным, а иногда - и единственно возможным для достижения желаемых целей.

В данной главе рассматриваются как традиционные, так и нестандартные варианты задач модального управления, для решения которых прямо или косвенно используются оптимизационные подходы. Особую значимость имеют ситуации, когда обратная связь не обладает полной структурой, что требует восстановления недостающей информации, как правило, с помощью асимптотических наблюдателей.

К простейшему классу задач теории модального управления относится ситуация, когда выбором коэффициентов регулятора по состоянию можно обеспечить произвольное распределение корней характеристического полинома замкнутой системы.

Рассмотрим математическую модель  $LTI$ -системы

$$
\dot{\mathbf{x}} = \mathbf{A}\mathbf{x} + \mathbf{B}\mathbf{u},
$$
  
\n
$$
\mathbf{y} = \mathbf{x},
$$
 (7.1)

считая, что эта модель описывает собственно объект управления, исполнительные органы и их привод, а также и чувствительные элементы, выходные сигналы которых принимаются здесь в качестве составляющих выходного вектора объекта.

Здесь, как и ранее, все векторы и матрицы предполагаем состоящими из действительных элементов. Матрицы А и В имеют соответственно размеры  $n \times n$ и  $n \times m$ , вектор  $\mathbf{x} \in E^n$  представляет состояние объекта, а вектор  $\mathbf{u} \in E^m$  — управляющее воздействие.

Введем в рассмотрение замкнутую систему, добавляя к уравнению объекта (7.1) уравнение регулятора по состоянию

$$
\mathbf{u} = \mathbf{K}\mathbf{x},\tag{7.2}
$$

где  $K$  — постоянная матрица размера  $m \times n$ .

Обратим внимание на то, что закон (7.2) может быть сформирован лишь в том случае, если в распоряжении субъекта управления имеется информация обо всех составляющих  $x_i$ , вектора состояния объекта х (полная информация). Объединяя уравнения (7.1) и (7.2) путем исключения из них вектора и управляющих воздействий, получим следующее уравнение замкнутой системы

$$
\dot{\mathbf{x}} = (\mathbf{A} + \mathbf{B}\mathbf{K})\mathbf{x}.\tag{7.3}
$$

В рассматриваемой задаче матрицу К необходимо выбрать таким образом, чтобы матрица  $A + BK$  замкнутой системы имела заранее заданные собственные значения.

Очевидно, что возможность такого выбора имеется не всегда — она зависит от управляемости объекта по состоянию х в отношении управляющего входного сигнала u. Доказано, что условием свободного управления положением корней характеристического полинома замкнутой системы (7.3) является полная управляемость объекта (7.1) в смысле Р. Калмана.

Напомним, что полная управляемость означает существование ограниченного управляющего входного сигнала u, переводящего объект за конечный интервал времени из любого начального состояния х(0) в любое наперед заданное состояние х $_T$ за конечное время Т. Необходимым и достаточным условием полной управляемости является равенство

$$
rank \mathbf{Q}_u = rank(\mathbf{B} \quad \mathbf{AB} \quad \mathbf{A}^2 \mathbf{B} \quad \dots \quad \mathbf{A}^{n-1} \mathbf{B}) = n, \tag{7.4}
$$

т. е. ранг матрицы управляемости должен быть равен размерности вектора состояния рассматриваемого объекта.

По поводу выбора назначаемых собственных значений матрицы замкнутой системы в пределах открытой левой полуплоскости не существует какихлибо универсальных рекомендаций — в каждом конкретном случае этот вопрос подлежит особому рассмотрению.

Тем не менее практика применения модального подхода позволяет выделить два стандартных варианта [36]: биномиальное распределение и распределение Баттерворта.

Для первого из них в качестве назначаемых собственных значений принимаются корни полинома  $\Delta^*(s) = (s + \rho)^n$  — бинома Ньютона, т. е. все собственные значения выбираются вещественными и имеющими одинаковые величины  $s = -\rho < 0$ . Биномиальное распределение, как правило, дает динамические процессы монотонного характера (без колебательности). Однако при одной и той же степени устойчивости, равной величине р, эти процессы могут быть существенно затянуты по времени в сравнении с другими вариантами распределений.

Распределение Баттерворта определяется расположением собственных значений в левой полуплоскости на окружности радиуса о в вершинах вписанного в нее правильного 2п-угольника, симметричного относительно действительной и мнимой оси. Динамические процессы при таком распределении имеют более колебательный характер, чем в биномиальных системах при одинаковых значениях параметра р, однако длительность таких процессов, как правило, меньше.

Рассмотрим наиболее простую задачу модального синтеза, когда LTI-система управляется с помощью только одного входного сигнала. Тогда в уравнении (7.1) вместо вектора и будет фигурировать скалярная величина  $u$ , а вместо матрицы В размера  $n \times m$  — вектор-столбец b размера  $n \times 1$ . В законе регулирования (7.2) и в уравнении замкнутой системы (7.3) прямоугольная матрица **K** переходит в вектор строку k, состоящую из *n* элементов.

Если в области изображений по Лапласу уравнение (7.1) разрешить относительно изображения  $X(s)$  вектора состояния, то получим следующую передаточную матрицу объекта управления:

$$
\mathbf{W}_{ux}(s) = (\mathbf{E}s - \mathbf{A})^{-1}\mathbf{b}.\tag{7.5}
$$

С использованием формул Крамера можно показать справедливость соотношения

$$
\mathbf{W}_{ux}(s) = \frac{\mathbf{G}(s)}{A(s)}.\tag{7.6}
$$

 $B$ десь  $G(s) = (G_1(s) G_2(s) ... G_n(s))'$  — вектор-столбец, в состав которого входят полиномиальные компоненты

$$
G_i(s) = \det(\mathbf{E} s - \mathbf{A})_i = \gamma_1^i s^{n-1} + \ldots + \gamma_{n-1}^i s + \gamma_n^i, \ \ i = 1, n,
$$

где матрицы (Es - A), получены из характеристической матрицы (Es - A) путем замены *і*-х столбцов на вектор **b**,

$$
A(s) = \det(\mathbf{E}s - \mathbf{A}) = s^{n} + a_{1}s^{n-1} + \dots + a_{n-1}s + a_{n}
$$

— характеристический полином объекта управления.
Введем в рассмотрение вектор  $\mathbf{a} = (a_1 a_2 \dots a_n) \in E^n$  коэффициентов полинома  $A(s)$ , а коэффициенты полиномов  $G_i(s)$  объединим в векторы  $\gamma^j = (\gamma^1_i \gamma^2_i \cdots$  $\cdots$   $\gamma_i^n$ ) $\in$   $E^n$ . Заметим, что последние векторы представляют коэффициенты при одинаковых степенях *і* переменной  $s$  во всех полиномах  $G_i(s)$ .

С учетом полученного выражения для передаточной матрицы объекта управления, запишем уравнения замкнутой системы в изображениях по Лапласу:

$$
\mathbf{x} = \frac{\mathbf{G}(s)}{A(s)} u + \frac{\mathbf{G}_0(s)}{A(s)},
$$
  
 
$$
u = \mathbf{k} \mathbf{x},
$$
 (7.7)

где через  $G_0(s) = A(s)(Es - A)^{-1}x_0$  обозначен полиномиальный вектор-столбец, определяемый заданными начальными условиями  $x(0) = x_0$  по вектору состояния. Сводя уравнения замкнутой системы (7.7) к одному уравнению относительно скалярного управления, получим

$$
u = \mathbf{k} \left( \frac{\mathbf{G}(s)}{A(s)} u + \frac{\mathbf{G}_0(s)}{A(s)} \right) \text{ with } (A(s) - \mathbf{k} \mathbf{G}(s))u = \mathbf{G}_0(s).
$$

откуда следует, что характеристический полином замкнутой системы (7.1), (7.2) при скалярном управлении можно представить в виде

$$
\Delta(s, \mathbf{k}) = A(s) - \mathbf{k} \mathbf{G}(s). \tag{7.8}
$$

Запись характеристического полинома в форме (7.8) позволяет достаточно просто найти коэффициенты закона регулирования вида (7.2), обеспечивающего желаемое расположение корней характеристического полинома замкнутой системы.

Действительно, назначим желаемым образом *n* комплексных чисел  $s_i$  ( $i =$  $= 1, 2, ..., n$ ) в нужной области открытой левой полуплоскости. Обратим внимание на то, что чисто действительные числа назначаются произвольно, а комплексные числа обязательно задаются комплексно сопряженными парами.

Далее по формулам Виета или прямым перемножением элементарных сомножителей строим желаемый характеристический полином  $\Delta^*(s)$  замкнутой системы:

$$
\Delta^*(s) = \prod_{i=1}^n (s - s_i) \equiv s^n + \alpha_1 s^{n-1} + \ldots + \alpha_{n-1} s + \alpha_n.
$$

Следующий этап состоит в поиске компонентов  $k_i$  (i = 1, 2, ..., n) векторастроки k в законе управления (7.2), обеспечивающих выполнение тождества

$$
\Delta(s,\,k)\equiv\Delta^*(s),
$$

которое с учетом представления (7.8) принимает вид

$$
\mathbf{kG}(s) \equiv A(s) - \Delta^*(s). \tag{7.9}
$$

Приравнивая коэффициенты при одинаковых степенях в в полиномах, стоящих в правой и левой части тождества (7.9), получим линейную систему алгебраических уравнений

$$
\Gamma \mathbf{k}' = \mathbf{a} - \alpha \tag{7.10}
$$

относительно строки к искомых коэффициентов с матрицей

$$
\Gamma = \begin{pmatrix} \gamma^1 \\ \gamma^2 \\ \dots \\ \gamma^n \end{pmatrix} = \begin{pmatrix} \gamma_1^1 & \gamma_1^2 & \dots & \gamma_1^n \\ \gamma_2^1 & \gamma_2^2 & \dots & \gamma_2^n \\ \dots & \dots & \dots & \dots \\ \gamma_n^1 & \gamma_n^2 & \dots & \gamma_n^n \end{pmatrix}.
$$

Обратим внимание на то обстоятельство, что матрица Г однозначно определяется исходными матрицами А и b математической модели объекта, а правая часть системы (7.10) зависит от коэффициентов желаемого полинома  $\Delta^*(s)$ . Если объект является вполне управляемым по Калману, то матрица Г является неособой, что позволяет записать решение алгебраической системы (7.10) в следующем виде:

$$
\mathbf{k} = (\Gamma^{-1}(\mathbf{a} - \alpha))'.\tag{7.11}
$$

Полученное выражение (7.11) определяет коэффициенты регулятора, который обеспечивает заданное распределение корней характеристического полинома замкнутой системы.

Пример 7.1. Рассмотрим подвижный объект управления и гидравлический привод исполнительных органов, образующие  $LTI$ -систему с математической моделью в ss-форме  $\ddot{\phantom{a}}$ 

$$
\psi + c_1 \psi = -c_2 \delta,
$$
  
\n
$$
T\dot{\delta} + \delta = ku,
$$

где  $\psi$  — переменная состояния объекта,  $\delta$  — переменная состояния исполнительных органов,  $c_1, c_2, T, k-$  заданные постоянные коэффициенты.

Вводя новые обозначения для переменных состояния

$$
x_1 = \delta, \quad x_2 = \psi, \quad x_3 = \psi,
$$

запишем математическую модель объекта в матричной форме

$$
\dot{\mathbf{x}} = \mathbf{A}\mathbf{x} + \mathbf{b}u,
$$
  
 
$$
\mathbf{r}_A \mathbf{e} = \begin{pmatrix} x_1 \\ x_2 \\ x_3 \end{pmatrix}, \quad \mathbf{A} = \begin{pmatrix} -\frac{1}{T} & 0 & 0 \\ -c_2 & 0 & -c_1 \\ 0 & 1 & 0 \end{pmatrix}, \quad \mathbf{b} = \begin{pmatrix} \frac{k}{T} \\ 0 \\ 0 \end{pmatrix}.
$$

Пусть числовые параметры заданы так, что матрицы линейной модели принимают вид:

$$
\mathbf{A} = \begin{pmatrix} -1 & 0 & 0 \\ -1 & 0 & -2 \\ 0 & 1 & 0 \end{pmatrix}, \ \mathbf{b} = \begin{pmatrix} 1 \\ 0 \\ 0 \end{pmatrix}.
$$

Прежде всего, построим матрицу управляемости рассматриваемого объекта:

$$
Q_u = (b \tAb A^2b) = \begin{pmatrix} 1 & 1 & 1 \\ 0 & -1 & 1 \\ 0 & 0 & -1 \end{pmatrix},
$$

определитель которой с очевидностью отличен от нуля.

Это свидетельствует о том, что rank  $Q_n = n = 3$ , откуда следует, что рассматриваемый объект является вполне управляемым.

Но тогда с помощью регулятора  $u = kx$  можно обеспечить любое расположение корней характеристического полинома замкнутой системы на комплексной плоскости.

Пользуясь приведенной выше схемой, вначале получим передаточную матрицу  $\mathbf{W}_{ux}(s) = \frac{\mathbf{G}(s)}{A(s)} = (\mathbf{E}s - \mathbf{A})^{-1}\mathbf{b}$  от сигнала управления *и* к вектору состояния. Полином  $A(s)$  определится выражением

$$
A(s) = \det(\mathbf{E}s - \mathbf{A}) = \begin{vmatrix} s+1 & 0 & 0 \\ 1 & s & 2 \\ 0 & -1 & s \end{vmatrix} = s^3 + s^2 + 2s + 2.
$$

Применяя формулу Крамера для поиска полиномов  $G_i(s)$ , являющихся компонентами вектора столбца G(s), получим

$$
G_1(s) = \begin{vmatrix} 1 & 0 & 0 \\ 0 & s & 2 \\ 0 & -1 & s \end{vmatrix} = s^2 + 2, \quad G_2(s) = \begin{vmatrix} s+1 & 1 & 0 \\ 1 & 0 & 2 \\ 0 & 0 & s \end{vmatrix} = -s,
$$
  

$$
G_3(s) = \begin{vmatrix} s+1 & 0 & 1 \\ 1 & s & 0 \\ 0 & -1 & 0 \end{vmatrix} = -1.
$$

Пусть за счет введения обратной связи  $u = kx$  необходимо сделать все корни замкнутой системы одинаковыми и равными -р.

Тогда желаемый характеристический полином замкнутой системы принимает вид

$$
\Delta^*(s) = (s + \rho)^3 = s^3 + 3 \rho s^2 + 3 \rho^2 s + \rho^3,
$$

а ее фактический характеристический полином представляется выражением

$$
\Delta(s, k) = A(s) - kG(s) = A(s) - k_1G_1(s) - k_2G_2(s) - k_3G_3(s) == s3 + s2 + 2s + 2 - k_1(s2 + 2) + k_2s + k_3.
$$

В соответствии с описанной выше схемой, приравняем коэффициенты при одинаковых степенях указанных полиномов, обеспечивая тем самым выполнение тождества  $\Delta(s, \mathbf{k}) = \Delta^*(s)$ , что приведет нас к системе линейных алгебраических уравнений относительно компонентов  $k_1, k_2, k_3$  вектора-строки k:

$$
-k_1 = 3\rho - 1,
$$
  
\n
$$
k_2 = 3\rho^2 - 2,
$$
  
\n
$$
-2k_1 + k_3 = \rho^3 - 2.
$$

Решая приведенную систему, получим искомые коэффициенты закона управления

$$
k_1 = -3\rho + 1,
$$
  
\n
$$
k_2 = 3\rho^2 - 2,
$$
  
\n
$$
k_3 = \rho^3 - 6\rho.
$$

Таким образом, стабилизирующее управление

$$
u = k_1 x_1 + k_2 x_2 + k_3 x_3,
$$

с найденными числовыми значениями коэффициентов обеспечивает для замкнутой системы желаемый характеристический полином  $\Delta^*(s) = (s + \rho)^3$ .

Для решения рассматриваемой задачи модального управления с полной информацией в пакете CST среды MATLAB используется функция **place**, обращение к которой осуществляется в формате

$$
K = -place (A, B, p)
$$

Здесь **А** и **В** — программные представления заданных матриц системы (7.1),  $\mathsf{p}-$  вектор назначаемых собственных значений,  $\mathsf{K}-$  результат решения задачи — матрица коэффициентов обратной связи (7.2). Заметим, что указанная функция не дает решения лишь в двух ситуациях: во-первых, если пара А, В не является вполне управляемой, во-вторых, если любое из назначаемых собственных значений имеет кратность, превышающую размерность вектора управления. В частности, в задачах со скалярным управлением в состав вектора **р** не могут входить одинаковые компоненты. В указанных исключительных случаях функция выдает аварийное сообщение.

Пример 7.2. Обратимся к линейной математической модели, представляющей динамику подводного аппарата (пример 6.6) в режиме стабилизации дифферента:

$$
\dot{\omega} = a_1 \omega + a_2 \psi + b \delta + h d(t),
$$
  
\n
$$
\dot{\psi} = \omega,
$$
  
\n
$$
\dot{\delta} = u,
$$
  
\n
$$
e_1 = \psi, e_2 = \delta,
$$
\n(7.12)

с контролируемым вектором  $e = (e_1 \, e_2)'$  и нулевыми начальными условиями  $\omega(0) = 0$ ,  $\psi(0) = 0$ ,  $\delta(0) = 0$ .

Стабилизирующее управление будем формировать в виде обратной связи по состоянию

$$
u = kx = k_1 \omega + k_2 \psi + k_3 \delta. \tag{7.13}
$$

Как и в предшествующем примере, примем в качестве желаемого биномиальное распределение корней характеристического полинома, т. е. положим  $\Delta^*(s) = (s + \rho)^3$ , но будем также использовать и распределение Баттерворта.

Качество динамики будем определять реакцией замкнутой системы на входное воздействие  $d(t)$ , определяемое соотношением

$$
d(t) = \begin{cases} 10(1-\cos\frac{2\pi}{20}t), & \text{eclim } t \leq 20, \\ 0, & \text{eclim } t > 20. \end{cases}
$$

Для решения задачи синтеза и построения переходного процесса в замкнутой системе воспользуемся программой на языке МАТLAB, текст которой представлен в листинге 33.

Листинг 33

% Пример 7.2. Решение задачи модального синтеза clear: % Коэффициенты объекта  $a1 = -0.1253$ ;  $a2 = -0.004637$ ;  $b = -0.002198$ ;  $h = 0.01$ :

```
% Iti объект управления
An = [a1 a2 b; 1 0 0; 0 0 0];
\mathbf{B}n = [h 0; 0 0; 0 1];
Cn = [0 1 0; 0 0 1; eye(3)]; Dn = zeros(5,2);Pn = ss(An, Bn, Cn, Dn);% Тестовый регулятор
k1 = 10; k2 = 1; k3 = -0.2;
K1 = [k1 k2 k3];% Синтез с биномиальным распределением
ro = 0.13;s1 = -1.001*ro; s2 = -1.002*ro; s3 = -1.003*ro;
K2 = -place(Pn.a, Pn.b(:,2), [s1 s2 s3]);% Снтез с распределением Баттерворта
ro = 0.13;s1 = -ro; s2 = -ro*(cos(pi/3) + 1i*sin(pi/3));
s3 = -ro*(cos(pi/3) - 1i*sin(pi/3));K3 = -place(Pn.a, Pn.b(:,2), [s1 s2 s3]);% Выбор регулятора К1 - тестовый
% К2 - биномиальный % КЗ – Баттерворта
Kn = K2:
% Замкнутая система
Pc = If t(Pn, Kn, 1, 3);% Внешнее возмущение
T = 20; w = 2 \times pi/T;
dd = 0.1; TT = 100; t = 0:dd:TT;
t1 = [0:dd:T]; t2 = T + dd:dd:TT; [n,m] = size(t2);x1 = 10^{*}(1-cos(w^{*}t1));x2 = zeros(1,m); x = [x1 x2];% figure(1);
% h=plot(t,x); set(h,'LineWidth',2); grid on;
% Реакция замкнутой системы на возмущение
y = Isim(Pc, x, t);% Построение графиков переходных процессов
figure(2);subplot(3,1,1); h1 = plot(t, x, 'k');set(gca, 'XTickLabel',[]);
set(h1,'LineWidth',2); ylabel('d(t)');
axis([0,TT,0,22]); grid on;
subplot(3,1,2); h2 = plot(t,y(:,1),'k');
set(gca, 'XTickLabel',[]);
grid on; ylabel('\psi, grad');
subplot(3,1,3); h3 = plot(t,y(:,2),'k'); grid on;
set(h3, 'LineWidth',2); axis([0,TT,-20,50]);
ylabel('\delta, grad'); xlabel('t, c');
```
Обратим внимание на то, что в силу указанной выше специфики функции **place**, во фрагменте программы, обеспечивающем биномиальное распределе ние, назначаемые одинаковые корни слегка разнесены между собой.

На рисунках 103 и 104 приведены графики динамических переменных для переходных процессов в замкнутых системах соответственно с биномиальным распределением и распределением Баттерворта корней характеристического полинома при  $\rho = 0.13$ .

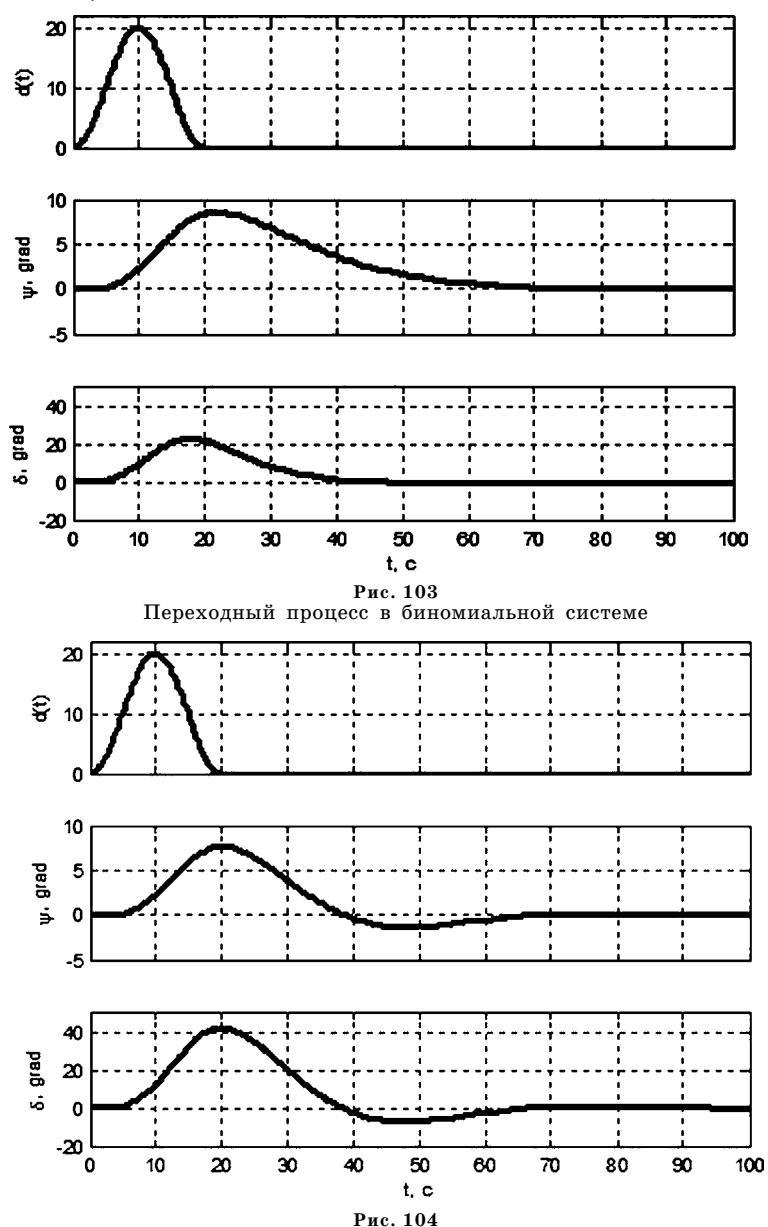

Переходный процесс в системе Баттерворта

В общем случае, когда вполне управляемая LTI-система имеет несколько управлений, решение задачи модального синтеза может быть не единственным. В таких случаях, кроме требования назначения желаемых корней характеристического полинома, можно вводить некоторые дополнительные условия и требования, учет которых возможен в силу неединственности. В подобных ситуациях часто имеет смысл дополнительно оптимизировать замкнутую систему по отношению к некоторым функционалам на множестве обратных связей по состоянию, обеспечивающих выполнение соответствующих модальных требований.

### $7.2.$ МОДАЛЬНОЕ УПРАВЛЕНИЕ ПО ВЕКТОРУ ИЗМЕРЯЕМЫХ КООРДИНАТ

Если вектор состояния объекта может быть измерен полностью, то обеспечение заданного расположения корней замкнутой системы, как было показано выше, не вызывает трудностей для  $LTI$ -систем вполне управляемых по Калману.

Однако в большинстве случаев, даже при наличии полной управляемости, для непосредственного измерения доступны лишь некоторые составляющие вектора состояния (неполная информация), поэтому возникает необходимость в том, чтобы в определенном смысле восполнить недостающую информацию путем оценивания остальных компонентов вектора состояния.

С этой целью в теории линейных систем широко применяются асимптотические наблюдатели, в частности — фильтры Калмана.

Проиллюстрируем проблемы, которые возникают при отсутствии полной информации о векторе состояния, на следующем примере.

Рассмотрим вполне управляемую LTI-систему с математической моделью

$$
\dot{\mathbf{x}} = \begin{pmatrix} 1 & -1 & 0 \\ 1 & -1 & -2 \\ 0 & 3 & -5 \end{pmatrix} \mathbf{x} + \begin{pmatrix} 1 \\ -1 \\ 0 \end{pmatrix} u,
$$
(7.14)

которая характеризуется передаточной матрицей

$$
\mathbf{W}_{ux}(s) = \frac{\mathbf{G}(s)}{A(s)} = \frac{1}{s^3 + 5s^2 + 7s - 1} \begin{pmatrix} s^2 + 7s + 16 \\ -s^2 - 2s + 15 \\ -3s + 9 \end{pmatrix}
$$

от скалярного управления и к вектору состояния х.

Вначале предположим, что вектор состояния полностью доступен непосредственному измерению и может быть использован при формировании стабилизирующего управления. Иными словами, пусть мы можем сформировать регулятор по состоянию

$$
u = (k_1 \quad k_2 \quad k_3) \begin{pmatrix} x_1 \\ x_2 \\ x_3 \end{pmatrix}
$$

и с его помощью обеспечить для замкнутой системы любой желаемый характеристический полином  $\Delta^*(s) = s^3 + a_1 s^2 + a_2 s + a_3$ .

Составим тождество  $\Delta(s, k) = \Delta^*(s)$ :

$$
k_1(s^2+7s+16)+k_2(-s^2-2s+15)+k_3(-3s+9) =
$$
  
=  $s^3+5s^2+7s-1-(s^3+a_1s^2+a_2s+a_3)$ .

Приравнивая коэффициенты при одинаковых степенях переменной s, имеем систему из трех уравнений с тремя неизвестными

$$
k_1 - k_2 = 5 - a_1,
$$
  
\n
$$
7k_1 - 2k_2 - 3k_3 = 7 - a_2,
$$
  
\n
$$
16k_1 + 15k_2 + 9k_3 = -1 - a_3,
$$

которая в матричной форме записывается в виде

$$
\begin{pmatrix} 1 & -1 & 0 \ 7 & -2 & -3 \ 16 & 15 & 9 \ \end{pmatrix} \begin{pmatrix} k_1 \ k_2 \ k_3 \end{pmatrix} = \begin{pmatrix} 5 - a_1 \ 7 - a_2 \ -1 - a_3 \end{pmatrix}.
$$
 (7.15)

Поскольку объект полностью управляем по Калману, матрица в правой части уравнения (7.15) является неособой, поэтому ее можно обратить и получить решение системы (7.15):

$$
\begin{pmatrix} k_1 \\ k_2 \\ k_3 \end{pmatrix} = \begin{pmatrix} 1 & -1 & 0 \\ 7 & -2 & -3 \\ 16 & 15 & 9 \end{pmatrix}^{-1} \begin{pmatrix} 5-a_1 \\ 7-a_2 \\ -1-a_3 \end{pmatrix} = \begin{pmatrix} \gamma_{11}a_1 + \gamma_{12}a_2 + \gamma_{13}a_3 + \beta_1 \\ \gamma_{21}a_1 + \gamma_{22}a_2 + \gamma_{23}a_3 + \beta_2 \\ \gamma_{31}a_1 + \gamma_{32}a_2 + \gamma_{33}a_3 + \beta_3 \end{pmatrix} . \tag{7.16}
$$

А теперь предположим, что мы не можем ввести в обратную связь первую компоненту  $x_1$  вектора состояния, поскольку она не подлежит непосредственному измерению. Это обстоятельство можно учесть, положив коэффициент  $k_1$ при указанной переменной в регуляторе равным нулю:  $k_1 = 0$ . Тогда из первой строки соотношения (7.16) следует равенство

$$
\gamma_{11}a_1 + \gamma_{12}a_2 + \gamma_{13}a_3 + \beta_1 = 0. \qquad (7.17)
$$

Заметим, что число  $\beta_1$  в полученном равенстве не зависит от выбора коэффициентов желаемого полинома. Но тогда соотношение (7.17) препятствует произвольному назначению этих коэффициентов, т.е. произвольному заданию желаемых собственных значений.

Действительно, если эти значения выбраны произвольно, но так, что равенство (7.17) не выполняется, то их реализация неполной обратной связью по состоянию (без измерения переменной  $x_1$ ) невозможно.

Вообще говоря, формируя статическую обратную связь по выходному вектору SISO-LTI-системы

$$
\dot{\mathbf{x}} = \mathbf{A}\mathbf{x} + \mathbf{b}u,
$$
  
\n
$$
\mathbf{y} = \mathbf{C}\mathbf{x},
$$
 (7.18)

где у  $\in$   $E^k$  в виде

$$
u = ky, \tag{7.19}
$$

причем  $k \leq n$ , можно сформировать систему

$$
\Gamma \mathbf{k}' = \mathbf{a} - \alpha, \tag{7.20}
$$

относительно строки к искомых коэффициентов по формулам, которые аналогичны (7.5)-(7.10). Однако заметим, что эта система будет по-прежнему состоять из *n* уравнений, но не с *n*, а только с  $m < n$  неизвестными, т. е. в общем случае будет переопределена, что не гарантирует существование ее решения при произвольном задании желаемых собственных значений.

Из подобной ситуации есть несколько выходов, простейший из которых состоит в квазиобращении прямоугольной матрицы Г, что соответствует минимизации невязки для системы (7.20) методом наименьших квадратов. Такой путь можно трактовать как наилучшее приближение к желаемым собственным значениям замкнутой системы. Однако при его реализации следует быть осторожным, поскольку такое приближение может дать неустойчивость.

Другая идея [36] состоит в том, чтобы назначение желаемых собственных значений заведомо учитывало наличие ограничений, определяемых недостатком информации.

Действительно, выражая по теореме Виета коэффициенты  $a_i$  желаемого полинома  $\Delta^*(s)$ , через назначаемые корни, можно на основании равенств типа (7.17) построить соответствующие запретные области на плоскости корней. Это такие области, куда невозможно переместить корни с помощью обратной связи по измеряемому вектору. Если желаемые корни выбраны в пределах допустимой области, т. е., например, так, что выполняется условие (7.17), то их можно реализовать неполной обратной связью указанного типа. При этом коэффициенты  $k_1$  и  $k_2$  определяются из двух последних уравнений в системе (7.16).

В общем случае формирования обратной связи по выходу LTI-системы, выходной вектор у представляет всю информацию об объекте, которая поступает в регулятор. Его составляющими могут быть не только непосредственно измеряемые компоненты вектора x, как в приведенном здесь примере, но и любые измеряемые линейные комбинации этих компонент. Однако в общем случае неполнота информации эквивалентна тому, что размерность вектора у меньше, чем размерность п вектора состояния. Если же в случае неполноты информации, размерности указанных векторов совпадают, то это значит, что ранг матрицы С в уравнении измерения меньше, чем п. Однако в любом случае, если информация не является полной, то линейно выразить вектор х через вектор у невозможно, в чем и состоит основная трудность.

Главной универсальной идеей, которая лежит в основе решения задачи модального управления в ситуации с неполной информацией о векторе состояния, является предварительное восстановление недостающей информации с помощью асимптотического наблюдающего устройства, а затем использование вектора оценок вместо вектора состояния при назначении желаемых корней. Рассмотрим эту идею более подробно.

Пусть задана математическая модель LTI-системы

$$
x = Ax + Bu,
$$

$$
y = Cx, \tag{7.21}
$$

где все обозначения сохраняют указанный ранее смысл. Будем считать, что приведенная модель является вполне управляемой с помощью управления и и вполне наблюдаемой по вектору у.

Вначале поставим задачу о назначении произвольного спектра корней характеристического полинома замкнутой системы с помощью обратной связи по состоянию

$$
\mathbf{u} = \mathbf{Kx},\tag{7.22}
$$

использующего полную информацию о векторе состояния. Уравнение замкнутой системы в этом случае примет вид

$$
\dot{\mathbf{x}} = \mathbf{A}\mathbf{x} + \mathbf{B}\mathbf{u},
$$
  
 
$$
\mathbf{u} = \mathbf{K}\mathbf{x},
$$
 (7.23)

а ее характеристический полином представляется выражением

$$
\Delta(s,\mathbf{K}) = \left| \frac{\mathbf{E}s - \mathbf{A}}{-\mathbf{K}} \right| - \frac{\mathbf{B}}{\mathbf{E}_m} \right|,\tag{7.24}
$$

где  $\mathbf{E}_{m}$  — единичная матрица, под знаком определителя записана известная матрица Розенброка.

Назначим желаемый спектр корней полинома  $\Delta(s, k)$  с помощью выбора матрицы **K** регулятора (7.22). С этой целью по заданному набору желаемых корней  $s_i$   $(i = 1, 2, ..., n)$  построим желаемый полином  $\Delta^*(s)$  по формуле

$$
\Delta^*(s) = \prod_{i=1}^n (s - s_i). \tag{7.25}
$$

Далее, приравнивая коэффициенты при одинаковых степенях переменной з в правой и левой частях тождества

$$
\left|\frac{\mathbf{E}s-\mathbf{A}}{-\mathbf{K}}\right|-\frac{\mathbf{B}}{\mathbf{E}}\right|=\Delta^*(s),\tag{7.26}
$$

получим систему уравнений относительно искомых элементов матрицы  $K$ . Заметим, что эта система, в общем случае, является недоопределенной, т. е. она имеет неединственное решение. Детальное исследование этого вопроса мы здесь опустим, но отметим, что указанная система всегда совместна, в силу полной управляемости объекта с моделью (7.21).

А теперь предположим, что полная информация о состоянии объекта отсутствует, т. е. мы не можем формировать обратную связь в виде (7.22) и вынуждены использовать в регуляторе только выходной вектор  $\mathbf{y} \in E^k$ , причем  $k < n$ .

В силу полной наблюдаемости рассматриваемой LTI-системы мы можем восстановить недостающую информацию о векторе состояния с помощью асимптотического наблюдателя. Построим такой наблюдатель в виде

$$
\dot{\mathbf{z}} = \mathbf{A}\mathbf{z} + \mathbf{B}\mathbf{u} + \mathbf{H}(\mathbf{y} - \mathbf{C}\mathbf{z}),\tag{7.27}
$$

причем матрицу Н при невязках выберем так, чтобы характеристический полином наблюдателя

$$
A_h(s) = \det(\mathbf{E}s - \mathbf{A} + \mathbf{H}\mathbf{C})
$$
 (7.28)

был гурвицевым. Более того, с помощью выбора матрицы Н можно обеспечить произвольный спектр корней полинома  $A<sub>h</sub>(s)$ .

Теперь вместо регулятора (7.22), формирующего стабилизирующее управление по состоянию, воспользуемся регулятором по вектору оценок

$$
\mathbf{u} = \mathbf{Kz},\tag{7.29}
$$

с той же матрицей **K**, что и регулятор (7.22).

Запишем уравнения замкнутой системы, которые с учетом соотношений  $(7.27), (7.29)$  примут вид

$$
\dot{x} = Ax + Bu,
$$
  
\n
$$
y = Cx,
$$
  
\n
$$
\dot{z} = Az + Bu + H(y - Cz),
$$
  
\n
$$
u = Kz,
$$
  
\n
$$
x = Ax + Bu,
$$

или, после исключения вект

$$
\dot{\mathbf{x}} = \mathbf{A}\mathbf{x} + \mathbf{B}\mathbf{u},
$$
  
\n
$$
\dot{\mathbf{z}} = \mathbf{A}\mathbf{z} + \mathbf{B}\mathbf{u} + \mathbf{H}\mathbf{C}(\mathbf{x} - \mathbf{z}),
$$
  
\n
$$
\mathbf{u} = \mathbf{K}\mathbf{z}.
$$
 (7.30)

В соответствии с полученными уравнениями (7.30) замкнутой системы, запишем выражение для ее характеристического полинома:

$$
\Delta_1(s) = \frac{\begin{vmatrix} \mathbf{E}s - \mathbf{A} & \mathbf{0} & \mathbf{I} - \mathbf{B} \\ -\mathbf{HC} & \mathbf{E}s - \mathbf{A} + \mathbf{HC} & -\mathbf{B} \\ \hline \mathbf{0} & \mathbf{I} & -\mathbf{K} \end{vmatrix}}{\begin{vmatrix} -\mathbf{B} & \mathbf{I} - \mathbf{B} \\ \hline \mathbf{0} & \mathbf{I} - \mathbf{K} \end{vmatrix}}.
$$

где  $\mathbf{E}_m$  — единичная матрица размерности  $m \times m$ . В соответствии с известным правилом преобразования определителей, ко второму столбцу прибавим первый, что даст

$$
\Delta_1(s) = \frac{\mathbf{E}s - \mathbf{A} \perp \mathbf{E}s - \mathbf{A} \perp - \mathbf{B}}{\begin{bmatrix} -\mathbf{HC} & \mathbf{E}s - \mathbf{A} & -\mathbf{B} \\ -\mathbf{C} & -\mathbf{E}s - \mathbf{A} & -\mathbf{B} \\ \hline 0 & -\mathbf{K} & \mathbf{E}_m \end{bmatrix}},
$$

а после вычитания из первой строки — второй, получаем

$$
\Delta_1(s) = \frac{\begin{vmatrix} \mathbf{E}s - \mathbf{A} + \mathbf{HC} & \mathbf{0} & \mathbf{0} & \mathbf{0} \\ -\mathbf{H}\mathbf{C} & \mathbf{E}s - \mathbf{A} & -\mathbf{B} \\ -\mathbf{0} & -\mathbf{C} & -\mathbf{K} \end{vmatrix}}{\begin{vmatrix} \mathbf{E}s - \mathbf{A} + \mathbf{HC} & \mathbf{E}s - \mathbf{A} + \mathbf{HC} & \mathbf{E}s - \mathbf{A} \\ -\mathbf{E}\mathbf{K} & \mathbf{E}\mathbf{S} & -\mathbf{A} \\ \mathbf{0} & -\mathbf{K} & \mathbf{E}\mathbf{S} \end{vmatrix}} = \det(\mathbf{E}s - \mathbf{A} + \mathbf{HC}) \begin{vmatrix} \mathbf{E}s - \mathbf{A} & -\mathbf{B} \\ -\mathbf{K} & \mathbf{E}\mathbf{S} \end{vmatrix} =
$$

Отсюда с учетом формул (7.28), (7.24), (7.26) следует

$$
\Delta_1(s) = A_h(s)\Delta(s, \mathbf{K}) = A_h(s)\Delta^*(s). \tag{7.31}
$$

Соотношение (7.31) свидетельствует о том, что характеристический полином замкнутой системы (7.30) с регулятором по вектору оценок, полученных с помощью наблюдателя, равен произведению характеристического полинома наблюдателя и желаемого характеристического полинома замкнутой системы (7.23).

Таким образом, восполняя недостающую информацию о векторе состояния с помощью асимптотического наблюдателя, мы обеспечили желаемый спектр корней характеристического полинома замкнутой системы. Однако «платой» за достижение поставленной цели является переход к динамическому регулятору

$$
\dot{\mathbf{z}} = \mathbf{A}\mathbf{z} + \mathbf{B}\mathbf{u} + \mathbf{H}\mathbf{C}(\mathbf{x} - \mathbf{z}),
$$
  
 
$$
\mathbf{u} = \mathbf{K}\mathbf{z}
$$
 (7.32)

размерность вектора состояния z которого равна размерности п вектора состояния х объекта. Таким образом, принятый подход приводит к увеличению в два раза порядка замкнутой системы и появлению дополнительных корней ее характеристического полинома, совпадающих с корнями полинома  $A_h(s)$ .

Заметим, что при условии полной наблюдаемости по вектору у назначение корней полинома  $A_h(s)$  может быть осуществлено произвольно с помощью методов модального управления при наличии полной информации.

Действительно, рассмотрим уравнение асимптотического наблюдателя (7.27), записывая его в виде

$$
\dot{\mathbf{z}} = (\mathbf{A} - \mathbf{H}\mathbf{C})\mathbf{z} + \mathbf{d}(t),\tag{7.33}
$$

где векторная функция  $d(t) = Bu + Hy$ трактуется как внешнее возмущение. При формировании наблюдателя в рамках рассматриваемой задачи выбор матрицы  $\boldsymbol{\mathrm{H}}$ произволен, что позволяет направить его на обеспечение желаемых собственных чисел матрицы  $A - HC$  или, что то же самое, матрицы  $A' - C'H'$ .

Вводя обозначения  $A_1 = A'$ ,  $B_1 = -C'$  и  $K_1 = H'$ , имеем задачу о выборе такой матрицы  $K_1$ , чтобы транспонированная матрица  $A_1 + B_1K_1$  асимптотического наблюдателя (7.33) имела заранее заданные собственные значения. Но это есть ни что иное, как задача модального синтеза с полной информацией о векторе состояния, которая рассматривалась в предшествующем параграфе. Она, в частности, может быть решена в среде МАТLAB с помощью команды

### $K1 = -place (A1, B1, p)$

что эквивалентно команде  $H = place(A', -C', p)$ , где, как и ранее,  $p$  — вектор назначаемых собственных значений.

Пример 7.3. Как и в примере 7.2, будем рассматривать LTI-модель динамики подводного аппарата в режиме стабилизации дифферента:

$$
\omega = a_1 \omega + a_2 \psi + b\delta + h d(t),
$$
  
\n
$$
\dot{\psi} = \omega,
$$
  
\n
$$
\dot{\delta} = u,
$$
  
\n
$$
e_1 = \psi, \ e_2 = \delta,
$$
  
\n
$$
y = \psi
$$
\n(7.34)

с контролируемым вектором  $e = (e_1 e_2)'$  и нулевыми начальными условиями  $\omega(0) = 0$ ,  $\psi(0) = 0$ ,  $\delta(0) = 0$ .

Однако в отличие от примера 7.2 стабилизирующее управление будем формировать не в виде статической обратной связи (7.13) по состоянию, а в форме динамического регулятора (7.32), принимающего в данном случае вид

$$
z_1 = a_1 z_1 + a_2 z_2 + b z_3 + h_1 (y - z_2),
$$
  
\n
$$
\dot{z}_2 = z_1 + h_2 (y - z_2),
$$
  
\n
$$
\dot{z}_3 = u + h_3 (y - z_2),
$$
  
\n
$$
u = k_1 z_1 + k_2 z_2 + k_3 z_3.
$$
\n(7.35)

В качестве желаемых корней характеристического полинома замкнутой системы примем собственные числа матрицы  $A + bk$ , обеспечиваемые обратной связью по состоянию

$$
u = kx = k_1 \omega + k_2 \psi + k_3 \delta, \tag{7.36}
$$

где  $k_1 = 10$ ,  $k_2 = 1$ ,  $k_3 = -0.2$ .

Дополнительно потребуем, чтобы характеристический полином  $A_h(s)$  наблюдателя имел биномиальное распределение корней, т. е. чтобы выполнялось тождество  $A_h(s) = (s + \rho)^3$ , полагая  $\rho = 0, 2$ .

Качество динамики, как и ранее, будем определять по реакции замкнутой системы на входное воздействие  $d(t)$ , определяемое соотношением

$$
d(t) = \begin{cases} 10(1-\cos\frac{2\pi}{20}t), & \text{eclim } t \leq 20, \\ 0, & \text{eclim } t > 20. \end{cases}
$$

Для решения рассматриваемой задачи синтеза динамического модального регулятора и построения переходных процессов в замкнутой системе будем использовать модифицированный программный код на языке MATLAB из примера 7.2, текст которого представлен в листинге 34.

Листинг 34

```
% Пример 7.3. Модальный синтез по измерениям
clear:
% Коэффициенты объекта
a1 = -0.1253; a2 = -0.004637; b = -0.002198;
h = 0.01:
% Iti объект управления
An = [a1 a2 b; 1 0 0; 0 0 0];
G = [h 0 0]; B = [0 0 1]; Bn = [G B];
L = [0 1 0; 0 0 1]; C = [0 1 0];Cn = [L;C]; Dn = zeros(3,2);
Pn = ss(An, Bn, Cn, Dn);% Тестовый регулятор
k1 = 10; k2 = 1; k3 = -0.2;
K = [k1 k2 k3]:% Наблюдатель с биномиальным распределением
ro = 0.2:s1 = -1.001*ro; s2 = -1.002*ro; s3 = -1.003*ro;
H = (place(An', C', [s1 s2 s3]))';% Иллюстрация качества наблюдения
Am = [An zeros(3,3); H<sup>*</sup>C An-H<sup>*</sup>C];Bm = [B;B];Cm = [C zeros(1,3); zeros(1,3) C];Dm = zeros(2, 1);Pm = ss(Am,Bm,Cm,Dm);[u,t] = gensig('pulse', 200, 200, 0.1);
y = Isim(Pm, 200^*u, t, [0 4 0 0 0 0]);
figure(1):h = plot(t, u); axis([0, 0.2, -inf, inf]);set(h,'LineWidth',2); grid on;
figure(2):
h = plot(t, y); axis([0,200,-20,51);
set(h,'LineWidth',2); grid on;
```

```
% Динамический регулятор как LTI система
Ac = AnH*C+B*K; Bc = H; Cc = K; Dc = 0;
W = ss(Ac,Bc,Cc,Dc);
% Замкнутая система
Pc = lft(Pn,W,1,1);
% Внешнее возмущение
T = 20; w = 2*pi/T;
dd = 0.1; TT = 100; t = 0:dd:TT;
t1 = [0:dd:T]; t2 = T+dd:dd:TT; [n,m] = size(t2);
x1 = 10*(1–cos(w*t1));
x2 = zeros(1,m); x = [x1 x2];
% Реакция замкнутой системы на возмущение
y = lsim(Pc,x,t);
% Построение графиков переходных процессов
figure(2); subplot(3,1,1); h1 = plot(t,x,'k');
set(gca, 'XTickLabel',[]);
set(h1,'LineWidth',2); ylabel('d(t)');
axis([0,TT,0,22]); grid on;
subplot(3,1,2); h2 = plot(t,y(:,1),'k');
set(gca, 'XTickLabel',[]);
grid on; ylabel('\psi, grad');
set(h2,'LineWidth',2); axis([0,TT,5,10]);
subplot(3,1,3); h3 = plot(t,y(:,2),'k'); grid on;
set(h3,'LineWidth',2); axis([0,TT,20,50]);
ylabel('\delta, grad'); xlabel('t, c');
```
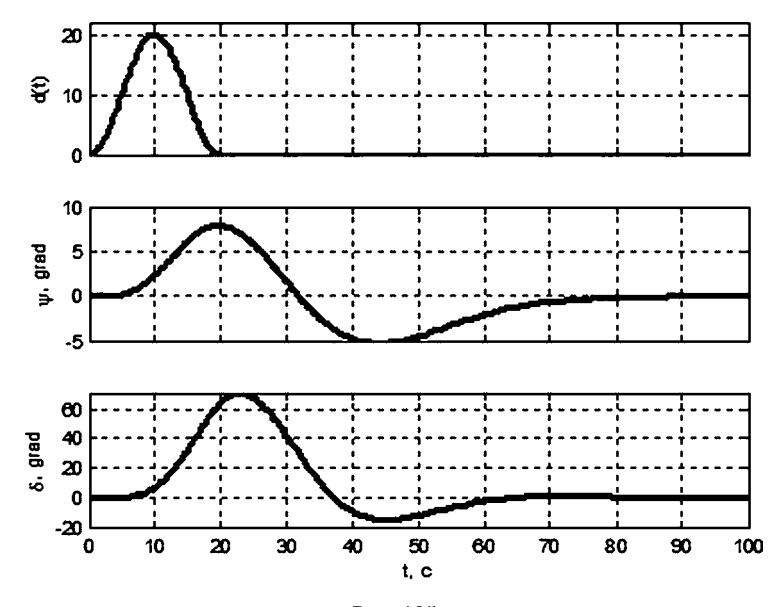

**Рис. 105** Переходный процесс в системе с наблюдателем  $\Box$ 

На рисунке 105 приведены графики динамических переменных для переходного процесса в замкнутой системе с использованием наблюдателя, для которого принято биномиальное распределение корней характеристического полинома.

### $7.3$ ЗАДАЧИ МОДАЛЬНОЙ ПАРАМЕТРИЧЕСКОЙ ОПТИМИЗАЦИИ

Одним из наиболее широко используемых на практике подходов к оптимизации переходных процессов для управляемых нелинейных объектов является аналитический синтез линейных законов управления (регуляторов), обеспечивающих экстремум некоторого функционала, заданного на движениях замкнутой нелинейной системы. При этом оптимизация осуществляется на различных допустимых множествах линейных регуляторов, имеющих, как правило, заданную структуру.

В целом ряде ситуаций допустимые множества формируются так, чтобы корни характеристического полинома соответствующего линейного приближения уравнений замкнутой системы были расположены в заданных областях открытой левой полуплоскости. Такой подход можно назвать модальной оптимизацией, поскольку он в явном виде связан с вопросами теории модального управления.

Для формализации проблемы рассмотрим в качестве исходной математической модели объекта управления систему обыкновенных дифференциальных уравнений

$$
\dot{\overline{\mathbf{x}}} = \mathbf{F}(t, \overline{\mathbf{x}}, \overline{\mathbf{u}}, \mathbf{d}),\tag{7.37}
$$

заданных на положительной полуоси времени  $t \in [0, \infty)$ . Здесь  $\bar{\mathbf{x}} \in E^n$  — вектор состояния объекта,  $\overline{\mathbf{u}} \in E^m$  — вектор управляющих воздействий,  $\overline{\mathbf{d}} \in E^l$  вектор возмущений, действующих на объект. Будем далее считать, что п-мерная векторная функция **F** в правой части системы (7.37) имеет непрерывно дифференцируемые компоненты по совокупности своих аргументов.

Пусть заданы векторные функции  $\overline{\mathbf{u}} = \overline{\mathbf{u}}_p(t), \overline{\mathbf{d}}(t) = \overline{\mathbf{d}}_p(t)$ , а также начальные условия  $\bar{x}(0) = \bar{x}_0$  для системы (7.37), однозначно определяющие некоторое контролируемое (возможно — программное) движение  $\bar{\mathbf{x}} = \bar{\mathbf{x}}_p(t)$  объекта, удовлетворяющие этой системе:

$$
\dot{\overline{\mathbf{x}}}_p \equiv \mathbf{F}(t, \overline{\mathbf{x}}_p, \overline{\mathbf{u}}_p, \mathbf{d}_p).
$$

Обозначим через  $\mathbf{x} = \mathbf{x}(t)$ ,  $\mathbf{u} = \mathbf{u}(t)$ ,  $\mathbf{d} = \mathbf{d}(t)$  отклонения соответствующих переменных в (7.37) от указанного движения:

$$
\overline{\mathbf{x}}(t) = \overline{\mathbf{x}}_p(t) + \mathbf{x}(t), \overline{\mathbf{u}}(t) = \overline{\mathbf{u}}_p(t) + \mathbf{u}(t), \overline{\mathbf{d}}(t) = \overline{\mathbf{d}}_p(t) + \mathbf{d}(t).
$$

Соответственно, имеем уравнения возмущенного объекта в отклонениях от контролируемого движения:

$$
\dot{\mathbf{x}} = \mathbf{G}(t, \mathbf{x}, \mathbf{u}, \mathbf{d}),\tag{7.38}
$$

где

$$
\mathbf{G}(t,\mathbf{x},\mathbf{u},\mathbf{d}) = \mathbf{F}(t,\overline{\mathbf{x}}_p + \mathbf{x},\overline{\mathbf{u}}_p + \mathbf{u},\overline{\mathbf{d}}_p + \mathbf{d}) - \mathbf{F}(t,\overline{\mathbf{x}}_p,\overline{\mathbf{u}}_p,\overline{\mathbf{d}}_p).
$$

С учетом свойств функции F в (7.37), линеаризуем систему (7.38) в окрестности нулевого положения равновесия, что приводит к системе линейных дифференциальных уравнений объекта управления

$$
\dot{\mathbf{x}} = \mathbf{A}\mathbf{x} + \mathbf{B}\mathbf{u} + \mathbf{C}_d \mathbf{d}.\tag{7.39}
$$

Матрицы системы (7.39) имеют своими компонентами соответствующие частные производные от функции G, вычисленные при условиях  $\mathbf{x} = 0$ ,  $\mathbf{u} = 0$ ,  $d = 0$ . Далее будем считать, что эти компоненты постоянны во времени.

Как указано в работах [24]–[28], рассматриваемое контролируемое движение  $\bar{\mathbf{x}} = \bar{\mathbf{x}}_p(t)$  можно сделать *асимптотически устойчивым* при условии  $\mathbf{d}(t)$  $\epsilon = 0$  с помощью обратных связей по отклонениям, если выполняются два условия:

1)  $\|G(t, x, u, 0) - A(t)x - B(t)u\| \leq \theta(\|x\| + \|u\|),$ где  $\theta \to 0$  при  $\|\mathbf{x}\| \to 0$  и  $\|\mathbf{u}\| \to 0$ ;

2) неуправляемая часть линейного приближения (7.39) (если она есть) является устойчивой системой.

В дальнейшем будем полагать, что справедливо равенство

$$
rank (\mathbf{B}, \mathbf{AB}, ..., \mathbf{A}^{n-1} \mathbf{B}) = n, \qquad (7.40)
$$

гарантирующее полную управляемость по Калману.

Если приведенные выше условия выполняются, то нулевое положение равновесия системы (7.39) может быть сделано асимптотически устойчивым с помощью регулятора прямого действия

$$
\mathbf{u} = \mathbf{K}\mathbf{x} \tag{7.41}
$$

или непрямого действия (динамического регулятора)

$$
\mathbf{u} = \mathbf{W}(p)\mathbf{x}, \quad p = d/dt,\tag{7.42}
$$

где  $W(s) = W_1(s)/W_2(s)$  — его передаточная матрица.

Любой регулятор (7.41) или (7.42), обеспечивающий асимптотическую устойчивость указанного нулевого положения равновесия, далее будем называть стабилизирующим.

В дополнение к уравнениям линейного приближения (7.39), введем уравнения измерения и контроля и будем рассматривать линейную математическую модель объекта в ss-форме

$$
\dot{\mathbf{x}} = \mathbf{A}\mathbf{x} + \mathbf{B}\mathbf{u} + \mathbf{C}_d \mathbf{d},
$$
  
\n
$$
\mathbf{e} = \mathbf{L}\mathbf{x} + \mathbf{M}\mathbf{u},
$$
  
\n
$$
\mathbf{y} = \mathbf{C}\mathbf{x}.
$$
 (7.43)

Для системы (7.43) будем строить регулятор в виде

$$
\mathbf{u} = \mathbf{V}(p, \mathbf{h}) \mathbf{y},\tag{7.44}
$$

считая, что структура его передаточной матрицы  $V(s, h)$  фиксирована, причем выделен вектор  $\mathbf{h} \in E^p$  настраиваемых параметров, подлежащих выбору в процессе синтеза.

Замыкаем нелинейную модель (7.37) линейным стационарным регулятором (7.43) и получим уравнения нелинейной системы:

$$
\dot{\overline{\mathbf{x}}} = \mathbf{F}(t, \overline{\mathbf{x}}(t), \overline{\mathbf{u}}(t), \overline{\mathbf{d}}(t)),
$$
  
\n
$$
\overline{\mathbf{u}}(t) = \overline{\mathbf{u}}_p(t) + \mathbf{V}(p, \mathbf{h}) \mathbf{C}(\overline{\mathbf{x}}(t) - \overline{\mathbf{x}}_p(t)),
$$
  
\n
$$
\mathbf{e}(t) = \mathbf{L}(\overline{\mathbf{x}}(t) - \overline{\mathbf{x}}_p(t)) + \mathbf{M}(\overline{\mathbf{u}}(t) - \overline{\mathbf{u}}_p(t)).
$$
\n(7.45)

На движениях системы (7.45) при условии  $\bar{x}(0) = \bar{x}_0$  и при нулевых начальных условиях по состоянию регулятора зададим неотрицательный функционал

$$
I_H = I_H(\mathbf{e}(t)) = I_H^*(\mathbf{V}(s,\mathbf{h})) = I_H(\mathbf{h}),\tag{7.46}
$$

который при прочих равных условиях превращается в функцию вектора h настраиваемых параметров регулятора.

*Определение 7.1.* Регулятор  $\mathbf{u} = \mathbf{V}(\mathbf{p}, \mathbf{h}_0)$ у будем называть *оптимальным* по отношению к функционалу (7.46), если он является стабилизирующим в указанном выше смысле и среди всех стабилизирующих регуляторов вида (7.44) доставляет величине  $I_H(\mathbf{h})$  наименьшее возможное значение.

Определение 7.2. Задачей модального параметрического синтеза (модальной параметрической оптимизации) будем называть задачу поиска настраиваемых параметров оптимального регулятора  $\mathbf{u} = \mathbf{V}(\mathbf{p}, \mathbf{h}_0)\mathbf{y}$ , которую можно представить в виде

$$
I_H = I_H(\mathbf{h}) \to \min_{\mathbf{h} \in \Omega_H} \tag{7.47}
$$

где множество  $\Omega_H \subset \mathbf{E}^p$  допустимых параметров таково, что все корни характеристического полинома замкнутой системы (7.43), (7.44) располагаются в заданной области С, комплексной плоскости.

Замечание. В дальнейшем будем считать, что множество  $\Omega_H$  таково, что минимальные значения рассматриваемых функционалов на нем достигаются. В противном случае следует ставить вопрос о построении минимизирующих последовательностей настраиваемых параметров, обеспечивающих сходимость последовательности значений функционалов к их точным нижним границам, которые всегда существуют в силу ограниченности функционала снизу.

Введем в рассмотрение понятие полноты структуры обратной связи, для чего запишем уравнения замкнутой линейной системы (7.43), (7.44), представив уравнение регулятора в ss-форме:

$$
\dot{\mathbf{x}} = \mathbf{A}\mathbf{x} + \mathbf{B}\mathbf{u} + \mathbf{C}_d \mathbf{d},
$$
  
\n
$$
\mathbf{e} = \mathbf{L}\mathbf{x} + \mathbf{M}\mathbf{u},
$$
  
\n
$$
\dot{\mathbf{z}} = \mathbf{A}_c(\mathbf{h})\mathbf{z} + \mathbf{B}_c(\mathbf{h})\mathbf{C}\mathbf{x},
$$
  
\n
$$
\mathbf{u} = \mathbf{C}_c(\mathbf{h})\mathbf{z} + \mathbf{D}_c(\mathbf{h})\mathbf{C}\mathbf{x}.
$$
 (7.48)

Запишем характеристический полином  $\Delta_3(s,h)$  замкнутой линейной системы (7.48):

$$
\Delta_3(s,\mathbf{h}) = \det \left( \mathbf{E}_{n_d} s - \left( \frac{\mathbf{A} + \mathbf{B} \mathbf{D}_c(\mathbf{h}) \mathbf{C}}{\mathbf{B}_c(\mathbf{h}) \mathbf{C}} \right) \frac{\mathbf{B} \mathbf{C}_c(\mathbf{h})}{\mathbf{A}_c(\mathbf{h})} \right),
$$

и в дальнейшем степень этого полинома будем обозначать через  $n_d$ .

Определение 7.3. Будем говорить, что структура регулятора (7.44) является полной, если степени полиномов в числителях и знаменателях компонентов передаточной матрицы  $V(s,h)$ , а также размерность и состав компонентов вектора h таковы, что с помощью выбора этого вектора можно обеспечить произвольный спектр корней характеристического полинома  $\Delta_3(s,h)$  замкнутой системы (7.48).

Определение 7.4. Степенью устойчивости полинома  $P(s)$  с корнями  $p_1$ ,  $p_2, ..., p_t$ , будем называть число

$$
\mathrm{ds}[P(s)]=-\max_{i=1,\tau}\mathrm{Re}\,p_i,
$$

где  $\tau$  — степень полинома  $P(s)$ .

В частных ситуациях задания допустимого множества  $\Omega_H \subset E^p$  в пространстве настраиваемых параметров, указанного в определении 7.2, можно предложить эффективные численные методы, которые изначально ориентированы на решение задачи модального синтеза в параметрическом варианте.

Эти методы базируются на непосредственном поиске экстремума выбором оптимального положения корней в их допустимых областях  $C_{\Lambda}$  на комплексной плоскости.

Уточним постановку задачи модальной параметрической оптимизации, считая, что заданная структура регулятора (7.44) является полной, и вводя следующее частное определение допустимого множества  $\Omega_H$ :

$$
\Omega_H = \{ \mathbf{h} \in E^p : \delta_i(\mathbf{h}) \in C_\wedge, i = \overline{1, n_d} \},\tag{7.49}
$$

где  $\delta_i(s, h)$  — корни характеристического полинома  $\Delta_3(s, h)$  степени  $n_d$  замкнутой системы (7.43), (7.44),  $C_{\text{A}}$  — заданная область на комплексной плоскости.

Очевидно, что мы имеем дело со своеобразной задачей нелинейного программирования с достаточно сложно заданными целевой функцией и ограничениями. Общая теория и конкретные методы направленного поиска параметров стабилизирующего закона управления для нелинейных систем в различных вариантах постановки задач приведены в монографиях В. И. Зубова [24]-[28]. Однако в частных ситуациях эффективность их применения может быть существенным образом повышена путем перехода к тем или иным вариантам задач на безусловный экстремум.

Практика решения прикладных задач теории управления показывает, что существует определенная совокупность стандартных областей на комплексной плоскости, которые наиболее часто используются при анализе и синтезе систем управления. Здесь мы рассмотрим три варианта таких областей  $C_{\Delta 1}$ ,  $C_{\Lambda2}$  и  $C_{\Lambda3}$ , изображенных на рисунке 106.

Введем обозначения  $x = \text{Re } s$ ,  $y = \text{Im } s$ , где  $s -$  произвольная точка комплексной плоскости. При этом формальное представление указанных областей имеет следующий вид:

вариант 1:  $C_{\Delta} = C_{\Delta 1} = \{s = x \pm yj \in \mathbb{C}^1 : x \leq -\alpha\}$ , где  $\alpha > 0$  — заданное вещественное число;

вариант 2:  $C_{\Lambda} = C_{\Lambda 2} = \{s = x \pm yj \in \mathbb{C}^1 : x \leq -\alpha, 0 \leq y \leq (-x - \alpha) \text{tg} \beta\}, \text{rде } 0 \leq \beta \leq$  $<\pi/2$  и  $\alpha$   $>$   $0$  — заданные вещественные числа;

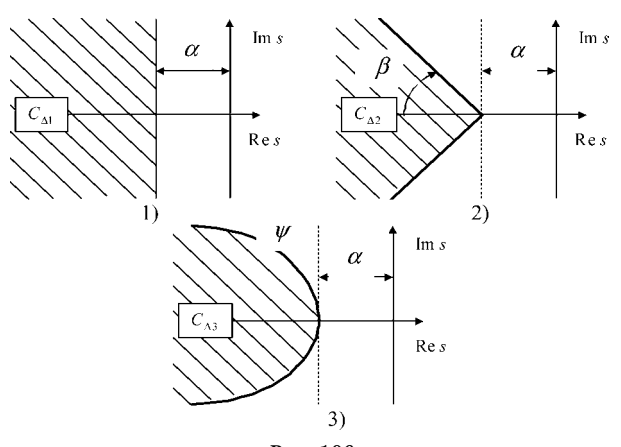

Рис. 106 Три варианта задания области  $C_{\Lambda}$ 

вариант 3:  $C_{\Delta} = C_{\Delta 3} = \{s = x \pm yj \in \mathbb{C}^1 : x \leq -\alpha, 0 \leq y \leq \psi(-x-\alpha)\},$  где  $\psi(\xi) = 3a$ данная вещественная неотрицательная функция вещественной переменной  $\xi \in [0, \infty)$ , причем такая, что  $\psi(0) = 0$ ,  $\alpha > 0$  — заданное вещественное число.

Очевидно, что третий вариант является обобщением первых двух.

Для построения алгоритмов решения задач типа (7.47) на указанных множествах осуществим параметризацию рассматриваемых областей  $C_{\Lambda}$ с использованием вещественных векторов. Идею такой параметризации изложим на примере простейшего первого варианта.

Пусть мы имеем любые два действительных корня s<sub>1</sub> и s<sub>2</sub> квадратного трехчлена  $\Delta(s)$ , принадлежащие области  $C_{\Delta 1}$ . Очевидно, что их можно представить в виде  $s_1 = -\alpha - m + \sqrt{p}$ ,  $s_2 = -\alpha - m - \sqrt{p}$ , где  $m \ge 0$  и  $p \ge 0$  — произвольные вещественные числа, удовлетворяющие условию  $\sqrt{p} \leq m$ . Поскольку  $p \geq 0$ , то  $(\sqrt{p})^2 = k^2$ , где  $k$  — вещественное число. При этом указанный квадратный трехчлен представляется выражением

$$
\Delta(s) = s^2 + 2(\alpha + m)s + \alpha^2 + 2\alpha m + m^2 - k^2.
$$

Теперь пусть мы имеем любую комплексно сопряженную пару корней  $s_1$ и  $s_2$  квадратного трехчлена  $\Delta(s)$ , принадлежащую области  $C_{\Delta 1}$ . Эту пару можно представить в виде  $s_1 = -\alpha - m + \sqrt{p}$ ,  $s_2 = -\alpha - m - \sqrt{p}$ , где  $m \ge 0$  и  $p < 0$  — произвольные вещественные числа. Поскольку  $p < 0$ , то  $(\sqrt{p})^2 = -k^2$ , где  $k$  - вещественное число. В этом случае квадратный трехчлен принимает вид

$$
\Delta(s)=s^2+2(\alpha+m)s+\alpha^2+2\alpha m+m^2+k^2.
$$

Заметим, что и в первом, и во втором случае слагаемые  $m^2 - k^2$  и  $m^2 + k^2$ можно трактовать, как произвольное положительное вещественное число, которое можно обозначить, как  $\gamma_2^2$ , где  $\gamma_2$  — любое вещественное число. Тогда, вводя обозначение  $m = \gamma_1^2/2$ , где  $\gamma_1$  — также любое вещественное число, рассматриваемый квадратный трехчлен, независимо от характера расположения его корней в области  $C_{\Lambda1}$ , можно представить в следующем виде

$$
\Delta(s) = s^2 + (2\alpha + \gamma_1^2)s + \alpha^2 + \alpha\gamma_1^2 + \gamma_2^2, \tag{7.50}
$$

где  $\gamma_1$  и  $\gamma_2$  — произвольные вещественные числа. Его корни при любых заданных  $\gamma_1$ ,  $\gamma_2$  определяются выражением

$$
s_{1,2} = -\alpha - \frac{\gamma_1^2}{2} \pm \sqrt{\frac{\gamma_1^4}{4} - \gamma_2^2}
$$
 (7.51)

и при условии  $\gamma_2 \leq \gamma_1^2/2$  являются действительными, а при условии  $\gamma_2 > \gamma_1^2/2$  комплексно сопряженными.

Проведенные рассуждения позволяют сформулировать следующее утверждение, на котором основывается предлагаемый численный метод решения задачи (7.47) на множестве (7.49) при условии  $C_{\Lambda} = C_{\Lambda 1}$ .

**Теорема 7.1.** Для любого вектора  $\gamma \in E^{n_d}$  степень устойчивости полинома

$$
\Delta^*(s,\gamma) = \begin{cases} \tilde{\Delta}^*(s,\gamma), & \text{ecли } n_d \text{—termoe;} \\ (s + a_{d+1}(\gamma,\alpha))\tilde{\Delta}^*(s,\gamma), & \text{ecnu } n_d \text{—neuernoe} \end{cases} \tag{7.52}
$$

не меньше наперед заданной величины  $\alpha > 0$ , и обратно, если степень устойчивости некоторого полинома  $\Delta(s)$  не меньше величины  $\alpha > 0$ , то можно указать такой вектор  $\gamma \in E^{n_d}$ , что справедливо тождество  $\Delta(s) = \Delta^*(s, \gamma)$ , причем

$$
\tilde{\Delta}^*(s,\gamma) = \prod_{i=1}^a \left(s^2 + a_i^1(\gamma,\alpha)s + a_i^0(\gamma,\alpha)\right),\tag{7.53}
$$

$$
d = [n_d/2], \ a_i^1(\gamma, \alpha) = 2\alpha + \gamma_{i1}^2, \ a_i^0(\gamma, \alpha) = \alpha^2 + \gamma_{i1}^2\alpha + \gamma_{i2}^2, \ i = \overline{1, d}, \qquad (7.54)
$$

$$
a_{d+1}(\gamma,\alpha) = \gamma_{d0}^2 + \alpha, \ \ \gamma = \{\gamma_{11}, \gamma_{12}, \gamma_{21}, \gamma_{22}, \dots, \gamma_{d1}, \gamma_{d2}, \gamma_{d0}\}.
$$
 (7.55)

Доказательство. Доказательство как прямого, так и обратного утверждения при четном значении  $n_d$  непосредственно следует из элементарных свойств квадратных трехчленов в формуле (7.53). Действительно, для любой пары вещественных чисел  $\gamma_{i1}$ ,  $\gamma_{i2}$  корни *i*-го трехчлена  $\Delta_i^*(s)$  представляются выражением

$$
p_{1,2}^i = -\frac{\gamma_{i1}^2}{2} - \alpha \pm \sqrt{\frac{\gamma_{i1}^4}{4} - \gamma_{i2}^2} \,,
$$

откуда следует, что степень устойчивости трехчлена определяется равенством

$$
ds[\Delta_i^*(s)] = -\max_{i=1,2} \text{Re } p_i^i = \begin{cases} \frac{\gamma_{i1}^2}{2} + \alpha, & \text{eclim } \frac{\gamma_{i1}^4}{4} - \gamma_{i2}^2 \le 0; \\ \frac{\gamma_{i1}^2}{2} + \alpha - \sqrt{\frac{\gamma_{i1}^4}{4} - \gamma_{i2}^2}, & \text{eclim } \frac{\gamma_{i1}^4}{4} - \gamma_{i2}^2 > 0 \end{cases}
$$

Отсюда имеем ds  $[\Delta_i^*(s)] \geq \alpha$ , что и доказывает прямое утверждение.

Для доказательства обратного утверждения зададим некоторый квадратный трехчлен  $\Delta_k(s) = s^2 + \beta_1 s + \beta_0$ . Для того чтобы его корни лежали в полуплоскости  $\text{Res} \leq -\alpha$ , необходимо и достаточно, чтобы выполнялись соотношения

$$
\beta_1 \ge 2\alpha, \ \beta_0 - \alpha\beta_1 + \alpha^2 \ge 0, \tag{7.56}
$$

которые легко получить из условий гурвицевости полинома  $\tilde{\Delta}_k(p) = \Delta_k(s)|_{s = n - \alpha}$ .

По условию обратного утверждения будем считать, что соотношения (7.56) выполнены. Попытаемся найти такие  $\gamma_{i1}$  и  $\gamma_{i2}$ , чтобы выполнилось тождество  $\Delta_i^*(s) = \Delta_k(s)$ . Приравнивая коэффициенты при одинаковых степенях s, получим

$$
\gamma_{i1}^2 + 2\alpha = \beta_1, \ \gamma_{i2}^2 + \gamma_{i1}^2 \alpha + \alpha^2 = \beta_0,
$$

откуда следует

$$
\gamma_{i1} = \sqrt{\beta_1 - 2\alpha}, \ \gamma_{i2} = \sqrt{\beta_0 - \alpha\beta_1 + \alpha^2}, \tag{7.57}
$$

причем в силу (7.56) подкоренные выражения в (7.57) являются неотрицательными величинами, т. е. найденные корни  $\gamma_{i1}$  и  $\gamma_{i2}$  — это вещественные числа.

При нечетном значении  $n_d$ , в соответствии с (7.52), в состав полинома  $\Delta^*$ дополнительно вводится линейный двучлен, для которого утверждения теоремы очевидны.

Аналогичные утверждения можно доказать и для более сложных вариантов задания допустимой области  $C_{\wedge}$ , что позволяет осуществить параметризацию этой области с помощью векторов вещественного евклидова пространства.

Воспользуемся доказанной теоремой для построения вычислительного метода решения задачи параметрического синтеза (7.47) при условии, что  $C_{\Lambda} = C_{\Lambda 1}$ .

С этой целью зафиксируем структуру регулятора (7.44) и будем считать, что выбранная структура является полной. Зададим произвольный вектор  $\gamma \in E^{n_d}$  и построим вспомогательный полином  $\Delta^*(s, \gamma)$  по формулам (7.52)-(7.55). Потребуем, чтобы настраиваемые параметры регулятора (7.44), объединенные в вектор  $h \in E^p$ , были выбраны так, чтобы обеспечивалось тождество

$$
\Delta_3(s,\,\mathbf{h})\equiv\Delta^*(s,\,\gamma),\tag{7.58}
$$

где  $\Delta_3(s, h)$  — характеристический полином замкнутой системы степени  $n_d$ . Приравнивая коэффициенты при одинаковых степенях  $s$  в (7.58), получим систему нелинейных уравнений

$$
\mathbf{Q}(\mathbf{h}) = \chi(\gamma),\tag{7.59}
$$

относительно неизвестных компонентов вектора  $\mathbf{h}$ , которая при любых  $\gamma \in E^{n_d}$ является совместной в силу полноты структуры регулятора (7.44). Будем считать, что в общем случае эта система имеет неединственное решение. Тогда вектор h может быть представлен как совокупность двух векторов  $h = \{\bar{h}, h_c\}$ , где  $h_{\rho} \in E^{n_c}$  — свободная составляющая (назначение которой произвольно),  $\bar{h}$  — вектор, однозначно определяемый решением системы (7.59) при заданном векторе $h_{\alpha}$ .

Введем обозначение для общего решения системы (7.59):

$$
\mathbf{h} = \mathbf{h}^* = \{ \mathbf{h}^*(\mathbf{h}_c, \gamma), \mathbf{h}_c \} = \mathbf{h}^*(\gamma, \mathbf{h}_c) = \mathbf{h}^*(\epsilon),
$$
 (7.60)

где через  $\varepsilon = \{\gamma, h_c\}$  обозначен произвольный вектор независимых параметров размерности λ, причем

$$
\lambda = \dim \varepsilon = \dim \gamma + \dim \mathbf{h}_c = n_d + n_c. \tag{7.61}
$$

Используя регулятор (7.44) с полученным вектором настраиваемых параметров  $h = h^*(\epsilon)$ , сформируем уравнения динамики замкнутой нелинейной системы в виде (7.45), на движениях которой функционал  $I_H$  (7.46), характеризующий качество стабилизации, становится функцией вектора  $\varepsilon$ :

$$
I_H = I_H(\mathbf{e}(t)) = I_H^*(\mathbf{V}(s, \mathbf{h}^*(\varepsilon))) = I_H^*(\varepsilon).
$$
 (7.62)

При этом справедливо следующее утверждение.

**Теорема 7.2.** Если в задаче параметрического синтеза (7.47), где  $\Omega_H$  — множество параметров регулятора, обеспечивающих степень устойчивости характеристического полинома замкнутой системы (7.43), (7.44), не хуже заданной величины  $\alpha$ , достигается в некоторой точке  $\mathbf{h}_0 \in \Omega_H$ , то в пространстве  $\mathbf{E}^{\lambda}$  найдется такая точка  $\varepsilon_0$ , что

$$
\mathbf{h}_0 = \mathbf{h}^*(\varepsilon_0),\tag{7.63}
$$

причем

$$
\varepsilon_0 = \arg\min_{\varepsilon \in E^\lambda} \mathbf{I}_H^*(\varepsilon). \tag{7.64}
$$

И обратно: если в пространстве  $E^{\lambda}$  существует точка  $\varepsilon_0$ , удовлетворяющая (7.64), то вектор  $h_0 = h^*(\epsilon_0)$  является решением задачи (7.47). Или, иными словами, в указанном смысле задача (7.47) эквивалентна задаче на безусловный экстремум

$$
I_H^* = I_H^*(\varepsilon) \to \inf_{\varepsilon \in E^\lambda} . \tag{7.65}
$$

Доказательство. Предположим, что имеют место равенства

$$
\mathbf{h}_0 = \arg\min_{\mathbf{h} \in \Omega_H} I_H(\mathbf{h}), \quad I_{H0} = I_H(\mathbf{h}_0). \tag{7.66}
$$

При этом замкнутая линейная система (7.43), (7.44) будет иметь характеристический полином  $\Delta_3(s, h_0)$  со степенью устойчивости не хуже  $\alpha$ . Следовательно, в соответствии с теоремой 7.1, найдется такая точка  $\gamma = \gamma_0 \in E^{n_d}$ , что  $\Delta_3(s, \mathbf{h}_0) = \Delta^*(s, \gamma_0)$  где  $\Delta^*$  — полином, формируемый по формулам (7.52)-(7.55). Следовательно, в пространстве  $E^{\lambda}$  существует точка  $\varepsilon_0 = {\gamma_0, \mathbf{h}_{c0}}$ , где  $\mathbf{h}_{c0}$  — соответствующая составляющая известного вектора  $\mathbf{h}_0$ , для которой выполняются условия

$$
\mathbf{h}_0 = \mathbf{h}^*(\varepsilon_0), \quad I_H^*(\varepsilon_0) = I_{H0}.
$$

Осталось показать, что в  $E^{\lambda}$ не существует точки  $\varepsilon_{01}$  такой, что  $I_{H}^{*}(\varepsilon_{01}) < I_{H0}$ . Действительно, предположим обратное. Но тогда для точки  $\mathbf{h}^*(\epsilon_{01})$  имеют место соотношения

$$
I_H(\mathbf{h}^*(\varepsilon_{01})=I_H^*(\varepsilon_{01})
$$

чего быть не может в силу (7.66). Аналогично доказывается и обратное утверждение теоремы.

Проведенные рассуждения позволяют сформировать следующий алгоритм решения задачи параметрического синтеза (7.47).

1. Задать произвольную начальную точку  $\gamma \in E^{n_d}$  и построить полином  $\Delta^*(s, \gamma)$  по формулам (7.52)–(7.55).

2. В соответствии с тождеством  $\Delta_3(s, h) = \Delta^*(s, \gamma)$  сформировать систему нелинейных уравнений

$$
\mathbf{Q}(\mathbf{h}) = \chi(\gamma), \tag{7.67}
$$

которая всегда совместна и, если ее решение неединственное, назначить произвольный вектор свободных переменных  $\mathbf{h}_{c} \in E^{n_c}$ .

3. При заданном векторе  $\varepsilon = \{\gamma, h_c\} \in E^{\lambda}$ решить систему (7.67), получая при этом точку  $h^*(\varepsilon)$ .

4. Сформировать уравнения замкнутой нелинейной системы (7.45) и на соответствующем ее движении вычислить значение минимизируемого функционала  $I_H^*(\varepsilon)$  (7.62).

5. С помощью любого допустимого численного метода решения задачи (7.65) на безусловный экстремум задать новую точку є и, повторяя пункты 3, 4, минимизировать функцию  $I_H^*(\varepsilon)$ .

6. После нахождения точки  $\varepsilon_0 = \arg \min I_H^*(\varepsilon)$  определить вектор  $\mathbf{h}_0 = \mathbf{h}^*(\varepsilon_0)$ , который и принять в качестве решения задачи (7.47).

7. Если величина  $I_{H0}^* = \inf I_H^*(\varepsilon)$  не достигается в конечной точке  $\varepsilon_0$ , то построить с помощью того же численного метода любую минимизирующую последовательность  $\{\overline{\epsilon}_i\}$ , обеспечивающую сходимость к числу  $I_{HO}^*$ . Поскольку при любом є имеем  $I^*_{H}(\epsilon) \geq 0$ , такая последовательность обязательно найдется. Тогда решением задачи (7.47) принимается последовательность  $\{h_i\}$ , где  $\mathbf{h}_{i} = \mathbf{h}^{*}(\overline{\epsilon}_{i})$ .

Пример 7.4. Рассмотрим объект управления, динамика которого представляется системой нелинейных дифференциальных уравнений

$$
\overline{x}_1 = \overline{x}_2,\n\dot{\overline{x}}_2 = \overline{x}_3,\n\dot{\overline{x}}_3 = -2e^{-\overline{x}_1} - 4\overline{x}_2 - 5\overline{x}_3 + \tilde{d}(t) + \overline{u},
$$
\n(7.68)

заданной на отрезке  $t \in [0, T], T = 5c$  и характеризуемой квадратичным функционалом

$$
I_H = I_H(\overline{\mathbf{x}}(t), \overline{u}(t)) = \int_{0}^{T} [\overline{x}_3^2(t) + \overline{u}^2(t)] dt.
$$
 (7.69)

В качестве контролируемого движения системы (7.68) примем

$$
\bar{\mathbf{x}}_p(t) \equiv \mathbf{0}, \ \bar{u}_p(t) \equiv 0, \ \bar{d}_p(t) \equiv 2.
$$

При этом линеаризация системы в окрестности указанного движения с очевидностью дает уравнения линейного приближения (7.15) с матрицами

$$
\mathbf{A} = \begin{pmatrix} 0 & 1 & 0 \\ 0 & 0 & 1 \\ 2 & -4 & -5 \end{pmatrix}, \quad \mathbf{B} = \begin{pmatrix} 0 \\ 0 \\ 1 \end{pmatrix}, \quad \mathbf{C}_d = \begin{pmatrix} 0 \\ 0 \\ 1 \end{pmatrix}.
$$

Дополнительно положим  $C = L = E_3$ ,  $M = 0$ , т. е. будем формировать регулятор по состоянию объекта управления в виде

$$
u = h_1 x_1 + h_2 x_2 + h_3 x_3. \tag{7.70}
$$

Нетрудно убедиться в том, что пара  $\{A, B\}$  в данном случае вполне управляемая, из чего с очевидностью следует, что регулятор (7.70) с вектором настраиваемых параметров  $\mathbf{h} = (h_1, h_2, h_3) \in E^3$  является регулятором полной структуры.

Согласно (7.45) будем формировать регулятор для нелинейного объекта (7.68) в виде

$$
\overline{u} = h\overline{x}.\tag{7.71}
$$

Потребуем, чтобы степень устойчивости линейного приближения была не меньше числа  $\alpha = 1$ , т. е. примем  $C_{\Lambda} = C_{\Lambda 1}$  для формирования допустимого множества  $\Omega_H$ , и будем рассматривать задачу (7.47) с функционалом (7.69).

Для решения задачи воспользуемся приведенным выше алгоритмом синтеза. На основании тождества (7.58) в качестве системы (7.67) при условии  $n=3$ имеем соотношения

$$
5 - h_3 = \chi_2(\gamma), 4 - h_2 = \chi_1(\gamma), -2 - h_1 = \chi_0(\gamma),
$$
 (7.72)

где  $\gamma_i(\gamma)(i=\overline{0,2})$  — коэффициенты вспомогательного полинома

$$
\Delta^*(s,\gamma)=s^3+\chi_2(\gamma)s^2+\chi_1(\gamma)s+\chi_0(\gamma),
$$

построенного по формулам (7.52) и (7.53). Очевидно, что в данном случае можно положить  $\varepsilon = \gamma \in E^3$  и, в соответствии с системой (7.72), получить вектор

$$
\mathbf{h}^* = \mathbf{h}^* (\gamma) = (h_1^* (\gamma) \quad h_2^* (\gamma) \quad h_3^* (\gamma)), \n h_1^* (\gamma) = -2 - \chi_0 (\gamma), \quad h_2^* (\gamma) = 4 - \chi_1 (\gamma), \quad h_3^* (\gamma) = 5 - \chi_2 (\gamma).
$$

При этом для замкнутой системы (7.68), (7.71) при условии  $h_0 = h^*(\gamma)$  функционал (7.69) превращается в функцию вектора  $\gamma I_H = I_H^* = I_H^*(\gamma)$ , и задача, аналогичная варианту (7.65), принимает вид

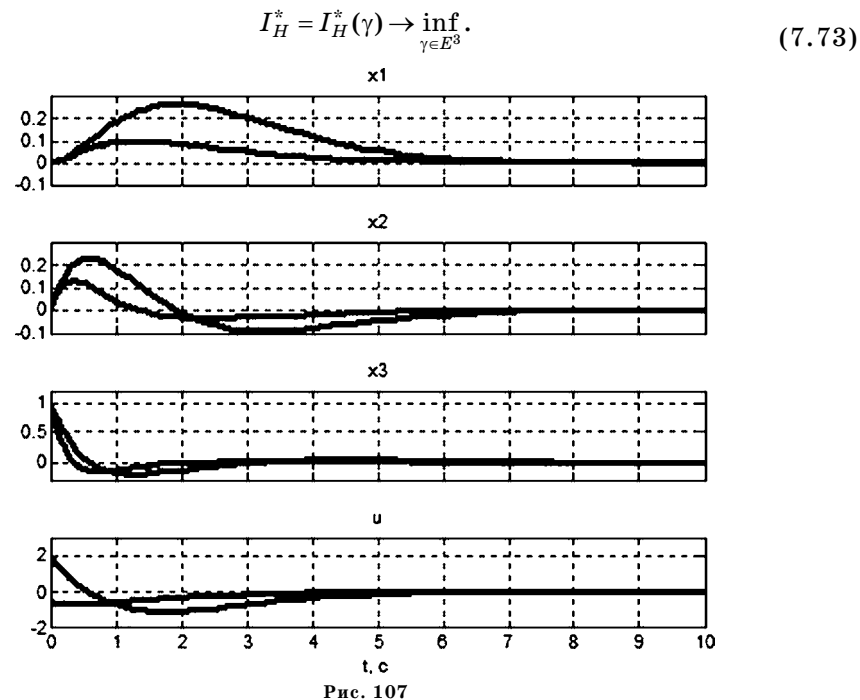

Сравнительный анализ динамики для двух регуляторов

Осуществим минимизацию функции  $I_H^*(\gamma)$  в соответствии с алгоритмом. При начальной точке  $\gamma = (0 \ 0 \ 0)'$  имеем  $\overline{I}_H^* = 3,235$ . После выполнения 32 итераций спуска с помощью метода Нелдера-Мида находим оптимальную точку  $\gamma_0 = (1,607 \quad 9,000 \cdot 10^{-3} \quad 5,440 \cdot 10^{-4})$ , для которой  $I_H^*(\gamma_0) = 0,7536$ ,  $\mathbf{h}_0 = -\mathbf{h}^*(\gamma_0) = (-5,582 \quad -4,163 \quad -0,5816)$ . Соответственно, имеем оптимальный регулятор

$$
\overline{u} = -5,582\overline{x}_1 - 4,163\overline{x}_2 - 0,5816\overline{x}_3.
$$

Переходные процессы в замкнутой системе (7.68), (7.71), определяемые при начальных условиях  $\bar{x}_1(0) = 0$ ,  $\bar{x}_2(0) = 0$ ,  $\bar{x}_3(0) = 1$ , для сравнения представлены на рисунке 107.

Сплошной линией изображены графики для всех компонентов вектора состояния и управления для регулятора  $\bar{u} = -3\bar{x}_1 + \bar{x}_2 + 2\bar{x}_3$ , соответствующего начальной точке  $\gamma = (0\ 0\ 0)'$ , а пунктирной линией — для найденного оптимального регулятора. Очевидно, что оптимальное управление дает большую точность, меньшие затраты энергии и меньшую длительность переходного процесса.

# 7.4.<br>ЗАДАЧИ ДЛЯ<br>САМОСТОЯТЕЛЬНОГО РЕШЕНИЯ

Следующие задачи необходимо решить, при необходимости привлекая инструментальные средства среды МАТLAB.

7.1. Для SISO-LTI-системы пятого порядка, сгенерированной случайным образом в среде МАТLAB, построить регулятор по состоянию, обеспечивающий следующее распределение корней характеристического полинома замкнутой системы:  $s_1 = -0, 1, s_2 = -0, 4,$  $s_3 = -0.8$ ,  $s_{4.5} = -1.5 \pm 2.0i$ . Замкнуть систему и проверить правильность решения.

7.2. Для SISO-LTI-системы третьего порядка, сгенерированной случайным образом в среде МАТLAB, построить регулятор по состоянию, обеспечивающий распределение Баттерворта корней характеристического полинома замкнутой системы с радиусом  $\rho = 2$ .

7.3. Рассмотреть пример 7.2 с системой управления подводным аппаратом по дифференту. Считая, что внешнее возмущение отсутствует, т. е.  $d(t) = 0$ , построить для синтезированных регуляторов переходные процессы, определяемые начальными условиями  $\omega(0) = 0$ ,  $\psi(0) = 10^{\circ}$ ,  $\delta(0) = 0$ , и сравнить их между собой.

7.4. В качестве объекта управления рассмотреть традиционную модель теории колебаний: груз с массой  $m=2$  связан с основанием через пружину с жесткостью  $k=0.5$  и через демпфер вязкого трения с коэффициентом  $p = 0, 2$ , как показано на рисунке 108.

В качестве управляющего воздействия принять внешнюю силу  $F(t)$ , приложенную к грузу, а в качестве выходной координаты — его вертикальное смещение  $y(t)$ .

Уравнение динамики такой системы в традиционной форме записи имеет вид

$$
m\frac{d^2y}{dt^2}+p\frac{dy}{dt}+ky=F(t).
$$

Необходимо сформировать обратную связь по состоянию в виде  $F = q_1 y + q_2 dy/dt$ , обеспечивая заданные корни  $s_1 = -2$ ,  $s_2 = -3$  характеристического полинома замкнутой системы. С помощью функции initial построить переходные процессы

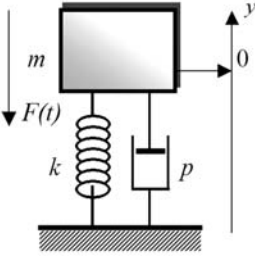

Рис. 108 Схема амортизированного подвеса груза

в замкнутой и разомкнутой системе при заданных начальных условиях  $y(0) = 5$ ,  $\dot{y}(0) = 0$ , и сравнить их между собой.

7.5. Для SISO-LTI-системы третьего порядка, сгенерированной случайным образом в среде МАТLAB, построить регулятор по выходу, обеспечивающий распределение Баттерворта корней характеристического полинома замкнутой системы с радиусом  $\rho = 2$ . При этом использовать полный асимптотический наблюдатель с биномиальным распределением собственных значений с радиусом  $\rho = 3$ .

7.6. В рамках задачи 7.4 считать, что измерению подлежит только вертикальное смещение груза. При этом необходимо построить управление по выходу полного асимптотического наблюдателя, обеспечивающего указанные корни характеристического полинома. Для наблюдателя обеспечить биномиальное распределение собственных значений с различными радиусами р. Исследовать зависимость качества переходных процессов от параметра р.

7.7. Для примера 7.3 провести исследование зависимости качества переходных процессов от величины радиуса р. Повторить исследование для наблюдателя с распределением Баттерворта.

7.8. Для примера 7.4 принять уравнения объекта в виде

$$
\dot{\overline{x}}_1 = \overline{x}_2,\n\dot{\overline{x}}_2 = \overline{x}_3,\n\dot{\overline{x}}_3 = -2e^{-\overline{x}_2} - 4\overline{x}_2 - 5\overline{x}_3 + \tilde{d}(t) + \overline{u}
$$

и повторить проведенные исследования с тем же функционалом и контролируемым движением.

## ГЛАВА ВОСЬМАЯ МЕТОДЫ *LQR-V LQG-ОПТИМИЗАЦИИ*

 $\mathbf C$ реди приведенных выше характеристик процессов и систем управления динамическими объектами особую роль играют интегральные квадратичные и среднеквадратичные функционалы. Они с достаточной для практики мерой адекватности характеризуют точность управления и интенсивность работы управляющих устройств. В связи с этим, в рамках вопросов аналитического синтеза особую значимость имеют задачи о таком выборе законов управления, чтобы эти характеристики достигали своих экстремальных значений с учетом требования устойчивости соответствующих линейных моделей замкнутых систем.

В отличие от уже рассмотренных подходов к аналитическому синтезу, в данной главе в центре внимания находится оптимизационная идеология, определяемая существом указанных задач. Соответственно, предлагаемые подходы к их решению базируются на необходимых условиях экстремума сильно дифференцируемых функционалов в линейных метрических пространствах.

Исторически первыми конструктивными предложениями по решению таких задач в нашей стране были методы аналитического конструирования регуляторов А. М. Летова [38-40] и методы синтеза оптимальных стабилизирующих управлений В. И. Зубова [24-28].

За рубежом пионерские исследования по данному направлению ( $LQR$  и  $LQG$ ) были проведены Р. Калманом [70], детальное представление различных аспектов проблемы было дано в работах [71] и [57].

В настоящее время естественным развитием теории  $LQ$ -оптимизации являются методы синтеза обратных связей с обеспечением минимума норм соответствующих элементов пространств Харди  $H_2$  и  $H_{\infty}$ . Первыми работами, определившими связь  $H$ -теории с задачами  $LQ$ -направления, были статьи [78] и [65].

### 8.1. ЗАДАЧА LQR-ОПТИМАЛЬНОГО СИНТЕЗА ЛИНЕЙНЫХ **CHCTEM**

Одним из конкретных вариантов указанных выше задач аналитического синтеза законов управления является задача линейной интегральной квадратичной оптимизации (LQR-оптимизации), которая широко используется в настоящее время для исследования и проектирования LTI-систем.

Вначале приведем постановку задачи LQR-оптимального синтеза в классической форме.

Пусть задана математическая модель объекта управления

$$
\dot{\mathbf{x}} = \mathbf{A}\mathbf{x} + \mathbf{B}\mathbf{u}, \mathbf{x} \in E^n, \mathbf{u} \in E^m, t \in [0, \infty), \mathbf{x}(0) = \mathbf{d}, \tag{8.1}
$$

где  $A, B$  — матрицы с постоянными компонентами, причем пара  $(A, B)$  является стабилизируемой,  $d$  — заданный постоянный вектор. Наряду с моделью объекта будем рассматривать уравнение регулятора

$$
\mathbf{u} = \mathbf{K}\mathbf{x},\tag{8.2}
$$

где  $K$  — постоянная матрица. Введем в рассмотрение интегральный квадратичный функционал

$$
J = J(\mathbf{K}) = \int_{0}^{\infty} [\mathbf{x}^{\dagger}(t, \mathbf{K}) \mathbf{Q} \mathbf{x}(t, \mathbf{K}) + \mathbf{u}^{\dagger}(t, \mathbf{K}) \mathbf{R} \mathbf{u}(t, \mathbf{K})] dt,
$$
 (8.3)

заданный на движениях замкнутой системы  $(8.1)$ ,  $(8.2)$ . Здесь  $\mathbf{Q} \geq 0$  — знакоположительная, а  ${\bf R} \!>\! 0$  — положительно определенная симметрическая матрица. Пару (А,  $Q^{1/2}$ ) считаем обнаруживаемой.

Задача LQR-оптимизации формулируется следующим образом:

$$
J = J(K) \to \min_{K \in \Omega_K} , \tag{8.4}
$$

где  $\Omega_{\rm K}$  — множество матриц размера  $m \times n$  с постоянными вещественными компонентами, для которых матрица  $A + BK$  является гурвицевой.

Прежде, чем непосредственно заняться решением задачи (8.4), рассмотрим более общий вариант ее постановки, который, вообще говоря, выходит за рамки стационарных систем, однако позволяет применить весьма уместную методологию, базирующуюся на идеях классического вариационного исчисления.

В обобщенном варианте LQR задача формулируется для нестационарных линейных систем с математической моделью

$$
\dot{\mathbf{x}} = \mathbf{A}(t)\mathbf{x} + \mathbf{B}(t)\mathbf{u}, \mathbf{x} \in E^n, \mathbf{u} \in E^m, \mathbf{x}(0) = \mathbf{d}, \tag{8.5}
$$

заданной для любого момента  $t \in [0, T]$ , причем компоненты матриц  $A(t)$ ,  $B(t)$ являются непрерывно дифференцируемыми функциями на указанном отрезке.

Для объекта (8.5) формируется обратная связь

$$
\mathbf{u} = \mathbf{K}(t)\mathbf{x},\tag{8.6}
$$

с рассмотрением интегрального квадратичного функционала

$$
J = J(\mathbf{K}) = \int_{0}^{T} [\mathbf{x}^{\dagger}(t, \mathbf{K}) \mathbf{Q} \mathbf{x}(t, \mathbf{K}) + \mathbf{u}^{\dagger}(t, \mathbf{K}) \mathbf{R} \mathbf{u}(t, \mathbf{K})] dt , \qquad (8.7)
$$

заданного на движениях замкнутой системы (8.5), (8.6).

Соответственно, задача  $LQR$ -оптимизации принимает вид

$$
J = J(\mathbf{K}) \to \min_{\mathbf{K} \in \Omega_{\rm s}} \tag{8.8}
$$

где  $\Omega_{\rm s}$  — множество матриц размера  $m \times n$  с переменными вещественными компонентами, для которых нулевое положение равновесия замкнутой системы является асимптотически устойчивым по Ляпунову.

Для решения задачи (8.8) воспользуемся необходимым условием экстремума, известным из классического вариационного исчисления. Это условие состоит в том, что если управление  $\mathbf{u} = \mathbf{u}_0(t)$  и определяемое им движение  $\mathbf{x} = \mathbf{x}_0(t)$  системы (8.5) являются оптимальными по отношению к функционалу (8.7), то они удовлетворяют соответствующей системе дифференциальных уравнений Эйлера.

Запишем эту систему в канонической (гамильтоновой) форме, учитывая тот факт, что вместо функционала (8.7) можно с очевидностью рассматривать функционал

$$
J_1 = J_1(\mathbf{K}) = \int_0^T F(t, \mathbf{x}, \mathbf{u}) dt,
$$
\n(8.9)

где  $F(t, \mathbf{x}, \mathbf{u}) = \frac{1}{2} [\mathbf{x}'(t, \mathbf{K}) \mathbf{Q} \mathbf{x}(t, \mathbf{K}) + \mathbf{u}'(t, \mathbf{K}) \mathbf{R} \mathbf{u}(t, \mathbf{K})]$  — подынтегральная функ-<br>ция, отличающаяся от (8.7) только постоянным множителем 1/2.

Тогда указанная каноническая форма будет иметь вид

$$
\dot{\mathbf{x}} = \frac{\partial H}{\partial \lambda},
$$
\n
$$
\dot{\lambda} = -\frac{\partial H}{\partial \mathbf{x}},
$$
\n
$$
\mathbf{0} = \frac{\partial H}{\partial \mathbf{u}},
$$
\n(8.10)

где  $\lambda = \lambda(t)$  — п-мерный вектор множителей Лагранжа,  $H = H(t, \mathbf{x}, \mathbf{u}, \lambda)$  — функция Гамильтона, определяемая формулой

$$
H(t, \mathbf{x}, \mathbf{u}, \lambda) = -F(t, \mathbf{x}, \mathbf{u}) + \lambda'(\mathbf{A}\mathbf{x} + \mathbf{B}\mathbf{u}) = -\frac{1}{2}(\mathbf{x}'\mathbf{Q}\mathbf{x} + \mathbf{u}'\mathbf{R}\mathbf{u}) + \lambda'(\mathbf{A}\mathbf{x} + \mathbf{B}\mathbf{u}).
$$

Напомним, что символом  $\partial H / \partial z$ , используемым в формулах (8.10), обозначают градиент функции H по вектору z. Компонентами градиента являются значения частных производных от функции  $H$  по соответствующим компонентам вектора z.

Заметим, что градиент линейной формы Gz, где  $G-$  строка, и градиент квадратичной формы z'Sz, где  $S$  - симметрическая матрица, вычисляются по известным из алгебры формулам

$$
\frac{\partial}{\partial z}(\mathbf{G}z) = \mathbf{G}^{\,\prime}, \frac{\partial}{\partial z}(z^{\,\prime}\mathbf{S}z) = 2\mathbf{S}z.
$$

Учитывая последние равенства, преобразуем систему  $(8.10)$ , получая следующие выражения для градиентов функции Гамильтона:

$$
\frac{\partial H}{\partial \lambda} = \mathbf{A}\mathbf{x} + \mathbf{B}\mathbf{u},
$$
  

$$
\frac{\partial H}{\partial \mathbf{x}} = \mathbf{A}^{\dagger}\lambda - \mathbf{Q}\mathbf{x},
$$
  

$$
\frac{\partial H}{\partial \mathbf{u}} = \mathbf{B}^{\dagger}\lambda - \mathbf{R}\mathbf{u}.
$$
 (8.11)

В соответствии с равенствами (8.11), система дифференциальных уравнений Эйлера (8.10) принимает вид

$$
\dot{\mathbf{x}} = \mathbf{A}\mathbf{x} + \mathbf{B}\mathbf{u},
$$
  
\n
$$
\dot{\lambda} = -\mathbf{A}^{\dagger}\lambda + \mathbf{Q}\mathbf{x},
$$
  
\n
$$
\mathbf{0} = \mathbf{B}^{\dagger}\lambda - \mathbf{R}\mathbf{u}.
$$
 (8.12)

Из последнего уравнения в системе (8.12) следует, что

$$
\mathbf{u} = \mathbf{R}^{-1} \mathbf{B}' \lambda,\tag{8.13}
$$

причем равенство (8.13) позволяет исключить управление из первых двух уравнений, что приводит систему (8.12) дифференциальных уравнений Эйлера к следующему виду:

$$
\dot{\mathbf{x}} = \mathbf{A}(t)\mathbf{x} + \mathbf{B}(t)\mathbf{R}^{-1}\mathbf{B}'(t)\lambda,
$$
  
\n
$$
\dot{\lambda} = \mathbf{Q}\mathbf{x} - \mathbf{A}'(t)\lambda.
$$
 (8.14)

Итак, если оптимальное движение  $\mathbf{x} = \mathbf{x}_0(t)$  известно, то с необходимостью найдется такой вектор  $\lambda = \lambda_0(t)$  множителей Лагранжа, который совместно с вектором  $x_0(t)$  удовлетворяет линейной системе (8.14).

Если оптимальное движение не известно, то следует найти решение системы (8.14), удовлетворяющее краевым условиям

$$
\mathbf{x}(0)=\mathbf{d}, \ \lambda(T)=\mathbf{0},
$$

где равенство  $\lambda(T) = 0$  обосновывается вариационными методами [25].

После решения данной краевой задачи относительно векторных функций х и  $\lambda$  по формуле (8.13) находится оптимальное управление  $\mathbf{u}_0(t) = \mathbf{R}^{-1} \mathbf{B}'(t) \lambda_0(t)$ . Однако заметим, что при этом мы его получаем только как функцию времени, а не в форме обратной связи (регулятора) (8.6), как требуется в исходной постановке.

С учетом этого обстоятельства при поиске оптимального управления не будем непосредственно решать систему (8.14), однако предположим, что существует такая матрица  $P(t)$ , что для любого решения  $\{x(t), \lambda(t)\}$  этой системы выполняется тождество

$$
\lambda(t) \equiv -\mathbf{P}(t)\mathbf{x}(t). \tag{8.15}
$$

Заметим, что если указанная матрица  $P(t)$  найдена, то согласно (8.13) и (8.15) уравнение оптимального регулятора примет вид

$$
\mathbf{u} = -\mathbf{R}^{-1}\mathbf{B}(t)^{\prime}\mathbf{P}(t)\mathbf{x}.\tag{8.16}
$$

Получим необходимое и достаточное условие существования матрицы  $P(t)$ с указанным свойством. Предположив, что такая матрица существует, продифференцируем тождество (8.15), учитывая первое уравнение в системе (8.14):

$$
\dot{\lambda}(t) = -\dot{\mathbf{P}}(t)\mathbf{x}(t) - \mathbf{P}(t)\dot{\mathbf{x}}(t) = -\dot{\mathbf{P}}(t)\mathbf{x}(t) - \mathbf{P}(t)[\mathbf{A}(t)\mathbf{x}(t) + \mathbf{B}(t)\mathbf{R}^{-1}\mathbf{B}'(t)\lambda].
$$

Приравнивая правые части последнего равенства и второго уравнения в системе  $(8.14)$ , получим с учетом  $(8.15)$ 

$$
-\mathbf{P}(t)\mathbf{x}(t)-\mathbf{P}(t)[\mathbf{A}(t)\mathbf{x}(t)-\mathbf{B}(t)\mathbf{R}^{-1}\mathbf{B}'(t)\mathbf{P}(t)\mathbf{x}(t)]=\mathbf{Q}\mathbf{x}(t)+\mathbf{A}'(t)\mathbf{P}(t)\mathbf{x}(t),
$$

откуда следует

$$
[-P(t)-P(t)A(t)-A'(t)P(t)+P(t)B(t)R^{-1}B'(t)P(t)-Q]X(t)=0.
$$

Поскольку последнее равенство должно выполняться для любых решений  $x(t)$  системы (8.14), соответствующих произвольным начальным условиям  $\mathbf{x}(t) = \mathbf{d}$ , выражение в квадратных скобках должно быть тождественным нулем. Отсюда следует, что матрица  $P(t)$  с необходимостью удовлетворяет матричному дифференциальному уравнению

$$
P(t) = -P(t)A(t) - A'(t)P(t) + P(t)B(t)R^{-1}B'(t)P(t) - Q.
$$
 (8.17)

Аналогично доказывается и достаточность: если уравнение (8.17) имеет некоторое решение  $P(t)$ , то выполняется тождество (8.15) для решения  $\{x(t), \lambda(t)\}\$ системы (8.14).

Уравнение (8.17) называют матричным дифференциальным уравнением Риккати.

Покажем, что если решение  $P(t)$  уравнения (8.17) является симметрической положительно определенной матрицей, то нулевое положение равновесия для системы, замкнутой регулятором (8.16), асимптотически устойчиво по Ляпунову.

С этой целью сформируем положительно определенную квадратичную  $\phi$ opmy

$$
V(t, \mathbf{x}) = \mathbf{x}' \mathbf{P}(t) \mathbf{x} > 0 \tag{8.18}
$$

и найдем ее производную по времени в силу системы (8.5):

$$
\frac{dV}{dt}\Big|_{(5)} = \dot{\mathbf{x}}' \mathbf{P} \mathbf{x} + \mathbf{x'} \dot{\mathbf{P}} \dot{\mathbf{x}} + \mathbf{x'} \mathbf{P} \dot{\mathbf{x}} = (\mathbf{A}\mathbf{x} + \mathbf{B}\mathbf{u})' \mathbf{P} \mathbf{x} + \mathbf{x'} \dot{\mathbf{P}} \dot{\mathbf{x}} + \mathbf{x'} \mathbf{P} (\mathbf{A}\mathbf{x} + \mathbf{B}\mathbf{u}) =
$$

$$
= \mathbf{x'} (\mathbf{A'} \mathbf{P} + \dot{\mathbf{P}} + \mathbf{P} \mathbf{A}) \mathbf{x} + \mathbf{u'} \mathbf{B'} \mathbf{P} \mathbf{x} + \mathbf{x'} \mathbf{P} \mathbf{B} \mathbf{u}.
$$

Учитывая (8.16), имеем

 $u'B'Px + x'PBu = -x'PBR^{-1}B'Px - x'PBR^{-1}B'Px.$ 

откуда следует

$$
\left. \frac{dV}{dt} \right|_{(5)} = \mathbf{x}^{\mathsf{T}} (\mathbf{A}^{\mathsf{T}} \mathbf{P} + \dot{\mathbf{P}} + \mathbf{P} \mathbf{A} - 2 \mathbf{P} \mathbf{B} \mathbf{R}^{-1} \mathbf{B}^{\mathsf{T}} \mathbf{P}) \mathbf{x}
$$

или, после подстановки  $\dot{\mathbf{P}}$  из уравнения (8.17),

$$
\frac{dV}{dt}\bigg|_{(5)} = \mathbf{x}'(-\mathbf{PBR^{-1}B'P} - \mathbf{Q})\mathbf{x} = -\mathbf{x}'\mathbf{PBR^{-1}B'Px} - \mathbf{x}'\mathbf{Q}\mathbf{x}.
$$

Введем вспомогательное обозначение  $\boldsymbol{\epsilon} = \mathbf{R}^{-1} \mathbf{B}' \mathbf{P} \mathbf{x}$ . Тогда имеем  $\left. \frac{dV}{dt} \right|_{\epsilon_0} = -\varepsilon \, \mathbf{R} \varepsilon - \mathbf{x} \, \mathbf{Q} \mathbf{x} < 0,$  $(8.19)$ 

поскольку  $Q \geq 0$ ,  $R > 0$ .

На основании формул (8.18) и (8.19) можно утверждать, что введенная квадратичная форма  $V(t, x)$  является функцией Ляпунова для замкнутой системы, нулевое положение равновесия которой асимптотически устойчиво.

Теперь возвратимся к исходной постановке  $(8.1)$ – $(8.4)$  LQR-задачи для стационарного объекта. Не приводя доказательства, заметим, что матричное дифференциальное уравнение Риккати (8.17) обладает следующим свойством: если матрицы А и В имеют постоянные по времени компоненты, то при условии  $t \to \infty$  его решение стремится к постоянной матрице. Согласно уравнению (8.17), эта матрица должна обращать в тождественный нуль его правую часть, т. е. должна быть решением уравнения

$$
\mathbf{PA} + \mathbf{A}'\mathbf{P} - \mathbf{PBR}^{-1}\mathbf{B}'\mathbf{P} + \mathbf{Q} = 0.
$$
 (8.20)

В отличие от (8.17), уравнение (8.20) называют матричным алгебраическим уравнением Риккати. Детальное рассмотрение особенностей и свойств этого уравнения будет осуществлено ниже. Здесь лишь отметим, что если найдено положительно определенное симметрическое решение  $\mathbf{P} = \mathbf{P}_0$  этого уравнения (далее будет показано, что оно является единственным), то в соответствии с формулой (8.16) можно построить регулятор (8.1) с матрицей коэффициентов  $K_0 = -R^{-1}B'P$ , причем этот регулятор является решением задачи (8.4).

Последнее утверждение можно строго доказать, минуя переход от уравнения (8.17) к уравнению (8.20). Приводимое ниже доказательство построено в соответствии со схемой, указанной в работе [67].

Вначале докажем вспомогательное утверждение, обозначая символом  $L_2$ множество вещественных векторных функций  $\mu(t)$  времени, для которых сходится несобственный интеграл

$$
\int_{0}^{\infty}\!\!\!\!\mu'(t)\mu(t)dt.
$$

Лемма 8.1. Если несобственный интеграл (8.3) сходится для функций  $\mathbf{x}(t, \mathbf{K})$ ,  $\mathbf{u}(t, \mathbf{K})$ , соответствующих замкнутой системе (8.1), (8.2) то имеет место соотношение  $\mathbf{x}(t, \mathbf{K}) \to \mathbf{0}$  при условии  $t \to \infty$ .

Доказательство. Пусть  $J(K) < \infty$ , но тогда  $u(t, K) \in L_2$ , поскольку  $R > 0$ . Введем обозначения  $C = Q^{1/2}$  и  $y(t, K) = Cx(t, K)$ . Поскольку интеграл (8.3) можно с очевидностью представить в виде

$$
J = J(\mathbf{K}) = \int_{0}^{\infty} [y'(t, \mathbf{K})y(t, \mathbf{K}) + \mathbf{u}'(t, \mathbf{K})\mathbf{R}\mathbf{u}(t, \mathbf{K})] dt,
$$

то из его сходимости следует  $y(t, K) \in L_2$ .

Поскольку пара (А, С) является обнаруживаемой, то найдется такая матрица  $G$ , что матрица  $A - GC$  будет гурвицевой. Тогда можно построить асимптотический наблюдатель для системы (8.1):

$$
\dot{\mathbf{z}} = \mathbf{A}\mathbf{z} + \mathbf{B}\mathbf{u}(t, \mathbf{K}) + \mathbf{G}(\mathbf{y}(t, \mathbf{K}) - \mathbf{C}\mathbf{z}) \mathbf{u} \mathbf{u}
$$
  
\n
$$
\dot{\mathbf{z}} = (\mathbf{A} - \mathbf{G}\mathbf{C})\mathbf{z} + \mathbf{B}\mathbf{u}(t, \mathbf{K}) + \mathbf{G}\mathbf{y}(t, \mathbf{K}).
$$
 (8.21)

Поскольку имеем  $\mathbf{u}(t, \mathbf{K}) \in L_2$ ,  $\mathbf{y}(t, \mathbf{K}) \in L_2$ , а матрица  $\mathbf{A} - \mathbf{G}\mathbf{C}$  является гурвицевой, то  $z(t) \rightarrow 0$  при условии  $t \rightarrow \infty$ . При этом в силу известных свойств асимптотических наблюдателей в данном случае справедливо соотношение  $\mathbf{z}(t) \to \mathbf{x}(t, \mathbf{K})$ , следовательно, имеем  $\mathbf{x}(t, \mathbf{K}) \to \mathbf{0}$  при условии  $t \to \infty$ .

С использованием приведенной леммы докажем следующее основное утверждение.

Теорема 8.1. Матрица коэффициентов оптимального регулятора (8.2) для  $LQR$ -задачи (8.4) определяется формулой

$$
\mathbf{K} = \mathbf{K}_0 = -\mathbf{R}^{-1} \mathbf{B}^{\dagger} \mathbf{P}_0,
$$

где  $P_0$  — симметрическое положительно определенное решение алгебраического уравнения Риккати (8.20). При этом оптимальный регулятор обеспечивает минимальное значение  $J_0 = d'P_0d$  функционала (8.3) и является единственным.

Доказательство. Пусть  $\mathbf{u}(t, \mathbf{K})$  — произвольное управление, для которого несобственный интеграл (8.3) сходится. Сформируем положительно определенную квадратичную форму  $V(\mathbf{x}) = \mathbf{x}^\dagger \mathbf{P}_0 \mathbf{x} > 0$  и найдем ее производную по времени вдоль соответствующего решения уравнений  $(8.1)$  объекта управления:

$$
\frac{dV}{dt}\Big|_{(1)} = \dot{\mathbf{x}}^{\mathsf{T}} \mathbf{P}_0 \mathbf{x} + \mathbf{x}^{\mathsf{T}} \mathbf{P}_0 \dot{\mathbf{x}} = (\mathbf{A}\mathbf{x} + \mathbf{B}\mathbf{u})^{\mathsf{T}} \mathbf{P}_0 + \mathbf{x}^{\mathsf{T}} \mathbf{P}_0 (\mathbf{A}\mathbf{x} + \mathbf{B}\mathbf{u}) =
$$
\n
$$
= \mathbf{x}^{\mathsf{T}} (\mathbf{A}^{\mathsf{T}} \mathbf{P}_0 + \mathbf{P}_0 \mathbf{A}) \mathbf{x} + \mathbf{u}^{\mathsf{T}} \mathbf{B}^{\mathsf{T}} \mathbf{P}_0 \mathbf{x} + \mathbf{x}^{\mathsf{T}} \mathbf{P}_0 \mathbf{B}\mathbf{u} = \mathbf{x}^{\mathsf{T}} (\mathbf{A}^{\mathsf{T}} \mathbf{P}_0 + \mathbf{P}_0 \mathbf{A}) \mathbf{x} + 2\mathbf{u}^{\mathsf{T}} \mathbf{B}^{\mathsf{T}} \mathbf{P}_0 \mathbf{x}.
$$

Последнее равенство справедливо в силу симметричности Р<sub>0</sub>. Поскольку эта матрица удовлетворяет уравнению Риккати (8.20), то

$$
\frac{dV}{dt}\Big|_{(1)} = \mathbf{x}'(\mathbf{P}_0 \mathbf{B} \mathbf{R}^{-1} \mathbf{B}' \mathbf{P}_0 - \mathbf{Q}) \mathbf{x} + 2 \mathbf{u}' \mathbf{B}' \mathbf{P}_0 \mathbf{x} =
$$
\n
$$
= -\mathbf{x}'\mathbf{Q}\mathbf{x} + \mathbf{x}'\mathbf{P}_0 \mathbf{B} \mathbf{R}^{-1} \mathbf{B}' \mathbf{P}_0 \mathbf{x} + 2 \mathbf{u}' \mathbf{B}' \mathbf{P}_0 \mathbf{x} =
$$
\n
$$
= -\mathbf{x}'\mathbf{Q}\mathbf{x} + \mathbf{x}'\mathbf{P}_0 \mathbf{B} \mathbf{R}^{-1} \mathbf{B}' \mathbf{P}_0 \mathbf{x} + 2 \mathbf{u}' \mathbf{B}' \mathbf{P}_0 \mathbf{x} + \mathbf{u}' \mathbf{R} \mathbf{u} - \mathbf{u}' \mathbf{R} \mathbf{u} =
$$
\n
$$
= -\mathbf{x}'\mathbf{Q}\mathbf{x} - \mathbf{u}'\mathbf{R}\mathbf{u} + \mathbf{x}'\mathbf{P}_0 \mathbf{B} \mathbf{R}^{-1} \mathbf{B}' \mathbf{P}_0 \mathbf{x} + 2 \mathbf{u}' \mathbf{B}' \mathbf{P}_0 \mathbf{x} + \mathbf{u}' \mathbf{R} \mathbf{u}.
$$
\n(8.22)

Теперь воспользуемся формулой  $\|f\|^2 = f'f$  для евклидовой нормы векторастолбца f, выполняя следующие преобразования:

$$
||R^{-1/2}B'P_0x + R^{1/2}u||^2 = (R^{-1/2}B'P_0x + R^{1/2}u)'(R^{-1/2}B'P_0x + R^{1/2}u) =
$$
  
= (x'P\_0BR^{-1/2} + u'R^{1/2})(R^{-1/2}B'P\_0x + R^{1/2}u),

откуда имеем  $\mathbf{x}' \mathbf{P}_0 \mathbf{B} \mathbf{R}^{-1} \mathbf{B}' \mathbf{P}_0 \mathbf{x} + 2 \mathbf{u}' \mathbf{B}' \mathbf{P}_0 \mathbf{x} + \mathbf{u}' \mathbf{R} \mathbf{u} = ||\mathbf{R}^{-1/2} \mathbf{B}' \mathbf{P}_0 \mathbf{x} + \mathbf{R}^{1/2} \mathbf{u}||^2$ .

Подставляя последнюю формулу в (8.22), получим

$$
\frac{dV}{dt}\Big|_{(1)} = -\mathbf{x}^\dagger \mathbf{Q} \mathbf{x} - \mathbf{u}^\dagger \mathbf{R} \mathbf{u} + \|\mathbf{R}^{-1/2} \mathbf{B}^\dagger \mathbf{P}_0 \mathbf{x} + \mathbf{R}^{1/2} \mathbf{u}\|^2 \quad \text{with}
$$

$$
\mathbf{x}^\dagger \mathbf{Q} \mathbf{x} + \mathbf{u}^\dagger \mathbf{R} \mathbf{u} = -\frac{dV}{dt}\Big|_{(1)} + \|\mathbf{R}^{-1/2} \mathbf{B}^\dagger \mathbf{P}_0 \mathbf{x} + \mathbf{R}^{1/2} \mathbf{u}\|^2.
$$

Последнее равенство проинтегрируем на интервале  $t \in [0, \infty)$ :

$$
\int_{0}^{\infty} (\mathbf{x}^{\mathsf{T}} \mathbf{Q} \mathbf{x} + \mathbf{u}^{\mathsf{T}} \mathbf{R} \mathbf{u}) dt = V(0) - \lim_{t \to \infty} V(\mathbf{x}(t)) + \int_{0}^{\infty} \|\mathbf{R}^{-1/2} \mathbf{B}^{\mathsf{T}} \mathbf{P}_{0} \mathbf{x} + \mathbf{R}^{1/2} \mathbf{u} \|^{2} dt.
$$

Ho  $\lim V(\mathbf{x}(t)) = \lim (\mathbf{x}'(t)\mathbf{P}_0\mathbf{x}(t)) = 0$ , поскольку по лемме 8.1 имеем  $\lim \mathbf{x}(t) = 0$ .  $\text{Kpowe} \xrightarrow{t \to \infty} \text{roro}, \ V(0) = \mathbf{x}'(0) \mathbf{P}_0 \mathbf{x}(0) = \mathbf{d}' \mathbf{P}_0 \mathbf{d}, \ \text{T. e.}$ 

$$
\int_{0}^{\infty} (\mathbf{x}^{\mathsf{T}} \mathbf{Q} \mathbf{x} + \mathbf{u}^{\mathsf{T}} \mathbf{R} \mathbf{u}) dt = \mathbf{d}^{\mathsf{T}} \mathbf{P}_0 \mathbf{d} + \int_{0}^{\infty} \|\mathbf{R}^{-1/2} \mathbf{B}^{\mathsf{T}} \mathbf{P}_0 \mathbf{x} + \mathbf{R}^{1/2} \mathbf{u}\|^2 dt.
$$

При этом очевидно, что минимум функционала (8.3) достигается тогда и только тогда, когда выполняется равенство

 $\|\mathbf{R}^{-1/2}\mathbf{B}'\mathbf{P}_0\mathbf{x} + \mathbf{R}^{1/2}\mathbf{u}\|^2 = 0,$ 

откуда следуют все утверждения теоремы.■

Проведенные рассуждения позволяют сформировать расчетный алгоритм решения задачи  $LQR$ -оптимального синтеза, которая в современной трактовке формулируется для  $LTI$ -системы с моделью

$$
\dot{\mathbf{x}} = \mathbf{A}\mathbf{x} + \mathbf{B}\mathbf{u},
$$
  
e = Lx, (8.23)

где  $\mathbf{x} \in E^n$  — вектор состояния,  $\mathbf{u} \in E^m$  — вектор управления,  $\mathbf{e} \in E^l$  — вектор контролируемых координат, A, B, L — матрицы с постоянными компонентами соответствующей размерности. Пусть заданы начальные условия  $\mathbf{x}(0) = \mathbf{d}$ для системы (8.23). Наряду с приведенной моделью объекта управления введем в рассмотрение обратную связь

$$
\mathbf{u} = \mathbf{Kx},\tag{8.24}
$$

где  $K$  — постоянная матрица коэффициентов усиления регулятора.

На движениях замкнутой системы (8.23), (8.24) с указанными начальными условиями зададим функционал

$$
J = J(\mathbf{K}) = \int_{0}^{\infty} (\mathbf{e}' \mathbf{Q} \mathbf{e} + c^2 \mathbf{u}' \mathbf{R} \mathbf{u}) dt = \int_{0}^{\infty} (\mathbf{x}' \mathbf{L}' \mathbf{Q} \mathbf{L} \mathbf{x} + c^2 \mathbf{u}' \mathbf{R} \mathbf{u}) dt,
$$
 (8.25)

где  $\mathbf{Q}$  — знакоположительная матрица с постоянными компонентами,  $\mathbf{R}$  положительно определенная матрица с постоянными компонентами,  $c = const$ ,  $c > 0$ . Компоненты матриц Q и R являются весовыми множителями, определяющими значимость вклада в величину функционала отдельных составляющих векторов состояния и управления соответственно. Множитель с при заданных весовых матрицах определяет соотношение между точностью и интенсивностью работы управления в замкнутой системе.

Задача LQR-оптимального синтеза состоит в том, чтобы найти такую матрицу К, чтобы функционал (8.25) достигал своего наименьшего значения по отношению ко всем другим матрицам коэффициентов усиления, обеспечивающим асимптотическую устойчивость замкнутой системы:

$$
J = J(K) \to \min_{K \in \Omega_K}.
$$
\n(8.26)

Здесь  $\Omega_K$  — множество постоянных матриц **K** таких, что корни характеристического полинома  $\Delta(s) = \det(\mathbf{E}s - \mathbf{A} - \mathbf{B}\mathbf{K})$  замкнутой системы расположены в открытой левой комплексной полуплоскости.

Алгоритм LQR-оптимального синтеза. Для поиска матрицы  $K_0 =$  $=$ аrg min  $J(K)$  коэффициентов оптимального регулятора необходимо выпол- $K \in \Omega_V$ нить следующие операции.

1. Сформировать матричное алгебраическое уравнение Риккати

$$
-\frac{1}{c^2} \mathbf{PBR}^{-1} \mathbf{B'} \mathbf{P} + \mathbf{A'} \mathbf{P} + \mathbf{P} \mathbf{A} + \mathbf{L'} \mathbf{Q} \mathbf{L} = \mathbf{0}
$$

и найти его решение - симметрическую положительно определенную матрицу Р.

2. Построить матрицу коэффициентов  $K_0 = -R^{-1}B'P$  оптимального регулятора (8.24) по вектору состояния.

3. Решить матричные уравнения Ляпунова

$$
(A + BK_0)'P1 + P1(A + BK_0) + L''QL = 0,(A + BK_0)'P2 + P2(A + BK_0) + K'0RK0 = 0
$$

относительно неизвестных матриц  $P_1$  и  $P_2$ .

4. Вычислить значения отдельных составляющих интегрального квадратичного функционала для замкнутой оптимальной системы  $(8.23)$ ,  $(8.24)$  при заданном векторе начальных условий  $x(0) = d$  по следующим формулам

$$
J_e = \int_0^\infty \mathbf{e}' \mathbf{Q} \mathbf{e} dt = \mathbf{d}' \mathbf{P}_1 \mathbf{d}, J_u = \int_0^\infty \mathbf{u}' \mathbf{R} \mathbf{u} dt = \mathbf{d}' \mathbf{P}_2 \mathbf{d}.
$$
 (8.27)

Заметим, что первую и вторую операции алгоритма удобно выполнять с использованием функции  $\mathsf{Iqr}$ , а третью и четвертую операции — с помощью функции lyap, входящих в состав пакета прикладных программ CST среды MATLAB.

Функция Iqr предназначена для решения задачи (8.26) с объектом (8.23) и функционалом

$$
J = J(\mathbf{K}) = \int_{0}^{\infty} (\mathbf{x}' \mathbf{Q} \mathbf{x} + \mathbf{u}' \mathbf{R} \mathbf{u} + 2\mathbf{x}' \mathbf{N} \mathbf{u}) dt,
$$

причем обратная связь формируется в виде  $\mathbf{u} = -\mathbf{K}\mathbf{x}$ .

Вызов функции Iqr осуществляется командой

$$
[\mathsf{K},\mathsf{P},\mathsf{E}\mathsf{g}] = \mathsf{lqr}(\mathsf{A},\mathsf{B},\mathsf{Q},\mathsf{R},\mathsf{N});
$$

Здесь  $K$  — строка с искомыми коэффициентами,  $P$  — решение уравнения Риккати, Eg — вектор с корнями характеристического полинома замкнутой системы. Если входной параметр N опущен, он принимается нулевым.

Функция **Iyap** обеспечивает решение уравнения Ляпунова

$$
\mathbf{AX} + \mathbf{XA'} + \mathbf{Q} = \mathbf{0},
$$

а ее вызов выполняется в следующем формате:

$$
X = I\mathsf{yap}(A,Q);
$$

Пример 8.1. Рассмотрим подводный аппарат, представленный в примере 6.6, имеющий линейную математическую модель

$$
\dot{\omega} = a_1 \omega + a_2 \psi + b \delta + h w(t),
$$
  
\n
$$
\dot{\psi} = \omega,
$$
  
\n
$$
\dot{\delta} = u, e_1 = \omega, e_2 = \psi,
$$
\n(8.28)

с контролируемым вектором  $e = (e_1 e_2)^{\prime}$  и начальными условиями  $\omega(0) = 0$ ,  $\psi(0) = 10^{\circ}, \ \delta(0) = 0.$ 

Регулятор будем формировать в виде

$$
u = \mathbf{Kx} = k_1 \omega + k_2 \psi + k_3 \delta, \tag{8.29}
$$

обеспечивая решение задачи (8.26) для функционала

$$
J = J(\mathbf{K}) = \int_{0}^{\infty} (1,97\omega^2 + 0,03\omega^2 + c^2 u^2) dt
$$
 (8.30)

при условии, что внешнее возмущение отсутствует  $(w(t) = 0)$ .

Итак, для данного примера имеем матрицы

$$
\mathbf{A} = \begin{pmatrix} a_{11} & a_{12} & b \\ 1 & 0 & 0 \\ 0 & 0 & 0 \end{pmatrix}, \mathbf{B} = \begin{pmatrix} 0 \\ 0 \\ 1 \end{pmatrix}, \mathbf{L} = \begin{pmatrix} 1 & 0 & 0 \\ 0 & 1 & 0 \end{pmatrix}, \mathbf{Q} = \begin{pmatrix} 1.97 & 0 \\ 0 & 0.03 \end{pmatrix},
$$
  
\n**R** = 1, **d** = (0 10 0).

Будем решать задачу (8.26) для указанных матриц и для двух вариантов задания весового множителя:  $c = 1$  и  $c = 0.05$ , используя программный код на языке МАТLAВ, представленный в листинге 35.

Листинг 35

```
% Пример 8.1. LQR-оптимальный синтез
clear:
% Коэффициенты объекта
a11 = -0.1253; a12 = -0.004637; b = -0.002198; h = 0.01;
% Исходные матрицы
An = [a11 a12 b; 1 0 0; 0 0 0];
B = [0 0 1]; L = [1 0 0; 0 1 0];
Q = diag([1.97 0.03]); R = 1;
% LTI-объект управления
G = [h 0 0]; Bn = [G B];
M = [0 1 0; 0 0 1]; C = eye(3);Cn = [M;C]; Dn = zeros(5,2);
Pn = ss(An, Bn, Cn, Dn);% Синтез LQR-оптимального регулятора
c = 0.05; % c = 1;
[K, S_s, Es] = Iqr(An, B, L'^{\star}Q^{\star}L, c^{\star}c^{\star}R); K = -K;% Вычисление составляющих функционала
d = [0 10 0]; N = (An+B*K)';
P1 = Iyap(N,L'*Q*L); P2 = Iyap(N,K'*R*K);
```
```
Je = d'P1'd; Ju = d'P2'd;% Замкнутая система
Pc = If t(Pn, K, 1, 3);% Внешнее возмущение
T = 20; f = 2*pi/T;
dd = 0.1; TT = 120; t = 0:dd:TT;
t1 = [0:dd:T]; t2 = T + dd:dd:TT; [n,m] = size(t2);w1 = 10*(1-cos(f*t1));w2 = zeros(1,m); w = [w1 w2];% График внешнего возмущения
figure(1); h = plot(t, w, 'k'); set(h, 'LineWidth', 2);grid on; axis([0,40,-1,22]);
xlabel('t,c'); ylabel('w(t)');% Реакция замкнутой системы
y = Isim(Pc, w, t);
% Построение графиков переходных процессов
figure(2):
subplot(2,1,1); h2 = plot(t,y(:,1),'k');
set(h2, 'LineWidth',2); axis([0,TT,-5,12]); grid on;
subplot(2,1,2); h3 = plot(t,y(:,2),'k');
set(h3, 'LineWidth',2); axis([0,TT,-20,80]); grid on;
ylabel('delta(t)'); xlabel('t,c');
```
В результате решения задачи в первом варианте  $(c = 1)$  получаем следующие коэффициенты регулятора (8.29):

$$
k_1 = 0.677, k_2 = 0.0581, k_3 = -0.0545,
$$

которые обеспечивают значения

$$
J_e = 51, 8, J_u = 1, 57
$$

составляющих (8.27) интегрального функционала (8.30).

Соответственно, для второго варианта ( $c = 0.05$ ) имеем

$$
k_1 = 26, 1, k_2 = 2, 75, k_3 = -0, 339
$$
  

$$
J_e = 35, 3, J_u = 1030.
$$

Обратим внимание на то, что во втором варианте регулятор с очевидностью обладает большей мощностью, что позволяет повысить точность управления.

Для иллюстрации динамических свойств синтезированных регуляторов введем в замкнутую систему тестовое внешнее возмущение, задавая его функцией

$$
w = w(t) = \begin{cases} 10(1 - \cos 0, 1\pi t), & \text{eclim } 0 \le t \le 20; \\ 0, & \text{eclim } t > 20, \end{cases}
$$

график которой приведен на рисунке 109.

Переходные процессы в замкнутой системе, подверженной воздействию введенного внешнего возмущения (при нулевых начальных условиях), приве-

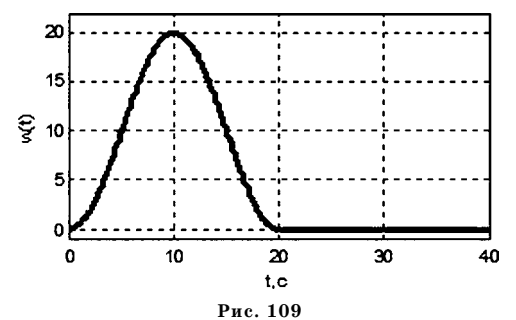

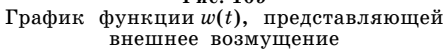

дены на рисунках 110 и 111 для первого и второго варианта задания весового множителя с.

Сравнение процессов позволяет заключить, что, как было отмечено выше, во втором варианте более интенсивная работа обратной связи повышает точность управления (переменная  $\psi(t)$  в замкнутой системе быстрее стремится к нулевому значению).

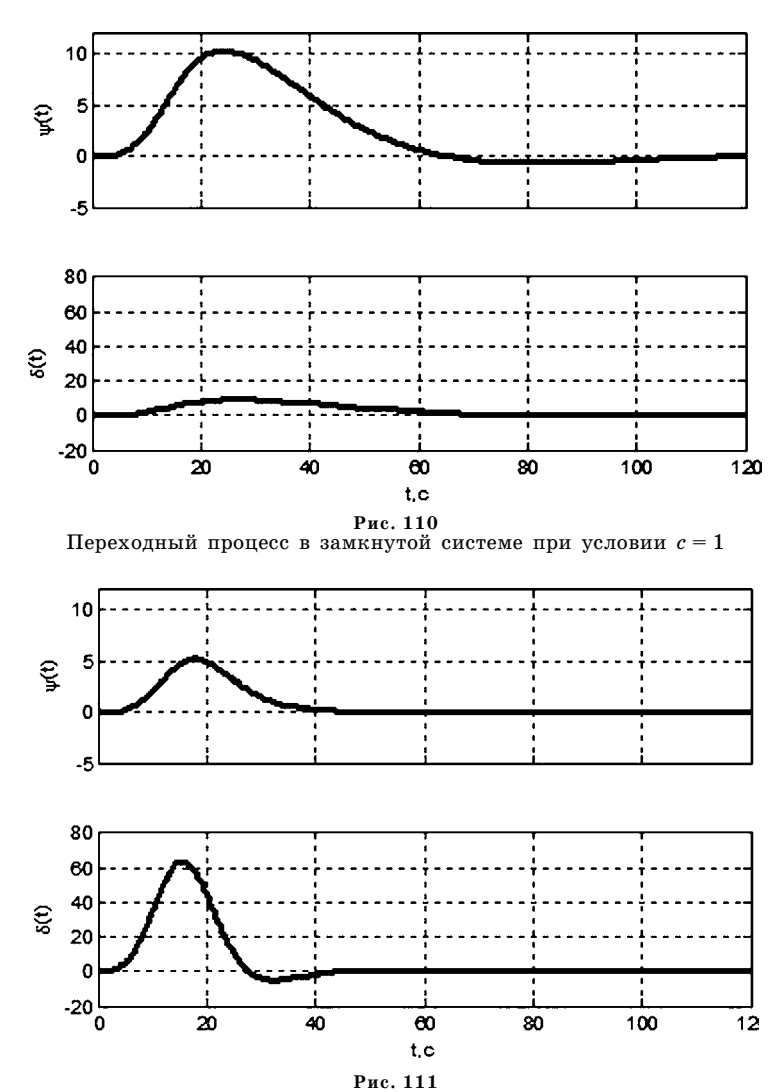

Переходный процесс в замкнутой системе при условии  $c = 0.05$ 

### 8.2. ПРАКТИЧЕСКИЕ ПРИЕМЫ РЕШЕНИЯ ЗАДАЧ LQR-ОПТИМИЗАЦИИ

Следует подчеркнуть, что вычислительные аспекты  $LQR$ -оптимального синтеза хорошо разработаны и операции алгоритма для решения рассматриваемой задачи программно реализованы не только в среде MATLAB, но и во всех других математических пакетах, поддерживающих исследования и проектирование систем управления.

Тем не менее для непосредственного применения  $LQR$ -оптимизации в практических ситуациях требуется наличие определенных навыков и использование специальных приемов, обсуждению которых посвящен данный подраздел.

Прежде всего, следует заметить, что реализация приведенного алгоритма предполагает, что матрицы Q, R и множитель с в функционале (8.25) заранее заданы. Однако при решении практических задач априорное (предварительное) задание этих параметров встречается крайне редко.

В подавляющем большинстве случаев их приходится изменять непосредственно в процессе вычислений по приведенному алгоритму, многократно повторяя вычисления с тем, чтобы добиться желаемого качества процесса с учетом ограничений на реальные возможности управлений. Конечным результатом таких изменений является нахождение параметров Q, R, c, а также оптимального по отношению к ним регулятора (8.24) с матрицей коэффициен-TOB  $\mathbf{K} = \mathbf{K}_0$ .

В связи с отмеченным обстоятельством, для использования приведенного алгоритма в практических ситуациях следует несколько изменить постановку задачи  $LQR$ -оптимизации по сравнению с классической.

Прежде всего, необходимо учесть реальные ограничения на величины управляющих воздействий. Для этого наряду с линейной моделью объекта вида (8.23) введем в рассмотрение модель

$$
\dot{\mathbf{x}} = \mathbf{A}\mathbf{x} + \mathbf{B}\mathbf{f}(\mathbf{u}),
$$
  
e = L**x**, (8.31)

 $r \pi e f(u)$  — векторная функция типа «срезка», определяющая наличие ограничений по модулю для управляющих воздействий. Эта функция задается соотношениями

$$
f_i(u_i) = \begin{cases} -u_{i0}, & \text{if } u_i < -u_{i0}, \\ u_i, & \text{if } u_i < u_i < u_{i0}, \\ u_{i0}, & \text{if } u_i < u_{i0}, \end{cases}
$$
\n
$$
f(u) = (f_1(u_1) \ f_2(u_2) \ \dots \ f_m(u_m))'. \tag{8.32}
$$

Будем по-прежнему строить регулятор в виде

$$
\mathbf{u} = \mathbf{K}\mathbf{x},\tag{8.33}
$$

замечая, что если он является достаточно «слабым» в рассматриваемом движении, то управляющие воздействия по модулю не достигают своих максимальных значений  $u_{i0}$ , и замкнутая система (8.31)–(8.33) работает полностью в линейном режиме.

В связи с необходимостью учета наличия ограничений (8.32) при использовании методологии  $LQR$ -оптимизации для решения практических задач необходимо обеспечить правильное соотношение достигаемой точности и интенсивности функционирования управления. С этой целью представим минимизируемый функционал в виде двух интегральных слагаемых:

$$
J = J(K) = J_e(K) + c^2 J_u(K), \qquad (8.34)
$$

где

$$
J_e(\mathbf{K}) = \int_0^\infty \mathbf{e}^t \mathbf{Q} \mathbf{e} \, dt = \int_0^\infty \mathbf{x}' \mathbf{L}' \mathbf{Q} \mathbf{L} \mathbf{x} \, dt \tag{8.35}
$$

— функционал, характеризующий точность управления;

$$
J_u(\mathbf{K}) = \int_0^\infty \mathbf{u}' \mathbf{R} \mathbf{u} \, dt \tag{8.36}
$$

— функционал, характеризующий интенсивность управления в рассматриваемом процессе.

Если матрицы Q и R фиксированы, то в результате применения алгоритма LQR-оптимизации для каждого фиксированного значения весового множителя с получаем некоторую конкретную оптимальную матрицу  $\mathbf{K} = \mathbf{K}(c)$  и некоторые конкретные значения функционалов точности и интенсивности:

$$
J_e = J_{e0}(c) \, \text{m} \, J_u = J_{u0}(c). \tag{8.37}
$$

Отметим особое свойство функций  $J_{e0}(c)$  и  $J_{u0}(c)$ , которое состоит в том, что первая из них строго монотонно возрастает, а вторая - строго монотонно убывает по параметру  $c \in (0, \infty)$ . Доказательство и подробное обсуждение этого свойства дано в работах [71], [32].

Исключение параметра с из зависимостей (8.37) позволяет построить функцию  $J_e = F_0(J_u)$ , график которой уместно назвать кривой оптимальной стабилизации. Указанная кривая для линейной системы условно показана на рисунке 112*a*.

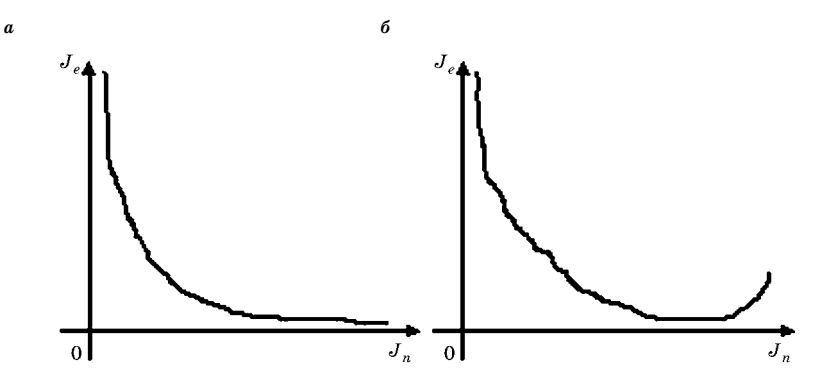

Рис. 112

Кривые оптимальной стабилизации для линейного (а) и нелинейного (б) режимов

Нетрудно доказать, что для линейных систем кривая  $J_e = F_0(J_u)$  строго монотонно убывает. Эта кривая имеет предельные точки, к которым она стремится при условии  $c \to \infty$  (левая) и при условии  $c \to 0$  (правая). Указанные точки соответственно определяют минимальную точность при максимальной экономии ресурсов управления (экономичный режим работы) и максимальную точность, которая достигается при предельно возможном использовании ресурсов управления (точный режим работы).

Для нелинейных систем (в частности — для систем  $(8.31)$ – $(8.33)$ ) кривая  $J_e = F_0(J_u)$  может не быть строго монотонной, что качественно показано на рисунке 112б.

В этом случае предельное поведение при условии  $c \to \infty$  в общем сохраняется, однако предельная точность здесь может достигаться при конечном ненулевом значении параметра с, что соответствует точке минимума на кривой, представленной на рисунке.

Используя введенные функционалы точности (8.35) и интенсивности  $(8.36)$  управления, сформулируем задачу  $LQR$ -оптимизации в следующем практическом варианте постановки: для линейной системы (8.23), (8.24) с фиксированными матрицами Q и R в функционалах (8.35) и  $(8.36)$  найти такую матрицу  $K = K_0$  оптимального регулятора, чтобы выполнилось условие

$$
J_e(\mathbf{K}_0) = \min_{\mathbf{K} \in \Omega_u} J_e(\mathbf{K}),\tag{8.38}
$$

где допустимое множество  $\Omega_u$  формируется заданием определенных ограничений на интенсивность управления:

$$
\Omega_u = \{ \mathbf{K} \in \Omega : J_u(\mathbf{K}) \le J_{um} \}. \tag{8.39}
$$

Здесь  $J_{nm}$  — максимальная допустимая величина интенсивности управления. Задача (8.38) может трактоваться как задача достижения максимальной точности управления при заданных ограничениях на его интенсивность.

С помощью метода множителей Лагранжа, задача (8.38) непосредственно сводится к задаче (8.26) с функционалом (8.34), где весовой множитель с заранее не фиксирован и подлежит поиску в процессе решения.

Основываясь на указанных свойствах зависимостей  $J_e = J_{e0}(c)$  и  $J_u = J_{u0}(c)$ , а также кривой оптимальной стабилизации  $J_e = F_0(J_u)$ , можно предложить следующую вычислительную схему решения задачи (8.38).

Алгоритм LQR-синтеза с ограниченными управлениями. Для поиска матрицы  $\mathbf{K}_0 = \arg \min J_e(\mathbf{K})$  коэффициентов оптимального регулятора необходи- $\mathbf{K} \in \Omega_u$ мо выполнить следующие операции:

1. Решить последовательность задач вида (8.26) для различных значений множителя  $c \in (0, \infty)$ , формируя при этом функциональные зависимости  $J_c$  $=J_{e0}(c)$  u  $J_{u}=J_{u0}(c)$  (8.37).

2. Решить нелинейное уравнение

$$
J_{u0}(c) = J_{um}, \t\t(8.40)
$$

заметив, что для линейной замкнутой системы (8.23), (8.24) это уравнение либо не имеет решения, либо имеет единственный корень  $c = c^*$ . В первом случае предельная заданная величина  $J_{\mu m}$  интенсивности управления не может быть достигнута, т.е. она задана без учета реальных особенностей объекта управления. Будем считать, что такая ситуация не имеет места.

3. Для найденной величины  $c = c^*$  весового множителя в функционале (8.34) решаем задачу (8.26), получая при этом матрицу  $K_0$  оптимального регулятора и величину достигнутой точности управления  $J_e^* = J_{e0}(c^*).$ 

Заметим, что этот алгоритм решения задачи (8.38) может быть предложен в качестве приближенного подхода и для нелинейной замкнутой системы (8.31)-(8.33). Однако здесь приходится учитывать три следующие особенности.

1. Вычисление величин  $J_{\nu}(\mathbf{K})$  и  $J_{\nu}(\mathbf{K})$  для нелинейных систем в общем случае нельзя выполнить по формулам (8.27) путем решения соответствующих уравнений Ляпунова. Их можно найти только с помощью численного интегрирования уравнений (8.31)-(8.33).

2. Уравнение (8.40), если оно в принципе разрешимо, может иметь более одного корня, что видно на рисунке 1126. В этом случае следует выбирать такой из этих корней, для которого величина точности  $J_c^* = J_{c0}(c^*)$  является минимальной.

3. В силу немонотонного поведения функции  $J_e = F_0(J_u)$  на отрезке [0,  $J_{um}$ ], могут найтись такие внутренние точки  $J_u = J_{uc}$ , соответствующие значениям  $c = c_m \neq c^*$  весового множителя в функционале (8.34), что справедливы соотношения

$$
J_{uc} = J_{u0}(c_m) < J_{um} \, J_{ec} = J_{e0}(c_m) < J_e^*.
$$

В этом случае в качестве решения следует принять LQR-оптимальный регулятор, соответствующий такому значению  $c = c_m$ , для которого значение  $J_{e0}(c_m)$ минимально.

Пример 8.2. Продолжим рассмотрение подводного аппарата с математической моделью (8.28) при указанных в примере 8.1 начальных условиях и исходных данных. Как и ранее, будем формировать регулятор в виде обратной связи (8.29) по вектору состояния. Однако, в отличие от классического подхода, поставим в центр внимания задачу (8.38), определяя ограничение на интенсивность управления заданной величиной  $J_{um} = 150$ .

Для реализации приведенного выше алгоритма синтеза с ограниченными управлениями сформируем программный код, представленный в листинге 36. Листинг 36

```
% Пример 8.2. LQR-оптимальный синтез
% с ограниченными управлениями
clear:
% Коэффициенты объекта
a11 = -0.1253; a12 = -0.004637; b = -0.002198; h = 0.01;
% Исходные матрицы
An = [a11 a12 b; 1 0 0; 0 0 0];
B = [0 0 1]; L = [1 0 0; 0 1 0];
Q = diag([1.97 0.03]); R = 1; d = [0 10 0]';F = sqrt(Q)^*L;% Массивы для значений с, Je, Ju
```

```
cc = [1: \text{Joe} = [1: \text{Jun} = [1:% Цикл LQR-оптимального синтеза
for c = 1:-0.01:0.1 % c = 0.14 => Ju=150 Je=40.7[K, S_s, Es] = Iqr(An, B, L^*Q^*L, c^*c^*R); K = -K;% Вычисление Је и Ји в линейном варианте
N = (An+B*K); P1 = lyap(N,L'*Q*L); P2 = lyap(N,K'*R*K);
Je = d'P1'd; Ju = d'P2'd;cc = [cc c]; Jee = [Jee Je]; Juu = [Juu Ju];
end:
% Кривая оптимальной стабилизации
figure(1);h = plot(Juu, Jee, 'k'); set(h, 'LineWidth', 3);grid on; xlabel('\it J_u'); ylabel('\it J_e');
% Зависимость Ju = Ju(c)figure(2);cc = fliplr(cc); Juu = fliplr(Juu);
h = plot(cc, Juu, 'k'); set(h, 'LineWidth', 3);grid on; xlabel('\it c'); ylabel('\it J_u');
```
Приведенная программа реализует решение классической LQR-задачи в цикле по параметру с с его убыванием от значения  $c = 1$  до величины  $c = 0, 1$  с шагом 0,01. Результат ее работы дан в виде кривой  $J_e = F_0(J_u)$  оптимальной стабилизации, изображенной на рисунке 113.

Кроме того, на рисунке 114 показан график зависимости  $J_u = J_{u0}(c)$  интенсивности управления от параметра с в оптимальной замкнутой системе, на котором указана точка A, соответствующая решению уравнения (8.40)  $c =$  $=c^*=0,14.$ 

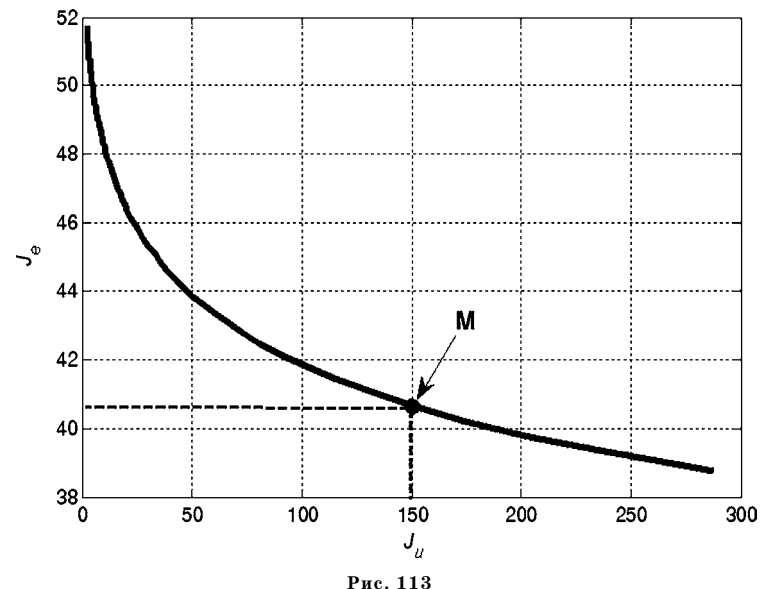

Кривая оптимальной стабилизации для примера 8.2

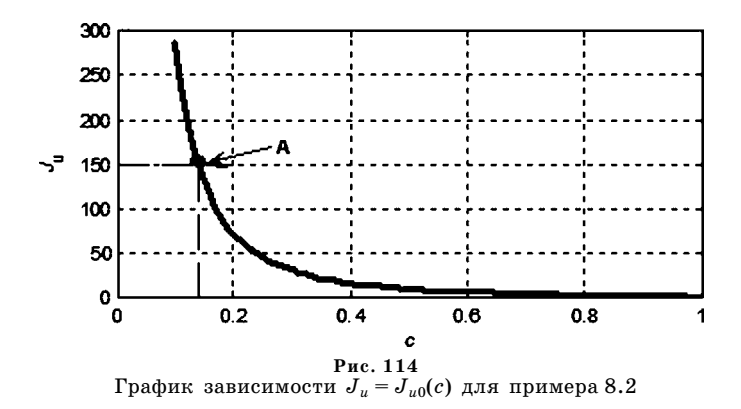

Совместный анализ двух указанных кривых позволяет указать рабочую точку М на кривой оптимальной стабилизации, соответствующую заданным ограничениям на интенсивность управления.

Для найденной рабочей точки М на рисунке 113 имеем оптимальный регулятор (8.29) с коэффициентами

$$
k_1 = 8,43
$$
,  $k_2 = 0,831$ ,  $k_3 = -0,193$ ,

соответствующими весовому множителю  $c^* = 0.14$ . Этот регулятор обеспечивает следующие значения функционалов точности и интенсивности управления:

$$
J_e = 40, 7, J_u = 150.
$$

Пример 8.3. Усложним постановку задачи синтеза для подводного аппарата, вводя в уравнения его динамики нелинейности типа «срезка», определяемые ограничениями как на отклонения рулей, так и на скорость их поворота. Математическая модель объекта управления в данном случае принимает вид

$$
\dot{\omega} = a_1 \omega + a_2 \psi + b f_1(\delta),
$$
  
\n
$$
\dot{\psi} = \omega,
$$
  
\n
$$
\dot{\delta} = f(u),
$$
  
\n
$$
e_1 = \omega, \quad e_2 = \psi,
$$

где нелинейности определяются формулами

$$
f(u) = \begin{cases} -u_0, & \text{if } u < -u_0, \\ u, & \text{if } u > u_0, \\ u_0, & \text{if } u > u_0, \end{cases} \quad f_1(\delta) = \begin{cases} -\delta_0, & \text{if } \delta < -\delta_0, \\ \delta, & \text{if } u > -\delta_0 < \delta < \delta_0, \\ \delta_0, & \text{if } \delta > \delta_0, \end{cases}
$$

причем  $u_0 = 5^{\circ} / c$ ,  $\delta_0 = 10^{\circ}$ .

Для построения кривой оптимальной стабилизации, соответствующей приведенной нелинейной системе, используется Simulink-модель, схема которой показана на рисунке 115.

Запуск модели осуществляется с помощью программного кода, приведенного в листинге 37.

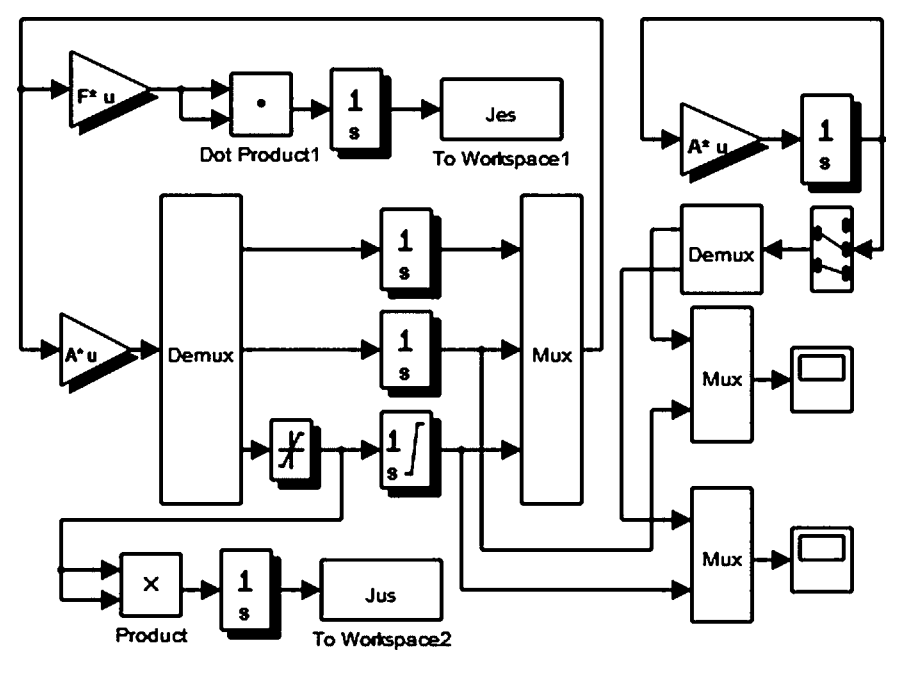

Рис. 115 Simulink-модель с учетом нелинейностей в примере 8.3

Листинг 37

```
% Пример 8.3. LQR-оптимальный синтез
```

```
% с ограниченными управлениями в нелинейном объекте
clear:
% Коэффициенты объекта
a11 = -0.1253; a12 = -0.004637; b = -0.002198; h = 0.01;
% Исходные матрицы
An = [a11 a12 b; 1 0 0; 0 0 0];
B = [0 0 1]; L = [1 0 0; 0 1 0];
Q = diag([1.97 0.03]); R=1; d=[0 10 0]';F = sqrt(Q)^*L;% Массивы для значений с, Je, Ju
cc = []; Jee = []; Juu = []; Jen = []; Jun = [];
% Цикл LQR-оптимального синтеза
for c = 1:-0.01:0.1% c = 0.14% c = 0.25[K, S_s, Es] = Iqr(An, B, L' * Q * L, c * c * R); K = -K;% Вычисление Је и Ји в линейном варианте
N = (An+B*K); P1 = lyap(N,L'*Q*L); P2 = lyap(N,K'*R*K);
Je = d'P1'd; Ju = d'P2'd;cc = [cc c]; Jee = [Jee Je]; Juu = [Juu Ju];
% Запуск Simulink-модели
A = [a11 a12 b; 100; K];sim('sim 8 3');
```
 **Jen = [Jen Jes]; Jun = [Jun Jus]; end; % Кривые оптимальной стабилизации в двух вариантах figure(1); h = plot(Juu,Jee,'k',Jun,Jen,'k'); set(h,'LineWidth',3); grid on; xlabel('\it J\_u'); ylabel('\it J\_e'); % Зависимость Je=Je(c) figure(2); cc = fliplr(cc); Jen = fliplr(Jen); h = plot(cc,Jen,'k'); set(h,'LineWidth',3); grid on; xlabel('\it c'); ylabel('\it J\_{en}');**

```
return
% Построение графиков переходных процессов
figure(3);
h = plot(Psi(:,1),Psi(:,2),'k',Psi(:,1),Psi(:,3),'k');
set(h,'LineWidth',2); axis([0,inf,-2,12]);
grid on; xlabel('t'); ylabel('\psi(t)');
figure(4);
h = plot(Delt(:,1),Delt(:,2),'k',Delt(:,1),Delt(:,3),'k');
set(h,'LineWidth',2); axis([0,inf,5,25]);
grid on; xlabel('t'); ylabel('\delta(t)');
```
Заметим, что эта же программа для сравнения осуществляет построение кривой оптимальной стабилизации и для линейного варианта: обе кривые пред ставлены на рисунке 116.

Обратим внимание на то обстоятельство, что для нелинейной замкнутой системы, как и следовало ожидать, время переходного процесса увеличивает ся (рис. 117, 118).

Кроме практически значимой задачи (8.38) может быть также сформули рована и более общая содержательная практическая задача LQR-оптимально-

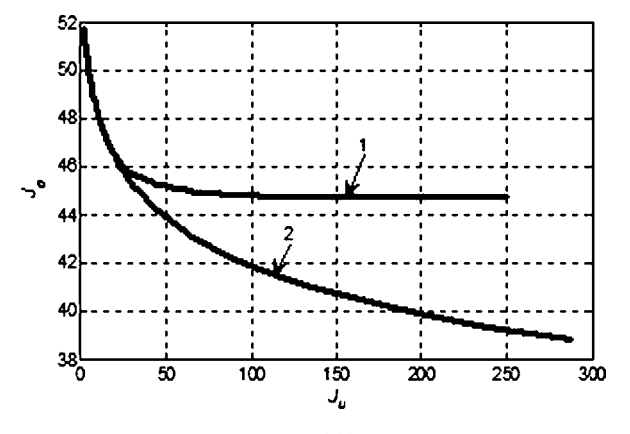

**Рис. 116** Кривые оптимальной стабилизации для нелинейного (*1*) и линейного (*2*) режимов в примере 8.3

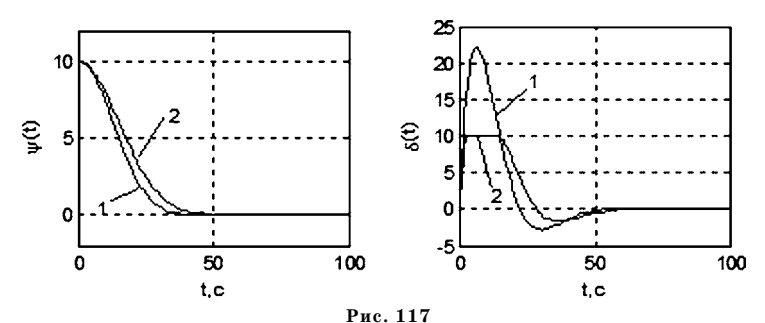

Переходные процессы в замкнутой нелинейной (1) и линейной (2) системе в примере 8.3  $(c = 0.14)$ 

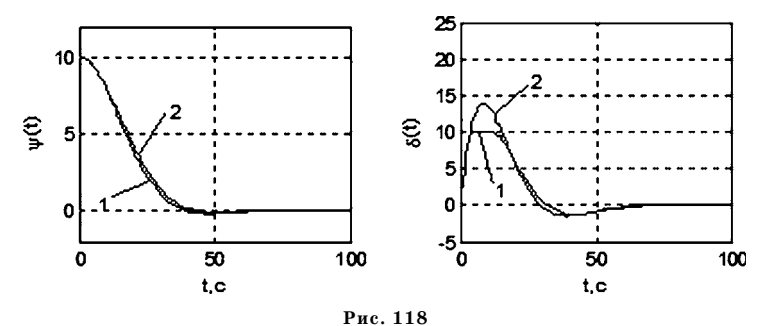

Переходные процессы в замкнутой нелинейной (1) и линейной (2) системе в примере 8.3  $(c = 0.25)$ 

го синтеза, существо которой состоит в следующем. Для линейного объекта управления вида (8.23) зададим произвольные матрицы Q и R, а также значение множителя с в функционале (8.25).

Далее с помощью алгоритма классической  $L Q R$ -оптимизации найдем матрицу  $K_0 = K_0(Q, R, c)$  коэффициентов оптимального регулятора. Затем сформируем замкнутую нелинейную систему с математической моделью

$$
\dot{\mathbf{x}} = \mathbf{G}(\mathbf{x}, \mathbf{f}(\mathbf{u}), \mathbf{w}(t)),
$$
  
\n
$$
\mathbf{e} = \mathbf{L}\mathbf{x},
$$
  
\n
$$
\mathbf{u} = \mathbf{K}_0(\mathbf{Q}, \mathbf{R}, c)\mathbf{x}.
$$
  
\n(8.41)

Здесь нелинейность  $f(u)$  по управлению, как и ранее, определяется формулами  $(8.32)$ , а общая нелинейность G в уравнении состояния соответствует исходной математической модели объекта управления, для которой система (8.23) выступает в качестве линейного приближения.

В общем случае будем считать, что на систему (8.41) действует заданный вектор  $\mathbf{w}(t)$  внешних возмущающих воздействий. Будем рассматривать движение этой системы, определяемое указанным воздействием и заданным вектором  $\mathbf{x}(0) = \mathbf{d}$  начальных условий.

Введем специальное обозначение для вектора е контролируемых координат, соответствующего указанному движению системы

$$
\mathbf{e} = \mathbf{e}(t, \mathbf{Q}, \mathbf{R}, c),\tag{8.42}
$$

а также специальное обозначение для вектора и управляющих воздействий, также определяемого данным движением

$$
\mathbf{u} = \mathbf{u}(t, \mathbf{Q}, \mathbf{R}, c). \tag{8.43}
$$

Поставим задачу о таком выборе параметров  $Q, R$  и с квадратичного интегрального функционала, чтобы вектор  $e = e(t, Q, R, c)$  удовлетворял заданным требованиям по перерегулированию и длительности переходного процесса, а вектор  $\mathbf{u} = \mathbf{u}(t, \mathbf{Q}, \mathbf{R}, c)$  — по интенсивности функционирования управления.

Для постановки такой задачи в формализованном варианте объединим все компоненты матриц  $Q, R$  и параметр с в единый вектор настраиваемых параметров  $\gamma$ . Тогда величина перерегулирования  $P_p$  и быстродействие  $T_p$  системы при заданном возмущении и начальных условиях, определяемые через управление (8.43) и движение (8.42), становятся функциями вектора  $\gamma: P_p = P_p(\gamma)$ ,  $T_p = T_p(\gamma)$ .

Кроме указанных функций введем в рассмотрение также характеристику интенсивности управления, в качестве которой, в отличие от (8.36), примем величину  $Z_p = Z_p(\gamma)$  — относительную (по отношению к величине  $T_p$ ) длительность пребывания управляющего воздействия на «упорах» (т. е. выполнения равенства  $|\mathbf{u}(t)| = \mathbf{u}_0$ ).

Тогда существо обобщенной практической задачи LQR-оптимального син*теза* состоит в поиске такого вектора  $\gamma = \gamma^*$  или такой матрицы коэффициентов  $K_0 = K_0(\gamma^*) = K_0(Q^*, R^*, c^*) \in \Omega$  регулятора, чтобы для системы (8.41) выполнялись условия

$$
P_p(\gamma^*) \le P_{p0}, \ T_p(\gamma^*) \le T_{p0}, \ Z_p(\gamma^*) \le Z_{p0}, \tag{8.44}
$$

где  $P_{p0}$ ,  $T_{p0}$  и  $Z_{p0}$  — наперед заданные положительные числа.

Можно предложить следующий вычислительный алгоритм для поиска решения задачи в данном варианте постановки.

Алгоритм LQR-синтеза для практической задачи. Для поиска матрицы  $K_0$ коэффициентов обратной связи, обеспечивающей выполнение условий (8.44), необходимо выполнить следующие операции.

1. Задать знакоположительную матрицу  ${\bf Q},$  положительно определенную матрицу  $R$  и положительное число  $c$ , определив тем самым вектор варьируемых параметров  $\gamma$ .

2. Для линейной системы (8.23) и функционала (8.25) решить классическую задачу LQR-оптимального синтеза (8.26) при заданных матицах Q, R и числе c, определяя тем самым матрицу  $\mathbf{K}_0 = \mathbf{K}_0(\mathbf{Q}, \mathbf{R}, c) = \mathbf{K}_0(\gamma)$  коэффициентов регулятора.

3. Сформировать замкнутую нелинейную систему (8.41) и численно найти ее частное решение для заданных возмущений и начальных условий, определяя функции  $e = e(t, Q, R, c) = e(\gamma)$  и  $u = u(t, Q, R, c) = u(\gamma)$ . С использованием этих функций найти значения характеристик процесса  $P_p(\gamma)$ ,  $T_p(\gamma)$  и  $Z_p(\gamma)$ .

4. Вычислить значение вспомогательной функции  $\Gamma(\gamma)$ :

$$
\Gamma(\gamma) = [P_p(\gamma) - P_{p0}]^2 + [T_p(\gamma) - T_{p0}]^2 + [Z_p(\gamma) - Z_{p0}]^2.
$$
 (8.45)

5. С помощью любого численного метода поиска экстремума минимизировать функции  $\Gamma(\gamma)$ , изменяя на каждом шаге вектор  $\gamma$  и повторяя вычисления по пунктам 2-4 приведенного алгоритма.

6. Вычисления прекратить для такого вектора  $\gamma = \gamma^*$ , для которого с заданной точностью выполняется равенство  $\Gamma(\gamma^*)=0$ . Если такой вектор найдется, то соответствующая ему матрица  $\mathbf{K}_0 = \mathbf{K}_0(\gamma^*) = \mathbf{K}_0(\mathbf{Q}^*, \mathbf{R}^*, c^*) \in \Omega$  является решением поставленной задачи.

И, наконец, приведем еще один алгоритм практического использования  $LQR$ -оптимизации. Этот алгоритм, как и предшествующий, можно применить для обеспечения ограничений (8.44). Однако здесь, вместо численного поиска экстремума вспомогательной функции  $\Gamma(\gamma)$  используется мнение эксперта.

Алгоритм LQR-синтеза на базе экспертной системы. Поиск матрицы  $K_0$ коэффициентов обратной связи, обеспечивающей выполнение условий (8.44), осуществляется путем выполнения следующих операций.

1. Задать знакоположительную матрицу Q, положительно определенную матрицу  $\bf{R}$  и положительное число  $c$ .

2. Для линейной системы (8.23) и функционала (8.25) решить классическую задачу LQR-оптимального синтеза (8.26) при заданных матрицах Q, R и числе c, определяя тем самым матрицу  $K_0 = K_0(Q, R, c)$  коэффициентов регулятора.

3. Сформировать замкнутую нелинейную систему (8.41) и численно найти ее частное решение для заданных возмущений и начальных условий, определяя функции  $e = e(t, Q, R, c)$  и  $u = u(t, Q, R, c)$ .

4. С помощью эксперта оценить полученные функции и принять решение о необходимости изменения матриц Q, R и числа с. При этом следует учитывать тот факт, что матрица Q оказывает наиболее существенное влияние на быстродействие и перерегулирование, а число  $c$  - на интенсивность управления (относительное время пребывания на упоре).

5. Повторять вычисления по пунктам  $2-4$  до тех пор, пока, по мнению эксперта, качество рассматриваемого движения не окажется наилучшим для некоторых конкретных  ${\bf Q} = {\bf Q}^*, {\bf R} = {\bf R}^*, c = c^*$ . Тогда соответствующая им матрица  $\mathbf{K}_0 = \mathbf{K}_0(\mathbf{Q}^*, \mathbf{R}^*, c^*) \in \Omega$  является решением поставленной задачи.

### 8.3. ЗАДАЧА LQG-ОПТИМИЗАЦИИ С УЧЕТОМ ВНЕШНИХ **ВОЗМУШЕНИЙ**

Для рассмотренной выше идеологии  $LQR$ -оптимального синтеза принципиальными являются два момента, которые в значительной мере ограничивают его непосредственное использование в практике проектирования.

1. Считается, что на объект управления не воздействуют внешние возмущения и шумы датчиков.

2. Считается, что все компоненты вектора состояния объекта доступны непосредственному измерению.

Если указанные ограничения не выполняются, то вместо  $LQR$ -подхода используется его обобщение, которое принято называть задачей LQG-оптимизаuuu (Linear Quadratic Gaussian).

Вместо модели объекта (8.23) здесь рассматриваются уравнения

$$
\dot{\mathbf{x}} = \mathbf{A}\mathbf{x} + \mathbf{B}\mathbf{u} + \mathbf{G}\mathbf{w}(t),
$$
  
e = Lx,  
y = Cx + Du + v(t), (8.46)

где x, e,  $u$  — переменные, имеющие тот же физический смысл и те же размерности, что и ранее,  $y \in E^k$  — вектор измеряемых координат (особо подчеркнем, что  $k < n$ ),  $\mathbf{w} \in E^{\mu}$  — вектор внешних возмущений,  $\mathbf{v} \in E^{k}$  — вектор шумов (ошибок) в измерениях. Здесь заданная матрица G, как и все остальные матрицы, имеет постоянные компоненты.

Будем считать, что переменные  $\mathbf{w}(t)$  и  $\mathbf{v}(t)$  являются случайными векторными стационарными гауссовскими процессами с нулевыми математическими ожиданиями. Положим также, что эти процессы удовлетворяют эргодической гипотезе и являются взаимно не коррелированными «белыми шумами».

В этом случае матрицы спектральных плотностей указанных процессов имеют постоянные компоненты, характеризующие интенсивности соответствующих скалярных «белых шумов». Обозначим эти матрицы через  $S_w$  и  $S_v$  соответственно, причем матрицу S, будем считать невырожденной.

Заметим, что наличие не затухающих со временем внешних воздействий на систему существенно меняет представление о качестве ее функционирования, на что обращалось внимание в главе 6. В первую очередь, необходимо признать, что интегралы (8.35), (8.36) и (8.34) в данном случае не применимы, поскольку в силу наличия не затухающих во времени внешних воздействий для замкнутой системы эти характеристики стремятся к бесконечности.

В связи с этим вместо интегральных квадратичных функционалов естественно рассматривать обобщенные дисперсии соответствующих стационарных процессов, т. е. перейти к среднеквадратичным характеристикам качества. Соответственно, меняется и идеология оптимизации таких систем.

Задача LQG-оптимального синтеза состоит в построении обратной связи (регулятора) с математической моделью в *tf*-форме

$$
\mathbf{u} = \mathbf{W}(s)\mathbf{y},\tag{8.47}
$$

где  $W(s)$  — передаточная матрица с дробно-рациональными компонентами. Эта матрица должна быть найдена как решение задачи

$$
J_g = J_g(\mathbf{W}) \to \min_{\mathbf{W} \in \Omega},\tag{8.48}
$$

где  $\Omega$  — множество передаточных матриц  $\mathbf{W}(s)$ , обеспечивающих гурвицевость характеристического полинома замкнутой системы (8.46), (8.47), а функционал  $J<sub>\sigma</sub>$ имеет вид

$$
J_g = J_g(\mathbf{W}) = E\{\mathbf{e}'(t) \mathbf{Q}\mathbf{e}(t)\} + c^2 E\{\mathbf{u}'(t) \mathbf{R}\mathbf{u}(t)\} =
$$
  
=  $\langle \mathbf{e}' \mathbf{Q} \mathbf{e} \rangle + c^2 \langle \mathbf{u}' \mathbf{R} \mathbf{u} \rangle,$  (8.49)

где параметры  $Q \ge 0$ ,  $R > 0$  и с вводятся аналогично функционалу (8.25), а символ Е и угловые скобки обозначают математическое ожидание.

Алгоритмы решения задачи LQG-оптимального синтеза (8.48) основываются на центральном утверждении, которое именуют принципом (или теоремой) разделения [31]. Согласно этому утверждению, оптимальное решение задачи в стохастической постановке с обратной связью по выходу может быть сведено к решению задачи в детерминированной постановке с обратной связью по состоянию. При этом вектор состояния в регуляторе может быть заменен вектором его оценок с минимизацией среднего квадрата ошибки.

Иными словами, решение исходной задачи распадается на решение двух задач более простого вида. Первая из них представляет собой задачу LQR-оптимального синтеза (8.26), состоящую в поиске регулятора (8.24) по состоянию, обеспечивающего минимум функционала (8.25) с такими же матрицами, как и в функционале (8.49). Будем далее считать, что с помощью алгоритмов решения этой задачи, приведенных выше, построен регулятор по состоянию

$$
\mathbf{u} = \mathbf{Kx}.\tag{8.50}
$$

Вторая задача является задачей оптимального наблюдения в смысле Калмана для объекта управления с математической моделью (8.46), сводящаяся к формированию асимптотического наблюдателя

$$
\dot{\mathbf{z}} = \mathbf{A}\mathbf{z} + \mathbf{B}\mathbf{u} + \mathbf{F}(\mathbf{y} - \mathbf{C}\mathbf{z} - \mathbf{D}\mathbf{u}).\tag{8.51}
$$

При этом матрица F наблюдателя выбирается таким образом, чтобы обеспечить минимум функционала

$$
J_1 = J_1(\mathbf{F}) = \langle \xi'(t) \xi(t) \rangle = \langle (\mathbf{x}(t) - \mathbf{z}(t))'(\mathbf{x}(t) - \mathbf{z}(t)) \rangle,
$$

где  $\xi(t)$  — вектор невязок наблюдателя при условии гурвицевости матрицы  $\bf A$  – FC. Наблюдатель с такой матрицей F, как было отмечено в главе 6, именуется фильтром Калмана.

В результате рассмотрения исходной задачи (8.48) ее решение представляется оптимальным регулятором в виде  $LTI$ -системы со следующей структурой:

$$
\dot{z} = Az + Bu + F(y - Cz - Du),
$$
  
u = Kz, (8.52)

где матрица К берется из уравнения (8.50).

Заметим, что регулятор (8.52), в отличие от регулятора (8.24), обладает собственной динамикой. Действительно, подставляя выражение для управления в уравнение состояния и приводя подобные, получим следующую LTI-систему с моделью в ss-форме:

$$
\dot{\mathbf{z}} = (\mathbf{A} + \mathbf{B}\mathbf{K} - \mathbf{F}\mathbf{C} - \mathbf{F}\mathbf{D}\mathbf{K})\mathbf{z} + \mathbf{F}\mathbf{y},
$$
  
\n
$$
\mathbf{u} = \mathbf{K}\mathbf{z}.
$$
 (8.53)

Эта система имеет своим входом вектор измерений у, а выходом - вектор и управляющих сигналов, который далее подается на объект, при этом ee tf-модель имеет вид

$$
\mathbf{u} = \mathbf{W}(s)\mathbf{y}, \ \mathbf{W}(s) = \mathbf{K}(\mathbf{E}s - \mathbf{A} - \mathbf{B}\mathbf{K} + \mathbf{F}\mathbf{C} + \mathbf{F}\mathbf{D}\mathbf{K})^{-1}\mathbf{F}.
$$

При рассмотрении практического применения LQG-оптимизации следует уделить особое внимание фильтру Калмана как неотъемлемой составляющей обратной связи. Это связано с тем, что, аналогично ситуации с исходной постановкой (8.38), ведущей к стандартному варианту (8.26), на практике обычно имеют дело с задачей

$$
J_e = J_e(\mathbf{W}) \to \min_{\mathbf{W} \in \Omega} , \tag{8.54}
$$

где допустимое множество  $\Omega_{\mu}$  формируется заданием ограничения на интенсивность управления:

$$
\Omega_u = \{ \mathbf{W} \in \Omega : J_u(\mathbf{W}) \le J_{um} \} \tag{8.55}
$$

Здесь функционалы точности и интенсивности управления задаются на движениях замкнутой системы  $(8.46)$ ,  $(8.47)$  и определяются соответственно выражениями

$$
J_e = J_e(\mathbf{W}) = \langle \mathbf{e}^{\mathsf{T}} \mathbf{Q} \mathbf{e} \rangle, J_u = J_u(\mathbf{W}) = \langle \mathbf{u}^{\mathsf{T}} \mathbf{R} \mathbf{u} \rangle.
$$
 (8.56)

Переход к стандартному варианту (8.48) задачи  $LQG$ -синтеза определяется линейной сверткой (8.49) функционалов (8.56) с весовым множителем  $c^2$ . Как и для задачи (8.38), его выбор целиком подчинен выполнению ограничения  $J_u(\mathbf{W}) \leq J_{um}$  на интенсивность управления и осуществляется указанным выше путем.

Однако фильтр Калмана как составной элемент LQG-оптимального регулятора (8.53), также вносит свой вклад в значение функционала  $J_n(\mathbf{W})$ . Заметим, что аналогично весовому множителю с, на это значение можно влиять, изменяя соотношение между интенсивностями «белых шумов»  $\mathbf{w}(t)$  и  $\mathbf{v}(t)$ , матрицы спектральных плотностей которых используются при синтезе оптимального фильтра, если подобные изменения допустимы в рамках решаемой содержательной задачи.

Для контроля этого соотношения введем дополнительный вещественный множитель  $\gamma$ , полагая  $S_v = \gamma^2 S_{v1}$ , и будем формировать фильтр Калмана по следующему алгоритму (его обоснование полностью аналогично  $LQR$ -синтезу, рассмотренному выше).

Алгоритм синтеза фильтра Калмана. Для практического нахождения матрицы F необходимо выполнить следующие операции.

1. Сформировать матричное алгебраическое уравнение Риккати

$$
-\frac{1}{\gamma^2}\mathbf{Y}\mathbf{C}'\mathbf{S}_{v1}^{-1}\mathbf{C}\mathbf{Y} + \mathbf{A}\mathbf{Y} + \mathbf{Y}\mathbf{A}' + \mathbf{G}\mathbf{S}_w\mathbf{G}' = \mathbf{0}
$$

и найти его решение — симметрическую положительно определенную матрицу  $Y$ . Это решение должно обеспечивать гурвицевость характеристического полинома фильтра.

ерильтра.<br>2. Построить матрицу коэффициентов  $\mathbf{F} = \frac{\mathbf{Y} \mathbf{C}' \mathbf{S}_{v1}^{-1}}{\gamma^2}$ при невязках в наблюдателе (фильтре Калмана).

3. Сформировать оптимальный регулятор (8.53) с найденными матрицами Ки Г.

4. Повторяя вычисления по пунктам  $1-3$  для различных значений весового множителя у найти его величину аналогично поиску веса с при решении  $LQR$ задачи.

Пример 8.4. Вновь обратимся к вопросам управления подводным аппаратом, представленным в примерах 8.1-8.3, имеющим линейную математическую модель

$$
\dot{\omega} = a_{11}\omega + a_{12}\psi + b\delta + g_1w(t),
$$
  
\n
$$
\dot{\psi} = \omega,
$$
  
\n
$$
\dot{\delta} = u,
$$
  
\n
$$
e_1 = \omega, e_2 = \psi,
$$
  
\n
$$
y = \psi + v(t)
$$

с контролируемым вектором  $e = (e_1 \, e_2)^t$  и скалярным измеряемым параметром  $u = \mathbf{u}$ .

Будем считать, что возмущающий момент  $w(t)$  и помеха  $v(t)$  в измерениях являются гауссовскими процессами типа «белый шум» с постоянными спектральными плотностями  $S_w = 1$  и  $S_v = \gamma^2$ .

Регулятор будем формировать в виде

$$
u=W(s)y,
$$

обеспечивая решение задачи (8.48) для функционала

$$
J=J(W)=\langle 1{,}97\omega^2+0{,}03\psi^2+c^2u^2\rangle
$$

Итак, для данного примера имеем матрицы

$$
\mathbf{A} = \begin{pmatrix} a_{11} & a_{12} & b \\ 1 & 0 & 0 \\ 0 & 0 & 0 \end{pmatrix}, \mathbf{B} = \begin{pmatrix} 0 \\ 0 \\ 1 \end{pmatrix}, \mathbf{G} = \begin{pmatrix} g_1 \\ 0 \\ 0 \end{pmatrix}, \mathbf{L} = \begin{pmatrix} 1 & 0 & 0 \\ 0 & 1 & 0 \end{pmatrix},
$$
  

$$
\mathbf{C} = (\mathbf{0} \quad \mathbf{1} \quad \mathbf{0}), \mathbf{D} = (\mathbf{0} \quad \mathbf{0} \quad \mathbf{0}), \mathbf{Q} = \begin{pmatrix} 1.97 & 0 & 0 \\ 0 & 0.03 & 0 \\ 0 & 0 & 0 \end{pmatrix}, \mathbf{R} = \mathbf{1}.
$$

Будем решать задачу для указанных матриц, принимая значение  $c = 0,12$ весового множителя в функционале и рассматривая два варианта задания множителя  $\gamma$  во втором спектре:  $\gamma = 0.01$  и  $\gamma = 300$ . При этом будем использовать программный код на языке MATLAB, представленный в листинге 38. Листинг 38

```
% Пример 8.4. LQG-оптимальный синтез
clear all;
% Коэффициенты объекта
a11 = -0.1253; a12 = -0.004637;
b = -0.002198; g1 = 0.01;
% Объект управления
An = [a11 a12 b; 1 0 0; 0 0 0];
G = [g1 0 0]; B=[0 0 1];
Bn = [G B];L = [0 1 0; 0 0 1]; C = [0 1 0];Cn = [L;C]; Dn = zeros(3,2);
Pn = ss(An, Bn, Cn, Dn);% Синтез LQR регулятора
```

```
Q = diag([1.97 0.03 0]); R = 1;c = 0.12:
[K, Ss, Es]=Iqr(An, B, Q, c * c * R); K=-K;% Матрицы для синтеза фильтра Калмана
Sw = 1:
Sv = 0.0001:
% Sv = 10000;
[Kest, H, Pp] = kalman(ss(An, [B ones(3,1)], C, [0 0]), Sw, Sv);% Регулятор по измерению
Ac = An - H^*C + B^*K;Bc = H; Cc = K; Dc = 0;
W = ss(Ac, Bc, Cc, Dc);% Замкнутая система
Pc = Ift(Pn,W,1,1);% Внешнее возмущение (1-cos(wt))
T = 20; w = 2*pi/T;
dd = 0.1; TT = 200; t=0:dd:TT;
t1 = [0:dd:T]; t2 = T + dd:dd:TT; [n,m] = size(t2);x1 = 10^{*}(1 - cos(w^{*}t1));x2 = zeros(1,m); x=[x1 x2];% figure(1); h=plot(t,x); set(h, 'LineWidth',2); grid on;
% Реакция замкнутой системы
y = Isim(Pc, x, t);% Построение графиков переходных процессов
fi<sub>oure</sub>(2):subplot(2,1,1); h2=plot(t,y(:,1),'k');set(h2, 'LineWidth', 2); axis([0,TT, -5, 12]); grid on;
subplot(2,1,2); h3=plot(t,y(:,2),k');set(h3, 'LineWidth',2); axis([0,TT,-20,80]); grid on;
ylabel('\delta(t)'); xlabel('t,c');
```
В результате решения  $LQR$ -задачи на первом этапе получаем следующие коэффициенты регулятора (8.50):

$$
k_1 = 10, 0, \ k_2 = 1, 00, \ k_3 = -0, 210.
$$

После решения задачи фильтрации по Калману на втором этапе имеем следующие значения компонентов матрицы  $\mathbf{H} = (h_1,\,h_2,\,h_3)^\prime$  оптимального наблюдателя:

a)  $\gamma = 300 \rightarrow h_1 = 6{,}02.10^{-5}$ ,  $h_2 = 0{,}0115$ ,  $h_3 = -0{,}00333$ ; 6)  $\gamma = 0.01 \rightarrow h_1 = 100$ ,  $h_2 = 101$ ,  $h_3 = -100$ . При этом синтезированный регулятор имеет вид

$$
\begin{aligned}\n\dot{z}_1 &= a_{11}z_1 + a_{12}z_2 + b z_3 + h_1(y - z_2) \\
\dot{z}_2 &= z_1 + h_1(y - z_2), \\
\dot{z}_3 &= u + h_3(y - z_2), \\
u &= k_1z_1 + k_2z_2 + k_3z_3.\n\end{aligned}
$$

Обратим внимание на то, что, судя по значениям коэффициентов в наблюдателе, для второго варианта регулятор с очевидностью обладает большей мощностью, что повышает точность управления.

Для иллюстрации динамических свойств синтезированных регуляторов, как и в примере 8.1, введем в замкнутую систему тестовое внешнее возмущение, задавая его функцией

$$
w = w(t) = \begin{cases} 10(1-\cos 0.1\pi t), & \text{eclim } 0 \le t \le 20; \\ 0, & \text{eclim } t > 20, \end{cases}
$$

график которой приведен на рисунке 109.

Переходные процессы в замкнутой системе, подверженной воздействию введенного внешнего возмущения (при нулевых начальных условиях), приведены на рисунках 119 и 120 для первого и второго варианта задания множителя  $\gamma$ .

Сравнение процессов позволяет заключить, что, как было отмечено выше, во втором варианте более интенсивная работа обратной связи повышает точность управления (переменная  $\psi(t)$  в замкнутой системе быстрее стремится к нулевому значению).

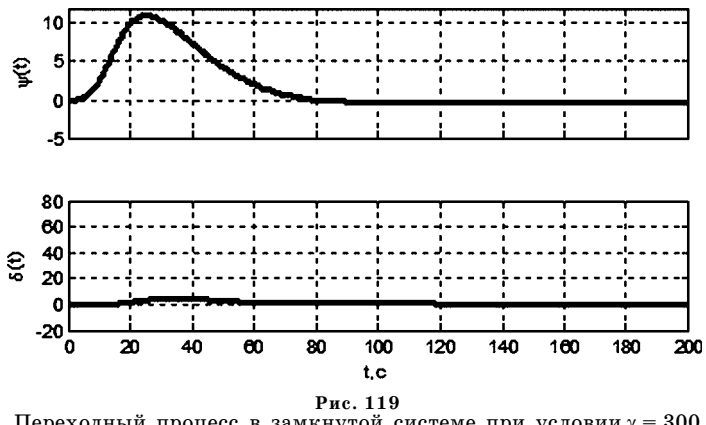

Переходный процесс в замкнутой системе при условии  $\gamma = 300$ 

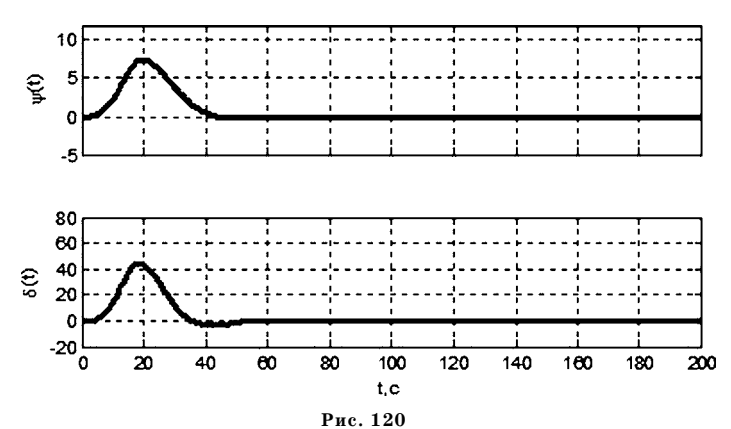

Переходный процесс в замкнутой системе при условии  $\gamma = 0.01$ 

Теперь оценим поведение синтезированных регуляторов при условии воздействия на замкнутую систему гауссовских «белых шумов» w и v с постоянными спектральными плотностями  $S_w = 100$  и  $S_v = 0.01$ . С этой целью сформируем дополнение к представленному выше программному коду, которое приведено в листинге 39.

Листинг 39

## % Пример 8.4. LQG-оптимальный синтез

```
% Построение реакции на входные белые шумы
% Гауссовский белый шум w(t)
Tt = 1500;tw=[]; wt=[];for ii=0:0.5: Tt
tw=[tw ii]; wt=[wt randn];
end:
% Гауссовский белый шум v(t)
vt = []for ii=0:0.5: Tt
vt=[vt randn];end:
% Объект управления со входами w(t), v(t) и u(t)An = [a11 a12 b; 1 0 0; 0 0 0];
G = [q1 0 0]; P1 = [0 0 0]; B=[0 0 1];
Bn = [G P1 B];L = [0 1 0; 0 0 1]; C = [0 1 0];Cn = [L;C]; Dn = [zeros(2,3);0 1 0];
Pn3 = ss(An, Bn, Cn, Dn);% Замкнутая система
Pc3 = \text{Ift}(Pn3,W,1,1);% Входной сигнал
x=[10*wt' 0.1*vt'];
% Реакция замкнутой системы
y = Isim(Pc3, x, tw);% Построение графиков переходных процессов
figure(3);subplot(2,1,1); h2=plot(tw,y(:,1),k');set(h2,'LineWidth',2);
axis([0,Tt,-5,5]);
grid on:
subplot(2,1,2); h3=plot(tw,y(:,2),'k');
set(h3, LineWidth', 2);
axis([0,Tt,-20,20]);
grid on;
ylabel('\delta(t)'); xlabel('t,c');
```
 $\ddotsc$ 

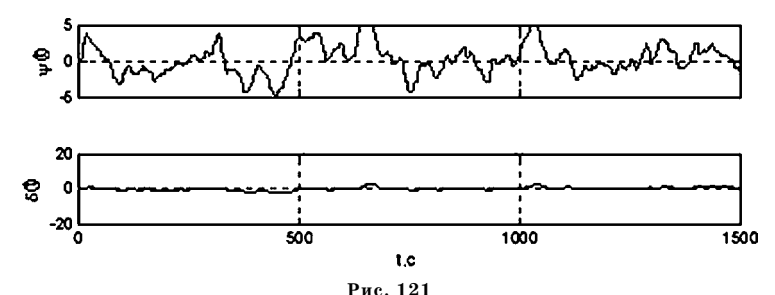

Реакция на «белые шумы» для регулятора, синтезированного при условии  $\gamma = 300$ 

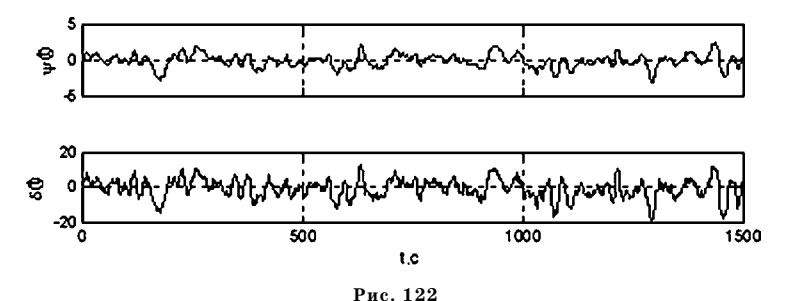

Реакция на «белые шумы» для регулятора, синтезированного при условии  $\gamma = 0.01$ 

Заметим, что по отношению к основной части программы здесь модифицирован lti-объект, представляющий объект управления, путем введения дополнительного входа для подачи сигнала  $v(t)$ . Кроме того, введены соответствующие блоки для формирования указанных шумов.

Результаты вычислений представлены в виде графиков соответствующих процессов на рисунках 121 и 122.

Сравнение представленных реакций, как и для рассмотренной выше ситуации с детерминированным внешним возмущением, позволяет заключить, что во втором варианте обратная связь работает более интенсивно, что повышает точность управления, т. е. уменьшает дисперсию переменной  $\psi(t)$  в замкнутой системе.

Заметим, что для решения задачи LQG-оптимизации в среде MATLAB существует специальная функция lqg, которая полностью выполняет все необходимые действия по LQR-синтезу и синтезу фильтра Калмана. При этом используется математическая модель

$$
\dot{x} = Ax + Bu + w,
$$
  

$$
y = Cx + Du + v,
$$

где возмущение представляется в виде составного вектора

$$
\tilde{\mathbf{d}}(t) = \left(\frac{\mathbf{w}(t)}{\mathbf{v}(t)}\right)
$$

с матрицей спектральных плотностей

$$
\mathbf{S}_{\tilde{d}} = \left( \frac{\mathbf{S}_{\mathbf{w}}}{\mathbf{N}_{d}^{\prime}} \frac{\mid \mathbf{N}_{d}}{\mid \mathbf{S}_{\mathbf{v}}} \right),\end{aligned}
$$

а минимизируемый функционал имеет вид

$$
J_g = J_g(\mathbf{W}) = E\left\{ (\mathbf{x}'(t) \mid \mathbf{u}'(t)) \mathbf{Q}_{xu} \left( \frac{\mathbf{x}(t)}{\mathbf{u}(t)} \right) \right\}, \ \ \mathbf{Q}_{xu} = \left( \frac{\mathbf{Q}}{\mathbf{N}'} \mid \frac{\mathbf{N}}{\mathbf{R}} \right).
$$

Вызов функции lqg производится в следующем формате

## $W = \text{lgq} (\text{Pla}, \text{Qxu}, \text{Sd});$

Здесь Pla — имя *lti*-объекта, соответствующего рассматриваемой LTI-системе без возмущений с ss-моделью

$$
\dot{\mathbf{x}} = \mathbf{A}\mathbf{x} + \mathbf{B}\mathbf{u},
$$

$$
\mathbf{y} = \mathbf{C}\mathbf{x} + \mathbf{D}\mathbf{u},
$$

имеющей вход и и выход у. Параметры Qxu и Sd задают соответственно матрицы  $\mathbf{Q}_{ru}$  и  $\mathbf{S}_{\tilde{d}}$ .

Выходной параметр W является *lti*-объектом, представляющим искомый оптимальный регулятор (8.53).

# 8.4. ЗАДАЧИ ОПТИМИЗАЦИИ<br>ПО НОРМАМ ПРОСТРАНСТВ  $H_2$  и  $H_{\infty}$

В последние десятилетия особое внимание уделяется методам построения таких систем, математические модели которых представляются элементами с минимальными нормами в пространствах Харди  $H_2$  и  $H_{\infty}$ . Теория оптимизации линейных систем по нормам указанных пространств является единой базой для целого ряда направлений, которые ранее рассматривались автономно в теории управления.

В настоящее время существует эффективный аналитический и вычислительный аппарат, позволяющий проводить исследования и практические разработки на основе указанного подхода. Тем не менее теория  $H$ -оптимизации продолжает интенсивно развиваться как в фундаментальном, так и в прикладном аспекте.

В данном параграфе используется тесная связь между задачами оптимального синтеза по  $H$ -нормам и задачей  $LQG$ -оптимального синтеза. Это позволяет сформировать единую алгоритмическую основу для решения указанных задач, которая в настоящее время именуется «2-Риккати» подходом. Рассмотрим существо данной идеологии, заметив, однако, что существуют и другие способы поиска H-оптимальных решений, в частности –  $LMI$ -подход и группа спектральных методов, которая обсуждается ниже в главе 9.

Прежде всего, покажем, что рассмотренная выше  $LQG$ -задача сводится к задаче оптимизации замкнутой системы по норме  $H_2$ .

Итак, пусть задана LTI-модель объекта управления

$$
\dot{\mathbf{x}} = \mathbf{A}\mathbf{x} + \mathbf{B}\mathbf{u} + \mathbf{G}\mathbf{w}(t),
$$
  
\n
$$
\mathbf{y} = \mathbf{C}\mathbf{x} + \mathbf{D}\mathbf{u} + \mathbf{v}(t),
$$
 (8.57)

где сохранены все обозначения предшествующего параграфа. Будем для нее формировать стабилизирующие регуляторы в виде

$$
\mathbf{u} = \mathbf{W}(s)\mathbf{y}.\tag{8.58}
$$

Как и ранее, будем считать, что внешнее возмущение  $\mathbf{w}(t)$  и помеха  $\mathbf{v}(t)$  в измерениях являются взаимно не коррелированными «белыми шумами» соответствующей размерности с заданными постоянными матрицами спектральных плотностей  $S_w$  и  $S_v$  соответственно, причем матрицу  $S_v$  будем считать невырожденной.

На движениях замкнутой системы (8.57), (8.58) зададим среднеквадратичный функционал

$$
J_g = J_g(\mathbf{W}) = \langle \mathbf{x}' \mathbf{Q} \mathbf{x} \rangle + \langle \mathbf{u}' \mathbf{R} \mathbf{u} \rangle = E \{ \mathbf{x}'(t) \mathbf{Q} \mathbf{x}(t) + \mathbf{u}'(t) \mathbf{R} \mathbf{u}(t) \},\tag{8.59}
$$

значения которого при прочих равных однозначно зависят от выбора передаточной матрицы  $W(s)$  регулятора.

Сформулируем задачу LQG-оптимального синтеза:

$$
J_g(\mathbf{W}) \to \min_{\mathbf{W} \in \Omega},\tag{8.60}
$$

где  $\Omega$  — множество передаточных матриц размера  $m \times k$  со строго правильными дробно-рациональными компонентами, для которых характеристический полином замкнутой системы (8.57), (8.58) является гурвицевым.

Теперь обратим внимание на то, что под знаком математического ожидания в формуле (8.59) находится случайная скалярная функция  $\tilde{e}^2(t)$ , которая представляется выражением

$$
\tilde{e}^2(t) = \mathbf{e}^t(t)\mathbf{e}(t),\tag{8.61}
$$

где ( $n + m$ )-мерный вектор  $e(t)$  можно трактовать как контролируемый выход замкнутой LTI-системы:

$$
\mathbf{e}(t) = \left(\frac{\mathbf{Q}_1 \mathbf{x}(t)}{\mathbf{R}_1 \mathbf{u}(t)}\right), \text{ r, e} \quad \mathbf{Q}_1 = \sqrt{\mathbf{Q}}, \mathbf{R}_1 = \sqrt{\mathbf{R}}.
$$
 (8.62)

Очевидно, что введенная переменная  $e(t)$  удовлетворяет уравнению

$$
e = Lx + Mu, \qquad (8.63)
$$

где, в соответствии с (8.62), введены обозначения

$$
\mathbf{L} = \left(\frac{\mathbf{Q}_1}{\mathbf{0}_{m \times n}}\right), \mathbf{M} = \left(\frac{\mathbf{0}_{n \times m}}{\mathbf{R}_1}\right).
$$

В качестве  $\alpha$ хода для рассматриваемой системы примем вектор

$$
\mathbf{d}(t) = \left(\frac{\mathbf{d}_1(t)}{\mathbf{d}_2(t)}\right),\tag{8.64}
$$

где  $\mathbf{d}_1 \in E^{\mu}$  и  $\mathbf{d}_2 \in E^k$  — гауссовские «белые шумы» с единичными матрицами спектральных плотностей. Полагая при этом

$$
\mathbf{w}(t) = \mathbf{S}_{wd}\mathbf{d}_1(t) \ \mathbf{u} \ \mathbf{v}(t) = \mathbf{S}_{vd}\mathbf{d}_2(t), \tag{8.65}
$$

где  $\mathbf{S}_{wd} = \sqrt{\mathbf{S}_w}$ ,  $\mathbf{S}_{vd} = \sqrt{\mathbf{S}_v}$ , с очевидностью сохраним характеристики внешних воздействий для объекта (8.57), поскольку для входа

$$
\tilde{\mathbf{d}}(t) = \left(\frac{\mathbf{w}(t)}{\mathbf{v}(t)}\right),
$$

как и ранее, имеем матрицу спектральных плотностей

$$
\mathbf{S}_{\tilde{d}} = \left( \begin{array}{c|c} \mathbf{S}_{\mathbf{w}} & \mathbf{0}_{\mu \times k} \\ \hline \mathbf{0}_{k \times \mu} & \mathbf{S}_{\mathbf{v}} \end{array} \right)
$$

С учетом введенных обозначений уравнения замкнутой системы принимают вид

$$
\dot{\mathbf{x}} = \mathbf{A}\mathbf{x} + \mathbf{B}\mathbf{u} + \mathbf{P}\mathbf{d}(t),
$$
  
\n
$$
\mathbf{e} = \mathbf{L}\mathbf{x} + \mathbf{M}\mathbf{u},
$$
  
\n
$$
\mathbf{y} = \mathbf{C}\mathbf{x} + \mathbf{D}\mathbf{u} + \mathbf{P}_2\mathbf{d}(t),
$$
  
\n
$$
\mathbf{u} = \mathbf{W}(s)\mathbf{y},
$$
\n(8.66)

где введены дополнительные матрицы

$$
\mathbf{P} = (\mathbf{G}\mathbf{S}_{w1} \mid \mathbf{0}_{n\times k}), \mathbf{P}_2 = (\mathbf{0}_{k\times \mu} \mid \mathbf{S}_{v1}).
$$

Теперь обратимся к минимизируемому функционалу (8.59). Заметим, что, по постановке задачи (8.60), функция  $\tilde{e}(t)$  может рассматриваться как некоторый обобщенный выходной процесс, характеризующий динамику замкнутой системы в целом.

В соответствии с выбором функционала (8.59), качество этого процесса в данном случае оценивается среднеквадратичной нормой

$$
\|\mathbf{e}\|_{2c}^2 = \|\tilde{e}\|_{2c}^2 = E\{\tilde{e}^2(t)\} = \tilde{e}^2 >.
$$
\n(8.67)

Однако, как было показано в главе 5, справедливо равенство

$$
\|\tilde{e}\|_{2c} = \sqrt{\frac{1}{2\pi}} \int_{-\infty}^{\infty} \text{tr}[\mathbf{H}(j\omega) \mathbf{S}_d \mathbf{H}'(-j\omega)] d\omega = \|\mathbf{H}\|_2,
$$
(8.68)

где  $H(s)$  — передаточная матрица замкнутой системы (8.66) от входа  $d(t)$  к выходу  $e(t)$ ,  $S_d = E_{(u+k)\times (u+k)}$ . Но отсюда следует, что

$$
J_g(\mathbf{W}) = \|\tilde{e}\|_{2c}^2 = \|\mathbf{H}\|_2^2, \tag{8.69}
$$

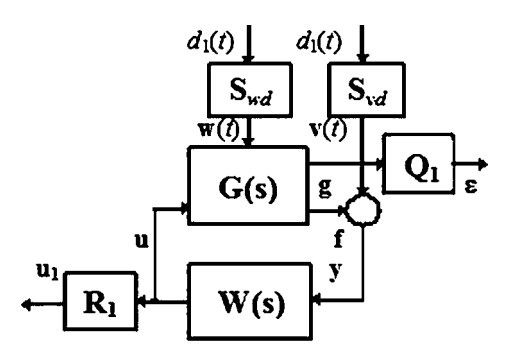

Рис. 123 Развернутая блок-схема замкнутой LTI-системы

т. е. задача 
$$
LQG
$$
-оптимального синтеза (8.60) *сведена к экевалентной за-даче оптимизации* по норме пространства  $H_2$ :

$$
J(\mathbf{W}) = \|\mathbf{H}\|_{2}^{2} \to \min_{\mathbf{W} \in \Omega} .
$$
 (8.70)

Обратим внимание на то, что структурная схема (рис. 123) рассматриваемой здесь замкнутой системы совершенно аналогична той, которая рассматривалась выше в параграфе 5.2. Отличия состоят лишь в том, что здесь отсутствует вектор задающих воздействий и введены два дополнительных весовых множителя  $S_{wd} = \sqrt{S_w}$  и  $S_{vd} = \sqrt{S_v}$  на входах.

Итак, для того чтобы перейти от задачи LQG-оптимального синтеза к эквивалентной задаче оптимизации по норме пространства  $H_2$ , необходимо сформировать вспомогательный объект управления со входами  $d(t)$  ((8.64),  $(8.65)$ ) и  $u(t)$ , а также с выходами  $e(t)$  ((8.64),  $(8.65)$ ) и  $y(t)$ .

Этот объект (рис. 124) будет иметь передаточную матрицу

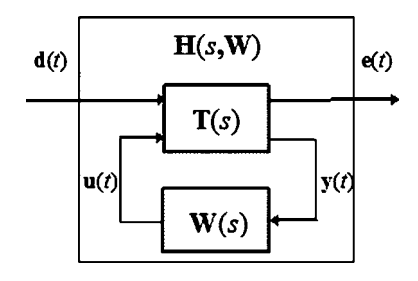

Puc. 124 Структурная схема замкнутой системы

$$
\mathbf{T}(s) = \left(\frac{\mathbf{T}_{11}(s)}{\mathbf{T}_{21}(s)}\bigg| \frac{\mathbf{T}_{12}(s)}{\mathbf{T}_{22}(s)}\right),\tag{8.71}
$$

что соответствует уравнениям пространства состояний

$$
\dot{\mathbf{x}} = \mathbf{A}\mathbf{x} + (\mathbf{P} | \mathbf{B}) \left(\frac{d}{u}\right),
$$
\n
$$
\left(\frac{e}{\mathbf{y}}\right) = \left(\frac{L}{C}\right)\mathbf{x} + \left(\frac{\mathbf{0}_{(n+m)\times(\mu+k)}}{\mathbf{P}_2}\right|\frac{\mathbf{M}}{\mathbf{D}}\right)\left(\frac{d}{u}\right).
$$
\n(8.72)

Тогда передаточная матрица  $H(s, W)$  замкнутой системы определится формулой

$$
H(s, W) = T_{11}(s) + T_{12}(s)W(s)[E - T_{22}(s)W(s)]^{-1}T_{21}(s),
$$

а решение исходной задачи (8.60) может быть найдено как решение задачи (8.70) для объекта управления с уравнениями (8.72).

Обратим особое внимание на то обстоятельство, что имеет смысл говорить и об обратном переходе от решения задачи (8.70) для объекта управления с LTI-моделью (8.72) к LQG-задаче (8.60) с объектом (8.57) при учете соотношений (8.61)–(8.65). Такой переход сводит технику  $H_2$ -оптимизации к прекрасно апробированным алгоритмам  $LQG$ -синтеза, включая обсужденные выше аспекты их практического применения. Поскольку в основе указанных алгоритмов, как отмечено в параграфе 8.3, находятся операции решения двух алгебраических уравнений Риккати, применение подобной техники именуется «2-Риккати»-подходом.

Заметим, что по отношению к тем частным вариантам  $LQG$ -задач, которые для простоты изложения приняты в качестве базовых в рамках данной главы, возможно обобщение. Это позволяет установить в определенном смысле полную эквивалентность задач LQG- и  $H_2$ -оптимального синтеза [65], что положено в основу реализации «2-Риккати»-подхода в среде МАТLAB [76] с помощью функции h2syn из пакета прикладных программ Robust Control Toolbox.

Аналогично уравнениям объекта управления, указанным в (8.66) и приведенным к форме (8.72), здесь принимается ss-LTI-модель

$$
\dot{\mathbf{x}} = \mathbf{A}\mathbf{x} + \mathbf{B}\mathbf{u} + \mathbf{P}\mathbf{d},
$$
  
\n
$$
\mathbf{e} = \mathbf{L}\mathbf{x} + \mathbf{M}\mathbf{u} + \mathbf{P}_1\mathbf{d},
$$
  
\n
$$
\mathbf{y} = \mathbf{C}\mathbf{x} + \mathbf{D}\mathbf{u} + \mathbf{P}_2\mathbf{d}.
$$
 (8.73)

По отношению к матрицам этой модели вводятся следующие предположения:

- а) матрица В имеет полный столбцовый ранг, а матрица С полный строковый ранг;
- б) пара  $\{A, B\}$  является стабилизируемой, а пара  $\{A, C\}$  детектируемой;
- в) матрица  $M$  имеет полный столбцовый ранг, а матрица  $P_2$  полный строковый ранг.

Задача Н<sub>2</sub>-оптимального синтеза, решаемая с помощью функции h2syn, состоит в построении обратной связи

$$
\mathbf{u} = \mathbf{W}(s)\mathbf{y},\tag{8.74}
$$

обеспечивающей минимум функционала

$$
J(\mathbf{W}) = \|\mathbf{H}(s, \mathbf{W})\|_2^2 \to \min_{\mathbf{W} \in \Omega},\tag{8.75}
$$

где  $H(s, W)$  — передаточная матрица замкнутой системы (8.73), (8.74) от входа d к выходу e.

Нетрудно убедиться в том, что поставленная задача (8.75) эквивалентна задаче LQG-оптимального синтеза для объекта с математической моделью

$$
\dot{\mathbf{x}} = \mathbf{A}\mathbf{x} + \mathbf{B}\mathbf{u} + \mathbf{w},
$$
  
\n
$$
\mathbf{e} = \mathbf{L}\mathbf{x} + \mathbf{M}\mathbf{u},
$$
  
\n
$$
\mathbf{y} = \mathbf{C}\mathbf{x} + \mathbf{D}\mathbf{u} + \mathbf{v},
$$
  
\n(8.76)

где входное воздействие представляется в виде составного вектора

$$
\tilde{\mathbf{d}}(t) = \left(\frac{\mathbf{w}(t)}{\mathbf{v}(t)}\right),\,
$$

имеющего матрицу спектральных плотностей

$$
\mathbf{S}_{\tilde{d}} = \left(\frac{\mathbf{S}_{\mathbf{w}}}{\mathbf{N}_{d}^{\prime}} \mid \frac{\mathbf{N}_{d}}{\mathbf{S}_{\mathbf{v}}}\right), \text{ r, e } \mathbf{S}_{\mathbf{w}} = \mathbf{P}\mathbf{P}^{\prime}, \ \mathbf{S}_{v} = \mathbf{P}_{2}\mathbf{P}^{\prime}_{2}, \ \mathbf{N}_{d} = \mathbf{P}\mathbf{P}^{\prime}_{2}. \tag{8.77}
$$

Минимизируемый функционал для эквивалентной LQG-задачи имеет следующий вид

$$
J_g = J_g(\mathbf{W}) = E\left\{ (\mathbf{x}'(t) \mid \mathbf{u}'(t)) \left( \frac{\mathbf{Q}}{\mathbf{N}'} \mid \frac{\mathbf{N}}{\mathbf{R}} \right) \left( \frac{\mathbf{x}(t)}{\mathbf{u}(t)} \right) \right\},\tag{8.78}
$$

где  $Q = L'L$ ,  $R = M'M$ ,  $L'M$ .

Решение LQG-задачи

$$
J_g(\mathbf{W}) \to \min_{\mathbf{W} \in \Omega},\tag{8.79}
$$

а следовательно, и задачи (8.75)  $H_2$ -оптимизации, представляется оптимальным регулятором с ss-моделью

$$
\dot{\mathbf{z}} = (\mathbf{A} + \mathbf{B}\mathbf{K} - \mathbf{F}\mathbf{C} - \mathbf{F}\mathbf{D}\mathbf{K})\mathbf{z} + \mathbf{F}\mathbf{y},
$$
  
u =  $\mathbf{K}\mathbf{z}$  (8.80)

или с эквивалентной *tf*-моделью

$$
u = W(s)y, W(s) = K(Es – A – BK + FC + FDK)-1F.
$$
(8.81)

Здесь матрицы  $K$  и F определяются соответственно выражениями

$$
K = R-1(B'X + N) = (M'M)-1(B'X + M'L),\nF = (YC' + Nd)Sv-1 = (YC' + PP2')(PP2)-1, \n(8.82)
$$

а матрицы и Y являются решениями двух уравнений Риккати:

$$
-(XB + L'M)(M'M)^{-1}(B'X + M'L) + A'X + XA + L'L = 0,-(YC' + PP'_{2})(PP'_{2})^{-1}(CY + P_{2}P') + AY + YA' + PP' = 0.
$$
 (8.83)

Вызов функции h2syn для решения задачи (8.75) осуществляется подачей команды

## $[W, Clo, Gm, Info] = h2syn (Pla, nme, nco);$

Здесь Pla — имя *lti*-объекта, соответствующего  $LTI$ -системе с уравнениями (8.73), ss-модель которой приведена к виду

$$
\dot{\mathbf{x}} = \mathbf{A}\mathbf{x} + (\mathbf{P} | \mathbf{B}) \left(\frac{\mathbf{d}}{\mathbf{u}}\right),
$$
\n
$$
\left(\frac{\mathbf{e}}{\mathbf{y}}\right) = \left(\frac{\mathbf{L}}{\mathbf{C}}\right) \mathbf{x} + \left(\frac{\mathbf{P}_1}{\mathbf{P}_2} \left|\frac{\mathbf{M}}{\mathbf{D}}\right| \left(\frac{\mathbf{d}}{\mathbf{u}}\right)\right),
$$
\n(8.84)

со входом (d u) и выходом (e y). Параметры **nme** и **nco** задают размерности векторов у и и соответственно.

Выходные параметры функции h2syn имеют следующий смысл: W является  $lti$ -объектом, представляющим искомый оптимальный регулятор (8.80),  $(8.81)$ , Clo — *lti*-объект, соответствующий замкнутой системе  $(8.84)$ ,  $(8.80)$ со входом d и выходом е. Параметр Gm возвращает значение нормы  $\|\mathbf{H}(s, \mathbf{W})\|_2$ передаточной матрицы замкнутой оптимальной системы. И, наконец, параметр Info является структурой, содержащей дополнительную информацию о результатах решения промежуточных задач  $LQR$ -и фильтрации по Калману, представленных формулами (8.76)-(8.83).

Обратим внимание на то обстоятельство, что, как следует из приведенных выше рассуждений, матрица  $P_1$  в уравнениях объекта (8.73) никак не влияет на результирующий оптимальный регулятор (8.80), (8.81). Однако если эта матрица не является нулевой, то для LTI-систем мы получим значение inf для параметра Gm. Для цифровых DLTI-систем это ограничение не существенно.

Пример 8.5. Рассмотрим следующие уравнения LTI-системы со скалярными входными параметрами  $d_1, d_2$  и со скалярными управлением  $u$ , измерением у, контролируемой переменной е:

$$
\dot{x}_1 = -2x_1 + x_2 + u - 3d_1, \n\dot{x}_2 = -x_1 + 2x_2 + 2u + d_1, \n e = x_1 + \lambda u, \n y = x_2 + 0, 03d_2.
$$

Для данной LTI-системы будем решать задачу (8.75) о построении  $H_2$ -оптимального регулятора (8.74) с помощью программы на языке МАТLAB, текст которой приведен в листинге 40. Обратим внимание на то, что в программу, помимо основной части с вызовом функции h2syn, включен дополнительный фрагмент для решения LQG-задачи (8.79) по отношению к той же системе, приведенной к форме (8.76). Здесь используется функция lqg, а результат ее применения, естественно, должен совпадать с результатом основной части.

Листинг 40

```
% Пример 8.5. Н2-оптимальный синтез
clear all:
% Матрицы объекта
Im = 40:A = [-2 1; -1 2]; B = [1; 2]; P = [-3 0; 1 0];L = [1 0]; M = Im; P1 = [0 0];C = [0 1]; D = 0; P2 = [0 0.3];% Объект управления (d u)'=>(e y)'
Ap = A; Bp = [P B];
Cp = [L;C]; Dp = [P1 M; P2 D];
Pla = ss(Ap,Bp,Cp,Dp);% Синтез Н2-оптимального регулятора
[W, Clo, Gm, Info] = h2syn(Pla, 1, 1);% Эквивалентная LQG-задача
% Iti объект для синтеза u=>у
Aq = Ap; Bq = B;
Cq = C; Dq = D;
PlaQ = ss(Aq, Bq, Cq, Dq);% Матрицы для интегрального функционала
Q = L^*L; R = M'*M; N = L'*M;
Qxu = [Q N; N'R];% Матрицы спектральных плотностей
Sw = P^*P; Sv = P2*P2; Nd = P^*P2;
Qwv = [Sw Nd; Nd'Sv];% Синтез LQG-оптимального регулятора
Wq = lqg(PlaQ,Qxu,Qwv);% Построение реакции на входные белые шумы
% Замкнутая система с дополнительным выходом u(t)
Ap1 = Ap; Bp1 = Bp;
Cp1 = [L; 0 0; C]; Dp1 = [P1 M; 0 0 1; P2 D];Pla1 = ss(Ap1,Bp1,Cp1,Dp1);CIO1 = If t(Pla1, W, 1, 1);% Гауссовский белый шум w(t)
Tt=200:
tw=[]; wt=[];for ii=0:0.5: Tt
tw=[tw ii]; wt=[wt randn];end:
% Гауссовский белый шум v(t)
vt = []for ii=0:0.5: Tt
vt=[vt randn];
```

```
end:
% Входной сигнал
d=[wt'0.01*vt'];
% Реакция замкнутой системы
ee = Isim(Clo1, d, tw);% Построение графиков переходных процессов
figure(2);subplot(2,1,1); h2=plot(tw,ee(:,1),'k');
set(h2,'LineWidth',2);
axis([0,Tt,-200,200]);
grid on;
subplot(2,1,2); h3=plot(tw,ee(:,2),'k');
set(h3,'LineWidth',2);
axis([0,Tt,-30,30]);
grid on; ylabel('u(t)'); xlabel('t,c');
```
В частности, при значении параметра  $\lambda = 40$ , получаем следующие передаточные функции  $H_2$ -оптимального и LQG-оптимального регуляторов соответственно:

```
>> tf(W)
Transfer function:
  -17,31s-29,985^{2} + 10.6s + 13.05
\gg
```

```
>> tf(Wa)
Transfer function:
 -17,31s-29,98s^2 2+10,6s+13,05
\gt
```
Указанные регуляторы представляются моделью в ss-форме (8.80) имеют вид

```
\dot{z}_1 = -1,46z_1 + 4,65z_2 - 5,65y,\dot{z}_2 = 0.0716z_1 - 9.14z_2 + 7.14y,u = 0.536z_1 - 2.00z_2.
```
Из приведенных уравнений следует, что матрица К в управляющем сигнале и матрица F в фильтре Калмана соответственно имеют вид

$$
K = (0,536 - 2,00),
$$
  
F = (-5,65 7,14).

Завершающая часть программы позволяет оценивать динамику синтезированных регуляторов при воздействии на замкнутую систему гауссовских «белых шумов»  $w$  и  $v$  с постоянными спектральными плотностями  $S_w = 1$  и  $S_{n} = 0.01$ .

Результаты вычислений представлены в виде графиков соответствующих процессов на рисунках 125 и 126.

Сравнение представленных реакций позволяет заключить, что во втором варианте обратная связь работает более интенсивно, что позволяет управляющему воздействию практически полностью подавить влияние «белых шумов» на выходную переменную  $e(t)$  в замкнутой системе.

В заключение данного параграфа вновь обратимся к LTI-системе с математической моделью (8.73) и поставим задачу о поиске обратной связи в виде (8.74), обеспечивающей минимум функционала

$$
J_{\infty}(\mathbf{W}) = \|\mathbf{H}(s, \mathbf{W})\|_{\infty}^{2} \to \min_{\mathbf{W} \in \Omega}, \tag{8.85}
$$

где  $H(s, W)$  — передаточная матрица замкнутой системы (8.73), (8.74) от входа d к выходу е. При этом к матрицам системы (8.73) предъявляются следующие требования:

а) матрица **В** имеет полный столбцовый ранг, а матрица  $\mathbf{C}$  — полный строковый ранг;

б) пара  $\{A, B\}$  является стабилизируемой, а пара  $\{A, C\}$  — детектируемой;

в) матрица М имеет полный столбцовый ранг, а матрица  $P_2$  — полный строковый ранг;

г) матрица  $\left(\frac{\mathbf{E} j\omega - \mathbf{A}}{\mathbf{L}}\right)$  имеет полный столбцовый ранг, а матрица  $\left(\mathbf{E}j\omega-\mathbf{A}\Big|\mathbf{P}\over\mathbf{C}}\right)$ — полный строковый ранг для всех частот  $\omega = [0, \infty)$ .

Поставленная задача (8.85)  $H_{\infty}$ -оптимального синтеза по существу сводится к решению последовательности задач  $LQG$ -оптимизации, рассмотренных

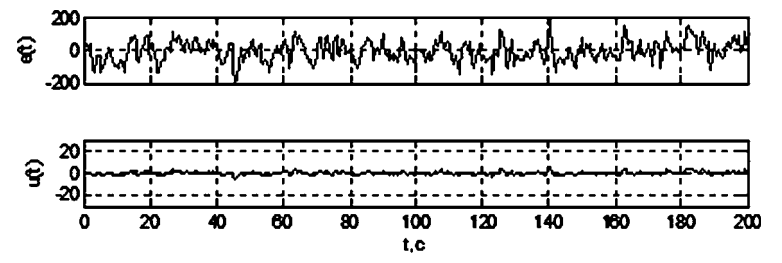

Рис. 125

Реакция на «белые шумы» для регулятора, синтезированного при условии  $\lambda = 40$ 

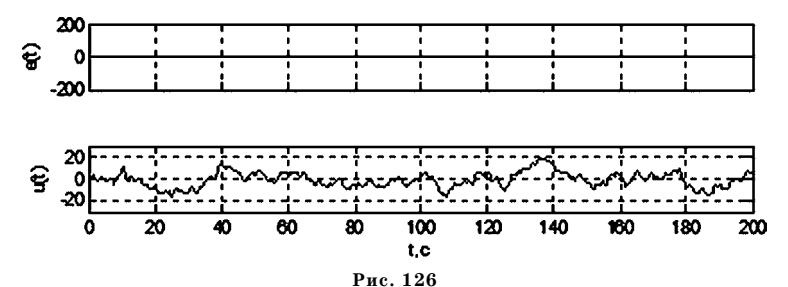

Реакция на «белые шумы» для регулятора, синтезированного при условии  $\lambda = 0.04$ 

выше. Этот подход базируется на теореме 2 из главы 5, согласно которой для любых пар входов и выходов  $\mathbf{d}(t)$ ,  $\mathbf{e}(t) \in L_2$  выполняется неравенство  $\|\mathbf{e}\|_2 \leq$  $\leq$   $\|H\|_{\infty}$  $\|d\|_{2}$ , из которого следует, что

$$
J_{\infty}(\mathbf{W}) = ||\mathbf{H}(s, \mathbf{W})||_{\infty}^{2} = \sup_{||\mathbf{d}||_{2}^{2} \leq 1} ||\mathbf{e}(\mathbf{d}, \mathbf{W})||_{2}^{2}.
$$

Заметим, что в соответствии с формулами  $(8.59)$ ,  $(8.61)$ , решение LQGзадачи дает одновременно и минимум обобщенного скалярного выходного процесса  $\tilde{e}(t)$  по среднеквадратичной норме  $\|\mathbf{e}\|_{2c}^2 = \|\tilde{e}\|_{2c}^2 = E\{\tilde{e}^2(t)\}\$ , что и определяет идеологию подхода.

Здесь опустим подробное рассмотрение данного вопроса, которое в деталях проведено в работах [65], [48], но вернемся к нему ниже для более простых вариантов постановки.

Отметим лишь, что в результате последовательного решения LQG-задач с применением рассмотренного выше «2-Риккати»-подхода, формируется  $H_{\infty}$  оптимальный регулятор того же вида, что и регуляторы, рассмотренные выше:

$$
\dot{z} = (A + BK - FC - FDK)z + Fy,
$$

 $\mathbf{u} = \mathbf{K} \mathbf{z}$ 

с эквивалентной *tf*-моделью

$$
\mathbf{u} = \mathbf{W}(s)\mathbf{y}, \ \mathbf{W}(s) = \mathbf{K}(\mathbf{E}s - \mathbf{A} - \mathbf{B}\mathbf{K} + \mathbf{F}\mathbf{C} + \mathbf{F}\mathbf{D}\mathbf{K})^{-1}\mathbf{F}.
$$

Для решения задачи  $H_{\infty}$ -оптимального синтеза (8.85) в среде МАТLAB [76] применяется функция hinfsyn из пакета прикладных программ Robust Control Toolbox. Вызов этой функции осуществляется подачей команды

## $[W, Clo, Gm, Info] = hinfsyn (Pla, nme, nco);$

Входные и выходные параметры здесь такие же, как и для функции h2syn, рассмотренной выше применительно к LTI-системе (8.84). Заметим лишь, что для решения задачи эта функция может использовать еще два альтернативных варианта по отношению к «2-Риккати»-подходу, который принимается по умолчанию. Первый из них базируется на теории линейных матричных неравенств (LMI), а второй — на относительной новой идеологии решения с максимумом энтропии. Выбор подхода задается дополнительным входным параметром при вызове функции.

### 8.5. АЛГЕБРАИЧЕСКИЕ **МАТРИЧНЫЕ** УРАВНЕНИЯ РИККАТИ

В связи с особой значимостью уравнений Риккати для решения задач  $LQR$ и LQG-оптимизации, а также в обобщающей их теории оптимизации по нормам пространств  $H_2$  и  $H_{\infty}$ , в данном параграфе дается краткая сводка минимума алгебраических сведений, которые необходимы для понимания общих принципов теории и численных методов решения этих уравнений. Детальное освещение соответствующих вопросов можно, например, найти в работе [28].

Рассмотрим линейное пространство  $C^n$ , элементами которого являются  $n$ -мерные векторы с комплексными компонентами. Множество  $L\subset\mathcal{C}^n$  называется подпространством пространства  $C<sup>n</sup>$ , если сумма двух любых его векторов и произведения любого его вектора на произвольное комплексное число принадлежат L. Любое такое множество L является конечномерным линейным пространством, размерность  $k$  которого меньше величины  $n$ .

Любой вектор, содержащийся в подпространстве L, может быть представлен в виде линейной комбинации базисных векторов  $\mathbf{v}_1, \mathbf{v}_2, ..., \mathbf{v}_k$ , составляющих линейно независимую систему.

С использованием базисных векторов можно составить блочную матрицу

$$
\mathbf{V} = (\mathbf{v}_1 \mid \mathbf{v}_2 \mid \ldots \mid \mathbf{v}_k),
$$

которую называют базисной матрицей подпространства L. Задать базисную матрицу  $V$  — значит задать подпространство L, но не наоборот: базисная матрица определяется не единственным образом. Если  $\tilde{\mathbf{v}}$  — какая-либо другая базисная матрица подпространства L, то из свойств базисных векторов можно доказать существование и единственность такой невырожденной матрицы  $\mathbf T$ размера  $k \times k$ , что  $\tilde{\mathbf{V}} = \mathbf{V} \mathbf{T}$ .

Пусть задана произвольная матрица А размера  $m \times n$  с комплексными компонентами и пусть  $L$  — подпространство в пространстве  $C^n$ . Тогда множество

$$
AL = \{ y = Ax, x \in L \}
$$
\n
$$
(8.86)
$$

является подпространством в  $C^m$ .

Пусть  $m = n$ , т. е. А — квадратная матрица. Подпространство  $L \subset \mathbb{C}^n$  называется инвариантным подпространством матрицы А, если выполняется включение

$$
AL \subset L. \tag{8.87}
$$

Пусть  $k$ -мерное подпространство  $L\subset\mathbb{C}^n$  задано своей базисной матрицей  $V = (v_1 \nvert v_2 \nvert ... \nvert v_k)$ . Заметим, что столбцы  $Av_1, Av_2, ..., Av_k$  матрицы AV, вообще говоря, не составляют базиса в подпространстве  $AL \subset C^k$ , однако составляют систему образующих векторов для AL.

При этом можно ввести иное, эквивалентное (8.87), определение: подпространство L с базисной матрицей V называется инвариантным подпространством матрицы А, если найдется такая квадратная матрица  $\mathbf{A}_L$ размера  $k \times k$ , что

$$
AV = VAL.
$$
 (8.88)

Матрица  $A_L$  называется сужением  $A$  на подпространство L, причем ее собственные значения одновременно являются собственными значениями матрицы А. Следует заметить, что конкретный вид  $A_L$ зависит от выбора базисной матрицы V.

Для любой квадратной матрицы А размера  $n \times n$  примерами инвариантных подпространств могут служить линейные оболочки произвольных совокупностей собственных векторов. Если матрица А диагонализируемая, то все ее инвариантные подпространства являются такими линейными оболочками. При этом матрица имеет инвариантные подпространства любой размерности  $0 \leq k \leq n$ .

Рассмотрим квадратичное матричное уравнение

$$
AX + XB + XFX + C = 0, \qquad (8.89)
$$

где  $A$  — квадратная матрица размера  $n \times n$ ,  $B$  — квадратная матрица размера  $m \times m$ , **F** и **C** — прямоугольные матрицы размеров  $m \times n$  и  $n \times m$  соответственно. Необходимо найти неизвестную матрицу X размера  $n \times m$ .

Введем в рассмотрение вспомогательную блочную матрицу

$$
\mathbf{M} = \left(\frac{\mathbf{B}}{-\overline{\mathbf{C}}} \cdot \left| \frac{\mathbf{F}}{-\overline{\mathbf{A}}}\right|\right),\tag{8.90}
$$

составленную из матричных коэффициентов квадратичного уравнения (8.89). Она является квадратной с размером  $(n + m) \times (n + m)$ , причем ее главные диагональные блоки - квадратные матрицы.

Пусть матрица М имеет инвариантные подпространства всех размерностей  $k$ , удовлетворяющих неравенству  $0 < k < n + m$ . В частности, сюда относится и подпространство  $L_m$  размерности *m*, имеющее базисную матрицу V. Согласно (8.88), найдется такая квадратная матрица  $M_L$  размера  $m \times m$ , что выполнится равенство

$$
\mathbf{MV} = \mathbf{VM}_L. \tag{8.91}
$$

Представим базисную матрицу в следующем блочном виде

$$
\mathbf{V} = \left(\frac{\mathbf{V}_1}{\mathbf{V}_2}\right),\tag{8.92}
$$

где  $V_1$  — квадратная матрица размера  $m \times m$ .

При этом справедливо следующее утверждение.

**Лемма 8.2.** Если блок  $V_1$  в (8.92) не вырожден, то матрица

$$
\mathbf{X}_0 = \mathbf{V}_2 \mathbf{V}_1^{-1} \tag{8.93}
$$

является решением квадратичного уравнения (8.89).

Доказательство. В соответствии с формулами (8.90)-(8.92) имеем два равенства

$$
\mathbf{BV}_1 + \mathbf{F} \mathbf{V}_2 = \mathbf{V}_1 \mathbf{M}_L, \n-\mathbf{CV}_1 - \mathbf{AV}_2 = \mathbf{V}_2 \mathbf{M}_L,
$$

после умножения каждого из которых на матрицу  $V_1^{-1}$  справа с учетом (8.93) получим

$$
\mathbf{B} + \mathbf{F} \mathbf{X}_0 = \mathbf{V}_1 \mathbf{M}_L \mathbf{V}_1^{-1},\tag{8.94}
$$

$$
-\mathbf{C} - \mathbf{AX}_0 = \mathbf{V}_2 \mathbf{M}_L \mathbf{V}_1^{-1}.
$$
 (8.95)

Теперь умножим равенство (8.94) слева на  $\mathbf{X}_0$  и вычтем из результата (8.95) это даст равенство

$$
\mathbf{X}_0 \mathbf{B} + \mathbf{X}_0 \mathbf{F} \mathbf{X}_0 + \mathbf{C} + \mathbf{A} \mathbf{X}_0 = \mathbf{0}, \tag{8.96}
$$

что и требовалось доказать.

Возьмем другую базисную матрицу  $\tilde{\mathbf{V}} = \begin{pmatrix} \tilde{\mathbf{V}}_1 \\ \tilde{\mathbf{V}}_2 \end{pmatrix}$  подпространства  $L_m$  с разби-

ением на блоки аналогично (8.92). Тогда найдется такая невырожденная матрица Т размера  $m \times m$ , что  $\tilde{V} = VT$ , т. е.  $\tilde{V}_1 = V_1T$ ,  $\tilde{V}_2 = V_2T$ , откуда следует, что квадратная  $m \times m$ -матрица  $\tilde{V}_1$ , так же как и  $V_1$ , является невырожденной. При этом справедливы равенства

$$
\tilde{\mathbf{V}}_2 \tilde{\mathbf{V}}_1^{-1} = \mathbf{V}_2 \mathbf{T} \mathbf{T}^{-1} \mathbf{V}_1^{-1} = \mathbf{V}_2 \mathbf{V}_1^{-1} = \mathbf{X}_0, \tag{8.97}
$$

т. е. решение уравнения (8.89), представленное формулой (8.93), инвариантно по отношению к выбору базисной матрицы подпространства  $L_m$ .

Нетрудно показать и обратное: каждое решение  $X_0$  уравнения (8.89) определяет некоторое *m*-мерное инвариантное подпространство матрицы М, причем  $\mathbf{X}_0$  может быть представлено в виде (8.93) через любую базисную матрицу этого подпространства. Действительно, будем считать, что решение  $X_0$  нам известно и введем обозначение

$$
-C - AX_0 = G, \t\t(8.98)
$$

что после подстановки в (8.96) даст равенство

$$
\mathbf{X}_0(\mathbf{B} + \mathbf{F}\mathbf{X}_0) = \mathbf{G}.\tag{8.99}
$$

Вводя обозначение

$$
\mathbf{B} + \mathbf{F} \mathbf{X}_0 = \mathbf{K}
$$

и подставляя (8.99) в (8.98), получим

$$
-\mathbf{C}-\mathbf{AX}_0=\mathbf{X}_0\mathbf{K}.
$$

Объединяя последние два равенства, имеем

$$
\left(\frac{\mathbf{B}}{-\mathbf{C}}\right)^{\perp}\left(-\mathbf{A}\right)\left(\frac{\mathbf{E}_m}{\mathbf{X}_0}\right) = \left(\frac{\mathbf{E}_m}{\mathbf{X}_0}\right)\mathbf{K} \quad \text{with} \quad \mathbf{M}\left(\frac{\mathbf{E}_m}{\mathbf{X}_0}\right) = \left(\frac{\mathbf{E}_m}{\mathbf{X}_0}\right)\mathbf{K},\tag{8.100}
$$

где $\mathbf{E}_m$ — единичная матрица размера $m{\times}m$  .

Из равенства (8.100), в соответствии с (8.88), следует, что подпространство  $L_m$  с базисной матрицей

$$
\mathbf{V} = \left(\frac{\mathbf{E}_m}{\mathbf{X}_0}\right) \tag{8.101}
$$

является инвариантным подпространством матрицы М. Для этой базисной матрицы и для решения  $\mathbf{X}_0$  с очевидностью справедливо представление (8.93). Как показано выше, это представление будет справедливо и для любой другой базисной матрицы подпространства  $L_m$ .

Таким образом, между решениями уравнения (8.89) и т-мерными инвариантными подпространствами матрицы М такими, что в любой их базисной матрице верхний блок размера  $m \times m$  не вырожден, установлено соответствие. Специальный выбор базисной матрицы в виде (8.101) показывает, что это соответствие взаимно однозначно: различным решениям отвечают различные инвариантные подпространства, и обратно.

Вообще говоря, выбор базисной матрицы V подпространства  $L_m$  для поиска решения по формуле (8.93) произволен. В частности, для любой диагонализируемой матрицы М в качестве базиса может быть взята любая система из т ее собственных векторов. Однако следует отметить, что с вычислительной точки зрения такой выбор может оказаться не лучшим. В связи с этим при выполнении практических вычислений для решения уравнений вида (8.89) поиск базисной матрицы осуществляется специальным образом на основе так называемого QR-алгоритма, позволяющего свести матрицу М к форме Шура [28].

Необходимо заметить, что при рассмотрении квадратичного уравнения (8.89) следует различать две стандартные ситуации:

а) достаточно построить любое решение этого уравнения;

б) нужно найти некоторое специальное его решение.

При поиске произвольного решения на выбор базисной матрицы подпространства  $L_m$  не накладывается никаких ограничений. В частности, она может быть составлена из собственных векторов, соответствующих произвольным собственным числам матрицы М.

Если требуется найти специальное решение уравнения (8.89), то необходимо указать, какие собственные числа матрицы М отвечают инвариантному подпространству, определяемому заданными свойствами искомого решения  $\mathbf{X}_{0}$ . Тогда базисная матрица составляется из собственных векторов, соответствующих этим собственным значениям.

Рассмотрим частный вариант квадратичного матричного уравнения вида (8.89) — уравнение Риккати

$$
\mathbf{A}'\mathbf{X} + \mathbf{XA} + \mathbf{XZX} - \mathbf{Q} = 0, \tag{8.102}
$$

где  $\mathbf{A}, \mathbf{Z}, \mathbf{Q}$  — заданные квадратные матрицы размера  $n \times n$  с действительными компонентами, причем  $Z$  и  $Q$  — симметрические.

Для поиска решения в соответствии с общим подходом, изложенным выше, сформируем вспомогательную матрицу H размера  $2n \times 2n$  в соответствии с формулой (8.90):

$$
\mathbf{H} = \left(\frac{\mathbf{A}}{-\mathbf{Q}}\right) - \frac{Z}{-\mathbf{A}'}.
$$
 (8.103)

Вспомогательная матрица Н, задаваемая формулой (8.103), является гамильтоновой. Спектр гамильтоновой матрицы обладает следующей особенностью: если в его состав входит число  $\lambda$ , то он обязательно включает и число  $-\lambda$ . Для доказательства этого утверждения введем в рассмотрение  $2n\times 2n$ матрицу

$$
\mathbf{J} = \left(\frac{\mathbf{O}}{\mathbf{E}}\begin{vmatrix} -\mathbf{E} \\ \mathbf{O} \end{vmatrix}\right),\end{aligned}
$$

где  $E$  — единичная матрица размера  $n \times n$ . Нетрудно проверить, что матрица J обладает следующими свойствами:

$$
\mathbf{J}^2 = \left( \begin{array}{c|c} -\mathbf{E} & \mathbf{0} \\ \hline \mathbf{0} & -\mathbf{E} \end{array} \right), \mathbf{J}^{-1} = -\mathbf{J}.
$$

При этом выполняются равенства  $J^{-1}HJ = -JHJ = -H'$ , т.е. матрица H подобна матрице -H', откуда и следует симметричное расположение собственных значений этих матриц относительно мнимой оси.

В дальнейшем будем считать, что матрицы А, Z, Q таковы, что матрица Н не имеет собственных значений на мнимой оси. Но тогда, в соответствии с доказанным свойством, половина ее спектра принадлежит открытой левой полуплоскости, а половина — открытой правой полуплоскости. При этом устойчивые собственные значения (находящиеся в полуплоскости  $\text{Re }\lambda < 0$ ) однозначно определяют п-мерное инвариантное подпространство матрицы  $H$ , которое в дальнейшем будем называть устойчивым подпространством этой матрицы и обозначать в виде  $L^{-}(H)$ .

Для подпространства  $L^{-}(H)$  сформируем базисную матрицу, состоящую из  $n$  собственных векторов матрицы  ${\bf H},$  соответствующих собственным значениям, находящимся в открытой левой полуплоскости. Эта матрица может быть разделена на два *п*×п блока:

$$
\mathbf{V} = \left(\frac{\mathbf{X}_1}{\mathbf{X}_2}\right).
$$

Заметим, что множество векторов  $y \in Y$ таких, что  $y = Vx$  хотя бы для одного вектора  $\mathbf{x} \in X$  называется образом матрицы  $\mathbf{A}$  и обозначается символом ImV. Тогда для устойчивого подпространства справедливо равенство

$$
L^{-}(\mathbf{H}) = \mathrm{Im}\left(\frac{\mathbf{X}_{1}}{\mathbf{X}_{2}}\right).
$$

Если матрица  $X_1$  является невырожденной, то, вводя обозначение  $X =$  $=\mathbf{X}_2\mathbf{X}_1^{-1}$ , можно представить устойчивое подпространство в виде:

$$
L^{-}(\mathbf{H}) = \mathrm{Im}\left(\frac{\mathbf{E}}{\mathbf{X}}\right).
$$

Обратим внимание на тот факт, что при условии  $\det X_1 \neq 0$  матрица X определяется однозначно заданием матрицы Н с указанными выше свойствами. Иными словами, определено однозначное отображение  $H \to X$ , которое будем обозначать в виде матричной функции Ric:  $X = Ric(H)$ .

Область определения этой функции будем обозначать в виде  $dom(Ric)$  это множество гамильтоновых матриц H размера  $2n \times 2n$ , которые не имеют собственных значений на мнимой оси и для которых  $det X_1 \neq 0$ .

Основные утверждения, связанные с квадратичным уравнением (8.102), которые мы приведем без доказательств, выглядят следующим образом.

Лемма 8.3. Пусть Н  $\in$  dom(Ric) и X = Ric(H). Тогда матрица X является симметрической и удовлетворяет уравнению Риккати (8.102), причем матрица  $\bf A$  –  $\bf ZX$  не имеет собственных значений в правой полуплоскости.

Теорема 8.2. Пусть матрица Н задана в форме

$$
\mathbf{H} = \left(\frac{\mathbf{A}}{-\mathbf{Q}}\right)\left[-\frac{\mathbf{B}\mathbf{R}^{-1}\mathbf{B}'}{-\mathbf{A}'}\right],\tag{8.104}
$$

где  $\mathbf{Q} \geq \mathbf{0}$  — знакоположительная, а  $\mathbf{R} > \mathbf{0}$  — положительно определенная симметрическая матрица. Будем считать, что пара (А, В) является стабилизируе-
мой, а пара  $(\mathbf{A}, \mathbf{Q}^{1/2})$  — обнаруживаемой. Тогда  $\mathbf{H} \in dom(Ric)$ . Если при этом  $X = Ric(H)$  и  $K = -R^{-1}B'X$ , то  $X \ge 0$  — знакоположительная симметрическая матрица, а матрица  $A + BK$  является гурвицевой. Если же пара  $(A, Q^{1/2})$  наблюдаемая, то симметрическая матрица  $X > 0$  положительно определена.

В заключение заметим, что при практической реализации методов поиска положительно определенных решений уравнений Риккати, как и для квадратичных уравнений общего вида, поиск базисной матрицы эффективно осуществляется на базе QR-алгоритма, позволяющего свести матрицу  $H$  к блочнодиагональной форме Шура.

#### 8.6. задачи для САМОСТОЯТЕЛЬНОГО РЕШЕНИЯ

Следующие задачи необходимо решить вручную или, при необходимости, с помощью соответствующих инструментальных средств среды МАТLAB.

8.1. Для колебательной системы с математической моделью

$$
m\frac{d^2y}{dt^2} + p\frac{dy}{dt} + ky = u
$$

и параметрами  $m = 2$ ,  $p = 0,3$ ,  $k = 0,5$  перейти к модели в ss-форме с переменными состояния  $x_1 = dy/dt$ ,  $x_2 = y$ . Найти LQR-оптимальный регулятор по отношению к интегральному функционалу

$$
J = \int_{0}^{\infty} [x_1^2(t) + u^2(t)] dt.
$$

Сравнить переходные процессы в замкнутой и разомкнутой системах с начальными условиями  $y(0) = 5$ ,  $dy/dt(0) = 0$ .

8.2. В среде MATLAB сгенерировать с помощью функции rss устойчивую LTI-систему третьего порядка с двумя входами ( $d \in E^1$  и  $u \in E^1$ ) и двумя выходами ( $e \in E^1$  и  $\mathbf{v} = \mathbf{x} \in E^3$ ). Рассмотреть интегральный функционал

$$
J = \int_{0}^{\infty} [e^{2}(t) + c^{2}u^{2}(t)] dt
$$

и для нескольких значений весового множителя синтезировать соответствующие  $LQR$ оптимальные регуляторы. Используя функцию step построить переходные характеристики замкнутых систем по переменным  $e(t)$  и  $u(t)$ . Сравнить их между собой и с переходной характеристикой разомкнутой системы.

8.3. В среде MATLAB сгенерировать с помощью функции rss устойчивую SISO-LTIсистему шестого порядка. Рассмотреть интегральный функционал

$$
J = \int_{0}^{\infty} [y^2(t) + c^2 u^2(t)] dt
$$

и для различных значений множителя с синтезировать  $LQR$ -оптимальные регуляторы с построением кривой оптимальной стабилизации для замкнутой системы.

8.4. Рассмотреть движение морского судна по заданному курсу (рис. 13), которое управляется с помощью вертикального руля направления. В качестве математической модели движения принять  $LTI$ -систему с уравнениями

$$
\beta = a_{11}\beta + a_{12}\omega + b_1\delta + hw(t)
$$
  
\n
$$
\dot{\omega} = a_{21}\beta + a_{22}\omega + b_2\delta,
$$
  
\n
$$
\dot{\phi} = \omega, \quad \dot{\delta} = u.
$$

 $B$ десь  $\beta$  — угол дрейфа,  $\omega$  — угловая скорость по курсу,  $\varphi$  — угол рыскания (отклонения от курса),  $\delta$  — угол отклонения вертикального руля от нейтрального положения. Принять следующие значения числовых параметров:  $a_{11} = -0.159$ ,  $a_{12} = 0.267$ ,  $b_1 = -0.0215$ ,  $a_{21} = 0,103, a_{22} = -0,188, b_{2} = -0,00219, h = 0,01.$ 

Построить оптимальный регулятор в виде

$$
u = \mathbf{Kx} = k_1\beta + k_2\omega + k_3\varphi + k_4\delta,
$$

обеспечивая решение  $LQR$ -задачи для функционала

$$
J = J(\mathbf{K}) = \int_{0}^{a} (1,95\omega^2 + 0,05\phi^2 + c^2 u^2) dt
$$

при условии, что внешнее возмущение отсутствует  $(w(t) \equiv 0)$  для двух значений весового множителя:  $c = 0.01$  и  $c = 3$ .

Ввести внешнее возмущение  $w(t)$  аналогично примеру 8.1 и сравнить переходные пропессы в замкнутых системах для синтезированных регуляторов по переменным  $\varphi(t)$  и  $\delta(t)$ .

8.5. В качестве объекта управления принять транспортный реактивный самолет, движущийся в вертикальной плоскости (рис. 84) в процесс стабилизации угла 0 тангажа с помощью отклонения руля высоты на угол  $\delta$ .

Математическую модель принять в tf-форме, характеризуемой передаточной функцией от входа  $\delta$  к выходному сигналу  $\theta$ :

$$
F_{8\theta}(s) = \frac{2,12(s+0,256)}{s(s^2+0,915s+1,57)}
$$

Выполнить синтез LQR-оптимальных регуляторов для заданного функционала

$$
J = \int_{0}^{\infty} [\theta^2(t) + c^2 \delta^2(t)] dt
$$

и провести исследования, аналогично примеру 8.3, вводя ограничение  $|\delta(t)| \leq \delta_0 = 10^{\circ}$ на величину отклонения руля высоты.

8.6. Сформировать компьютерную модель  $LTI$ -системы в среде MATLAB в виде  $zpk$ объекта, имеющего нули: 0,5, 0,8, -2 и полюса: -0,5, -0,3+2j, -0,3-02j, 0,2+0,4j, 0,2-0,4j с общим единичным коэффициентом. Привести модель к ss-форме (8.46), полагая  $G = B$ ,  $e = y$  и считая, что переменные  $w(t)$  и  $v(t)$  являются взаимно не коррелированными скалярными «белыми шумами» со спектральными плотностями  $\mathbf{S}_w = 1$  и  $\mathbf{S}_v = 0.1$ .

Полагая в функционале  $(8.49)$  Q = 1, R = 1,  $c$  = 0,1, синтезировать оптимальный LQGрегулятор (8.47). Аналогично примеру 8.4 (листинг 39), найти реакцию замкнутой оптимальной системы на входные «белые шумы». Изменить величину  $c = 1$  в функционале и повторить вычисления. Сделать выводы.

8.7. Сформировать компьютерную модель LTI-системы со скалярными входными параметрами  $d_1, d_2$ и со скалярными управлением и, измерением у, контролируемой переменной е:

$$
\dot{x}_1 = -5x_1 + 2x_2 - u + 3d_1 \n\dot{x}_2 = -x_1 - 3x_2 + u - d_1, \n e = x_1 + \lambda u, \n y = x_2 + 0, 01d_1.
$$

По аналогии с примером 8.5 для данной LTI-системы решить задачу (8.75) о построении  $H_2$ -оптимального регулятора (8.74) с помощью программы на языке MATLAB, текст которой приведен в листинге 40.

# ГЛАВА ДЕВЯТАЯ СРЕДНЕКВАДРАТИЧНАЯ **ОПТИМИЗАЦИЯ**

 $\, {\bf B} \,$ подавляющем большинстве ситуаций входные сигналы, определяющие воздействие внешней среды на динамические объекты, по своей сути имеют стохастическую природу. В целом, это отражает реальные условия функционирования систем автоматического управления, поскольку внешние возмущающие силы, а также погрешности измерения, как правило, носят случайный характер и представляются определенными вероятностными моделями.

В рамках рассмотренной выше теории  $LQG$ -оптимизации такими моделями являются «белые шумы», т. е. векторные случайные процессы с нулевыми математическими ожиданиями и матрицами спектральных плотностей, имеюшими постоянные компоненты.

Следует отметить, что подобная фиксация вероятностных свойств внешних воздействий имеет вполне определенный практический смысл. Во-первых, это связано с тем, что в ряде ситуаций на начальном этапе проектирования отсутствует подробная информация о свойствах возмущений, что определяет стремление к некоторому осреднению их вероятностных свойств. В качестве такого осреднения и принимаются «белые шумы», содержащие в своем спектральном составе все возможные частоты с равной интенсивностью.

Во-вторых, ориентация на подобные воздействия с бесконечными мощностями предполагает оптимальную настройку системы на скачкообразные изменения состояния, порождающие процессы, идентичные отработке заданных начальных условий. По существу, это позволяет рекомендовать  $LQG$ -оптимизацию в качестве рабочего инструмента синтеза регуляторов по выходному вектору, которые хорошо стабилизируют систему не только в стохастическом варианте, но и при отсутствии случайных внешних возмущений.

Тем не менее в конкретных приложениях теории управления достаточно часто встречаются ситуации, когда имеется детальное описание вероятностных свойств возмущающих случайных процессов. При этом ориентация синтеза на процессы типа «белых шумов» оказывается очень грубым приближением к реальности, которое можно значительно уточнить за счет явного использования известных вероятностных характеристик.

В частности, подобные ситуации возникают в задачах синтеза систем автоматического управления подвижными объектами, функционирующими во внешних средах с вполне определенными свойствами. Например, морские подвижные объекты испытывают влияние морского волнения, которое по своей природе имеет вероятностный характер, однако не может быть представлено «белым шумом». Это связано с тем очевидным обстоятельством, что спектры морского волнения практически всегда имеют в своем составе доминирующие частоты, определяемые средними периодами колебаний поверхности моря и приповерхностных слоев воды.

В связи с отмеченным обстоятельством, наряду с синтезом LQG-оптимальных регуляторов, в современной теории линейных систем значительное место уделяется классу задач, именуемых задачами среднеквадратичной оптимизации. По своей природе, как и LQG-синтез, они относятся к классу задач оптимизации по взвешенным нормам пространства  $H_2$ , а в определенных вариантах постановки — по нормам пространства  $H_{\infty}$ . Их отличие состоит в том, что вместо «белых шумов» в качестве возмущений рассматриваются случайные стационарные процессы с матрицами спектральных плотностей, зависящими от частоты. Иногда такие возмущения называют «цветными шумами», подчеркивая неравномерность распределения спектра по частотам.

С формальной стороны, задачи среднеквадратичной оптимизации являются обобщением задач  $LQG$ -синтеза и включают последние в качестве частного случая. В известной степени, это позволяет использовать единый подход для вывода и преобразования необходимых условий экстремума. Однако уже на этапе формирования конечных алгоритмов синтеза две указанные задачи существенно расходятся, поскольку  $LQG$ -оптимизация реализуется проще. В связи с этим вопросы теории среднеквадратичного синтеза требуют детального рассмотрения по целому ряду аспектов.

## $9.1.$ ОБЩАЯ ПОСТАНОВКА ПРОБЛЕМЫ СРЕДНЕКВАДРАТИЧНОЙ ОПТИМИЗАЦИИ

Рассмотрим LTI-математическую модель объекта управления

$$
\dot{\mathbf{x}} = \mathbf{A}\mathbf{x} + \mathbf{B}\mathbf{u} + \varphi(t),
$$
  
\n
$$
\mathbf{y} = \mathbf{C}\mathbf{x},
$$
 (9.1)

где  $\mathbf{x} \in E^n$ ,  $\mathbf{y} \in E^k$ ,  $\mathbf{u} \in E^m$  — переменные, имеющие тот же физический смысл и те же размерности, что и ранее,  $\varphi(t) \in E^n$  — вектор внешних возмущений, являющийся стационарным случайным процессом с заданной матрицей  $S_n(\omega)$ спектральных плотностей с четными дробно-рациональными компонентами.

Введем в рассмотрение среднеквадратичный функционал

$$
I = \lim_{T \to \infty} \frac{1}{T} \int_{0}^{T} [\mathbf{x}^{\dagger}(t) \mathbf{Q} \mathbf{x}(t) + c_0^2 \mathbf{u}^{\dagger}(t) \mathbf{R} \mathbf{u}(t)] dt = \langle \mathbf{x}^{\dagger} \mathbf{Q} \mathbf{x} \rangle + c_0^2 \langle \mathbf{u}^{\dagger} \mathbf{R} \mathbf{u} \rangle, \tag{9.2}
$$

где  $R$  и  $Q$  — заданные симметрические матрицы с постоянными компонентами, причем первая из них знакоположительная, а вторая - положительно определенная,  $c_0$  = const.

Будем считать, что управление и для объекта (9.1) формируется в виде регулятора (обратной связи), описываемого уравнением

$$
\mathbf{u} = \mathbf{W}(p)\mathbf{y},\tag{9.3}
$$

где W — передаточная матрица регулятора, W(p) = W<sub>1</sub>(p)/W<sub>2</sub>(p), W<sub>1</sub>(p) — полиномиальная матрица, а  $W_2(p)$  — полином от оператора дифференцирования  $p = d/dt$ .

В дальнейшем, если это специально не оговорено, различные множества  $\Omega$ регуляторов (9.3) будем отождествлять с соответствующими множествами их передаточных матриц, обозначая принадлежность регулятора множеству  $\Omega$  как  $\mathbf{W} \in \Omega$ .

В частности, рассмотрим множество  $\Omega^*$  как совокупность регуляторов (9.3), обеспечивающих гурвицевость характеристического полинома  $\Delta_3(s)$  замкнутой системы (9.1), (9.3). Очевидно, что для этой системы функционал (9.2), характеризующий качество процесса регулирования, зависит от выбора передаточной матрицы  $W(s)$  регулятора (9.3), т. е.

$$
I = I \left[ \mathbf{W}(s) \right] = I \left[ \mathbf{W}(\cdot) \right] = I(\mathbf{W}). \tag{9.4}
$$

Тогда задача среднеквадратичного синтеза о поиске регулятора, обеспечивающего минимум критерия качества регулирования  $(9.3)$  при условии гурвицевости характеристического полинома замкнутой системы, принимает вид

$$
I = I(\mathbf{W}) \to \min_{\mathbf{W} \in \Omega^*} .
$$
\n(9.5)

Проведем уточнение постановки задачи на примере частной ситуации со скалярным возмущением для математической модели объекта управления

$$
\dot{\mathbf{x}} = \mathbf{A}\mathbf{x} + \mathbf{B}\mathbf{u} + \mathbf{d}\varphi(t),
$$
  
\n
$$
\mathbf{y} = \mathbf{C}\mathbf{x},
$$
 (9.6)

где  $\varphi \in E^1$ ,  $d$  — вектор с постоянными компонентами. Будем считать, что в качестве возмущений выступают любые функции  $\varphi(t)$  времени, удовлетворяющие трем требованиям:

$$
\lim_{T \to \infty} \frac{1}{T} \int_{0}^{T} \varphi(t) dt = 0, \tag{9.7}
$$

$$
\lim_{T \to \infty} \frac{1}{T} \int_{0}^{T} \varphi^2(t) dt = D_{\varphi} > 0,
$$
\n(9.8)

$$
\frac{2}{\pi} \int_{0}^{\infty} \left[ \lim_{T \to \infty} \frac{1}{T} \int_{0}^{T} \varphi(t+\tau) \varphi(t) dt \right] \cos \omega \tau d\tau = S_{\varphi}(\omega), \tag{9.9}
$$

где  $S_{\omega}(\omega)$  — заданное четное дробно-рациональное выражение.

Очевидно, что указанные требования, в частности, соблюдаются для любой реализации стационарного случайного процесса  $\varphi(t)$ , удовлетворяющего эргодической гипотезе и имеющего нулевое математическое ожидание и заданную спектральную плотность мощности  $S_{\omega}(\omega)$ . Заметим, что в силу известных свойств таких процессов, имеем

$$
D_{\varphi} = \langle \varphi^2 \rangle = \lim_{T \to \infty} \frac{1}{T} \int_{0}^{T} (\varphi^2(t)) dt = \int_{0}^{\infty} S_{\varphi}(\omega) d\omega.
$$
 (9.10)

Замкнем линейный объект (9.6) любым стабилизирующим регулятором (9.3). При этом возмущение  $\varphi(t)$  указанного типа вызовет соответствующее установившееся движение  $\mathbf{x}(t)$ ,  $\mathbf{u}(t)$ , причем компоненты вектора состояния **х** и вектора управления и для замкнутой системы - это функции того же класса, что и  $\varphi(t)$ .

Аналогично задаче  $LQG$ -оптимизации, рассмотренной в предшествующей главе, естественно ввести в рассмотрение понятия точности стабилизации и энергетических затрат на управление, связав эти понятия с величинами дисперсий компонент  $x_i(t)$  (*i* = 1, *n*) и  $u_i(t)$  (*j* = 1, *m*):

$$
I_{\tilde{x}} = D_{\tilde{x}}, I_{\tilde{u}} = D_{\tilde{u}}.
$$
\n
$$
(9.11)
$$

Здесь  $\tilde{x}$  — обобщенная выходная координата для состояния

$$
\tilde{x}^2 = \mathbf{x}^\top \mathbf{Q} \mathbf{x},\tag{9.12}
$$

а  $\tilde{u}$  — аналогичная обобщенная выходная координата для управления

$$
\tilde{u}^2 = \mathbf{u}' \mathbf{R} \mathbf{u},\tag{9.13}
$$

где  $Q$  — заданная знакоположительная матрица, компоненты которой отражают веса отклонений по составляющим вектора **х** в характеристике точности стабилизации. В свою очередь,  $R-$  заданная положительно определенная матрица, компоненты которой отражают значимость вклада отдельных компонент вектора и в характеристику энергетических затрат на управление.

Аналогично соотношению (9.10), величины введенных характеристик могут быть вычислены по формулам

$$
I_x = \tilde{x}^2 \geq -\tilde{x} \cdot \mathbf{Q} \mathbf{x} \geq \lim_{T \to \infty} \frac{1}{T} \int_0^T \mathbf{x}^*(t) \mathbf{Q} \mathbf{x}(t) dt = \int_0^\infty S_{\tilde{x}}(\omega) d\omega, \tag{9.14}
$$

$$
I_u = \langle \tilde{u}^2 \rangle = \langle \mathbf{u}^{\mathsf{T}} \mathbf{R} \mathbf{u} \rangle = \lim_{T \to \infty} \frac{1}{T} \int_0^T \mathbf{u}^{\mathsf{T}}(t) \mathbf{R} \mathbf{u}(t) dt = \int_0^\infty S_{\tilde{u}}(\omega) d\omega, \tag{9.15}
$$

где  $S_{\tilde{r}}$  и  $S_{\tilde{n}}$  — спектральные плотности функций  $\tilde{x}(t)$  и  $\tilde{u}(t)$ . Поскольку эти функции есть результат прохождения сигнала  $\varphi(t)$  через устойчивую линейную систему, имеют место соотношения

$$
S_{\tilde{x}}(\omega) = |F_{\varphi \tilde{x}}(j\omega)|^2 \ S_{\varphi}(\omega), S_{\tilde{u}}(\omega) = |F_{\varphi \tilde{u}}(j\omega)|^2 \ S_{\varphi}(\omega), \tag{9.16}
$$

где  $F_{\varphi\tilde{x}}(s)$  и  $F_{\varphi\tilde{u}}(s)$  — передаточные функции замкнутой системы (9.6), (9.3) от  $\varphi$  к  $\tilde{x}$  и  $\tilde{u}$  соответственно, причем в силу (9.12) и (9.13)

$$
|F_{\varphi\tilde{x}}(j\omega)|^2 = \mathbf{F}'_{\varphi x}(-j\omega) \mathbf{Q} \mathbf{F}_{\varphi x}(j\omega), |F_{\varphi\tilde{u}}(j\omega)|^2 = \mathbf{F}'_{\varphi u}(-j\omega) \mathbf{R} \mathbf{F}_{\varphi u}(j\omega),
$$

где  $\mathbf{F}_{\alpha x}(s)$ ,  $\mathbf{F}_{\alpha y}(s)$  — передаточные матрицы замкнутой системы (9.6), (9.3) от  $\varphi$ к хи и соответственно. Для нахождения этих матриц запишем уравнения замкнутой системы в изображениях по Лапласу при нулевых начальных условиях:

$$
sx = Ax + Bu + d\varphi(s),
$$
  
\n
$$
y = Cx,
$$
  
\n
$$
u = W(s)y,
$$
\n(9.17)

откуда непосредственно имеем

$$
\mathbf{F}_{\varphi x}(s) = [\mathbf{E}s - \mathbf{A} - \mathbf{B}\mathbf{W}(s)\mathbf{C}]^{-1}\mathbf{d},
$$
  
\n
$$
\mathbf{F}_{\varphi u}(s) = \mathbf{W}(s)[\mathbf{E}s - \mathbf{A} - \mathbf{B}\mathbf{W}(s)\mathbf{C}]^{-1}\mathbf{d}.
$$
 (9.18)

В соответствии с (9.18) и с учетом (9.14)–(9.16) получим следующие формулы, представляющие в явном виде зависимости точности и энергетических затрат процесса стабилизации от выбора передаточной матрицы регулятора:

$$
I_x = I_x(\mathbf{W}) = \langle \mathbf{x}'\mathbf{Q}\mathbf{z} \rangle =
$$
  
\n
$$
\int_{0}^{\infty} [[-\mathbf{E}j\omega - \mathbf{A} - \mathbf{B}\mathbf{W}(-j\omega)\mathbf{C}]^{-1} \mathbf{d}]'\mathbf{Q}[\mathbf{E}j\omega - \mathbf{A} - \mathbf{B}\mathbf{W}(j\omega)\mathbf{C}]^{-1} \mathbf{d}S_{\varphi}(\omega)d\omega, (9.19)
$$
  
\n
$$
I_u = I_u(\mathbf{W}) = \langle \mathbf{u}'\mathbf{R}\mathbf{u} \rangle = \int_{0}^{\infty} [\mathbf{W}(-j\omega)[-\mathbf{E}j\omega - \mathbf{A} - \mathbf{B}\mathbf{W}(-j\omega)\mathbf{C}]^{-1} \mathbf{d}]' \times
$$
  
\n
$$
\times \mathbf{R}\mathbf{W}(j\omega)[\mathbf{E}j\omega - \mathbf{A} - \mathbf{B}\mathbf{W}(j\omega\mathbf{C})]^{-1} \mathbf{d}S_{\varphi}(\omega)d\omega.
$$
 (9.20)

И, наконец, на базе (9.19), (9.20) сформируем среднеквадратичный функционал как обобщенную характеристику качества процесса стабилизации в рассматриваемых условиях, однозначно определяемую выбором матрицы  $W(s)$  B (9.3):

$$
I = I(\mathbf{W}) = I_x(\mathbf{W}) + c_0^2 I_u(\mathbf{W}) = \langle \mathbf{x} \cdot \mathbf{Q} \mathbf{x} \rangle + c_0^2 \langle \mathbf{u} \cdot \mathbf{R} \mathbf{u} \rangle =
$$
  
= 
$$
\int_{0}^{\infty} H(\mathbf{W}, \omega) S_{\varphi}(\omega) d\omega,
$$
 (9.21)

где  $c_0$  = const — заданный весовой множитель. Здесь  $H(\mathbf{W}, \omega)$  — обобщенная передаточная функция замкнутой системы:

$$
|H(\mathbf{W}, j\omega)|^2 = d'\mathbf{T}'(\mathbf{W}, j\omega)\mathbf{Q}\mathbf{T}(\mathbf{W}, j\omega)\mathbf{d} +
$$
  
+ $c_0^2 d'\mathbf{T}'(\mathbf{W}, j\omega)\mathbf{W}'(-j\omega)\mathbf{R}\mathbf{W}(j\omega)\mathbf{T}(\mathbf{W}, j\omega)\mathbf{d},$   

$$
\mathbf{T}(\mathbf{W}, j\omega) = [\mathbf{E}j\omega - \mathbf{A} - \mathbf{B}\mathbf{W}(j\omega)\mathbf{C}]^{-1}.
$$
 (9.22)

Задачей среднеквадратичного синтеза для объекта управления с математической моделью (9.6), где  $\varphi(t)$  — функции, удовлетворяющие условиям (9.7)-(9.9) с заданной спектральной плотностью  $S_{\phi}(\omega) = N_{\phi}(\omega) / T_{\phi}(\omega)$ , где  $N_{\phi}(\omega)$ ,  $T_{\omega}(\omega)$  — четные полиномы, будем называть задачу

$$
I = I(\mathbf{W}) \to \min_{\mathbf{W} \in \Omega^*} \tag{9.23}
$$

о поиске передаточной матрицы  $W = W^0$  оптимального регулятора (9.3), стабилизирующего объект (9.6) и доставляющего минимум среднеквадратичному функционалу (9.21).

Совершенно аналогично осуществляется уточнение задачи и в более общей постановке, когда возмущение  $\varphi(t)$  является случайным векторным процессом.

Заметим, что особенности методов решения задач среднеквадратичной оптимизации позволяют их направить либо на непосредственную реализацию результата, либо на проведение относительно грубого анализа свойств объекта и условий его функционирования на предварительных этапах исследований.

Однако и в том и в другом случаях математические средства среднеквадратичного синтеза, их аппаратная и программная поддержка, в соответствии с простотой идеологии и ее специфической направленностью, должны быть простыми, легкодоступными и высокоэффективными.

Ориентация техники поиска оптимальных регуляторов на однократное решение задачи синтеза с использованием уникальных вычислительных ресурсов в данном случае недопустима.

Это связано с тем обстоятельством, что практика требует, как правило, многократной прогонки решения задачи с различными вариантами исходных данных, требований, ограничений, математических моделей, которые могут существенно изменяться, уточняться, переоцениваться и заново формулироваться в зависимости от получаемых результатов.

Приведенные соображения с очевидностью указывают класс вычислительных средств, на которых целесообразна реализация алгоритмического обеспечения методов среднеквадратичного синтеза. В качестве таковых естественно принять современные компьютеры со средними возможностями аппаратной и программной поддержки, которые широко распространены, легкодоступны и удобны для пользователей, не имеющих специальной программистской подготовки.

Наиболее рациональной формой организации вычислений являются универсальные или объектно-ориентированные системы автоматизированного синтеза. Эти системы представляют собой программные комплексы с единым управлением, базовой алгоритмической и информационной поддержкой, подсистемой наглядного отображения информации и документирования результатов исследований. Указанные комплексы должны функционировать в режиме активного диалога и могут использоваться как автономно, так и в составе автоматизированных систем общего назначения, таких как АСНИ и САПР.

Одним из наиболее удобных способов реализации идеологии среднеквадратичного синтеза является применение интегрированной математической срелы MATLAB.

В настоящее время известны несколько подходов к решению задач среднеквадратичной оптимизации [2], [36], [56], [52], однако все они основаны на единой схеме [55], которую рассмотрим на примере задачи синтеза для объекта с одним управлением, имеющего модель

$$
\dot{\mathbf{x}} = \mathbf{A}\mathbf{x} + \mathbf{b}\mathbf{u} + \mathbf{d}\phi(t),\tag{9.24}
$$

где  $\mathbf{x} \in E^n$  — вектор состояния,  $u \in E^1$  — скалярное управляющее воздействие,  $\varphi \in E^1$  — скалярное возмущающее воздействие,  $\mathbf{A}$ ,  $\mathbf{b}$ ,  $\mathbf{d}$  — матрицы с постоянными компонентами.

В качестве возмущения  $\varphi(t)$  будем рассматривать случайный стационарный процесс с нулевым математическим ожиданием, удовлетворяющий эргодической гипотезе и имеющий заданную спектральную плотность — четную дробнорациональную функцию  $S_{\omega}(\omega)$  частоты  $\omega$ .

Будем рассматривать среднеквадратичный функционал

$$
J = \lim_{T \to \infty} \frac{1}{T} \int_{0}^{T} [\mathbf{x}^{\dagger}(t) \mathbf{Q} \mathbf{x}(t) + c_0^2 u^2(t)] dt = \langle \mathbf{x}^{\dagger} \mathbf{Q} \mathbf{x} \rangle + c_0^2 \langle u^2 \rangle,
$$
 (9.25)

где  $Q$  — симметрическая знакоположительная матрица с постоянными компонентами,  $c_0$  = const.

Будем считать, что управление и для объекта (9.25) формируется в виде обратной связи по состоянию, описываемого уравнением

$$
u = \mathbf{W}(p)\mathbf{x},\tag{9.26}
$$

где W — передаточная матрица регулятора, W(p) = W<sub>1</sub>(p)/W<sub>2</sub>(p), W<sub>1</sub>(p) =  $=(W_{11}(p) W_{12}(p) ... W_{1n}(p)),$  причем  $W_{1i} p(i=\overline{1,n})$  и  $W_2(p)$  — полиномы от оператора дифференцирования р $= d/dt$ .

Введем в рассмотрение множество  $\Omega_0$ <sup>n</sup> *n*-мерных векторов с дробно-рациональными компонентами произвольных степеней, а также множество  $\Omega^* \subset \Omega_0^{\,n}$ , определяемое соотношением

$$
\Omega^* = \{ \mathbf{W} \in \Omega_0^n : \text{Re}\delta_i(\mathbf{W}) < 0, \Delta_3(\delta_i(\mathbf{W})) = 0, i = 1, n_3 \} \tag{9.27}
$$

$$
\Delta_3(s) = A(s)W_2(s) - \mathbf{W}_1(s)\mathbf{B}(s), \ \ n_3 = \deg \Delta_3(s), \tag{9.28}
$$

$$
A(s) = det(Es - A), B(s) = A(s)(Es - A)^{-1}b.
$$
 (9.29)

Таким образом, множество  $\Omega^*$  — это совокупность регуляторов вида (9.26), обеспечивающих гурвицевость характеристического полинома  $\Delta_3(s)$  замкнутой системы, имеющего степень  $n_3$  и корни  $\delta i$ .

Для замкнутой системы  $(9.24)$ ,  $(9.26)$  функционал  $(9.25)$ , как было показано выше, зависит от выбора передаточной матрицы  $W(s)$  регулятора (9.26), что приводит к задаче поиска регулятора, обеспечивающего его минимум, при условии гурвицевости характеристического полинома замкнутой системы:

$$
I = I(\mathbf{W}) \to \min_{\mathbf{W} \in \Omega^*}.
$$
\n(9.30)

Прежде всего, отметим, что относительно искомых полиномов  $W_{1}(s)(i=1,n)$ и  $W_2(s)$ , однозначно определяющих передаточную матрицу  $\mathbf{W}(s)$  регулятора (9.26), функционал (9.25) не является квадратичным, что существенно усложняет решение задачи.

Однако нетрудно убедиться в том, что функционал связан квадратичной зависимостью с передаточными матрицами  $\mathbf{F}_r(s)$  и  $\mathbf{F}_u(s)$  (от  $\varphi$  к х и к  $u$  соответственно) замкнутой системы (9.24), (9.26). Это обстоятельство, безусловно, упрощает поиск решения, в связи с чем первым его этапом является определение матриц  $\mathbf{F}_x^0(s)$  и  $\mathbf{F}_u^0(s)$  оптимальной замкнутой системы.

Второе обстоятельство, которое необходимо принимать во внимание, связано с тем, что матрицы  $\mathbf{F}_r(s)$  и  $\mathbf{F}_u(s)$  не являются независимыми: они связаны определенным соотношением.

Действительно, записывая систему (9.24) в изображениях по Лапласу (при нулевых начальных условиях)

$$
s\mathbf{X}(s) = \mathbf{A}\mathbf{X}(s) + \mathbf{b}U(s) + \mathbf{d}\varphi(s)
$$
\n(9.31)

и учитывая, что  $X(s) = F_{r}(s)\varphi(s)$  и  $U(s) = F_{u}(s)\varphi(s)$ , после подстановки в (9.31) получим тождество

$$
(\mathbf{E}s - \mathbf{A})\mathbf{F}_x(s) - \mathbf{b}\mathbf{F}_u(s) \equiv \mathbf{d}.\tag{9.32}
$$

Полученное соотношение и служит связью между матрицами  $\mathbf{F}_r(s)$  и  $\mathbf{F}_u(s)$ , которая должна быть учтена в процессе их поиска.

Как отмечено в [55], уравнение (9.32) совместно с требованием гурвицевости полинома  $\Delta_3(s)$  выделяет линейное множество  $P_3$  в пространстве пар  $\{F_1, F_u\}$ матриц соответствующей размерности с дробно-рациональными компонентами. При этом существуют несколько подходов к поиску оптимальной пары  $\{F_v^0,$  $\mathbf{F}_u^{\left(0\right)}$  на этом множестве. В их основе находится параметризация множества  $\mathbf{P}_3$ , т. е. введение взаимнооднозначного соответствия между матрицами-параметрами  $\Phi(s)$  с дробно-рациональными компонентами и матрицами  $\mathbf{F}_r(s)$  и  $\mathbf{F}_u(s)$ .

Наиболее популярны два из них, отличающихся способом выполнения параметризации указанного множества. Первый из этих способов широко применяется, например, в работе [2]. В рамках этого подхода варьируемый параметр  $\Phi(s)$  вводится соотношением

$$
\Phi(s) = \alpha(s) \mathbf{F}_x(s) + \beta(s) \mathbf{F}_u(s), \tag{9.33}
$$

где  $\alpha(s) = (\alpha_1(s)\alpha_2(s)\dots\alpha_n(s))(i=1,n)$  и  $\beta(s)$  — заданные полиномы.

Второй способ, используемый, например, в [52], связан с параметризацией, вводимой соотношениями

$$
\mathbf{F}_x(s) = \mathbf{F}_x^*(s) + B(s)\Phi(s), \mathbf{F}_u(s) = \mathbf{F}_u^*(s) + A(s)\Phi(s), \tag{9.34}
$$

где  $\mathbf{F}_x^*$  и  $\mathbf{F}_u^*$  — какие-либо фиксированные передаточные матрицы, удовлетворяющие связи (9.32).

Введение параметризации с помощью первого или второго способов позволяет перейти от задачи

$$
I = I(\mathbf{W}[\{\mathbf{F}_x, \mathbf{F}_u\}]) = I[\{\mathbf{F}_x, \mathbf{F}_u\}] \rightarrow \min_{\{\mathbf{F}_x, \mathbf{F}_u\} \in P_3}
$$
(9.35)

о поиске оптимальной пары  $\{F_x^0, F_u^0\}$  к эквивалентной по содержанию, но более простой в аналитическом плане задаче

$$
I = I(\mathbf{W}[\{\mathbf{F}_x(\Phi), \mathbf{F}_u(\Phi)\}]) = I(\Phi) \to \min_{\Phi \in P_\Phi}.
$$
\n(9.36)

В формуле (9.35) через Р<sub>з</sub> обозначено множество пар  $\{F_r, F_u\}$  передаточных матриц, удовлетворяющих связи (9.32), и имеющих только дробно-рациональных компоненты со всеми полюсами, расположенными в открытой левой полуплоскости.

Аналогично, символом Р<sub>ф</sub> в формуле (9.36) обозначено множество дробнорациональных матриц $\Phi(s)$  с такими же компонентами.

Под эквивалентностью задач (9.35) и (9.36) понимают следующее. Пусть имеем

$$
\{\mathbf{F}_x^0,\mathbf{F}_u^0\} = \arg\min_{\{\mathbf{F}_x,\mathbf{F}_u\} \in P_3} I[\{\mathbf{F}_x,\mathbf{F}_u\}], \ \ \Phi^0 = \arg\min_{\Phi \in P_0} I(\Phi).
$$

Тогда, если параметризация множества Р<sub>з</sub> матрицами Фосуществлялась с использованием соотношений  $\mathbf{F}_r = \varphi_1(\Phi)$ ,  $\mathbf{F}_u = \varphi_2(\Phi)$ ,  $\Phi = \Psi(\mathbf{F}_r, \mathbf{F}_u)$ , то справедливы равенства

$$
\widetilde{\mathbf{F}}_x^0 = \varphi_1(\Phi^0), \widetilde{\mathbf{F}}_u^0 = \varphi_2(\Phi^0), \Phi^0 = \Psi(\widetilde{\mathbf{F}}_x^0, \widetilde{\mathbf{F}}_u^0).
$$

Следующим, после параметризации, важнейшим этапом среднеквадратичного синтеза с очевидностью является решение задачи (9.36). Как отмечено в [55], аналитические выкладки, связанные с этим этапом, в различных опубликованных работах проводятся по-разному, однако все они связаны с техникой факторизации, впервые примененной в работах Н. Винера и Е. Хопфа. При этом в большинстве публикаций оптимальная матрица  $\Phi = \Phi^0$ , являющаяся решением задачи (9.36), непосредственно находится из условия  $\delta I(\Phi) = 0$ , которое решается как уравнение относительно Ф в соответствии с известной методикой Винера-Хопфа. Здесь  $\delta I(\Phi)$  — вариация функционала (9.25), представленного в частотной области.

В дополнение к соображениям, изложенным в [55], при рассмотрении общей схемы решения задачи среднеквадратичного оптимального синтеза следует учитывать еще две особенности, которые в явной или скрытой форме проявляются во всех известных подходах.

Первая из них связана с тем обстоятельством, что результатом решения исходной задачи (9.30) является передаточная матрица  $W = W^0$  оптимального регулятора. Естественно, что поиск матриц $\Phi^0$  и  $\{F_x^0, F_u^0\}$  по существу является лишь вспомогательной операцией, упрощающей аналитические выкладки. В связи с этим необходимой составной частью общей схемы решения следует рассматривать выполнение цепочки преобразований

$$
\Phi^0 \Rightarrow \{ \mathbf{F}_x^0, \mathbf{F}_u^0 \} \Rightarrow \mathbf{W}^0, \tag{9.37}
$$

что в ряде случаев не является тривиальной операцией и требует специального исследования.

Вторая особенность рассматриваемой схемы состоит в том, что при выполнении параметризации множества P<sub>3</sub> в дальнейшее рассмотрение в рамках умомянутых выше подходов вводятся вспомогательные полиномы  $\alpha_i(s)(i=1,n)$ и  $\beta(s)$  в (9.33) или вспомогательные матрицы  $\mathbf{F}_x^*(s)$  и  $\mathbf{F}_u^*(s)$  с дробно-рациональными компонентами в (9.34). В выборе этих объектов, как было отмечено, нет однозначности, и от него не зависит окончательный результат решения задачи синтеза.

В связи с этим возникает естественное желание либо полностью освободиться от их использования в расчетном алгоритме синтеза, либо выполнить их исключение (которое всегда возможно) из передаточной матрицы оптимального регулятора. Следует заметить, что эту особенность, в принципе, можно проигнорировать, что, естественно, не скажется на оптимальном значении функционала (9.25). Однако это может привести к необоснованному усложнению структуры оптимального регулятора, а также к неоправданному усложнению расчетного алгоритма синтеза.

Подводя итог проведенным рассуждениям, можно в окончательном виде сформулировать общую, не зависящую от конкретного варианта постановки, схему аналитического решения задачи среднеквадратичного синтеза, которая содержит следующие базовые моменты.

1. Параметризация допустимого множества пар $\{ {\bf F}_r, \, {\bf F}_u \}$  передаточных матриц замкнутой системы матрицами Ф с дробно-рациональными компонентами, т. е. задание прямой  $\Phi = \Psi(\mathbf{F}_r, \mathbf{F}_u)$  и обратной  $\mathbf{F}_r = \varphi_1(\Phi), \mathbf{F}_u = \varphi_2(\Phi)$  связей между ними.

2. Решение задачи (9.36) о поиске оптимальной матрицы-параметра  $\Phi = \Phi^0$ с дробно-рациональными компонентами.

3. Выполнение цепочки обратных преобразований (9.37) с целью исключения промежуточных результатов и вспомогательных математических объектов и получения передаточной матрицы  $\mathbf{W} = \mathbf{W}^0$  оптимального регулятора для исходной задачи (9.30).

Приведенная схема аналитического решения в целом реализуется в конкретных вариантах для большинства известных подходов к проблеме. Однако, как отмечено в [55], в ряде методов параметризация матрицей Фзавуалирована и в явном виде не осуществляется в силу частности рассматриваемых ситуаций.

Что же касается вопроса о выполнении преобразований (9.37), то ему практически не уделяется сколь-нибудь серьезного внимания, что следует признать совершенно недопустимым. В особенности это относится к ориентации рассматриваемых методов синтеза на решение задач в средах автоматизированного проектирования и при реализации соответствующих расчетных алгоритмов в режиме адаптивной перенастройки в процессе функционирования системы.

Последнее обстоятельство в ряде случаев связано с тем, что формальное выполнение преобразований (9.37) может обладать кажущейся тривиальностью. Однако в общем случае это, безусловно, не так, и вопрос требует обстоятельного исследования. Впервые на это было обращено внимание в работах [8, 9], близкие моменты рассматривались также в [4], [52].

Далее преобразованиям (9.37) будет уделено особое внимание при решении  $SISO$ -задачи среднеквадратичного синтеза. При этом акцент делается на исключении вспомогательных полиномов и дробно-рациональных функций из операций расчетного алгоритма синтеза.

#### $9.2.$ ПОСТАНОВКИ SISO-ЗАДАЧ СРЕДНЕКВАДРАТИЧНОГО ОПТИМАЛЬНОГО СИНТЕЗА

Применим приведенную выше общую схему единого подхода к решению  $SISO$ -задач среднеквадратичного синтеза для  $LTI$ -модели объекта управления, представленной дифференциальным уравнением

$$
A(p)y = B(p)u + \varphi(t). \tag{9.38}
$$

Здесь  $y$  — скалярная регулируемая переменная,  $u$  — скалярное управление,  $A(p)$ ,  $B(p)$  — взаимно простые полиномы степеней n и m  $\leq n-1$  соответственно от оператора дифференцирования  $p = d/dt$ ,  $\varphi(t)$  — внешнее скалярное возмущающее воздействие. В качестве возмущений будем принимать случайные стационарные функции времени, удовлетворяющие эргодической гипотезе и имеющие нулевое математическое ожидание.

Наряду с уравнением объекта, будем рассматривать математическую модель регулятора

$$
u = W(p)y,\tag{9.39}
$$

где  $W(p) = W_1(p) / W_2(p)$ ,  $W_1(p)$  и  $W_2(p)$  — полиномы. Замкнутая система  $(9.38)$ ,  $(9.39)$  связывает один вход  $\varphi$  и один выход  $\psi$  уравнением

$$
[A(p) - B(p)W(p)]y = \varphi, \qquad (9.40)
$$

что позволяет трактовать ее как SISO-систему.

Поскольку задание регулятора (9.39) в минимальной реализации однозначно определяется его передаточной функцией  $W(s)$ , в дальнейшем будем отождествлять множества регуляторов вида (9.39) и их передаточных функций.

В качестве допустимого множества будем принимать совокупность  $\Omega^*\! \subset\! \Omega$ стабилизирующих регуляторов:

$$
\Omega^* = \begin{cases} W \in \Omega : \text{Re}\,\delta_i < 0, \Delta(\delta_i) = 0, \\ \Delta(s) = A(s)W_2(s) - B(s)W_1(s), i = \overline{1, \text{deg}\,\Delta(s)} \end{cases},\tag{9.41}
$$

где  $\Omega$  — множество дробно-рациональных функций,  $\Delta(s)$  — характеристический полином замкнутой системы.

Для оценки качества процессов введем в рассмотрение два варианта контролируемых переменных:

а) векторную переменную

$$
\xi(t) = \begin{pmatrix} y(t) \\ ku(t) \end{pmatrix};\tag{9.42}
$$

б) скалярную переменную

$$
z(t) = \sqrt{y^2(t) + k^2 u^2(t)},
$$
\n(9.43)

где  $k \in [0, \infty)$  — заданная положительная константа.

С использованием указанных переменных можно ввести числовые характеристики качества процессов управления в замкнутой системе (9.38), (9.39). В частности, на ее движениях можно задать следующие среднеквадратичные функционалы:

$$
I_{\xi} = \lim_{T \to \infty} \frac{1}{T} \int_{0}^{T} \xi'(t) \xi(t) dt = \lim_{T \to \infty} \frac{1}{T} \int_{0}^{T} \text{tr}[\xi(t) \xi'(t)] dt,
$$
(9.44)

$$
I_z = \lim_{T \to \infty} \frac{1}{T} \int_{0}^{T} z^2(t) dt.
$$
 (9.45)

С учетом (9.44) и (9.45) видно, что значения этих функционалов совпадают и при прочих равных однозначно определяются заданием передаточной функции регулятора (9.39):

$$
I_{\xi} = I_z = I_2(W) = \lim_{T \to \infty} \frac{1}{T} \int_{0}^{T} [y^2(t) + k^2 u^2(t)] dt = \langle y^2 \rangle + k^2 \langle u^2 \rangle.
$$
 (9.46)

При этом постановка задачи среднеквадратичной оптимизации выглядит следующим образом: на множестве  $\Omega^*$  необходимо найти такой стабилизирующий регулятор вида (9.39), который доставляет минимум среднеквадратичному функционалу  $I_2(W)$  (9.46):

$$
I_2(W) \to \min_{W \in \Omega^*} . \tag{9.47}
$$

Теперь сформулируем постановку этой же задачи в терминах  $H_2$ -теории. Вначале обратимся к функционалу  $I_{\xi}(W)$  (9.44) и воспользуемся следующей формулой из теории случайных стационарных процессов:

$$
\langle \xi' \xi \rangle = \frac{1}{2\pi j} \int_{-j\infty}^{j\infty} \text{tr}[\mathbf{S}_{\xi}(s)] ds = \frac{1}{2\pi} \int_{-\infty}^{\infty} \text{tr}[\mathbf{S}_{\xi}(\omega)] d\omega, \tag{9.48}
$$

где  $\mathbf{S}_{\xi}$  — матрица спектральных плотностей векторной переменной  $\xi(t)$ .

Эта переменная есть результат прохождения скалярного стационарного сигнала  $\varphi(t)$  через линейную замкнутую систему с передаточной матрицей  $H(s) = (H_u(s) k H_u(s))'$ , где

$$
H_y(s) = \frac{1}{A(s) - B(s)W(s)}, H_u(s) = \frac{W(s)}{A(s) - B(s)W(s)}
$$
(9.49)

— передаточные функции замкнутой системы от возмущения к регулируемой переменной и управлению соответственно.

При этом спектральная плотность мощности сигнала  $\xi(t)$  определяется выражением

$$
S_{\xi}(s) = H(-s)S_{\varphi}(s)H^{T}(s), \qquad (9.50)
$$

где

$$
S_{\varphi}(s) \equiv S_{\varphi}(\omega)|_{\omega = -js} \equiv S_1(s)S_1(-s), \ S_1(s) \equiv N(s)/T(s) \tag{9.51}
$$

— спектральная плотность возмущения, причем  $N(s)$  и  $T(s)$  — гурвицевы полиномы.

Подставляя (9.50) в (9.48), получим

$$
\langle \xi' \xi \rangle = \frac{1}{2\pi} \int_{-\infty}^{\infty} \text{tr}[\mathbf{H}(-j\omega)S_1(j\omega)S_1(-j\omega)\mathbf{H}'(-j\omega)]d\omega =
$$
  

$$
= \frac{1}{2\pi} \int_{-\infty}^{\infty} \text{tr}[S_1(-j\omega)\mathbf{H}'(-j\omega)\mathbf{H}(-j\omega)S_1(j\omega)]d\omega = ||\mathbf{H}S_1||_2^2
$$

в соответствии с определением взвешенной нормы матрицы  $H(s)$  с весом  $S_1(s)$ для пространства  $H_2$ .

Теперь отметим, что для случайных стационарных процессов, удовлетворяющих эргодическому свойству, выполняются равенства

$$
I_{\xi}(W) = \lim_{T \to \infty} \frac{1}{T} \int_{0}^{T} \xi'(t) \xi(t) dt = \langle \xi' \xi \rangle = I_2(W),
$$
  

$$
I_2(W) = \|\mathbf{H} S_1 \|_{2}^{2}.
$$
 (9.52)

откуда следует, что

Следовательно, задача (9.47) эквивалентна задаче о поиске такого стабилизирующего регулятора, который дает минимум взвешенной  $H_2$ нормы передаточной матрицы  $H(s)$  замкнутой системы.

Теперь обратимся к функционалу I, (9.45), связанному с выходной переменной  $z(t)$ , являющейся результатом прохождения случайного сигнала  $\varphi(t)$ через линейную систему с передаточной функцией  $H(s)$ . Заметим, что для возмущений рассматриваемого типа, в соответствии с (9.43), эта функция должна удовлетворять соотношению

$$
H(j\omega)|^{2} = |H_{y}(j\omega)|^{2} + k^{2}|H_{u}(j\omega)|^{2} \ \forall \omega \in [0, \infty), \qquad (9.53)
$$

где функции  $H_u$  и  $H_u$  определяются формулами (9.49).

Для дисперсии переменной *z*(t) справедливо равенство

$$
\langle z^2 \rangle = \frac{1}{2\pi j} \int_{-j\infty}^{j\infty} S_z(s) ds = \frac{1}{2\pi} \int_{-\infty}^{\infty} S_z(\omega) d\omega,
$$
 (9.54)

где  $S_z(s) = H(s)H(-s)S_{\omega}(s)$  или  $S_z(\omega) = |H(j\omega)|^2S_{\omega}(\omega)$  — спектральная плотность выходной переменной.

После подстановки  $S_z$  в (9.54) получаем

$$
\langle z^2 \rangle = \frac{1}{2\pi} \int_{-\infty}^{\infty} |H(j\omega)|^2 S_{\varphi}(\omega) d\omega = ||HS_1||_2^2.
$$
 (9.55)

Поскольку возмущение  $\varphi(t)$  удовлетворяет эргодическому свойству, выполняются равенства

$$
I_z(W) = \lim_{T \to \infty} \frac{1}{T} \int_0^T z^2(t) dt = \langle z^2 \rangle = I_2(W),
$$
  

$$
I_2(W) = ||HS_1||_2^2.
$$
 (9.56)

откуда следует, что

Таким образом, на основании формул (9.52) и (9.56) можно утверждать, что классическая задача среднеквадратичного синтеза (9.47) эквивалентна задаче о поиске минимума нормы  $\|\mathbf{H}S_1\|_2$  и задаче о поиске минимума нормы  $\|HS_1\|_2$ , где  $H(s) = (H_n(s) kH_n(s))'$ , а функция  $H(s)$  определяется тождеством (9.53).

Указанная связь, несмотря на то что классический метод решения задачи синтеза получен сравнительно давно, имеет существенное теоретическое и практическое значение. В частности, переход к минимизации нормы  $\|\textbf{H} S_1\|_2$  позволяет связать классическую задачу с современными универсальными методами, реализованными, в частности, в среде MATLAB, а минимизация нормы  $\|HS_1\|$ , открывает путь к формированию специализированного спектрального алгоритма синтеза, упрощающего качественное исследование и численный поиск оптимальных регуляторов.

Обратим внимание на то обстоятельство, что рассмотрение оптимизационных задач с функционалом  $I_2(W)$  в любом варианте ((9.46), (9.52) или (9.56)) имеет смысл только в том случае, если спектральная плотность мощности  $S_{\omega}(s)$ (9.51) исходно задана.

Однако на практике достаточно часто встречаются ситуации, когда функция  $S_{\omega}$ исходно не задается, но известна ее принадлежность допустимому множеству

$$
\mathfrak{R} = \left\{ S_{\varphi}(\omega) : \frac{1}{\pi} \int_{0}^{\infty} S_{\varphi}(\omega) d\omega \le 1 \right\}.
$$
 (9.57)

При этом, согласно (9.49), (9.53) и (9.55), функционал (9.46) зависит от двух функций  $W$  и  $S_{\scriptscriptstyle \rm m}$ , что позволяет говорить о поиске гарантированной оценки  $I_{\infty 0}$  и гарантирующего решения  $W_{\infty 0}$ :

$$
I_{\infty 0} = \min_{W \in \Omega^*} \sup_{S_{\varphi} \in \mathfrak{N}} I_2(W, S_{\varphi}), W_{\infty 0} = \arg \min_{W \in \Omega^*} \sup_{S_{\varphi} \in \mathfrak{N}} I_2(W, S_{\varphi}).
$$
\n(9.58)

Покажем, что, в отличие от ситуации с заданной спектральной плотностью, эта задача сводится к оптимизации замкнутой системы по норме пространства  $H_{\infty}$ . Для этого приведем очевидное неравенство

$$
\frac{1}{\pi}\int\limits_0^\infty|H(j\omega)|^2\;S_\varphi(\omega)d\omega\leq \sup\limits_{\omega\in[0,\infty)}|H(j\omega)|^2\;\frac{1}{\pi}\int\limits_0^\infty S_\varphi(\omega)d\omega,
$$

из которого с учетом  $(9.55)$  и  $(9.57)$  следует, что для любой спектральной плотности  $S_{\omega} \in \mathfrak{R}$  возмущения и для любой передаточной функции  $W \in \Omega^*$  справедливо условие

$$
I_2(W,S_{\scriptscriptstyle \mathbb{Q}}) \! = \! \frac{1}{\pi} \!\! \int\limits_0^{\infty} \! |H(j\omega)|^2 \; S_{\scriptscriptstyle \mathbb{Q}}(\omega) d\omega \, \leq \! \|H(W)\|_{\infty}^2 \; .
$$

Но тогда для любой  $W \in \Omega^*$  выполняется неравенство

$$
I_s(W)=\sup_{S_{\varphi}\in\mathfrak{R}}I_2(W,S_{\varphi})\!\leq\! \|H(W)\|_{\infty}^2,
$$

причем точная верхняя граница здесь достигается. Действительно, множеству Я принадлежат функции  $S_{\omega} = \pi \delta(\omega - \tilde{\omega}) \quad \forall \tilde{\omega} \in R^1$ . Введем обозначение  $\omega_0$  = arg sup  $|H(j\omega)|$ . Поскольку функция H является правильной дробью без  $\omega \in [0,\infty)$ 

полюсов на мнимой оси, то величина оо либо конечна, либо бесконечно велика. В первом случае, поскольку  $\pi \cdot \delta(\omega - \omega_0) \in \mathcal{R}$ , с очевидностью имеем

$$
I_s(W) = \sup_{S_0 \in \mathfrak{R}} \frac{1}{\pi} \int_0^{\infty} |H(j\omega)|^2 \, S_{\varphi}(\omega) \, d\omega = \int_0^{\infty} |H(j\omega)|^2 \, \delta(\omega - \omega_0) \, d\omega = |H(j\omega_0)|^2,
$$

а во втором случае аналогичное равенство можно получить предельным переходом при условии  $\omega_0 \rightarrow \infty$ . В итоге имеем

$$
I_s(W) = \sup_{S_\varphi \in \mathfrak{R}} I_2(W, S_\varphi) = \sup_{\omega \in [0, \infty)} |H(j\omega)|^2 = ||H(W)||_{\infty}^2.
$$
 (9.59)

Из доказанного равенства  $I_s(W) = ||H(W)||_{\infty}^2$ , которое выполняется для любой передаточной функции  $W(s) \in \Omega^*$ , следует, что задача (9.58) эквивалентна поиску минимума функционала

$$
I_{\infty}(W) = ||H(W)||_{\infty}^{2} \to \min_{W \in \Omega^{*}} \tag{9.60}
$$

— типичному примеру задач оптимизации по норме пространства  $H_{\omega}$ .

## $9.3.$ ОПТИМАЛЬНЫЕ И ГАРАНТИРУЮЩИЕ РЕГУЛЯТОРЫ В SISO-ЗАДАЧАХ

Для приведения задач (9.47) и (9.60) к форме, принятой в рамках  $H$ -теории оптимизации, введем в рассмотрение вспомогательные подмножества пространства RF дробно-рациональных функций с вещественными коэффициентами (подробности приведены в приложении Б).

Прежде всего, будем использовать множество  $RL \subset RF$  функций  $\rho(s)$ , не имеющих полюсов на мнимой оси, а также гильбертово пространство  $RL_2$  строго правильных функций  $\rho(s) \in RL$  со скалярным произведением и нормой

$$
\langle \rho_1, \rho_2 \rangle = \frac{1}{2\pi} \int_{-\infty}^{\infty} \rho_1(-j\omega) \rho_2(j\omega) d\omega, \|\rho\|_2 = \sqrt{\frac{1}{\pi}} \int_{0}^{\infty} |\rho(j\omega)|^2 d\omega.
$$
 (9.61)

Как известно, пространство  $RL_2$  можно разложить в прямую сумму ортогональных подпространств

$$
RL_2 = RH_2 \oplus RH_2^{\perp},\tag{9.62}
$$

где слагаемое  $RH_2$  содержит все функции  $\rho(s)$  аналитические в правой полуплоскости, а его ортогональное дополнение  $\,RH_2^\perp$  — в левой. Будем также рассматривать пространство  $RL_{x}$ , состоящее из правильных рациональных дробей  $\rho(s)$ , не имеющих полюсов на мнимой оси, с нормой

$$
\|\rho\|_{\infty} = \sup_{\text{Re } s \geq 0} |\rho(s)| = \sup_{\omega \in [0,\infty)} |\rho(j\omega)| \tag{9.63}
$$

И, наконец, из множества  $RL_{\infty}$ выделим подпространство  $RH_{\infty}$ с элементами, аналитическими в правой полуплоскости, которое является полным для нормы (9.63), т. е. банаховым.

Очевидно, что введенные выше функционалы  $I_2(W)$  и  $I_{\infty}(W)$ , зависящие от выбора передаточной функции  $W(s)$  регулятора (9.39), определены следующим образом:

$$
I_2(W) = ||H(s, W)S_1||_2^2, \text{ ec}\pi H \quad H(s, W) \in RH_2,\tag{9.64}
$$

$$
I_{\infty}(W) = ||H(s, W)||_{\infty}^{2}, \text{ ecли } H(s, W) \in RH_{2}.
$$
 (9.65)

Здесь  $H(s,W)$  — обобщенная передаточная функция замкнутой системы, которая, согласно (9.53), удовлетворяет тождеству

$$
H(s, W) H(-s, W) \equiv H_u(s, W) H_u(-s, W) + k^2 H_u(s, W) H_u(-s, W). \tag{9.66}
$$

Заметим, что из (9.51) следует, что если  $H(s, W) \in RH_2$ , то и  $H(s, W) S_1(s) \in$  $\in RH_2$ .

С учетом введенных совокупностей дробно-рациональных функций, задачи (9.47) и (9.60) оптимального и гарантирующего среднеквадратичного синтеза можно представить в виде

$$
I_2(W) = ||H(W)S_1||_2^2 \to \min_{W \in \Omega_2} \Omega_2 = W : H(W) \in RH_2; \tag{9.67}
$$

$$
I_{\infty}(W) = ||H(W)||_{\infty}^{2} \rightarrow \min_{W \in \Omega_{\infty}} Q_{\infty} = W : H(W) \in RH_{\infty}.
$$
 (9.68)

Как было отмечено в параграфе 9.1, непосредственное решение задач (9.67) и (9.68) затруднено нелинейной зависимостью функционалов  $I_2(W)$  и  $I_{\infty}(W)$  от искомых передаточных функций  $W$  регуляторов (9.39).

Эта трудность снимается одним из вариантов параметризации, представленных в работах [2], [52]. Следуя [2], введем варьируемые параметры  $\Phi(s)$ формулой

$$
\Phi(s) = \alpha(s)H_y(s) + \beta(s)H_u(s),\tag{9.69}
$$

где  $\alpha(s)$  и  $\beta(s)$  — любые полиномы, обеспечивающие гурвицевость вспомогательного полинома

$$
Q(s) = A(s)\beta(s) + B(s)\alpha(s). \qquad (9.70)
$$

Формулы (9.49) и (9.69) дают очевидную взаимно однозначную связь между параметрами  $\Phi(s)$  и передаточными функциями  $W(s)$ :

$$
W = L_{\Phi}(\Phi) = \frac{A\Phi - \alpha}{B\Phi + \beta}, \ \Phi = L_{\Phi}^{-1}(W) = \frac{\alpha + \beta W}{A - BW}, \tag{9.71}
$$

а также выражения для передаточных функций замкнутой системы

$$
H_{y} = H_{y}(\Phi) = \frac{B\Phi + \beta}{Q}, H_{u} = H_{u}(\Phi) = \frac{A\Phi - \alpha}{Q}.
$$
 (9.72)

Введем два множества функций-параметров Ф(s) с гурвицевыми знаменателями:  $\Omega_2^{\Phi} = L_0^{\text{-1}}(\Omega_2)$  и  $\Omega_{\infty}^{\Phi} = L_0^{\text{-1}}(\Omega_{\infty})$ . В силу взаимно однозначной связи (9.71) можно утверждать, что задачи (9.67) и (9.68) эквивалентны задачам

$$
I_2 = I_2(\Phi) = I_2(L_\Phi(\Phi)) = ||H(\Phi)S_1||_2^2 \to \min_{\Phi \in \Omega_2^{\Phi}},
$$
\n(9.73)

$$
I_{\infty} = I_{\infty}(\Phi) = I_{\infty}(L_{\Phi}(\Phi)) = ||H(\Phi)||_{\infty}^{2} \to \min_{\Phi \in \Omega_{\infty}^{\Phi}}, \tag{9.74}
$$

где функция Н задается тождеством (знак «-» над дробно-рациональным выражением обозначает замену «s» на « -s»)

$$
H(\Phi)\overline{H}(\Phi) = H_y(\Phi)\overline{H}_y(\Phi) + k^2 H_u(\Phi)\overline{H}_u(\Phi).
$$
 (9.75)

Лемма 9.1. Тождество (9.75) может быть представлено в виде

$$
H(\Phi)\bar{H}(\Phi) = (T_1 - T_2\Phi)(\bar{T}_1 - \bar{T}_2\bar{\Phi}) + T_3, \qquad (9.76)
$$

где дробно-рациональные функции  $T_1(s)$ ,  $T_2(s)$  с гурвицевыми знаменателями и функция  $T_3(s) \in RL$  определяются формулами

$$
T_1 = (k^2 \alpha \bar{A} - \beta \bar{B}) / (Q \bar{Q}), \ T_2 = \bar{G} / Q, \ T_3 = k^2 / (G \bar{G}), \tag{9.77}
$$

а полином  $G(s)$  является гурвицевым результатом факторизации

$$
k^2 A \overline{A} + B \overline{B} \equiv G \overline{G}.
$$
 (9.78)

Доказательство. Непосредственно из (9.75) и (9.72) имеем

$$
H(\Phi)\overline{H}(\Phi) = H_y(\Phi)\overline{H}_y(\Phi) + k^2 H_u(\Phi)\overline{H}_u(\Phi) = [(k^2 A\overline{A} + B\overline{B})\Phi\overline{\Phi} + (\beta \overline{B} - k^2 \alpha \overline{A})\overline{\Phi} + (\beta \overline{B} - k^2 \alpha \overline{A})\Phi + k^2 \alpha \overline{\alpha} + \beta \overline{\beta}]/(Q\overline{Q}),
$$

что в сопоставлении с правой частью (9.76) приводит к тождествам

$$
T_1\overline{T}_1 + T_3 = \frac{k^2\alpha\overline{\alpha} + \beta\overline{\beta}}{Q\overline{Q}}, T_2\overline{T}_2 = \frac{k^2A\overline{A} + B\overline{B}}{Q\overline{Q}}, -T_2\overline{T}_1 = \frac{\overline{\beta}B - k^2\overline{\alpha}A}{Q\overline{Q}}.
$$
(9.79)

С учетом факторизации (9.78) на основании второго выражения в (9.79) можно утверждать, что возможны два варианта:  $T_2 = \overline{G}/Q$  или  $T_2 = G/Q$ . В первом случае третье тождество из формул (9.79) дает  $T_1 = (k^2 \alpha \bar{A} - \beta \bar{B})/(QG)$ , а во втором — в знаменателе функции  $T_1$  имеем полином  $Q\overline{G}$ , что не соответствует лемме.

Наконец, подставляя  $T_2$  и  $T_1$  в первое равенство (9.79), с учетом (9.70) получим

$$
T_3 \equiv \frac{k^2\alpha\overline{\alpha} + \beta\overline{\beta}}{Q\overline{Q}} - T_1\overline{T_1} = \frac{k^2A\beta(\overline{A}\overline{\beta} + \overline{B}\overline{\alpha}) + k^2B\alpha(\overline{A}\overline{\beta} + \overline{B}\overline{\alpha})}{Q\overline{Q}G\overline{G}} = \frac{k^2}{G\overline{G}}.
$$

В итоге имеем формулы  $(9.77)$ , что доказывает лемму.

Приведенная лемма позволяет использовать для решения оптимизационных задач (9.73) и (9.74) известную идею о максимальном приближении к заданным моделям [64]. Справедливо следующее утверждение.

**Теорема 9.1.** Задача (9.73) о достижении минимума взвешенной  $H_2$ -нормы обобщенной передаточной функции  $H = H(s, \Phi)$  замкнутой системы эквивалентна задаче

$$
E_2(\Phi) = \|(T_1 - T_2\Phi)S_1\|_2^2 \to \min_{\Phi \in \Omega_2^{\Phi}}
$$

о наилучшем приближении к заданной модели  $T_1$  в смысле той же нормы ошибки.

Доказательство. В соответствии с леммой 9.1 имеем

$$
||H(\Phi)S_1||_2^2 = \frac{1}{\pi} \int_0^{\infty} |HS_1|^2 d\omega = \frac{1}{\pi} \int_0^{\infty} [|T_1 - T_2 \Phi|^2 + T_3] S_d d\omega =
$$
  

$$
= \frac{1}{\pi} \int_0^{\infty} |T_1 - T_2 \Phi|^2 S_d d\omega + \frac{1}{\pi} \int_0^{\infty} T_3 S_d d\omega = \frac{1}{\pi} \int_0^{\infty} |T_1 - T_2 \Phi|^2 S_d d\omega + \frac{1}{\pi} \int_0^{\infty} \left| \frac{k}{G} \right|^2 S_d d\omega,
$$

откуда следует, что

$$
||H(\Phi)S_1||_2^2 = ||(T_1 - T_2 \Phi)S_1||_2^2 + \left\|\frac{k}{G}S_1\right\|_2^2.
$$
 (9.80)

Заметим, что второе слагаемое в полученной формуле не зависит от параметра Ф, т. е. для достижения минимума функционала  $||H(\Phi)S_1||_2^2$  необходимо и достаточно, чтобы достигало минимума первое слагаемое, что и доказывает  $reDowny.$ 

Для получения аналогичного утверждения по отношению к задаче (9.74) введем следующее обозначение

$$
I_{\gamma} = \max_{\omega \in [0,\infty)} T_3(\omega) = \max_{\omega \in [0,\infty)} k^2 / |G(j\omega)|^2.
$$
 (9.81)

Определение 9.1. Будем говорить, что по отношению к задаче (9.74) имеет место регулярная ситуация [5], если для любых функций-параметров  $\Phi(s) \in \Omega^{\Phi}_{\infty}$ выполняется условие  $I_{\infty}(\Phi) > I_{\infty}$ . Если же найдутся функции  $\Phi(s) \in \Omega_{\infty}^{\Phi}$ , для которых  $I_{\alpha}(\Phi) = I_{\nu}$ , то ситуацию будем называть вырожденной (сингулярной).

Теорема 9.2. В регулярной ситуации задача (9.74) о достижении минимума нормы  $H_{\infty}$  обобщенной функции H сводится к поиску такого параметра  $\Phi(s) \in \Omega_{\infty}^{\Phi}$ , чтобы взвешенная с весом  $P_1 H_{\infty}$ -норма ошибки  $E(\Phi) = ||(T_1 - T_2 \Phi)P_1||_{\infty}^2$ в задаче о максимальном приближении к заданной модели не превосходила единицы, т. е.  $E(\Phi) \leq 1$ .

Доказательство. Согласно тождеству (9.76) и в соответствии с леммой 9.1 имеем

$$
I_{\infty}(\Phi) = ||H(\Phi)||_{\infty}^{2} = \sup_{\omega \in [0,\infty)} |H|^{2} = \sup_{\omega \in [0,\infty)} [|T_{1} - T_{2}\Phi|^{2} + T_{3}]. \tag{9.82}
$$

Введем вспомогательное обозначение  $\gamma^2 = \epsilon + I_\gamma$ , где  $\epsilon > 0$  — вещественное число такое, что найдутся функции  $\Phi(s) \in \Omega_{\infty}^{\Phi}$ , обеспечивающие выполнение неравенства

$$
I_{\infty}(\Phi)=\parallel H(\Phi)\parallel_{\infty}^2=\sup_{\omega\in[0,\infty)}[\hspace{-1.5pt}[ T_1-T_2\Phi\hspace{-1.5pt}]^2+T_3\hspace{-1.5pt}]\leq \gamma^2.
$$

Это условие с очевидностью можно записать в эквивалентной форме

$$
|T_1(j\omega) - T_2(j\omega)\Phi(j\omega)|^2 \leq \gamma^2 - T_3(\omega) \quad \forall \omega \in [0, \infty).
$$
 (9.83)

Поскольку  $\gamma^2 > I_\gamma$ , с учетом (9.81) имеет место неравенство  $\gamma^2 = \epsilon - T_3(\omega) > 0$ ,  $\omega \in [0,\infty)$ , причем  $\gamma^2 - T_3(\omega)$  — это четная дробно-рациональная функция от частоты  $\omega$ . Тогда существует такая рациональная дробь  $L_{\gamma}(s)$ , что

$$
|L_{\gamma}(j\omega)|^2 = \gamma^2 - T_{3}(\omega) \,\,\forall \omega \in [0, \infty),
$$
  
\n
$$
\tau. \text{ e. } L_{\gamma}(s)L_{\gamma}(-s) \equiv \gamma^2 - k^2/[G(s)G(-s)], L_{\gamma}(s) \equiv R_{\gamma}(s)/G(s), \tag{9.84}
$$

где гурвицев полином  $R<sub>v</sub>(s)$  определяется факторизацией

$$
R_{\gamma}(s)R_{\gamma}(-s) \equiv \gamma^2 G(s)G(-s) - k^2.
$$

Подставляя (9.84) в (9.83), получим

$$
|T_1(j\omega)-T_2(j\omega)\Phi(j\omega)|^2\leq \left|\frac{R_\gamma(j\omega)}{G(j\omega)}\right|^2 \quad \forall \omega\in [0,\infty),
$$

что эквивалентно условию

$$
E(\Phi) = ||(T_1 - T_2 \Phi)P_1||_{\infty}^2 \le 1, \tag{9.85}
$$

где  $P_1 \equiv G(s)/R_s(s)$ .

Очевидно, что минимальное число  $\gamma^2 > I_{\gamma}$ , для которого можно найти функцию-параметр  $\Phi(s) \in \Omega_{\infty}^{\Phi}$ , обеспечивающую выполнение условия (9.85), является минимумом функционала  $I_{\infty}(\Phi)$  в задаче (9.74), и теорема доказана.

Из теорем 9.1 и 9.2 непосредственно следует утверждение, которое играет существенную роль при решении практических задач.

Следствие 9.1. Нормы  $I_a = ||G_0S_1||_2^2$  и  $I_{\nu} = ||G_0||_{\infty}^2$  рациональной функции  $G_0(s) =$  $= k/G(s)$  являются нижними оценками для оптимальных значений функционалов в задачах (9.73), (9.74) и (9.67), (9.68) соответственно:

$$
I_{20} = \min_{W \in \Omega_2} J_2(W) = \min_{\Phi \in \Omega_2^0} I_2(\Phi) \ge I_a,
$$
\n(9.86)

$$
I_{\infty 0} = \min_{W \in \Omega_{\infty}} J_{\infty}(W) = \min_{\Phi \in \Omega_{\infty}^{0}} I_{\infty}(\Phi) \ge I_{\gamma}.
$$
 (9.87)

Доказательство. Неравенство (9.86) непосредственно следует из формулы (9.80), а неравенство (9.87) — из соотношения (9.82).

В соответствии с теоремой 9.1, задача оптимального среднеквадратичного синтеза сводится к задаче

$$
E_2(\Phi) = ||(T_1 - T_2 \Phi)S_1||_2^2 \to \min_{\Phi \in \Omega_2^0} \tag{9.88}
$$

о максимальном приближении к заданной модели в смысле достижения минимума Н<sub>2</sub>-нормы ошибки приближения.

Результат решения задачи (9.88) одновременно дает оптимальную функцию-параметр  $\Phi_{02}(s)$  и по отношению к задаче (9.73), а применение формулы (9.71) позволяет, в свою очередь, найти оптимальное решение задачи (9.67), т. е. передаточную функцию  $W_0 = L_0(\Phi_{02})$  среднеквадратичного оптимального регулятора.

**Теорема 9.3.** На множестве  $\Omega^{\Phi}_{2}$  существует единственная функция-параметр

$$
\Phi_{02} = [(k^2 \alpha \bar{A} - \beta \bar{B})S_1 - RQ]/(G\bar{G}S_1), \qquad (9.89)
$$

где

$$
R(s) = \sum_{i=1}^{n} \frac{G(-s)}{g_i - s} \frac{B(-g_i)N(g_i)}{A(g_i)T(g_i)G'(-g_i)},
$$
(9.90)

которая дает минимум  $E(\Phi_{02}) = ||R/G||_2^2$  ошибки приближения в задаче (9.88).

Доказательство. Рассмотрим выражение для ошибки приближения в задаче (9.88). После подстановки (9.77) имеем:

$$
E_2(\Phi) = \left\| \left( \frac{k^2 \alpha \bar{A} - \beta \bar{B}}{QG} - \frac{\bar{G}}{Q} \Phi \right) S_1 \right\|_2^2.
$$
 (9.91)

Обратим внимание на тот факт, что на множестве  $\Omega_2^{\Phi}$  нет тривиального решения, обеспечивающего нулевое значение функционала. Действительно, полагая  $\Phi = \tilde{\Phi} = (k^2 \alpha \bar{A} - \beta \bar{B})/G\bar{G}$ , получим  $E_2(\tilde{\Phi}) = 0$ , однако  $\tilde{\Phi} \notin \Omega_2^{\Phi}$ , поскольку полином  $\bar{G}$  не является гурвицевым.

Преобразуем (9.91), разделив оба слагаемых в правой части на выражение  $(\bar{G}/G)$ . Поскольку справедливо очевидное равенство  $\|\bar{G}/G\|_2^2=1$ , имеем  $E_2(\Phi) = ||(M - L\Phi)S_1||_2^2 = ||MS_1 - L\Phi S_1||_2^2$ , где  $M = (k^2\alpha\overline{A} - \beta\overline{B})/(Q\overline{G})$ , L = G/Q. Разложим произведение  $MS_1 \in RL_2$  в сумму ортогональных элементов с помощью теплицева  $\Theta_M$  и ганкелева  $\Gamma_M$  операторов (Приложение Б):

$$
E_2(\Phi) = \|\Theta_M(S_1) + \Gamma_M(S_1) - L\Phi S_1\|_2^2 = \|\Theta_M(S_1) - L\Phi S_1\|_2^2 + \|\Gamma_M(S_1)\|_2^2.
$$

Последнее равенство имеет место, поскольку в силу выполнения условий  $\Gamma_M(S_1) \in RH_2^{\perp}$  и  $(\Theta_M(S_1) - L\Phi S_1) \in RH_2$  справедливо соотношение  $(\Theta_M(S_1) -L\Phi S_1$ )  $\perp \Gamma_M(S_1)$ .

Для нахождения функций  $\Theta_M(S_1)$  и  $\Gamma_M(S_1)$  осуществим сепарацию дроби  $M(s)S_1(s)$ :

$$
M(s)S_1(s) = \frac{k^2\alpha(s)A(-s) - \beta(s)B(-s)}{Q(s)G(-s)} \frac{N(s)}{T(s)} =
$$
  
= 
$$
\frac{M_1(s)}{Q(s)T(s)} + \frac{R(s)}{G(-s)},
$$
 (9.92)

откуда следует, что

$$
\Theta_M(S_1) = M_1(s) / [Q(s)T(s)], \Gamma_M(S_1) = R(s) / G(-s).
$$
 (9.93)

Приведем правую часть (9.92) к общему знаменателю, получая тождество:

$$
k^{2}\alpha(s)A(-s)N(s) - \beta(s)B(-s)N(s) \equiv M_{1}(s)G(-s) + R(s)Q(s)G(s)T(s).
$$

Отсюда, с учетом (9.70) и (9.78), легко получить значения полинома  $R(s)$  в комплексных точках  $g_i(i=1,n)$  (корни полинома  $G(-s)$ ):

$$
R(g_i) = -B(-g)N(g_i)/[A(g_i)T(g_i)], i = 1, n.
$$
\n(9.94)

Далее с помощью интерполяционной формулы Лагранжа (9.90) находим полином  $R(s)$ .

Теперь, поскольку полином  $R(s)$  найден, из (9.92) и (9.93) имеем

$$
\Theta_M(S_1) = \frac{k^2 \alpha \overline{A} - \beta \overline{B}}{Q \overline{G}} S_1 - \frac{R}{\overline{G}}, \Gamma_M(S_1) = \frac{R}{\overline{G}}.
$$
\n(9.95)

Обращаясь к функционалу  $E_2(\Phi) = \|\Theta_M(S_1) - L\Phi S_1\|_2^2 + \|\Gamma_M(S_1)\|_2^2$ , замечаем, что второе слагаемое не зависит от параметра Ф, поэтому минимум  $E_2(\Phi)$  достигается при нулевом значении первого слагаемого  $\Theta_M(S_1)$  –  $L\Phi S_1 = 0$ , причем выполнение этого равенства обеспечивается единственной функцией  $\Phi = \Phi_{02} = \Phi_{01}$  $= \Theta_M(S_1)/LS_1$  — отсюда, с учетом (9.95), следует формула (9.89).

С учетом соотношения (9.90) легко показать выполнение равенств  $[(k^2 \alpha \overline{A} - \beta \overline{B})S_1 - RQ]_{s=\varepsilon} = 0, i = \overline{1,n}$ , из которых следует, что числитель функции  $\Phi_{02}(s)$  делится нацело на полином  $G(-s)$ . Но поскольку  $G(s)$  и  $N(s)$  — гурвицевы полиномы, то и знаменатель функции  $\Phi_{02}(s)$  — гурвицев полином. При этом функционал  $E_2$  принимает конечное значение  $\,E(\Phi_{02})\!=\!\|R/\bar{G}\|_2^2\!=\!\|R/G\|_2^2,\,$  но тогда конечна и величина  $||H(\Phi)S_1||_2^2$ , т. е.  $\Phi_{02} \in \Omega_2^{\Phi}$ , что и доказывает теорему.

Заметим, что формулы (9.89) и (9.90) определяют решение вспомогательной задачи (9.73). Однако они позволяют и непосредственно найти передаточную функцию среднеквадратичного оптимального регулятора в задаче (9.67), и выявить ее существенные спектральные особенности.

Теорема 9.4. Регулятор (9.39) с передаточной функцией

$$
W_0(s) = \frac{[A(s)T(s)R(s) + B(-s)N(s)]/G(-s)}{[B(s)T(s)R(s) - k^2A(-s)N(s)]/G(-s)}
$$
(9.96)

является единственным решением задачи (9.67). Этот регулятор и замкнутая им оптимальная система обладают следующими спектральными свойствами.

1. Деление на полином  $G(-s)$  в (9.96) осуществляется нацело (без остатка).

2. Характеристический полином замкнутой системы имеет вид

$$
\Delta_0(s) = -N(s)G(s). \tag{9.97}
$$

3. Минимум  $I_{20} = \min_{W \in \Omega_2} I_2(W)$  функционала (9.64), а следовательно — и исходного функционала (9.46), превосходит свою нижнюю оценку  $I_a$  на величину

$$
\Delta I_2 = ||R/G||_2^2. \tag{9.98}
$$

Доказательство. Из теоремы 9.3 следует, что функция-параметр  $\Phi_{02}(s)$ (9.89), (9.90) является единственным решением задачи (9.73). Но тогда передаточная функция  $L_{\phi}(\Phi_{02})$  оптимального регулятора дает единственное решение задачи (2.13): подставляя (9.90) в (9.71) и учитывая (9.70) имеем

$$
W_0 = L_{\Phi}(\Phi_{02}) = \frac{A\Phi_{02} - \alpha}{B\Phi_{02} + \beta} = \frac{-Q(ART + BN)/G}{-Q(BRT - k^2AN)/\overline{G}},
$$

откуда непосредственно следует формула (9.96).

Обратим внимание на то, что найденная функция  $W_0(s)$  не зависит от выбора полиномов  $\alpha(s)$  и  $\beta(s)$ , введенных при выполнении параметризации, и определяется только исходными данными решаемой задачи.

Рассмотрим свойства оптимального регулятора, связанные со спектром корней  $g_i(i=1,n)$  полинома  $G(-s)$ .

1. Учитывая формулу (9.94) для значений  $R(g_i)$  полинома  $R(s)$ , найдем значения выражений  $ART + \overline{B}N$  и  $BRT - k^2 \overline{A}N$  в комплексных точках  $s = g_i (i = 1, n)$ :

$$
A(g_i)T(g_i)R(g_i) + B(-g_i)N(g_i) = -B(-g_i)N(g_i) + B(-g_i)N(g_i) = 0;
$$
  
\n
$$
B(g_i)T(g_i)R(g_i) - k^2A(-g_i)N(g_i) = G(g_i)G(-g_i)N(g_i)/A(g_i) = 0.
$$

Отсюда следует делимость нацело на полином  $G(-s)$  в формуле (9.96).

2. Вводя обозначения  $W_{01}$  и  $W_{02}$  для числителя и знаменателя оптимальной передаточной функции  $W_0(s)$  (9.96), получим характеристический полином  $\Delta_0(s)$  замкнутой системы:

$$
\Delta_0 = AW_{02} - BW_{01} =
$$
  
=  $(ABTR - k^2A\overline{A}N)/\overline{G} - (BATR + B\overline{B}N)/\overline{G} = -NG\overline{G}/\overline{G}$ ,

откуда следует формула (9.97).

3. На основании следствия 9.1 из теорем 9.1 и 9.2 и в соответствии с формулами (9.80), (9.73), (9.67), (9.89) имеем

$$
I_{20} = \min_{W \in \Omega_2} J_2(W) = ||H(\Phi_{02})S_1||_2^2 = E_2(\Phi_{02}) + I_a,
$$

что, с учетом обозначения  $\Delta I_2 = E_2(\Phi_{02})$ , приводит к (9.98), причем

$$
\Delta J_2 = \left\| \frac{R}{G} \right\|_2^2 = \left\| \frac{R}{\overline{G}} \right\|_2^2 = \frac{1}{\pi} \int_0^\infty \sum_{i=1}^n \frac{l_i}{g_i - j\omega} S_1(g_i) \right\}^2 d\omega,
$$
\n(9.99)

где  $l_i = B(-g_i)/[A(g_i)G'(-g_i)]$ . Теорема доказана полностью.

Теперь рассмотрим вопросы синтеза гарантирующих регуляторов. Как было отмечено выше, при решении задачи (9.68), сводящейся к (9.74), можно выделить две ситуации: регулярную и вырожденную. В вырожденном случае [5] решением является любой регулятор (9.39), для которого выполняются условия сингулярности

$$
\max_{\omega\in[0,\infty)}|H(W,j\omega)|^2=|H(W,j\omega_0)|^2=I_\gamma,
$$

где  $\omega_0$  = arg max  $k^2/|G(j\omega)|^2$ .

 $\sum_{\omega \in [0,\infty)}^{\infty}$  (1,000) использовать для обеспечения каких-либо дополнительных требований к свойствам системы, сужающих множество стабилизирующих регуляторов. В некоторых деталях этот вопрос рассматривается в работах [7], [12].

В регулярной ситуации приведенные условия не могут быть выполнены, поэтому поиск оптимального решения базируется на теореме 9.2, позволяющей свести задачу (9.74) к задаче о максимальном приближении замкнутой системы к заданной модели. Подход к ее решению базируется на следующих утверждениях.

**Лемма 9.2.** Задача о поиске функции-параметра  $\Phi(s) \in \Omega_x^{\Phi}$ , удовлетворяющей условию

$$
E(\Phi) = ||(T_1 - T_2 \Phi)P_1||_{\infty}^2 \le 1,
$$
\n(9.100)

 $\text{rge } P_1(s) = G(s)/R_s(s)$  имеет решение для таких и только для таких величин  $\gamma^2 > \text{I}_{\gamma}$ , для которых положительно полуопределена эрмитова матрица

$$
\mathbf{L}(\gamma) = \{l_{ij}(\gamma)\}, \ l_{ij} = \frac{1 - d_i d_j}{g_i + \overline{g}_j}, \ d_i = -\frac{B(-g_i)}{A(g_i)R_{\gamma}(g_i)}, \ i, j = \overline{1, n}, \tag{9.101}
$$

где гурвицев полином  $R_{\gamma}(s)$  определяется факторизацией

$$
R_{\gamma}(s)R_{\gamma}(s) \equiv \gamma^2 G(s)G(-s) - k^2.
$$

Доказательство. Введем обозначение

$$
D(s) = [T_1(s) - T_2(s)\Phi(s)] P_1(s), \qquad (9.102)
$$

и, в соответствии с формулами (9.77) и (9.100), получим

$$
D(s) = \frac{k^2\alpha(s)A(-s) - \beta(s)B(-s) - G(s)G(-s)\Phi(s)}{Q(s)R_{\gamma}(s)}.
$$
(9.103)

По формуле (9.103) найдем значения  $D(g_i)$ , учитывая тождество (9.78), откуда имеем

$$
k^2 A(-g_i) = -B(g_i)B(-g_i) / A(g_i), i = 1, n,
$$

поскольку  $G(-g_i) = 0$ :

$$
D(g_i) = \frac{-\alpha(g_i)B(g_i)B(-g_i) - \beta(g_i)A(g_i)B(-g_i)}{Q(g_i)R_{\gamma}(g_i)A(g_i)} = -\frac{Q(g_i)B(-g_i)}{Q(g_i)R_{\gamma}(g_i)A(g_i)}.
$$

Заметим, что комплексные числа  $d_i = D(g_i)$  в (9.101) не зависят от выбора полиномов  $\alpha(s)$  и  $\beta(s)$  в (9.69) и от параметра Ф — они определяются только исходными данными задачи и величиной  $\gamma$ .

В соответствии с (9.102), функции-параметры, удовлетворяющие условию (9.100), должны обеспечивать соотношения

$$
||D(s)||_{\infty}^{2} \leq 1, D(g_{i}) = d_{i}, i = 1, n.
$$
\n(9.104)

Задача о поиске функции  $D \in RH_{\infty}$ , удовлетворяющей (9.104), — это известная интерполяционная задача Неванлинны-Пика [64], краткое обсуждение которой дано в Приложении Б. Необходимым и достаточным условием существования ее решения является неотрицательная определенность эрмитовой матрицы Пика (9.101), что и доказывает лемму  $\blacksquare$ .

Теорема 9.5. Пусть для интерполяционной задачи Неванлинны-Пика со следующими исходными данными

$$
||D(s)||_{\infty} \leq 1, d_i^* = D_0(g_i) = -B(-g_i)/[A(g_i)R_{\gamma 0}(g_i)], i = 1, n,
$$
 (9.105)

известно решение  $D_0 \in RH_\infty$ , соответствующее минимальной величине  $\gamma^2$  =  $=\gamma_0^2 > I_{\gamma}$ , для которой выполняется условие  $L(\gamma) \ge 0$ . Тогда для указанного решения  $D_0(s)$  на множестве  $\Omega^{\Phi}_{\infty}$  найдется единственный параметр  $\Phi_{0\infty}(s) \in \Omega^{\Phi}_{\infty}$ ,

$$
\Phi_{0\infty} = \frac{k^2 \alpha \overline{A} - \beta \overline{B} - D_0 Q R_{\gamma 0}}{G \overline{G}} \in \Omega_{\infty}^{\Phi}, \tag{9.106}
$$

для которого выполняется неравенство

$$
E(\Phi_{0\infty}) = ||(T_1 - T_2 \Phi_{0\infty}) P_1||_{\infty}^2 \leq 1.
$$

Доказательство. Пусть найдено минимальное значение  $\gamma^2 = \gamma_0^2 > I_\gamma$ , обеспечивающее условие  $L(\gamma) \geq 0$ , и по алгоритму решения задачи Неванлинны-Пика построена соответствующая функция  $D_0(s)$ . Как следует из [64], такая функция единственная, причем она представима в виде

$$
D_0(s) = m_1(s) / m_2(s), \qquad (9.107)
$$

где  $m_2(s)$  — гурвицев полином,  $m_1(s) \equiv m_2(-s)$ . Тогда из формулы (9.103) однозначно выражается оптимальная функция-параметр

$$
\Phi_{0\infty}(s) = -\frac{D_0(s)Q(s)R_{\gamma 0}(s) - k^2\alpha(s)A(-s) + \beta(s)B(-s)}{G(s)G(-s)},
$$
\n(9.108)

обеспечивающая решение  $D = D_0$  указанной задачи.

Покажем, что эта функция принадлежит множеству  $\Omega^{\Phi}_{\infty}$ . Прежде всего отметим, что согласно (9.108) и (9.105) имеют место равенства  $\Phi(g_i) = 0, i = \overline{1,n}$ , что определяет делимость числителя в формуле (9.108) на полином  $G(-s)$  нацело, т. е. в знаменателе функции  $\Phi_{0x}(s)$  находятся только гурвицевы полиномы  $G(-s)$  и  $m_2(s)$ . При этом конечная величина  $\gamma_0^2 = ||H(\Phi_{0\infty})||_{\infty}^2$  говорит о том, что  $\Phi_{0\infty}(s) \in \Omega_{\infty}^{\Phi}$ , и теорема доказана.

Как следует из теоремы 9.2, функция-параметр  $\Phi_{0x}(s)$ , указанная в теореме 9.5, является решением задачи (9.74). Это позволяет легко найти передаточную функцию гарантирующего оптимального регулятора в задаче (9.68) и указать существенные спектральные особенности замкнутой им системы, что определяется следующим утверждением.

Теорема 9.6. Решением задачи (9.74) в регулярном случае (или исходной задачи (9.58) для функционала (9.46) с учетом (9.57) является регулятор (9.39) с передаточной функцией

$$
W_{0\infty}(s) = \frac{W_{\infty 1}(s)}{W_{\infty 2}(s)} = \frac{[A(s)m_1(s)R_{\gamma 0}(s) + B(-s)m_2(s)]/G(-s)}{[B(s)m_1(s)R_{\gamma 0}(s) - k^2A(-s)m_2(s)]/G(-s)},
$$
(9.109)

где  $m_1$ ,  $m_2$  — числитель и знаменатель решения  $D_0(s)$  задачи Неванлинны-Пика (9.105). При этом замкнутая система имеет следующие особенности.

1. Деление на полином  $G(-s)$  в (9.109) осуществляется нацело (без остатка).

2. Характеристический полином  $\Delta_{0\infty}$  оптимальной замкнутой системы имеет вид

$$
\Delta_{0\infty}(s) = -m_2(s)G(s). \tag{9.110}
$$

3. Обобщенная передаточная функция  $H_{0\infty}$ оптимальной замкнутой системы является равномерно-пропускающей (all-pass), причем справедливо тождество

$$
|H_{0\infty}(j\omega)|^2 \equiv \gamma_0^2. \tag{9.111}
$$

Доказательство. На основании теоремы 9.5 и в соответствии с  $(9.71)$  имеем передаточную функцию гарантирующего регулятора

$$
W_{0\infty} = L_{\Phi}(\Phi_{0\infty}) = \frac{A\Phi_{0\infty} - \alpha}{B\Phi_{0\infty} + \beta} = \frac{-Q(AR_{\gamma 0}m_1 + Bm_2)/G}{-Q(BR_{\gamma 0}m_1 - k^2\overline{A}m_2)/\overline{G}},
$$

откуда непосредственно следует формула (9.109).

Как и для оптимизации по норме  $||H||_2$ , найденная функция  $W_{0\alpha}(s)$  не зависит от выбора полиномов  $\alpha(s)$ ,  $\beta(s)$  и определяется только исходными данными задачи.

Рассмотрим свойства оптимального регулятора, связанные со спектром корней  $g_i(i=1,n)$  полинома  $G(-s)$ .

1. Из формулы  $(9.105)$  имеем

$$
D_0(g_i) = m_1(g_i)/m_2(g_i) = d_i^*, i = 1, n,
$$

откуда следует

$$
R_{g0}(g_i) = -B(-g_i)m_2(g_i)/[A(g_i)m_1(g_i)].
$$

Учитывая это равенство, имеем значения выражений  $AR_{\gamma 0}m_1 + \overline{B}m_2$  и  $BR_{v0}m_1 - k^2 \overline{A}m_2$  в комплексных точках  $s = g_i(i = \overline{1,n})$ :

$$
A(g_i)R_{\gamma 0}(g_i)m_1(g_i) + B(-g_i)m_2(g_i) = -B(-g_i)m_2(g_i) + B(-g_i)m_2(g_i) = 0,
$$
  
\n
$$
B(g_i)R_{\gamma 0}(g_i)m_1(g_i) - k^2A(-g_i)m_2(g_i) = -G(g_i)G(-g_i)m_2(g_i)/A(g_i) = 0.
$$

Отсюда следует делимость нацело на полином  $G(-s)$  в (9.109).

2. Используя обозначения  $W_{\infty 1}$  и  $W_{\infty 2}$  для числителя и знаменателя передаточной функции (9.109) гарантирующего регулятора, получим характеристический полином  $\Delta_{0\infty}(s)$  замкнутой им системы

$$
\Delta_{0\infty} = AW_{\infty 2} - BW_{\infty 1} =
$$
  
=  $(ABm_1R_{\gamma 0} - k^2A\overline{A}m_2)/\overline{G} - (BAm_1R_{\gamma 0} + B\overline{B}m_2)/\overline{G} = -m_2G\overline{G}/\overline{G},$ 

откуда следует формула (5.7).

3. В соответствии с теорией интерполяции Неванлинны-Пика [64] решение  $D_0(s)$  (9.107) задачи (9.105) является равномерно пропускающей (all-pass) функцией в том смысле, что  $|D_0(j\omega)| = 1$ . Покажем, что аналогичным свойством обладает и обобщенная передаточная функция  $H_{0x}(s)$ , для которой, согласно  $(9.53)$  и  $(9.110)$ , справедливо равенство для любой частоты  $\omega \in [0, \infty)$ :

$$
|H_{0\infty}(j\omega)|^2\!=\!|H_y(W_{0\infty})|^2\!+\!k^2\,|H_u(W_{0\infty})|^2\!=\!\frac{|W_{\infty 2}(j\omega)|^2+k^2\,|W_{\infty 1}(j\omega)|^2}{|m_2(j\omega)|^2|G(j\omega)|^2}
$$

Подставляя сюда выражения для полиномов  $W_{\text{m1}}$  и  $W_{\text{m2}}$  из формулы (9.109), получаем

$$
|H_{0\infty}(j\omega)|^2|G(j\omega)|^2=|D_0(j\omega)|^2|R_{\gamma0}(j\omega)|^2+k^2=|R_{\gamma0}(j\omega)|^2+k^2,
$$

однако согласно (9.84) имеем  $|R_{\gamma 0}(j\omega)|^2 = \gamma_0^2 |G(j\omega)|^2 - k^2$ , что непосредственно приводит к формуле  $(9.111)$ .

## 9.4. РАСЧЕТНЫЕ АЛГОРИТМЫ И ПРИМЕРЫ РЕШЕНИЯ ЗАДАЧ СРЕДНЕКВАДРАТИЧНОГО СИНТЕЗА

Рассмотренный спектральный подход к решению задач среднеквадратичной оптимизации позволяет сформировать специализированные расчетные алгоритмы синтеза, позволяющие находить передаточные функции оптимальных и гарантирующих регуляторов по исходным данным.

В отличие от известных универсальных методов  $H$ -теории, которые в принципе могут быть использованы в среднеквадратичном синтезе, этот подход не связан с необходимостью решать уравнения Риккати или линейные матричные неравенства, что существенно сокращает вычислительные затраты для построения передаточных функций SISO-регуляторов. Это, в частности, весьма значимо для их адаптивной перенастройки при использовании в рамках различных встраиваемых систем с ограниченными вычислительными ресурсами.

В данном параграфе последовательно рассматриваются специализированные спектральные алгоритмы среднеквадратичного синтеза и приводятся примеры их применения. Кроме того, обсуждается возможность применения универсальных инструментов теории *Н*-оптимизации, реализованные в среде МАТLAB.

Прежде всего, обратимся к задаче (9.47) оптимального среднеквадратичного синтеза. Теоремы 9.3 и 9.4, по существу, определяют алгоритм нахождения передаточной функции оптимального регулятора.

В качестве исходных данных примем полиномы  $A(s)$  и  $B(s)$  в модели (9.38) объекта управления, гурвицевы полиномы  $N(s)$  и  $T(s)$  в спектральной плотности  $(9.51)$  внешнего возмущения, а также значение  $k$  весового множителя в среднеквадратичном функционале (9.46).

**Алгоритм 9.1.** Для нахождения передаточной функции  $W_0(s)$  оптимального регулятора необходимо.

1. Выполнить факторизацию

$$
k^{2}A(s)A(-s) + B(s)B(-s) \equiv G(s)G(-s), \qquad (9.112)
$$

определяя при этом гурвицев полином  $G(s)$  и полином  $G(-s)$ , все корни  $g_i$   $(i = 1, n)$ которого расположены в правой полуплоскости.

2. Построить вспомогательный полином  $R(s)$  по формуле

$$
R(s) = \sum_{i=1}^{n} \frac{G(-s)}{g_i - s} \frac{B(-g_i)N(g_i)}{A(g_i)T(g_i)G'(-g_i)},
$$
\n(9.113)

где  $G'(-g_i) = dG(-s)/ds|_{s=g_i}$ ,  $g_i(i=\overline{1,n})$  — корни полинома  $G(-s)$  (предполагается, что все они являются простыми).

3. Сформировать числитель  $W_{01}(s)$  и знаменатель  $W_{02}(s)$  передаточной функции оптимального регулятора по формулам

$$
W_{01}(s) = \frac{A(s)T(s)R(s) + B(-s)N(s)}{G(-s)},
$$
\n(9.114)

$$
W_{02}(s) = \frac{B(s)T(s)R(s) - k^2 A(-s)N(s)}{G(-s)}.
$$
\n(9.115)

Деление на полином  $G(-s)$  выполняется нацело (без остатка).

4. Определить минимальное значение  $I_{20}$  среднеквадратичного функционала, обеспечиваемое регулятором  $u = W_0(s)y$ :

$$
I_{20} = I_2(W_0) = \int_0^{\infty} \frac{k^2 S_{\varphi}(\omega)}{|G(j\omega)|^2} d\omega + \int_0^{\infty} \frac{|R(j\omega)|^2}{|G(j\omega)|} d\omega.
$$
 (9.116)

Заметим, что реализация вычислений по формулам  $(9.112)$ – $(9.116)$  в среде МАТLAВ является исключительно простой.

Теперь рассмотрим задачу (9.60) гарантирующего среднеквадратичного синтеза. Алгоритм ее решения определяется теоремами 9.5 и 9.6.

Для этой задачи в качестве исходных данных принимаются полиномы  $A(s)$ и  $B(s)$  в модели (9.38) объекта управления и значение k весового множителя в среднеквадратичном функционале (9.46).

 ${\bf A}$ лгоритм 9.2. Для нахождения передаточной функции  $W_{0x}(s)$  оптимального гарантирующего регулятора необходимо следующее:

1. Выполнить факторизацию

$$
k^{2}A(s)A(-s) + B(s)B(-s) \equiv G(s)G(-s), \qquad (9.117)
$$

определяя при этом гурвицев полином  $G(s)$  и полином  $G(-s)$ , все корни  $g_i(i=1,n)$ которого расположены в правой полуплоскости.

2. Определить величину

$$
I_{\gamma} = \max_{\omega \in [0,\infty)} k^2 / |G(j\omega)|^2.
$$
 (9.118)

3. Задать положительное вещественное число

$$
\gamma^2 \geq I_{\gamma}. \tag{9.119}
$$

4. Выполнить факторизацию

$$
R_{\gamma}(s)R_{\gamma}(-s) = \gamma^2 G(s)G(-s) - k^2, \qquad (9.120)
$$

определяя в результате гурвицев полином  $R_{\gamma}(s)$ .

5. Сформировать матрицу Пика по формулам

$$
\mathbf{L}(\gamma) = \{l_{ij}(\gamma)\}, \ l_{ij} = \frac{1 - d_i d_j}{g_i + \overline{g}_j}, \ d_i = -\frac{B(-g_i)}{A(g_i)R_{\gamma}(g_i)}, \ i, j = \overline{1, n}.\tag{9.121}
$$

6. Повторяя вычисления по формулам  $(9.119)$ – $(9.121)$ , найти минимальное значение  $\gamma^2 = \gamma_0^2 > I_\gamma$ , удовлетворяющее условию  $L(\gamma) \ge 0$ , и для этого числа по формуле (9.120) найти полином  $R_{\gamma 0}(s)$ .

7. Найти решение  $D_0(s) = m_1(s)/m_2(s)$  задачи  $||D(s)||_{\infty} \le 1$  Неванлинны-Пика (Приложение Б) с исходными данными

$$
g_i, d_i^* = D_0(g_i) = -B(-g_i)/[A(g_i)R_{\gamma 0}(g_i)], i = 1, n,
$$
\n(9.122)

определяя при этом гурвицев полином  $m_2(s)$  и полином  $m_1(s) \equiv m_2(-s)$  со всеми корнями в правой полуплоскости.

8. Сформировать числитель  $W_{\infty 1}(s)$  и знаменатель  $W_{\infty 2}(s)$  передаточной функции гарантирующего регулятора по формулам

$$
W_{\infty 1}(s) = \frac{A(s)m_1(s)R_{\gamma 0}(s) + B(-s)m_2(s)}{G(-s)},
$$
\n(9.123)

$$
W_{02}(s) = \frac{B(s)m_1(s)R_{\gamma 0}(s) - k^2A(-s)m_2(s)}{G(-s)}.
$$
\n(9.124)

Деление на полином  $G(-s)$  выполняется нацело (без остатка).

Приведем примеры применения представленных алгоритмов.

Пример 9.1. Рассмотрим математическую модель (9.38) объекта управления с заданными полиномами  $B(s) = s - 1$ ,  $A(s) = s^4 + 1,06s^3 + 0,415s^2 +$  $+0.0709s+0.00446$ , а также функционал (9.46) с весовым множителем  $k=1$ .

В результате выполнения факторизации (9.112) получаем не гурвицев полином  $\epsilon$ 

$$
G(-s)=s^4-2,82s^3+3,82s^2-2,94s+1,00,\\
$$

имеющий корни  $g_{1,2} = 0.493 \pm 0.941j$ ,  $g_{3,4} = 0.915 \pm 0.220j$ . Для этих корней по формуле (9.113) формируем вспомогательный полином  $R(s) = -2.64s^3 +$  $+7,48s^2-9,94s+6,94$  для заданной спектральной плотности (9.51) с полиномами  $N(s) = s^3 + 3s^2 + s + 0,1$ ,  $T(s) = s + 1$ . При этом формулы (9.114) и (9.115) приводят к передаточной функции оптимального регулятора

$$
W_0(s)=\frac{2,64s^4+5,39s^3+3,50s^2+0,824s+0,0691}{s^3+4,76s^2+10,5s+6,94}
$$

Теперь построим гарантирующее решение. С этой целью для найденного выше полинома  $G(-s)$  в соответствии с формулой (9.118) определяем значение  $I_{\nu}$ , а на базе формул (9.119)–(9.121) находим минимальное число  $\gamma^2 = \gamma_0^2 = 6{,}385$ , удовлетворяющее условию  $L(\gamma) \geq 0$ . Этому числу соответствует вспомогательный гурвицев полином  $R_{\varphi}(s) = 2{,}53s^4 + 7{,}00s^3 + 9{,}35s^2 + 7{,}05s + 2{,}32$ , полученный в результате выполнения факторизации (9.120), и решение задачи (9.122) Неванлинны-Пика  $D_0(s) \equiv m_1(s) / m_2(s)$ , где

$$
m_2(s) = 0.978s^3 + 2.12s^2 + 2.14s + 1.06
$$

— гурвицев полином. И, наконец, в соответствии с формулами  $(9.123)$ ,  $(9.124)$ получаем искомую функцию  $W_{0\infty}(s)$ :

$$
W_{0\infty}(s)=\frac{2,47s^7+11,1s^6+24,0s^5+32,5s^4+29,0s^3+17,0s^2+6,11s+1,05}{2,47s^4+6,96s^3+9,44s^2+7,27s+2,47}
$$

которая обеспечивает минимальное значение  $I_{\infty 0} = \gamma_0^2 = 6{,}385$  в задаче (9.58) гарантирующего синтеза.

Для выполнения всех вычислений в рамках примера 9.1 в среде МАТLAB предназначен программный код, представленный в листинге 41.

Кроме того, в листинге 42 приведены тексты всех вспомогательных функций, которые поддерживают процедуры среднеквадратичного синтеза и вызываются в программе.

Листинг 41

```
% Пример 9.1
% Оптимальный и гарантирующий регуляторы
clear all:
% Полиномы A(s) и B(s)
As = [1 1.060 0.4149 0.07092 0.004455];
Bs = [1 - 1]; n = 4; m = 1;%1. Оптимальный регулятор
% Спектр возмущения
Ns=[1 - -1 0.1]; Ts=[1 -1];% Множитель Лагранжа
k = 1;
% Регулятор
[w1,w2,Gs,Rs] = h2skv(As,Bs,Ns,Ts,k);
```

```
% \Box \Phi wn-\geq x, wn-\geq u, (wn-white noice)
d = conv(Gs, Ts); fx = tf(w2,d); fu = tf(w1,d);% Средние квадраты
x2x = norm(fx); u2u = norm(fu);% 2. Гарантирующий регулятор
% Полиномы G(s) и G(-s)
An = invpo(As); Bn = invpo(Bs);Gn = invpo(Gs); gz=roots(Gn); % Корни G(-s)Gs1=facpo(Gss); Gn1=invpo(Gs);
% Нижняя граница для выбора гамма
wN = (10000*Gs(n))^{(1/n)}; dw = wN/10000;
ww = 0: dw:wN; Agw = abs(squeeze(fregresp(tf(k,Gs),ww)));lg = max(Agw); lg = lg * lg;% Верхняя граница для выбора гамма
Bi = -polyval(Bn, gz)./(polyval(As,gz).*polyval(Gs,gz));
[m1,m2,lm] = nevalyap(gz,bi,Gn(1));
Igz=Ig+Im; % Это верхняя граница
% Перебор величины датта на существование решения
dgam = (\lg z - \lg)/100; miev = []; gm = [];
for gam = 1.001*lg:dgam:lgz
Gg = facpo(sumpo(gam*Gss,-k*k));% Величины di
d = -polyval(Bn,gz)./(polyval(As,gz).*polyval(Gg,gz));
% Матрица Q(gamma)
for i = 1:nfor i = 1:nQQ(i,j) = (1-d(i)*conj(d(j)))/(gz(i)+conj(gz(j)));end;
end;
miev=[miev min(eig(QQ))]; gm=[gm gam];
end:
figure(1); clf reset;
hh = plot(gm, miev, gm, zeros(length(gm)), 'r');set(hh,'LineWidth',3); grid on;
axis([lg,lgz,-0.0010.001]);
% Задание gamma и построение полинома Rg0(s) (Gg)
gam = 6.38459; Gg = \frac{1}{2} (sumpo(gam*Gss, -k*k));
% Величины di
d = -polyval(Bn,gz)./(polyval(As,gz).*polyval(Gg,gz));
% Решение основной задачи Неванлинны-Пика
[m1,m2,lm] = nevalyap(gz,d,Gn(1));                                  D=tf(m1,m2);
% ПФ регулятора через решение задачи НП
ccc = conv(m1, As); ccc = conv(ccc, Gg);ddd = conv(m2, Bn); ccc = sumpo(ccc,ddd);
```

```
[W1, ddd] = deconv(ccc, Gn); % Числитель ПФ
d0 = sumpo(conv(W1, Gn), ddd); % Testccc = conv(m1, Bs); ccc = conv(ccc, Gg);ddd = conv(m2, An); ccc = sumpo(ccc,-k*k*ddd);[W2, ddd] = deconv(ccc, Gn); % Знаменатель ПФ
```

```
Листинг 42
```

```
% Функция синтеза СКВ-оптимального SISO-регулятора
% J=\langle x^2 \rangle+lm\langle 2 \langle u^2 \rangle ->min no W(s),
% As=A(s), Bs=B(s) - полиномы объекта
% Ns=N(s), Ts=T(s) - полиномы спектра
% Im-множитель Лагранжа
% Результат: W(s)=W1(s)/W2(s) — ПФ регулятора
function [W1, W2, Gs, Rs] = h2skv(As, Bs, Ns, Ts, Im)% Начальные данные
[s,n] = size(As); n = n-1;An = invpo(As); Bn = invpo(Bs);% Полином G(-s)Gss = Im*Im*conv(As, An); Gss = sumpo(Gss, conv(Bs, Bn));zz = roots(Gss); m = 0; gg = sqrt(Gss(1));for k = 1:2^{*}nif (real(zz(k, 1))> = 0)
m = m+1; z(m) = zz(k,1);
end:
end;
Gn = ((-1)^n n)^* gg^* poly(z); Gs = invpo(Gn);% Полином R(s)
Rs = zeros(1, n);for k = 1:nzk = z(k); [Rk, Qs] = deconv(Gn, [-1 zk]);
Rk = Rk^*polyval(Bn, zk)^*polyval(Ns, zk);Rk = Rk/(polyval(As,zk)*polyval(Ts,zk)*...polyval(polyder(Gn),zk));
Rs = Rs + Rk:
end;
% Оптимальный регулятор
[W1,Qs] =deconv(sumpo(conv(conv(As,Ts),Rs),...
conv(Bn,Ns)),Gn);
[W2,Qs]=deconv(sumpo(conv(conv(Bs,Ts),Rs),...
-Im*Im*conv(An,Ns)),Gn);
% Функция построения полинома от -s
```

```
% As = A(s) — входной полином
```

```
% Ac = A(-s) — выходной полином
```

```
function Ac = invpo(As)
```

```
[na,n]=size(As); k=-1;for i=1:nk=-k; Ac(n-i+1)=As(n-i+1)*k;
end:
```

```
% Функция суммирования двух полиномов
% As=A(s) \mu Bs=B(s)
% Результат: C(s)=A(s)+B(s)function C = sumpo(As, Bs)% Исходные данные
[na, ma] = size(As); [nb, mb] = size(Bs);m = max(max, mb); Ac = zeros(1, m); Bc = zeros(1, m);for i=1:ma
Ac(m-ma+i)=As(i);end:
for i=1:mb
Bc(m-mb+i)=Bs(i);end:
% Результат
C = Ac + Bc:
```

```
% Факторизация полинома Ps=P(s)P(-s)
% Результат - полином P(s)
function P = \{acpo(Ps)\};
% Степень
n = length(Ps) - 1;
% Факторизация
zz=roots(Ps); m=0; gg=sqrt(abs(Ps(1)));for k=1:nif (real(zz(k, 1))\le=0)
m=m+1; z(m)=zz(k,1);
end:
end:
% Результат
P = qq * poly(z);
```

```
\Box
```
Пример 9.2. Построим оптимальный гарантирующий регулятор для объекта управления с моделью (9.38), для которой заданы полиномы  $A(s) = s^3 +$  $+1.15s^2 - 0.145s - 0.0250$  и  $B(s) = s^2 - 1$ , а также среднеквадратичный функционал (9.46) с весовым множителем  $k = 1$ .

В результате выполнения факторизации (9.117) находим полином

$$
G(-s) = -s^3 + 2,86s^2 - 2,79s + 1,00
$$

с корнями  $g_1 = 1,32, g_{2,3} = 0,770 \pm 0,403j$ . Далее, используя функцию  $A_a(\omega) =$  $= k / |G(j\omega)|$  (рис. 127*a*) находим величину  $I_{\nu} = 1$ .

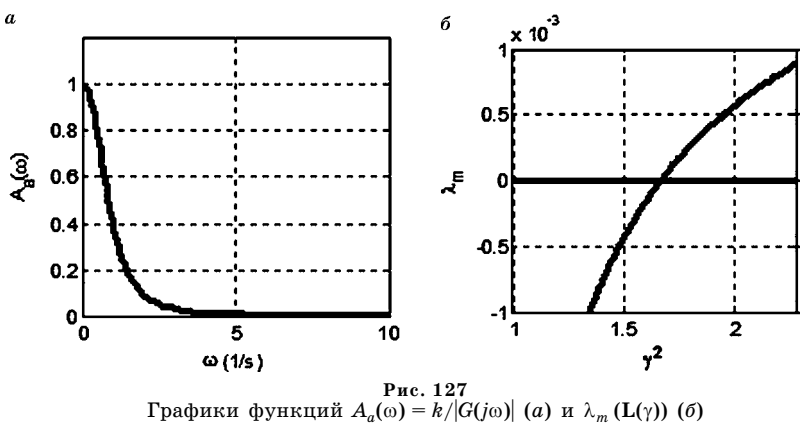

Теперь в соответствии с формулами  $(9.119)$ – $(9.121)$  определяем минимальное число  $\gamma^2 = \gamma_0^2 = 1,6687$ , такое, что  $L(\gamma) \ge 0$ . Этот поиск иллю стрирует рисунок 1276, который представляет график функции  $\lambda_m(L(\gamma))$  — минимальное собственное значение матрицы Пика  $L(y)$ . Для числа  $\gamma_0$  выполняем факторизацию (9.120), результатом которой служит гурвицев полином

$$
R_{\gamma 0}(s) = 1{,}29s^3 + 3{,}49s^2 + 3{,}03s + 0{,}818.
$$

Далее находим решение  $D_0(s) = m_1(s)/m_2(s)$  задачи Неванлинны-Пика (9.122), где  $m_2(s) = 1,21s^2 + 2,55s + 1,17$ , а по формулам (9.123), (9.124) получаем искомую передаточную функцию

$$
W_{0\infty}(s)\!=\!\frac{s^5\!+\!4,\!61s^4\!+\!8,\!55s^3\!+\!8,06s^2\!+\!3,88s\!+\!0,764}{s^4\!+\!3,\!46s^3\!+\!4,49s^2\!+\!2,66s\!+\!0,593},
$$

которая дает минимальное значение  $I_{\infty 0} = \gamma_0^2 = 1,669$  в задаче (9.58) гарантирующего синтеза.

Для выполнения всех расчетов в рамках примера 9.2 предназначен программный код на языке МАТLAВ, представленный в листинге 43.

Листинг 43

```
% Пример 9.2
% Гарантирующий регулятор
clear all;
% Полиномы A(s) и B(s)
As = [11.15 - 0.145 - 0.025]; An = invpo(As);
Bs = [1 0 -1]; n = length(As)-1;
Bn = invpo(Bs); m = length(Bs)-1;% Весовой множитель
k = 1:% Полиномы G(s) и G(-s)
Gss = k*k*conv(As, An); Gss = sumpo(Gss, conv(Bs, Bn));Gs = facpo(Gss); Gn = invpo(Gs);gz = roots( Gn); % Kopни G(-s)
```

```
% Нижняя граница для выбора гамма
wN = (10000*Gs(n))^{(1/n)}; dw = wN/10000;
ww = 0: dw:wN; Agw = abs(squeeze(freqresp(tf(k,Gs),ww)));lg = max(Agw); lg = lg * lg;figure(1); clf reset; hh = plot(ww, Agw, 'k');set(hh,'LineWidth',3); grid on; xlabel('\omega (1/s)');
% Верхняя граница для выбора гамма
bi=-polyval(Bn,gz)./(polyval(As,gz).*polyval(Gs,gz));
[m1,m2,lm]=nevalyap(gz,bi,Gn(1));
Igz = Ig+lm; % Это верхняя граница
% Перебор величины датта на существование решения
dgam=(lgz-lg)/100; miev=[]; gm=[];
for gam=1.001*lg:dgam:lgz
Gg=facpo(sumpo(gam*Gss,-k*k));
% Величины di
d=-polyval(Bn,gz)./(polyval(As,gz).*polyval(Gg,gz));
% Матрица Q(gamma)
for i=1:nfor i=1:nQQ(i,j)=(1-d(i)*conj(d(j)))/(gz(i)+conj(gz(j)));
end;
end:
```

```
miev=[miev min(eig(QQ))]; gm=[gm gam];
```
end:

```
figure(2); clf reset;
```

```
hh=plot(gm,miev,'k',gm,zeros(length(gm)),'k');
set(hh,'LineWidth',3); grid on; xlabel('\gamma^2');
```

```
axis([lg,lgz,-0.001 0.001]); ylabel('\lambda m');
% Задание величины gamma и построение полинома Gg(s)
```

```
gam=1.6687;
```

```
Gg=facpo(sumpo(gam*Gss,-k*k));
```

```
% Величины di
```

```
d = -polyval(Bn,gz)./(polyval(As,gz).*polyval(Gg,gz));
```

```
% Решение основной задачи Неванлинны-Пика
```

```
[m1,m2,lm]=nevalyap(gz,d,Gn(1));                    D=tf(m1,m2); % eig(D)
```

```
% ПФ регулятора через решение задачи НП
```

```
cc = conv(m1, As); ccc = conv(cc, Gg);
```

```
ddd=conv(m2,Bn); ccc=sumpo(ccc,ddd);
```

```
[W1n,ddd]=deconv(ccc,Gn); % Числитель ПФ
```

```
cc = conv(m1, Bs); ccc = conv(cc, Gg);
```

```
ddd=conv(m2,An); ccc=sumpo(ccc,-k*k*ddd);
```

```
[W2n,ddd]=deconv(ccc,Gn); % Знаменатель ПФ
```

```
W1n=W1n/W2n(1); W2n=W2n/W2n(1);
```
Как было отмечено выше, для решения рассмотренных задач среднеквадратичной оптимизации могут быть применены и универсальные методы Н-теории, которые обсуждались в главе 8. Однако в связи с наличием ряда особенностей при постановке соответствующих задач  $H_2$ - и  $H_{\infty}$ -оптимального синтеза для применения универсальных методов здесь необходимо выполнить некоторую предварительную подготовку.

Прежде всего, воспользуемся тем фактом, что, как было показано во втором параграфе, задача (9.47) минимизации среднеквадратичного функционала (9.46) эквивалентна задаче минимизации взвешенной  $H_2$ -нормы (9.52) передаточной матрицы H(s) замкнутой системы, для которой входом служит возмущение  $\varphi(t)$ , а выходом — переменная  $\xi(t)$ , определяемая формулой (9.42).

Сформируем математическую модель замкнутой системы (9.38), (9.39), которая может быть представлена блок-схемой, изображенной на рисунке 128. Эта схема соответствует стандартной  $LTI$ -системе, образованной с помощью дробно-линейного преобразования.

Обозначение  $P(s)$  на рисунке 128 соответствует передаточной матрице объекта управления с векторным входом  $(\varphi u)' \in E^2$  и векторным выходом  $(\xi, y)' \in E^3$ . Эта матрица может быть получена на базе модели объекта управления в пространстве состояний

$$
\dot{\mathbf{x}} = \mathbf{A}_x \mathbf{x} + \mathbf{h} \varphi + \mathbf{b} u,
$$
  
\n
$$
\xi = \mathbf{C}_{\xi} x + \mathbf{d}_{\xi} u,
$$
  
\n
$$
y = \mathbf{c} \mathbf{x}.
$$
 (9.125)

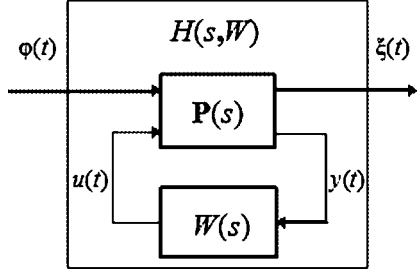

Рис. 128 Блок-схема замкнутой системы

Здесь  $\mathbf{x} \in E^n$  — вектор состояния объекта,  $\mathbf{A}_r$ , h, b, c — любые матрицы соответствующих размерностей, которые удовлетворяют следующим тождествам:

$$
\det(\mathbf{E}s - \mathbf{A}_x) = A(s), \ \mathbf{c}(\mathbf{E}s - \mathbf{A}_x)^{-1}\mathbf{b}A(s) = B(s), \ (\mathbf{E}s - \mathbf{A}_x)^{-1}\mathbf{h}A(s) = 1
$$

При этом в соответствии с (9.42), матрицы  $\mathbf{C}_{\varepsilon}$  и  $\mathbf{d}_{\varepsilon}$  однозначно определяются выражениями

$$
\mathbf{C}_{\xi} = \left(\frac{\mathbf{c}}{\mathbf{0}_{1\times n}}\right), \mathbf{d}_{\xi} = \left(\frac{\mathbf{0}}{k}\right).
$$

Записывая уравнения (9.125) в стандартной ss-форме, получим

$$
\dot{\mathbf{x}} = \mathbf{A}_x \mathbf{x} + (\mathbf{h} \mid \mathbf{b}) \left(\frac{\varphi}{u}\right),
$$
\n
$$
\left(\frac{\xi}{y}\right) = \left(\frac{\mathbf{C}_\xi}{\mathbf{c}}\right) x + \left(\frac{\mathbf{0}_{2 \times 1}}{\mathbf{0}} \mid \frac{\mathbf{d}_\xi}{\mathbf{0}}\right) \left(\frac{\varphi}{u}\right),
$$
\n(9.126)

откуда следует, что передаточная матрица  $P(s)$  объекта управления может быть представлена в виде

$$
\mathbf{P}(s) = \left(\frac{\mathbf{C}_{\xi}}{c}\right)(\mathbf{E}s - \mathbf{A}_{x})^{-1}(\mathbf{h} \mid \mathbf{b}) + \left(\frac{\mathbf{0}_{2\times 1}}{0} \mid \frac{\mathbf{d}_{\xi}}{0}\right).
$$

Передаточные функции  $H_u$ ,  $H_u$  замкнутой системы (9.38), (9.39) от  $\varphi$  к  $y$  и от фк и соответственно определяются равенствами (9.49). Тогда передаточная матрица  $H(s)$ замкнутой системы от входной переменной фк выходу  $\xi$  согласно  $(9.42)$  имеет вид

$$
\mathbf{H}(s) = \left(\frac{H_y(s)}{k\overline{H}_u(s)}\right),\,
$$

 $\tau$ . e.  $\xi = H(s)\varphi$ .

При этом среднеквадратичный синтез для объекта (9.38) состоит в решении оптимизационной задачи

$$
I_2(W) = \| \mathbf{H} S_1 \|_2^2 \to \min_{W \in \Omega^*}, \tag{9.127}
$$

где множитель  $S_1(s)$  определяется формулой (9.51).

Для решения этой задачи можно привлечь универсальные инструменты среды МАТLAВ, однако в них не предусматривается наличие весового множителя  $S_1$ . Эта трудность легко преодолевается с использованием понятия формирующего фильтра, задаваемого уравнением  $\varphi = S_1(s)\gamma$  в *tf*-форме, где  $\gamma$  скалярный белый шум с единичной спектральной плотностью. Очевидно, что передаточная матрица  $H_v(s)$  замкнутой системы от входа  $\gamma$  к выходу  $\xi$  представляется выражением  $H_v(s) = H(s)S_1(s)$ , поэтому задача (9.127) трансформируется к эквивалентному варианту

$$
I_2(W) = \|\mathbf{H}_{\gamma}\|_2^2 \to \min_{W \subset \Omega^*} \tag{9.128}
$$

для расширенного формирующим фильтром объекта. Запишем уравнения этого объекта в ss-форме:

$$
\begin{pmatrix}\n\dot{\mathbf{x}} \\
\dot{\mathbf{x}}_f\n\end{pmatrix} = \left(\frac{\mathbf{A}_x}{\mathbf{0}_{q \times n}} \left| \frac{\mathbf{h} \mathbf{c}_f}{\mathbf{A}_f} \right| \left( \frac{\mathbf{x}}{\mathbf{x}_f} \right) + \left(\frac{\mathbf{0}_{n \times 1}}{\mathbf{b}_f} \left| \frac{\mathbf{b}}{\mathbf{0}_{q \times 1}} \right| \left( \frac{\mathbf{b}}{u} \right) \right)\n\begin{pmatrix}\n\frac{\xi}{2} \\
\frac{\xi}{2} \\
\frac{\xi}{2} \\
\frac{\xi}{2} \\
\frac{\xi}{2} \\
\frac{\xi}{2} \\
\frac{\xi}{2} \\
\frac{\xi}{2} \\
\frac{\xi}{2} \\
\frac{\xi}{2} \\
\frac{\xi}{2} \\
\frac{\xi}{2} \\
\frac{\xi}{2} \\
\frac{\xi}{2} \\
\frac{\xi}{2} \\
\frac{\xi}{2} \\
\frac{\xi}{2} \\
\frac{\xi}{2} \\
\frac{\xi}{2} \\
\frac{\xi}{2} \\
\frac{\xi}{2} \\
\frac{\xi}{2} \\
\frac{\xi}{2} \\
\frac{\xi}{2} \\
\frac{\xi}{2} \\
\frac{\xi}{2} \\
\frac{\xi}{2} \\
\frac{\xi}{2} \\
\frac{\xi}{2} \\
\frac{\xi}{2} \\
\frac{\xi}{2} \\
\frac{\xi}{2} \\
\frac{\xi}{2} \\
\frac{\xi}{2} \\
\frac{\xi}{2} \\
\frac{\xi}{2} \\
\frac{\xi}{2} \\
\frac{\xi}{2} \\
\frac{\xi}{2} \\
\frac{\xi}{2} \\
\frac{\xi}{2} \\
\frac{\xi}{2} \\
\frac{\xi}{2} \\
\frac{\xi}{2} \\
\frac{\xi}{2} \\
\frac{\xi}{2} \\
\frac{\xi}{2} \\
\frac{\xi}{2} \\
\frac{\xi}{2} \\
\frac{\xi}{2} \\
\frac{\xi}{2} \\
\frac{\xi}{2} \\
\frac{\xi}{2} \\
\frac{\xi}{2} \\
\frac{\xi}{2} \\
\frac{\xi}{2} \\
\frac{\xi}{2} \\
\frac{\xi}{2} \\
\frac{\xi}{2} \\
\frac{\xi}{2} \\
\frac{\xi}{2} \\
\frac{\xi}{2} \\
\frac{\xi}{2} \\
\frac{\xi}{2} \\
\frac{\xi}{2} \\
\frac{\xi}{2} \\
\frac{\xi}{2} \\
\frac{\xi}{2} \\
\frac{\xi}{2} \\
\frac{\xi}{2} \\
\frac{\xi}{2} \\
\frac{\xi}{2} \\
$$

Здесь, в соответствии с (9.51),  $q-$  степень полинома  $T(s)$ ,  $\mathbf{x}_f \in E^q$  — вектор состояния формирующего фильтра,  $A_f$ ,  $b_f$ ,  $c_f$  — произвольные матрицы соответствующих размерностей, удовлетворяющие тождествам

$$
\det(\mathbf{E}_q s - \mathbf{A}_f) \equiv T(s), \ \mathbf{c}_f(\mathbf{E}_q s - \mathbf{A}_f)^{-1} \mathbf{b}_f T(s) \equiv N(s),
$$

где  $\mathbf{E}_a$  — единичная  $q \times q$  матрица.

Для решения задачи (9.129) в принципе могут быть привлечены инструменты  $H_{2}$ -оптимизации, включенные в среду MATLAB в составе пакетов прикладных программ  $\mu$ -Tools, RCT и LMICT предшествующих версий или пакета  $RCT$  версий последних лет. Однако при этом следует учитывать ряд принципиальных деталей.

Прежде всего, отметим, что в соответствии с основными положениями  $H_2$ и  $H_{\infty}$ -теории, минимум нормы матрицы  $\mathbf{H}(s)$  обеспечивается не на всем множестве  $\Omega^*$ , а на его сужении  $\Omega_0 \subset \Omega^*$ , которое определяется как совокупность строго правильных дробно-рациональных функций из этого множества. Следовательно, вместо задачи (9.128) для указанных инструментов допустимой является задача
$$
I_2(W) = ||\mathbf{H}_{\gamma}||_2^2 \to \inf_{W \in \Omega_0 \subset \Omega^*}.
$$
\n(9.130)

В работе [9] было показано, что точная нижняя граница функционала  $I_2$ на множестве  $\Omega_0$ , в отличие от множества  $\Omega^*$ , не достигается, однако справедливо равенство

$$
\inf_{W\in \Omega_0\subset \Omega^*}I_2(W)=\min_{W\in \Omega^*}I_2(W)=I_{20},
$$

где величина  $I_{20}$  находится по формуле (9.116). Это позволяет утверждать, что с помощью инструментов среды MATLAB на базе решения задачи (9.130) нельзя получить оптимальную передаточную функцию  $W_0 = W_{01}/W_{02}(9.114)$ , (9.115), однако можно построить минимизирующую последовательность передаточных функций, сходящуюся к ней. Любой элемент этой последовательности можно трактовать как  $\delta$ -квазиоптимальный регулятор, где  $\delta$  — относительное ухудшение значения функционала по сравнению с величиной  $I_{20}$ , обеспечиваемое этим регулятором.

Вторая особенность рассматриваемой ситуации состоит в том, что с позиций Н-теории оптимизации задачи (9.128) и (9.130) являются вырожденными, поскольку в уравнениях объекта (9.129) матричный коэффициент, связывающий измеряемую переменную у и входную переменную  $\gamma$ , равен нулю.

В регулярной ситуации этот коэффициент должен иметь полный столбцовый ранг [76]. В связи с этим обстоятельством для решения задачи нельзя непосредственно воспользоваться функциями h2syn из пакета µ-Tools (в старых версиях среды) или h2syn, h2lqq из пакета RCT. Привлечение указанных инструментов требует проведения предварительной регуляризации задачи.

Простейший способ регуляризации состоит в замене указанного коэффициента малым параметром є в уравнениях (9.129), т. е. в переходе к математической модели объекта

$$
\begin{aligned}\n\left(\frac{\dot{\mathbf{x}}}{\dot{\mathbf{x}}}_{f}\right) &= \left(\frac{\mathbf{A}_{x}}{\mathbf{0}_{q\times n}}\right)\left(\frac{\mathbf{x}}{\mathbf{A}_{f}}\right)\left(\frac{\mathbf{x}}{\mathbf{x}_{f}}\right) + \left(\frac{\mathbf{0}_{n\times 1}}{\mathbf{b}_{f}}\right)\left(\frac{\mathbf{b}}{\mathbf{0}_{q\times 1}}\right)\left(\frac{\gamma}{u}\right), \\
\left(\frac{\xi}{y}\right) &= \left(\frac{\mathbf{C}_{\xi}}{\mathbf{c}}\right)\left(\frac{\mathbf{0}_{2\times q}}{\mathbf{0}_{1\times q}}\right)\left(\frac{\mathbf{x}}{\mathbf{x}_{f}}\right) + \left(\frac{\mathbf{0}_{2\times 1}}{\mathbf{c}}\right)\left(\frac{\mathbf{d}_{\xi}}{\mathbf{a}}\right)\left(\frac{\gamma}{u}\right).\n\end{aligned} \tag{9.131}
$$

При условии  $\varepsilon \neq 0$  точная нижняя граница функционала  $I_2(W)$  достигается на множестве  $\Omega_0$ , и решение задачи (9.130) для объекта (9.131) с регулятором (9.39) может быть непосредственно найдено с помощью функций h2syn или **h2lqg.** При этом получаемая передаточная функция  $\tilde{W} = \tilde{W}(s, \varepsilon)$  и соответствующее ей значение  $\tilde{I}_2 = I_2(\tilde{W}) = \tilde{I}_2(\varepsilon)$  минимизируемого функционала зависят от величины регуляризирующего параметра.

Нетрудно убедиться в том, что для любой числовой последовательности  $\{\varepsilon_i\}$ , сходящейся к нулю при условии  $i \to \infty$ , справедливы равенства

$$
\lim_{i\to\infty} {\{\tilde{W}(s,\varepsilon_i)\}=W_0(s),\ \ \lim_{i\to\infty} {\{\tilde{I}(\varepsilon_i)\}=I_{20}}. \tag{9.132}
$$

Таким образом, рассматриваемый метод регуляризации не только снимает проблему вырожденности, но и позволяет построить минимизирующую последовательность регуляторов, решающих задачу (9.130) для исходного объекта  $(9.129).$ 

Кроме функций h2syn, h2lqq для решения задачи среднеквадратичной оптимизации может быть привлечена и функция hinfmix из пакета LMICT. Однако заметим, что указанное выше требование полноты ранга соответствующего матричного коэффициента здесь отсутствует [76]. Это связано с тем, что регуляризация с переходом к объекту типа (9.131) выполняется автоматически. С одной стороны, это достоинство, упрощающее применение этой функции, а с другой — недостаток, затрудняющий контроль над степенью близости к точному решению.

Пример 9.3. Рассмотрим задачу среднеквадратичного синтеза для линейного объекта с математической моделью

$$
py = u + \varphi(t), \, p = d/dt, \tag{9.133}
$$

где  $\varphi(t)$  — возмущение со спектральной плотностью

$$
S_{\varphi}(\omega) = \frac{4\alpha}{\pi} \frac{\alpha^2 + \beta^2}{(\omega^2 + \alpha^2 + \beta^2)^2 - 4\beta^2 \omega^2}.
$$

Полагая  $\alpha = 1, \beta = \sqrt{3}$ , выполним факторизацию спектра:

$$
S_1(s)S_1(-s) = \frac{16}{\pi} \frac{1}{(s^2 + 2s + 4)} \frac{1}{(s^2 - 2s + 4)}
$$

откуда следует, что в соответствии с (9.51):

$$
N(s) = 4/\sqrt{\pi}, \ T(s) = s^2 + 2s + 4. \tag{9.134}
$$

Будем замыкать объект (47) стабилизирующими регуляторами

$$
u = W(p)y, \tag{9.135}
$$

рассматривая на движениях замкнутой системы  $(9.133)$ ,  $(9.134)$  среднеквадратичный функционал

$$
I_2(W) = \lim_{\tau \to \infty} \frac{1}{\tau} \int_0^{\tau} [y^2(t) + u^2(t)] dt = \langle y^2 \rangle + \langle u^2 \rangle. \tag{9.136}
$$

Поставим задачу среднеквадратичного синтеза

$$
I_2(W) \to \min_{W \in \Omega^*} . \tag{9.137}
$$

Для ее решения имеем следующие исходные данные:  $A(s) = s$ ,  $B(s) = 1$ ,  $N(s) = 4/\sqrt{\pi}$ ,  $T(s) = s^2 + 2s + 4$ ,  $k = 1$ .

Прежде всего, воспользуемся спектральным методом, реализуемым с помощью алгоритма 9.1. Выполняя построения по формулам  $(9.112)$ – $(9.115)$ , находим передаточную функцию  $W_0(s)$  оптимального регулятора:

$$
W_0(s) = \frac{s^2 + 3s + 7}{s - 4},\tag{9.138}
$$

а по формуле  $(9.116)$  — минимальное значение функционала:

$$
I_0 = I_2(W_0) = I_{y0} + I_{u0} = 0,5918, \text{ r,} \\ I_{y0} = I_y(W_0) = \langle y^2 \rangle = 0,1516, \ I_{u0} = I_u(W_0) = \langle u^2 \rangle = 0,4402
$$

— значения дисперсий координаты и управления для оптимальной замкнутой системы.□

Обратим внимание на то, что полученная передаточная функция (9.138) обладает следующими очевидными недостатками, которые характерны для классической среднеквадратичной теории:

- она не является правильной дробью;
- она определяет неустойчивый динамический объект;
- она дает нулевой радиус шара робастной устойчивости в пространстве параметров объекта.

Указанные недостатки существенно затрудняют практическую реализацию оптимальных регуляторов, поэтому в работе [9] были предложены простые способы их преодоления.

Следует отметить, что этой же цели по существу может служить и использование для решения задачи (9.137) универсальных средств  $H_2$ -оптимизации среды MATLAB.

*Пример 9.4*. Продолжим рассмотрение задачи синтеза для линейного объекта с уравнением (9.133). Для реализации универсального подхода сформируем вспомогательный объект (9.129), а затем осуществим переход к объекту (9.131), регуляризируя задачу. Все указанные действия можно осуществить с помощью программного кода на языке MATLAB, текст которого приведен в листинге 44.

Листинг 44

```
% Пример 9.4
% Синтез на базе универсального подхода
clear all:
%1. Оптимальное значение функционала
dnum = conv([7 7], [1 2 4]);numx = [1 -4]; numu = [1 3 7];sx = tf(numx, dnum); su = tf(numu, dnum);Iy0 = 16*(norm(sx)^2); Iu0 = 16*(norm(su)^2); I0=Iy0+Iu0;
ai(1,1) = 0; ai(1,2) = Iy0; ai(1,3) = Iu0; ai(1,4) = I0;% 2. Формирующий фильтр
S1 = tf(1, [1 2 4]); SF = append(S1,1);
% 3. Объект управления (9.126)
Ap = 0; Bp = [1 1]; Cp = [1 0 1]'; Dp = [0 0; 0 1; 0 0];
sPlant = ss(Ap,Bp,Cp,Dp);% 4. Расширенный объект (9.129)
Paug0=sPlant*SF; [a,b,c,d]=ssdata(Paug0);
%5. Минимизирующая последовательность
for ep=[0.1 0.07 0.05 0.03 0.01 1e-3 1e-4 1e-5 1e-6 1e-7 1e-8]
% Объект (9.131)
d(3,1) = ep; Paug=ss(a,b,c,d);
% h2-Оптимальный синтез
[WW, Gz, Nm] = h2syn(Paug, 1, 1); W1 = tf(WW);nuW = W1.num{1,1}; deW = W1.den{1,1};
ko = nuW(2); nuW = nuW/ko; deW = deW/ko;disp(ep); [nuW' deW']
```

```
% Замкнутая система
sC1 = \text{Ift}(\text{Paug0},\text{WW},1,1);% h2-нормы
h2J = norm(sC1); h2y = norm(sC1(1,:));h2u = norm(sC1(2,:));
H2J = 16*h2J^2; H2y = 16*h2y^2; H2u = 16*h2u^2;
ai=[ai;ep H2y H2u H2J];
end:
```

```
% 6. LMI-подход
[a,b,c,d] = ssdata(Paug0); Pau = pck(a,b,c,d);
[ggf, hh, W1] = hinfmix(Pau, [2 1 1], [0 0 0 1]);[a,b,c,d] =unpck(W1); WW = ss(a,b,c,d); W1 = tf(WW);
nuW = W1.num{1,1}; deW = W1.den{1,1};
ko = nuW(2); nuW = nuW/ko; deW = deW/ko;% Замкнутая система
sC1 = \text{Ift}(\text{Paug0},\text{WW},1,1);% h2-нормы
h2J = norm(sC1); h2y = norm(sC1(1,:));h2u = norm(sC1(2,:));
H2J = 16*h2J^2; H2y = 16*h2y^2; H2u = 16*h2u^2;
ai = [H2y H2u H2J];
```
В первом блоке кода вычисляются величины  $I_0$ ,  $I_{u0}$ ,  $I_{u0}$  для оптимальной замкнутой системы, полученной по формулам (9.133)–(9.138). Второй блок строит формирующий фильтр  $\varphi = S_1(s)$ у, третий блок — уравнения объекта управления (9.126), четвертый блок порождает расширенный объект (9.129).

В пятом блоке осуществляется построение минимизирущей последовательности регуляторов для задачи (9.137), удовлетворяющих условию (9.132), путем решения задач (9.130) для объектов (9.131) с различными значениями числа ε. При этом используется функция h2syn из пакета Robust Control Toolbox. Вычисления производятся для конечного набора чисел  $\varepsilon = [0, 1, 0, 0, 0, 0, 0, \ldots]$  $10^{-8}$ ], а их результат представлен в таблице 3, содержащей значения функционала (9.136) и его отдельных слагаемых для объекта (9.133), замкнутого синтезированными регуляторами.

Анализ таблицы позволяет заключить, что при условии  $\varepsilon \leq 0.001$  ухудшение значения функционала по отношению к его оптимуму не превосходит  $11\%$  .

```
Приведем передаточные функции синтезированных регуляторов:
```

$$
\epsilon = 0,01, \quad \tilde{W}(s,\epsilon) = -\frac{s^2 + 2,68s + 5,09}{0,0509s^3 + 0,466s^2 + 1,22s + 4,20},
$$
\n
$$
\epsilon = 0,001, \quad \tilde{W}(s,\epsilon) = -\frac{s^2 + 2,90s + 5,84}{5,84 \cdot 10^{-3}s^3 + 0,118s^2 + 0,193s + 4,02},
$$
\n
$$
\epsilon = 0,0001, \quad \tilde{W}(s,\epsilon) = \frac{s^2 + 2,97s + 6,40}{-6,40 \cdot 10^{-4}s^3 - 0,0277s^2 + 0,397s - 4,00},
$$
\n
$$
\epsilon = 0,00001, \quad \tilde{W}(s,\epsilon) = \frac{s^2 + 2,99s + 6,71}{-6,71 \cdot 10^{-5}s^3 - 0,00625s^2 + 0,708s - 4,00}.
$$

1.5221e-001

1.0000e-008

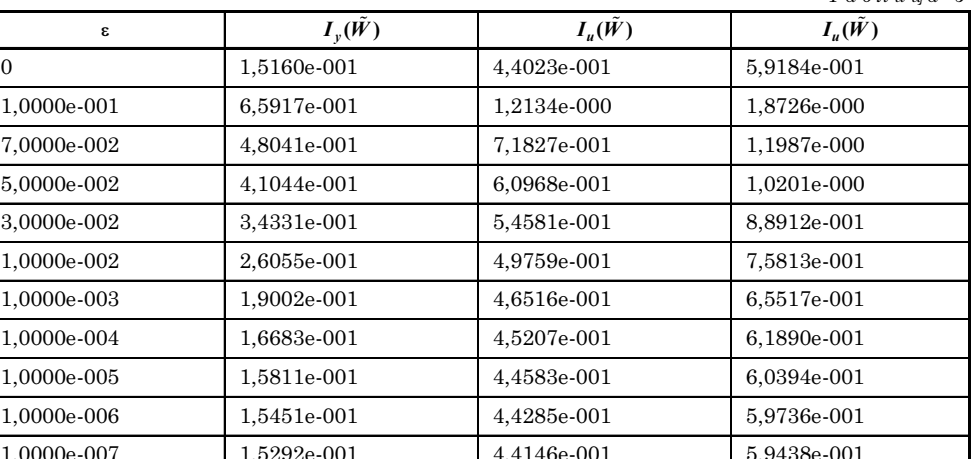

 $T \alpha \bar{\beta} \bar{n} \bar{n} \bar{n} \alpha$  3

5.9301e-001

Стремление к передаточной функции (9.138) при уменьшении величины  $\varepsilon$ очевидно. При этом все синтезированные функции являются правильными дробями, а при условии  $\varepsilon \geq 0,001$  их знаменатели гурвицевы.

4.4080e-001

В итоге применения универсального  $H_2$ -подхода на базе пакета RCT можно рекомендовать регулятор, полученный для значения  $\varepsilon = 0.001$ , в качестве квазиоптимального по отношению к функции (9.138). Этот регулятор в ss-форме легко реализуется и не значительно ухудшает качество управления по сравнению с оптимумом.

Шестой блок программы осуществляет квазиоптимальный синтез для задачи (9.137) путем решения задачи (9.130) для объекта (9.129) с помощью функции hinfmix из пакета RCT, реализующей LMI-подход к H-оптимизации. При этом регуляризация задачи осуществляется автоматически. Передаточная функция  $W_b(s)$  синтезированного регулятора имеет вид

$$
W_h(s) = \frac{6,85 \cdot 10^{-6} s^3 + s^2 + 3,44 s + 7,58}{-6,21 \cdot 10^{-7} s^3 - 0,0915 s^2 + 0,461 s - 4,97},
$$

что соответствует следующим значениям функционала (9.136) и его отдельных слагаемых:

$$
I_h = I_2(W_h) = I_{yh} + I_{uh} = 0,636, \text{ r,}
$$
  

$$
I_{uh} = I_u(W_h) = \langle y^2 \rangle = 0,175, \ I_{uh} = I_u(W_h) = \langle u^2 \rangle = 0,461.
$$

Этот результат также можно трактовать, как достаточно близкий к оптимуму, однако, в отличие от предшествующего метода, здесь нет устойчивости регулятора, как отдельного динамического элемента. Кроме того, автоматическая регуляризация не позволяет влиять на степень близости к оптимальному решению. Однако заметим, что функцию **hinfmix** можно применять и для построения минимизирующих последовательностей так же, как и функцию  $h2$ syn. $\Box$ 

Подводя итоги для данного параграфа, можно отметить следующие существенные моменты.

 $1.$  Точное решение задач среднеквадратичного синтеза можно получить как аналитически, так и численно, с использованием предложенного спектрального подхода на базе алгоритмов 9.1 и 9.2.

2. Для численного решения задач можно применить универсальные программные средства оптимизации по норме  $H_2$ , реализованные в среде MATLAB функции h2syn, h2lqg и hinfmix из пакета RCT. Аналогичные функции имеются в пакете и для оптимизации по норме  $H_{\infty}$ .

3. С помощью указанных средств нельзя получить точное решение задачи синтеза в связи с ее существенной вырожденностью. Однако с использованием регуляризации можно строить квазиоптимальные законы управления как приближения к точному решению.

4. Преимуществом получаемых при этом квазиоптимальных регуляторов является возможность их практической реализации, которая не всегда присуща точным решениям.

5. Функция hinfmix автоматически выполняет регуляризацию рассматриваемой задачи, что упрощает ее применение, однако для контроля качества получаемого приближения желательно знать точное решение.

6. С помощью функций h2syn, h2lqg и hinfmix на базе предложенного метода регуляризации удобно строить минимизирующие последовательности квазиоптимальных регуляторов, сходящиеся к точному решению.

7. Наиболее рациональным путем практического решения задач среднеквадратичной оптимизации следует считать совместное применение в среде МАТLAB специализированного и универсального подходов, рассмотренных выше.

# 9.5.<br>ЗАДАЧИ ДЛЯ<br>САМОСТОЯТЕЛЬНОГО РЕШЕНИЯ

Следующие задачи необходимо решить вручную или, при необходимости, с помощью соответствующих инструментальных средств среды МАТLAB.

9.1. Рассмотреть задачу среднеквадратичного синтеза для линейного объекта с математической моделью

$$
(p-1)y=u+\varphi(t),\,p=d/dt,
$$

где  $\varphi(t)$  — возмущение со спектральной плотностью

$$
S_{\omega}(\omega) = 1.
$$

Пользуясь алгоритмом 9.1, вручную синтезировать стабилизирующие регуляторы

$$
u=W(p)y,
$$

обеспечивающие минимум среднеквадратичного функционала

$$
I_2(W)=\lim_{T\to\infty}\frac{1}{T}\int\limits_0^T [y^2(t)+k^2u^2(t)]dt=\left\langle y^2\right\rangle+k^2\left\langle u^2\right\rangle
$$

для значений весового множителя из диапазона [0,01, 100]. Построить график зависимости  $I_{20} = I_{20}(k)$  для оптимальных замкнутых систем.

9.2. Для колебательной системы с математической моделью

$$
m\frac{d^2y}{dt^2} + p\frac{dy}{dt} + ky = u + d(t)
$$

и параметрами  $m = 2$ ,  $p = 0.3$ ,  $k = 0.5$  синтезировать стабилизирующий регулятор, доставляющий минимум функционалу

$$
I_2(W) = \lim_{T \to \infty} \frac{1}{T} \int_0^T [y^2(t) + 0, 1u^2(t)] dt = \langle y^2 \rangle + 0, 1 \langle u^2 \rangle
$$

для возмущения со спектральной плотностью

$$
S_{\varphi}(\omega) = \frac{4\alpha}{\pi} \frac{\alpha^2 + \beta^2}{(\omega^2 + \alpha^2 + \beta^2)^2 - 4\beta^2 \omega^2},
$$

полагая  $\alpha = 1, \beta = \sqrt{0.6}$ . Построить частотную характеристику замкнутой оптимальной системы и сопоставить ее со спектром возмущения.

Сравнить переходные процессы в замкнутой и разомкнутой системах с начальными условиями  $y(0) = 5$ ,  $dy/dt(0) = 0$ .

9.3. Пользуясь программой, представленной листингами 41 и 42, построить среднеквадратичный оптимальный и гарантирующий регуляторы для объекта управления с математической моделью (9.38). При этом принять  $A(s) = s^3 + 1,45s^2 - 2,56s + 0,1$ ,  $B(s) =$  $s = s - 3$ , с полиномами  $N(s) = s^2 + s + 0, 1, T(s) = s + 1$  спектральной плотности (9.51) возмущения для функционала (9.46) при условии  $k = 1$ .

Сравнить между собой частотные характеристики замкнутых систем.

**9.4.** Рассмотреть движение морского судна по заданному курсу (рис. 13), которое управляется с помощью вертикального руля направления. В качестве математической модели объекта принять LTI-систему с ss-моделью

$$
\beta = a_{11}\beta + a_{12}\omega + b_1\delta + hw(t),
$$
  
\n
$$
\dot{\omega} = a_{21}\beta + a_{22}\omega + b_2\delta,
$$
  
\n
$$
\dot{\phi} = \omega, \quad \dot{\delta} = u,
$$

 $r_{\rm R}$ e  $a_{11} = -0.159, a_{12} = 0.267, b_1 = -0.0215, a_{21} = 0.103, a_{22} = -0.188, b_2 = -0.00219, h = 0.01,$  $w(t)$  — возмущение со спектральной плотностью  $S_m(\omega) = 1$ .

Пользуясь алгоритмом 9.1, найти стабилизирующий регулятор

$$
u=W(p)y,
$$

обеспечивающий минимум среднеквадратичного функционала

$$
I_2(W)=\lim_{T\to\infty}\frac{1}{T}\int\limits_0^T [y^2(t)+u^2(t)]dt=\left\langle y^2\right\rangle+\left\langle u^2\right\rangle.
$$

Найти указанный минимум, построить переходную характеристику замкнутой системы, исследовать ее реакцию на водное возмущение типа «белый шум» с разными интенсивностями.

9.5. Рассмотреть задачу среднеквадратичного синтеза для линейного объекта с математической моделью

$$
p^2y + py = u + \varphi(t), p = d/dt,
$$

где  $\varphi(t)$  — возмущение со спектральной плотностью

$$
S_{\varphi}(\omega) = \frac{4\alpha}{\pi} \frac{\alpha^2 + \beta^2}{(\omega^2 + \alpha^2 + \beta^2)^2 - 4\beta^2 \omega^2},
$$

где  $\alpha = 0.01$ ,  $\beta = \sqrt{0.455}$ .

Синтезировать стабилизирующий регулятор

$$
u=W(p)y,
$$

рассматривая среднеквадратичный функционал

$$
I_2(W)=\lim_{\tau\to\infty}\frac{1}{\tau}\int_{0}^{\tau}[y^2(t)+u^2(t)]dt=+.
$$

Решить задачу среднеквадратичного синтеза

$$
I_2(W) \to \min_{W \in \Omega^*}
$$

как спектральным, так и универсальным подходом по аналогии с примером 9.4. Сравнить между собой полученные результаты.

## ГЛАВА ДЕСЯТАЯ ВОПРОСЫ РОБАСТНОСТИ **LTI-CHCTEM**

 $\mathbf{0}$ дной из важнейших проблем, которым уделяется существенное внимание в современной теории управления и в ее приложениях, является проблема анализа и синтеза систем с определенными робастными свойствами. Термин «робастность» обычно трактуется как «грубость» или малая чувствительность к возможным изменениям математической модели объекта или обратной связи.

Актуальность этой проблемы очевидна для всех специалистов, занимающихся решением практических задач, поскольку реализация любой системы управления предполагает ее естественное отличие от того математического образа, который был использован при моделировании, анализе и синтезе объектов и законов управления. Такое отличие определяется целой группой причин, к которой относится неполнота знаний соответствующих содержательных законов, стремление к упрощению математической формализации, наличие различных неучтенных факторов, изменение условий функционирования и т. д.

Если система спроектирована хорошо, то малые отличия в реализации по сравнению моделью не приводят к принципиальным изменениям динамических свойств замкнутой системы. В противном случае систему нельзя считать работоспособной.

В качестве одного из подтверждений значимости и важности проблемы можно привести тот факт, что с вопросами робастности непосредственно связаны три пакета прикладных программ (Robust Control,  $\mu$ -Analysis and Synthesis и  $LMI-Control$ ), входившие в состав системы MATLAB вплоть до ее седьмой версии 2006 года.

В широком понимании проблемы робастности ее существо составляет изучение вопроса о сохранении определенных свойств замкнутой системы при возможных вариациях некоторых ее характеристик или условий функционирования.

В настоящее время опубликовано большое количество научных работ, посвященных вопросам робастности. Несмотря на наличие значительного числа предшествующих результатов, основополагающим утверждением, определившим возникновение теории робастности в ее современном представлении, является теорема Харитонова, впервые сформулированная в работе [53].

В данной главе в основном представлен элементарный материал, относящийся к одной из ветвей теории робастности - частотным методам анализа робастной устойчивости при наличии неструктурированных неопределенностей.

#### $10.1$ ОСНОВНЫЕ ПОНЯТИЯ ТЕОРИИ РОБАСТНОСТИ

Приведем простейший пример из рассматриваемого круга вопросов, требующий привлечения специальных методов анализа.

Пусть заданы уравнения номинальной  $LTI$ -системы с возмущающим входом d и управляющим входом u, а также с регулируемым и измеряемым выходом у, представленные в ss-форме

$$
\dot{\mathbf{x}} = \mathbf{A}\mathbf{x} + \mathbf{B}\mathbf{u} + \mathbf{H}\mathbf{d},
$$
  
y = \mathbf{C}\mathbf{x} + \mathbf{D}\mathbf{u}. (10.1)

Будем считать, что для объекта (10.1) каким-либо путем найден стабилизирующий закон управления

$$
\mathbf{u} = \mathbf{W}(p)\mathbf{y}, p = d/dt, \qquad (10.2)
$$

т. е. выбор передаточной матрицы  $\mathbf{W}(s)$  регулятора обеспечивает гурвицевость передаточной матрицы замкнутой системы

$$
\mathbf{F}_{dy}(s) = \{ \mathbf{E}_k - [\mathbf{C}(\mathbf{E}s - \mathbf{A})^{-1}\mathbf{B} + \mathbf{D}]\mathbf{W}(s)\}^{-1}\mathbf{C}(\mathbf{E}s - \mathbf{A})^{-1}\mathbf{H}.
$$
 (10.3)

В реальных условиях функционирования математическая модель объекта будет с неизбежностью отличаться от номинальной модели (10.1). Возможно, что, при сохранении размерности вектора состояния, отличия проявятся только в значениях коэффициентов. Иными словами, вместо номинального объекта в этом случае регулятор (10.2) будет замыкать реальный объект с математической моделью

$$
\dot{\mathbf{x}} = (\mathbf{A} + \delta \mathbf{A})\mathbf{x} + (\mathbf{B} + \delta \mathbf{B})\mathbf{u} + \mathbf{H}\mathbf{d},
$$
  
\n
$$
\mathbf{y} = (\mathbf{C} + \delta \mathbf{C})\mathbf{x} + (\mathbf{D} + \delta \mathbf{D})\mathbf{u},
$$
 (10.4)

где  $\delta A$ ,  $\delta B$ ,  $\delta C$ ,  $\delta D$  — вариации матриц объекта, находящиеся в некоторых допустимых пределах.

Возникает естественный вопрос: сохранит ли регулятор (10.2) устойчивость замкнутой системы с реальным объектом (10.4) при любых отклонениях матриц от номинала в указанных пределах.

Для приведенного примера можно получить некоторую информацию о способности линейной динамической системы сохранять устойчивость при отклонении параметров от номинала, анализируя запасы устойчивости для матрицы (10.3).

Однако в общем случае исчерпывающий ответ на поставленный вопрос с помощью этого анализа получить невозможно. Это определяется тем существенным обстоятельством, что зависимость запасов устойчивости от параметров носит сложный характер. При этом весьма существенно, что отдельные параметры системы в различной степени влияют на эти запасы.

В настоящее время теория робастности находится в стадии непрерывного развития. Многие ее результаты реализованы в форме численных алгоритмов, представленных в виде соответствующего программного обеспечения в современных математических пакетах.

В частности, в системе МАТLАВ используется инструментарий для анализа и синтеза систем, отражающий три подхода из ряда современных направлений в развитии теории робастности. Исторически первый из них связан с именами *M. Safonov, M. Athans* — он базируется на введенном ими понятии многомерной границы устойчивости (MSM) [74]. Основоположником второго подхода является J. Doyle, предложивший концепцию структурированного сингулярного числа µ [63]. И, наконец, третий подход, развиваемый А. Немировским и др., связан с применением линейных матричных неравенств в теории управления [61].

Несмотря на наличие определенных существенных отличительных особенностей, идеология всех трех подходов основывается на целом ряде общих положений, которые рассматриваются ниже.

Прежде всего, дадим общее понятие робастных свойств линейных систем. Рассмотрим замкнутую линейную систему управления, представленную в виде блок-схемы на рисунке 129. На этом рисунке  $T(s, \Delta)$ ,  $K(s)$  и  $H(s, K, \Delta)$  — передаточные матрицы объекта, регулятора и замкнутой системы  $e = H(s, K, \Delta)d$ соответственно. Символом  $\Delta$  обозначена та часть объекта управления, которая представляет неопределенность в задании его математической модели. Относительно неопределенности  $\Delta$  известно лишь то, что она принадлежит некоторому наперед заданному множеству:  $\Delta \in D$ .

Введем в рассмотрение характеристический полином  $\delta(s, K, \Delta)$  замкнутой системы, зависящий от выбора регулятора и от конкретной реализации неопределенности. Пусть  $n_3$  — его степень, а  $\delta_i = \delta_i$  (**K**,  $\Delta$ ), где  $i = 1, n_3$ , — корни, которые для работоспособной системы должны находиться в открытой левой полуплоскости  $C^-$  на плоскости корней.

Определение 10.1. Будем говорить, что замкнутая система  $e = H(s, K, \Delta)d$ обладает свойством робастной устойчивости (является робастно устойчи- $\epsilon o\tilde{u}$ ) по отношению к неопределенности  $\Delta$ , если для любого варианта  $\Delta \in D$  выполняется условие  $\delta_i(K, \Delta) \in \mathbb{C}^-, i = \overline{1, n_3}$ . При этом будем говорить, что регулятор  $\mathbf{u} = \mathbf{K}(s)$ у обеспечивает робастную устойчивость замкнутой системы.

Введем в рассмотрение некоторый функционал  $J = J(H(s, K, \Delta))$ , характеризующий качество работы системы. При фиксированном регуляторе этот функционал отображает множество D неопределенностей на множество  $I = J(H(s, K, D)) \subset R^1$  числовой оси.

Определение 10.2. Будем говорить, что замкнутая система  $e = H(s, K, \Delta)d$  обладает определенным робастным качеством, если она является робастно устойчивой по отношению к неопределенности  $\Delta$ , и если справедливо включение  $I \subset \mathfrak{R} \subset \mathbb{R}^1$ , где  $\mathfrak{R}$  — допус-

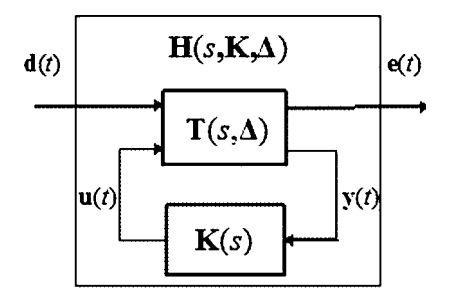

Рис. 129 Блок-схема замкнутой системы с неопределенностью

тимое множество значений рассматриваемого функционала. В этом случае будем говорить, что регулятор  $\mathbf{u} = \mathbf{K}(\mathbf{s})\mathbf{y}$  обеспечивает определенное робастное качество замкнутой системы.

Конкретные постановки задач анализа робастной устойчивости и робастного качества систем управления в первую очередь зависят от природы и способа описания неопределенностей. В настоящее время принято различать два основные класса неопределенностей: параметрические и неструктурированные.

Для первого из них выполняется включение  $D \subset E^p$ , т. е. неопределенностями являются векторы  $\Delta$  параметров объекта.

Второй класс характеризуется наличием немоделируемой динамики в математической модели реального объекта. Здесь неопределенностями служат передаточные матрицы  $\Delta(s)$  с заранее не фиксированными степенями числителей и знаменателей.

### 10.2. НЕОПРЕДЕЛЕННОСТИ В<br>МОДЕЛЯХ SISO-СИСТЕМ

Конкретизируем основные понятия теории робастной устойчивости в частотной области для систем с неструктурированными неопределенностями. Это можно просто сделать на примере  $SISO$ -объекта управления со скалярным входом и и выходом и, которые связаны между собой уравнением

$$
y = P_n(s)u,\tag{10.5}
$$

где  $P_n(s)$  — номинальная передаточная функция объекта.

Будем считать, что объект с математической моделью (10.5) стабилизируется регулятором

$$
u = -K(s)y \tag{10.6}
$$

с передаточной функцией  $K(s)$ , обеспечивающей гурвицевость характеристического полинома замкнутой системы (10.5), (10.6).

В дальнейшем будем полагать, что передаточная функция  $K(s)$  регулятора не изменяется в процессе функционирования, а передаточная функция  $P_n(s)$ объекта подвергается воздействию неструктурированных возмущений (непараметрического типа). В результате подобного воздействия, регулятор (10.6) фактически замыкает не объект с моделью (10.5), а другой объект с моделью:

$$
y = P(s)u, \tag{10.7}
$$

передаточная функция  $P(s)$  которого отличается от номинальной. Заметим, что при этом как структура (степени полиномов в числителе и знаменателе), так и коэффициенты передаточной функции  $P(s)$  не определены, что порождает типичную ситуацию, рассматриваемую в теории робастного управления.

В связи с наличием указанной неопределенности неструктурированного типа, возникают два естественных вопроса, ответы на которые позволяют оценивать качество стабилизирующего регулятора (10.6) в плане допустимости неконтролируемых вариаций математической модели объекта:

• будет ли сохраняться устойчивость замкнутой системы при условии, что возмущение передаточной функции объекта находится в заданных границах; • каковы предельно допустимые границы изменения возмущений, которые не приводят к потере устойчивости.

Поставленные вопросы относятся к области анализа меры робастной устойчивости для линейных динамических систем. С целью формализации дальнейшего рассмотрения проблемы введем ряд понятий, позволяющих количественно характеризовать возмущения математических моделей.

Определение 10.3. Абсолютным возмущением модели (10.5) или абсолютным возмущением номинальной передаточной функции  $P_n(s)$  объекта будем называть рациональную дробь  $\Delta_{\rm A}(s)$ , представляемую разностью

$$
\Delta_A(s) = P(s) - P_n(s). \tag{10.8}
$$

Соответственно, относительным возмущением модели или номинальной передаточной матрицы будем называть отношение абсолютного возмущения к номиналу, т. е. рациональную дробь

$$
\Delta_0(s) = [P(s) - P_n(s)]P_n^{-1}(s). \tag{10.9}
$$

И, наконец, взвешенным относительным возмущением модели или номинальной передаточной матрицы (или просто возмущением либо неопределенностью) будем называть выражение

$$
\Delta(s) = [P(s) - P_n(s)][P_n(s)W_d(s)]^{-1}, \qquad (10.10)
$$

где  $W_d(s)$  — это заданная весовая дробно-рациональная функция.

Введение весовой функции  $W_a(s)$  обусловлено следующими обстоятельствами. Рассмотрим амплитудно-частотные характеристики  $A_n(\omega) = |P_n(j\omega)|$  $\mu(A(\omega)) = |P(i\omega)|$  для номинального и возмущенного объектов соответственно. Введем в рассмотрение допустимую границу возмущения номинальной математической модели, определяя ее ограничением сверху величины модуля относительного изменения АЧХ положительным числом  $|W_a(j\omega)|$  (в принципе, это число можно считать заданным в процентах). Иными словами, задание функции  $W_d(s)$  определяет условие

$$
\left|\frac{|P(j\omega)| - |P_n(j\omega)|}{P_n(j\omega)}\right| \le |W_d(j\omega)|, \ \forall \omega \in R^1,
$$
\n(10.11)

задающее допустимый «коридор» для вариаций АЧХ фактического (возмущенного) объекта (10.7), что изображено на рисунке 130.

Таким образом, функция частоты  $W_d(i\omega)$  — это относительная ширина допустимого коридора для АЧХ возмущенного объекта.

Заметим, что с условием (10.11) не вполне удобно работать аналитически. Вместо него можно использовать соотношение

$$
\left|\frac{P(j\omega)-P_n(j\omega)}{P_n(j\omega)}\right|\leq |W_d(j\omega)|, \ \ \forall \omega\in R^1,
$$

или

$$
|\Delta_A(j\omega)| \le |W_d(j\omega)P_n(j\omega)|, \quad \forall \omega \in R^1,
$$
\n(10.12)

которое более сильное, чем  $(10.11)$ , что следует из неравенства

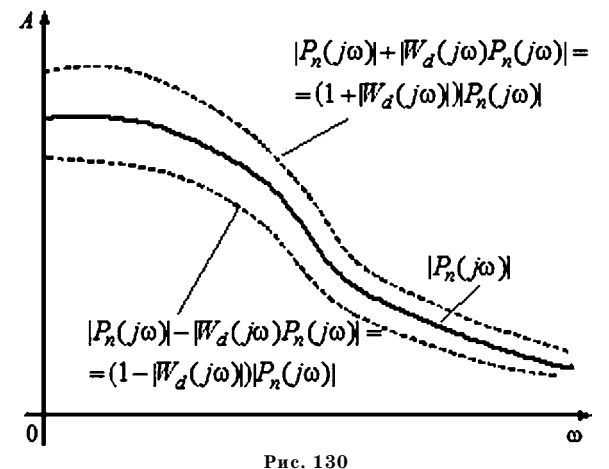

Допустимая область вариаций АЧХ объекта управления

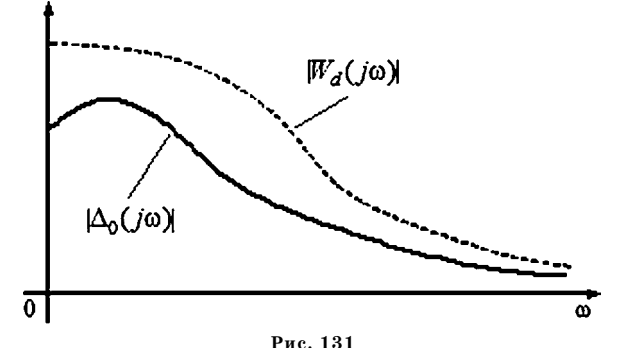

Допустимая область вариаций относительного возмущения

$$
|P|-|P_n|\leq |P-P_n|,
$$

справедливого для любых двух комплексных чисел  $P$  и  $P_n$ . Таким образом, выполнение (10.12) влечет за собой выполнение (10.11).

Итак, если задана рациональная дробь  $W_d(s)$  и для всех передаточных функций  $P_n(s)$  объектов с возмущенными моделями выполняется условие  $(10.12)$ , то согласно  $(10.9)$  имеем

$$
|\Delta_0(j\omega)| \leq |W_d(j\omega)| \quad \forall \omega \in R^1,
$$

то есть АЧХ относительного возмущения модели не выйдет за пределы области, указанной на рисунке 131.

Кроме того, на основании (10.10), для АЧХ взвешенного относительного возмущения  $\Delta$  модели будет выполняться неравенство

$$
|\Delta(j\omega)| \le 1 \quad \forall \omega \in R^1,\tag{10.13}
$$

которое можно трактовать как нормированное ограничение на допустимые вариации модели.

Пример 10.1. Для иллюстрации введенных неопределенностей рассмотрим линейную модель бокового движения морского судна водоизмещением около

4000 т, движущегося со скоростью хода  $V = 10$  м/с. Входным сигналом будем считать командный сигнал  $u_n$ , подаваемый на привод вертикальных рулей, а выходным сигналом - отклонение ф от заданного курса:

> $\dot{\beta} = -0.1588\beta + 0.2669\omega_{\nu} + 0.01211\omega_{\nu} + 0.01243\theta -0.02146\delta_{\nu} + 0.0001224F_{\nu}$  $\dot{\omega}_y = 0,1030\beta - 0,1877\omega_y + 10\beta_{2x}\omega_x + 0,00005387\theta -0.02134\delta_{v}$  + 0.0002045 $M_{u}$ ;  $\dot{\varphi} = \omega_{\mu};$  $\dot{\omega}_x = -0.1439\beta - 0.5772\omega_y - 0.1989\omega_x - 0.2085\theta +$ +0,1077 $\delta_n$  +0,0002045 $M_x$ ;  $\dot{\theta} = \omega_r$ ,  $\dot{\delta}_v = u_v - 0.6 \delta_v.$  $(10.14)$

В уравнениях (10.14) использованы следующие обозначения:  $\beta$  — дрейф (угол между продольной осью и вектором скорости),  $\omega_{\mu}$  — угловая скорость по курсу,  $\varphi$  — отклонение от заданного курса,  $\omega_x$  — угловая скорость по крену,  $\theta$  — угол крена,  $\delta_n$  — угол отклонения руля направления,  $u_n$  — управление,  $F_z$ ,  $M_u$ ,  $M_x$  — внешние возмущения.

В приведенных уравнениях номинальным значением коэффициента  $\beta_{2x}$ является величина 0,002164. Однако если считать, что этот коэффициент известен не точно, то мы имеем дело с типичной ситуацией, характеризуемой неопределенностью. Предположим, что по каким-либо соображениям известен отрезок  $\beta_{2x} \in [0, 0.0043]$  на числовой оси, которому принадлежит этот коэффициент.

На рисунке 132 приведены три амплитудно-частотные характеристики объекта (10.14), соответствующие следующим значениям неопределенного коэффициента:  $\beta_{2x} = 0$  (1),  $\beta_{2x} = 0.002164$  (2) и  $\beta_{2x} = 0.0043$  (3). Все АЧХ для других значений коэффициента из указанного диапазона лежат внутри изображенной области.

Амплитудно-частотная характеристика  $A_n(\omega) = |P_n(j\omega)|$  для номинального объекта представлена кривой 2 на рисунке 133.

Введем в рассмотрение весовую дробно-рациональную функцию

$$
W_d(s) = 0.25/(4.65s^2 + 0.55s + 1)
$$

и построим допустимый «коридор» для АЧХ с границами

$$
A_{up}(\omega) = |P_n(j\omega)| + |W_d(j\omega)P_n(j\omega)| = (1 + |W_d(j\omega)|)|P_n(j\omega)|,
$$
  
\n
$$
A_{lo}(\omega) = |P_n(j\omega)| - |W_d(j\omega)P_n(j\omega)| = (1 - |W_d(j\omega)|)|P_n(j\omega)|,
$$

который задает разрешенные пределы вариаций АЧХ объекта. Графики кривых  $A_{\mu\nu}(\omega)$  и  $A_{\mu\nu}(\omega)$  совместно с АЧХ номинального объекта представлены на рисунке 133.

Сопоставляя два последних рисунка, нетрудно убедиться в том, что все три кривые, изображенные на рисунке 132, попадают внутрь допустимой области. Как было отмечено выше, в ней находятся и все прочие  $A$ ЧХ, соответствующие

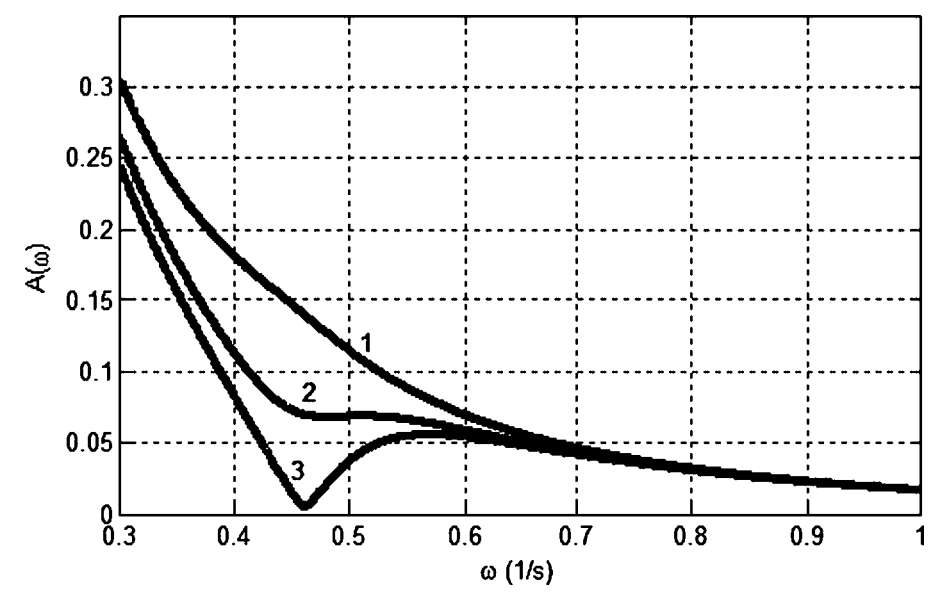

**Рис. 132**<br>АЧХ судна для трех значений коэффициента  $\beta_{2x}$ 

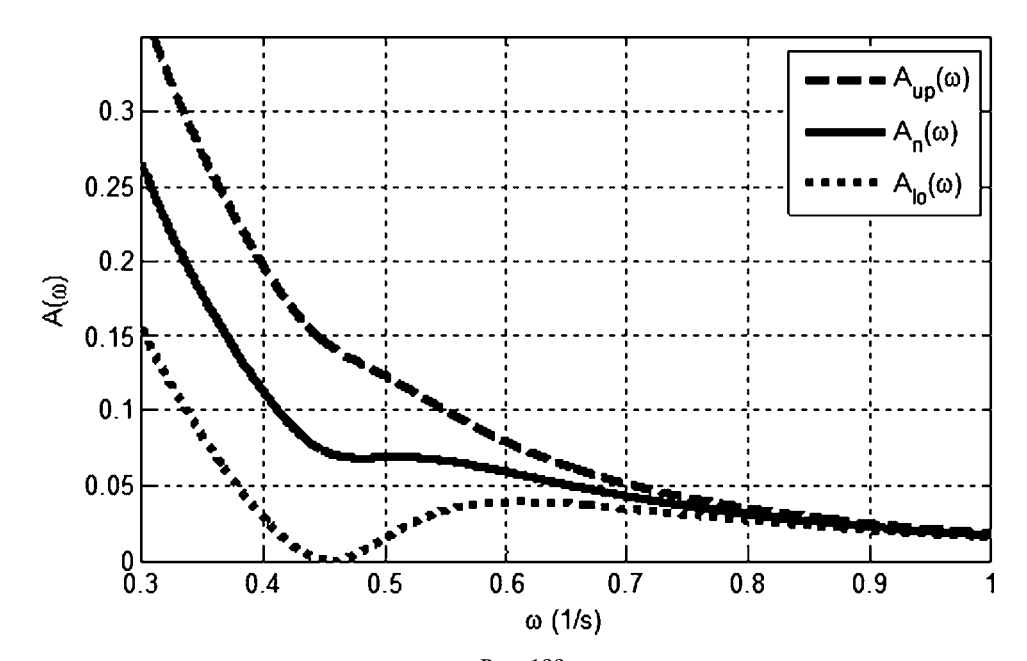

**Рис. 133** Допустимый коридор для АЧХ судна при наличии неопределенности в задании коэффициента 2*x*

возмущенными моделям, для которых выполняется условие  $\beta_{2x} \in [0, 0.0043]$ , что показано на рисунке 134.

Учитывая введенные ограничения на вариации АЧХ объекта, можно построить допустимый «коридор»  $A_0(\omega) = |W_d(j\omega)|$ , ограничивающий АЧХ относительного возмущения объекта управления. Кривая  $A_0(\omega)$  изображена на рисунке 135.

В листинге 45 представлен программный код на языке MATLAB для проведения расчетов в рамках примера 10.1.

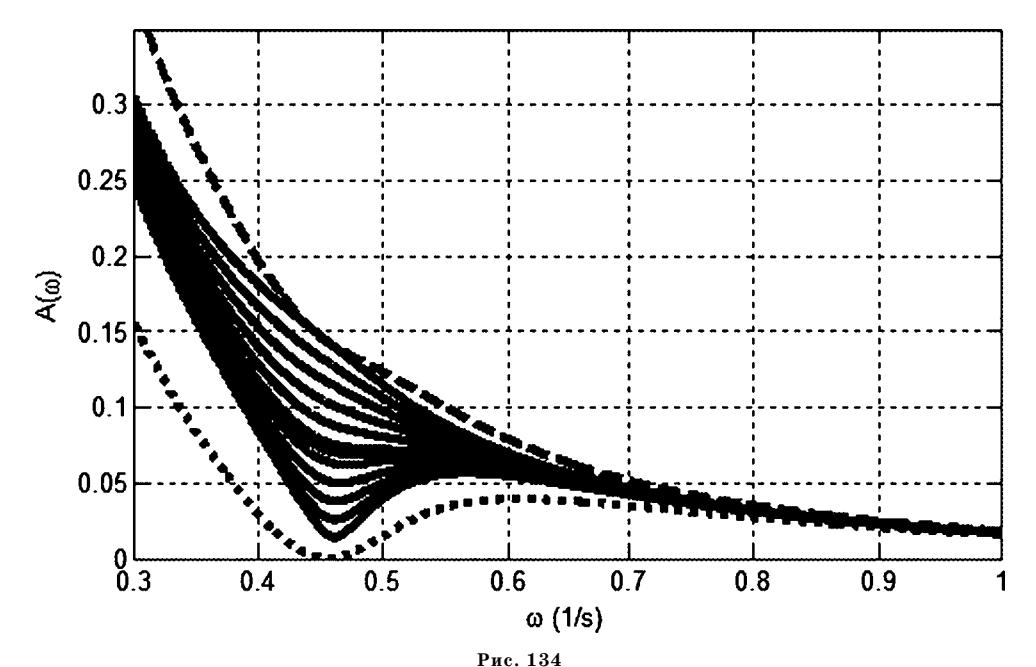

Совокупность АЧХ судна для значений коэффициента  $\beta_{2x}$  из диапазона [0, 0,0043]

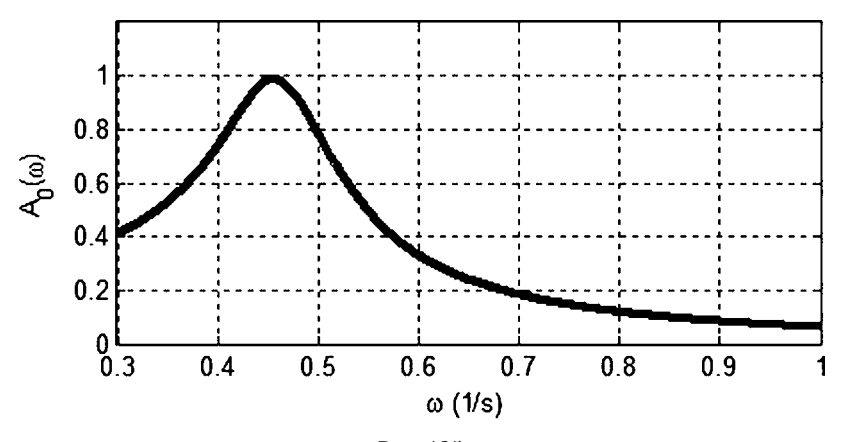

Рис. 135 Допустимый коридор  $A_0(\omega) = |W_d(j\omega)|$ 

Листинг 45

```
% Пример 10.1
% Неопределенности в модели морского судна
clear all:
% Коэффициенты линейной модели
b11 = -0.1588; b12=0.2669; b14 = 0.01211;
b15 = 0.01243; bv1 = -0.02146;
b21 = 0.1030; b22 = -0.1877; b24 = 0.02164;
b25 = 5.387e-005; bv2 = -0.02134;
b41 = -0.1439; b42 = -0.5772; b44 = -0.1989;
b45 = -0.2085; bv4 = 0.1077;
% Вспомогательные матрицы
Ag = [b11 b12 0 b14 b15; b21 b22 0 b24 b25; \dots]01000; b41 b42 0 b44 b45; 00010];
bg=[bv1; bv2; 0; bv4; 0];
bp=[000001]'; cp=[001000]; dp=0;
% Частотный диапазон
w01=0.3: w02=1: w=w01:0.001:w02:
figure(1); clf reset;
% Цикл по варьируемому коэффициенту
for b24=[0 0.0021640 0.0043]*10%V
% Полный объект с учетом привода
Ag(2,4) = b24; Ap = [Ag bg; [00000-0.6]];
Plant = ss(Ap, bp, cp, dp);% Частотные характеристики A(w)
AchP = abs(squeeze(fregresp(Plant, w)));
% Номинальный объект
if b24 == 0.0021640*10PlantN = Plant; AchN = AchP;end:
% Построение графиков
figure(1); h = plot(w, AchP, 'k');set(h,'LineWidth',3);
axis([w01,w02,0,0.35]); ylabel('A(\omega)');
grid on; hold on; xlabel('\omega (1/s)');
text(0.51,0.12,'1'); text(0.46,0.085,'2');
text(0.45,0.03,'3');
end
% Весовая функция Wd(s)
T1 = 4.65; T2 = 0.55; kd = 0.25;
Wd = tf(kd, [T1 T2 1]):Awd = abs(squeeze(freqresp(Wd,w)))';
% Верхняя и нижняя границы допустимой области
AwdUp = 1.+Awd; AwdLo = 1.-Awd;
AwUp = AwdUp.*AchN; AwLo = AwdLo.*AchN;
figure(2); h = plot(w, AwUp, 'k-', w, ...
```
 **AchN,'k',w,AwLo,'k:'); ylabel('A(\omega)'); set(h,'LineWidth',3); axis([w01,w02,0,0.35]); grid on; xlabel('\omega (1/s)'); legend('A\_{up}(\omega)','A\_n(\omega)','A\_{lo}(\omega)'); % Частотная характеристика A0(w) figure(3); h=plot(w,Awd,'k'); set(h,'LineWidth',3); axis([w01,w02,0,1.2]); grid on; xlabel('\omega (1/s)'); ylabel('A\_0(\omega)');**

 $\Box$ 

Комментируя приведенные определения, можно отметить, что если коли чественные характеристики возмущения удовлетворяют рассматриваемым ог раничениям, то *выполняются следующие эквивалентные условия*:

а) для взвешенного относительного возмущения  $\Delta(s)$ 

$$
|\Delta(j\omega)| \leq 1 \ \forall \omega \in R^1;
$$

б) для относительного возмущения  $\Delta_0(s)$  (рис.  $131$  и рис.  $135)$ 

$$
\left|\Delta_0(j\omega)\right|\leq\left|W_d(j\omega)\right|\;\;\forall\,\omega\,\in\,R^1;
$$

в) для абсолютного возмущения  $\Delta_{\!A}\! (s)$  (рис.  $130$  и рис.  $134)$ 

$$
|\Delta_A(j\omega)| \leq |W_d(j\omega)|P_n(j\omega)|,
$$

 $\langle \tau, e, A\Delta W\,A(\omega)\rangle=|P(i\omega)|$  любой возмущенной модели находится в пределах допустимого коридора.

В примере 10.1 уравнений бокового движения судна в качестве номинала принимается передаточная функция  $P_n(s)$  объекта от входа  $u_v$  к выходу  $\varphi$  для уравнений (10.14) при условии  $\beta_{2x} = 0.002164$ . В качестве передаточной функции *P*(*s*) любого возмущенного объекта — аналогичная передаточная функ ция при значениях  $\beta_{2x} \in [0, 0.0043]$ . В качестве весовой передаточной функции принимается гурвицева рациональная дробь

$$
W_d(s) = \frac{0,25}{4,65s^2 + 0,55s + 1}.
$$

#### **10.3. АНАЛИЗ РОБАСТНОЙ УСТОЙЧИВОСТИ** *SISO***СИСТЕМ**

На базе введенных количественных характеристик, рассмотрим формали зованные задачи, решение которых позволит дать ответы на поставленные выше вопросы, относящиеся к сфере анализа робастной устойчивости.

Пусть задана весовая функция  $W_d(s)$ , а также некоторый регулятор вида (10.6) с передаточной функцией *K*(*s*), который стабилизирует объект с номи нальной моделью (10.5), характеризуемой передаточной функцией *Pn*(*s*). Пусть математическая модель объекта подвергается возмущению, относитель ная взвешенная характеристика  $\Delta(s)$  которого удовлетворяет неравенству

(10.13). Рассмотрим любой объект с возмущенной моделью, имеющей передаточную функцию

$$
P(s) = P_n(s) + \Delta_A(s) = P_n(s) + P_n(s)\Delta_0(s) = P_n(s)(1 + \Delta(s)W_d(s)) \quad (10.15)
$$

и введем допустимое множество передаточных функций этих моделей

$$
\Phi = \{P: P = P_n(1 + \Delta W_d), |\Delta(j\omega)| \le 1 \quad \forall \omega \in R^1\}.
$$
\n(10.16)

Дополним определение допустимого множества (10.16) требованием о том, чтобы при любых рассматриваемых возмущениях  $\Delta(s)$  количество полюсов передаточной функции  $P = P_n(1 + \Delta W_d)$ , находящихся в правой полуплоскости, совпадало с их количеством для номинальной передаточной функции  $P_n$ .

Поставим вопрос о том, при каких условиях регулятор  $u = -K(s)y$  будет стабилизировать любой объект с возмущенной моделью  $y = P(s)u$ , если  $P(s) \in \Phi$ ?

Для ответа на этот вопрос, рассмотрим блок-схему замкнутой системы управления с возмущенным объектом, изображенную на рисунке 136. Здесь неопределенность, представленная взвешенной относительной характеристикой  $\Delta(s)$ , определенным образом включена в дополнительную обратную связь замкнутой системы (10.5), (10.6) с номинальным объектом. Ниже будет показано, как конкретно осуществляется подобное включение.

Рассматривая приведенную на рисунке 136 блок-схему, отметим, что одна из центральных идей, на которых основаны методы анализа робастной устойчивости (включая идеи µ-теории [63]), восходит к широко известному критерию Найквиста, на котором базируется известная теорема о малом коэффициенте усиления.

**Теорема 10.1.** Пусть неопределенность  $\Delta(s)$  удовлетворяет условию (10.13), т. е. принадлежит множеству  $D = \{\Delta(s): |\Delta(j\omega)| \leq 1 \; \forall \; \omega \in R^1\}$ дробно-рациональных функций. Если объект с передаточной функцией  $M(s)$  устойчив, однако система с обратной связью, изображенная на схеме, сохраняет устойчивость не для любого возмущения из множества D, то найдется такая функция  $\Delta^*(s) \in D$ и такая частота  $\omega^* \in R^1$ , что выполнится равенство

$$
1 - \Delta^*(j\omega^*)M(j\omega^*) = 0. \tag{10.17}
$$

Это значит, что годограф Найквиста  $F(i\omega) = -\Delta^*(i\omega)M(i\omega)$  для разорванной

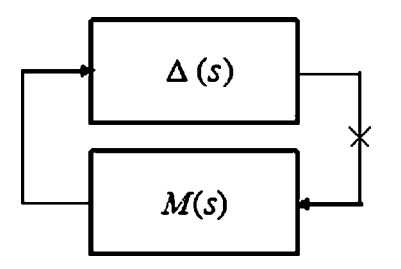

Рис. 136 Возмущенная модель с неопределенностью в обратной связи

цепи рассматриваемой блок-схемы на частоте ω = ω<sup>\*</sup> пройдет через критическую точку (- 1, 0*j*) на комплексной плоскости.

Следствие из теоремы 10.1. С очевидностью справедливо и обратное утверждение: если объект с передаточной функцией  $M(s)$  устойчив и если для любого возмущения  $\Delta(s) \in D$  и для любой частоты  $\omega \in \mathbb{R}^1$  равенство (10.17) выполнено быть не может, то система, изображенная на рисунке 136, не может потерять устойчивость ни при каком возмущении  $\Delta(s) \in D$ .

В свою очередь, условие (10.17) никогда не выполнится, если будет иметь место неравенство

$$
\max_{\omega \in R^1} |\Delta(j\omega)M(j\omega)| < 1 \ \text{if all } \omega < 1 \leq \omega \leq D. \tag{10.18}
$$

Введем в рассмотрение вспомогательную функцию

$$
m(\omega) = |M(j\omega)|,\tag{10.19}
$$

а также вспомогательную величину

$$
\alpha = \max_{\omega \in R^1} m(\omega) = ||M(s)||_{\infty} . \qquad (10.20)
$$

Поскольку в силу (10.20) справедливы соотношения

$$
\max_{\omega \in R^1} |\Delta(j\omega)M(j\omega)| \leq \max_{\omega \in R^1} |\Delta(j\omega)| \max_{\omega \in R^1} |M(j\omega)| = \max_{\omega \in R^1} |\Delta(j\omega)| \alpha,
$$

а из принадлежности  $\Delta(s) \in D$  следует, что  $\max_{\omega \in R^1} |\Delta(j\omega)| \leq 1$ , то условие (10.18) будет с гарантией выполнено, если имеет место неравенство

$$
\alpha = \max_{\omega \in R^1} m(\omega) = ||M(s)||_{\infty} < 1.
$$
 (10.21)

По построению, неравенство (10.21) является достаточным условием со хранения устойчивости системы, схематически изображенной на рисунке 136, для любых возмущений  $\Delta(s) \in D$ .

Теперь рассмотрим вопрос о конкретизации способа включения относитель ного возмущения (*s*) модели в обратную связь для замкнутой системы (10.5), (10.6), приводящего к блок-схеме, изображенной на рисунке  $136$ .

С этой целью на рисунке 137 изображен возможный вариант детальной блок-схемы замкнутой системы  $(10.7)$ ,  $(10.6)$  с объектом управления, математическая модель которого претерпела возмущение.

Такой вариант соответствует случаю *мультипликативного возмущения модели объекта на его входе*. Заметим, что возможны и другие аналогичные схемы введения возмущения модели (мультипликативное возмущение на вы ходе или аддитивное возмущение).

Для приведенной схемы найдем пере даточную функцию *M*(*s*) вспомогатель ного объекта, к которому в дополнитель ную обратную связь подключается воз мущение, представленное функцией (*s*).

Как видно из рисунка, входом этого объекта служит вспомогательная пере менная *w*, а выходом — вспомогатель ная переменная *z*.

В соответствии с блок-схемой, имеем следующие очевидные соотношения

$$
z = W_d u, v = u + w, y = P_n v,u = - Ky, w = \Delta z.
$$
 (10.22)

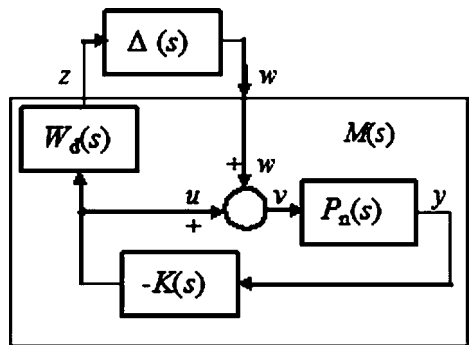

**Рис. 137** Схема замкнутой системы с мультипликативным возмущением модели на входе объекта

Из (10.22), прежде всего, следует, что

$$
y = P_n v = P_n(u + w) = P_n(u + \Delta W_d u) = P_n(1 + \Delta W_d)u,
$$

но, согласно (10.15),  $P_n(1+\Delta W_d)=P$ , откуда следует вывод о том, что система, изображенная на рисунке 137, есть не что иное, как замкнутая система (10.7), (10.6) с возмущенным объектом.

Далее, исключая внутреннюю переменную v из первых четырех равенств в  $(10.22)$ , получим

$$
z=W_d u, y=P_n(u+w), u=-Ky,
$$

а после исключения отсюда переменной  $u$  — соответственно

$$
z=-W_dKy, y=P_n(-Ky+w).
$$

Из последних двух равенств следует, что

$$
z = -W_d K y, \ y = (1 + P_n K)^{-1} P_n w,
$$

откуда имеем  $z = -W_d K(1 + P_n K)^{-1} P_n w$ , т. е. искомая передаточная функция определяется выражением

$$
M(s) = -W_d(s)K(s)[1 + P_n(s)K(s)]^{-1}P_n(s).
$$
 (10.23)

Полученная формула (10.23) с учетом обозначений (10.19), (10.20), а также достаточного условия сохранения устойчивости (10.21), на основании проведенных рассуждений дает основное утверждение, которое приведем в следующих двух эквивалентных вариантах

Теорема 10.2. Если имеет место неравенство

$$
\alpha = \max_{\omega \in R^1} m(\omega) = ||M(s)||_{\infty} < 1, \tag{10.24}
$$

где  $M(s) = -W_d(s)K(s)[1 + P_n(s)K(s)]^{-1}P_n(s)$  — вспомогательная передаточная функция номинальной замкнутой системы с учетом весовой функции возмущения, то возмущенная замкнутая система

$$
y = P(s)u, u = -K(s)y \tag{10.25}
$$

с передаточной функцией объекта  $P(s) = P_n(s)[1 + \Delta(s)W_n(s)]$  будет сохранять устойчивость для любых возмущений  $\Delta$ , таких, что

$$
\|\Delta(s)\|_{\infty} \le 1. \tag{10.26}
$$

Теорема 10.3. Если имеет место неравенство

$$
\alpha=\max_{\omega\in R^1}m(\omega)=\|M(s)\|_{\infty}<1,
$$

где  $M(s) = -W_d(s)K(s)[1 + P_n(s)K(s)]^{-1}P_n(s)$ , то замкнутая система  $y = P(s)u$ ,  $u = -K(s)y$ , с любым возмущенным объектом, имеющим передаточную функцию P(s), которая удовлетворяет условию

$$
\left|\frac{|P(j\omega)| - |P_n(j\omega)|}{P_n(j\omega)}\right| \le |W_d(j\omega)|, \ \forall \omega \in R^1,
$$
\n(10.27)

будет устойчивой.

Замечание: приведенные утверждения сформулированы как достаточные условия робастной устойчивости при наличии неструктурированной неопределенности в рассматриваемой форме. Однако они с очевидностью является и необходимыми. Действительно, если неравенство (10.24) будет нарушено, то найдется такое возмущение  $\Delta^*$ , удовлетворяющее ограничению (2.26), что годограф Найквиста  $F(j\omega) = -\Delta^*(j\omega)M(j\omega)$  охватит точку  $(-1, 0j)$  на комплексной плоскости, т.е. возмущенная система (10.25) потеряет устойчивость.

На базе приведенных рассуждений нетрудно ответить и на второй вопрос, поставленный в начале данного параграфа, о предельно допустимых гарантированных границах изменения возмущений модели объекта, которые не приводят к потере устойчивости.

Действительно, по теореме о малом коэффициенте усиления, достаточным условием устойчивости возмущенной замкнутой системы, представленной на рисунке 136, является выполнение неравенства

$$
\max_{\omega \in R^1} |\Delta(j\omega)M(j\omega)| < 1. \tag{10.28}
$$

В частности, это неравенство является достаточным условием устойчивости и для системы, изображенной на рисунке 137, где

$$
M(s) = -W_{d}(s)K(s)[1 + P_{n}(s)K(s)]^{-1}P_{n}(s).
$$

При этом, с учетом (10.10) и (10.9), достаточное условие (10.28) примет вид

$$
\max_{\omega \in R^1} |\Delta_0(j\omega)T(j\omega)| < 1, \tag{10.29}
$$

 $T(\mathcal{B}) = K(s)[1 + P_n(s)K(s)]^{-1}P_n(s), \ \Delta_0(s) = [P(s) - P_n(s)]P_n^{-1}(s).$ 

Если выполняется равенство

$$
||T(s)||_{\infty} = \max_{\omega \in R^1} |T(j\omega)| = \beta,
$$

то из (10.29) следует достаточное условие сохранения устойчивости

$$
\|\Delta_0(s)\|_{\infty} = \max_{\omega \in R^1} |\Delta_0(j\omega)| < 1/\beta.
$$
 (10.30)

Заметим, что величина  $b_m(P_n, K) = 1/\beta$  может быть трактована как гарантированная граница робастной устойчивости в том плане, что для любых относительных возмущений модели объекта, удовлетворяющих (10.30), замкнутая возмущенная система

$$
y = P(s)u, u = -K(s)y \tag{10.31}
$$

будет сохранять устойчивость. Более того, всегда найдется такое возмущение  $\Delta_0^*$  с нормой  $\|\Delta_0^*(s)\|_{\infty} = 1/\beta$ , что замкнутая система (10.31) с возмущенным объектом, имеющим передаточную функцию  $P(s) = P^*(s) = P_n(s) + P_n(s)\Delta_0^*(s)$ , будет неустойчивой.

Очевидно, что требование (10.30) является слишком жестким, поскольку согласно (10.9) требует выполнения неравенства

$$
|[P(j\omega)-P_n(j\omega)]P_n^{-1}(j\omega)|<1/\beta
$$
\n(10.32)

для любой частоты  $\omega \in [0, \infty)$ . Однако, в соответствии с (10.29), условия (10.30), (10.32) могут быть существенно ослаблены.

Действительно, представляя неравенство (10.29) в виде

$$
|\Delta_{0}(j\omega)T(j\omega)|<1\quad\text{in}\quad|[P(j\omega)-P_{n}(j\omega)]P_{n}^{-1}(j\omega)T(j\omega)|<1
$$

для любого  $\omega \in [0, \infty)$ , получим следующее достаточное условие

$$
|[P(j\omega)-P_n(j\omega)]P_n^{-1}(j\omega)|<1/|T(j\omega)| \quad \forall \omega\in[0,\infty).
$$
 (10.33)

При этом функция частоты

$$
b(\omega, P_n, K) = 1/|T(j\omega)| \tag{10.34}
$$

может быть трактована как частотная граница робастной устойчивости. В соответствии с (10.33), она определяет предельно «широкий коридор», представленный на рисунке 130 или на рисунке 131 при условии  $W_d(s) = W_d^*(s) =$ 

 $=1/T(s)$ . Если АЧХ возмущенного объекта не выходит за пределы этого коридора, то сохранение устойчивости гарантируется.

Очевидно, что обе указанные характеристики  $b_m(P_n, K)$  и  $b(\omega, P_n, K)$  для одного и того же объекта зависят от выбора регуляторов (10.6) и могут служить целям их сравнительного анализа.

#### $10.4.$ РОБАСТНАЯ УСТОЙЧИВОСТЬ СИСТЕМЫ АВТОМАТИЧЕСКОГО УПРАВЛЕНИЯ КУРСОМ

В качестве иллюстрации частотного подхода к анализу робастной устойчивости, основные положения которого были введены в предшествующих параграфах, обратимся к конкретной системе управления подвижным объектом.

Пример 10.2. Рассмотрим систему стабилизации курса судна, математическая модель которого представлена формулами (10.14).

Введем уравнение регулятора, стабилизирующего объект:

$$
u_v = 72.0\omega_u + 6.00\varphi. \tag{10.35}
$$

Для замкнутой системы (10.14), (10.35) с неструктурированной неопределенностью определим допустимый «коридор» вариаций математической модели объекта, задавая весовую функцию

$$
W_d(s) = \frac{0.25}{4.65s^2 + 0.55s + 1}.
$$
\n(10.36)

В соответствии с формулой (10.23) построим вспомогательную функцию  $m(\omega) = |M(i\omega)|$ , график которой представлен на рисунке 138.

Заметим, что  $\alpha = \max_{\omega \in \mathbb{R}^1} m(\omega) = ||M(s)||_{\infty} = 1,16$ , причем это значение достигается на резонансной частоте  $\omega^* = 0.446$  1/с.

Поскольку  $\alpha = 1, 16 > 1$ , согласно теореме 10.2, необходимые и достаточные условия робастной устойчивости не выполнены. Это значит, что найдется такое взвешенное относительное возмущение, удовлетворяющее условию

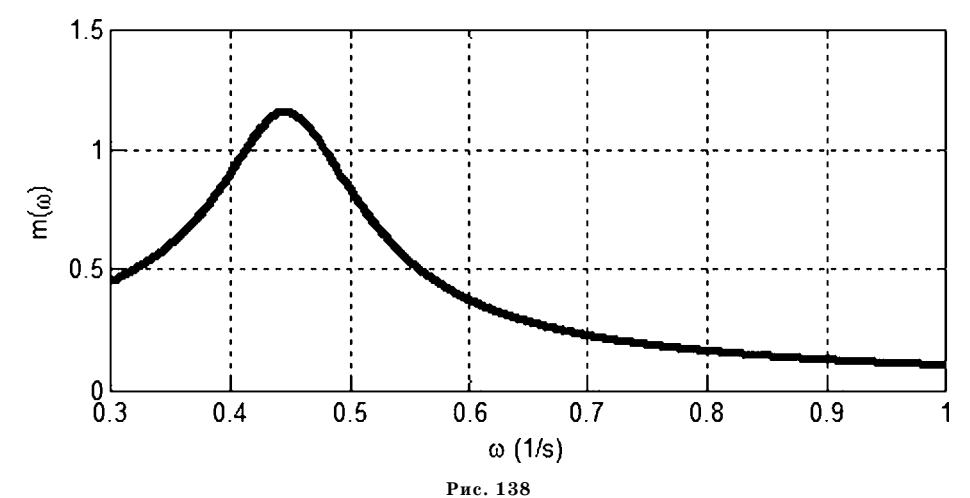

Вспомогательная функция  $m(\omega)$  для регулятора (10.35) и веса (10.36)

 $\|\Delta^*(s)\|_{\infty} \leq 1$  или, что эквивалентно, такое относительное возмущение, для которого

$$
|\Delta_0^*(j\omega)| \leq |W_d(j\omega)| \quad \forall \omega \in R^1,
$$

что замкнутая система с объектом  $P^*(s) = P_n(s)(1 + \Delta_0^*(s))$  не будет устойчивой.

Заметим, что указанное дестабилизирующее возмущение  $\Delta^*(s)$  из допустимого диапазона можно построить, как любую устойчивую рациональную дробь первого порядка, имеющую постоянную (all-pass) АЧХ на всех частотах и удовлетворяющую соотношению

$$
1 + \varepsilon - \Delta^*(j\omega^*)M(j\omega^*) = 0, \qquad (10.37)
$$

которое записано в соответствии с теоремой  $10.1$ . При этом выбор малой величины  $\varepsilon > 0$  гарантирует прохождение годографа Найквиста через действительную ось на частоте  $\omega = \omega^*$  левее критической точки  $\lambda = -1 + 0i$ . Вместе с тем величина є должна быть достаточно малой, чтобы обеспечить условие допустимости  $\|\Delta^*(s)\|_{\infty} \leq 1$ .

Принимая  $\varepsilon = 0.05$ , нетрудно найти искомое возмущение

$$
\Delta^*(s) = \frac{-0.908 \, s + 0.454}{s + 0.500}, \|\Delta^*(s)\|_{\infty} = 0.908. \tag{10.38}
$$

Амплитудно-частотная характеристика этого возмущения представлена на рисунке 139.

Тот факт, что замкнутая система при условии  $\Delta(s) = \Delta^*(s)$  теряет устойчивость, подтверждается поведением годографа Найквиста  $F(j\omega) = -\Delta^*(j\omega)M(j\omega)$ для разомкнутой цепи (см. рис. 140).

И, наконец, укажем собственные значения замкнутой системы, в которой математическая модель объекта отклонена от номинала дестабилизирующим возмущением (10.38):

$$
-0,0856, -0,235, 0,00240 \pm 0,446j, -0,0556 \pm 0,454j, -0,606, -0,366 \pm 1,2374j.
$$

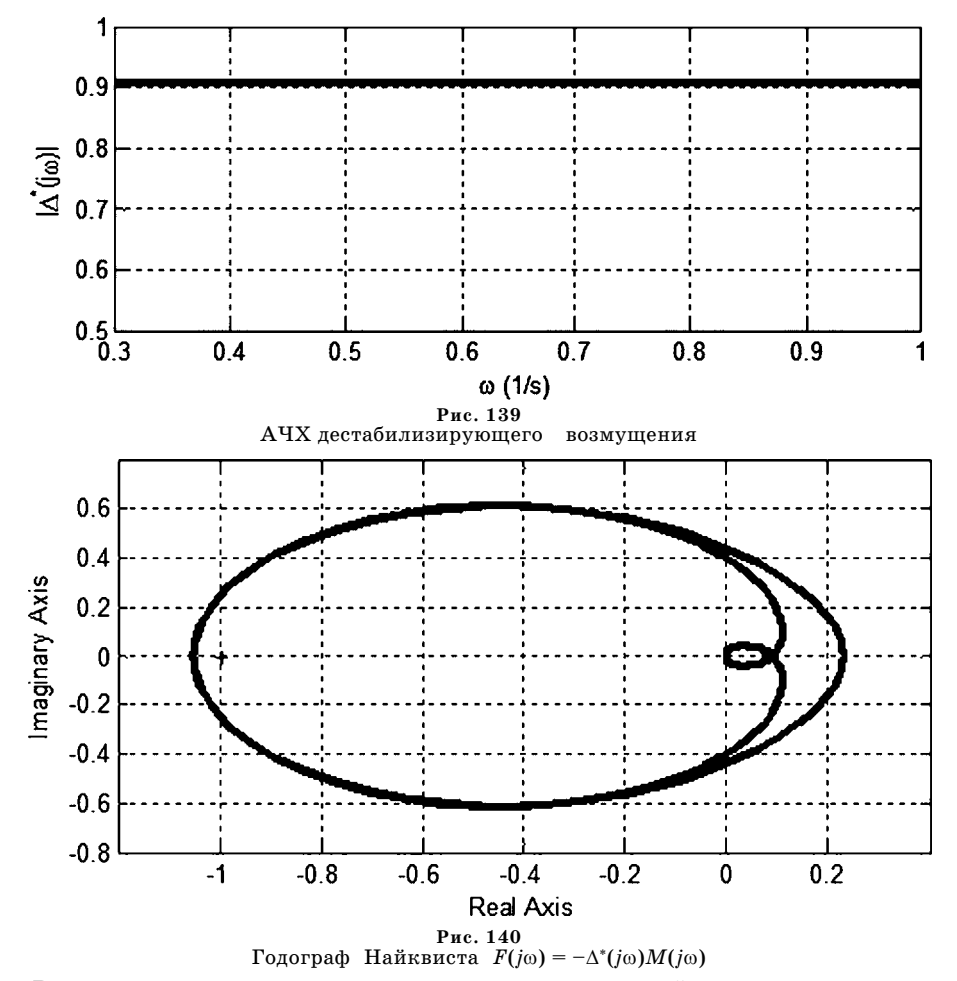

Видно, что среди этих чисел присутствует неустойчивая комплексно сопряженная пара.

Для выполнения указанных построений можно использовать программу на языке МАТLAB, текст которой приведен в листинге 46.

Листинг 46

% Пример 10.2 % Робастная устойчивость САУ курсом судна % Построение дестабилизирующего возмущения clear all; % Коэффициенты линейной модели  $b11 = -0.1588$ ; b12=0.2669; b14 = 0.01211;  $b15 = 0.01243$ ; bv1 = -0.02146;  $b21 = 0.1030$ ;  $b22 = -0.1877$ ;  $b24 = 0.02164$ ;  $b25 = 5.387e-005$ ;  $bv2 = -0.02134$ ;  $b41 = -0.1439$ ;  $b42 = -0.5772$ ;  $b44 = -0.1989$ ;

```
b45 = –0.2085; bv4 = 0.1077;
% Вспомогательные матрицы
Ag = [b11 b12 0 b14 b15; b21 b22 0 b24 b25;...
 0 1 0 0 0; b41 b42 0 b44 b45; 0 0 0 1 0];
bg = [bv1; bv2; 0; bv4; 0];
bp = [0 0 0 0 0 1]'; cp=[0 0 1 0 0 0]; dp=0;krg=180/pi;
% Полный объект с учетом привода
Ap = [Ag bg; [0 0 0 0 0 0.6]]; bp = [0 0 0 0 0 1]';
cp = [0 0 1 0 0 0]; dp = 0;
Plant = tf(ss(Ap,bp,cp,dp)); k = 1;
% Стабилизирующий регулятор
kP = tf([72 6],1); Kk=–kP;
% Весовая матрица
T1 = 4.65; T2 = 0.55; kd = 0.25;
Wd = tf(kd,[T1 T2 1]); Wd1 = tf(0.21,[T1 T2 1]);
% Вспомогательный объект с ПФ M(s)
Ms = Wd*Kk*inv(eye(k,k)+Plant*Kk)*Plant;
% Частотный диапазон
w01 = 0.3; w02 = 1; w = w01:0.001:w02;
% Вспомогательная функция m(w)
Mw = abs(squeeze(freqresp(Ms,w)))';
[ma,imm] = max(Mw); wi = w(imm);
mm = 1.05/freqresp(Ms,wi);
% График функции m(w)
figure(1); h = plot(w,Mw,'k'); set(h,'LineWidth',3);
axis([w01,w02,0,1.5]); grid on;
xlabel('\omega (1/s)'); ylabel('m(\omega)');
% Дестабилизирующее возмущение Delta^*(s)
DwT = sisorat(wi,mm); [ad,bd,cd,dd] = unpck(DwT);
DeWo = ss(ad,bd,cd,dd);
Mwo = abs(squeeze(freqresp(DeWo,w)))';
figure(2); h = plot(w,Mwo,'k'); set(h,'LineWidth',3);
axis([w01,w02,0.5,1]); grid on; xlabel('\omega (1/s)');
ylabel('|\Delta^*(j\omega)|');
% Годограф Найквиста для дестабилизирующего возмущения
nys = –Ms*DeWo; [rr,ii] = nyquist(nys);
rr=squeeze(rr); ii=squeeze(ii);
figure(3); h = plot(rr,ii,'k'); grid on; hold on;
set(h,'LineWidth',3); axis([–1.2,0.4,–0.8,0.8]);
h = plot(rr,–ii,'k'); set(h,'LineWidth',3);
h = text(–1.01,0,'+'); xlabel('Real Axis');
ylabel('Imaginary Axis');
% Полюса замкнутой системы
SClo=feedback(DeWo,minreal(Ms),+1);
ee=sort(eig(SClo));
\Box
```
Пример 10.3. Продолжим рассмотрение системы стабилизации курса судна, учитывая найденное дестабилизирующее возмущение его математической модели.

Амплитудно-частотная характеристика возмущенного объекта, соответствующего возмущению (10.38), с передаточной функцией  $P^* = P_n(1 + \Delta^n) =$  $= P_n(1+\Delta^*W_d)$  показана на рисунке 141 совместно с характеристикой номинального объекта и с границами допустимого коридора, определяемого весовой функции (10.36).

Обратим внимание на то, что полученное дестабилизирующее возмущение не может быть реализовано только за счет вариаций коэффициента  $\beta_{2x}$  в диапазоне [0, 0,0043]. Действительно, исследование зависимости степени устойчивости замкнутой системы  $(10.14)$ ,  $(10.35)$  от величины этого коэффициента показывает, что с ростом этой величины степень устойчивости уменьшается. Однако на всем указанном диапазоне функция сохраняет положительный знак (рис. 142), что свидетельствует об устойчивости.

Это значит, что реализация дестабилизирующего возмущения в указанном диапазоне может произойти за счет дополнительного изменения других коэффициентов или за счет привнесения неучтенной динамики в контур управления.

Теперь построим для замкнутой системы (10.14), (10.35) границу робастной устойчивости  $b(\omega, P_n, K)$  в соответствии с формулой (10.34). Найденная граница представлена на рисунке 143 совместно с АЧХ $A_0(\omega) = |W_d(j\omega)|$ весовой передаточной функции (10.36).

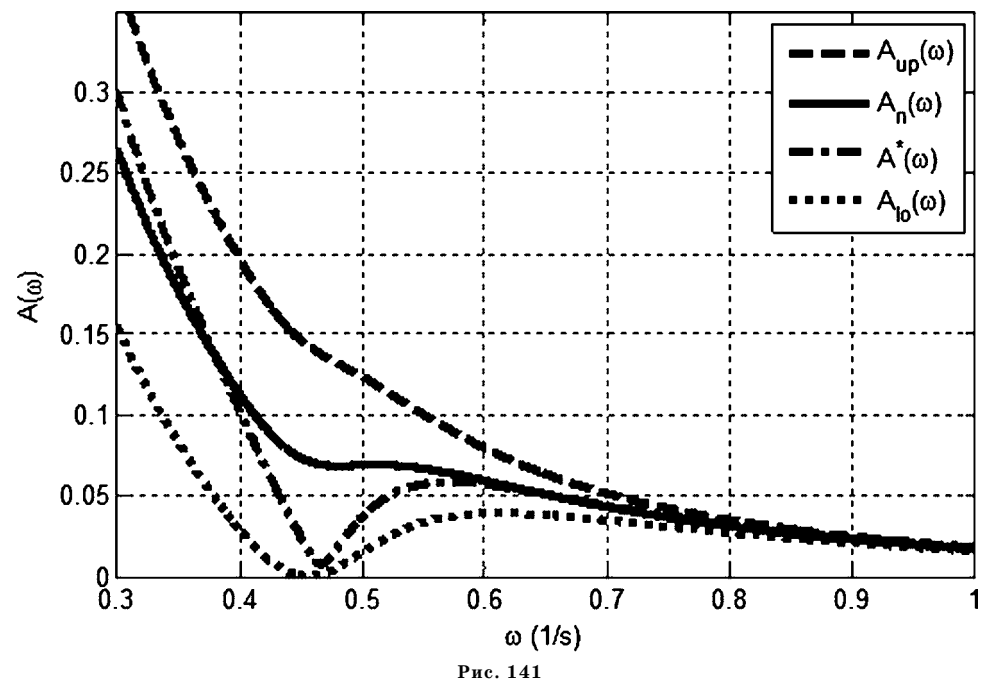

Частотная характеристика  $A^*(\omega) = |P^*(j\omega)|$  возмущенного объекта

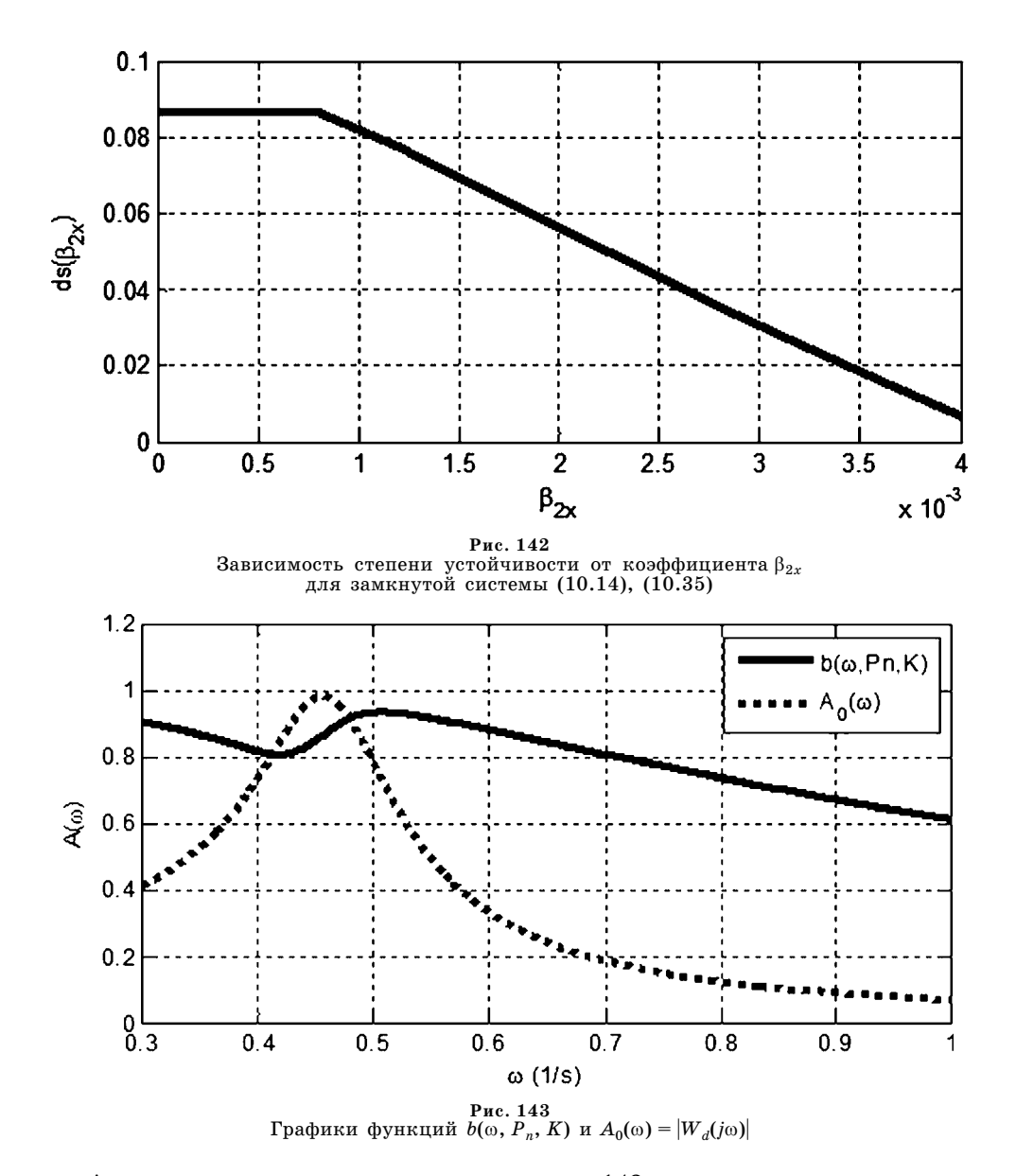

Анализ кривых, приведенных на рисунке 143, позволяет заключить, что относительные возмущения, удовлетворяющие условию  $\left|\Delta_0(i\omega)\right| \leq |W_d(i\omega)| \omega \in R^1$ для весовой функции (10.36) могут выходить за пределы границы робастной устойчивости  $b(\omega, P_n, K)$ . По определению частотной границы можно утверждать, что для рассматриваемого диапазона вариаций модели объекта отсутствует гарантия сохранения устойчивости с помощью регулятора (10.35).

Это подтверждает сделанный ранее вывод об отсутствии робастной устойчивости в рассматриваемом диапазоне допустимых вариаций модели объекта для замкнутой системы (10.14), (10.35).

Возникает естественный вопрос: не произойдет ли улучшение ситуации при определенном сужении рассматриваемого диапазона?

Пример 10.4. Для ответа на поставленный вопрос для рассматриваемой системы стабилизации вместо весовой функции (10.36) для относительного возмущения введем весовую функцию

$$
W_d(s) = \frac{0.21}{4.65s^2 + 0.55s + 1},\tag{10.39}
$$

которая отличается от начального варианта меньшей величиной масштабного множителя.

На рисунке 144 представлены для сравнения с рисунком 143 амплитудночастотная характеристика  $A_0(\omega) = |W_d(j\omega)|$  весовой передаточной функции (10.39) и частотная граница  $b(\omega, P_n, K)$  робастной устойчивости для замкнутой системы (10.14), (10.35).

Анализ этих кривых позволяет заключить, что достаточное условие обеспечения робастной устойчивости в данном случае выполнено. Это значит, что не существует относительного взвешенного возмущения, удовлетворяющего условию  $\|\Delta(s)\|_{\infty} \leq 1$ , которое бы дестабилизировало замкнутую систему.

Получаемое при этом сужение допустимого диапазона, в пределах которого могут находиться АЧХ возмущенных моделей, в сравнении с прежним диапазоном показано на рисунке 145.

Иными словами, в суженном диапазоне на рисунке 145 не найдется такой АЧХ объекта, что замкнутая система (10.14), (10.35) теряет устойчивость.

Теперь для того же объекта управления (10.14) рассмотрим другой регулятор, представляемый уравнением

$$
u_v = 72.0\omega_v + 6.00\varphi - 12.0\omega_x - 2.40\theta. \tag{10.40}
$$

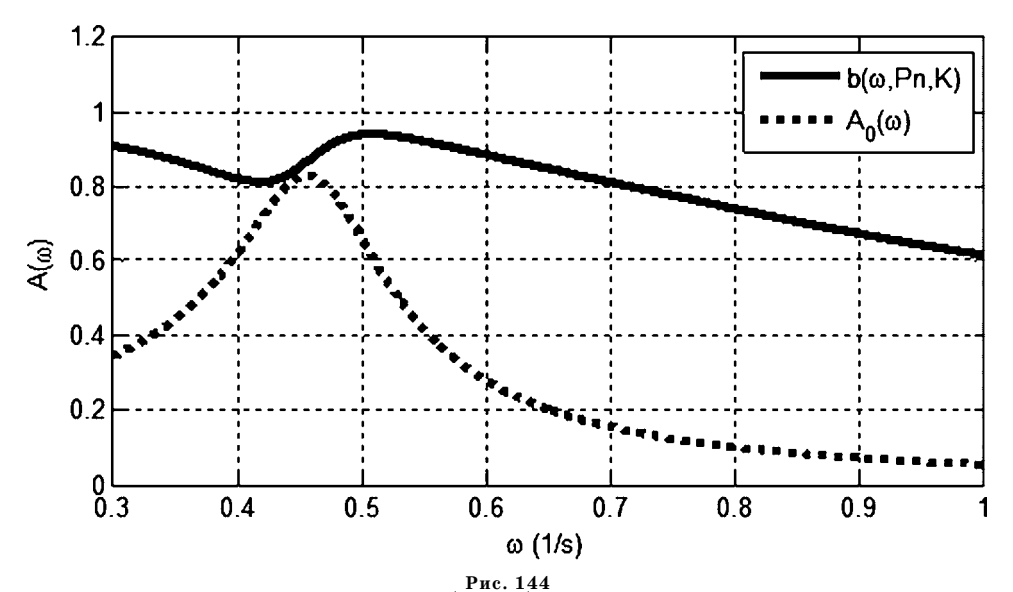

Графики функций  $b(\omega, P_n, K)$  и  $A_0(\omega) = |W_d(j\omega)|$  для измененной весовой функции (10.39)

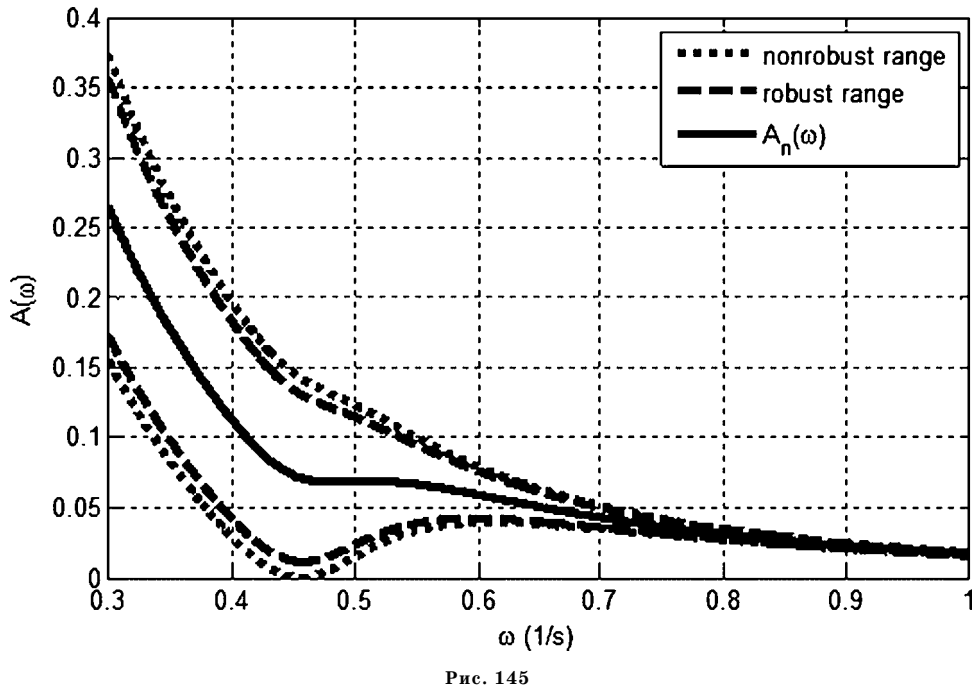

Сравнение диапазонов вариаций АЧХ объекта для весов (10.36) (не робастный диапазон) и (10.39) (робастный диапазон)

Из формул (10.35) и (10.40) видно, что второй регулятор отличается от первого дополнительным введением сигналов, характеризующих движение по крену. Сравним новый регулятор с предшествующим вариантом, для которого был проведен анализ робастной устойчивости.

Как и в первом случае, построим для замкнутой системы (10.14), (10.44) границу робастной устойчивости  $b(\omega, P_n, K)$  в соответствии с формулой (10.34). Найденная граница совместно с такой же границей для замкнутой системы  $(10.14)(10.35)$  показана на рисунке 146, где дополнительно приведена и АЧХ  $A_0(\omega) = |W_d(j\omega)|$  весовой передаточной функции (10.36).

Анализ кривых, приведенных на рисунке 146 позволяет утверждать, что регулятор (10.40) обеспечивает более широкую границу робастной устойчивости, чем регулятор (10.35). В частности, область относительных возмущений  $|\Delta_0(j\omega)| \leq |W_d(j\omega)| \; \forall \omega \in R^1$ , определяемая весовой функцией (10.36), не укладывается в границу для регулятора (10.35), однако с большим запасом укладывается в границу робастной устойчивости для регулятора (10.40). Иными словами, регулятор (10.40) обеспечивает робастную устойчивость допустимых вариаций модели объекта для веса (10.36), а регулятор  $(10.35)$  - нет.

Преимущество второго регулятора видно и из сравнения постоянных границ робастной устойчивости: для регулятора (10.35) имеем  $b_{m1} = 0.617$ , а для регулятора  $(10.40) - b_{m2} = 1,16$ .

Однако заметим, что сравнение частотных границ робастной устойчивости является более информативным, поскольку позволяет исследовать расшире-

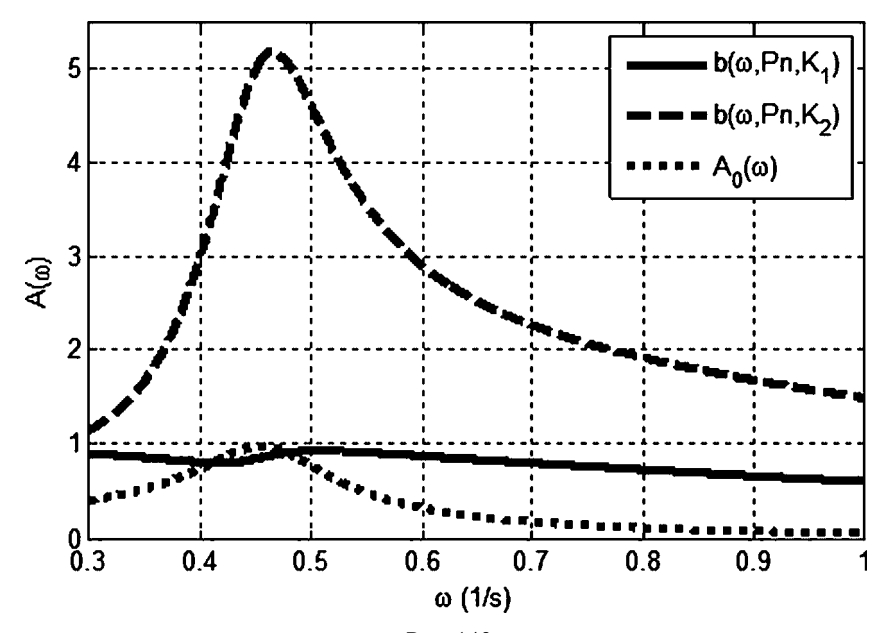

Рис. 146 Сравнение частотных границ робастной устойчивости для регуляторов (10.35) и (10.40) и АЧХ весовой функции (10.36)

ние области на различных частотах. Так из рисунка 146 следует, что в окрестности резонансной частоты граница робастной устойчивости для регулятора  $(10.40)$  почти в пять раз шире, чем для регулятора  $(10.35)$ , что позволяет говорить о существенном эффекте, определяемом введением информации о движении по крену в закон управления курсом.

#### $10.5.$ ОБОБЩЕНИЕ ЧАСТОТНОГО МЕТОДА ПОСТРОЕНИЯ ГРАНИЦ РОБАСТНОЙ УСТОЙЧИВОСТИ ДЛЯ МІМО-СИСТЕМ

Приведенная интерпретация частотного подхода к анализу робастной устойчивости, которая была дана выше для SISO-систем, допускает обобщение для более сложных систем управления с *m* управляющими входами и k измеряемыми выходами.

Заметим, что для МІМО-ситуации необходимо уточнить определения характеристик неопределенностей, которые ранее были приведены в первом параграфе.

Рассмотрим номинальный динамический объект с вектором входов  $\mathbf{u} \in E^m$ и вектором выходов  $y \in E^k$ , связанных уравнением

$$
y = P_n(s)u, \qquad (10.41)
$$

где  $P_n(s)$  является передаточной матрицей номинального объекта.

Пусть объект (10.41) замкнут стабилизирующим регулятором

$$
\mathbf{u} = -\mathbf{K}(s)\mathbf{y} \tag{10.42}
$$

с передаточной матрицей  $K(s)$ .

Будем считать, что матрица  $K(s)$  в процессе функционирования системы не изменяется, а математическая модель объекта подвержена воздействию неструктурированных возмущений. В результате регулятор (10.42) замыкает не номинальный объект (10.41), а реальный объект с возмущенной моделью

$$
y = P(s)u, \t(10.43)
$$

где передаточная матрица  $P(s)$  отличается от номинала.

Указанное отличие может быть характеризовано следующими конструкциями (неопределенность мультипликативного типа):

а) абсолютное возмущение модели объекта представляется разностью возмущенной и номинальной передаточных матриц:

$$
\Delta_A(s) = \mathbf{P}(s) - \mathbf{P}_n(s); \tag{10.44}
$$

б) относительное возмущение модели объекта представляется матрицей  $\Delta_0(s)$ , удовлетворяющей условию:

$$
\mathbf{P}(s) = \mathbf{P}_n(s)(\mathbf{E}_m + \Delta_0(s)),\tag{10.45}
$$

где  $\mathbf{E}_m$  — единичная матрица размера  $m \times m$ ;

в) взвешенное относительное возмущение модели объекта представляется матрицей  $\Delta(s)$ , удовлетворяющей условию:

$$
\mathbf{P}(s) = \mathbf{P}_n(s)(\mathbf{E}_m + \Delta(s)\mathbf{W}_d(s)),\tag{10.46}
$$

где  $\mathbf{W}_d(s)$  — заданная весовая матрица.

В полной аналогии с SISO-ситуацией, рассмотрим замкнутую систему М -∆ с неопределенностью, включенной в обратную связь по схеме, изображенной на рисунке 137. Эта схема может быть укрупнена, что представлено на рисунке 147, где

$$
\mathbf{M}(s) = -\mathbf{W}_d(s)\mathbf{K}(s)[\mathbf{E} + \mathbf{P}_n(s)\mathbf{K}(s)]^{-1}\mathbf{P}_n(s),
$$
\n(10.47)

 $E$  — единичная матрица размера  $k\times k$ .

Будем считать, что заданная передаточная матрица  $M(s)$  определена по формуле (10.47), а неизвестная передаточная матрица  $\Delta(s)$  возмущения имеет специальную структуру. Эта структура в общем случае определяется возможным наличием как параметрической, так и неструктурированной неопределенности в математической модели объекта, и может быть представлена в следующем виде:

$$
\Delta = \left(\frac{\Delta_1}{\mathbf{0}} \frac{\mathbf{0}}{\mathbf{0}} - \Delta_2(s)\right)
$$

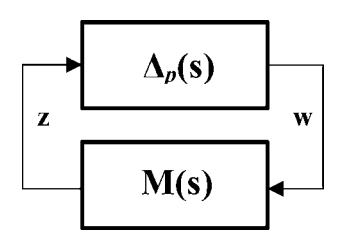

Рис. 147 Неопределенность, включенная в обратную связь МІМО-системы управления

Здесь  $\Delta_1$  — это  $n_1 \times n_1$  диагональная матрица с постоянными комплексными компонентами, а  $\Delta_2(s)$  — это  $n_2 \times n_2$  матрица с дробно-рациональными компонентами. Указанные матрицы представляют параметрическую неопределенность и не моделируемую динамику соответственно.

В частном случае, когда  $n_1 = 0$  (параметрическая неопределенность явно не выражена), обобщение частотного подхода для МІМО-систем осуществляется на базе следующей теоремы о малом коэффициенте усиления (Sandberg, *Zames* [75], [77]):

**Теорема 10.4.** Система  $M - \Delta$ , представленная на рисунке 147, является устойчивой для любого устойчивого возмущения  $\Delta(s)$ , если справедливо следующее неравенство:

$$
\overline{\sigma}(\Delta(j\omega)) < \frac{1}{\overline{\sigma}(M(j\omega))} \quad \text{and } \text{mceX} \quad \omega \in [0,\infty), \tag{10.48}
$$

где символ  $\overline{\sigma}$  обозначает максимальное сингулярное число, или

$$
\|\Delta(s)\|_{\infty} < \frac{1}{\|\mathbf{M}(s)\|_{\infty}}.
$$

Однако в общем случае (для МІМО-систем) это утверждение было впервые расширено в работах *M. Safonov, M. Athans* [74], а также *J. Doyle* [63]. Позднее J. Doyle и другие существенно развили это направление в теории робастности, получившее в настоящее время наименование µ-подхода, в основе которого лежит следующее утверждение.

**Теорема 10.5.** Система  $M - \Delta$  является устойчивой для любого возмущения  $\Delta(s)$ , если справедливо неравенство

$$
\|\Delta(s)\|_{\infty} < \frac{1}{\sup_{\omega \in [0,\infty)} \mu_{\Delta}(\mathbf{M}(j\omega))},
$$
\n(10.49)

где  $\mu_{\Lambda}(\mathbf{M}(j\omega))$  — это структурированное сингулярное число матрицы M, которое определяется по формуле

$$
\mu_{\Delta}(\mathbf{M}(j\omega)) = \frac{1}{\min\{\overline{\sigma}(\Delta) : \det(\mathbf{I} - \mathbf{M}(j\omega)\Delta(j\omega)) = 0\}}.
$$
(10.50)

Нетрудно показать, что если  $n_1 = 0$ , то  $\mu(\mathbf{M}(j\omega)) = \overline{\sigma}(\mathbf{M}(j\omega))$  и формулы  $(10.48)$  и  $(10.49)$  совпадают.

Заметим, что, хотя теоремы 10.4 и 10.5 дают только достаточные условия робастной устойчивости, они одновременно являются и необходимым условиями в том смысле, что при их нарушении существует некоторое возмущение  $\Delta(s)$ с нормой  $\|\Delta(s)\|_{\infty} = 1/\beta$ , где  $\beta = \|M(s)\|_{\infty}$ или  $\beta = \sup \mu_{\Lambda}(M(j\omega))$  соответственно, та- $\omega \in [0,\infty)$ кое, для которого замкнутая система не является асимптотически устойчивой.

С учетом проведенных рассуждений на базе теоремы 10.4 можно сформулировать следующие утверждения.

**Теорема 10.6.** Возмущенная замкнутая система  $(10.41)$ ,  $(10.42)$  будет сохранять устойчивость для любой передаточной матрицы  $P(s)$ , определяемой формулой (10.46) при условии  $\|\Delta(s)\|_{\infty} \leq 1$ , тогда и только тогда, когда справедливо неравенство  $\beta = \|M(s)\|_{\infty} \leq 1$ , где

$$
\mathbf{M}(s) = -\mathbf{W}_d(s)\mathbf{K}(s)[\mathbf{E} + \mathbf{P}_n(s)\mathbf{K}(s)]^{-1}\mathbf{P}_n(s).
$$

Теорема 10.7. Возмущенная замкнутая система (10.41), (10.42) будет сохранять устойчивость для любой передаточной матрицы  $P(s)$ , определяемой формулой (10.45), если относительное возмущение  $\Delta_0(s)$  удовлетворяет одному из следующих условий:

a) 
$$
\|\Delta_0(s)\|_{\infty} < b_m(\mathbf{P}_n, \mathbf{K}) = 1/\beta
$$
, rqe  $\beta = \|\mathbf{M}(s)\|_{\infty}$ , (10.51)

b) 
$$
\overline{\sigma}(\Delta_0(j\omega)) < b(\omega, \mathbf{P}_n, \mathbf{K})
$$
 \nand  $\operatorname{Rocx} \omega \in [0, \infty)$ , \n
$$
(10.52)
$$

где  $b(\omega, P_n, K) = 1/\bar{\sigma}(M(j\omega)), M(s) = -K(s)[E + P_n(s)K(s)]^{-1}P_n(s)$ .

Заметим, что теорема 10.7 может быть использована как база для проведения сравнительного анализа совокупности стабилизирующих регуляторов в смысле свойств робастной устойчивости. Действительно, величина  $b_m(\mathbf{P}_n, \mathbf{K}) =$  $=1/\beta$  или функция частоты  $b(\omega, P_n, K) = 1/\overline{\sigma}(M(j\omega))$  могут трактоваться как границы робастной устойчивости для системы  $\mathbf{y} = \mathbf{P}_n(\mathbf{s})\mathbf{u}$ , замкнутой стабилизирующим регулятором  $\mathbf{u} = -\mathbf{K}(s)\mathbf{y}$ . Очевидно, что чем шире указанные границы, тем лучше стабилизирующий регулятор в указанном смысле.

#### **10.6.** ЗАДАЧИ ДЛЯ САМОСТОЯТЕЛЬНОГО РЕШЕНИЯ

Следующие задачи необходимо решить вручную или, при необходимости, с помощью соответствующих инструментальных средств среды МАТLAB.

10.1. Для колебательной системы с математической моделью

$$
m\frac{d^2y}{dt^2} + p\frac{dy}{dt} + ky = F(t)
$$

и параметрами  $m = 2$ ,  $p = 0,3$ ,  $k = 0,5$  сформировать обратную связь в виде  $F = k_1 y + k_2 y$  и выбрать любые ее коэффициенты, обеспечивающие устойчивость замкнутой системы. Оценить границы робастной устойчивости по параметру р. Изменить коэффициенты обратной связи и вновь оценить границы робастной устойчивости. Сделать выводы о робастных свойствах двух регуляторов по отношению к вариациям коэффициента р.

10.2. Для системы управления вертолетом из задачи 2.3 с математической моделью

$$
\frac{d^2\theta}{dt^2} = a_1 \frac{d\theta}{dt} + a_2 \frac{dx}{dt} + b_1 \delta,
$$
  

$$
\frac{d^2x}{dt^2} = a_3 \theta + a_4 \frac{d\theta}{dt} + a_5 \frac{dx}{dt} + b_2 \delta
$$

 $a_1 = -0.415, a_2 = -0.0111, b_1 = 6.27, a_3 = 9.80, a_4 = -1.43, a_5 = -0.0198, b_2 = 9.80$ , синтезировать LQR-оптимальный регулятор по состоянию для функционала

$$
J=\int_{0}^{\infty}[\theta^2(t)+\delta^2(t)]dt.
$$

Оценить робастные свойства найденного регулятора по отношению к параметрам  $a_1$  и  $a_5$ . 10.3. Рассмотреть систему управления глубоководным аппаратом по дифференту из примера 6.6 с математической моделью

$$
\dot{\omega} = a_{11}\omega + a_{12}\psi + b\delta,
$$
  
\n
$$
\dot{\psi} = \omega,
$$
  
\n
$$
\dot{\delta} = k_1\omega + k_3\delta + u,
$$
  
\n
$$
y = \psi,
$$
  
\n
$$
\text{rge } a_{11} = -0,1253, a_{12} = -0,004637, b = -0,002198, k_1 = 10, k_3 = -0,2.
$$

Считая, что значение коэффициента  $a_{12} = -0.004637$  является номинальным, принять диапазон изменения этого коэффициента  $a_{12} \in [-0,0001,-0,02]$  и построить соответствующую совокупность АЧХ объекта. Подобрать весовую дробно-рациональную функцию

$$
W_d(s) = m_3/(m_2s^2 + m_1s + 1)
$$

таким образом, чтобы допустимый частотный диапазон с границами

$$
A_{uv}(\omega) = |P_n(j\omega)| + |W_d(j\omega)P_n(j\omega)| = (1 + |W_d(j\omega)|)|P_n(j\omega)|,
$$

$$
A_{l_0}(\omega) = |P_n(j\omega)| - |W_d(j\omega)P_n(j\omega)| = (1 - |W_d(j\omega)|)|P_n(j\omega)|
$$

полностью вмещал указанную совокупность.

10.4. Для объекта управления, указанного в примере 10.3, сформировать регулятор

$$
u = -k_2y
$$

и для двух значений коэффициента  $k_2 = -1$  и  $k_2 = -3$  построить частотные границы робастной устойчивости  $b(\omega, P_n, K)$ , сравнивая их между собой. Сделать выводы о робастных свойствах указанных двух регуляторов.

10.5. Для примера 10.4 принять коэффициент  $k_2 = -4$  регулятора. Построить для него по формуле (10.23) вспомогательную функцию  $m(\omega) = |M(j\omega)|$ , и оценить выполнение необходимых и достаточных условий обеспечения робастной устойчивости для неструктурированного возмущения математической модели, определяемого весовой функцией, найденной в примере 10.3. Если условие не выполняется, найти дестабилизирующее возмущение и провести соответствующие исследования с помощью прораммы, текст которой представлен в листинге 46.
# ПРИЛОЖЕНИЕ А СРЕДА МАТLАВ В ЗАДАЧАХ УПРАВЛЕНИЯ

 $\prod_{\text{a}\kappa\text{e}\tau}$  MATLAB — это высокоэффективная инструментальная система для математической поддержки научно-технической деятельности. Система обеспечивает выполнение вычислений и визуализацию их результатов с использованием программирования в удобной интегрированной среде с представлением данных и операций над ними в той форме, которая максимально близка к традиционным математическим представлениям.

Характерными направлениями применения системы являются:

- математические вычисления;
- алгоритмизация обработки информации;
- компьютерное и имитационное моделирование;
- анализ данных, их исследование и визуализация;
- научная и инженерная графика;
- формирование пользовательского интерфейса;
- разработка приложений для современных операционных систем.

Пакет MATLAB сформирован как интерактивная среда, в которой основной математической формой представления данных служит матрица. Отсюда и название системы матричная лаборатория (matrix laboratory  $-$  MATLAB). Подобная ориентация системы делает ее особо значимой для решения прикладных задач с использованием матричных методов. При этом эффективность программирования существенно возрастает по сравнению с универсальными языками высокого уровня типа  $C$  или Фортрана.

Первые разработки системы относятся к концу 1970-х годов и связаны с университетами New Mexico и Stanford, где они были использованы для преподавания курсов линейной алгебры, теории матриц и численного анализа. Целью создания MATLAB было упрощение взаимодействия с известными пакетами прикладных программ по линейной алгебре Linpack и Eispack, написанными на языке Фортран. Авторы разработки системы МАТLАВ поставили перед собой задачу обеспечить пользование пакетами без необходимости написания программ на Фортране.

Поставленная задача была успешно решена и система начала успешно развиваться как в базовом, так и в прикладном аспекте и адаптироваться к самым современным операционным средам.

В настоящее время МАТLAВ широко используется как в системе образования, так и в непосредственной производственной деятельности. В университетах он представляет собой инструмент для исследовательской работы и преподавания в различных областях математики, техники и других наук. В промышленности эта система используется как инструмент для высокопродуктивных исследований, анализа, разработок и моделирования.

Наряду с системой МАТLAВ в настоящее время известны несколько крупных универсальных программных пакетов, как правило, включающих интегрированные среды, для проведения исследований и разработок, ориентированных на решение широкого круга математических задач. Это такие широко известные системы, поставляемые под различные операционные платформы, как Mathematica, MathCad, Maple и некоторые другие.

Среди указанных систем интегрированный математический пакет МАТLAB, изначально ориентированный на работу с матрицами, играет особую роль для специалистов по анализу и синтезу динамических объектов, включая задачи управления и обработки сигналов. В своей основе этот пакет включает все необходимые базовые и дополнительные функции, входящие в арсенал инструментальных указанного направления.

В настоящее время пакет существенно расширен для решения широкого круга математических задач вычислительного характера. Базовые подпрограммы включены в ядро системы, являющееся интерпретатором команд специализированного языка высокого уровня MATLAB, которые могут выполняться как непосредственно из интегрированной среды, так и в программном режиме.

В системе MATLAB особое значение придается специализированным пакетам прикладных программ (ППП, Toolbox). Они носят проблемно ориентированный характер и применяются для эффективного решения частных задач с использованием специализированных вычислительных методов.

Дополнительные программы поставляются в виде исходного кода на языке MATLAB в составе ППП, имеющих предметную ориентацию, как правило, связанную с решением того или иного круга задач теории управления, и, в первую очередь, задач анализа и синтеза динамических систем.

Особое значение для специалистов по теории управления имеет специальный пакет программных средств Simulink, обеспечивающий моделирование динамических объектов и функционирующий под управлением и в непосредственном взаимодействии с основной частью системы MATLAB. С помощью этого пакета осуществляется построение компьютерной модели динамической системы на базе библиотеки стандартных блоков (включая поиск положений равновесия и линеаризацию уравнений относительно этих положений), выполняется имитационное моделирование динамических процессов, происходит визуальное отображение динамических процессов и осуществляется передача результатов счета в рабочую среду MATLAB для выполнения дальнейших действий.

Ниже в качестве справочного материала представляется минимальный состав сведений, освоение которых необходимо для понимания и практического использования иллюстративных примеров, приводимых в книге, выполнение которых ориентировано на применение рассматриваемой среды.

### $\Delta$  1 БАЗОВЫЕ ОСОБЕННОСТИ СИСТЕМЫ И ЕЕ ПРИМЕНЕНИЕ ЛЛЯ РЕШЕНИЯ ЗАДАЧ УПРАВЛЕНИЯ

Конкретизируя общие сведения о среде, отметим следующие ее особенности, которые характеризуют выделенную систему на фоне других математических пакетов.

1. Среда МАТLAВ представляет пользователю уникальный базовый набор подпрограмм общематематического характера, реализующих наиболее эффективные современные численные методы алгебры, анализа, теории функций комплексной переменной, теории обыкновенных дифференциальных уравнений и т. д.

2. В состав специализированных инструментальных средств системы входят современные пакеты численных методов анализа и синтеза систем управления, теории оптимизации, теории идентификации, теории робастного управления, теории управления с предсказанием и другие блоки, позволяющие выполнять широчайший спектр работ по исследованию и проектированию систем управления в автоматизированном режиме.

3. Система включает специализированную подсистему Simulink для моделирования динамических процессов как в непрерывном, так и в дискретном времени, позволяющую выполнять все необходимые действия по исследованию динамики в режиме имитации реальных условий функционирования с удобной системой цифрового и графического отображения динамических параметров.

4. Система включает объектно-ориентированные средства построения графического интерфейса пользователя, позволяющие формировать удобную систему управления процессами вычислений и моделирования в привычном для многооконных графических операционных сред режиме, а также удобную систему контроля над текущим ходом указанных процессов.

5. Входным языком программирования системы является язык высокого уровня МАТLAB, на котором можно писать программы и функции, расширяя последними стандартный состав пакетов с целью их ориентации на предметную область и типовые задачи пользователя. Кроме того, допускается использование отдельных подпрограмм, написанных на языках С и C++, а также компиляция MATLAB-программ в  $C$  код.

6. Все подпрограммы, входящие в состав ППП, поставляются в исходных кодах на языке MATLAB, что является особым достоинством системы, поскольку позволяет легко выполнять необходимую модификацию и адаптацию предметно ориентированных пакетов для решения конкретных задач.

7. Встроенный в систему редактор исходного текста позволяет осуществлять высококачественное документирование программ с введением необходимых комментариев, делающих исходный код удобным для восприятия, отладки и выполнения необходимых преобразований.

8. Графическая подсистема позволяет обеспечивать высококачественную визуализацию результатов вычислений с возможностью сохранения графических образов в файлах наиболее популярных графических форматов либо передачи через буфер обмена в любые современные текстовые или графические редакторы, что существенно упрощает процесс формирования отчетной документации.

9. В настоящее время система МАТLAВ является некоторым общепризнанным мировым стандартом представления научно-технической информации в среде специалистов, занимающихся исследованиями и проектированием систем автоматического управления.

10. Широкая доступность и относительно невысокая стоимость; реализуемость в современных операционных системах MS Windows, Mac OS, Unix и др.

В составе среды МАТLAВ представляется возможным выделить следующие семь базовых элементов.

1. Интегрированная среда. Это набор интерфейсных инструментов, находящихся на рабочем столе системы, с которыми работает пользователь при выполнении отдельных команд или при разработке приложений с написанием программного кода. Среда включает в себя средства управления переменными в рабочем пространстве МАТLAВ, вводом и выводом данных, а также средства формирования, редактирования контроля и отладки программных текстов и сохранения их в виде файлов.

2. Язык МАТLAВ. Это язык высокого уровня, позволяющий оперировать с векторами и матрицами как с единым целым. Он позволяет управлять ходом вычислений, использовать функции и структуры данных, осуществлять их ввод и вывод. Существенная роль отводится средствам объектной технологии. Это дает возможность программировать как в локальных масштабах для быстрого создания черновых программ, так и в рамках глобальных проектов для создания больших и сложных приложений.

 $3.~V$ правляемая графика. Представляется графической подсистемой среды МАТLАВ, которая включает в себя команды высокого уровня для визуализации двух- и трехмерных данных, обработки изображений, выполнения анимации и формирования иллюстрированной графики. Графическая подсистема также включает в себя команды низкого уровня, позволяющие полностью контролировать внешний вид графических объектов. С ее помощью осуществляется разработка графического интерфейса (GUI) пользователя для управления функционированием создаваемых приложений.

4. Библиотека математических функций. Является обширной коллекцией вычислительных алгоритмов, охватывающих практически все разделы современных численных методов. Библиотека позволяет работать с элементарными и специальными функциями, комплексными числами, полиномами и матрицами. В ее состав включены все наиболее эффективные современные алгоритмы решения нелинейных и дифференциальных уравнений, поиска экстремума функций многих переменных, алгоритмы аппроксимации, быстрого преобразования Фурье и многие другие.

5. Программный интерфейс. Представляет собой специальную библиотеку, позволяющую писать программы на языках высокого уровня С и Фортран, которые взаимодействуют с системой МАТLAВ. Она включает в себя средства для запуска подпрограмм из MATLAB (динамическая связь), вызывая эту систему как вычислительный процессор. В библиотеку также включены средства чтения и записи файлов для хранения данных в специальном формате MATLAB.

6. Пакеты прикладных программ. Совокупность ППП по существу неограниченно расширяет возможности системы MATLAB за счет проблемной специализации вычислительных методов для решения прикладных задач в различных научно-технических областях. Последние версии системы включают в себя более 50 ППП. Особую значимость для специалистов по управлению представляют пакеты, предназначенные для анализа и синтеза, идентификации, оптимизации, цифровой обработки сигналов, моделирования нейронных сетей, работы с нечеткими множествами и т. д.

7. Подсистема Simulink. Это интерактивное инструментальное средство, работающее под непосредственным управлением среды МАТLAB, которое позволяет формировать компьютерные модели нелинейных динамических систем и выполнять имитационное моделирование протекающих в них процессов. Компьютерные модели формируются в визуальном режиме с использованием компонентного подхода. На базе компьютерной модели осуществляется автоматическая генерация кода для вычисления правых частей дифференциальных уравнений, представляющих динамику системы.

Существо имитационного моделирования состоит в численном интегрировании этих уравнений с помощью выбранного пользователем численного метода. Результаты моделирования могут быть переданы в МАТLАВ для анализа или синтеза.

Как было отмечено выше, одна из существенных особенностей системы состоит в том, что она исходно создавалась на базе пакетов Linpack и Eispack специалистами по теории управления. Это сразу же определило предметную ориентацию пакета MATLAB, несмотря на то что сфера его применения сейчас существенно расширилась и вышла далеко за пределы исходной предметной области.

Тем не менее ее основными потребителями по-прежнему являются исследователи и проектировщики динамических объектов, математическими моделями которых служат системы дифференциальных или разностных уравнений, где среди независимых переменных присутствует время.

Существенное внимание в системе уделено линейным системам обыкновенных дифференциальных уравнений с постоянными коэффициентами ( $LTI$ системам). Это связано и с исходным фундаментом, на котором она создавалась, т. е. с пакетами вычислительных методов линейной алгебры, и с насущными потребностями практики, подробно обсуждаемыми в данной книге.

Однако естественно, что линейными стационарными системами возможности MATLAB далеко не ограничиваются, и в настоящее время пакет, в конечном счете, используют для решения сложных нелинейных задач.

Укажем основные направления применения системы в области теории управления динамическими объектами.

1. Компьютерное моделирование динамических объектов в среде МАТLAB. Основу этого процесса для нелинейных систем составляет, как и в любой другой программной среде, формирование подпрограмм для вычисления правых частей математических моделей, представленных обыкновенными дифференциальными

$$
\dot{\mathbf{x}} = \mathbf{f}(t, \mathbf{x}, \mathbf{u}) \; ,
$$

а также выбор численного метода решения соответствующих задач Коши для этих молелей.

Однако в частном случае программное представление моделей линейных стационарных систем, в силу их исключительной важности и относительной простоты, формируются иным способом с привлечением объектной технологии программирования. При этом существенную роль играют различные частотные (спектральные) формы представления уравнений таких систем, базирующиеся на идеях преобразований Лапласа, Лорана и Фурье.

Подобный подход к программному моделированию линейных систем позволяет достаточно просто реализовывать в среде MATLAB самый широкий спектр математических и практических методов анализа и синтеза, который постоянно используется как математиками, так и инженерами-управленцами.

2. Анализ (исследование) динамических систем управления. Для нелинейных систем анализ в основном осуществляется путем решения прямых задач динамики численным интегрированием уравнений их моделей при известных управлениях и начальных условиях.

Для линейных стационарных систем в пакете используется исключительно широкая совокупность специальных методов. Это как традиционные для математической теории управления методы исследования временных и алгебраических характеристик, так и широко используемые в технических науках частотные методы исследования.

Используются также интенсивно развивающиеся в настоящее время идеи теории специальных пространств Банаха, плодотворно объединяющие оба направления.

При анализе систем управления рассматриваются такие вопросы, как

- устойчивость по Ляпунову;
- запасы устойчивости на плоскости корней, в пространстве параметров и в частотной области;
- робастные свойства при наличии неструктурированных и параметрических неопределенностей;
- управляемость и наблюдаемость;
- характеристики качества процессов управления, включая матричные нормы.

3. Синтез (проектирование) законов управления динамическими объектами. Для нелинейных систем пакет предоставляет только один из известных подходов, который обладает определенной регулярностью в применении: метод параметрической оптимизации.

Для синтеза линейных стационарных систем предлагается широкий спектр подходов, таких как:

- методы теории модального управления;
- методы интегрального квадратичного синтеза;
- оптимальная фильтрация по Калману;
- методы оптимизации матричных норм;
- методы робастного синтеза.

4. Компьютерное и имитационное моделирование систем управления в подсистеме Simulink. Ориентировано и на линейные, и на нелинейные динамические объекты, функционирующие в непрерывном либо в дискретном времени. Позволяет выполнять исключительно широкий спектр работ, максимально приближая условия их осуществимости к условиям реального функционирования исследуемых или проектируемых систем.

Ниже рассматриваются вопросы, касающиеся базовых направлений применения среды МАТLAВ при решении задач линейной алгебры, визуализации обрабатываемой информации и построения программных кодов на языке MATLAB.

Заметим, что все приводимые ниже функции, за исключением некоторых операторов встроенного языка, предназначены как для локального вызова непосредственно в командном окне системы, так и для использования в исходных текстах программ и функций, создаваемых пользователем.

#### $A.2.$ ОПЕРАЦИИ С МАТРИЦАМИ

Поскольку главное содержание вопросов, рассматриваемых в данной книге, так или иначе, связано с линейными стационарными системами ( $LTI$ -системами), укажем способы программного выполнения основных операций с матрицами, которые поддерживаются в среде.

I. Задание матриц в интегрированной среде. Для программного задания некоторых матриц стандартного вида в систему MATLAB включены соответствующие функции.

1. Нулевая матрица  $0_{n \times m}$  размера  $n \times m$  задается функцией zeros(n,m), например:

 $>>$ Z = zeros(2,4)  $Z =$ 

 $0000$ 

 $0.0.0.0$ 

2. Единичная матрица Е, размера  $n \times n$  задается функцией eye(n,n), например:

```
>>I = eye(2,2)
I =100<sub>1</sub>
```
3. Для задания матрицы N размера  $n \times m$ , все компоненты которой равны единице, служит функция ones(n,m), например:

 $>> N = ones(2, 2)$  $I =$ 

 $11$ 

 $11$ 

4. Матрица R размера  $n \times m$ , со случайными компонентами, которые равномерно распределены на отрезке [0,1], задается функцией rand(n,m), например:

 $>> R = rand(2,3)$ 

 $R =$ 

```
0.4565 0.8214 0.6154
```
0.0185 0.4447 0.7919

5. Матрица М — магический квадрат размера  $n \times n$  — задается функцией  $magic(n)$ ,  $Hamp$ имер:

 $>> M = maqic(3)$ 

 $M =$ 

- 8 1 6  $3\overline{5}$  $\overline{7}$
- 4 9 22

Любые другие матрицы вводятся вручную или вызываются из файлов на диске.

В частности, если надо задать вектор из трех элементов, то их значения следует перечислить в квадратных скобках, разделяя пробелами или запятыми. Например, команда

 $V = [1 2 3];$ 

задает вектор-строку V, имеющую три элемента со значениями 1, 2 и 3.

Задание матрицы общего вида требует указания нескольких строк. Для разделения строк используется точка с запятой «;». Например, команда

```
>> M = [123; 456; 789]
```
 $M =$ 

 $1 \quad 2 \quad 3$  $4\quad 5\quad 6$ 7 8 9

определяет матрицу  $3\times3$ .

Совершенно аналогично с использованием символа разделения строк задаются блочные матрицы. Например, сформируем блочную матрицу  $\mathbf{B} = \left(\begin{array}{c|c} \mathbf{A} & \mathbf{B}_3 \\ \hline \mathbf{0}_{3\times 3} & \mathbf{A} \end{array}\right)$ где  $A$  — магический квадрат размера 3×3. Для этого подадим следующие команды:

```
>> A = magic(3)\mathbf{A} =8 1 6
 3\quad 5\quad 74 9 2
>> E = eye(3,3)
```
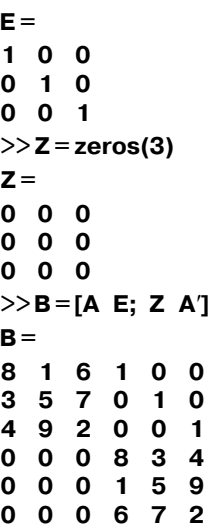

Все алгебраические операции над матрицами выполняются в обычной нотации. При нарушении правил использования размерностей операндов система выдает сообщение об ошибке.

II. Обращение матриц и решение систем линейных уравнений. Обращать можно только не особые (невырожденные) матрицы, определитель которых отличен от нуля. Для вычисления определителя используется команда (функ- $<sub>II</sub>$ ия) det:</sub>

 $>> det(D)$  $ans =$  $-0.1065$ 

Операция обращения матрицы выполняется с помощью возведения в 1-ю степень или с помощью команды inv:

```
>> A^{\wedge} - 1ans =1.5117 - 1.8876
 -0.7190 2.95555
>>inv(A)ans =1.5117 -1.8876
 -0.7190 2.9555
```
Попытка обращения вырожденной матрицы приводит к результирующей матрице, все элементы которой равны «inf».

Попытка обращения неквадратной матрицы приводит к аварийному сообщению.

Для прямоугольных матриц существует операция псевдообращения Р= = pinv(A), которая дает матрицу P, по размерности совпадающую с матрицей A, и такую, что  $A^*P^*A = A$ ,  $P^*A^*P = P$ ,  $A^*P$  и  $P^*A$  — эрмитовы матрицы. Например:

```
>> A
```
 $A =$ 

```
\blacksquare1
>> pinv(A)
ans =5.0000e-001 5.0000e-00
>> A * Ap * Aans =1.0000e + 0001.0000e + 000
```
Эту операцию можно использовать для решения систем линейных уравнений с прямоугольными матрицами, т. е. для недоопределенных и переопределенных систем

$$
\mathbf{A}\mathbf{x} = \mathbf{b}, \ \mathbf{x} \in E^n, \ \mathbf{b} \in E^m,
$$

где  $\mathbf{A}$  — матрица размера  $m \times n$ . При этом вектор  $\mathbf{z} = \mathbf{P}^* \mathbf{b}$  обеспечивает минимум евклидовой нормы невязки Az - b. Если решение задачи минимизации нормы не единственное, то функция pinv обеспечивает минимальную норму вектора z.

Есть и другой способ решения системы (\*) в пакете МАТLAВ, базирующийся на операции левого деления на матрицу  $A: y = A \setminus b$ . Смысл такого решения тот же, что и для вектора z, однако норма вектора у при этом не минимизируется. Вектор у обладает другим важным свойством: он имеет столько ненулевых компонент, каков ранг матрицы А. Приведем пример недоопределенной системы

$$
x_1 + x_2 = 2,
$$

которая имеет бесчисленное множество решений. Воспользуемся двумя способами их нахождения:

```
>> A[1 1]\triangle =
  1<sub>1</sub>>> b = 2:>> z = \text{pinv(A)} * bz =1.0000e + 0001.0000e + 000>> y = A \ b
V =\mathbf{2}\Omega
```
Очевидно, что норма вектора z меньше нормы вектора у, однако последний имеет один нулевой элемент.

III. Поиск собственных значений и собственных векторов. Эта операция используется очень часто, поскольку собственные значения матриц в значительной мере определяют динамические свойства линейных стационарных объектов.

Для выполнения операции используется функция eig, применяемая в нескольких вариантах, среди которых рассмотрим два простейших.

1. Поиск только собственных значений квадратной матрицы А выполняется командой  $e = eig(A)$ , где  $e$  — вектор с комплексными компонентами, содержащий искомые значения, например,

```
>> A = diag([1 2 3 4 5])\Delta =10000
 020000 \t0 \t3 \t0 \t00 \t0 \t0 \t4 \t000005\gg e = eig(A)
e =\mathbf{1}\mathfrak{p}3
 \overline{\mathbf{4}}5
Выполним другой пример:
>> A = rand(5)\gg e = eig(A)
\mathbf{e} =2.8043
 -0.0490 + 0.5617i-0.0490 - 0.5617i0.2093
 -0.0381
```
2. Одновременный поиск собственных значений и собственных векторов квадратной матрицы А выполняется с помощью команды  $[V, D] = eig(A)$ , где  $\mathbf{D}$  — диагональная матрица, содержащая собственные значения, а  $\mathbf{V}$  — матрица, столбцами которой являются соответствующие им собственные векторы. При этом, по определению, выполняется равенство  $AV = VD$ , например,

```
>> A = rand(2)>> A =0.3795 0.5028
0.8318 0.7095
>>[V,D] = eig(A)
V =-0.7074 - 0.51700.7068 -0.8560
D =-0.1230\mathbf{0}1.2119
   \Omega>> A^*Vans =0.0870 -0.6266
```

```
-0.0869 - 1.0373>> V * D
ans =0.0870 -0.6266
-0.0869 - 1.0373
```
Можно также взять конкретное собственное значение  $\lambda_1$  и соответствующий ему собственный вектор  $\mathbf{v}_1$  матрицы  $\mathbf{A}$ , для которых должно выполняться условие  $Av_1 = \lambda_1 v_1$ :

```
>> lm 1 = D(1,1)
Im 1 =-0.1230>> v1 = V(:,1)M1 =-0.70740,7068
>> \mathbf{A}^* \mathbf{v1}ans =0.0870
 -0.0869>>Im1*v1
ans =0.0870
 -0.0869
```
Заметим, что собственные векторы выдаются в нормированном виде - их евклидовы нормы — единичные:

 $>> norm(V(:, 2))$  $ans =$ 

 $\blacksquare$ 

При выводе на экран собственных значений матриц, имеющих большие размерности, желательно выполнить их сортировку. Это можно сделать с помощью функции sort(e), которая располагает компоненты комплексного вектора е в порядке возрастания их модулей. Эту функцию удобно совмещать с функцией еід, подавая для вычисления собственных значений команду  $d = sort(eig(A)),$  например

```
>> A = rand(10)>> e = sort(eiq(A))\mathbf{e} =-0.0474 - 0.1567i-0.0474 + 0.1567i0.24410.2689-0.4137i
 0.2689 + 0.4137i-0.3356 - 0.5869i-0.3356 + 0.5869i
```
## $-0.4176 - 0.7707i$  $-0.4176 + 0.7707i$ 4.9579

Подробную справку по операциям с матрицами можно получить, подавая команды help elmat и help matfun.

## A.3. **ОПЕРАНИИ** С ПОЛИНОМАМИ

Наряду с базовыми матричными операциями при работе с  $SISO$ ,  $LTI$ -системами широко используются операции с полиномами.

Полиномы  $P(s) = p_n s^n + p_{n-1} s^{n-1} + ... + p_1 s + p_0$  в среде МАТLAB представляются в виде векторов строк  $\mathbf{p} = (p_n p_{n-1} \dots p_1 p_0)$ , содержащих коэффициенты полиномов, начиная с коэффициента при старшей степени. Например, полином  $P(s) = 3s^3 + 2s^2 + 6s + 5$  представляется в виде вектора  $p = (3\ 2\ 6\ 5)$ . Для ввода этого полинома в рабочее пространство можно использовать команду

 $>>$ P=[3265]

 $P =$ 

 $3265$ 

Среда поддерживает следующие операции с полиномами.

1. Сложение полиномов. Выполняется по обычным правилам сложения векторов, поэтому предварительно полиномы должны быть приведены к одинаковой размерности. Например, для вычисления полинома  $N(s) = P(s) + s + 1$ необходимо выполнить следующие действия:

```
>> PP =3\quad 2\quad 6\quad 5>> Q = [0 0 11]Q =0 \t0 \t1 \t1>> N = P + QN =3276
```
2. Умножение полиномов. Обеспечивается функцией **conv** с двумя аргументами — полиномами сомножителями, например

 $>> N = conv(P, [1, 1])$  $N =$ 

3 5 8 11 5

3. Деление полиномов. Выполняется с помощью функции **deconv**, которая имеет два полинома аргумента (делимое и делитель) и возвращает также два полинома: частное и остаток от деления. В качестве примера разделим полученный выше полином  $N(s)$  на полином  $P(s)$ :

 $>>$  [C,R] = deconv(N,P)

```
C =1.0000 1.0000
R =1.0e - 0150 0 0 0 0.8882
```
Поскольку первый полином делится на второй нацело, остаток от деления получился нулевым.

Если делимое по степени меньше делителя, то нулевым будет частное, а остаток совпадет с делимым:

 $>>$  [C.R1 = deconv(1 1.P)  $C =$  $\Omega$  $R =$  $1<sub>1</sub>$ 

4. Вычисление значения полинома в комплексной точке. Обеспечивается функцией **polyval**, которая имеет два аргумента: полином и комплексную точку, в которой он вычисляется. Например, найдем значение полинома  $P(s)$  в точке  $s = 1 + 2i$ :

```
>> s = 1+2j;
>> d = polynomial(P,s)d =-28.0000+14.0000i
```
Вычислим также значение этого же полинома в нулевой точке:

$$
>>d = polyval(P,0)
$$
  

$$
d =
$$

что совпадает со свободным членом.

Заметим, что второй аргумент функции может быть матрицей. Тогда она возвратит матрицу той же размерности, компоненты которой будут равны значениям полинома в точках, определяемых компонентами второго аргумента:

```
>>T = [1 2; 0 -1]T =120 - 1>>D = polyval(P,T)D =16 49
   5 - 2
```
5. Построение производной от полинома. Как известно, производная от полинома  $P(s) = p_n s^n + p_{n-1} s^{n-1} + ... + p_1 s + p_0$  имеет вид  $dP(s)/ds = np_n s^{n-1} +$  $+(n-1)p_{n-1}s^{n-2} + ... + p_1$ . Ее формирование в системе выполняет функция polyder с одним аргументом, например:

6. Формирование полинома по его корням. Это действие можно выполнить с использованием функции poly с единственным аргументом - вектором, содержащим заданные комплексные корни, например:

 $>> R = poly([1 2 3])$  $R =$  $1 - 6$  11  $-6$ 

7. Поиск корней полинома. Обратная операция по отношению к предшествующей реализуется с помощью функции roots. Аргументом при ее вызове является полином, а найденные корни возвращаются в виде компонентов выходного вектора-столбца:

 $>> k = roots(R)$  $k =$ 3.0000 2.0000 1.0000

8. Построение характеристического полинома матрицы. Так же как и при формировании полинома по корням, обеспечивается вызовом функции роly. Однако в данном случае аргументом служит квадратная матрица, например:

```
>> A = rand(5);>> R = poly(A)R =1.0000 -3.3679 1.0610 0.3260 -0.1872 0.0181
```
9. Разложение дробно-рациональной финкции на простейшие дроби. Дробно-рациональная функция - это отношение двух полиномов:

$$
F(s) = \frac{B(s)}{A(s)},
$$

где

$$
A(s) = a_n s^n + a_{n-1} s^{n-1} + \dots + a_1 s + a_0,
$$
  
\n
$$
B(s) = b_m s^m + b_{m-1} s^{m-1} + \dots + b_1 s + b_0.
$$

В теории LTI-систем такие функции играют исключительно значимую роль.

Как известно, отношение двух полиномов можно представить в виде суммы конечного числа элементарных дробей  $\frac{r_i}{s-p_i}(i=\overline{1,n})$  и полинома  $K(s)$ :

$$
F(s) = \frac{B(s)}{A(s)} = \frac{r_1}{s - p_1} + \frac{r_2}{s - p_2} + \ldots + \frac{r_n}{s - p_n} + K(s),
$$

где  $p_i(i=\overline{1,n})$  — корни полинома A(s),  $(r_i(i=\overline{1,n})$  — постоянные комплексные числа.

Указанное разложение можно выполнить с помощью функции residue. В качестве двух ее аргументов выступают полиномы  $A(s)$  и  $B(s)$ , а возвращает эта функция три вектора: вектор-столбец г коэффициентов в числителях, вектор-столбец р корней полинома  $A(s)$  и вектор k коэффициентов полинома  $K(s)$ . Приведем пример вызова этой функции:

```
>> A = poly([1 2 3 4]):>>B = poly([5 6 7 8 9]);
>>[r,p,K] = residue(B,A)
r =1.0e + 003-0.0200
  0.3600-1.26001.1200
p =4.0000
  3.00002.0000
  1.0000
K =1 - 25
```
Если степень полинома В меньше, чем степень полинома  $A$ , т. е. если дробь является правильной, то вектор k будет возвращен пустым:

```
>> A = poly([1 2 3]);>> B = poly([1 2]);>>[r,p,K]=residue(B,A)
r =1.0000
  0.0000-0.0000p =3.0000
  2.0000
  1.0000
K =\mathbf{L}
```
# $A.4.$ ЭЛЕМЕНТЫ ДВУХМЕРНОЙ<br>ГРАФИКИ В СРЕДЕ МАТLAВ

Одно из достоинств системы - наличие большого количества графических средств, начиная от команд построения простых графиков функций одной переменной и кончая комбинированными и презентационными графиками с элементами анимации.

Функции одной переменной находят широкое применение в практике математических расчетов, а также в технике компьютерного и имитационного моделирования. Для отображения таких функций используются графики в декартовой (прямоугольной) системе координат. При выводе на экран задаются координаты узловых точек функции. Эти точки по умолчанию соединяются друг с другом отрезками прямых линий, т. е. при построении графика осуществляется линейная интерполяция для промежуточных точек. В среде МАТLAВ совокупность узловых точек функции задается двумя векторами: вектором абсцисс и вектором соответствующих координат.

Вывод графика на экран в декартовой системе осуществляется командой plot. Эта команда может использоваться в нескольких вариантах. При вызове функции с двумя аргументами plot(x,y), где x, y — векторы одинаковой размерности, будет построен график зависимости  $y(x)$ . Например, выполнение последовательности операторов

 $>>x = 0:0.001:30:$ 

 $>>y = sin(x);$ 

 $>>plot(x,y);$ 

приведет к появлению на экране специального окна для вывода графических образов, на котором будет представлена синусоида.

Добавление к этой последовательности команды grid on приведет к появлению на экране координатной сетки (рис. 148). Гашение сетки осуществляется с помощью команды grid off.

Основным графическим элементом, в рамках которого появляется изображение, является прямоугольная система координат с отметками значений на координатных осях. Заметим, что максимальные значения на осях по умолчанию выбираются системой автоматически в зависимости от диапазонов значений точек, хранимых в векторах х, у.

В одном окне можно строить графики нескольких функций одним вызовом функции **plot**, например (рис. 149)

 $>>x = 0:0.001:30;$  $>>y1 = sin(x);$  $>>y2 = exp(-0.1*x).*cos(x);$  $>>plot(x,y1,x,y2);$  $\geq$ grid on;

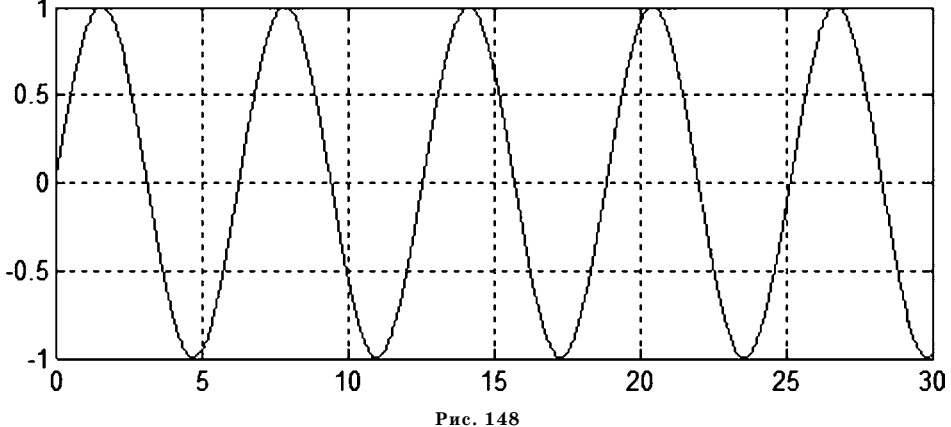

Простейший вариант построения графиков функций

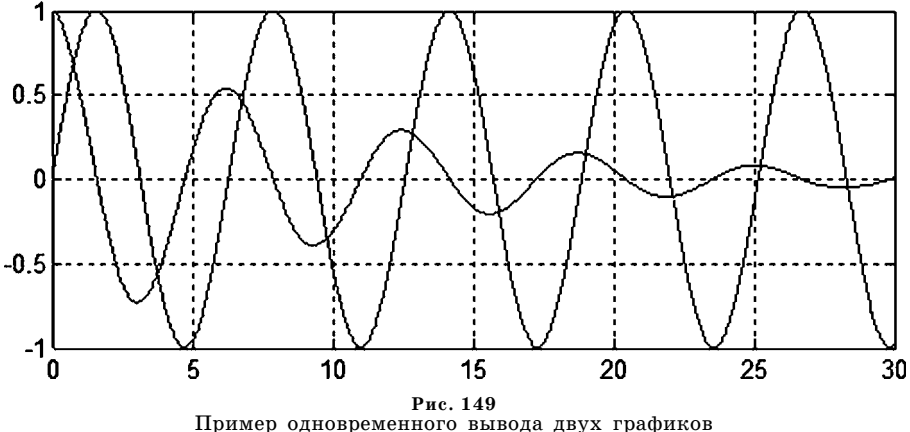

Обратим внимание на то, что вывод указанной пары графиков приводит к замене содержания предшествующего графического окна. Если это не желательно и есть необходимость в том, чтобы новые графики появлялись в отдельном окне, то это можно сделать, явно указав номер нового окна функцией  $figure(N)$ , где  $N$  — номер нового окна, причем первому автоматически будет присвоен номер 1.

Например, группа команд

```
>>x = 0:0.001:30;>>z = cos(2*x) - cos(x);\ggfigure(2);
>>plot(x,z);\gegrid on;
```
породит новое окно с наименованием Figure 2, куда и будет выведен график соответствующей функции  $z(x)$ .

Для наложения графика на существующее окно можно использовать функцию hold с аргументом on (разрешить наложение) или off (запретить наложение). Например, графики, представленные на рисунке 150, можно построить при помощи следующей совокупности команд:

```
>>x = 0:0.001:30;>>y1 = sin(x);\ggplot(x,y1);
>>hold on;
>>y2 = exp(-0.1*x).*cos(x);\ggplot(x,y2);
```
Для различной маркировки графиков нескольких функций, выводимых в одно и то же окно, среда позволяет задавать тип линии. Это делается с помощью специального аргумента функции plot (строка символов), который определяет различные стили линии, символы маркера и цвета для каждого графика. В общем случае функция вызывается следующим образом:

 $plot(x1,y1,s1,x2,y2,s2,...)$ ,  $r_{AB} s1,s2,...$  = 'color\_linestyle\_marker'.

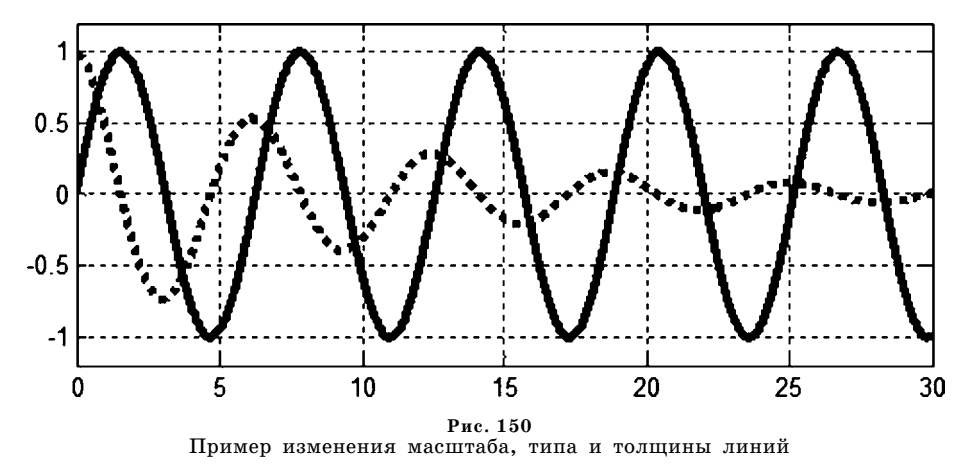

Допустимые значения для цвета (color) и типа линий (linestyle), а также для типа маркера (marker) приведены в таблице 4.

Заметим, что для более выразительного построения графиков в ряде случаев имеет смысл изменить толщину линии, а также ввести вручную масштаб выдачи информации. Это можно сделать, применяя элементы технологии объектного программирования, реализуемого средой.

В частности, вывод графиков, представленных на рисунке 149, можно выполнить, указав утроенную толщину линии, с пределами:  $1,2 \div 1,2$  по оси ординат и с различными типами линий следующим образом:

 $>>h = plot(x,y,'k',x,y2,'k;');$  grid on;

>>set(h,'LineWidth',3);

#### $\ge$  axis([-inf,inf,-1.2,1.2]);

Результат выполнения приведенного кода представлен на рисунке 150.

Кроме функции plot при рассмотрении задач теории управления дискретными или цифровыми системами удобно использовать две другие функции: stem и stairs. Правила использования этих функций практически такие же, как и для базовой функции **plot** двухмерной графики, на которой они основаны.

Функция stem обеспечивает вывод на экран точек (x, y), определяемых зависимостью  $y(x)$ , без выполнения линейной интерполяции. При этом каждая точка соединяется вертикальной линией с осью абсцисс. Это удобно для вывода на экран значений решетчатых функций, представляющих сигналы дискретного времени. Если необходимо отключить вертикальные линии, то это можно сделать так:

#### $>>h = stem(x,y)$

#### >>set(h,'LineStyle','none')

По умолчанию эта функция использует для вывода отдельных точек маркер 'о'. Другие варианты маркеров следует вводить в явном виде, причем в варианте вызова stem(x, y, 'filled') маркеры будут залиты.

Функция stairs выводит на экран точки (x, y), определяемые зависимостью  $y(x)$ , выполняя при этом ее кусочно-постоянную аппроксимацию. При этом получается ступенчатый график, состоящий из отрезков прямых  $y(x) = y_i$ для любого  $x \in [x_i, x_{i+1}).$ 

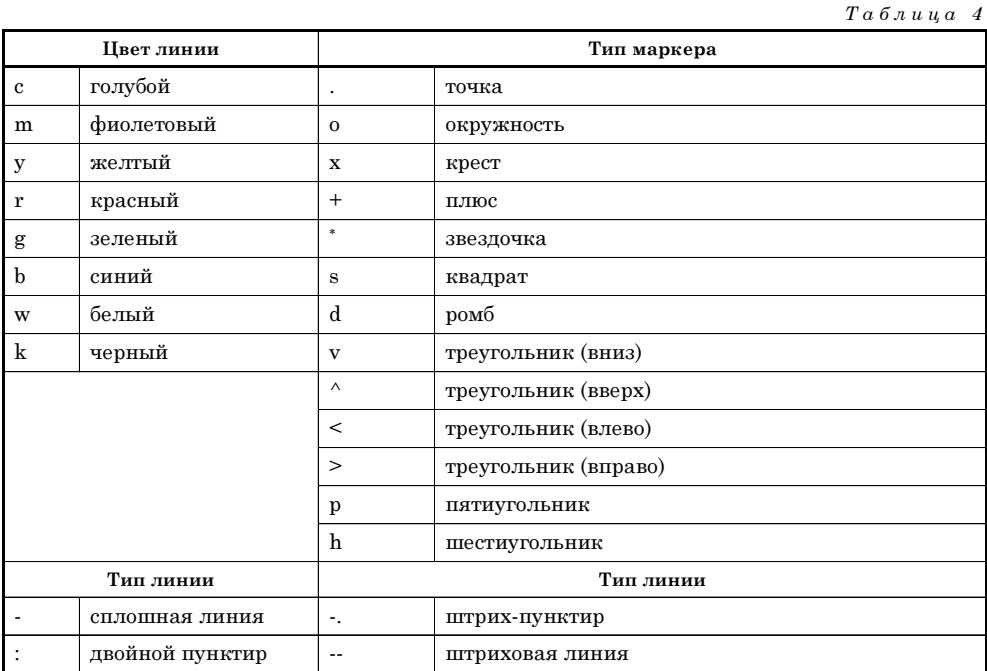

В качестве примера на рисунке 151 представлен результат выполнения следующего программного кода, иллюстрирующего одновременное применение функций plot, stem и stairs для построения соответствующих графиков:

 $T = 10$ ;  $d = 0.5$ ;  $t = 1$ :d:T;  $x = \sin(t)$ ;

```
% Линейная интерполяция
h = plot(t, x, 'k');set(h,'LineWidth',3); grid on; hold on;
% Решетчатая функция
h = stem(t, x, 'k-'); set(h,'LineWidth', 3);% Ступенчатая функция
h = \text{stairs}(t, x, 'k'); \text{set}(h, 'LineWidth', 3);
```
Для построения графиков функций со значениями х и у, изменяющимися в широких пределах, нередко используются логарифмические масштабы. В таком случае для построения графиков используется функция loglog. Ее синтаксис аналогичен ранее рассмотренному синтаксису для функции **plot.** В некоторых случаях предпочтителен полулогарифмический масштаб графиков, когда по одной оси задается логарифмический масштаб, а по другой — линейный. Для построения графиков в полулогарифмическом масштабе используются команды semilogx (строит график функции в логарифмическом масштабе по оси х и линейном по оси у) и semilogy (строит график функции в логарифмическом масштабе по оси у и линейном по оси х). Например, цепочка команд

 $>> x = logspace(-1,3);$  $\gg$  loglog(x,exp(0.1\*x), 'k');

```
>>set(h,'LineWidth',3);
\gg grid on
```
дает график, изображенный на рисунке 152.

### $A.5.$ **ПРОГРАММИРОВАНИЕ** НА ЯЗЫКЕ МАТLAВ

При решении сложных расчетных задач возникает необходимость в сохранении последовательностей команд, используемых в интерактивной среде с тем, чтобы обеспечить возможность их последующего использования и дальнейшей модификации.

Такой подход реализуется путем программирования в среде МАТLAB, которое является эффективным средством расширения ее возможностей и адаптации к решению специфических задач. Программирование в системе осуще-

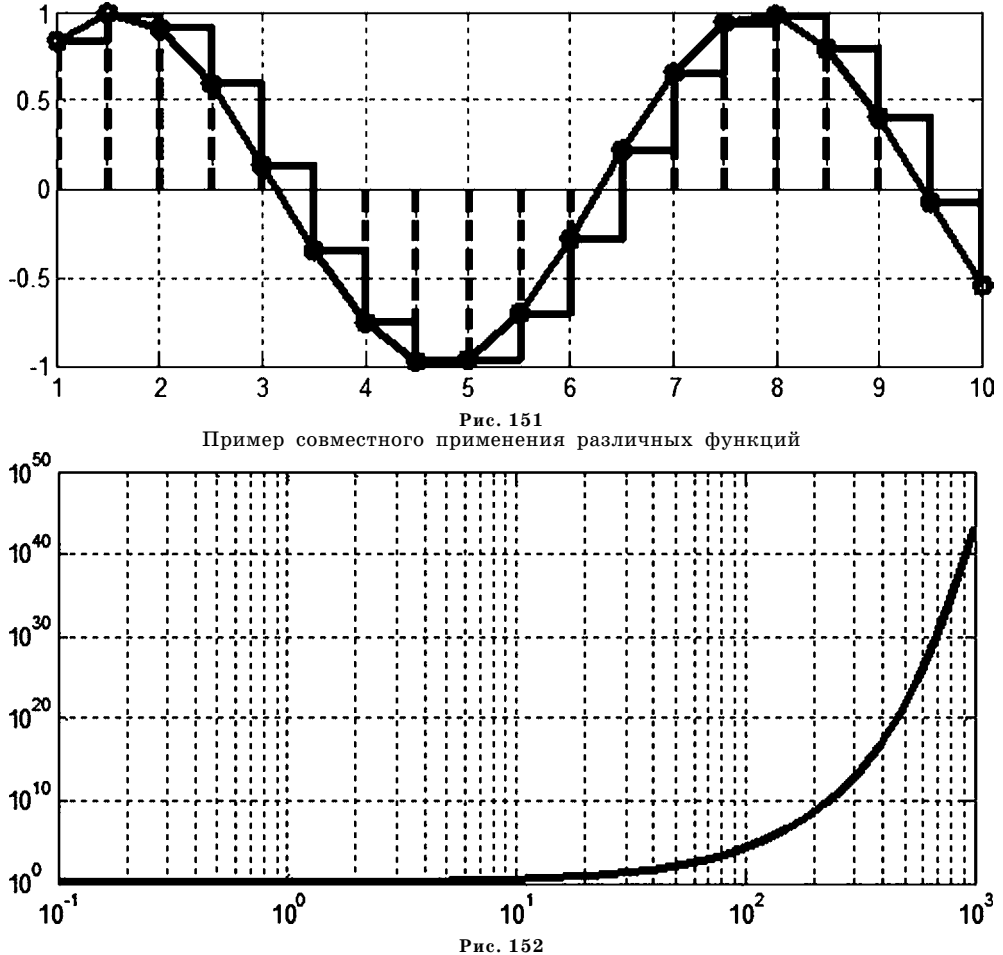

Пример графика в логарифмической системе координат

ствляется на языке высокого уровня, который носит наименование MATLAB, совпадающее с названием системы. Программы сохраняются на дисках в виде текстовых файлов с расширением . т (т-файлов).

В системе различаются два типа т-файлов: программы (скрипты или сценарии) и функции. Содержательная разница между ними достаточно условна: скрипты по существу предназначены для автоматизации набора последовательностей команд, а функции в основном используются для расширения возможностей системы.

Общая идея построения и дальнейшего использования программного кода состоит в том, что в т-файлы записываются последовательности любых команд, которые можно вводить в командном окне, а также операторов, допустимых только в программном коде. Затем в командном окне подается команда, совпадающая с именем т-файла, и вся записанная в нем последовательность выполняется автоматически от начала до конца.

Формирование т-файла можно осуществить в любом текстовом редакторе, однако наиболее удобно использовать специальное средство, которое входит в состав системы.

Для редактирования и отладки т-файлов служит специальный многооконный редактор. Он представляет собой обычное приложение соответствующей операционной среды. Редактор можно вызвать командой **edit** из командного окна, выбрав пункт  $New/M$ -file из меню File или нажав соответствующую кнопку на панели инструментов. Если в команде edit указать имя доступного системе т-файла (без расширения. т), то он будет загружен в редактор при запуске.

Редактор позволяет создавать новые файлы, загружать и редактировать существующие файлы, пользоваться средствами их запуска и отладки. Перед запуском файла из окна команд интегрированной среды его следует предварительно сохранить на диске, используя команду Save из меню File окна редактора. Тот факт, что текст в редакторе изменен, но не записан на диск, отражается указанием знака «\*» после имени файла в системной строке. Если же запуск осуществляется непосредственно из редактора командой Run, клавишей F5 или соответствующей кнопкой с пиктограммой быстрого доступа, то предварительная запись на диск будет выполнена автоматически.

В языке программирования МАТLAВ принято рассматривать следующие элементы:

- данные различного типа;
- константы и переменные;
- выражения;
- комментарии;
- операторы;
- встроенные функции.

Следует отметить, что язык программирования МАТLАВ вобрал в себя средства, необходимые для реализации различных видов программирования: процедурного, операторного, функционального, логического, структурного, объектно-ориентированного и визуально-ориентированного.

Рассмотрим последовательно указанные элементы языка. Структура типов данных представлена на рисунке  $153$ .

Типы данных *array* и numeric являются виртуальными (абстрактными), поскольку к ним нельзя отнести какие-либо переменные. Таким образом, в языке определены шесть основных типов данных:

- $\bullet$  double числовые массивы с числами удвоенной точности;
- $\bullet$  char строчные массивы с элементами-символами;
- sparse разреженные матрицы с элементами-числами удвоенной точности;
- cell массивы ячеек (ячейки, в свою очередь, тоже могут быть массивами);
- $\bullet$  struct массивы записей с полями, которые также могут содержать массивы:
- $\bullet$  uint8 массивы 8-разрядных целых чисел без знаков (математические операции с ними не предусмотрены) (значения от 0 до 255, занимают в памяти 1/8 часть от размера одного числа с удвоенной точностью, используются в служебных целях).

Кроме того, предусмотрен тип данных UserObject, определяемый пользователем.

Константы в программах бывают трех типов:

а) числовые, например:

```
\blacksquare4.321
```
#### 0.000000001

987.654 3e-21

```
-123.567e10
```
б) строковые — любая цепочка символов, заключенная в апострофы, например:

#### 'any string'

#### 'любая строка'

в) логические — их всего две: folse и true, причем система понимает эти два зарезервированных слова как числа 1 и 0 соответственно.

Переменные в программах не подлежат предварительному описанию, как, например, в языке  $C_{++}$ . Они всегда описываются по контексту и относятся к тому или иному типу данных автоматически в зависимости от присваиваемых ими значений.

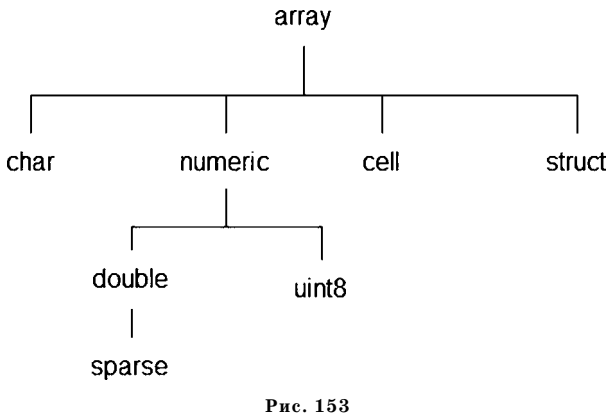

Схема типов данных языка

Каждая переменная имеет имя, присваиваемое программистом, которое, как и в командах, должно состоять из латинских букв, цифр и знака подчеркивания, причем первый символ — обязательно буква.

Перед использованием в правой части операторов присваивания имя соответствующей переменной должно быть известно в программе, точнее говоря, оно должно находиться в рабочем пространстве. Этого можно достичь двумя путями: или заданием значения новой переменной в командном окне, или предварительным присваиванием ему значений в предшествующих операторах программного кода.

При описании переменных по контексту следует заметить, что для начального задания матриц размером  $n \times m$  не нужно вводить ее целиком — достаточно ввести одну только компоненту с индексом  $(n, m)$ , а остальные компоненты будут автоматически заполнены нулями:

 $>> A(3,5) = 1$  $>> \Delta$  $A =$  $0 0 0 0 0$  $0\quad 0\quad 0\quad 0\quad 0$  $00001$ 

Это еще один способ описания и задания компонент матрицы.

Приведем также пример контекстного описания переменной другого типа записи. Записи относятся к сложным типам. Они могут содержать разнородные данные, относящиеся к некоторому именованному объекту. Поле записи может содержать другую вложенную структуру или массив структур. Задание записей МАТLАВ можно осуществить с использованием операторов присваивания:

```
\geman.name = 'Иванова':
\geman.surname = 'Мария';
\gg man.date = 1977
\gg man.dim = [90 60 90];
>>man
man =пате: 'Иванова'
  surname: 'Мария'
       date: 1977
   dim: [90 60 90]
```
Для описания массивов записей с одновременным их начальным заданием указывают индекс номера записи в массиве, например

```
\ggman(2).name = 'Петрова';
>>man(2).surname = 'Екатерина';
>>man(2).date=1980
\gg man(2)
ans =name: 'Петрова'
  surname: 'Екатерина'
```
## date: 1980

## $dim: \Pi$

В принципе аналогично описываются по контексту и задаются переменные наиболее сложных типов: массивов ячеек и объектов.

Выражения. Как и в любых других зыках, выражения в программе на MATLAB - это имена переменных, констант и функций, объединенные знаками допустимых операций. В языке принято выделять следующие типы выражений:

1. Арифметические выражения. Формируются с использованием числовых переменных, констант и знаков арифметических операций тех же, что и для командной строки. Особо подчеркнем, что при формировании выражений с использованием матриц, следует следить за размерностями, которые должны быть согласованы с типом выполняемой операции. В частности, суммировать можно только матрицы одинаковых размеров. Однако здесь имеется исключение: при суммировании любой матрицы со скалярной константой происходит автоматическое расширение этой константы до матрицы нужного размера, в результате операция суммирования со скаляром выполняется для каждой компоненты исходной матрицы, например:

 $>> A = [1 2: 2 3]$  $A =$  $1<sub>2</sub>$  $2<sub>3</sub>$  $>> \mathbf{\Delta} + \mathbf{1}$  $ans =$  $2<sub>3</sub>$  $3\quad 4$ 

2. Строковые выражения. К сожалению, строковые выражения допустимы только в двух вариантах: указание отдельной строковой константы или вызов функций, оперирующих со строками. Детальная информация об этих функциях может быть получена по команде help strfun.

3. Выражения отношений. Эти выражения формируются с использованием следующих операций:

 $\leq$  - меньше:

 $\leq$   $-$  меньше или равно:

```
\qquad \qquad -60льше;
```

```
\geq -60льше или равно:
```

```
== - pablo:
```
 $\overline{z}$  -  $\mu e$  равно.

По отношению к однотипным массивам указанные операции применяются поэлементно.

4. Логические выражения. Формируются с использованием следующих операций:

 $\&$  - логическое «И»;

- логическое «ИЛИ»;  $\mathbf{L}$
- логическое «НЕ»;

5. Комментарии в программном коде — это произвольные цепочки символов, расположенные после знака «%» до конца текущей строки. Заметим, что в комментариях можно использовать русские буквы.

Теперь рассмотрим основные операторы языка. Прежде всего, отметим, что различие между командами, которые можно выполнять в командном окне при вводе с клавиатуры, и соответствующими программными операторами, выполняемыми из программы, является условным.

1. Оператор присваивания. Является простейшим оператором языка. Его смысл полностью эквивалентен аналогичным операторам любых языков программирования высокого уровня. Определенные отличия для матричных операций обсуждались выше. Заметим так же, что некоторые функции могут одновременно возвращать несколько значений, поэтому в правой части соответствующего оператора могут находиться несколько переменных, список которых помещается в этом случае в квадратные скобки, например: [V,D] =  $=$  eig(A).

В общем случае оператор присваивания состоит из правой части, знака присваивания « = » и левой части, где должно быть выражение или оператор вызова функции.

В зависимости от типа выражения в правой части, операторы присваивания делятся на арифметические, строковые, отношений и логические.

Арифметические операторы формируются в соответствии с правилами и особенностями формирования арифметических выражений.

Строковые операторы бывают только двух типов: простое присваивание строковой константы или вызов функции, манипулирующей со строками, например:

```
>> s1='any';
\gg s2='string';
>> s=strcat(s1,s2)
s =
```
#### any string

Операторы отношений позволяют сравнивать между собой однотипные массивы. При этом возвращается массив того же типа, элементами которого служат нули или единицы в зависимости от результата сравнения соответствующих компонент, например

```
>> A = [1 2; 3 4];A =1<sub>2</sub>3\quad 4>>B = [10;35]
B =1<sub>0</sub>3<sub>5</sub>>>s = A < B
s =0<sub>0</sub>0<sub>1</sub>
```
Логические операторы. Применяются по обычным правилам. Однако могут применяться с использованием массивов, например:

```
>> v = [2 2 0 3 0]:>>u=[23041]>> n1 = u|vn1=1 1 0 1 1
>> n2 = 118 v
n2 =11010
```
2. Условный оператор if в общем случае записывается следующим образом:

```
if условие1
    операторы1
elseif условие2
   операторы2
elseif условие3
   операторы3
\ddotsc
```
else

#### операторы4

#### end

Здесь первая совокупность операторов будет выполнена, если условие 1 истинное. Если оно ложно, то первая совокупность будет пропущена и осуществится проверка условия 2 альтернативной ветви; если оно будет истинным, то выполнится группа операторов 2 и условный оператор будет завершен; если оно будет ложным, то проверяется условие 3 и т. д. Иными словами, в альтернативной ветви обязательно будет выполнен только один вариант, определяемый условиями elseif или else.

Заметим, что альтернативные ветви не являются обязательными частями оператора. В простейшем случае используется самый короткий его вариант без альтернативных частей:

#### if условие

#### операторы

#### end

3. Оператор шикла muna for ... end используется для организации вычислений с заданным числом повторяющихся циклов. Конструкция такого оператора имеет вид:

for  $v = M$ 

операторы

#### end

Параметр  $M$  — это чаще всего вектор. В большинстве случаев он представляется с использованием оператора « : » в виде s:d:e, где s - начальное значение управляющей переменной цикла (v),  $d$  — приращение этой переменной, е — конечное значение управляющей переменной. На каждом шаге цикла переменная v последовательно принимает значения, соответствующие компонентам вектора М. Цикл выполняется до тех пор, пока  $v \le d$ .

Возможен также вариант, когда М не вектор, а матрица. Тогда цикл будет работать иначе: на каждом шаге управляющая переменная будет вектором, последовательно совпадающим со столбцами матрицы М.

В этом случае в цикле будет столько шагов, сколько имеется столбцов в указанной матрице, например запуск программы

 $A = rand(3);$ for  $x = \Delta$  $disp(x)$ :

end:

из файла mm.m приведет к следующему результату:

 $>>**mm**$ 

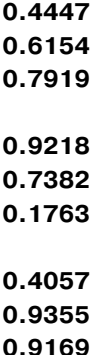

Если есть необходимость в досрочном прерывании выполнения цикла, используется оператор break.

4. Оператор цикла muna while выполняется до тех пор, пока выполняется условие, указанное в заголовке:

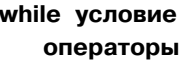

### end

5. Оператор переключения типа switch используется для реализации множественного выбора. Конструкция оператора полностью аналогична соответствующим операторам в других языках, например:

```
switch var
case{1, 2, 3}disp('one')
case\{4, 5\}disp('two')
otherwise
      disp('error')
```
#### end:

Как было отмечено выше, все *т*-файлы, содержащие исходные коды на языке MATLAB, делятся на два типа: файлы-сценарии и файлы-функции.

Файлы-сценарии (или script-файлы) являются просто записью серии команд, которые могли бы быть набраны и выполнены в командном окне МАТLAB. Главная их особенность состоит в том, что файлы-сценарии не имеют входных и выходных параметров. В них используются переменные из общего рабочего пространства МАТLAB. В процессе выполнения они не компилируются в двоичный код. Обычно файл-сценарий имеет следующую структуру:

## % Основной комментарий

#### % Дополнительный комментарий

#### Тело скрипта, состоящее из любой совокупности операторов

Основным комментарием является первая строка текстовых комментариев, а дополнительным — последующие строки. Основной комментарий выводится при выполнении команд lookfor и «help имя каталога». Полный комментарий выводится при выполнении команды «help имя файла».

Замечание: так же, как и при работе в командном окне МАТLAB, если в тфайле в конце какой-либо строки с вычислениями не поставить знак «; » (точка с запятой), то результат этих вычислений выведется в окне МАТLAB.

М-файл типа «функция» является типичным элементом языка программирования MATLAB. Файлы-функции обязательно начинаются с объявления function, после которого указывается имя переменой (или имена нескольких переменных) — выходного параметра, имя самой функции и список ее входных параметров.

Все переменные, используемые в теле файла-функции, являются локальными, т. е. действуют только в пределах тела функции. При этом переменные общего рабочего пространства внутри функции не видны.

При обнаружении файла-функции, он компилируется в промежуточный двоичный код и затем исполняется, а указанный код хранится в рабочей области системы МАТLAВ. Подобное сохранение позволяет избежать повторной компиляции при последующих вызовах функции, что существенно экономит время вычислений.

Структура файла-функции с одним выходным параметром выглядит следующим образом:

## $function v = f_name(c \text{nnoc} \cdot \text{nnapamet}$ % Основной комментарий % Дополнительный комментарий Тело функции, состоящее из любой совокупности операторов  $v =$ выражение

Замечание 1: оператор  $v =$  выражение (и сама переменная v) используются в тех случаях, когда требуется, чтобы функция возвращала некоторый результат.

Замечание 2: Если выходных параметров больше одного, то необходимо использовать конструкцию типа:

## function [var1, var2, ...] = f\_name(список\_параметров).

Если функция, имеющая несколько выходных параметров, входит в состав математического выражения, то для выполнения вычислений в выражении будет использоваться первый из выходных параметров. Для получения значения всех выходных параметров функции ее необходимо вызывать в виде:

## [ $res1, res2, ...$ ] = f name(список параметров);

Правила вводов комментариев те же, что у файлов-сценариев.

В состав функций (но не скриптов!) можно включать встроенные функции (подфункции). Они объявляются и записываются в теле основных файлов и имеют конструкцию, идентичную основной функции. Пример функции с подфункциями:

```
function [avg, med] = newstats(u) \leftarrow основная функция
% NEWSTATS Find mean
% with internal functions.
n = length(u);avg = mean(u, n);med = median(u, n);
```

```
function a = mean(v, n) \leftarrowподфункция
% Calculate average.
a = sum(v)/n;
```

```
function m = median(v,n) \leftarrowподфункция
% Calculate median.
w = sort(v);if rem(n,2) == 1
m = w((n+1)/2);
else
m = (w(n/2)+w(n/2+1))/2;end:
```
Подфункции определены и действуют только в пределах основного т-файла. Поэтому их имена могут совпадать с именами любых других функций системы.

Как было сказано выше, в файлах-функциях используются локальные переменные. Но наряду с ними нередко возникает необходимость в использовании данных, находящихся в рабочем пространстве МАТLAB, или передача данных из одной функции в другую не через выходные параметры. В этих случаях используется понятие глобальных переменных, описываемых командой

## global var1 var2 ...;

Здесь переменные var1 и var2 определены как глобальные. Чтобы несколько программных модулей могли совместно использовать глобальную переменную, ее идентификатор должен быть объявлен как global во всех этих модулях. Если в функции и подфункциях должны использоваться общие переменные, их необходимо также объявить глобальными как в функции, так и в ее подфункциях.

#### **А.6. ЗАДАЧИ ДЛЯ САМОСТОЯТЕЛЬНОГО РЕШЕНИЯ**

1. Задать в рабочем пространстве две случайные матрицы размером  $3\times 2$  и  $2\times 3$ . Из полученной матрицы выделить верхний диагональный блок размера  $2\times 2$ . Найти определитель произведения двух матриц.

2. Задать случайный векторстолбец **a** и случайную векторстроку **b.** Найти два произ ведения **ab** и **ba**. Найти определитель первого из них.

3. Задать произвольную матрицу **A** размера 53 и произвольную матрицу **B** разме

ра 2×3. Сформировать блочную матрицу  $\mathbf{C} = \left(\mathbf{\frac{A}{B}}^{-1}\!\!\!-\!\frac{\mathbf{0}_{5\times2}}{\mathbf{B}}\right)$ . Выделить ее пятый столбец.

4. Сформировать случайную матрицу размера  $6\times 3$ . Выделить ее верхний диагональный блок размера  $3\times 3$  и найти его определитель. Если определитель отличен от нуля, обратить найденный блок. Доказать, что обращение осуществлено правильно.

5. Сформировать случайную матрицу размера  $3\times 5$ . Выделить ее верхний диагональный блок размера  $3\times3$  и найти его определитель. Изменить первую строку так, чтобы определитель заведомо обратился в нуль. Проверить величину определителя.

6. Построить случайную квадратную матрицу размера  $20\times20$  и найти ее собственные значения, отсортировать их и записать в вектор **b.**

7. Задать произвольную матрицу размером 44. Найти все ее собственные значения и соответствующие им собственные векторы. Проверить все найденные пары на соответ ствие определению.

8. Ввести в рабочее пространство среды MATLAB полином *A*(*s*) = *s5* + 2*s4* + 3*s3* +  $+ 2s^2+s+10$ . Найти его корни, вычислить значение полинома в комплексных точках  $s = 0$ ,  $s = 1 - j$ ,  $s = 5 + 2j$ , найти его производную.

9. Задать произвольную матрицу, построить ее характеристический полином, вычис лить его корни, найти собственные числа матрицы и сравнить их с корнями.

10. Задать произвольный набор пяти попарно сопряженных комплексных или дей ствительных чисел. Построить полином, для которого эти числа являются корнями. Сфор мировать любую матрицу, для которой найденный полином является характеристичес ким.

11. Разложить дробно-рациональную функцию

$$
\frac{2s^4+3s^3+s^2+5s+6}{s^2+2s+8}
$$

на простейшие дроби. Найти корни полинома *K*(*s*).

Самостоятельно задать произвольную функцию вещественной переменной и выпол нить следующие действия по построению ее графика:

12. Построить график функции на заданном отрезке значений аргумента, задавая его десятью точками на этом отрезке. Включить сетку.

13. На одном рисунке построить указанный выше график и график этой же функции, заданный тысячей точек на этом же отрезке.

14. На другом рисунке построить график функции y = sin(15*t* + 5) – cos(2*t*) на отрезке  $t \in [0, 50]$ .

15. Добавить в полученный в пункте 3 график значения решетчатой функции с шагом *t* = 2,5, сформированный для той же зависимости с помощью функции **stem**.

16. Построить график функции

$$
A(\omega) = \left| \frac{s^3 + 2s^2 + 3s + 2}{s^4 + 3s^3 + 2s^2 + 2s + 9} \right|_{s = j\omega}
$$

на отрезке  $\omega \in [0,01, \,100]$ с использованием полулогарифмической системы координат.

#### ПРИЛОЖЕНИЕ Б

# ОПЕРАТОРЫ В НОРМИРОВАННЫХ **ПРОСТРАНСТВАХ**

 $\, {\bf B} \,$ данном приложении в качестве справочного материала приводятся базовые сведения из функционального анализа, которые используются в отдельных главах книги. В подавляющем большинстве ситуаций все утверждения даются без доказательств, которые можно найти в подробном изложении в различных учебниках по функциональному анализу. В частности, рекомендуются работы [33], [42], однако возможны и другие варианты. Последовательность изложения здесь в основном соответствует монографии [66], посвященной вопросам оптимизации  $LTI$ -систем по нормам пространств  $H_2$  и  $H_\infty$ .

#### Б.1. ПРОСТРАНСТВА БАНАХА И ГИЛЬБЕРТА ВО ВРЕМЕННОЙ И ЧАСТОТНОЙ **ОБЛАСТИ**

Пусть множество  $X$  элементов  $x$  произвольной природы является линейным пространством над полем  $C^1$  комплексных чисел. Это пространство называют нормированным, если каждому его элементу  $x \in X$  поставлено в соответствие вещественное число  $||x||$  — норма элемента, удовлетворяющее следующим условиям (аксиомам нормы):

- $\|x\| \ge 0$  для любых  $x \in X$ ;
- $\|x\|=0 \Leftrightarrow x=0;$
- $\|\lambda x\| = |\lambda| \cdot \|x\|$ для любых  $\lambda \in C^1$ ,  $x \in X$ ;
- $\|x_1 + x_2\| \le \|x_1\| + \|x_2\|$ для любых  $x_1, x_2 \in X$ .

В нормированном пространстве всегда можно ввести метрику, т. е. определить расстояние между любыми двумя элементами  $x_1, x_2 \in X,$  с помощью формулы

$$
\rho(x_1, x_2) = ||x_1 - x_2||.
$$

Пространство Х с указанной метрикой является частным случаем метрических пространств.

Используя введенную метрику, можно говорить о пределе последовательности  $\{x_n\} = x_1, x_2, ..., x_2, ... \in X$  элементов пространства X и о сходимости этой последовательности.

Определение Б.1. Точку  $x_0 \in X$  называют пределом последовательности  $\{x_n\}$ , если  $p(x_n, x_0) \to 0$  при условии  $n \to \infty$ . В этом случае пишут  $x_n \to x_0$  или  $\lim \{x_n\}$  =  $x_0$  и говорят, что последовательность  $\{x_n\}$  сходится к элементу  $x_0$  (является сходящейся последовательностью).

Определение Б.2. Совокупность точек  $\{x_n\} \in X$  называют последовательностью, сходящейся в себе (или фундаментальной, или последовательностью  $Kouu$ ), если для любого вещественного  $\varepsilon > 0$  можно указать такой номер  $n,$  что для любых номеров  $i,k > n$  выполняется условие  $p(x_i, x_k) < \varepsilon$ .

Докажем, что если последовательность  $\{x_n\}$  сходится к пределу  $x_0$ , то она является сходящейся к себе. Действительно, пусть  $x_0 = \lim \{x_n\}$ . Тогда для любого  $\varepsilon > 0$  найдется такой номер  $N(\varepsilon)$ , что  $\rho(x_n, x_0) \leq \varepsilon/2 \frac{n \to \infty}{\pi p} n \geq N(\varepsilon)$ . Следовательно

$$
\rho(x_i, x_k) \leq \rho(x_i, x_0) + \rho(x_k, x_0) < \varepsilon
$$

при любых *i*,  $k \geq N(\varepsilon)$ , что и требовалось доказать.

Заметим, что обратное утверждение в общем случае неверно, так как существуют такие метрические пространства, в которых можно указать последовательности, являющиеся сходящимися в себе, но не имеющие предела в данном пространстве.

Определение Б.З. Если в метрическом пространстве X любая последовательность Коши сходится, то оно является полным. Если в полном пространстве X метрика введена указанным выше способом через норму, то мы имеем дело с пространством Банаха (банаховым пространством).

Нетрудно убедиться в том, что если для подмножества  $G \subset X$  банахового пространства Х, выполняются условия

$$
x_1, x_2 \in G \Rightarrow x_1 + x_2 \in G \text{ if } x \in G, \lambda \in C^1 \Rightarrow \lambda x \in G,
$$

то это подмножество является подпространством в Х. Если любая сходящаяся в пространстве X последовательность  $\{x_n\} \in G$  имеет своим пределом точку  $x_0 \in G$ , то подпространство G замкнутое. Заметим, что для конечномерного пространства Х любое подпространство является замкнутым, но в общем случае это не так.

Определение Б.4. Скалярным (внутренним) произведением элементов линейного пространство X над полем  $C^1$  называется отображение  $\langle x_1, x_2 \rangle$ :  $X \times$  $\times X \to C^1$ , которое каждой паре  $\{x_1, x_2\}$  точек из X ставит в однозначное соответствие комплексное число  $\langle x_1, x_2 \rangle$ , удовлетворяющее четырем условиям для любых точек  $x, x_1, x_2 \in X$ :

- $\langle x, x \rangle$  вещественное число, причем  $\langle x, x \rangle \geq 0$ ;
- $\bullet \langle x, x \rangle = 0 \Leftrightarrow x = 0;$
- функция  $f(x) = \langle x_1, x \rangle: X \to C^1$  является линейной;
- $\langle x_1, x_2 \rangle = \langle x_2, x_1 \rangle.$

Определение Б.5. Линейное пространство  $X$  над полем  $C^1$  со скалярным произведением  $\langle x_1, x_2 \rangle$ называется унитарным пространством, если на нем введена норма  $\|x\| = \sqrt{\langle x, x \rangle}$ , индуцированная этим произведением, причем пространство Х является полным для указанной нормы. Если, в дополнение к этому, пространство Х бесконечномерное, то оно называется абстрактным гильбертовым пространством (далее будем просто называть его гильбертовым пространством).

Определение Б.6. Два элемента  $x_1$  и  $x_2$  гильбертова пространства X называются ортогональными, если  $\langle x_1, x_2 \rangle = 0$ . Если множество G является подпространством X, то символом  $G^{\perp}$  обозначают множество всех элементов в пространстве X, которые ортогональны какому-либо элементу  $x \in G$ . Если  $G$  — замкнутое подпространство, то множество  $G^{\perp}$  называется его ортогональным дополнением.

Нетрудно убедиться в том, что для замкнутого подпространства G пространства Гильберта Х справедливо представление

$$
X=G\oplus G^\perp,
$$

т. е. пространство Х разлагается в прямую сумму ортогональных подпространств. Это значит, что любой элемент  $x \in X$  может быть единственным образом представлен в виде суммы  $x = x_1 + x_2$ , причем  $x_1 \in G$ ,  $x_2 \in G^{\perp}$ .

Пример Б.1. Рассмотрим множество  $X = C^n$ , состоящее из *n*-мерных векторов-столбцов х с комплексными компонентами. Введем скалярное произведение двух элементов  $\langle x_1, x_2 \rangle = x_1^* x_2$ , где символ «\*» обозначает транспонирование с комплексным сопряжением. Это произведение индуцирует норму  $\|\mathbf{x}\|_{0} = \sqrt{\mathbf{x}^{*}\mathbf{x}}$ для которой пространство  $X = C^n$  является полным. Следовательно, рассматриваемое множество является унитарным пространством по отношению к указанному произведению.  $\square$ 

Замечание: принятая в примере Б.1 норма является частным случаем так называемых гельдеровых норм векторов  $\mathbf{x} \in C^n$  с показателем  $p$ , которые определяются равенством

$$
\|\mathbf{x}\|_{p} = \left(\sum_{i=1}^{n} |x_{i}|^{p}\right)^{1/p}, \mathbf{x} = (x_{1} \quad x_{2} \quad \dots \quad x_{n})'.
$$

Пример Б.2. Рассмотрим множество  $X = C^{n \times m}$ , состоящее из матриц А размера  $n \times m$ , имеющих комплексные компоненты. Это множество можно нормировать по-разному, однако, для совместимости с пространством  $C^n$ , воспользуемся следующим способом. Сформируем эрмитову матрицу А\*А, которая имеет неотрицательные вещественные собственные значения: если извлечь из них квадратные корни, то получим сингулярные числа матрицы А. Тогда норму пространства  $X = C^{n \times m}$  введем равенством  $\|\mathbf{A}\|_2 = \overline{\sigma}(\mathbf{A})$ , где  $\overline{\sigma}(\mathbf{A})$  — максимальное сингулярное число матрицы  $\mathbf{A}.$   $\Box$ 

Замечание: выбранная норма в примере Б.2 является частным случаем матричных норм, подчиненных гельдеровой норме вектора с показателем р (р-нормой), определяемых в виде

$$
\|\mathbf{A}\|_p\!=\!\max_{\mathbf{x}\neq\mathbf{0}}\!\frac{\|\mathbf{A}\mathbf{x}\|_p}{\|\mathbf{x}\|_p}.
$$

В данном случае нетрудно показать, что

$$
\|{\bf A}\|_2 \hspace{-1mm} = \hspace{-1mm} \max_{\|{\bf x}\|_2\, =\, 1} \hspace{-1mm} \|{\bf A}{\bf x}\|_2 \, .
$$

Рассмотрим один из важнейших для теории управления частных вариантов задания гильбертового пространства, связанного с сигналами, представленными во временной области.

Определение Б.7. Множество п-мерных векторных функций  $\mathbf{x}(t) \colon R^1 \to C^n$ , заданных на вещественной оси и интегрируемых с квадратом, т. е. удовлетворяющих неравенству

$$
\int_{0}^{\infty} \|\mathbf{x}(t)\|_{2}^{2} dt < \infty, \tag{B.1}
$$

где использована указанная выше норма пространства  $C<sup>n</sup>$ , называется пространством Лебега  $L_2(R^1)$ . По отношению к скалярному произведению

$$
\langle \mathbf{x}_1, \mathbf{x}_2 \rangle = \int_{-\infty}^{\infty} \mathbf{x}_1(t) \mathbf{x}_2(t) dt, \tag{B.2}
$$

которое индуцирует норму

$$
\|\mathbf{x}\|_{L_2} = \sqrt{\int_{-\infty}^{\infty} \mathbf{x}'(t)\mathbf{x}(t) dt},
$$
 (B.3)

это пространство является гильбертовым.

Определение Б.8. Подпространством  $L_2[0, \infty)$  называется замкнутое множество в пространстве  $L_2(R^1)$ , состоящее из таких функций  $\mathbf{x}(t) \in L_2(R^1)$ , которые равны нулю почти везде на отрицательной полуоси  $t < 0$  времени. Его ортогональным дополнением, содержащим функции, равные нулю почти везде на положительной полуоси  $t > 0$ , является подпространство  $L_0(-\infty, 0]$ .

Наряду с представлением сигналов во временной области, в теории линейных стационарных систем широко используются частотные представления сигналов и динамических объектов. В частности, для рассмотрения оптимизационных задач с функционалами, непосредственно определяемыми передаточными функциями обратных связей, в настоящее время широко используют различные нормированные пространства дробно-рациональных функций комплексной переменной.

Прежде всего, введем в рассмотрение пространство RF дробно-рациональных функций h(s) комплексной переменной s с произвольными степенями числителей и знаменателей. На этом множестве определим линейное пространство  $RL_0$ , элементы которого не имеют полюсов на мнимой оси, вводя естественным образом операции их суммирования и умножения на комплексное число.

Определение Б.9. Линейным пространством  $RL \subset RL_0$  будем называть совокупность дробно-рациональных функций  $h(s)$  комплексной переменной  $s$ , для которых введено скалярное произведение

$$
\langle h_1, h_2 \rangle = \frac{1}{2\pi} \int_{-\infty}^{\infty} h_1(-j\omega) h_2(j\omega) d\omega, \quad h_1, h_2 \in RL,
$$
 (B.4)

индуцирующее норму элемента h

$$
||h||_2 = \sqrt{\frac{1}{\pi}} \int_0^\infty |h(j\omega)|^2 d\omega,
$$
 (B.5)

и метрику, соответствующую этой норме

$$
\rho(h_1, h_2) = ||h_1 - h_2||_2. \tag{B.6}
$$

Определение Б.10. Подпространством  $RL_2 \subset RL$  будем называть множество указанных функций  $h(s)$  с конечными нормами

$$
||h||_2 < \infty. \tag{B.7}
$$

Это множество составляют строго правильные дроби, не имеющие полюсов на мнимой оси. Нетрудно показать, что в метрике (Б.6) пространство RL, является полным, а поскольку метрика определена нормой (Б.5), то оно является банаховым. С учетом того, что эта норма индуцирована скалярным произведением (Б.4), можно утверждать, что пространство  $RL_2$  является унитарным, а его бесконечномерность говорит о том, что это гильбертово пространство.

Введем в рассмотрение подпространство  $RH_2$  пространства  $RL_2$ , состоящее из всех дробно-рациональных строго правильных функций, аналитических в правой полуплоскости. Эта совокупность является замкнутым подпространством в  $RL_2$ .

Наряду с подпространством  $RH_2$  введем в рассмотрение другое подмножество пространства  $RL_2$ , состоящее из всех строго правильных функций, аналитических при условии  $\text{Re } s \leq 0$ . Возьмем любую функцию  $g(s)$  из этого подмножества и любую функцию  $h(s) \in RH_2$  и покажем, что  $\langle g, h \rangle = 0$ . Действительно,

$$
\langle g, h \rangle = \frac{1}{2\pi} \int_{-\infty}^{\infty} g(-j\omega)h(j\omega) d\omega = \frac{1}{2\pi j} \int_{-j\infty}^{j\infty} g(-s)h(s)ds =
$$
  
= 
$$
-\lim_{R \to \infty} \frac{1}{2\pi j} \int_{C_R} g(-s)h(s)ds + \lim_{R \to \infty} \frac{1}{2\pi j} \int_{\gamma_R} g(-s)h(s)ds,
$$
 (B.8)

где  $\gamma_R$  — полуокружность радиуса R с центром в точке  $s=0$ , расположенная в правой полуплоскости,  $C_R$  — замкнутый контур, образованный этой полуокружностью и отрезком  $[-jR, jR]$  мнимой оси.

Заметим, что в силу аналитичности функции  $g(-s)h(s)$  в области, ограниченной замкнутым контуром  $C_R$ , имеем  $\int_{C_R} g(-s)h(s)ds = 0$  для любого числа R.<br>
Кроме того, из леммы Жордана следует, что  $\lim_{R\to\infty} \frac{1}{2\pi i} \int_{\gamma_n} g(-s)h(s)ds = 0$ . Подставляя оба равенства в (Б.8), получим  $\langle g, h \rangle = 0$ , что и требовалось показать.

В соответствии с (Б.8) подмножество пространства  $RL_2$ , состоящее из всех его элементов аналитических в замкнутой левой полуплоскости, которое в дальнейшем будем обозначать  $RH_{\sigma}^{\perp}$ , является ортогональным дополнением к подпространству  $RH_2$ . Итак, пространство  $RL_2$  разлагается в прямую сумму ортогональных подпространств

$$
RL_2 = RH_2 \oplus RH_2^{\perp}.
$$
 (B.9)

Как было отмечено выше, это значит, что любая функция  $h(s) \in RL_2$  может быть однозначно представлена в виде суммы  $h(s) = h_1(s) + h_2(s)$ , причем  $h_1(s) \in$  $\in RH_2, h_2(s) \in RH_2^{\perp}.$
Теперь опять рассмотрим пространство  $RL_0$ , однако, в отличие от (Б.5), введем на нем норму элементов  $h(s)$  иным способом:

$$
||h||_{\infty} = \sup_{\text{Re } s \geq 0} |h(s)| \tag{B.10}
$$

Определение Б.11. Линейное пространство дробно-рациональных функций  $h(s)$  комплексной переменной  $s$  без полюсов на мнимой оси с обычными операциями суммирования и умножения на комплексное число, которые имеют конечную норму  $(B.10)$ , т. е.

$$
\|h\|_{\infty}<\infty,\tag{B.11}
$$

будем назвать пространством  $RH_{\infty}$ . Это пространство с очевидностью включает только те из указанных функций, которые аналитические в правой полуплоскости. Нетрудно проверить, что пространство  $RH_{\infty}$  является полным в смысле сходимости по указанной норме, т. е. банаховым.

Заметим, что, согласно принципу максимума модуля аналитической функции, при введении нормы элементов множества  $RH_{\infty}$ можно перейти от экстремума по замкнутой правой полуплоскости к экстремуму по мнимой оси. Действительно, максимум модуля функции, аналитической в некоторой области, может достигаться только на ее границе. А на расширенной комплексной плоскости границей правой и левой полуплоскостей в рассматриваемом случае служит мнимая ось.

Итак, норма элементов пространства  $RH_{\infty}$  может быть введена равенством

$$
||h||_{\infty} = \sup_{\omega \in [0,\infty)} |h(j\omega)|,
$$
 (B.12)

которое эквивалентно (Б.10).

Естественно, что норма (Б.12) может быть введена для всех элементов подпространства пространства  $RL_0$ , которые являются правильными (не обязательно — строго) дробями. В связи с этим введем в рассмотрение дополнительное пространство.

Определение Б.12. Линейное пространство правильных дробно-рациональных функций  $h(s)$  комплексной переменной s, которые не имеют полюсов на мнимой оси, с обычными операциями суммирования и умножения на комплексное число, с нормой (Б.12) будем назвать пространством  $RL_{\alpha}$ . Очевидно, что для этого пространства также выполняется условие (Б.11).

Заметим, что введенные выше пространства  $RH_{2}$  и  $RH_{\infty}$  являются частными примерами пространств Харди [66].

Теперь введем в рассмотрение понятия оптимальности элементов в пространствах RH<sub>2</sub> и RH<sub>n</sub>.

Пусть мы имеем две функции  $h(s)$  и  $g(s)$  из пространства  $RL_0$ , причем  $g$  независимый элемент, а h зависит от выбора g:  $h(s) = h[g(s), s]$ . Тогда под задачей оптимизации в пространствах  $RH$ <sub>2</sub> и  $RH_{\infty}$ будем понимать поиск такого элемента  $g = g^* \in RL_0$ , при котором функция  $h^*(s) = h[g^*(s), s]$  принадлежит пространству  $RH$ <sub>2</sub> или  $RH$ <sub>*n*</sub> и соответствующая норма элемента  $h^*$  в указанных пространствах минимальна.

Иными словами, указанные задачи оптимизации можно сформулировать в следующем виде:

$$
I = I(g) = ||h[g(s), s]||_{i} \to \inf_{g \in \Omega_{i}^{*}} \quad (B.13)
$$
  

$$
\Omega_{i}^{*} = \{g \in RL_{0} : h[g(s), s] \in RH_{i}\}, i = 2, i = \infty.
$$

Приведенный вариант постановки задач оптимизации (Б.13) можно трактовать как классический, поскольку к нему можно свести целый ряд известных задач оптимизации динамических систем на множестве устойчивости линейного приближения.

Однако возможны и другие варианты постановки, определяемые более жесткими ограничениями на выбор варьируемого элемента  $g$ :

$$
\Omega_i^* = \left\{ g \in RL_0 : h[g(s), s] \in RH_i, \ g \in \bigcap_{k=1}^N \Omega_k \right\}, i = 2, i = \infty,
$$
\n(B.14)

где  $\Omega_k(k=\overline{1,N})$  — подмножества  $RL_0$ , определяемые некоторыми дополнительными требованиями (помимо аналитичности в правой полуплоскости), предъявляемыми при постановке задачи к результату оптимизации. Указанными требованиями могут быть, например, ограничения по структуре искомого элемента g, ограничения по некоторым функционалам, зависящим от g и отличным от (Б.13). Неклассическую постановку задачи оптимизации с допустимыми множествами вида (Б.14) имеет смысл называть многоцелевой.

### $E.2.$ ЛИНЕЙНЫЕ ОПЕРАТОРЫ В ГИЛЬБЕРТОВЫХ ПРОСТРАНСТВАХ

Для рассмотрения задач оптимизации типа (Б.13) необходимо использовать понятия линейных операторов в гильбертовых пространствах  $RL_2$  и  $RH_2$ .

Пусть даны два произвольных множества G и H. В частности, они могут принадлежать различным пространствам  $X$  и  $Y$  либо одному и тому же пространству  $X$ .

Определение Б.13. Пусть определено правило, посредством которого каждому элементу  $x \in G$  ставится в однозначное соответствие элемент  $y \in H$ . Тогда говорят, что задан оператор  $y = F(x)$  (пишут также  $y = Fx$ ), отображающий множество  $G$  на множество  $H$ . Первое из этих множеств именуют областью определения оператора F и говорят, что задано отображение  $F: G \to H$  множества G на множество Н.

Пусть множества X и Y, указанные в определении Б.13, являются линейными пространствами над полем комплексных чисел и пусть задан оператор  $\Phi: G \to H$ .

Определение Б.14. Оператор Ф, отображающий множество  $G$  на множество Н, называется линейным оператором, если для любых двух комплексных чисел  $\alpha$ ,  $\beta$  и для любых двух элементов  $x_1, x_2 \in G$  справедливо равенство

$$
\Phi(\alpha x_1 + \beta x_2) = \alpha \Phi(x_1) + \beta \Phi(x_2).
$$

Определение Б.15. Пусть в гильбертовом пространстве X с нормой  $\|x\|_p$ задан линейный оператор  $\Phi: X \to X$ . Говорят, что этот оператор ограничен в X, если существует такое вещественное число  $a > 0$ , что

$$
\|\Phi(x)\|_p \le a\|x\|_p, \ \forall x \in X.
$$
 (B.15)

Наименьшее из чисел *a*, для которых справедливо неравенство (Б.15), на\* зывают *нормой*  $\|\Phi\|$  оператора Ф, причем нетрудно показать, что норма может быть вычислена как

$$
\|\Phi\| = \sup_{\|x\|_p = 1} \|\Phi\|_p. \tag{B.16}
$$

*Определение Б.16*. Пусть *X —* гильбертово пространство, в котором задан ограниченный линейный оператор  $\Phi \colon X \to X$ . Оператор  $\Phi^* \colon X \to X$  называют  $\emph{conparable}$ им по отношению к оператору Ф, если справедливо равенство

$$
\langle \Phi(x_1), x_2 \rangle = \langle x_1, \Phi^*(x_2) \rangle \ \forall x_1, \ x_2 \in X. \tag{B.17}
$$

Нетрудно убедиться в том, что сопряженный оператор является линейным и ограниченным, причем  $\|\Phi^*\|=\|\Phi\|.$ 

 $O$ пределение Б.17. Если ограниченный линейный оператор Ф:  $X \to X$ , заданный в гильбертовом пространстве *X*, совпадает со своим сопряженным оператором  $\Phi^*$ , т. е.  $\Phi = \Phi^*$ , то оператор  $\Phi$  называют *самосопряженным*.

Рассмотрим гильбертово пространство  $RL_2$  элементов *h* и банахово пространство *RL* элементов *F*.

Введем в рассмотрение *оператор Лорана с индексом F*, который будем обозначать  $T_F$ , отображающий пространство  $RL_2$  в себя:

$$
g = T_F(h) = Fh, \; h \in RL_2, \; F \in RL_\infty, \; T_F: RL_2 \to RL_2. \tag{B.18}
$$

В соответствии с (Б.16) нетрудно найти норму этого оператора:

$$
||T_F|| = \sup_{||h||_2=1} ||T_F(h)||_2 = \sup_{||h||_2=1} \sqrt{\frac{1}{\pi}} \int_{0}^{\infty} |F(j\omega)|^2 |h(j\omega)|^2 d\omega \le
$$
  

$$
\le \sup_{||h||_2=1} \sup_{\omega \in [0,\infty)} |F(j\omega)| \sqrt{\frac{1}{\pi}} \int_{0}^{\infty} |h(j\omega)|^2 d\omega = \sup_{\omega \in [0,\infty)} |F(j\omega)|.
$$

Поскольку существует такой элемент *h* с единичной нормой, на котором достига\* ется верхняя точная граница (это δ-функция на частоте, где имеет место максимум функции  $|F(j\omega)|)$  , то в последнем соотношении выполняется равенство, т. е.

$$
||T_F|| = \sup_{\omega \in [0,\infty)} |F(j\omega)| = ||F||_{\infty}.
$$
 (B.19)

Напомним, что пространство *RL*2 может быть разложено в прямую сумму ортогональных подпространств

$$
RL_2 = RH_2 \oplus RH_2^{\perp}.
$$

Введем в рассмотрение операторы *проектирования* (*проектирующие* опе\* раторы) элемента  $g \in RL<sub>2</sub>$  на указанные ортогональные подпространства:

$$
\Pi_1\,{:}\,RL_2\,{\to}\,RH_2^{\perp},\Pi_2\,{:}\,RL_2\,{\to}\,RH_2,
$$

и соответствующие проекции

$$
g = \Pi_1(g) \in RH_2^{\perp}, g_{-} = \Pi_2(g) \in RH_2.
$$

И, наконец, введем в рассмотрение *теплицев* и ганкелев операторы  $\Theta_F$  и  $\Gamma_F$ с индексом F, действующие из пространства RH<sub>2</sub> в RH<sub>2</sub> и RH<sub>2</sub> соответственно. Эти операторы представляют собой суперпозицию оператора Лорана с индексом  $F$  и соответствующего проектирующего оператора  $\Pi_2$  и  $\Pi_1$ :

$$
\Theta_F = \Pi_2 T_F : RH_2 \to RH_2, \Gamma_F = \Pi_1 T_F :RH_2 \to RH_2^{\perp}.
$$

Иначе говоря, отображения  $RH_2$  в  $RH_2$  и  $RH_2$  в  $RH_2^{\perp}$ , определяемые соответственно теплицевым и ганкелевым операторами, осуществляются по следующим правилам:

$$
g_{+} = \Theta_{F}(h) = \Pi_{2}(F h), \ g_{-} = \Gamma_{F}(h) = \Pi_{1}(F h), \tag{B.20}
$$

где  $h \in RH_2$ ,  $F \in RL_{\infty}$ .

Пример Б.З. Зададим элемент  $F = 1/(s-1) \in RL_{\infty}$ . Найдем результат отображения любого элемента  $h \in RH_2$  в подпространства  $RH_2$  и  $RH_2^{\perp}$  с помощью теплицева и ганкелева операторов с индексом  $F$ , т. е. найдем элементы  $g_{+}$  $= \Theta_F(h)$  и  $g_{-} = \Gamma_F(h)$ . Заметим, что справедливо представление

$$
Fh=\frac{1}{s-1}h(s)=\frac{k}{s-1}+f(s),
$$

где функция (s) имеет знаменатель, совпадающий со знаменателем функции h(s), и является правильной дробью, следовательно  $f \in RH_2$ . Но  $k/(s-1) \in$  $\epsilon$   $RH_{2}^{\perp}$  , и в силу единственности приведенного разложения мы получим искомые проекции, если найдем число k и рациональную дробь  $f(s)$ . Для их поиска заметим, что имеет место тождество

$$
h(s) \equiv k + (s-1)f(s),
$$

откуда следует  $k = h(1)$ , следовательно

$$
f(s) = [h(s) - h(1)] / (s - 1).
$$

В итоге справедливо представление

$$
Fh = \frac{h(1)}{s-1} + \frac{h(s)-h(1)}{s-1}.
$$

где первое слагаемое принадлежит  $RH_2^{\perp}$ , а второе —  $RH_2$ . Тогда

$$
g_+ = \Theta_F(h) = \frac{h(s) - h(1)}{s - 1}, \ g_- = \Gamma_F(h) = \frac{h(1)}{s - 1},
$$

т. е.  $g_{+}$  — проекция Fh на RH<sub>2</sub>,  $g_{-}$  — проекция Fh на RH<sub>2</sub>.  $\square$ 

В заключение, приведем известную формулу, которая широко используется в приложениях. Пусть имеем гильбертово пространство  $H = H_1 \oplus H_1^{\perp}$ , со взаимно ортогональными подпространствами  $H_1$  и  $H_1^{\perp}$ . Тогда для любых  $h \in H_1$ и  $h^{\perp} \in H_1^{\perp}$  имеет место равенство

$$
||h + h^{\perp}||^2 = ||h||^2 + ||h^{\perp}||^2,
$$
 (B.21)

где норма индуцирована скалярным произведением в H, т.е.  $\langle h, h \rangle = ||h||^2$ ,  $\langle h^{\perp}, h^{\perp}\rangle = ||h^{\perp}||^2$ .

Докажем равенство (Б.21). Согласно определению скалярного произведения имеем

$$
||h+h^{\perp}||^2=\langle h+h^{\perp}, h+h^{\perp}\rangle=\langle h, h\rangle+\langle h, h^{\perp}\rangle+\langle h^{\perp}, h\rangle+\langle h^{\perp}, h^{\perp}\rangle.
$$

Но из условия  $h \perp h^{\perp}$  следует, что выполняются равенства  $\langle h, h^{\perp} \rangle = \langle h^{\perp}, h \rangle = 0$ или

$$
\|h+h^\perp\|^2=\langle h,\;h\rangle+\langle h^\perp,\;h^\perp\rangle=\|h\|^2+\|h^\perp\|^2,
$$

что и требовалось доказать.

В частности, пусть  $g \in RH_2$ ,  $h \in RH_2^{\perp}$ . Тогда согласно (Б.21)

$$
\|g+h\|_2^2 = \|g\|_2^2 + \|h\|_2^2. \tag{B.22}
$$

Можно привести также иное доказательство полученного равенства (Б.22), предварительно заметив, что для любых двух комплексных чисел  $z_1$  и  $z_2$  справедливо  $|z_1 + z_2|^2 = |z_1|^2 + |z_2|^2 + 2\overline{z_1} z_2$ , что легко проверяется. Тогда, в соответствии с формулой (Б.5) имеем

$$
||g+h||_2^2 = \frac{1}{\pi} \int_0^{\infty} |g(j\omega) + h(j\omega)|^2 d\omega = 0
$$
  

$$
= \frac{1}{\pi} \int_0^{\infty} [g(j\omega)]^2 + |h(j\omega)|^2 + 2g(-j\omega)h(j\omega)]d\omega =
$$
  

$$
= \frac{1}{\pi} \int_0^{\infty} |g(j\omega)|^2 d\omega + \frac{1}{\pi} \int_0^{\infty} |h(j\omega)|^2 d\omega,
$$

поскольку  $\frac{1}{\pi} \int g(-j\omega)h(j\omega)d\omega = 0$  в силу  $g \perp h$ , что соответствует (Б.22).

# Б.З.<br>ИНТЕРПОЛЯЦИОННАЯ ЗАДАЧА **НЕВАНЛИННЫ-ПИКА**

Как было отмечено в главе 9, при рассмотрении вопросов  $H_{\infty}$ -оптимизации с применением спектрального подхода существенную роль играет задача Неванлинны-Пика. Здесь кратко остановимся на вычислительных аспектах ее решения, базируясь на работах [64] и [66], где указываются основные результаты, полученные Р. Неванлинной и Г. Пиком в 1916-1919 гг.

Именами этих математиков принято называть следующую задачу: на множестве  $RH_{\infty}$  правильных дробно-рациональных функций с гурвицевыми знаменателями необходимо найти такую функцию  $D(s)$ , которая будет удовлетворять условиям

a) 
$$
||D(s)||_{\infty} = \le 1;
$$
 (B.23)

$$
5) D(a_i) = b_i, i = 1, n,
$$
 (B.24)

где  $a_i$  — заданные точки в открытой правой полуплоскости,  $b_i$  — любые заданные комплексные числа, для которых  $|b_i| \leq 1$ ,  $n$  — произвольное положительное конечное целое число. В дальнейшем для простоты будем считать, что все точки а, являются различными.

По существу, сформулированная задача Неванлинны-Пика - это задача интерполяции для фиксированных исходных данных

$$
a_1, a_2, \ldots, a_n; b_1, b_2, \ldots, b_n.
$$

Справедливо следующее утверждение:

**Теорема Пика.** Интерполяционная задача о поиске функции  $D(s) \in RH_{\omega}$ , которая удовлетворяет условиям (Б.23) и (Б.24) имеет решение тогда и только тогда, когда все собственные значения вспомогательной эрмитовой матрицы

$$
\mathbf{L} = \{l_{ij}\},\
$$

 $r_{\overline{A}}e^{-\lambda t_{ij}t}$ , где  $l_{ij} = \frac{1-b_i\overline{b}_j}{a_i+\overline{a}_i}(i,j=\overline{1,n})$  неотрицательные, т. е. когда матрица L является положительно полуопределенной  $(L \ge 0)$ .

Вначале привелем простейший вариант [64] вычислительной схемы решения залачи (если оно существует):

**Алгоритм Неванлинны.** Для поиска функции  $D(s)$  необходимо выполнить следующие операции:

1. Ввести обозначения

$$
b_{1i}=b_i,
$$

где  $i=\overline{1,n}$ .

2. Последовательно вычислить комплексные числа  $b_{ii}$  по формуле

$$
b_{ij} = \frac{b_{i-1,j} - b_{i-1,i-1}}{1 - b_{i-1,j} \overline{b}_{i-1,i-1}} \cdot \frac{a_j + \overline{a}_{i-1}}{a_j - a_{i-1}},
$$

где  $i = 2, 3, ..., n, j = i, i + 1, ..., n$ .

3. Задать любую начальную функцию  $r(s) \in RH_{\infty}$  такую, что  $|r(j\omega)| = 1$  на положительной полуоси  $\omega \in [0, \infty)$ , например —  $r(s) = 1$ . Как было отмечено выше, такие функции принято называть «all-pass» или равномерно пропускающими.

4. Полагая  $r_n(s) = r(s)$ , последовательно построить дробно-рациональные функции  $r_{k-1}(s)$  по формулам

$$
r_{k-1}(s) = \frac{h_{k-1}(s) + b_{kk}}{1 + h_{k-1}(s)\overline{b}_{kk}},
$$

где  $h_{k-1}(s) = r_k(s) \frac{s-a_k}{s+\overline{a}_k}, k = n, n-1, ..., 1.$ 

5. В качестве решения задачи принять функцию  $D(s) = r_0(s)$ .

*Пример Б.4.* Рассмотрим задачу (Б.23), (Б.24) Неванлинны-Пика со следующими исходными данными: 1, 2; 0,1, 0,2.

Для решения задачи в среде МАТLAВ воспользуемся программным кодом, представленным в листинге 47.

Листинг 47

```
% Пример Б.4. Решение задачи Неванлинны-Пика
% с помощью алгоритма Неванлинны.
clear all;
% Исходные данные
a = [1 2]; b = [0.1 0.2];n = length(a);
% Матрица Пика
for i=1:nfor i=1:nL(i,j)=(1-b(i)^*conj(b(j)))/(a(i)+conj(a(j)));
end:
```
# end: % Решение задачи  $s1 = newan(a, b, 1);$

Реализация алгоритма осуществляется с помощью функции nevan, текст которой приведен в листинге 48.

Листинг 48

## % Алгоритм Неванлинны

```
% аі — массив значений аргумента [a1 a2... a n]% bi - массив значений функции [b1 b2 ... bn]
% gd - гурвицев знаменатель начальной all-pass дрф
% stf- Iti объект в tf форме - решение задачи
function stf = newan(ai,bi,gd)% Вспомогательные матрицы a,b
n = length(ai); a = ai; b = zeros(n, n); b(1, :) = bi;for i = 2:nfor j = i:nb(i,j) = ((b(i-1,j)-b(i-1,i-1))/(1-b(i-1,j)^*...conj(b(i-1,i-1))))^*...
((a(j)+conj(a(i-1)))/(a(j)-a(i-1)));
end;
end;
% Числитель для начальной функции
gc = invpo(gd);% Цикл по параметру k
for k=n-1:-1:0nh = conv(gc, [1 - a(k+1)]);dh = conv(gd, [1 conj(a(k+1))]);
gc = nh + b(k+1, k+1)*dh;gd=dh+nh*conj(b(k+1,k+1));end;
% Формирование вещественного результата
gcc = conj(gc); gdc = conj(gd);gch = real((conv(gc, gdc) + conv(gcc, gd))/2);gdh=real(conv(gd,gdc));
% Минимальная реализация
stf = minreal(tf(gch,gdh));
% Функция для построения полинома от -s
% As = A(s) — входной полином
```

```
% Ac = A(-s) — выходной полином
function Ac = invpo(As)
```

```
[na,n]=size(As); k=-1;for i=1:n
```

```
k=-k; Ac(n-i+1)=As(n-i+1)*k;
```

```
end;
```
Заметим, что в процессе решения задачи вначале вычисляется матрица Пика

$$
\mathbf{L} = \begin{pmatrix} 0.4950 & 0.3267 \\ 0.3267 & 0.240 \end{pmatrix},
$$

имеющая собственные значения 0,0168 и 0,7182. Поскольку эти числа положительные, задача Неванлинны-Пика в данном случае разрешима.

В результате запуска программы находим дробно-рациональную функцию

$$
D(s) = \frac{s^2 - 1,687s + 1,062}{s^2 + 1,688s + 1,063}
$$

для которой имеем  $||D||_{\infty} = 1$ ,  $D(1) = 0,1$ ,  $D(2) = 0,2$ , т. е. задача решена.

Обратим внимание на то, что решение получено равномерно пропускающим, т. е. «all-pass», хотя в общем случае оно может и не быть таковым.

Следует заметить, что алгоритм Неванлинны хорошо работает для небольших размерностей, т. е. при малых значениях числа п. Более эффективным в вычислительном плане следует признать алгоритм, базирующийся на вычислении грамианов управляемости и наблюдаемости. В отличие от предшествующего варианта, этот алгоритм дает не просто любое решение задачи (Б.23), (Б.24), но и находит функцию  $D(s)$  из пространства  $RH_{\infty}$ , удовлетворяющую условию (Б.24) и имеющую минимальную норму  $|D|_p$ . Обоснование алгоритма, тесно связанного с известной задачей Нэхари, приведено в монографиях [64]  $\mu$  [66].

**Алгоритм с грамианами.** Для поиска функции  $D(s)$  необходимо выполнить следующие операции.

1. По заданным комплексным числам  $a_i(i=\overline{1,n})$  построить вспомогательный полином

$$
G(-s) = (a_1 - s)(a_2 - s)...(a_n - s).
$$

2. Построить полином Лагранжа по формуле

$$
R(s) = -\sum_{i=1}^{n} \frac{G(-s)}{a_i - s} \frac{b_i G(a_i)}{G'(-a_i)}, G'(-a_i) = dG(-s)/ds|_{s=a_i}.
$$
 (B.25)

3. Сформировать ss-модель в минимальной реализации для передаточной функции  $R(s)/G(-s)$ :

$$
[a, b, c, 0] := R(s)/G(-s).
$$
 (B.26)

4. Решить два уравнения Ляпунова, определяя соответственно грамиан управляемости L<sub>c</sub> и наблюдаемости L<sub>c</sub> для антиустойчивой системы (Б.26):

$$
\mathbf{a} \mathbf{L}_c + \mathbf{L}_c \mathbf{a}' = \mathbf{b} \mathbf{b}', \ \mathbf{a}' \mathbf{L}_o + \mathbf{L}_o \mathbf{a} = \mathbf{c}' \mathbf{c}.
$$
 (B.27)

5. Найти максимальное собственное число  $\lambda^2$  и соответствующий ему собственный вектор **w** матрицы  $\mathbf{L} = \mathbf{L}_c \mathbf{L}_o$ .

6. Найти передаточные функции двух LTI-систем с моделями в ss-форме:

$$
m_1(s)/G(-s)
$$
: = [a, w, c, 0],  $m_2(s)/G(-s)$ : = [-a', L<sub>o</sub>w/ $\lambda$ , b', 0]. (B.28)

7. Сформировать искомую функцию по формуле

$$
D(s) = \lambda m_1(s)/m_2(s).
$$

*Пример* Б.5. Рассмотрим задачу (Б.23), (Б.24) Неванлинны-Пика с такими же исходными данными, как и в примере Б.4:

```
1, 2; 0.1, 0.2.
```
Для решения задачи в среде МАТLAВ воспользуемся программным кодом, представленным в листинге 49.

Листинг 49

```
% Пример Б.5. Решение задачи Неванлинны-Пика
% с помощью алгоритма с грамианами.
clear all:
% Исходные данные
a = [1 2]; b = [0.1 0.2];n = length(a);% Матрица Пика
for i=1:nfor i=1:nL(i,j)=(1-b(i)*conj(b(j)))/(a(i)+conj(a(j)));end;
end:
% Решение задачи
s1 = nevan lp(a, b, 1);
```
Реализация алгоритма осуществляется с помощью функции nevan lp, текст которой приведен в листинге 50.

Листинг 50

```
% Алгоритм с грамианами
% gi - массив значений аргумента [a1 a2 ... an]
% bi - массив значений функции [b1 b2 ... bn]
% stf - Iti объект в tf форме - решение задачи
function stf = nevan lp(qi,bi,gan)% Построение полиномов G(-s) и G(s)
gan = 1; Gn = gan*poly(gi); G = invpo(Gn);
% Построение полинома Лагранжа R(s)
n = length(qi); z = gi; Rs = zeros(1, n);for k = 1:nzk = z(k); bk = bi(k)*polyval(G,zk)/...polyval(polyder(Gn),zk);
[Rk,Qs] = deconv( Gn, [-1 zk]); Rs = Rs-Rk^*bk;end:
% Формирование ss-формы для ПФ R(s)/G(-s):
[a,b,c,d] = ssdata(ss(tf(Rs,Gn)));
% Решение двух уравнений Ляпунова
Lc = lyap(a,-b^*b'); Lo = lyap(a',-c'^*c);
% Поиск максимального собственного числа и вектора
L = Lc*Lo; [V,D] = eig(L); [lm,im] = max(diag(D));
```

```
w = V(:,im); \text{li} = 1/(sqrt(\text{sqrt}(lm)));% Построение двух вспомогательных ПФ
G1 = tf(ss(a,w,c,0)); G2 = tf(ss(-a',li^*Lo^*w,b',0));% Формирование выхода
Rs = (sqrt(lm))^*G1.num(1,1); m1 = Rs(2:n+1);Rs = G2num{1,1}; m2 = (-1)^{n}(n)*Rs(2:n+1);
stf = tf(m1,m2);% Функция для построения полинома от -s
% As = A(s) — входной полином
% Ac = A(-s) - выходной полином
function Ac = invpo(As)[na,n]=size(As); k=-1;
for i=1:nk=-k; Ac(n-i+1)=As(n-i+1)*k;
end:
```
В результате запуска программы находим дробно-рациональную функцию

$$
D(s) = \frac{0,3664s - 0,2057}{1,029s + 0,777},
$$

для которой имеем  $||D||_{\infty} = 0.3562$ ,  $D(1) = 0.1$ ,  $D(2) = 0.2$ , т. е. задача решена.

# **ЛИТЕРАТУРА**

- 1. *Александров*, *А*. *Ю*. Устойчивость разностных систем / А. Ю. Александров, А. П. Жабко. — СПб. : НИИ химии СПбГУ, 2003. — 112 с.
- 2. *Алиев*, *Ф*. *А*. Оптимизация линейных инвариантных во времени систем управле ния / А. Ф. Алиев, Б. В. Ларин, К. И. Науменко, В. Н. Сунцев — Киев : Наукова думка, 1978. — 327 с.
- 3. *Андреев*, *Ю*. *Н*. Управление конечномерными линейными объектами. М. : Нау ка, 1979. — 424 с.
- 4. *Барабанов*, *А*. *Е*. Оптимальное управление линейным объектом со стационарными помехами и квадратичным критерием качества. — М. : 1979.
- 5. *Барабанов*, *А. Е.* Оптимизация по равномерно-частотным показателям (Н-теория) / А. Е. Барабанов, А. А. Первозванский // Автоматика и телемеханика. — 1992. —  $N_2$  9. — C. 3-32.
- 6. *Бессекерский, В*. *А*. Микропроцессорные системы автоматического управления / В. А. Бессекерский, Н. Б. Ефимов [и др] / под общ. ред. Бессекерского В. А — Л.: Машиностроение, 1988. — 365 с.
- 7. *Блейклок*, *Дж*. *Г*. Автоматическое управление самолетами и ракетами. М. : Машиностроение, 1969. —288 с.
- 8. *Бокова*, *Я. М.* Вычислительные аспекты спектрального методы  $H_{\text{I}}$ -оптимального синтеза / Я. М. Бокова, Е. И. Веремей // Теория и системы управления.  $-1995.$ № 4. — С. 88–96.
- 9. *Веремей*, *Е*. *И*. Синтез оптимальных регуляторов методом построения дифференци ального уравнения устойчивого подсемейства экстремалей. — М.: 1978. — 19 с.
- 10. *Веремей*, *Е*. *И*. Метод синтеза оптимальных регуляторов, допускающий техничес кую реализацию / Е. И. Веремей, Ю. П. Петров // Математические методы иссле дования управляемых механических систем. - Л.: Изд-во Ленингр. ун-та, 1982. -276 с.
- 11. *Веремей*, *Е*. *И*. Компьютерное моделирование систем управления движением морс ких подвижных объектов / Е. И. Веремей, В. М. Корчанов, М. В. Коровкин, С. В. По гожев. — СПб. : НИИ химии СПбГУ, 2002. — 370 с.
- 12. *Веремей*, *Е*. *И*. Спектральный подход к оптимизации систем управления по нормам пространств *H*<sub>2</sub> и *H*<sub>∞</sub> // Вест. С.–Петерб. Ун-та, 2004. — Сер. 10. — Вып. 1. — С. 48-59.
- 13. *Веремей, Е. И.* Синтез  $H_{\infty}$ -оптимальных систем с ограниченными управлениями в сингулярной ситуации. // Информационно-управляющие системы. — 2010. — № 3. — С. 13–20.
- 14. Веремей, Е. И. Среднеквадратичный синтез цифровых систем методами *H*-теории // Вест. С.–Петерб. Ун-та. - 2011. - Сер. 10. - Вып. 2. - С. 9-20.
- 15. Веремей, Е. И. Алгоритмы решения одного класса задач  $H_{\infty}$ -оптимизации систем управления // Известия РАН. Теория и системы управления.  $-$  2011.  $-$  № 3.  $-$ С. 52–61.
- 16. *Воронов*, *А*. *А*. Устойчивость, управляемость, наблюдаемость. М. : Наука, 1979. 336 с.
- 17. *Воронов*, *А*. *А*. Введение в динамику сложных управляемых систем. М. : Наука,  $1985. - 304$  c.
- 18. *Гантмахер*,Ф. Р. Теория матриц. М. : Наука, 1969.
- 19. *Гноенский*, *Л*. *С*. Математические основы теории управляемых систем / Л. С. Гно енский, Г. А. Каменский, Л. Э. Эльсгольц — М. : Наука, 1969. — 512 с.
- 20. *Дезоер*, Ч., Системы с обратной связью: Входвыходные соотношения / Ч. Дезоер, М. Видьясагар — М. : Наука, 1972. — 278 с.
- 21. *Дидук*, Г. А. Анализ и оптимальный синтез на ЭВМ систем управления. М. : Наука, 1984.
- 22. *Дорф, Р*. Современные системы управления / Р. Дорф, Р. Бишоп. М. : Лаборато рия Базовых знаний, 2002. — 832 с.
- 23. *Жабко*, *А*. *П*. Методы линейной алгебры в задачах управления / А. П. Жабко, В. Л. Харитонов — СПб. : Изд-во С.-Петерб. ун-та, 1993. — 320 с.
- 24. *Зубов*, *В*. *И*. Теория оптимального управления судном и другими подвижными объектами — Л. : Судостроение, 1966. — 352 с.
- 25. *Зубов*, *В*. *И*. Математические методы исследования систем автоматического регу лирования. – Л.: Машиностроение,  $1974. - 335$  с.
- 26. *Зубов*, *В*. *И*. Лекции по теории управления. М. : Наука, 1975.
- 27. *Зубов*, *В*. *И*. Теория колебаний. М. : Высшая школа, 1979. 400 с.
- 28. *Зубов*, *В. И*. Динамика управляемых систем. М. : Высшая школа, 1982.
- 29. *Икрамов, Х*., *Д*. Численное решение матричных уравнений. М. : Наука, 1984. 192 с.
- 30. *Калман Р*. Новые результаты в линейной фильтрации и теории предсказаний / Р. Калман, Р. Бьюси // Тр. амер. об-ва инженеров-механиков. — 1961. — Сер. Д. — Т. 83. — № 1 — С. 123–141.
- 31. *Калман*,*Р*. Очерки по математической теории систем / Р. Калман, П. Фалб, М. Ар биб. — М. : Мир, 1971.
- 32. *Квакернаак*,*Х*. Линейные оптимальные системы управления / Х. Квакернаак, Р. Си ван. — М. : Мир, 1977. — 650 с.
- 33. *Колмогоров*, *А*. *Н*. Элементы теории функций и функционального анализа / А. Н. Кол могоров, С. В. Фомин. — М. : Наука, 1976. — 496 с.
- 34. *Кожинская*, *Л*. *И*. Управление качеством систем: синтез систем управления с задан ным качеством методами модального управления / Л. И. Кожинская, А. Э. Ворно вицкий. — М. : Машиностроение, 1979. — 127 с.
- 35. *Красовский, Н*. *Н*. Теория управления движением. М. : Наука, 1968. 476 с.
- 36. *Кузовков, Н*. *Т*. Модальное управление и наблюдающие устройства. М. : Маши ностроение, 1976. — 181 с.
- 37. *Ларин, В*. *Б*. Синтез оптимальных линейных систем с обратной связью / В. Б. Ла рин, К. И. Науменко, В. Н. Сунцев. — Киев : Наукова думка, 1973.
- 38. *Летов, А*. *М*. Аналитическое конструирование регуляторов // АН СССР. Автома тика и телемеханика — 1960. — № 4-6; 1961 — № 4, 11.
- 39. *Летов, А*. *М*. Динамика полета и управление. М. : Наука, 1969. 359 с.
- 40. *Летов, А*. *М*. Математическая теория процессов управления. М. : Наука, 1981. 127 с.
- 41. *Лукомский, Ю*. *А*. Управление морскими подвижными объектами / Ю. А. Лукомс кий, В. М. Корчанов. — СПб. : Элмор, 1996. — 320 с.
- 42. *Люстерник, Л*. *А*. Краткий курс функционального анализа / Л. А. Люстерник, В. И. Соболев. — СПб. : Лань, 2009. — 272 с.
- 43. *Медведев, В*. *С*. Control System Toolbox Matlab 5x для студентов / В. С. Медведев, В. Г. Потемкин. — М.: ДИАЛОГ-МИФИ, 1967. — 287 с.
- 44. Методы робастного, нейронечеткого и адаптивного управления: Учебник / под ред. Н. Д. Егупова. — 2-е изд., стер. — М.: Изд-во МГТУ им. Н. Э. Баумана, 2002. — 744 с.
- 45. *Оппенгейм, А*. Цифровая обработка сигналов / А. Оппенгейм, Р. Шафер. М. : Техносфера, 2006. — 856 с.
- 46. *Пантов, Е*. *Н*. Основы теории движения подводных аппаратов / Е. Н. Пантов, Н. Н. Махин, Б. Б. Шереметьев. — Л.: Судостроение,  $1973. - 216$  с.
- 47. *Первозванский, А*. *А*. Курс теории автоматического управления. М. : Наука,  $1986. - 615c.$
- 48. *Поляк, Б*. *Т*. Робастная устойчивость и управление / Б. Т. Поляк, П. С. Щерба ков. — М. : Наука, 2002. — 303 с.
- 49. *Понтрягин, Л*. *С*. Математическая теория оптимальных процессов / Л. С. Понтрягин, В. Г. Болтянский, Р. В. Гамкрелидзе, Е. Ф. Мищенко — М. : Наука, 1969. — 384 с.
- 50. *Ройтенберг, Я*. *Н*. Автоматическое управление. М. : Наука, 1978. 552 с.
- 51. *Смирнов, Е*. *Я*. Некоторые задачи математической теории управления. Л. : Изд во ЛГУ, 1981. — 200 с.
- 52. *Фомин, В*. *Н*. Методы управления линейными дискретными объектами. Л. : Изд во ЛГУ, 1985. — 335 с.
- 53. *Харитонов, В*. *Л*. Асимптотическая устойчивость положения равновесия семейства систем дифференциальных уравнений // Дифференциальные уравнения. — 1978. — № 11. — С. 2086–2088.
- 54. *Харитонов, В*. *Л*. О выпуклых направлениях для устойчивых полиномов / В. Л. Ха ритонов, Д. Хинричсен // АН СССР, Автоматика и телемеханика. — 1997. — № 3. — С. 81–92.
- 55. *Якубович, В*. *А*. Оптимизация и инвариантность линейных стационарных систем управления // АН СССР, Автоматика и телемеханика. — 1984. — № 8. — С. 5-45.
- 56. *Янушевский, Р*. *Т*. Теория линейных оптимальных многосвязных систем управле ния. — М. : Наука, 1973. — 464 с.
- 57. *Anderson, B*. *D*. *O*. Linear Optimal Control / B. D. O. Anderson and J. B. Moore. Prentice-Hall, Englewood Cliffs, NJ, 1971.
- 58. *Bhattacharyya, S*. *P*. Robust control: the parametric approach / S. P. Bhattacharyya, H. Chapellat, L. H. Keel. — Prentice Hall PTR, 1995.
- 59. *Bhattacharyya, S*. *P*. Linear control theory: structure, robustness and optimization / S. P. Bhattacharyya, A. Datta, L. H. Keel. — CRC Press, Taylor & Francis Group, Boca Raton, 2009.
- 60. *Bosgra, H*. Design methods for control systems. Notes for a course of the Dutch Institute of Systems and Control. Winter term 2003–2004 / H. Bosgra, H. Kwakernaak, G. Meinsma. — Delft, 2003. — 319 p.
- 61. *Boyd, S*. Linear matrix inequalities in systems and control theory / S. Boyd, E. Ghaoui, E. Feron, V. Balakrishnan. — Philadelphia: Society for Industrial and Applied Mathematics, 1994. — IX, 193 p.
- 62. Control System Toolbox 3 : User's guide. Natick (Mass.) : The MathWorks, Inc., 2010. 63. *Doyle, J*. *C*. Analysis of feedback systems with structured uncertainties // IEE Proc.
- Pt. D: Control theory and applications.  $-1982 Vol. 129 No. 6 P. 242 250$ . 64. *Doyle, J*. Control theory / *J*. *Doyle*, B. Francis, A. Tannenbaum. — New York : Macmillan Publ. Co., 1992. — XI, 227 p.
- 65. *Doyle, J. C.* State-space solutions to standard  $H_2$  and  $H_\infty$  control problems / J. C. Doyle, K. Glover, P. Khargonekar, B. Francis // IEEE Transactions on Automatic Control —  $1989 - Vol. 34. - Nr. 8. - P. 831-847.$
- 66. *Francis*, *B.A.* A course in H<sub>∞</sub> control theory. Berlin: Springer-Verlag, 1987. (Lecture Notes in Control and Information Sciences; Vol. 88).
- 67. *Francis, B*. *A*. Linear Systems. Toronto: University of Toronto, 2002. Lecture Notes.
- 68. *Glover, K.* A state-space approach to  $H_{\infty}$  optimal control / K. Glover, J. Doyle // Three decades of mathematical systems theory : A collection of surveys at the occasion of the 50th birthday of Jan C. Willems / Ed. by H. Nijmeijer, J. M. Schumacher. — Berlin: Springer-Verlag, 1989. — (Lecture notes in control and information sciences; Vol. 135).
- 69. *Hendricks, E*. Linear Systems Control. Deterministic and Stochastic Methods / E. Hendricks, O. Jannerup, P. H. Sorensen. Berlin, Heidelberg: Springer-Verlag, 2008.
- 70. *Kalman, R*. Contributions to the theory of optimal control // Bol. Soc. Math. Mech.,  $1960. -$  No. 5. - P. 102-199.
- 71. *Kwakernaak, H*. Linear Optimal Control Systems / H. Kwakernaak, R. Sivan. Wiley, New York, 1972.
- 72. LMI Control TOOLBOX: User's Guide. Natick (Mass.): The MathWorks, Inc., 2008.
- 73. *Mackenroth, U.* Robust control systems. Berlin: Springer-Verlag, 2004.
- 74. *Safonov, M*. *G*. Multiloop generalization of the circle criterion for stability margin analysis / M. G. Safonov, M. Athans // IEEE Trans. on Automatic Control.  $-1981$ .  $-$ Vol. 26. — No. 2. — P. 415–422.
- 75. *Safonov, M*. *G*. Robust Control Toolbox 3: User's guide / M. G. Safonov, G. J. Balas, R. Y. Chiang, A. Packard. — Natick (Mass.): The MathWorks, Inc., 2010.
- 76. *Safonov*, M. G., Stability Margins of Diagonall Perturbed Multivariable Feedback systems // IEE Proc.,  $129$  (Pt.D)  $- 1982 -$  No  $2 - P. 252 - 255$ .
- 77. *Sandberg, I.W.* A Frequency-Domain Condition for the Stability of Feedback Systems Containing a Single Time–Varying Nonlinear Element // *Bell Syst. Tech. J.,* 1964. — Vol. 43. — P. 1601–1608.
- 78. Zames, G. On the input-output stability of time-varying nonlinear feedback systems. Part I, II // IEEE Trans. on Automatic Control, 1966. — Vol. 11. — No. 2. — P. 228– 238; Vol.  $11. -$  No.  $3. -$  P.  $465 - 476$ .
- 79. *Zames, G*. Feedback and optimal sensitivity: Model reference transformations, multiplicative seminorms and approximate inverses // *IEEE Trans. on Automatic Control*, 1981. —  $AC-26$  (4). - P. 301-320.
- 80. Analysis and Synthesis Toolbox User's Guide / The MathWorks, Inc. Natick, 1993.

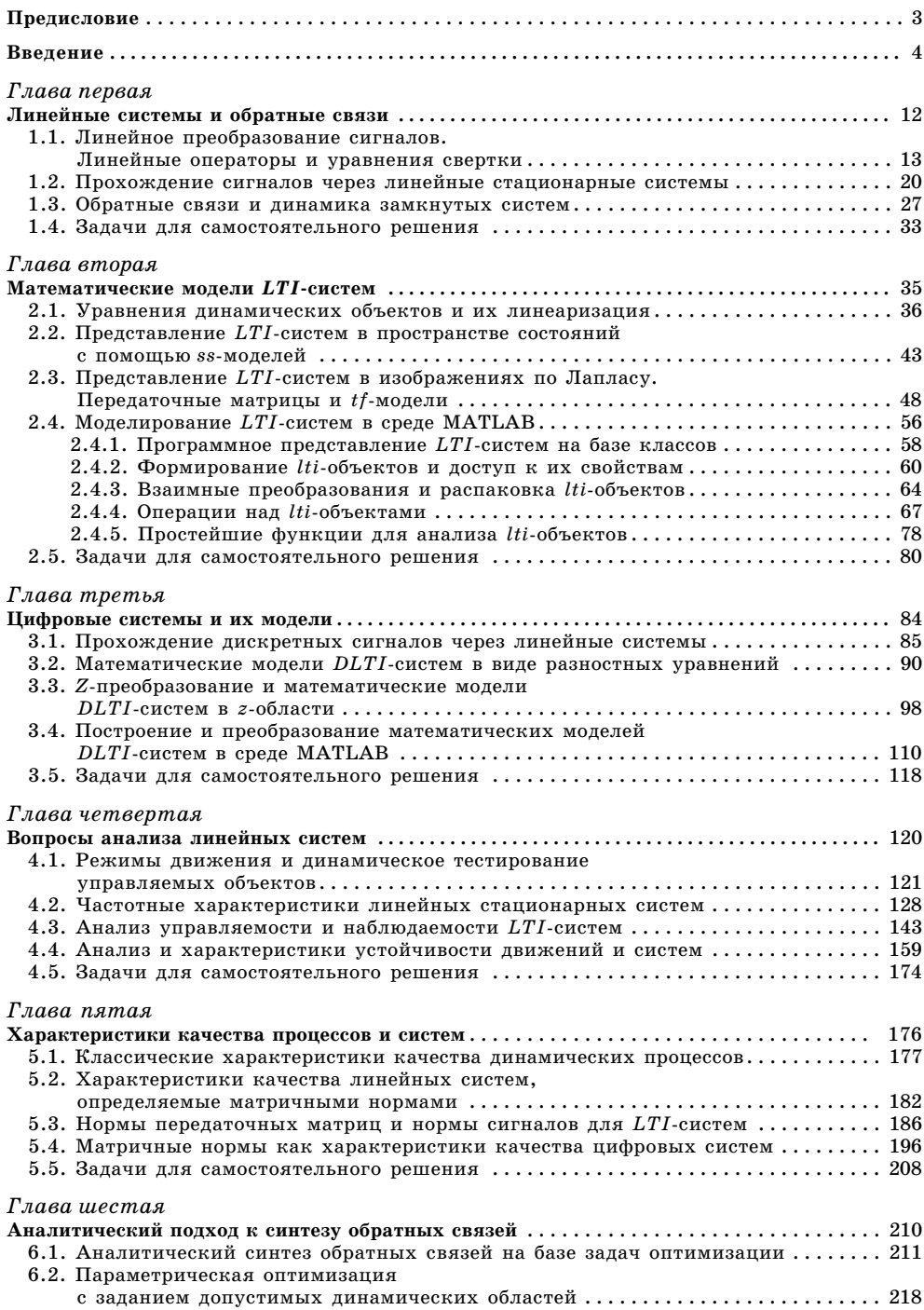

# **ОГЛАВЛЕНИЕ**

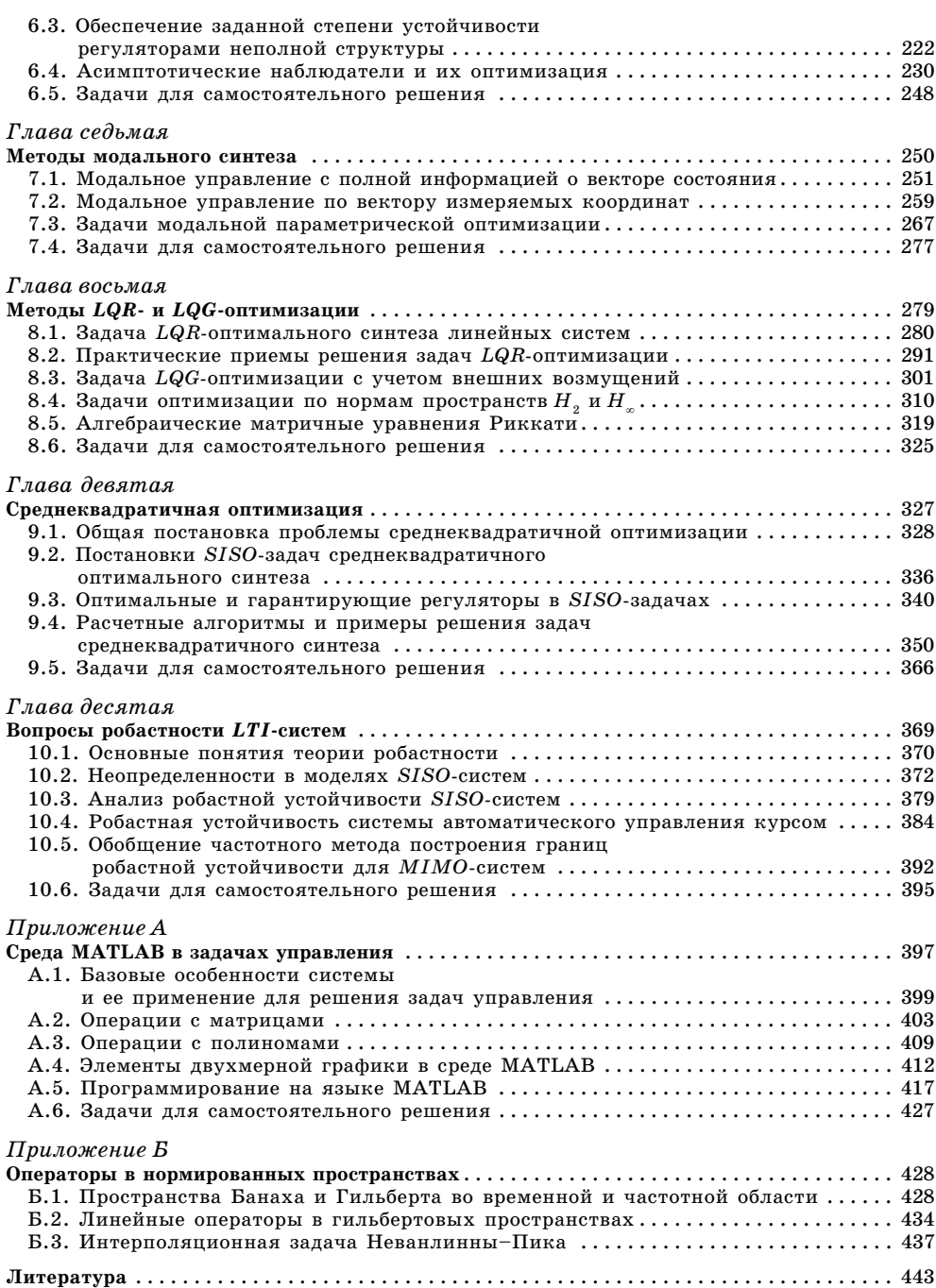

*Евгений Игоревич ВЕРЕМЕЙ*

## **ЛИНЕЙНЫЕ СИСТЕМЫ С ОБРАТНОЙ СВЯЗЬЮ**

*Учебное пособие*

Зав. редакцией физико-математической литературы О.*Ю. Краснокутская* Технический редактор *И.П.Редькина* Корректор У. А. Косякова Подготовка иллюстраций *Е.В.Ляпусова* Верстка *Е. В. Ельченко* Выпускающие Е. П. Королькова, О. В. Шилкова, Н. В. Черезова

JIP № 065466 от 21.10.97 Гигиенический сертификат 78.01.07.953.П.007216.04.10 от 21.04.2010 г., выдан ЦГСЭН в СПб

Издательство «ЛАНЬ» lan@lanbook.ru; www.lanbook.com 192029, Санкт-Петербург, Общественный пер., 5. Тел./факс: (812) 412-29-35, 412-05-97, 412-92-72. Бесплатный звонок по России: 8-800-700-40-71

### **ГДЕ КУПИТЬ**

### ДЛЯ ОРГАНИЗАЦИЙ:

*Для того, чтобы заказать необходимые Вам книги, достаточно обратиться в любую из торговых компаний Издательского Дома «ЛАНЬ»*:

**по России и зарубежью**<br>ПАНЬ-ТРЕЙД». 192029, Санкт-Петербург, ул. Крупской, 13» тел.: (812) 4128578, 4121445, 4128582; тел./факс: (812) 4125493 email: trade@lanbook.ru; ICQ: 446869967 www.lanpbl.spb.ru/price.htm

**в Москве и в Московской области** «ЛАНЬ-ПРЕСС». 109263, Москва, 7-я ул. Текстильщиков, д. 6/19<br>
тел.: (499) 178-65-85; e-mail: lanpress@lanbook.ru

> **в Краснодаре и в Краснодарском крае** «ЛАНЬ-ЮГ». 350072, Краснодар, ул. Жлобы, д. 1/1 тел.: (861) 274-10-35; e-mail: lankrd98@mail.ru

> > ДЛЯ РОЗНИЧНЫХ ПОКУПАТЕЛЕЙ:

 $u$ нтернет-магазины: **Издательство «Лань»: http://www.lanbook.com** «Сова»: http://www.symplex.ru; «Ozon.ru»: http://www.ozon.ru «Библион»: http://www.biblion.ru

Подписано в печать 15.03.13. Бумага офсетная. Гарнитура Школьная. Формат  $70\times100^{1/16}$ . Печать офсетная. Усл. п. л. 36,40. Тираж 1000 экз.

#### Заказ № .

Отпечатано в ОАО «Первая образцовая типография», филиал «Чеховский Печатный Двор» в полном соответствии с качеством предоставленных материалов 142300, Московская обл., г. Чехов, ул. Полиграфистов, д. 1 Тел.: (495) 9886376, факс: 8 (496) 7265410